**E5500 Phase Noise Measurement System Version A.02.00** 

SCPI Command Reference Guide for E5500A

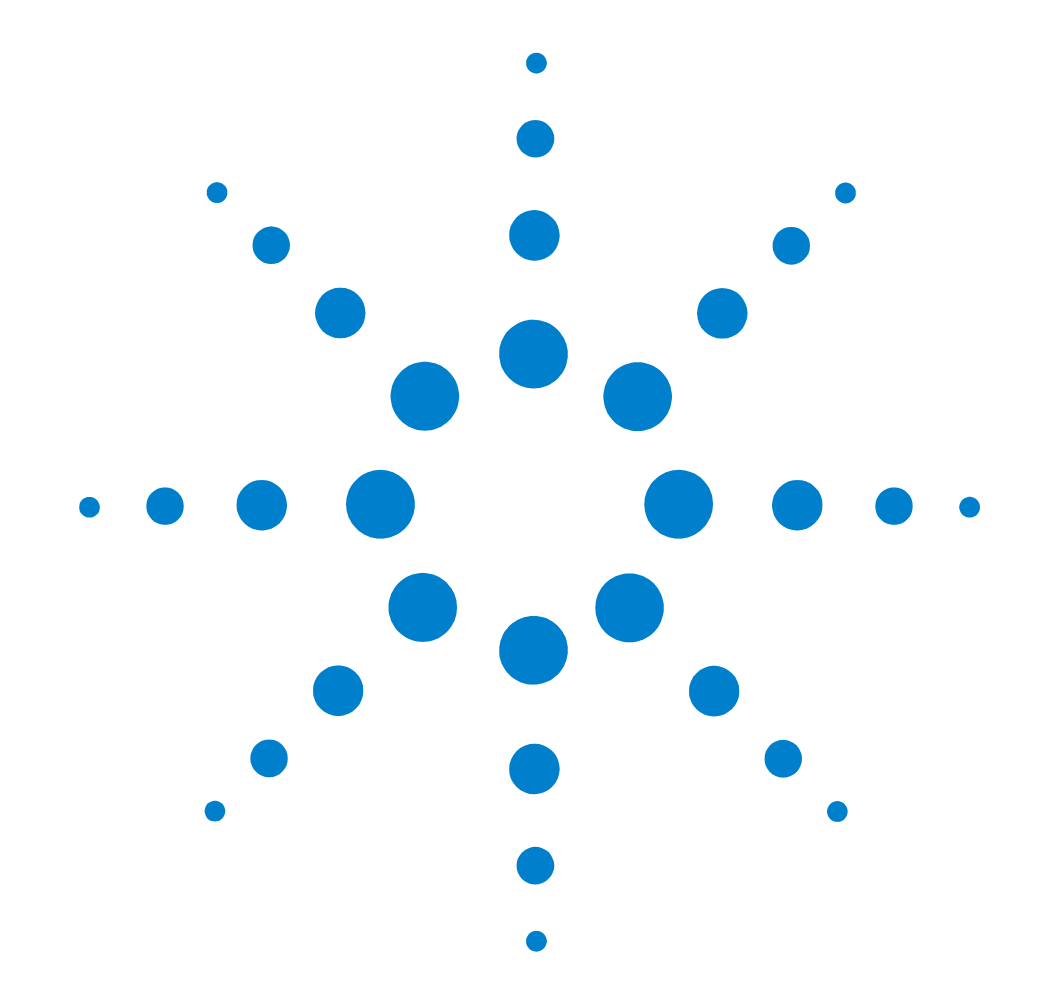

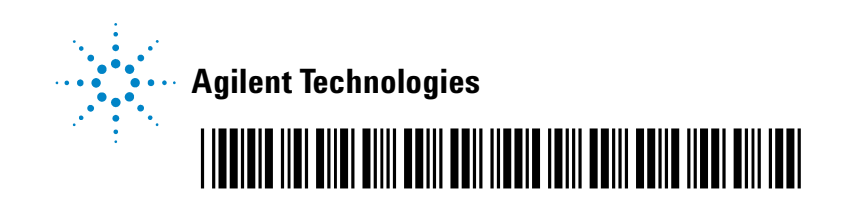

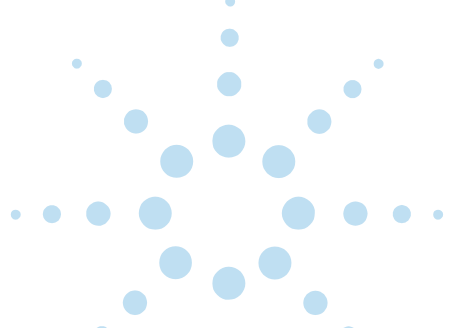

COPYRIGHT © 2002 AGILENT TECHNOLOGIES, INC. ALL RIGHTS RESERVED.

NO PART OF THIS DOCUMENT MAY BE REPRODUCED IN ANY FORM OR BY ANY MEANS (INCLUDING ELECTRONIC STORAGE AND RETRIEVAL OR TRANSLATION INTO A FOREIGN LANGUAGE) WITHOUT PRIOR AGREEMENT AND WRITTEN CONSENT OF AGILENT TECHNOLOGIES, INC., AS GOVERNED BY UNITED STATES AND INTERNATIONAL COPYRIGHT LAWS.

DOCUMENT PART NO. E5500-90025 PRINTED IN USA **MARCH 2002** EDITION 1.0

# **Notices**

#### **Warranty**

The material contained in this document is subject to change without notice. Agilent Technologies makes no warranty of any kind with regard to this material, including, but not limited to, the implied warranties of merchantability and fitness for a particular purpose. Agilent Technologies shall not be liable for errors contained herein or for incidental or consequential damages in connection with the furnishing, performance, or use of this material.

**WARNING: A WARNING notice denotes a hazard. It calls attention to an operating procedure, practice, or the like that, if not correctly performed or adhered to, could result in personal injury or death. Do not proceed beyond a WARNING notice until the indicated conditions are fully understood and met.**

# **Assistance**

Product maintenance agreements and other customer assistance agreements are available for Agilent Technologies products.

For assistance, call your nearest Agilent Technologies Sales and Service Office (see [Table 2 on page vi](#page-5-0)).

**CAUTION:** A **CAUTION** notice denotes a hazard. It calls attention to an operating procedure, practice, or the like that, if not correctly performed or adhered to, could result in damage to the product or loss of important data. Do not proceed beyond a **CAUTION** notice until the indicated conditions are fully understood and met.

The following general safety precautions must be observed during all phases of operation of this instrument. Failure to comply with these precautions or with specific warnings elsewhere in this manual violates safety standards of design, manufacture, and intended use of the instrument. Agilent Technologies, Inc. assumes no liability for the customer's failure to comply with these requirements.

# **General**

This product is a Safety Class 1 instrument (provided with a protective earth terminal). The protective features of this product may be impaired if it is used in a manner not specified in the operation instructions.

All light emitting diodes (LEDs) used in this product are Class 1 LEDs as per IEC 60825-1.

**WARNING: DO NOT OPERATE IN AN EXPLOSIVE ATMOSPHERE Do not operate the instrument in the presence of flammable gases or flames.**

**WARNING: DO NOT REMOVE THE INSTRUMENT COVER Operating personnel must not remove instrument covers. Component replacement and internal adjustments must be made only by qualified service personnel. Instruments that appear damaged or defective should be made inoperative and secured against unintended operation until they can be repaired by qualified service personnel.**

# **Environmental conditions**

Unless otherwise noted in the specifications, this instrument or system is intended for indoor use in an installation category II, pollution degree 2 environment. It is designed to operate at a maximum relative humidity of 95% and at altitudes of up to 2000 meters. Refer to the specifications tables for the ac mains voltage requirements and ambient operating temperature range.

# **Before applying power**

Verify that the product is set to match the available line voltage, the correct fuse is installed, and all safety precautions are taken. Note the instrument's external markings described in [Table 1.](#page-3-0)

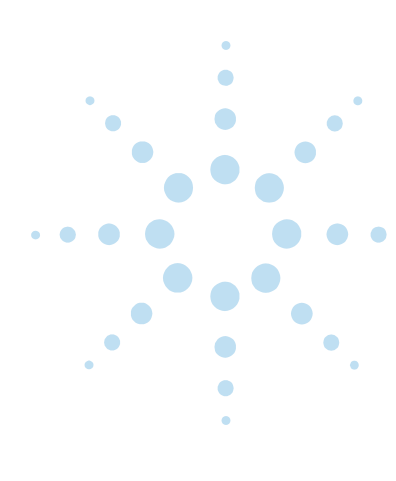

#### **Ground the instrument**

To minimize shock hazard, the instrument chassis and cover must be connected to an electrical protective earth ground. The instrument must be connected to the ac power mains through a grounded power cable, with the ground wire firmly connected to an electrical ground (safety ground) at the power outlet. Any interruption of the protective (grounding) conductor or disconnection of the protective earth terminal will cause a potential shock hazard that could result in personal injury.

#### **Fuses**

Use only fuses with the required rated current, voltage, and specified type (normal blow, time delay). Do not use repaired fuses or short-circuited fuse holders. To do so could cause a shock or fire hazard.

# **Safety symbols and instrument markings**

Symbols and markings in manuals and on instruments alert you to potential risks, provide information about conditions, and comply with international regulations. [Table 1](#page-3-0) defines the symbols and markings you may find in a manual or on an instrument.

|   | <b>Safety symbols</b> |                                                                      |
|---|-----------------------|----------------------------------------------------------------------|
| ۰ |                       | Warning: risk of electric shock.                                     |
|   |                       | Warning: hot surface                                                 |
|   |                       | Caution: refer to accompanying documents.                            |
|   |                       | Laser radiation symbol: marked on products that have a laser output. |
|   |                       | Alternating current.                                                 |
|   |                       | Both direct and alternating current.                                 |
|   |                       | Three-phase alternating current.                                     |
|   |                       | Earth (ground) terminal                                              |
|   |                       | Protective earth (ground) terminal                                   |
|   |                       |                                                                      |

<span id="page-3-0"></span>**Table 1** Safety symbols and instrument markings

#### **Table 1** Safety symbols and instrument markings (continued)

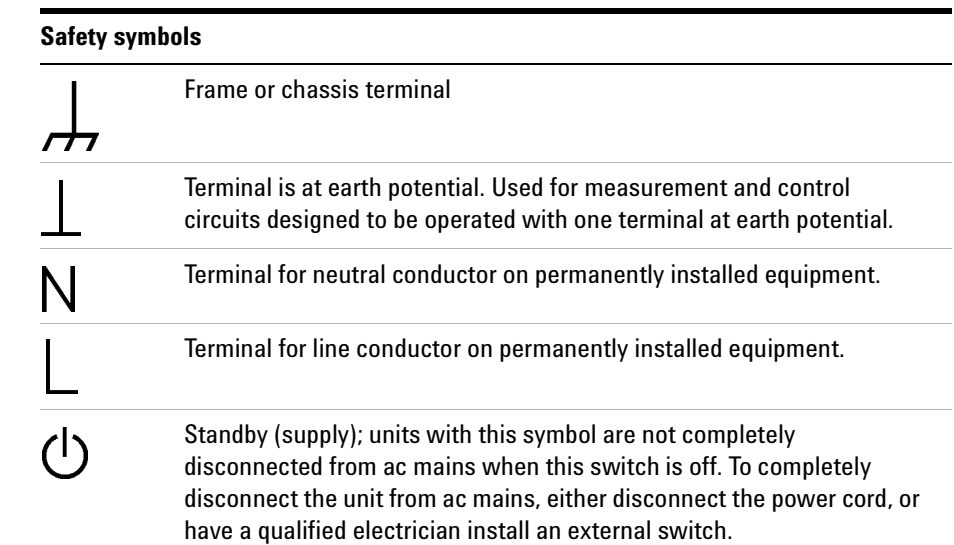

#### **Instrument markings**

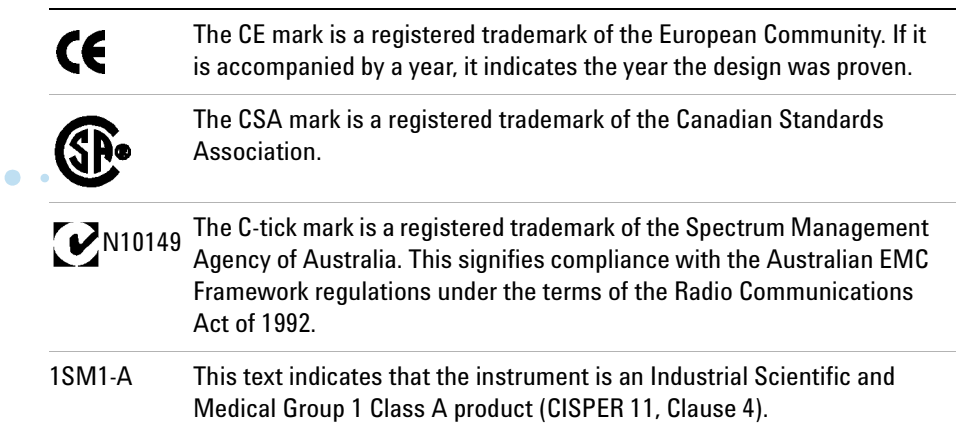

 $\ddot{\bullet}$  $\bullet$  $\bullet$ 

 $\bullet$  $\bullet$ 

 $\bullet$ O

Ω

Ŏ

 $\bullet$ O

 $\bullet$ 

 $\bullet$ 

 $\bullet$ 

# **Service and Support**

Any adjustment, maintenance, or repair of this product must be performed by qualified personnel. Contact your customer engineer through your local Agilent Technologies Service Center.

#### **Agilent on the Web**

You can find information about technical and professional services, product support, and equipment repair and service on the Web:

*[http://www.agilent.com/](http://www.agilent.com/contacts/English/noscript.html)  [contacts/English/noscript.html](http://www.agilent.com/contacts/English/noscript.html)*

Double-click the link to **Test & Measurement**. Select your country from the drop-down menus. The Web page that appears next has contact information specific for your country.

# **Agilent by Phone**

If you do not have access to the Internet, call one of the numbers in [Table 2.](#page-5-0)

<span id="page-5-0"></span>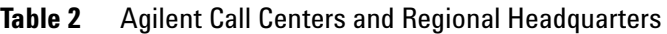

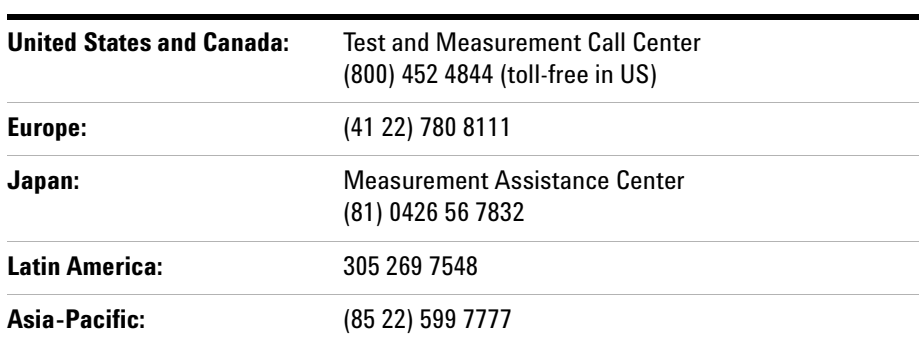

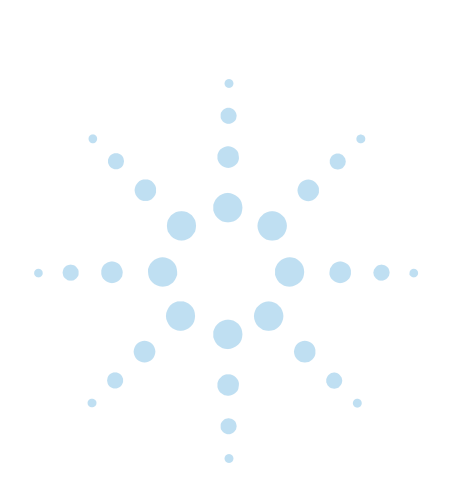

# **[1 E5500A Phase Noise Measurement System](#page-38-0)  SCPI Commands**

[Introduction 1-2](#page-39-0)

### **[2 Configuring the SCPI Remote Interface](#page-40-0)**

[Overview 2-2](#page-41-0) [Configuring Telnet and Sockets Interfaces 2-3](#page-42-0) [Configuring the RS-232 Interface 2-4](#page-43-0)

[Configuring the VXI-11 Interface 2-5](#page-44-0) [Activating the LAN Server \(Optional\) 2-7](#page-46-0)

# **[3 Starting the E5500 SCPI Remote Interface](#page-48-0)**

[Starting the E5500 SCPI Remote Interface 3-2](#page-49-0) [SCPI Logging Function 3-4](#page-51-0)

[Starting the SCPI Remote Interface Programmatically 3-5](#page-52-0) [DOS Command Prompt Example: 3-5](#page-52-1)

#### **[4 Starting the E5500 SCPI Assistant](#page-53-0)**

[Starting the E5500 SCPI Assistant 4-2](#page-54-0) [SCPI Logging Function 4-3](#page-55-0)

#### **[5 SCPI Program Examples](#page-56-0)**

[Application Environment Setup 5-2](#page-57-0) [HP BASIC for Windows on same PC as E5500 or Remote PC 5-2](#page-57-1) [RMBUX on remote workstation 5-2](#page-57-2) [Agilent Vee on same PC as E5500 or Remote PC 5-3](#page-58-0)

[E5500 SCPI Programming 5-4](#page-59-0) [Set up the measurement definition 5-4](#page-59-1) [Initiate measurement and determine when complete 5-5](#page-60-0) [Read the data from the measurement 5-5](#page-60-1)

[HP Basic Program Example 5-6](#page-61-0)

#### **[6 SCPI Command Reference](#page-65-0)**

[Syntax Conventions 6-2](#page-66-0)

[Status Registers 6-3](#page-67-0)

[Full Command List 6-6](#page-70-0) [SCPI Commands 6-6](#page-70-1) [ABORt 6-7](#page-71-0)

[CALCulate 6-7](#page-71-1) [CALibrate 6-8](#page-72-0) [DISPlay 6-9](#page-73-0) [FORMat 6-10](#page-74-0) [INITiate 6-10](#page-74-1) [MMEMory 6-10](#page-74-2) [PAUSe 6-10](#page-74-3) [SENSe 6-10](#page-74-4) [SOURce 6-12](#page-76-0) [STATus 6-13](#page-77-0) [SYSTem 6-14](#page-78-0)

# **[7 Required Commands](#page-80-0)**

[Required Commands Introduction 7-2](#page-81-0) [\\*CLS 7-3](#page-82-0) [Command Syntax 7-3](#page-82-1) [Query Syntax 7-3](#page-82-2) [Attribute Summary 7-3](#page-82-3) [Additional Information 7-3](#page-82-4) [\\*ESE 7-4](#page-83-0) [Command Syntax 7-4](#page-83-1) [Example 7-4](#page-83-2) [Query Syntax 7-4](#page-83-3) [Attribute Summary 7-4](#page-83-4) [Additional Information 7-4](#page-83-5) [\\*ESR? 7-5](#page-84-0) [Command Syntax 7-5](#page-84-1) [Query Syntax 7-5](#page-84-2) [Return Format 7-5](#page-84-3) [Attribute Summary 7-5](#page-84-4) [Additional Information 7-5](#page-84-5) [\\*IDN? 7-6](#page-85-0) [Command Syntax 7-6](#page-85-1) [Example 7-6](#page-85-2) [Query Syntax 7-6](#page-85-3) [Return Format 7-6](#page-85-4) [Attribute Summary 7-6](#page-85-5) [\\*OPC 7-7](#page-86-0) [Command Syntax 7-7](#page-86-1) [Query Syntax 7-7](#page-86-2) [Return Format 7-7](#page-86-3) [Attribute Summary 7-7](#page-86-4)  $\bullet$ [Additional Information 7-7](#page-86-5) [\\*OPC? 7-8](#page-87-0)

 $\bullet$ 

۵

[Command Syntax 7-8](#page-87-1) [Query Syntax 7-8](#page-87-2) [Return Format 7-8](#page-87-3) [Attribute Summary 7-8](#page-87-4) [Additional Information 7-8](#page-87-5) [\\*RST 7-9](#page-88-0) [Command Syntax 7-9](#page-88-1) [Query Syntax 7-9](#page-88-2) [Attribute Summary 7-9](#page-88-3) [Additional Information 7-9](#page-88-4) [\\*SRE 7-12](#page-91-0) [Command Syntax 7-12](#page-91-1) [Example 7-12](#page-91-2) [Query Syntax 7-12](#page-91-3) [Return Format 7-12](#page-91-4) [Attribute Summary 7-12](#page-91-5) [Additional Information 7-12](#page-91-6) [\\*STB? 7-13](#page-92-0) [Command Syntax 7-13](#page-92-1) [Query Syntax 7-13](#page-92-2) [Return Format 7-13](#page-92-3) [Attribute Summary 7-13](#page-92-4) [Additional Information 7-13](#page-92-5) [\\*TST? 7-14](#page-93-0) [Command Syntax 7-14](#page-93-1) [Query Syntax 7-14](#page-93-2) [Return Format 7-14](#page-93-3) [Attribute Summary 7-14](#page-93-4) [Additional Information 7-14](#page-93-5) [\\*WAI 7-15](#page-94-0) [Command Syntax 7-15](#page-94-1) [Query Syntax 7-15](#page-94-2) [Attribute Summary 7-15](#page-94-3) [Additional Information 7-15](#page-94-4)

# **[8 ABORt Commands](#page-95-0)**

[ABORt 8-2](#page-96-0) [Command Syntax 8-2](#page-96-1) [Example 8-2](#page-96-2) [Query Syntax 8-2](#page-96-3) [Attribute Summary 8-2](#page-96-4)

# **[9 CALCulate Commands](#page-97-0)**

[CALCulate Commands Introduction 9-3](#page-99-0)

ò

[CALCulate:ACCumulated\[PHASe\]? 9-5](#page-101-0) [Command Syntax 9-5](#page-101-1) [Query Syntax 9-5](#page-101-2) [Example 9-5](#page-101-3) [Return Format 9-5](#page-101-4) [Attribute Summary 9-5](#page-101-5) [Additional Information 9-5](#page-101-6) [CALCulate:AVARiance? 9-6](#page-102-0) [Command Syntax 9-6](#page-102-1) [Query Syntax 9-6](#page-102-2) [Example 9-6](#page-102-3) [Return Format 9-6](#page-102-4) [Attribute Summary 9-6](#page-102-5) [Additional Information 9-6](#page-102-6) [CALCulate:CFSCale 9-7](#page-103-0) [Command Syntax 9-7](#page-103-1) [Example 9-7](#page-103-2) [Query Syntax 9-7](#page-103-3) [Return Format 9-7](#page-103-4) [Attribute Summary 9-7](#page-103-5) [Additional Information 9-7](#page-103-6) [CALCulate:DATA? 9-8](#page-104-0) [Command Syntax 9-8](#page-104-1) [Query Syntax 9-8](#page-104-2) [Return Format 9-8](#page-104-3) [Attribute Summary 9-8](#page-104-4) [Additional Information 9-8](#page-104-5) [CALCulate:DATA:HEADer:POINts? 9-10](#page-106-0) [Command Syntax 9-10](#page-106-1) [Query Syntax 9-10](#page-106-2) [Example 9-10](#page-106-3) [Return Format 9-10](#page-106-4) [Attribute Summary 9-10](#page-106-5) [CALCulate:DIPower 9-11](#page-107-0) [Command Syntax 9-11](#page-107-1) [Example 9-11](#page-107-2) [Query Syntax 9-11](#page-107-3) [Return Format 9-11](#page-107-4) [Attribute Summary 9-11](#page-107-5) [Additional Information 9-11](#page-107-6) ä [CALCulate:F2OScillator\[:COMPare\] 9-12](#page-108-0) [Command Syntax 9-12](#page-108-1) [Example 9-12](#page-108-2) [Query Syntax 9-12](#page-108-3) [Attribute Summary 9-12](#page-108-4) [Additional Information 9-12](#page-108-5)

[CALCulate:F3OScillator\[:COMPare\] 9-14](#page-110-0) [Command Syntax 9-14](#page-110-1) [Example 9-14](#page-110-2) [Query Syntax 9-14](#page-110-3) [Attribute Summary 9-14](#page-110-4) [Additional Information 9-14](#page-110-5) [CALCulate:INTegral? 9-17](#page-113-0) [Command Syntax 9-17](#page-113-1) [Query Syntax 9-17](#page-113-2) [Example 9-17](#page-113-3) [Return Format 9-17](#page-113-4) [Attribute Summary 9-17](#page-113-5) [Additional Information 9-17](#page-113-6) [CALCulate:INTegral:TYPE 9-18](#page-114-0) [Command Syntax 9-18](#page-114-1) [Example 9-18](#page-114-2) [Query Syntax 9-18](#page-114-3) [Return Format 9-18](#page-114-4) [Attribute Summary 9-18](#page-114-5) [Additional Information 9-18](#page-114-6) [CALCulate:LIMit:NOISe:MAXimum 9-19](#page-115-0) [Command Syntax 9-19](#page-115-1) [Example 9-19](#page-115-2) [Query Syntax 9-19](#page-115-3) [Return Format 9-19](#page-115-4) [Attribute Summary 9-19](#page-115-5) [Additional Information 9-19](#page-115-6) [CALCulate:LIMit:NOISe:MAXimum:DELete 9-20](#page-116-0) [Command Syntax 9-20](#page-116-1) [Example 9-20](#page-116-2) [Query Syntax 9-20](#page-116-3) [Attribute Summary 9-20](#page-116-4) [CALCulate:LIMit:NOISe:MAXimum:](#page-117-0) DELete:ALL 9-21 [Command Syntax 9-21](#page-117-1) [Example 9-21](#page-117-2) [Query Syntax 9-21](#page-117-3) [Attribute Summary 9-21](#page-117-4) [CALCulate:LIMit:NOISe:MAXimum:DISPlay 9-22](#page-118-0) [Command Syntax 9-22](#page-118-1) [Example 9-22](#page-118-2) [Query Syntax 9-22](#page-118-3) [Return Format 9-22](#page-118-4) [Attribute Summary 9-22](#page-118-5) [CALCulate:LIMit:NOISe:MAXimum:FAIL? 9-23](#page-119-0)

[Command Syntax 9-23](#page-119-1) [Example 9-23](#page-119-2) [Query Syntax 9-23](#page-119-3) [Return Format 9-23](#page-119-4) [Attribute Summary 9-23](#page-119-5) [Additional Information 9-23](#page-119-6) [CALCulate:LIMit:NOISe:MAXimum:FAIL:](#page-120-0) ALL? 9-24 [Command Syntax 9-24](#page-120-1) [Example 9-24](#page-120-2) [Query Syntax 9-24](#page-120-3) [Return Format 9-24](#page-120-4) [Attribute Summary 9-24](#page-120-5) [Additional Information 9-24](#page-120-6) [CALCulate:LIMit:NOISe:MINimum 9-25](#page-121-0) [Command Syntax 9-25](#page-121-1) [Example 9-25](#page-121-2) [Query Syntax 9-25](#page-121-3) [Return Format 9-25](#page-121-4) [Attribute Summary 9-25](#page-121-5) [Additional Information 9-25](#page-121-6) [CALCulate:LIMit:NOISe:MINimum:DELete 9-26](#page-122-0) [Command Syntax 9-26](#page-122-1) [Example 9-26](#page-122-2) [Query Syntax 9-26](#page-122-3) [Attribute Summary 9-26](#page-122-4) [CALCulate:LIMit:NOISe:MINimum:](#page-123-0) DELete:ALL 9-27 [Command Syntax 9-27](#page-123-1) [Example 9-27](#page-123-2) [Query Syntax 9-27](#page-123-3) [Attribute Summary 9-27](#page-123-4) [CALCulate:LIMit:NOISe:MINimum:DISPlay 9-28](#page-124-0) [Command Syntax 9-28](#page-124-1) [Example 9-28](#page-124-2) [Query Syntax 9-28](#page-124-3) [Return Format 9-28](#page-124-4) [Attribute Summary 9-28](#page-124-5) [9-28](#page-124-6) [CALCulate:LIMit:NOISe:MINimum:FAIL? 9-29](#page-125-0) [Command Syntax 9-29](#page-125-1) [Example 9-29](#page-125-2) [Query Syntax 9-29](#page-125-3) [Return Format 9-29](#page-125-4) [Attribute Summary 9-29](#page-125-5) [Additional Information 9-29](#page-125-6)

[CALCulate:LIMit:NOISe:MINimum:](#page-126-0) FAIL:ALL? 9-30 [Command Syntax 9-30](#page-126-1) [Example 9-30](#page-126-2) [Query Syntax 9-30](#page-126-3) [Return Format 9-30](#page-126-4) [Attribute Summary 9-30](#page-126-5) [Additional Information 9-30](#page-126-6) [CALCulate:LIMit:SPUR:MAXimum 9-31](#page-127-0) [Command Syntax 9-31](#page-127-1) [Example 9-31](#page-127-2) [Query Syntax 9-31](#page-127-3) [Return Format 9-31](#page-127-4) [Attribute Summary 9-31](#page-127-5) [Additional Information 9-31](#page-127-6) [CALCulate:LIMit:SPUR:MAXimum:DELete 9-32](#page-128-0) [Command Syntax 9-32](#page-128-1) [Example 9-32](#page-128-2) [Query Syntax 9-32](#page-128-3) [Attribute Summary 9-32](#page-128-4) [CALCulate:LIMit:SPUR:MAXimum:](#page-129-0) DELete:ALL 9-33 [Command Syntax 9-33](#page-129-1) [Example 9-33](#page-129-2) [Query Syntax 9-33](#page-129-3) [Attribute Summary 9-33](#page-129-4) [CALCulate:LIMit:SPUR:MAXimum:DISPlay 9-34](#page-130-0) [Command Syntax 9-34](#page-130-1) [Example 9-34](#page-130-2) [Query Syntax 9-34](#page-130-3) [Return Format 9-34](#page-130-4) [Attribute Summary 9-34](#page-130-5) [CALCulate:LIMit:SPUR:MAXimum:FAIL? 9-35](#page-131-0) [Command Syntax 9-35](#page-131-1) [Example 9-35](#page-131-2) [Query Syntax 9-35](#page-131-3) [Return Format 9-35](#page-131-4) [Attribute Summary 9-35](#page-131-5) [Additional Information 9-35](#page-131-6) [CALCulate:LIMit:SPUR:MAXimum:](#page-132-0) FAIL:ALL? 9-36 [Command Syntax 9-36](#page-132-1) [Example 9-36](#page-132-2) [Query Syntax 9-36](#page-132-3) [Return Format 9-36](#page-132-4) [Attribute Summary 9-36](#page-132-5)

[Additional Information 9-36](#page-132-6) [CALCulate:LIMit:SPUR:MINimum 9-37](#page-133-0) [Command Syntax 9-37](#page-133-1) [Example 9-37](#page-133-2) [Query Syntax 9-37](#page-133-3) [Return Format 9-37](#page-133-4) [Attribute Summary 9-37](#page-133-5) [Additional Information 9-37](#page-133-6) [CALCulate:LIMit:SPUR:MINimum:DELete 9-38](#page-134-0) [Command Syntax 9-38](#page-134-1) [Example 9-38](#page-134-2) [Query Syntax 9-38](#page-134-3) [Attribute Summary 9-38](#page-134-4) [CALCulate:LIMit:SPUR:MINimum:](#page-135-0) DELete:ALL 9-39 [Command Syntax 9-39](#page-135-1) [Example 9-39](#page-135-2) [Query Syntax 9-39](#page-135-3) [Attribute Summary 9-39](#page-135-4) [CALCulate:LIMit:NOISe:MINimum:DISPlay 9-40](#page-136-0) [Command Syntax 9-40](#page-136-1) [Example 9-40](#page-136-2) [Query Syntax 9-40](#page-136-3) [Return Format 9-40](#page-136-4) [Attribute Summary 9-40](#page-136-5) [CALCulate:LIMit:SPUR:MINimum:FAIL? 9-41](#page-137-0) [Command Syntax 9-41](#page-137-1) [Example 9-41](#page-137-2) [Query Syntax 9-41](#page-137-3) [Return Format 9-41](#page-137-4) [Attribute Summary 9-41](#page-137-5) [Additional Information 9-41](#page-137-6) [CALCulate:LIMit:SPUR:MINimum:](#page-138-0) FAIL:ALL? 9-42 [Command Syntax 9-42](#page-138-1) [Example 9-42](#page-138-2) [Query Syntax 9-42](#page-138-3) [Return Format 9-42](#page-138-4) [Attribute Summary 9-42](#page-138-5) [Additional Information 9-42](#page-138-6) [CALCulate:PBWidth 9-43](#page-139-0) [Command Syntax 9-43](#page-139-1) [Query Syntax 9-43](#page-139-2) [Example 9-43](#page-139-3) [Return Format 9-43](#page-139-4)

[Attribute Summary 9-43](#page-139-5) [Additional Information 9-43](#page-139-6) [CALCulate:SELect 9-44](#page-140-0) [Command Syntax 9-44](#page-140-1) [Example 9-44](#page-140-2) [Query Syntax 9-44](#page-140-3) [Return Format 9-44](#page-140-4) [Attribute Summary 9-44](#page-140-5) [Additional Information 9-44](#page-140-6) [CALCulate:SMOothing 9-45](#page-141-0) [Command Syntax 9-45](#page-141-1) [Example 9-45](#page-141-2) [Query Syntax 9-45](#page-141-3) [Return Format 9-45](#page-141-4) [Attribute Summary 9-45](#page-141-5) [Additional Information 9-45](#page-141-6) [CALCulate:TRANsform 9-46](#page-142-0) [Command Syntax 9-46](#page-142-1) [Example 9-46](#page-142-2) [Query Syntax 9-46](#page-142-3) [Return Format 9-46](#page-142-4) [Attribute Summary 9-46](#page-142-5) [CALCulate:TVARiance? 9-47](#page-143-0) [Command Syntax 9-47](#page-143-1) [Query Syntax 9-47](#page-143-2) [Return Format 9-47](#page-143-3) [Attribute Summary 9-47](#page-143-4) [Additional Information 9-47](#page-143-5) [CALCulate:VIEW:SPURtable 9-48](#page-144-0) [Command Syntax 9-48](#page-144-1) [Example 9-48](#page-144-2) [Query Syntax 9-48](#page-144-3) [Attribute Summary 9-48](#page-144-4) [Additional Information 9-48](#page-144-5) [CALCulate:VIEW:TRACe 9-49](#page-145-0) [Command Syntax 9-49](#page-145-1) [Example 9-49](#page-145-2) [Query Syntax 9-49](#page-145-3) [Return Format 9-49](#page-145-4) [Attribute Summary 9-49](#page-145-5) [Additional Information 9-49](#page-145-6) [CALCulate:VIEW:XYData 9-50](#page-146-0) [Command Syntax 9-50](#page-146-1) [Example 9-50](#page-146-2)

[Query Syntax 9-50](#page-146-3)

٠

[Attribute Summary 9-50](#page-146-4) [Additional Information 9-50](#page-146-5) [CALCulate:YSHift 9-51](#page-147-0) [Command Syntax 9-51](#page-147-1) [Example 9-51](#page-147-2) [Query Syntax 9-51](#page-147-3) [Return Format 9-51](#page-147-4) [Attribute Summary 9-51](#page-147-5) [Additional Information 9-51](#page-147-6)

#### **[10 CALibrate Commands](#page-148-0)**

[CALlibrate Commands Introduction 10-3](#page-150-0) [CALibrate:DETector:CONStant 10-4](#page-151-0) [Command Syntax 10-4](#page-151-1) [Example 10-4](#page-151-2) [Query Syntax 10-4](#page-151-3) [Return Format 10-4](#page-151-4) [Attribute Summary 10-4](#page-151-5) [Additional Information 10-4](#page-151-6) [CALibrate:DETector:CONStant:METHod 10-5](#page-152-0) [Command Syntax 10-5](#page-152-1) [Example 10-5](#page-152-2) [Query Syntax 10-5](#page-152-3) [Return Format 10-5](#page-152-4) [Attribute Summary 10-5](#page-152-5) [Additional Information 10-5](#page-152-6) [CALibrate:DETector:CONStant:SPUR:](#page-154-0) AMPLitude 10-7 [Command Syntax 10-7](#page-154-1) [Example 10-7](#page-154-2) [Query Syntax 10-7](#page-154-3) [Return Format 10-7](#page-154-4) [Attribute Summary 10-7](#page-154-5) [CALibrate:DETector:CONStant:SPUR:OFFSet 10-8](#page-155-0) [Command Syntax 10-8](#page-155-1) [Example 10-8](#page-155-2) [Query Syntax 10-8](#page-155-3) [Return Format 10-8](#page-155-4) [Attribute Summary 10-8](#page-155-5) [CALibrate:VCO:IRESistance 10-9](#page-156-0) [Command Syntax 10-9](#page-156-1) [Example 10-9](#page-156-2) [Query Syntax 10-9](#page-156-3) [Return Format 10-9](#page-156-4)

[Attribute Summary 10-9](#page-156-5) [Additional Information 10-9](#page-156-6) [CALibrate:VCO:PLLSuppress 10-10](#page-157-0) [Command Syntax 10-10](#page-157-1) [Example 10-10](#page-157-2) [Query Syntax 10-10](#page-157-3) [Return Format 10-10](#page-157-4) [Attribute Summary 10-10](#page-157-5) [Additional Information 10-10](#page-157-6) [CALibrate:VCO:PLLSuppress:APOLe? 10-12](#page-159-0) [Query Syntax 10-12](#page-159-1) [Return Format 10-12](#page-159-2) [Attribute Summary 10-12](#page-159-3) [Additional Information 10-12](#page-159-4) [CALibrate:VCO:PLLSuppress:CBWidth? 10-13](#page-160-0) [Query Syntax 10-13](#page-160-1) [Return Format 10-13](#page-160-2) [Attribute Summary 10-13](#page-160-3) [Additional Information 10-13](#page-160-4) [CALibrate:VCO:PLLSuppress:DISPlay](#page-161-0) [:ALWays] 10-14 [Command Syntax 10-14](#page-161-1) [Example 10-14](#page-161-2) [Query Syntax 10-14](#page-161-3) [Return Format 10-14](#page-161-4) [Attribute Summary 10-14](#page-161-5) [CALibrate:VCO:PLLSuppress:ERRor 10-15](#page-162-0) [Command Syntax 10-15](#page-162-1) [Example 10-15](#page-162-2) [Query Syntax 10-15](#page-162-3) [Return Format 10-15](#page-162-4) [Attribute Summary 10-15](#page-162-5) [CALibrate:VCO:PLLSuppress:ERRor:ACTion 10-16](#page-163-0) [Command Syntax 10-16](#page-163-1) [Example 10-16](#page-163-2) [Query Syntax 10-16](#page-163-3) [Return Format 10-16](#page-163-4) [Attribute Summary 10-16](#page-163-5) [Additional Information 10-16](#page-163-6) [CALibrate:VCO:PLLSuppress:PTRange? 10-17](#page-164-0) [Query Syntax 10-17](#page-164-1) [Return Format 10-17](#page-164-2)  $\bullet$ [Attribute Summary 10-17](#page-164-3) [Additional Information 10-17](#page-164-4) [CALibrate:VCO:TCONstant? 10-18](#page-165-0)

[Command Syntax 10-18](#page-165-1) [Query Syntax 10-18](#page-165-2) [Return Format 10-18](#page-165-3) [Attribute Summary 10-18](#page-165-4) [Additional Information 10-18](#page-165-5) [CALibrate:VCO:TCONstant:METHod 10-19](#page-166-0) [Command Syntax 10-19](#page-166-1) [Example 10-19](#page-166-2) [Query Syntax 10-19](#page-166-3) [Return Format 10-19](#page-166-4) [Attribute Summary 10-19](#page-166-5) [Additional Information 10-19](#page-166-6) [CALibrate:VCO:TCONstant:NOMinal 10-21](#page-168-0) [Command Syntax 10-21](#page-168-1) [Example 10-21](#page-168-2) [Query Syntax 10-21](#page-168-3) [Return Format 10-21](#page-168-4) [Attribute Summary 10-21](#page-168-5) [Additional Information 10-21](#page-168-6) [CALibrate:VCO:TMODe 10-22](#page-169-0) [Command Syntax 10-22](#page-169-1) [Example 10-22](#page-169-2) [Query Syntax 10-22](#page-169-3) [Return Format 10-22](#page-169-4) [Attribute Summary 10-22](#page-169-5) [Additional Information 10-22](#page-169-6) [CALibrate:VCO:VCADjust 10-23](#page-170-0) [Command Syntax 10-23](#page-170-1) [Example 10-23](#page-170-2) [Query Syntax 10-23](#page-170-3) [Return Format 10-23](#page-170-4) [Attribute Summary 10-23](#page-170-5) [CALibrate:VCO:VCENter 10-24](#page-171-0) [Command Syntax 10-24](#page-171-1) [Example 10-24](#page-171-2) [Query Syntax 10-24](#page-171-3) [Return Format 10-24](#page-171-4) [Attribute Summary 10-24](#page-171-5) [Additional Information 10-24](#page-171-6) [CALibrate:VCO:VRANge 10-25](#page-172-0) [Command Syntax 10-25](#page-172-1) [Example 10-25](#page-172-2) [Query Syntax 10-25](#page-172-3) [Return Format 10-25](#page-172-4) [Attribute Summary 10-25](#page-172-5) [Additional Information 10-25](#page-172-6)

# **[11 DISPlay Commands](#page-173-0)**

[DISPlay Commands Introduction 11-2](#page-174-0) [DISPlay:GRAPh:BOUNds:AMPLitude 11-3](#page-175-0) [Command Syntax 11-3](#page-175-1) [Command Example 11-3](#page-175-2) [Query Syntax 11-3](#page-175-3) [Query Example 11-3](#page-175-4) [Return Format 11-3](#page-175-5) [Attribute Summary 11-3](#page-175-6) [DISPlay:GRAPh:BOUNds:AMPLitude? 11-4](#page-176-0) [Command Syntax 11-4](#page-176-1) [Query Syntax 11-4](#page-176-2) [Example 11-4](#page-176-3) [Return Format 11-4](#page-176-4) [Attribute Summary 11-4](#page-176-5) [DISPlay:GRAPh:BOUNds:FREQuency 11-5](#page-177-0) [Command Syntax 11-5](#page-177-1) [Example 11-5](#page-177-2) [Query Syntax 11-5](#page-177-3) [Return Format 11-5](#page-177-4) [Attribute Summary 11-5](#page-177-5) [DISPlay:GRAPh:CFSCale 11-6](#page-178-0) [Command Syntax 11-6](#page-178-1) [Example 11-6](#page-178-2) [Query Syntax 11-6](#page-178-3) [Return Format 11-6](#page-178-4) [Attribute Summary 11-6](#page-178-5) [Additional Information 11-6](#page-178-6) [DISPlay:GRAPh:DIPower 11-7](#page-179-0) [Command Syntax 11-7](#page-179-1) [Example 11-7](#page-179-2) [Query Syntax 11-7](#page-179-3) [Return Format 11-7](#page-179-4) [Attribute Summary 11-7](#page-179-5) [DISPlay:GRAPh:PBWidth 11-8](#page-180-0) [Command Syntax 11-8](#page-180-1) [Example 11-8](#page-180-2) [Query Syntax 11-8](#page-180-3) [Return Format 11-8](#page-180-4) [Attribute Summary 11-8](#page-180-5) [Additional Information 11-8](#page-180-6) [DISPlay:GRAPh:SMOothing 11-9](#page-181-0) [Command Syntax 11-9](#page-181-1) [Example 11-9](#page-181-2)

[Query Syntax 11-9](#page-181-3) [Return Format 11-9](#page-181-4) [Attribute Summary 11-9](#page-181-5) [Additional Information 11-9](#page-181-6) [DISPlay:GRAPh:TRANsform 11-10](#page-182-0) [Command Syntax 11-10](#page-182-1) [Example 11-10](#page-182-2) [Query Syntax 11-10](#page-182-3) [Return Format 11-10](#page-182-4) [Attribute Summary 11-10](#page-182-5) [Additional Information 11-10](#page-182-6) [DISPlay:GRAPh:YSHift 11-11](#page-183-0) [Command Syntax 11-11](#page-183-1) [Example 11-11](#page-183-2) [Query Syntax 11-11](#page-183-3) [Return Format 11-11](#page-183-4) [Attribute Summary 11-11](#page-183-5) [DISPlay:MEASurement:TIMe? 11-12](#page-184-0) [Query Syntax 11-12](#page-184-1) [Return Format 11-12](#page-184-2) [Attribute Summary 11-12](#page-184-3) [Additional Information 11-12](#page-184-4) [DISPlay:TEXT:TITLe 11-13](#page-185-0) [Command Syntax 11-13](#page-185-1) [Query Syntax 11-13](#page-185-2) [Example 11-13](#page-185-3) [Return Format 11-13](#page-185-4) [Attribute Summary 11-13](#page-185-5)

# **[12 FORMat Commands](#page-186-0)**

[FORMat Command Introduction 12-2](#page-187-0) [12-2](#page-187-1) [FORMat\[:DATA\] 12-3](#page-188-0) [Command Syntax 12-3](#page-188-1) [Example 12-3](#page-188-2) [Query Syntax 12-3](#page-188-3) [Return Format 12-3](#page-188-4) [Attribute Summary 12-3](#page-188-5) [Additional Information 12-3](#page-188-6)

# **[13 INITiate Commands](#page-189-0)**

[INITiate Commands Introduction 13-2](#page-190-0)

[INITiate\[:IMMediate\]\[:ALL\] 13-3](#page-191-0)

[Command Syntax 13-3](#page-191-1) [Example 13-3](#page-191-2) [Query Syntax 13-3](#page-191-3) [Attribute Summary 13-3](#page-191-4) [INITiate\[:IMMediate\]:CALibrate 13-4](#page-192-0) [Command Syntax 13-4](#page-192-1) [Example 13-4](#page-192-2) [Query Syntax 13-4](#page-192-3) [Attribute Summary 13-4](#page-192-4) [Additional Information 13-4](#page-192-5) [INITiate\[:IMMediate\]:MEASure 13-5](#page-193-0)

[Command Syntax 13-5](#page-193-1) [Example 13-5](#page-193-2) [Query Syntax 13-5](#page-193-3) [Attribute Summary 13-5](#page-193-4)

#### **[14 MMEMory Commands](#page-194-0)**

[14-1](#page-194-1)

[MMEMory Commands Introduction 14-2](#page-195-0)

 [MMEMory:LOAD\[:ALL\] 14-3](#page-196-0) [Command Syntax 14-3](#page-196-1) [Example 14-3](#page-196-2) [Attribute Summary 14-3](#page-196-3) [Additional Information 14-3](#page-196-4)

[MMEMory:STORe 14-4](#page-197-0) [Command Syntax 14-4](#page-197-1) [Example 14-4](#page-197-2) [Query Syntax 14-4](#page-197-3) [Return Format 14-4](#page-197-4) [Attribute Summary 14-4](#page-197-5) [Additional Information 14-4](#page-197-6)

# **[15 PAUSe Commands](#page-198-0)**

[PAUSe Commands Introduction 15-2](#page-199-0) [15-2](#page-199-1)  [PAUSe:ABORT:AUTO 15-3](#page-200-0) [Command Syntax 15-3](#page-200-1) [Example 15-3](#page-200-2) [Query Syntax 15-3](#page-200-3) [Return Format 15-3](#page-200-4) [Attribute Summary 15-3](#page-200-5) [Additional Information 15-3](#page-200-6) [PAUSe:ADJust:LNAGain 15-4](#page-201-0)

[Command Syntax 15-4](#page-201-1) [Example 15-4](#page-201-2) [Query Syntax 15-4](#page-201-3) [Return Format 15-4](#page-201-4) [Attribute Summary 15-4](#page-201-5) [Additional Information 15-4](#page-201-6) [PAUSe:ADJust:VCOCenter 15-5](#page-202-0) [Command Syntax 15-5](#page-202-1) [Example 15-5](#page-202-2) [Query Syntax 15-5](#page-202-3) [Return Format 15-5](#page-202-4) [Attribute Summary 15-5](#page-202-5) [Additional Information 15-5](#page-202-6) [PAUSe:CONNect 15-6](#page-203-0) [Command Syntax 15-6](#page-203-1) [Example 15-6](#page-203-2) [Query Syntax 15-6](#page-203-3) [Return Format 15-6](#page-203-4) [Attribute Summary 15-6](#page-203-5) [Additional Information 15-6](#page-203-6) [PAUSe:CONTinue 15-7](#page-204-0) [Command Syntax 15-7](#page-204-1) [Example 15-7](#page-204-2) [Query Syntax 15-7](#page-204-3) [Attribute Summary 15-7](#page-204-4) [PAUSe:RETRy 15-8](#page-205-0) [Command Syntax 15-8](#page-205-1) [Query Syntax 15-8](#page-205-2) [Example 15-8](#page-205-3) [Attribute Summary 15-8](#page-205-4) [PAUSe:SPECial 15-9](#page-206-0) [Command Syntax 15-9](#page-206-1) [Query Syntax 15-9](#page-206-2) [Example 15-9](#page-206-3) [Return Format 15-9](#page-206-4) [Attribute Summary 15-9](#page-206-5) [15-9](#page-206-6) **[16 SENSe Commands](#page-207-0)**

[SENSe Commands Introduction 16-3](#page-209-0)

[\[SENSe:\]DATA? 16-5](#page-211-0) [Command Syntax 16-5](#page-211-1) [Query Syntax 16-5](#page-211-2) [Return Format 16-5](#page-211-3)

 $\bullet$ 

[Attribute Summary 16-5](#page-211-4) [Additional Information 16-5](#page-211-5) [\[SENSe:\]DATA:HEADer:POINts? 16-6](#page-212-0) [Command Syntax 16-6](#page-212-1) [Query Syntax 16-6](#page-212-2) [Return Format 16-6](#page-212-3) [Attribute Summary 16-6](#page-212-4) [\[SENSe:\]DCONverter:ATTenuator 16-7](#page-213-0) [Command Syntax 16-7](#page-213-1) [Example 16-7](#page-213-2) [Query Syntax 16-7](#page-213-3) [Return Format 16-7](#page-213-4) [Attribute Summary 16-7](#page-213-5) [Additional Information 16-7](#page-213-6) [\[SENSe:\]DCONverter:ATTenuator:AUTO 16-8](#page-214-0) [Command Syntax 16-8](#page-214-1) [Example 16-8](#page-214-2) [Query Syntax 16-8](#page-214-3) [Return Format 16-8](#page-214-4) [Attribute Summary 16-8](#page-214-5) [Additional Information 16-8](#page-214-6) [\[SENSe:\]DCONverter:ATTenuator:AUTO:](#page-215-0) IMMediate 16-9 [Command Syntax 16-9](#page-215-1) [Attribute Summary 16-9](#page-215-2) [Additional Information 16-9](#page-215-3) [\[SENSe:\]DCONverter:BAND 16-10](#page-216-0) [Command Syntax 16-10](#page-216-1) [Example 16-10](#page-216-2) [Query Syntax 16-10](#page-216-3) [Return Format 16-10](#page-216-4) [Attribute Summary 16-10](#page-216-5) [Additional Information 16-10](#page-216-6) [\[SENSe:\]DCONverter:FREQuency 16-11](#page-217-0) [Command Syntax 16-11](#page-217-1) [Example 16-11](#page-217-2) [Query Syntax 16-11](#page-217-3) [Return Format 16-11](#page-217-4) [Attribute Summary 16-11](#page-217-5) [\[SENSe:\]DCONverter:IFFRequency? 16-12](#page-218-0) [Command Syntax 16-12](#page-218-1) [Query Syntax 16-12](#page-218-2)  $\bullet$ [Return Format 16-12](#page-218-3) [Attribute Summary 16-12](#page-218-4) [Additional Information 16-12](#page-218-5)

[\[SENSe:\]DCONverter:IFGain 16-13](#page-219-0) [Command Syntax 16-13](#page-219-1) [Example 16-13](#page-219-2) [Query Syntax 16-13](#page-219-3) [Return Format 16-13](#page-219-4) [Attribute Summary 16-13](#page-219-5) [\[SENSe:\]DCONverter:IFGain:AUTO 16-14](#page-220-0) [Command Syntax 16-14](#page-220-1) [Example 16-14](#page-220-2) [Query Syntax 16-14](#page-220-3) [Return Format 16-14](#page-220-4) [Attribute Summary 16-14](#page-220-5) [Additional Information 16-14](#page-220-6) [\[SENSe:\]DCONverter:IFGain:AUTO:](#page-221-0) IMMediate 16-15 [Command Syntax 16-15](#page-221-1) [Attribute Summary 16-15](#page-221-2) [Additional Information 16-15](#page-221-3) [\[SENSe:\]DCONverter:L1BWidth 16-16](#page-222-0) [Command Syntax 16-16](#page-222-1) [Example 16-16](#page-222-2) [Query Syntax 16-16](#page-222-3) [Return Format 16-16](#page-222-4) [Attribute Summary 16-16](#page-222-5) [\[SENSe:\]DCONverter:L6BWidth 16-17](#page-223-0) [Command Syntax 16-17](#page-223-1) [Example 16-17](#page-223-2) [Query Syntax 16-17](#page-223-3) [Return Format 16-17](#page-223-4) [Attribute Summary 16-17](#page-223-5) [\[SENSe:\]DCONverter:LOPower 16-18](#page-224-0) [Command Syntax 16-18](#page-224-1) [Example 16-18](#page-224-2) [Query Syntax 16-18](#page-224-3) [Return Format 16-18](#page-224-4) [Attribute Summary 16-18](#page-224-5) [\[SENSe:\]DCONverter:LOSelect 16-19](#page-225-0) [Command Syntax 16-19](#page-225-1) [Example 16-19](#page-225-2) [Query Syntax 16-19](#page-225-3) [Return Format 16-19](#page-225-4) [Attribute Summary 16-19](#page-225-5) [\[SENSe:\]DCONverter:LOSelect:AUTO 16-20](#page-226-0) [Command Syntax 16-20](#page-226-1) [Example 16-20](#page-226-2)

[Query Syntax 16-20](#page-226-3) [Return Format 16-20](#page-226-4) [Attribute Summary 16-20](#page-226-5) [\[SENSe:\]DCONverter:MEXT:BIAS 16-21](#page-227-0) [Command Syntax 16-21](#page-227-1) [Example 16-21](#page-227-2) [Query Syntax 16-21](#page-227-3) [Return Format 16-21](#page-227-4) [Attribute Summary 16-21](#page-227-5) [Additional Information 16-21](#page-227-6) [\[SENSe:\]DCONverter:MEXT:BIAS:STATe 16-22](#page-228-0) [Command Syntax 16-22](#page-228-1) [Example 16-22](#page-228-2) [Query Syntax 16-22](#page-228-3) [Return Format 16-22](#page-228-4) [Attribute Summary 16-22](#page-228-5) [Additional Information 16-22](#page-228-6) [\[SENSe:\]DCONverter:MMLO? 16-23](#page-229-0) [Command Syntax 16-23](#page-229-1) [Query Syntax 16-23](#page-229-2) [Return Format 16-23](#page-229-3) [Attribute Summary 16-23](#page-229-4)  [\[SENSe:\]DCONverter:PLO 16-24](#page-230-0) [Command Syntax 16-24](#page-230-1) [Attribute Summary 16-24](#page-230-2) [Additional Information 16-24](#page-230-3) [\[SENSe:\]DCONverter:REFerence 16-25](#page-231-0) [Command Syntax 16-25](#page-231-1) [Example 16-25](#page-231-2) [Query Syntax 16-25](#page-231-3) [Return Format 16-25](#page-231-4) [Attribute Summary 16-25](#page-231-5) [Additional Information 16-25](#page-231-6) [\[SENSe:\]DCONverter:TSENsitivity? 16-26](#page-232-0) [Command Syntax 16-26](#page-232-1) [Query Syntax 16-26](#page-232-2) [Return Format 16-26](#page-232-3) [Attribute Summary 16-26](#page-232-4) [Additional Information 16-26](#page-232-5) [\[SENSe:\]DCONverter:TUNE:PORT 16-28](#page-234-0) [Command Syntax 16-28](#page-234-1) [Example 16-28](#page-234-2)  $\bullet$ [Query Syntax 16-28](#page-234-3) [Return Format 16-28](#page-234-4) [Attribute Summary 16-28](#page-234-5)

[\[SENSe:\]DETector:FREQuency 16-29](#page-235-0) [Command Syntax 16-29](#page-235-1) [Example 16-29](#page-235-2) [Query Syntax 16-29](#page-235-3) [Return Format 16-29](#page-235-4) [Attribute Summary 16-29](#page-235-5) [Additional Information 16-29](#page-235-6) [\[SENSe:\]DETector:SELect 16-30](#page-236-0) [Command Syntax 16-30](#page-236-1) [Example 16-30](#page-236-2) [Query Syntax 16-30](#page-236-3) [Return Format 16-30](#page-236-4) [Attribute Summary 16-30](#page-236-5) [Additional Information 16-30](#page-236-6) [\[SENSe:\]FFT:INPut:COUPling 16-32](#page-238-0) [Command Syntax 16-32](#page-238-1) [Example 16-32](#page-238-2) [Query Syntax 16-32](#page-238-3) [Return Format 16-32](#page-238-4) [Attribute Summary 16-32](#page-238-5) [\[SENSe:\]NOISe:BBGain 16-33](#page-239-0)  [Command Syntax 16-33](#page-239-1) [Example 16-33](#page-239-2) [Query Syntax 16-33](#page-239-3) [Return Format 16-33](#page-239-4) [Attribute Summary 16-33](#page-239-5) [Additional Information 16-33](#page-239-6) [\[SENSe:\]NOISe:FFT 16-34](#page-240-0)  [Command Syntax 16-34](#page-240-1) [Query Syntax 16-34](#page-240-2) [Example 16-34](#page-240-3) [Return Format 16-34](#page-240-4) [Attribute Summary 16-34](#page-240-5) [Additional Information 16-34](#page-240-6) [\[SENSe:\]NOISe:MEAStype 16-35](#page-241-0)  [Command Syntax 16-35](#page-241-1) [Example 16-35](#page-241-2) [Query Syntax 16-35](#page-241-3) [Return Format 16-35](#page-241-4) [Attribute Summary 16-35](#page-241-5) [Additional Information 16-35](#page-241-6) [\[SENSe:\]NOISe:PULSed 16-36](#page-242-0)  [Command Syntax 16-36](#page-242-1) [Example 16-36](#page-242-2) [Query Syntax 16-36](#page-242-3) [Return Format 16-36](#page-242-4)

[Attribute Summary 16-36](#page-242-5) [Additional Information 16-36](#page-242-6) [\[SENSe:\]NOISe:QUADrature\[:METHod\] 16-37](#page-243-0)  [Command Syntax 16-37](#page-243-1) [Example 16-37](#page-243-2) [Query Syntax 16-37](#page-243-3) [Return Format 16-37](#page-243-4) [Attribute Summary 16-37](#page-243-5) [\[SENSe:\]RANGe:FFT:AVERage:MINimum 16-38](#page-244-0)  [Command Syntax 16-38](#page-244-1) [Example 16-38](#page-244-2) [Query Syntax 16-38](#page-244-3) [Return Format 16-38](#page-244-4) [Attribute Summary 16-38](#page-244-5) [Additional Information 16-38](#page-244-6) [SENSe:]RANGe:FFT:SEGTable [\[:MEASurement\]\[:QUALity\] 16-39](#page-245-0)  [Command Syntax 16-39](#page-245-1) [Example 16-39](#page-245-2) [Query Syntax 16-39](#page-245-3) [Return Format 16-39](#page-245-4) [Attribute Summary 16-39](#page-245-5) [Additional Information 16-39](#page-245-6) [\[SENSe:\]RANGe:OFFSet 16-40](#page-246-0)  [Command Syntax 16-40](#page-246-1) [Example 16-40](#page-246-2) [Query Syntax 16-40](#page-246-3) [Return Format 16-40](#page-246-4)  [Attribute Summary 16-40](#page-246-5) [SENSe:]RANGe:SWEPt:SEGTable [\[:MEASurement\]\[:QUALity\] 16-41](#page-247-0)  [Command Syntax 16-41](#page-247-1) [Example 16-41](#page-247-2) [Query Syntax 16-41](#page-247-3) [Return Format 16-41](#page-247-4) [Attribute Summary 16-41](#page-247-5) [Additional Information 16-41](#page-247-6) [\[SENSe:\]TSET:ATTenuator 16-42](#page-248-0)  [Command Syntax 16-42](#page-248-1) [Example 16-42](#page-248-2) [Query Syntax 16-42](#page-248-3) [Return Format 16-42](#page-248-4) [Attribute Summary 16-42](#page-248-5) [Additional Information 16-42](#page-248-6) [\[SENSe:\]TSET:ATTenuator:AUTO 16-43](#page-249-0)

ó

 [Command Syntax 16-43](#page-249-1) [Example 16-43](#page-249-2) [Query Syntax 16-43](#page-249-3) [Return Format 16-43](#page-249-4) [Attribute Summary 16-43](#page-249-5)  [Additional Information 16-43](#page-249-6) [\[SENSe:\]TSET:DCBLock 16-44](#page-250-0)  [Command Syntax 16-44](#page-250-1)  [Example 16-44](#page-250-2)  [Query Syntax 16-44](#page-250-3)  [Return Format 16-44](#page-250-4)  [Attribute Summary 16-44](#page-250-5) [Additional Information 16-44](#page-250-6) [\[SENSe:\]TSET:LNAGain 16-45](#page-251-0)  [Command Syntax 16-45](#page-251-1) [Example 16-45](#page-251-2) [Query Syntax 16-45](#page-251-3) [Return Format 16-45](#page-251-4) [Attribute Summary 16-45](#page-251-5) [Additional Information 16-45](#page-251-6) [\[SENSe:\]TSET:LNAGain:METHod 16-46](#page-252-0)  [Command Syntax 16-46](#page-252-1) [Example 16-46](#page-252-2) [Query Syntax 16-46](#page-252-3) [Return Format 16-46](#page-252-4) [Attribute Summary 16-46](#page-252-5) [Additional Information 16-46](#page-252-6) [\[SENSe:\]TSET:LNAGain:MINimum 16-47](#page-253-0)  [Command Syntax 16-47](#page-253-1) [Example 16-47](#page-253-2) [Query Syntax 16-47](#page-253-3) [Return Format 16-47](#page-253-4) [Attribute Summary 16-47](#page-253-5) [Additional Information 16-47](#page-253-6) [\[SENSe:\]TSET:LPF 16-48](#page-254-0)  [Command Syntax 16-48](#page-254-1) [Query Syntax 16-48](#page-254-2) [Example 16-48](#page-254-3) [Return Format 16-48](#page-254-4) [Attribute Summary 16-48](#page-254-5) [Additional Information 16-48](#page-254-6) [\[SENSe:\]TSET:LPF:AUTO 16-49](#page-255-0)  [Command Syntax 16-49](#page-255-1) [Example 16-49](#page-255-2) [Query Syntax 16-49](#page-255-3) [Return Format 16-49](#page-255-4)

[Attribute Summary 16-49](#page-255-5)  [Additional Information 16-49](#page-255-6) [\[SENSe:\]TSET:PLL:ATTenuator 16-50](#page-256-0)  [Command Syntax 16-50](#page-256-1) [Query Syntax 16-50](#page-256-2) [Example 16-50](#page-256-3) [Return Format 16-50](#page-256-4)  [Attribute Summary 16-50](#page-256-5) [Additional Information 16-50](#page-256-6) [\[SENSe:\]TSET:PLL:UNLock:IGNore 16-52](#page-258-0)  [Command Syntax 16-52](#page-258-1) [Query Syntax 16-52](#page-258-2) [Example 16-52](#page-258-3) [Return Format 16-52](#page-258-4) [Attribute Summary 16-52](#page-258-5) [Additional Information 16-52](#page-258-6) [\[SENSe:\]TVCO 16-53](#page-259-0)  [Command Syntax 16-53](#page-259-1) [Query Syntax 16-53](#page-259-2) [Example 16-53](#page-259-3) [Return Format 16-53](#page-259-4) [Attribute Summary 16-53](#page-259-5) [Additional Information 16-53](#page-259-6) **[17 SOURce Commands](#page-260-0)** [SOURce Commands Introduction 17-2](#page-261-0) [17-2](#page-261-1)  [SOURce:CALibration:FM\[:DEViation\] 17-3](#page-262-0)  [Command Syntax 17-3](#page-262-1) [Example 17-3](#page-262-2) [Query Syntax 17-3](#page-262-3) [Return Format 17-3](#page-262-4) [Attribute Summary 17-3](#page-262-5)  [SOURce:CALibration:FM:INTernal:](#page-263-0) FREQuency 17-4  [Command Syntax 17-4](#page-263-1) [Example 17-4](#page-263-2) [Query Syntax 17-4](#page-263-3) [Return Format 17-4](#page-263-4) [Attribute Summary 17-4](#page-263-5) [SOURce:CALibration:FREQuency\[:CW|FIXed\] 17-5](#page-264-0)  [Command Syntax 17-5](#page-264-1) [Example 17-5](#page-264-2) [Query Syntax 17-5](#page-264-3)

[Return Format 17-5](#page-264-4) [Attribute Summary 17-5](#page-264-5)  [SOURce:CALibration:POWer](#page-265-0) [:LEVel|AMPLitude] 17-6  [Command Syntax 17-6](#page-265-1) [Example 17-6](#page-265-2) [Query Syntax 17-6](#page-265-3) [Return Format 17-6](#page-265-4) [Attribute Summary 17-6](#page-265-5) [SOURce:CARRier:FREQuency\[:CW|FIXed\] 17-7](#page-266-0)  [Command Syntax 17-7](#page-266-1) [Example 17-7](#page-266-2) [Query Syntax 17-7](#page-266-3) [Return Format 17-7](#page-266-4) [Attribute Summary 17-7](#page-266-5) SOURce:CARRier:POWer [\[:LEVel|AMPLitude\] 17-8](#page-267-0)  [Command Syntax 17-8](#page-267-1) [Example 17-8](#page-267-2) [Query Syntax 17-8](#page-267-3) [Return Format 17-8](#page-267-4) [Attribute Summary 17-8](#page-267-5) [Additional Information 17-8](#page-267-6) [SOURce:REFerence:FREQuency:DIVisor 17-9](#page-268-0)  [Command Syntax 17-9](#page-268-1) [Example 17-9](#page-268-2) [Query Syntax 17-9](#page-268-3) [Return Format 17-9](#page-268-4) [Attribute Summary 17-9](#page-268-5) [Additional Information 17-9](#page-268-6) [SOURce:REFerence:FREQuency:MULTiplier 17-10](#page-269-0)  [Command Syntax 17-10](#page-269-1) [Example 17-10](#page-269-2) [Query Syntax 17-10](#page-269-3) [Return Format 17-10](#page-269-4) [Attribute Summary 17-10](#page-269-5) [Additional Information 17-10](#page-269-6) SOURce:REFerence:POWer [\[:LEVel|AMPLitude\] 17-11](#page-270-0)  [Command Syntax 17-11](#page-270-1) [Example 17-11](#page-270-2) [Query Syntax 17-11](#page-270-3) [Return Format 17-11](#page-270-4) [Attribute Summary 17-11](#page-270-5) [Additional Information 17-11](#page-270-6)

[SOURce:RESidual:FREQuency\[:CW|FIXed\] 17-12](#page-271-0)  [Command Syntax 17-12](#page-271-1) [Example 17-12](#page-271-2) [Query Syntax 17-12](#page-271-3) [Return Format 17-12](#page-271-4) [Attribute Summary 17-12](#page-271-5) [SOURce:RESidual:FREQuency:CALCulate 17-13](#page-272-0)  [Command Syntax 17-13](#page-272-1) [Example 17-13](#page-272-2) [Query Syntax 17-13](#page-272-3) [Return Format 17-13](#page-272-4) [Attribute Summary 17-13](#page-272-5) [Additional Information 17-13](#page-272-6) [SOURce:RESidual:FREQuency:DETector:](#page-274-0) COUPled 17-15  [Command Syntax 17-15](#page-274-1) [Example 17-15](#page-274-2) [Query Syntax 17-15](#page-274-3) [Return Format 17-15](#page-274-4) [Attribute Summary 17-15](#page-274-5) [Additional Information 17-15](#page-274-6) [SOURce:REFerence:FREQuency:DIVisor 17-17](#page-276-0)  [Command Syntax 17-17](#page-276-1) [Example 17-17](#page-276-2) [Query Syntax 17-17](#page-276-3) [Return Format 17-17](#page-276-4) [Attribute Summary 17-17](#page-276-5) [Additional Information 17-17](#page-276-6) [SOURce:RESidual:FREQuency:MULTiplier 17-18](#page-277-0)  [Command Syntax 17-18](#page-277-1) [Example 17-18](#page-277-2) [Query Syntax 17-18](#page-277-3) [Return Format 17-18](#page-277-4) [Attribute Summary 17-18](#page-277-5) [Additional Information 17-18](#page-277-6) SOURce:RESidual:POWer [\[:LEVel|AMPLitude\] 17-19](#page-278-0)  [Command Syntax 17-19](#page-278-1) [Example 17-19](#page-278-2) [Query Syntax 17-19](#page-278-3) [Return Format 17-19](#page-278-4) [Attribute Summary 17-19](#page-278-5)  $\bullet$ 

# **[18 STATus Commands](#page-279-0)**

**STATus Commands Introduction** 18-2

ă

[18-2](#page-280-1)  [STATus:ADVise:ENABle 18-5](#page-283-0)  [Command Syntax 18-5](#page-283-1) [Example 18-5](#page-283-2) [Query Syntax 18-5](#page-283-3)  [Return Format 18-5](#page-283-4)  [Attribute Summary 18-5](#page-283-5) [STATus:OPERation:CONDition? 18-6](#page-284-0) [Command Syntax 18-6](#page-284-1) [Query Syntax 18-6](#page-284-2) [Return Format 18-6](#page-284-3)  [Attribute Summary 18-6](#page-284-4) [Additional Information 18-6](#page-284-5) [STATus:OPERation:ENABle 18-7](#page-285-0) [Command Syntax 18-7](#page-285-1) [Example 18-7](#page-285-2) [Query Syntax 18-7](#page-285-3) [Return Format 18-7](#page-285-4)  [Attribute Summary 18-7](#page-285-5) [Additional Information 18-7](#page-285-6) [STATus:OPERation:EVENt? 18-8](#page-286-0) [Command Syntax 18-8](#page-286-1) [Query Syntax 18-8](#page-286-2) [Return Format 18-8](#page-286-3)  [Attribute Summary 18-8](#page-286-4) [Additional Information 18-8](#page-286-5) [STATus:OPERation:NTRansition 18-9](#page-287-0) [Command Syntax 18-9](#page-287-1) [Example 18-9](#page-287-2) [Query Syntax 18-9](#page-287-3) [Return Format 18-9](#page-287-4)  [Attribute Summary 18-9](#page-287-5) [Additional Information 18-9](#page-287-6) [STATus:OPERation:PTRansition 18-10](#page-288-0) [Command Syntax 18-10](#page-288-1) [Example 18-10](#page-288-2) [Query Syntax 18-10](#page-288-3) [Return Format 18-10](#page-288-4)  [Attribute Summary 18-10](#page-288-5) [Additional Information 18-10](#page-288-6) [STATus:PRESet 18-11](#page-289-0) [Command Syntax 18-11](#page-289-1) [Query Syntax 18-11](#page-289-2) [Example 18-11](#page-289-3) [Attribute Summary 18-11](#page-289-4)

[Additional Information 18-11](#page-289-5) [STATus:QUEStionable:CONDition? 18-12](#page-290-0) [Command Syntax 18-12](#page-290-1) [Query Syntax 18-12](#page-290-2) [Return Format 18-12](#page-290-3)  [Attribute Summary 18-12](#page-290-4) [Additional Information 18-12](#page-290-5) [STATus:QUEStionable:ENABLE 18-13](#page-291-0) [Command Syntax 18-13](#page-291-1)  [Example 18-13](#page-291-2)  [Query Syntax 18-13](#page-291-3)  [Return Format 18-13](#page-291-4)  [Attribute Summary 18-13](#page-291-5) [Additional Information 18-13](#page-291-6) [STATus:QUEStionable:\[EVENt\]? 18-14](#page-292-0) [Command Syntax 18-14](#page-292-1) [Query Syntax 18-14](#page-292-2) [Return Format 18-14](#page-292-3)  [Attribute Summary 18-14](#page-292-4) [Additional Information 18-14](#page-292-5) [STATus:QUEStionable:NTRansition 18-15](#page-293-0) [Command Syntax 18-15](#page-293-1) [Example 18-15](#page-293-2) [Query Syntax 18-15](#page-293-3) [Return Format 18-15](#page-293-4)  [Attribute Summary 18-15](#page-293-5) [Additional Information 18-15](#page-293-6) [STATus:QUEStionable:PTRansition 18-16](#page-294-0) [Command Syntax 18-16](#page-294-1) [Example 18-16](#page-294-2) [Query Syntax 18-16](#page-294-3) [Return Format 18-16](#page-294-4)  [Attribute Summary 18-16](#page-294-5) [Additional Information 18-16](#page-294-6)

#### **[19 SYSTem Commands](#page-295-0)**

[SYSTem Commands Introduction 19-3](#page-297-0) [SYSTem:ASSet:CALSource 19-4](#page-298-0)  [Command Syntax 19-4](#page-298-1)

[Example 19-4](#page-298-2) [Query Syntax 19-4](#page-298-3) [Return Format 19-4](#page-298-4) [Attribute Summary 19-4](#page-298-5)  [Additional Information 19-4](#page-298-6)

 [SYSTem:ASSet:CARRier 19-5](#page-299-0) [Command Syntax 19-5](#page-299-1) [Example 19-5](#page-299-2) [Query Syntax 19-5](#page-299-3) [Return Format 19-5](#page-299-4)  [Attribute Summary 19-5](#page-299-5)  [Additional Information 19-5](#page-299-6) [SYSTem:ASSet:COUNter 19-6](#page-300-0) [Command Syntax 19-6](#page-300-1) [Example 19-6](#page-300-2) [Query Syntax 19-6](#page-300-3) [Return Format 19-6](#page-300-4) [Attribute Summary 19-6](#page-300-5) [Additional Information 19-6](#page-300-6)  [SYSTem:ASSet:DCONverter 19-7](#page-301-0) [Command Syntax 19-7](#page-301-1) [Example 19-7](#page-301-2) [Query Syntax 19-7](#page-301-3) [Return Format 19-7](#page-301-4) [Attribute Summary 19-7](#page-301-5) [Additional Information 19-7](#page-301-6)  [SYSTem:ASSet:DCONverter:USAGe 19-8](#page-302-0) [Command Syntax 19-8](#page-302-1) [Example 19-8](#page-302-2) [Query Syntax 19-8](#page-302-3) [Return Format 19-8](#page-302-4) [Attribute Summary 19-8](#page-302-5) [Additional Information 19-8](#page-302-6) [SYSTem:ASSet:FFT 19-9](#page-303-0) [Command Syntax 19-9](#page-303-1) [Example 19-9](#page-303-2) [Query Syntax 19-9](#page-303-3) [Return Format 19-9](#page-303-4) [Attribute Summary 19-9](#page-303-5) [Additional Information 19-9](#page-303-6) [SYSTem:ASSet:FFT:CUSTom\[:SEGTable\] 19-10](#page-304-0)  [Command Syntax 19-10](#page-304-1) [Example 19-10](#page-304-2) [Attribute Summary 19-10](#page-304-3) [Additional Information 19-10](#page-304-4)  [SYSTem:ASSet:PSHifter 19-11](#page-305-0)  [Command Syntax 19-11](#page-305-1) [Query Syntax 19-11](#page-305-2) [Example 19-11](#page-305-3) [Return Format 19-11](#page-305-4) [Attribute Summary 19-11](#page-305-5)

[Additional Information 19-11](#page-305-6)  [SYSTem:ASSet:REFerence 19-12](#page-306-0)  [Command Syntax 19-12](#page-306-1) [Example 19-12](#page-306-2) [Query Syntax 19-12](#page-306-3)  [Return Format 19-12](#page-306-4) [Attribute Summary 19-12](#page-306-5) [Additional Information 19-12](#page-306-6)  [SYSTem:ASSet:RESidual 19-13](#page-307-0) [Command Syntax 19-13](#page-307-1) [Query Syntax 19-13](#page-307-2) [Example 19-13](#page-307-3) [Return Format 19-13](#page-307-4) [Attribute Summary 19-13](#page-307-5) [Additional Information 19-13](#page-307-6)  [SYSTem:ASSet:SLAVe:SOURce 19-14](#page-308-0)  [Command Syntax 19-14](#page-308-1) [Example 19-14](#page-308-2) [Query Syntax 19-14](#page-308-3) [Return Format 19-14](#page-308-4)  [Attribute Summary 19-14](#page-308-5) [Additional Information 19-14](#page-308-6) [SYSTem:ASSet:SLAVe:SOURce:PORT 19-15](#page-309-0) [Command Syntax 19-15](#page-309-1) [Example 19-15](#page-309-2) [Query Syntax 19-15](#page-309-3) [Return Format 19-15](#page-309-4) [Attribute Summary 19-15](#page-309-5) [Additional Information 19-15](#page-309-6) [SYSTem:ASSet:SWANalyzer 19-16](#page-310-0) [Command Syntax 19-16](#page-310-1) [Example 19-16](#page-310-2) [Query Syntax 19-16](#page-310-3) [Return Format 19-16](#page-310-4) [Attribute Summary 19-16](#page-310-5) [Additional Information 19-16](#page-310-6) [SYSTem:ASSet:SWANalyzer:CUSTom](#page-311-0) [:SEGTable] 19-17 [Command Syntax 19-17](#page-311-1) [Example 19-17](#page-311-2) [Attribute Summary 19-17](#page-311-3) [Additional Information 19-17](#page-311-4) [SYSTem:ASSet:TBASe 19-18](#page-312-0) [Command Syntax 19-18](#page-312-1) [Example 19-18](#page-312-2)

[Query Syntax 19-18](#page-312-3) [Return Format 19-18](#page-312-4) [Attribute Summary 19-18](#page-312-5) [Additional Information 19-18](#page-312-6) [SYSTem:ASSet:TSET 19-19](#page-313-0) [Command Syntax 19-19](#page-313-1) [Example 19-19](#page-313-2) [Query Syntax 19-19](#page-313-3) [Return Format 19-19](#page-313-4) [Attribute Summary 19-19](#page-313-5) [Additional Information 19-19](#page-313-6) [SYSTem:ERRor? 19-20](#page-314-0) [Command Syntax 19-20](#page-314-1) [Query Syntax 19-20](#page-314-2) [Example 19-20](#page-314-3) [Return Format 19-20](#page-314-4) [Attribute Summary 19-20](#page-314-5) [Additional Information 19-20](#page-314-6) [SYSTem:GUI:LLOCkout\[:STATe\] 19-23](#page-317-0) [Command Syntax 19-23](#page-317-1) [Example 19-23](#page-317-2) [Attribute Summary 19-23](#page-317-3) [Additional Information 19-23](#page-317-4) [SYSTem:GUI:REMote\[:STATe\] 19-24](#page-318-0) [Command Syntax 19-24](#page-318-1) [Example 19-24](#page-318-2) [Query Syntax 19-24](#page-318-3) [Return Format 19-24](#page-318-4) [Attribute Summary 19-24](#page-318-5) [Additional Information 19-24](#page-318-6) [SYSTem:HELP:HEADers? 19-25](#page-319-0) [Command Syntax 19-25](#page-319-1) [Query Syntax 19-25](#page-319-2) [Return Format 19-25](#page-319-3) [Attribute Summary 19-25](#page-319-4) [Additional Information 19-25](#page-319-5) [SYSTem:PATH:CARRier 19-26](#page-320-0) [Command Syntax 19-26](#page-320-1) [Example 19-26](#page-320-2) [Query Syntax 19-26](#page-320-3) [Return Format 19-26](#page-320-4) [Attribute Summary 19-26](#page-320-5) [SYSTem:PATH:DCBBanalyzer 19-27](#page-321-0) [Command Syntax 19-27](#page-321-1) [Example 19-27](#page-321-2)

٠
[Query Syntax 19-27](#page-321-0) [Return Format 19-27](#page-321-1) [Attribute Summary 19-27](#page-321-2) [Additional Information 19-27](#page-321-3) [SYSTem:PATH:FFTanalyzer 19-28](#page-322-0) [Command Syntax 19-28](#page-322-1) [Example 19-28](#page-322-2) [Query Syntax 19-28](#page-322-3) [Return Format 19-28](#page-322-4) [Attribute Summary 19-28](#page-322-5) [Additional Information 19-28](#page-322-6) [SYSTem:PATH:SWANalyzer 19-29](#page-323-0) [Command Syntax 19-29](#page-323-1) [Example 19-29](#page-323-2) [Query Syntax 19-29](#page-323-3) [Return Format 19-29](#page-323-4) [Attribute Summary 19-29](#page-323-5) [Additional Information 19-29](#page-323-6) [SYSTem:PATH:TVCO 19-30](#page-324-0) [Command Syntax 19-30](#page-324-1) [Example 19-30](#page-324-2) [Query Syntax 19-30](#page-324-3) [Return Format 19-30](#page-324-4) [Attribute Summary 19-30](#page-324-5) [SYSTem:TSTart? 19-31](#page-325-0) [Command Syntax 19-31](#page-325-1) [Query Syntax 19-31](#page-325-2) [Return Format 19-31](#page-325-3) [Attribute Summary 19-31](#page-325-4) [SYSTem:VERSion? 19-32](#page-326-0) [Command Syntax 19-32](#page-326-1) [Query Syntax 19-32](#page-326-2) [Return Format 19-32](#page-326-3) [Attribute Summary 19-32](#page-326-4) [Additional Information 19-32](#page-326-5)

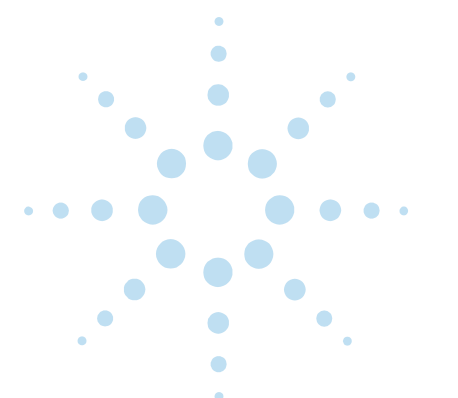

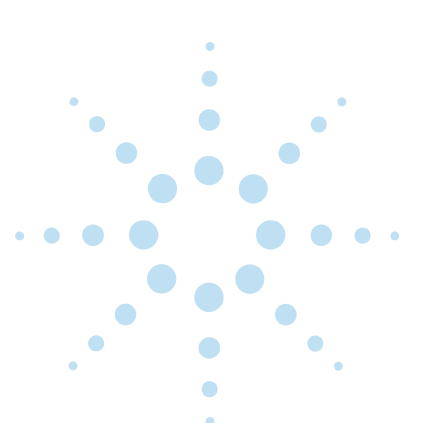

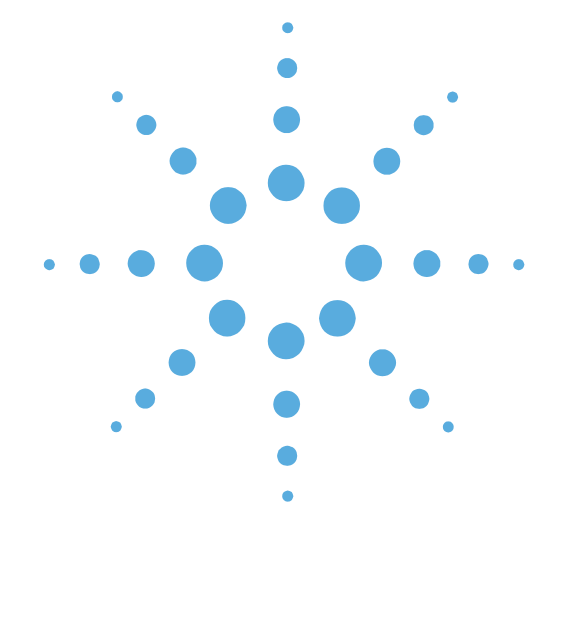

# **1**

E5500A Phase Noise Measurement System SCPI Commands

● [Introduction, page 1-2](#page-39-0)

### <span id="page-39-0"></span>**Introduction**

Standard Commands for Programmable Instruments (SCPI) defines how you communicate with an instrument from a computer. It is a programming language designed specifically for electronic test and measurement instruments.

The E5500A phase noise measurement system programming commands comply with the SCPI standard. For information regarding the correct syntax for forming and sending command strings via the GPIB, the IEEE 488.2 standard, or the SCPI standard, refer to the following books:

- Hewlett-Packard Company. *Tutorial Description of Hewlett-Packard Interface Bus,* 1987.
- Hewlett-Packard Company. *A Beginner's Guide to SCPI,* 1991.
- Hewlett-Packard Company. *SCPI—Standard Commands for Programmable Instruments,* 1995.
- International Institute of Electrical and Electronics Engineers. *IEEE Standard 488.1-1987, IEEE Standard Digital Interface for Programmable Instrumentation.* New York, NY, 1987.
- International Institute of Electrical and Electronics Engineers. *IEEE Standard 488.2-1987, IEEE Standard Codes, Formats, Protocols and Common commands For Use with ANSI/IEEE Std 488.1-1987.* New York, NY, 1987.

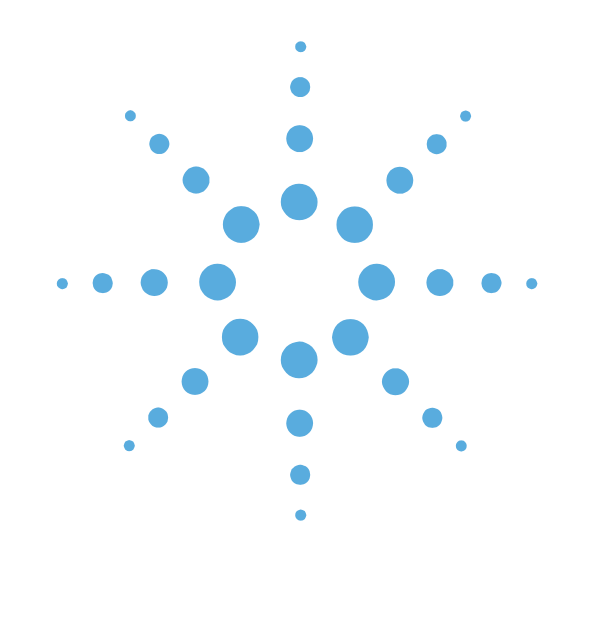

**2**

## <span id="page-40-0"></span>Configuring the SCPI Remote Interface

- **[Overview, page 2-2](#page-41-0)**
- **Configuring Telnet and Sockets Interfaces,** [page 2-3](#page-42-0)
- [Configuring the RS-232 Interface, page 2-4](#page-43-0)
- [Configuring the VXI-11 Interface, page 2-5](#page-44-0)

2 Configuring the SCPI Remote Interface **Overview**

## <span id="page-41-0"></span>**Overview**

The E5500 SCPI Interface provides connectivity between the E5500 Phase Noise Subsystem and the user's application programming environment. Multiple types of interfaces and protocols are supported. Before using an interface with the E5500 SCPI software, some system configuration may be required. You need to configure only the interfaces you plan to use.

### <span id="page-42-0"></span>**Configuring Telnet and Sockets Interfaces**

These interfaces use TCP/IP protocol via a LAN connection. In order to use these interfaces, you must have Windows networking installed and configured. If you want to control the E5500 Subsystem from a remote computer, an appropriate LAN card must also be installed and configured.

 $\bullet$   $\bullet$ 

٠

 $\bullet\bullet\bullet$ 

2 Configuring the SCPI Remote Interface **Configuring the RS-232 Interface**

### <span id="page-43-0"></span>**Configuring the RS-232 Interface**

This interface provides direct serial port connection using a null-modem cable. COM port settings as set by the Windows operating system configuration utility are used. To view or modify settings click:

**Start** > **Settings** > **Control Panel** > **Ports**.

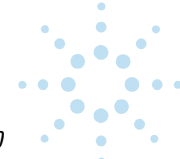

#### <span id="page-44-0"></span>**Configuring the VXI-11 Interface**

This interface uses VXI-11 protocol which provides full GPIB emulation via a LAN connection. It requires a software simulated GPIB card called an internal instrument installed and configured in Agilent I/O Libraries. The E5500 SCPI Interface is then used to open this simulated GPIB card and connect it to the Phase Noise Subsystem. The Agilent I/O Libraries software which adds the internal instrument interface is included on the E5500 CD-ROM.

**NOTE:** The Agilent I/O Libraries (version K) must be installed before beginning this procedure. Refer to the E5500A Installation Guide for more information.

[Figure 2-1](#page-44-1) shows the relationship between the E5500 Phase Noise Subsystem, the E5500 SCPI Interface, the I/O Libraries Internal Instrument, and the user's application program running on either the same or a remote computer.

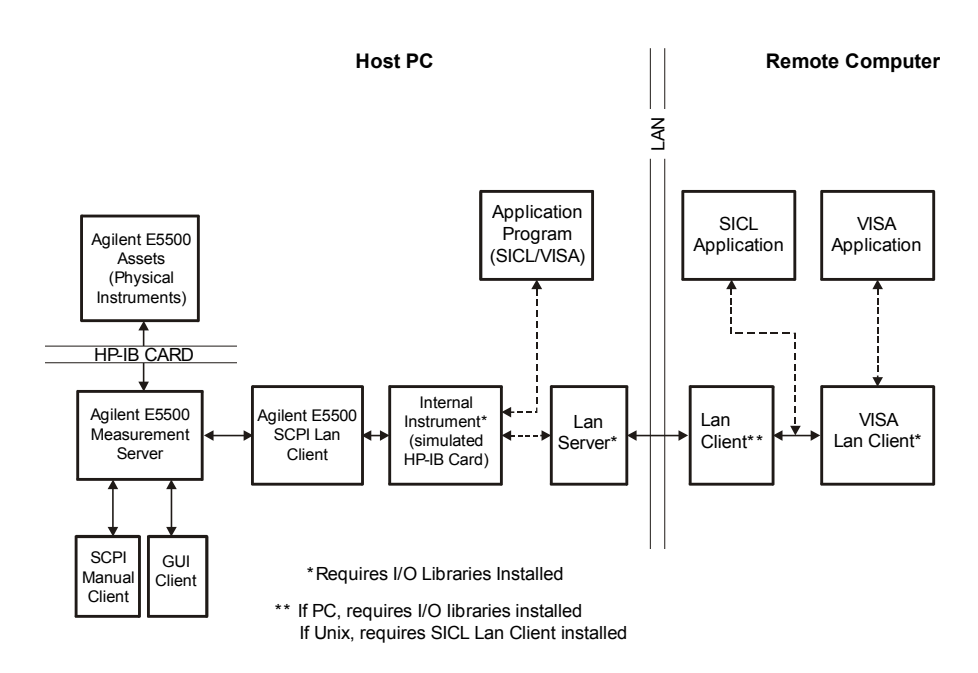

lan.cdr

<span id="page-44-1"></span>**Figure 2-1** Block Diagram

 $\bullet$  .  $\bullet$ 

 $\bullet$   $\bullet$   $\bullet$  $\bullet^\bullet$ ٠

**NOTE:** Although this document contains screen captures titled "HP E5500," the E5500 is an Agilent Technologies product. In future revisions of this document, all screen captures will be updated to reflect Agilent Technologies E5500 rather than HP E5500.

The Agilent I/O Libraries, I/O Config utility must be used to configure an Internal Instrument interface before attempting to open a VXI-11 interface with the E5500 SCPI Remote Interface. To do so, do the following

**1** Use [Figure 2-2](#page-45-0) to navigate to I\_O Config.

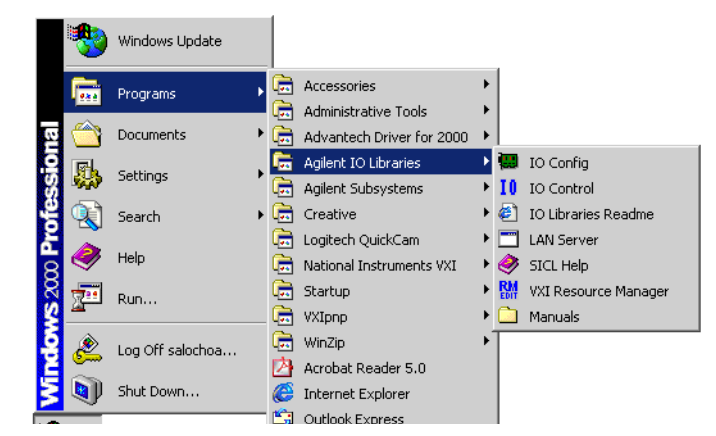

**Figure 2-2** Navigate to I\_O Config

<span id="page-45-0"></span>**2** In the Interface Configuration Application window, select **Internal Instrument** in the left pane and click the **Configure**  button ([Figure 2-3](#page-45-1)).

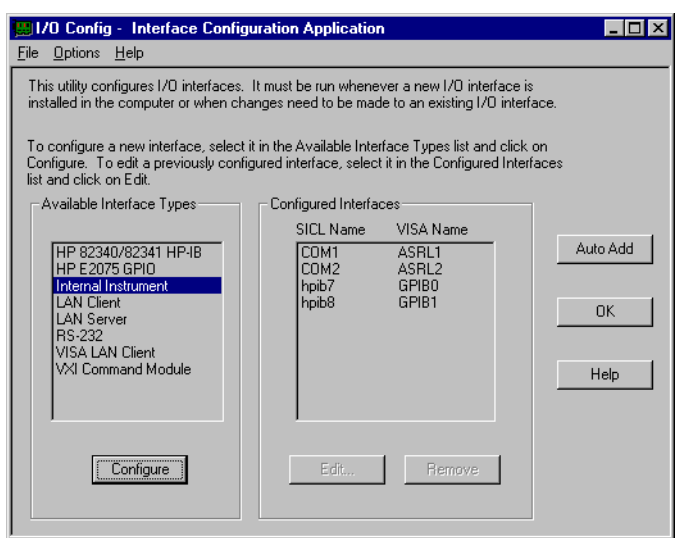

<span id="page-45-1"></span>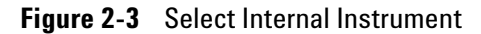

**3** Accept the default settings ([Figure 2-4\)](#page-46-0). The software will choose the next available "hpib $(x)$ " number (usually hpib8 and GPIB1).

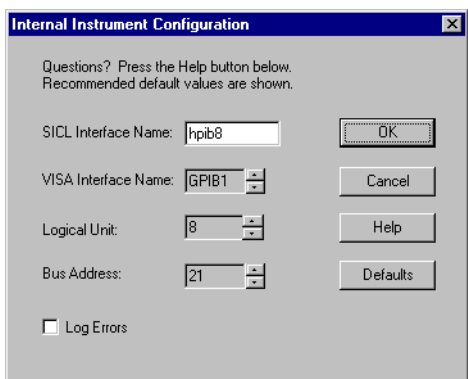

<span id="page-46-0"></span>**Figure 2-4** Accept Default Settings

**NOTE:** The internal instrument required to use the SCPI (LAN) Client has been added to the list in the right pane (Configured Interfaces).

### **Activating the LAN Server (Optional)**

**NOTE:** Activating the LAN Server is only required if you wish to control the E5500 Phase Noise System using the E5500 SCPI VXI-11 interface from a remote computer.

**1** Use [Figure 2-5](#page-46-1) to navigate to the LAN Server.

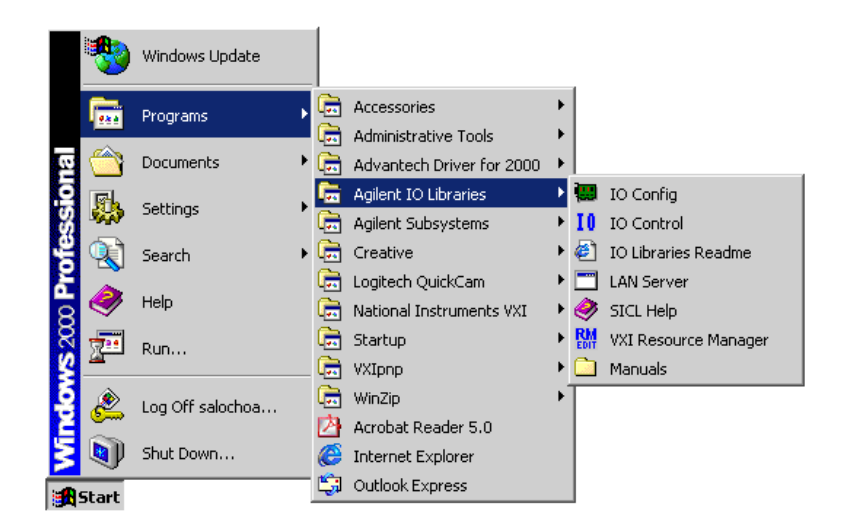

**Figure 2-5** Navigate to LAN Server

<span id="page-46-1"></span> $\blacksquare$  $\bullet^\bullet$ 

- 2 Configuring the SCPI Remote Interface **Configuring the VXI-11 Interface**
	- **2** The LAN Server dialog box appears. This dialog box does not display any information, but it needs to be active for the LAN Server to function. The window can be minimized (button in the upper-right corner of the dialog box). The LAN Server is now ready to communicate with a remote PC or UX workstation.

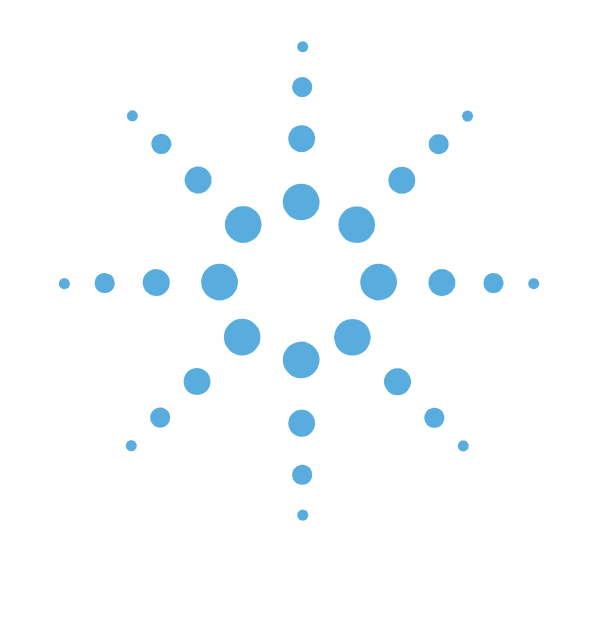

**3**

## Starting the E5500 SCPI Remote Interface

- [Starting the E5500 SCPI Remote Interface,](#page-49-0)  [page 3-2](#page-49-0)
- Starting the SCPI Remote Interface [Programmatically, page 3-5](#page-52-0)

3 Starting the E5500 SCPI Remote Interface **Starting the E5500 SCPI Remote Interface**

#### <span id="page-49-0"></span>**Starting the E5500 SCPI Remote Interface**

**1** Use [Figure 3-1](#page-49-1) to navigate to E5500 SCPI Remote Interface.

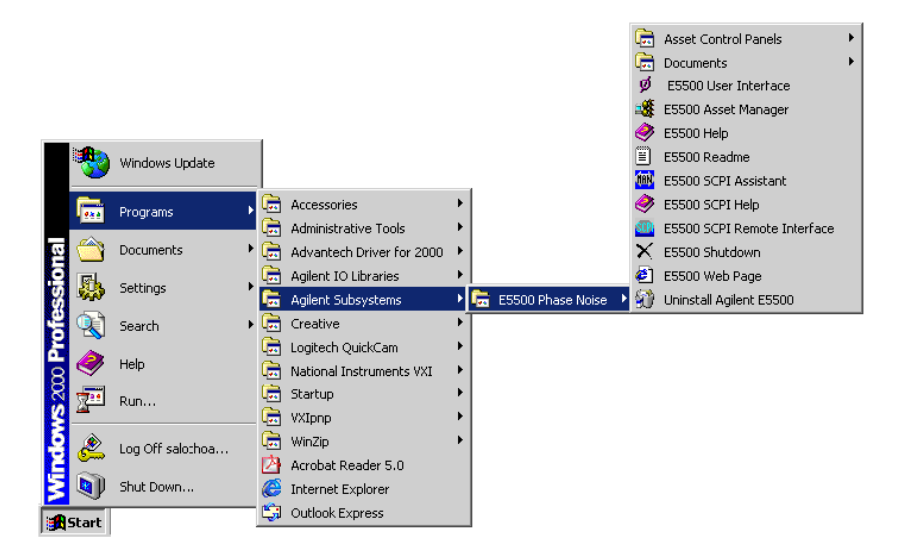

**Figure 3-1** Navigate to E5500 SCPI Remote Interface

<span id="page-49-1"></span>**2** The **SCPI Remote Interface Selections** dialog box appears.

**NOTE:** This dialog box is used to open one or more interfaces to the SCPI Remote Interface. These interfaces provide connectivity between the Phase Noise Subsystem and the user's application programming environment. Once connected, SCPI commands may be sent to the Subsystem via the SCPI Interface as if it is an instrument on a GPIB bus.

- Telnet TCP/IP protocol, requires installed and configured networking software.
- Sockets TCP/IP protocol, requires installed and configured networking software.
- RS-232 Serial COM Port Interface (direct connection)
- VXI-11 VXI-11 protocol, requires Agilent I/O Libraries software with a "Internal Instrument" type interface configured, see Chapter 2[, "Configuring the SCPI Remote Interface"](#page-40-0).
- **3 Choose which protocol you wish to use by checking either Telnet Enable, Sockets Enable, RS-232 Enable or VXI-11 Enable ([Figure 3-2](#page-50-0)).**

 $\bullet\bullet$ 

- **4** If you selected **VXI-11 Enable**, in the **Select SICL Interface** pull-down list, select **hpib (x)** (**hpib8**, for example). Only the Internal Instrument type interfaces defined in [Chapter 2](#page-40-0), ["Configuring the SCPI Remote Interface"](#page-40-0), will be listed. You may also change the bus address of the subsystem if desired (default is 0).
- **5** Click the **OK** button.

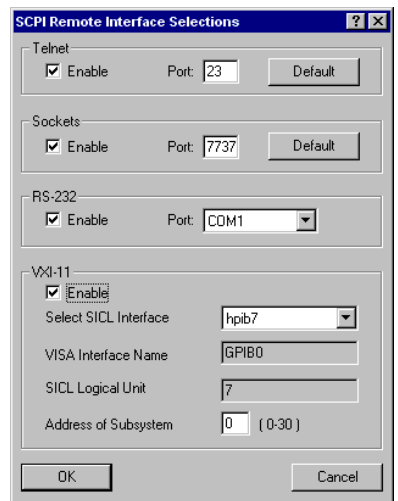

<span id="page-50-0"></span>**Figure 3-2** Choosing Remote Interface

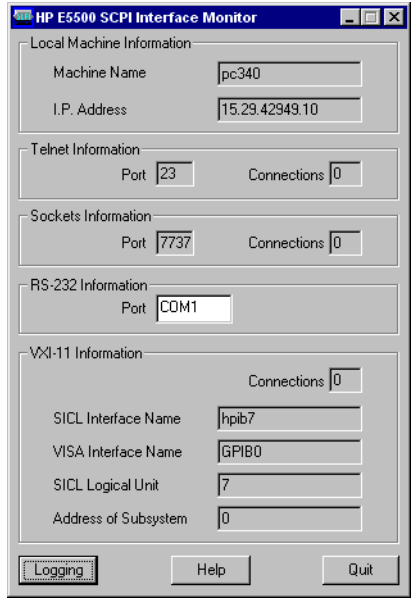

<span id="page-50-1"></span>**Figure 3-3** SCPI Interface Information

 $\bullet$  $\bullet$   $\bullet$   $\bullet$  $\bullet$ 

The selected interface is now open and connected to the E5500 phase noise measurement server. Local machine (PC) information appears in the top section, the bottom sections contain information about the selected interface(s).

**NOTE:** You must open an interface with the E5500 SCPI Remote Interface **before** running any application software.

### **SCPI Logging Function**

**1** Click the **Logging** button ([Figure 3-3](#page-50-1)).The SCPI Logging dialog box appears as shown below.

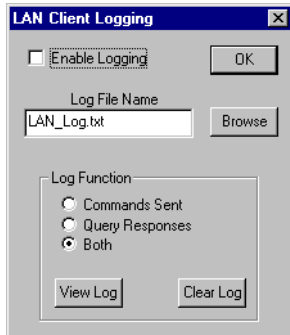

**Figure 3-4** LAN Client Logging

**2** Click the **OK** button.

When enabled, the SCPI Interface Logging dialog box allows you to log Commands Sent, or Query Responses, or Both. The logged functions can be saved as a text file (\*.txt) using a name and directory of your choice.

## <span id="page-52-0"></span>**Starting the SCPI Remote Interface Programmatically**

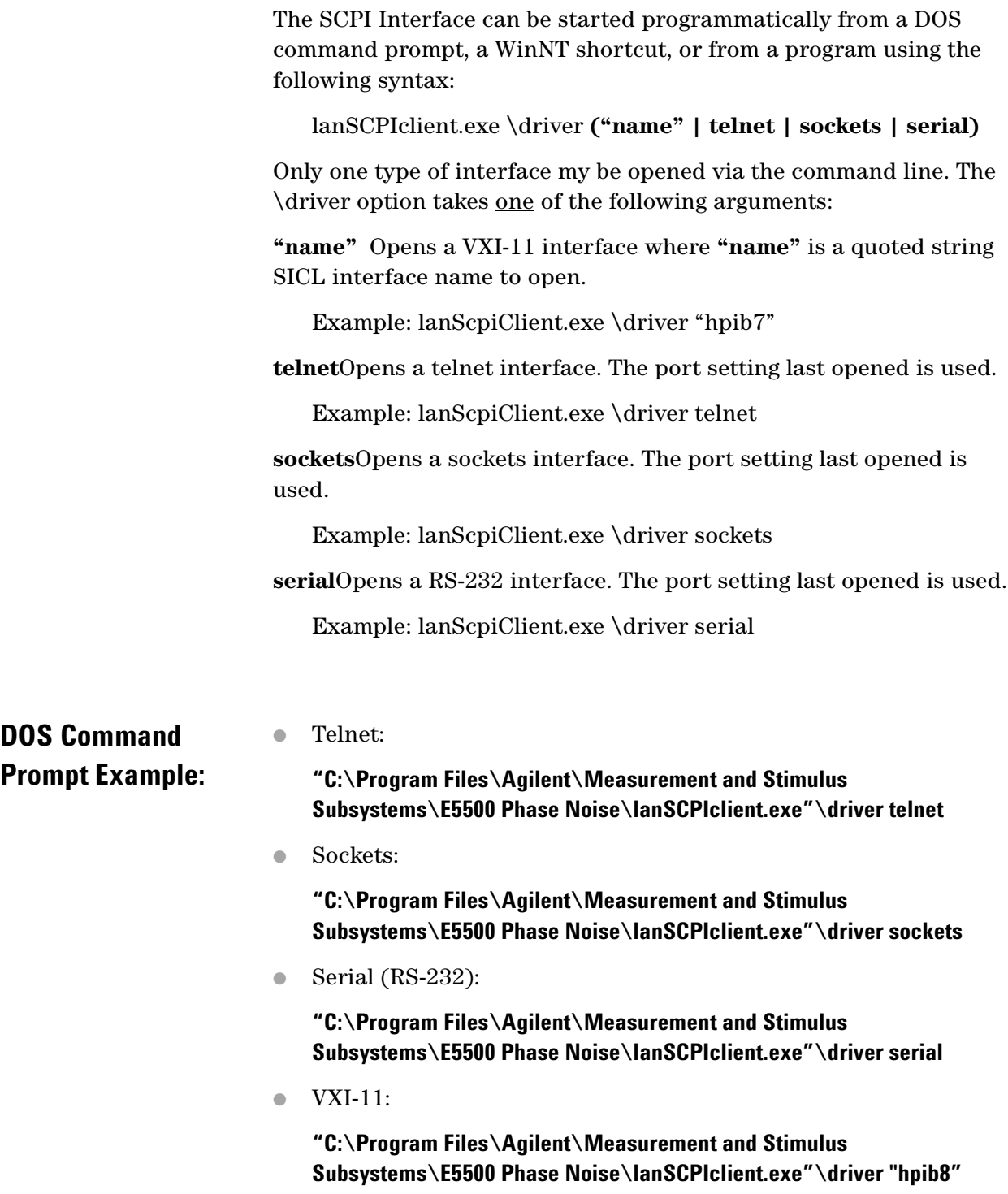

 $\ddotsc$  $\bullet$ 

 $\bullet$ 

 $\bullet$ 

 $\bullet$  $\bullet \bullet \bullet$ 

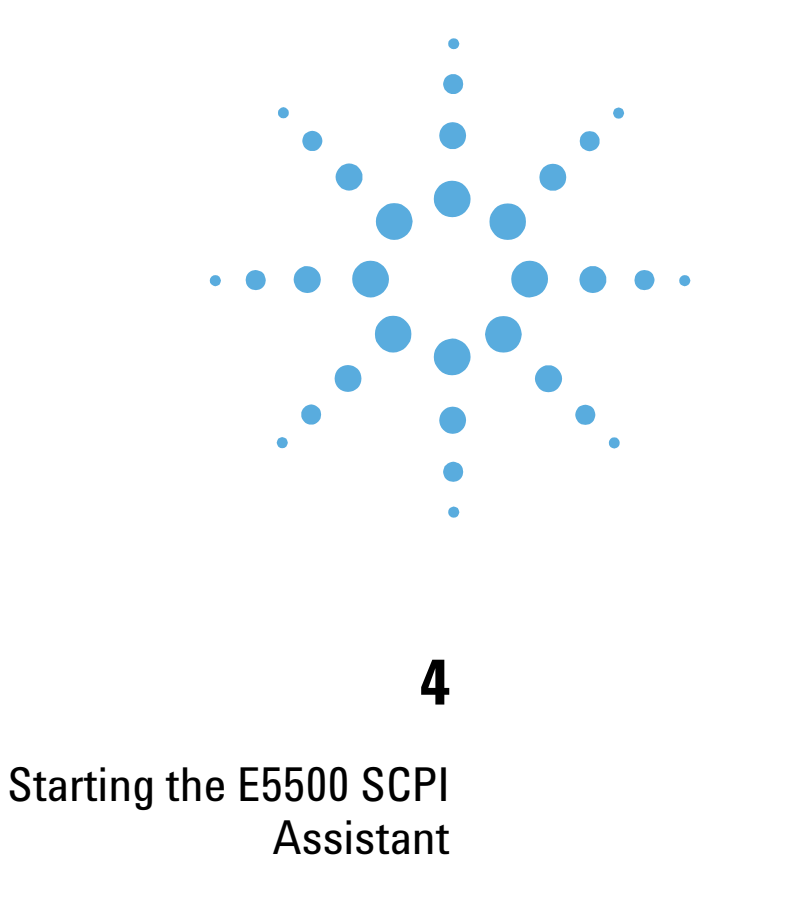

● [Starting the E5500 SCPI Assistant, page 4-2](#page-54-0)

## <span id="page-54-0"></span>**Starting the E5500 SCPI Assistant**

The Agilent Technologies E5500 SCPI Assistant is useful for program development, allowing the user to enter one SCPI command at a time and view queries.

**NOTE:** Although this document contains screen captures titled "HP E5500," the E5500 is an Agilent Technologies product. In future revisions of this document, all screen captures will be updated to reflect Agilent Technologies E5500 rather than HP E5500.

Use [Figure 4-1](#page-54-1) to navigate to E5500 SCPI Assistant.

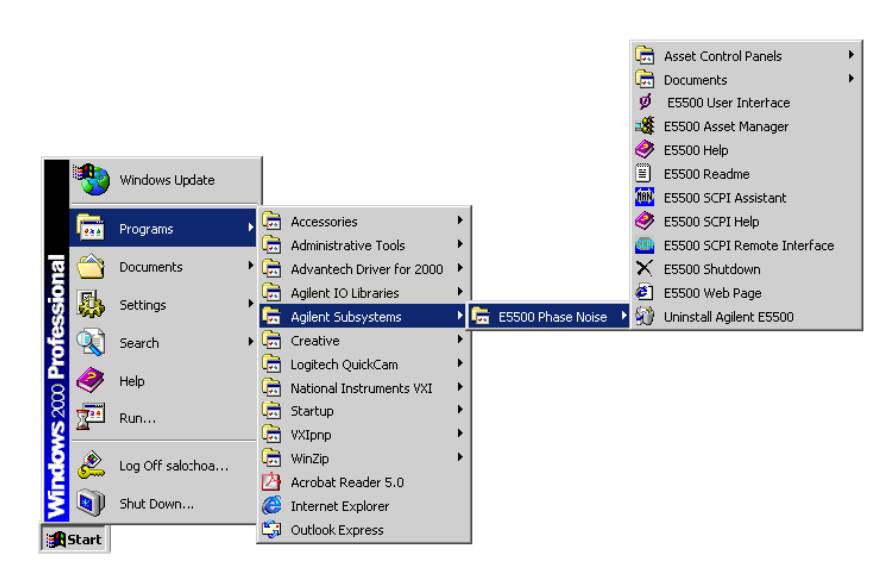

<span id="page-54-1"></span>**Figure 4-1** Navigate to E5500 SCPI Assistant

The SCPI Assistant Interface [\(Figure 4-2](#page-55-0)) allows the user to enter SCPI commands directly using the keyboard and then send the commands directly using the keyboard's Enter key.

A Quick Reference Guide (QRG) window lists the SCPI command which (by double-clicking) can be placed in the SCPI command window and sent by using the keyboard's Enter key. To view the QRG (Quick Reference Guide), click the **View QRG** button. The QRG can be printed using the standard Window printing capability.

**MB** HP E5500 SCPI (Manual Entry)  $\Box$ SCPI Command INITiate:IMMediate:CALibrate SYSTem:ERRor? Send Quick Reference Guide (QRG) DISPlay-TEXT-TITLe?<br>FORMet(DATA) (ASCII REAL, length)<br>FORMet(DATA)?<br>INTITLE: | MMediate): CALLbrate<br>INTITLE: | MMediate): CALL | CHANNER<br>| MMEMoy: UAQI QLALL | ("path/name.pnm")<br>| MMEMoy: STORe(ALL) | ("path/name.pnm")<br>| P DISPlay:TEXT:TITLe?  $\overline{\phantom{a}}$  $\blacksquare$ Query Response Clear SRQ Event Process Status Bemote o Measure of Ahort o Calibrate o Complete o Clear Status Message: 304, Calibration complete.  $LLO<sub>o</sub>$ Device Clear Logging View QRG Item Help Close

Query responses appear in the Query Response Window.

<span id="page-55-0"></span>**Figure 4-2** SCPI Assistant Interface

### **SCPI Logging Function**

Click the **Logging** button ([Figure 4-2](#page-55-0)). The **LAN Client Logging** dialog box appears [\(Figure 4-3\)](#page-55-1). When enabled, this dialog box allows you to log Commands Sent, or Query Responses, or Both. The logged functions can be saved as a text file (\*.txt) using a name and directory of your choice.

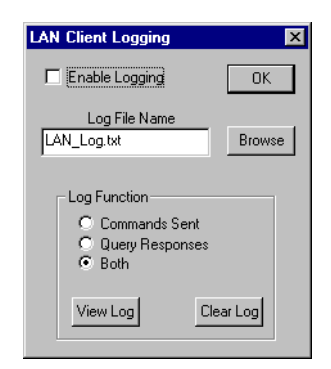

<span id="page-55-1"></span>**Figure 4-3** LAN Client Logging

**1** Click the **OK** button.

 $\bullet$  $\bullet$  $\bullet$   $\bullet$ 

 $\bullet$  $\bullet$ 

 $\bullet$   $\bullet$   $\bullet$ 

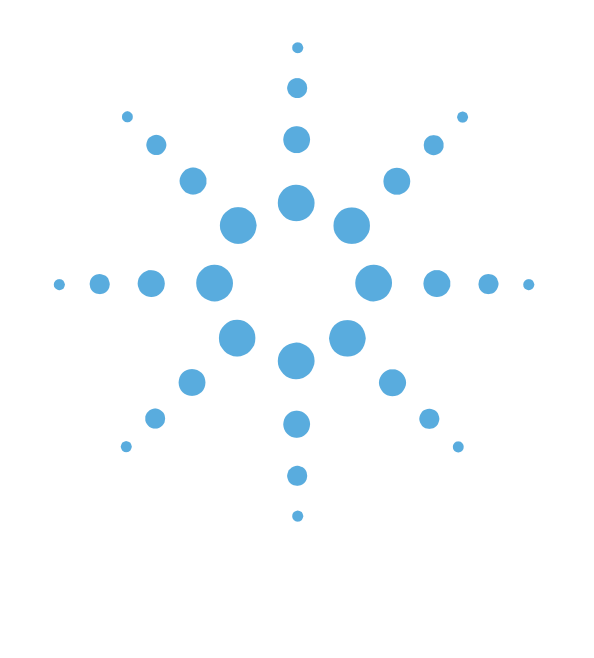

# **5**

# SCPI Program Examples

- [Application Environment Setup, page 5-2](#page-57-0)
- [E5500 SCPI Programming, page 5-4](#page-59-0)
- [HP Basic Program Example, page 5-6](#page-61-0)

5 SCPI Program Examples **Application Environment Setup**

## <span id="page-57-0"></span>**Application Environment Setup**

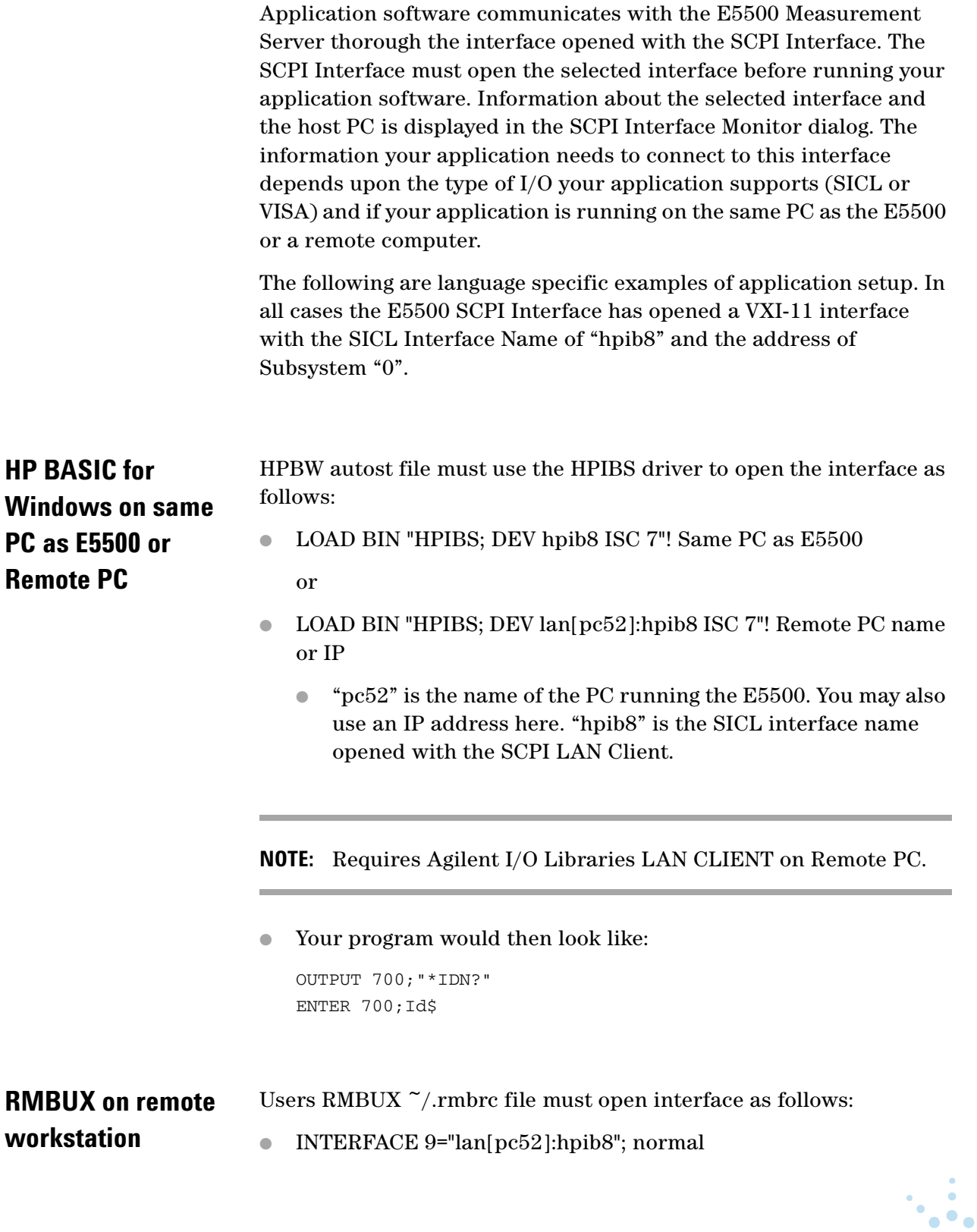

 $\bullet$ 

Ŏ  $\ddot{\phantom{0}}$   $\bullet$  $\bullet$  ● "pc52" is the name of the pc running the E5500. You may also use an IP address here. "hpib8" is the SICL interface name opened with the SCPI LAN Client.

**NOTE:** RMBUX Requires that the SICL LAN CLIENT be installed on your UNIX system, see *your* UNIX system administrator.

● Your program would then look like:

```
OUTPUT 900;"*IDN?"
ENTER 900;Id$
```
#### **Agilent Vee on same PC as E5500 or Remote PC**

Use the Instrument Manager in the I/O menu to configure an interface and device as defined in the SCPI LAN Client. If on a remote computer, add the name or IP address of the PC running the E5500 in the Gateway: pane.

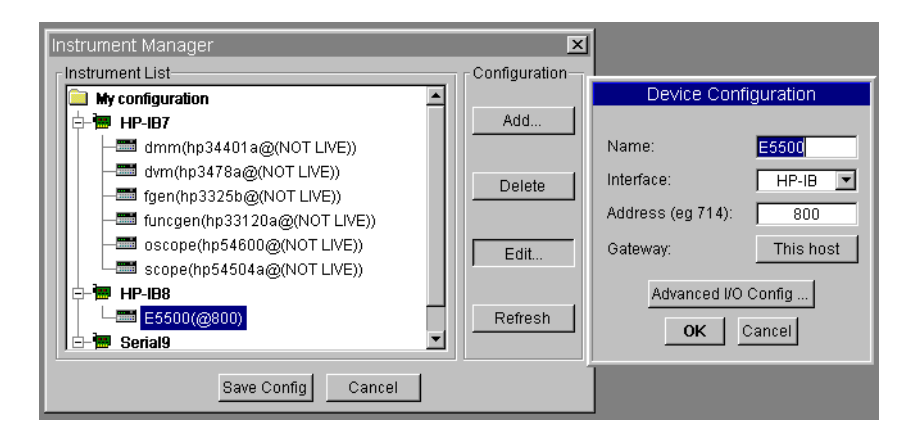

**Figure 5-1** Add IP Address

 $\bullet$ 

 $\bullet$ Ō

 $\bullet$   $\bullet$   $\bullet$ 

## <span id="page-59-0"></span>**E5500 SCPI Programming**

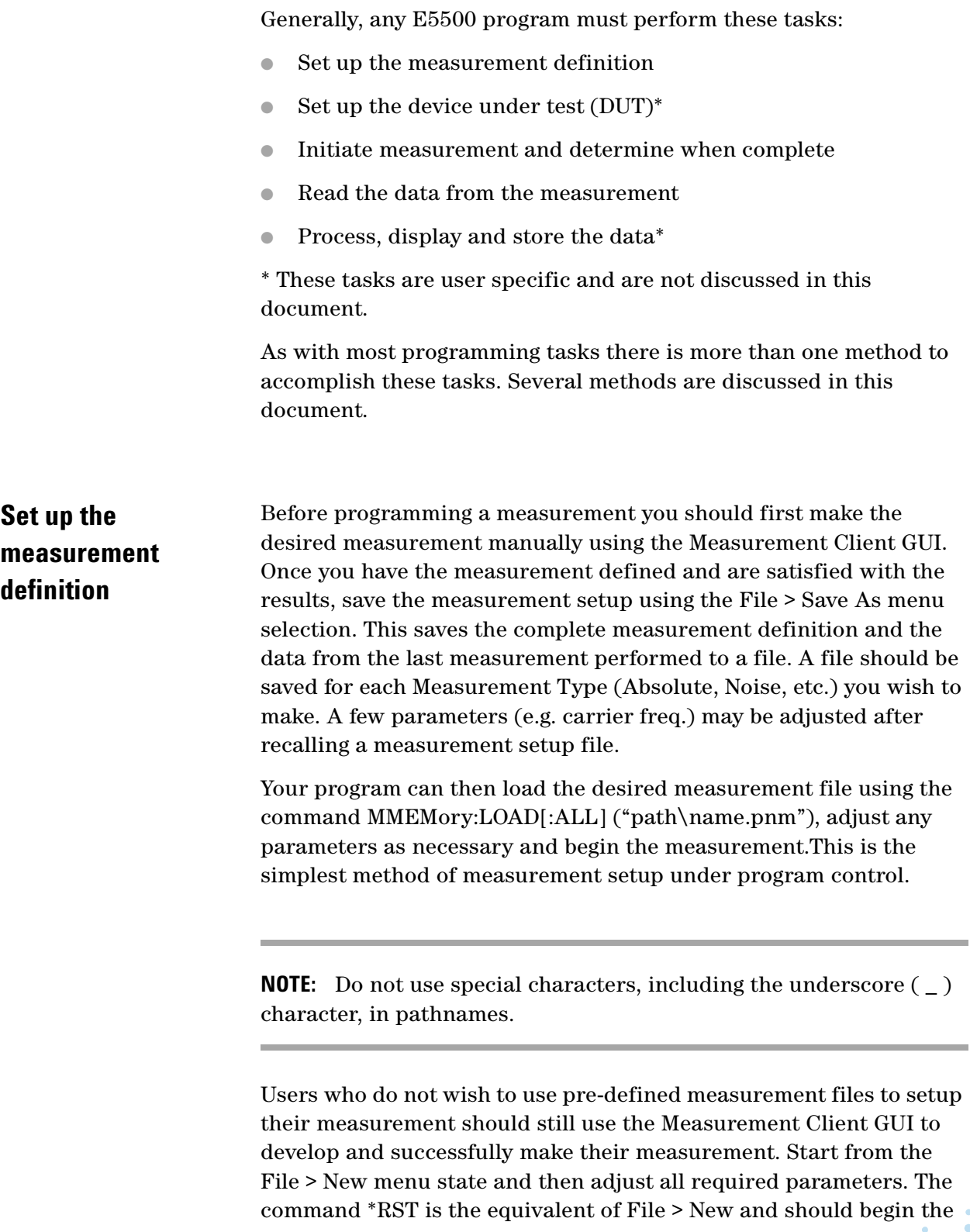

 $\bullet$   $\bullet$ 

 $\bullet$  $\ddot{\phantom{0}}$   $\bullet$ 

setup section of your program followed by the commands for all adjusted parameters.

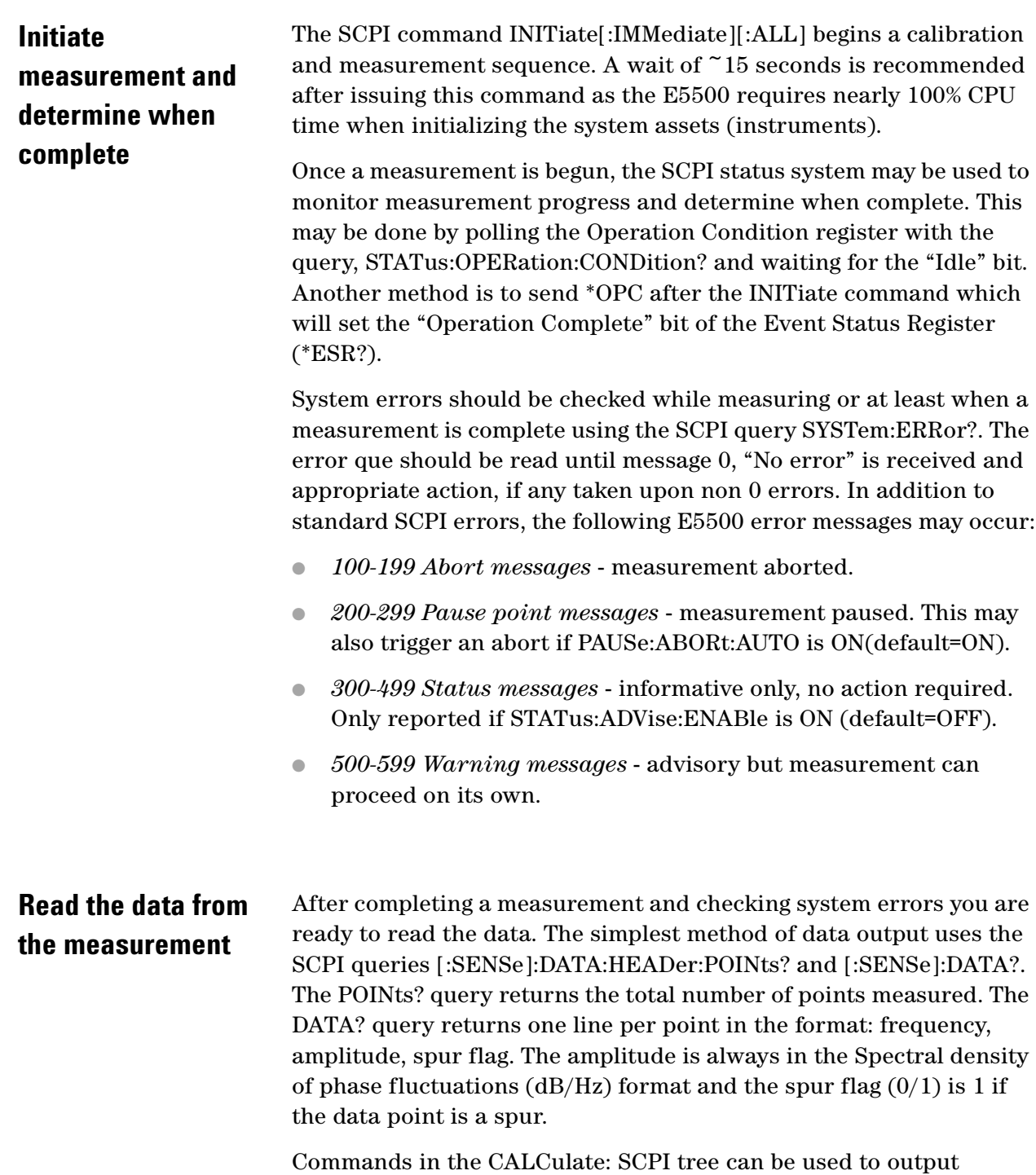

subsets of the data, data in other formats, or processed data.

 $\bullet$ 

 $\ddotsc$ ö  $\bullet \bullet \bullet$ 

 $\bullet$ 

 $\bullet$ 

### <span id="page-61-0"></span>**HP Basic Program Example**

The following program example demonstrates use of the above techniques in an HP BASIC program. It runs with your system in Demo Mode. The program recalls a measurement setup file and then makes measurements at several carrier frequencies.

#### **Lines to Note:**

- 210 Timeout a minimum 5 second timeout period is recommended.
- 570 Recall measurement setup file.
- 650 Set carrier frequency.
- 710 Begin measurement sequence.
- 900 Wait for measurement to complete subroutine. This polls the Status Operation Condition register to monitor measurement progress.
- 1050 Check System Errors subroutine.

------------------------------------------------------------------------------

● 1280 Read data subroutine. This uses SENSe:DATA? output.

```
10 ! RE-SAVE "DEMO"
20 ! *********************************************
30 ! * E5500 Phase Noise Measurement Subsystem 
40 ! * 
50 ! * Demonstration program to setup and initiate a 
60 ! * measurement and then output the data. 
70 ! * 
80 ! * Copyright 1998 Agilent Technologies
90 ! * 
100 ! *************************************************
110 !
120 OPTION BASE 1
130 INTEGER Isc,Soc,Err,I,J,M,Abort_flg,Points
140 DIM Msg$[160],Path$[80],File$(5)[30],Freq$(5)[15]
150 !
160 Isc=8 ! Interface select code as set in HPBW 
autost file.
170 ASSIGN @Pn TO 800 ! Address of E5500. Always 00.
180 !
190 ! Initialize system.
200 !
210 ON TIMEOUT Isc,5 GOTO Time_out ! Recommend 5 second 
timeout.
220 CLEAR SCREEN
230 OUTPUT @Pn;"*RST; *CLS; STAT:PRES; *IDN?"
240 ENTER @Pn;Msg$
                                                           250 PRINT Msg$
```
#### SCPI Program Examples 5 **HP Basic Program Example**

260 ! OUTPUT @Pn;"STAT:ADVise:ENABle ON" ! Optional enable status messages. 270 ! ------------------------------------------------- 280 ! Load measurement setup file and frequency arrays. 290 ! ------------------------------------------------- 300 ! 310 ! Measurement setup file path and names. 320 Path\$="c:\Program Files\Agilent\Measurement and Stimulus\E5500\" 330 DATA Demomode.pnm, Confidence.pnm, EOD 340 ! 350 I=1 360 READ File\$(I) 370 WHILE File\$(I)<>"EOD" 380 I=I+1 390 READ File\$(I) 400 END WHILE 410 ! 420 ! Carrier frequencies to measure for each setup. 430 DATA 500E6, 900E6, EOD 440 ! 450 I=1 460 READ Freq\$(I) 470 WHILE Freq\$(I)<>"EOD" 480 I=I+1 490 READ Freq\$(I) 500 END WHILE 510 ! -------------------------- 520 ! Start of measurement loop. 530 ! -------------------------- 540 I=1 550 WHILE File\$(I)<>"EOD" ! Load a measurement setup file. 560 ! 570 OUTPUT @Pn;"MMEM:LOAD """&Path\$&File\$(I)&"""" 580 PRINT 590 PRINT "Measurement setup: ";File\$(I) 600 GOSUB Read\_err ! Check for file load errors. 610 WAIT 1 620 J=1 630 WHILE Freq\$(J)<>"EOD" ! Set carrier frequency and measure. 640 ! 650 OUTPUT @Pn;"SOUR:CARR:FREQ "&Freq\$(J) 660 ! 670 ! Code to setup Device Under Test goes here. 680 ! 690 Restart: Abort\_flg=0 700 ! 710 OUTPUT @Pn;"INIT:ALL" ! Start new calibration & measurement. 720 ! 730 PRINT " Measuring carrier at: ";Freq\$(J);" Hz" 740 GOSUB Wait\_until\_done ! Monitor status and errors.

 $\bullet\quad \bullet\quad$ 

 $\bullet$ 

 $\bullet\bullet\bullet$ 

```
750 !
760 ! Read the data if measurement was sucessful.
770 IF NOT Abort_flg THEN GOSUB Read_data
780 !
790 J=J+1
800 END WHILE
810 I=I+1
820 END WHILE
830 !
840 !
850 LOCAL @Pn
860 DISP "End of Program."
870 STOP ! End of main program.
880 ! --------------------
890 !
900 Wait_until_done: !
910 REPEAT
920 DISP ""
930 WAIT 1
940 OUTPUT @Pn;"STAT:OPER:COND?"
950 ENTER @Pn;Soc
960 IF BIT(Soc,0) THEN DISP "Calibrating"
970 IF BIT(Soc,4) THEN DISP "Measuring"
980 IF BIT(Soc,8) THEN DISP "Paused"
990 IF BIT(Soc,9) THEN DISP "Idle"
1000 GOSUB Read_err
1010 WAIT 1
1020 UNTIL BIT(Soc,9) ! Idle state
1030 RETURN
1040 !
1050 Read_err:!
1060 REPEAT
1070 OUTPUT @Pn;"SYST:ERR?"
1080 ENTER @Pn;Err,Msg$
1090 IF Err<>0 THEN
1100 BEEP 300,.1
1110 PRINT " ";Err;Msg$
1120 IF Err=-250 THEN ! File error
1130 PRINT
1140 PRINT "File load error! Check path, file name and file 
exists."
1150 PRINT Path$&File$(I)
1160 LOCAL @Pn
1170 STOP
1180 END IF
1190 IF Err>=100 AND Err<=199 THEN ! Abort messages.
1200 Abort_flg=1
1210 INPUT "Measurement Aborted! Try again? (Y/N)",Ans$
1220 IF UPC$(Ans$[1,1])="Y" THEN GOTO Restart
1230 END IF
                                                            1240 END IF
```

```
1250 UNTIL Err=0 ! No error
1260 RETURN
1270 !
1280 Read_data: !
1290 OUTPUT @Pn;"DATA:HEAD:POIN?"
1300 ENTER @Pn;Points
1310 DISP "Reading";Points;" Data Points..."
1320 ALLOCATE Trace_data(Points,3)
1330OUTPUT @Pn;"SENS:DATA?" ! Data triples - freq, amplitude, 
spur flag
1340 ENTER @Pn;Trace_data(*)
1350 !
1360 ! Data processing, storage or display code goes here.
1370 !
1380 PRINT " Point 1 =";Trace_data(1,2);"db 
@";Trace_data(1,1);"Hz"
1390 PRINT " Point";Points;"=";Trace_data(Points,2);"db 
@";Trace_data(Points,1);"Hz"
1400 !
1410 DEALLOCATE Trace_data(*)
1420 DISP ""
1430 RETURN
1440 !
1450 Time_out: !
1460 BEEP 300,.2
1470 PRINT
1480 PRINT "*** Timeout Error! *** Check system and try again."
1490 !
1500 END
```
 $\bullet\quad \bullet\quad$  $\bullet$  .  $\bullet$ 

 $\bullet$   $\bullet$   $\bullet$ 

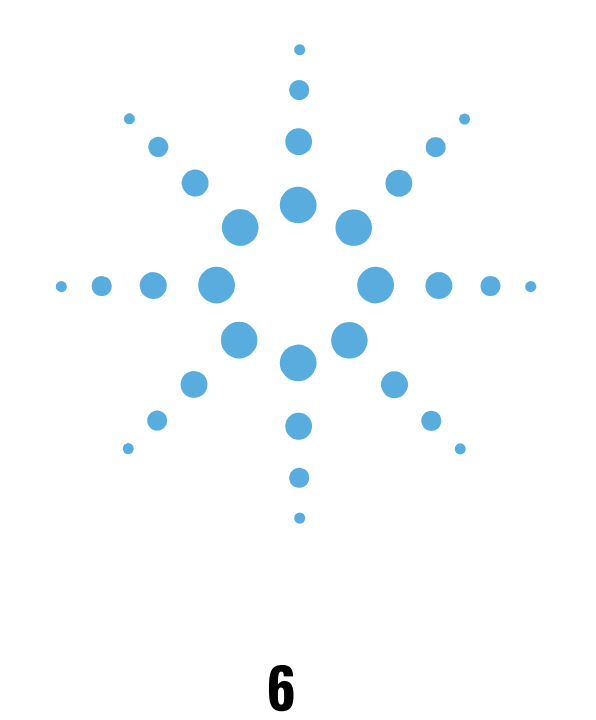

## SCPI Command Reference

- [Syntax Conventions, page 6-2](#page-66-0)
- [Status Registers, page 6-3](#page-67-0)
- [Full Command List, page 6-6](#page-70-0)

## <span id="page-66-0"></span>**Syntax Conventions**

| <b>Convention</b> | <b>Additional Information</b>                                                                                                    |
|-------------------|----------------------------------------------------------------------------------------------------|
| $\leq$            | Angle brackets indicate values entered by the programmer                                                                                                    |
|                   | "Or" indicates a choice of one element from a list. For example, but<br>not both                                                                                |
| $\Box$            | Square brackets indicate that the enclosed items are optional.                                                                                                  |
| {}                | When several items are enclosed by braces, one, and only one of<br>these elements must be selected.                                                             |
|                   | A tilde Indicates a valid range of values                                                                                                    |
| Integer           | An ASCII string representing an integer. This is defined by the IEEE<br>$488.2 < N$ R1><br>format.                                                              |
| Real              | An ASCII string representing a real number. This is defined by the<br><b>IFFF488.2</b><br>$\langle \text{NR2} \rangle$ or $\langle \text{NRf} \rangle$ formats. |
| NА                | not Applicable.                                                                                                    |

**Table 6-1** Notation Conventions and Definitions

● If "Command Only" is not listed, the command can be issued as a query by including the question mark "?" character. For example,

:CALibrate:DETector:CONStant

● command can be sent as a query by sending

:CALibrate:DETector:CONStant?

- A colon (:) indicates branching points on the command tree
- A semicolon (;) sends multiple commands within a single program message. The command parser assumes the second command comes from the same branch as the preceding command. Use; to reset the command parser to the base of the command tree.

#### <span id="page-67-0"></span>**Status Registers**

#### **Event Status Register (\*ESR?) Mask is \*ESE (value)**

- bit  $0 = 1 =$  Operation Complete
- bit  $1 = 2$  = Request Control
- bit  $2 = 4 =$  Query Error
- bit 3 = 8 = Device Dependent Error. (Summary of QSR bits 9,10,11)
- bit 4 = 16 = Execution Error. All API call error returns.
- bit  $5 = 32 =$  Command Error
- bit  $6 = 64 =$  User Request
- bit  $7 = 128 = Power$  On

#### **Status Byte (\*STB?) Mask is \*SRE (value)**

- bit  $0 = 1 =$  Not Used
- bit  $1 = 2 = Not Used$
- bit  $2 = 4$  = Error/Event Queue
- bit 3 = 8 = Summary of Questionable Status Register
- bit 4 = 16 = MAV (Message Available)
- bit 5 = 32 = Summary of Standard Event Status Register
- bit  $6 = 64 = RQS$  (SRQ State)
- bit 7 = 128 = Summary of Operation Status Register

#### **Status Operation Register (STATus:OPERation:CONDition?)**

bit  $0 = 1 =$  Calibrating bit  $1-3$  = Not Used bit  $4 = 16$  = Measuring bit  $5-7$  = Not Used bit  $8 = 256$  = Paused bit 9 = 512 = Idle bit  $10-15$  = Not Used

#### **Status Questionable Register (STATus:QUEStionable:CONDition?)**

bit  $0-8$  = Not Used bit  $9 = 512 =$  Warning message available. bit 10 = 1024 = Pause message available bit 11 = 2048 = Abort message available bit 12 = 4096 = Server Status message available. bit  $13-15$  = Not Used

 $\bullet$   $\bullet$ 

 $\bullet\bullet\bullet$ 

Overlapped commands which start Pending Operations. These are the only commands to which \*OPC, \*OPC? and \*WAI apply: INITiate:CALibrate (Calibrate) INITiate:MEASure (Measure) INITiate:IMMediate:ALL (Calibrate and Measure)

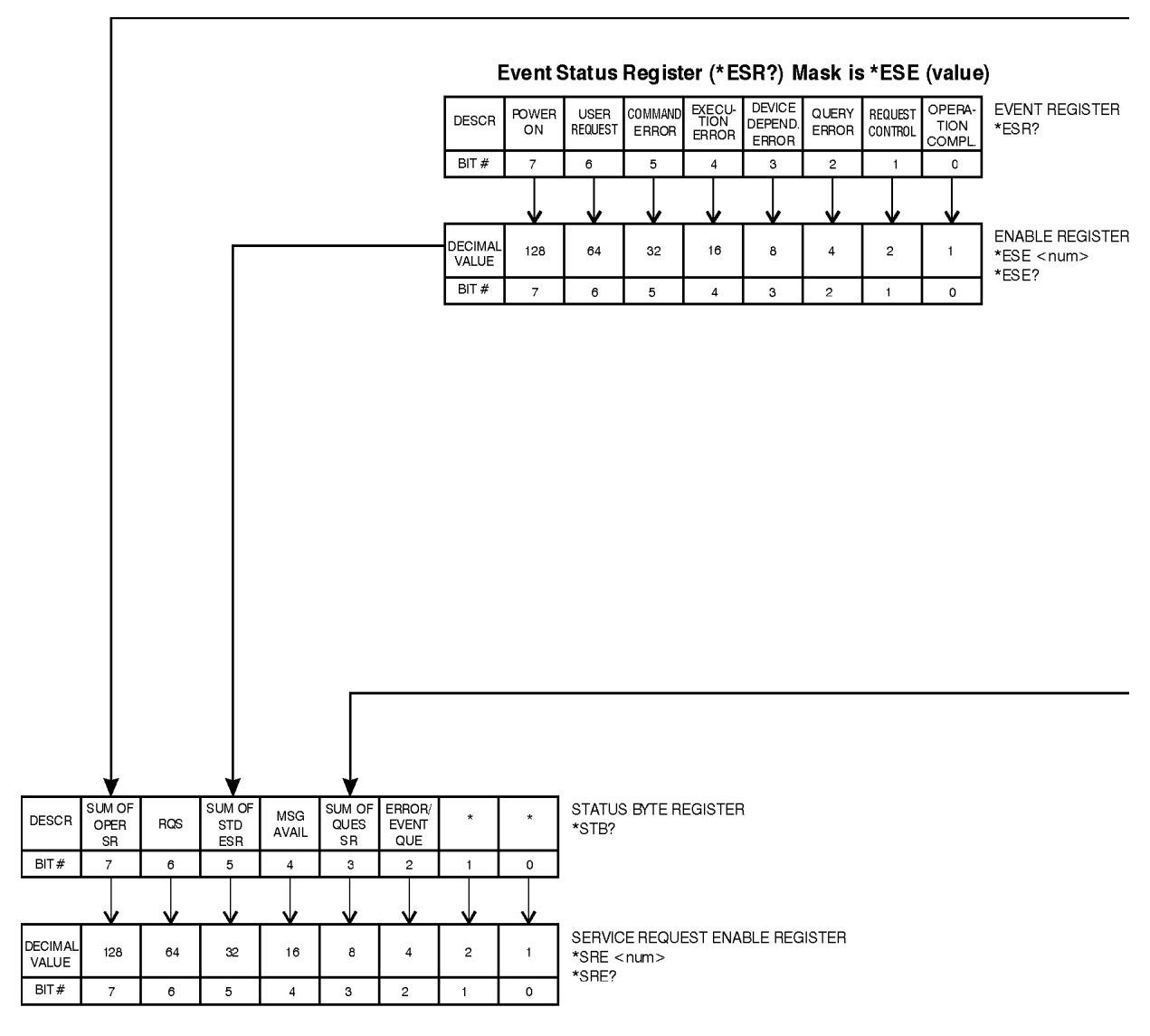

\* NOT USED

 $\bullet$ 

 $\bullet$   $\bullet$   $\bullet$  $\bullet$  $\bullet$ 

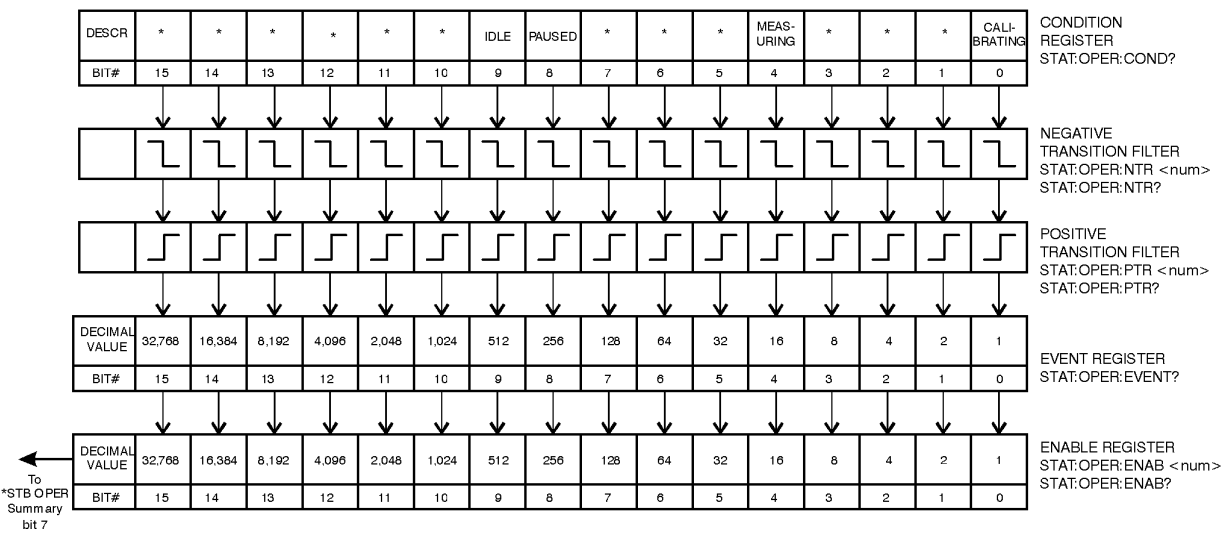

#### Status Operation Register (STATus:OPERation:CONDition?)

#### Status Questionable Register (STATus:QUEStionable:CONDition?)

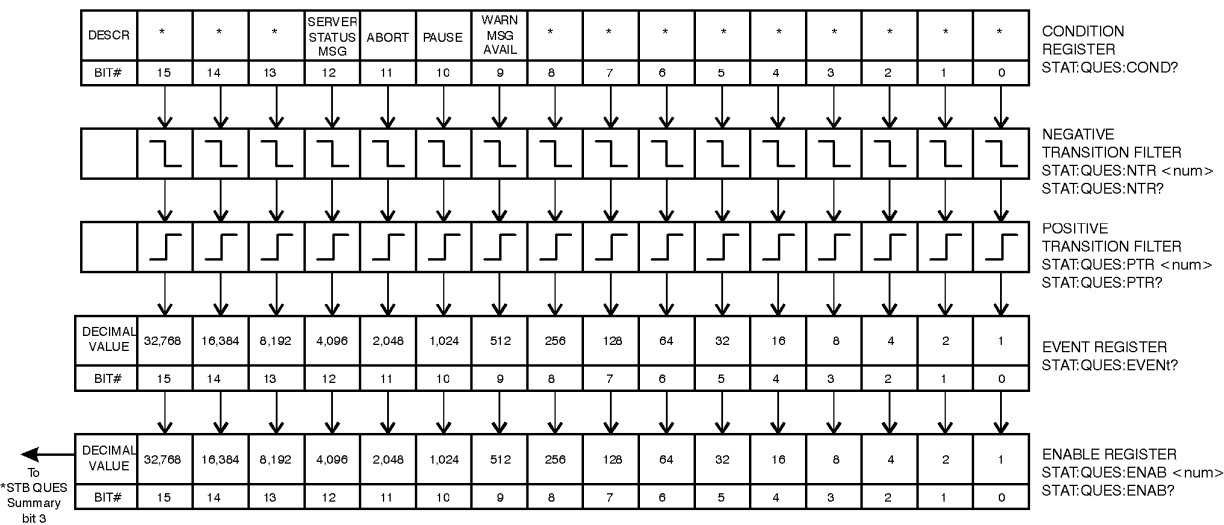

NOTE:

STAT: PRES This command presets the following<br>enable and transition registers: OPER, AND QUES.

\* Not used

 $\bullet$  $\bullet$ 

 $\bullet\bullet\bullet$ 

 $\bullet\quad \bullet\quad$ 

### <span id="page-70-0"></span>**Full Command List**

#### **NOTE:**

- Characters in lower case may be omitted.
- Commands within square brackets [.] are optional.
- Parentheses mark places where data parameters are required. Choose one from the list provided or enter a numeric value.
- Allowed Terminators: DB, mA, Hz, KHz, MHz, GHz.
- Default Terminators: If none of the above are provided, the entry will be assumed to be in fundamental units of measure, which includes: dB, Hz, etc.
- Numeric values: Exponential notation is accepted along with simple integers. i.e. 234, -139.34E+6

#### **Format of Measurement Data Output**

Measured Data

SENSe:DATA:HEADer:POINts? Returns Number of points. SENSe:DATA?

 Returns triples with each element separated by a comma and terminated by cr/lf.

Each triple consists of the "frequency, amplitude and spur flag".

#### Processes Data

CALCulate:DATA:HEADer:POINts? Returns the number of points. CALCulate:DATA? Return varies with CALCulate:VIEW: setting. CALCulate: VIE: SPURtable Returns "frequency, amplitude" per point.

CALCulate:VIEW:TRACe Returns "amplitude" per point.

CALCulate:VIEW:XYData Returns "frequency, amplitude, spur\_flag" per point.

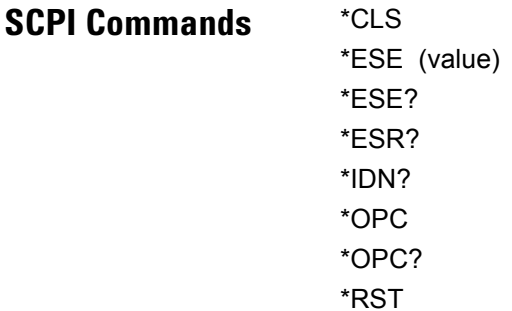

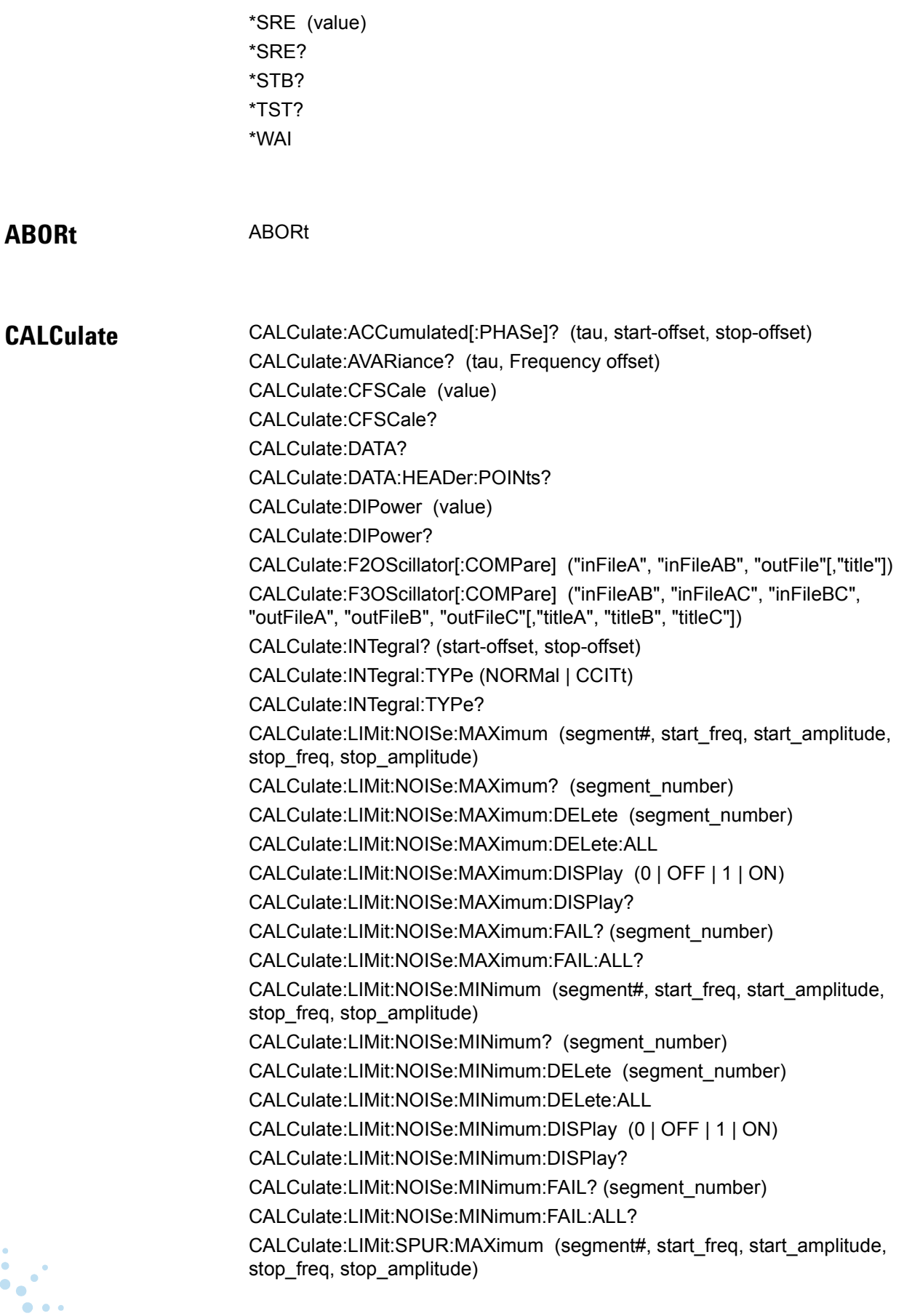

 $\bullet$ 

 $\bullet$   $\bullet$  $\bullet$   $\bullet$
6 SCPI Command Reference **Full Command List**

> CALCulate:LIMit:SPUR:MAXimum? (segment\_number) CALCulate:LIMit:SPUR:MAXimum:DELete (segment\_number) CALCulate:LIMit:SPUR:MAXimum:DELete:ALL CALCulate:LIMit:SPUR:MAXimum:DISPlay (0 | OFF | 1 | ON) CALCulate:LIMit:SPUR:MAXimum:DISPlay? CALCulate:LIMit:SPUR:MAXimum:FAIL? (segment\_number) CALCulate:LIMit:SPUR:MAXimum:FAIL:ALL? CALCulate:LIMit:SPUR:MINimum (segment#, start\_freq, start\_amplitude, stop\_freq, stop\_amplitude) CALCulate:LIMit:SPUR:MINimum? (segment\_number) CALCulate:LIMit:SPUR:MINimum:DELete (segment\_number) CALCulate:LIMit:SPUR:MINimum:DELete:ALL CALCulate:LIMit:SPUR:MINimum:DISPlay (0 | OFF | 1 | ON) CALCulate:LIMit:SPUR:MINimum:DISPlay? CALCulate:LIMit:SPUR:MINimum:FAIL? (segment\_number) CALCulate:LIMit:SPUR:MINimum:FAIL:ALL? CALCulate:PBWidth (value) CALCulate:PBWidth? CALCulate:SELect (BOTH | NOISe | SPURs) CALCulate:SELect? CALCulate:SMOothing (value) CALCulate:SMOothing? CALCulate:TRANsform (SSBN | SDPF | SDFF | SFFF | NF2P | AMN | BBAN) CALCulate:TRANsform? CALCulate:TVARiance? (tau, Frequency offset) CALCulate:VIEW:SPURtable CALCulate:VIEW:TRACe (start-offset, stop-offset, #points, distribution (log/linear)) CALCulate:VIEW:XYData CALCulate:YSHift (value) CALCulate:YSHift?

**CALibrate** CALibrate:DETector:CONStant (value) CALibrate:DETector:CONStant? CALibrate:DETector:CONStant:METHod (BEATnote | DCPeak | SSPur | DSPur | FMD | AMIN | PSHift | NONE) CALibrate:DETector:CONStant:METHod? CALibrate:DETector:CONStant:SPUR:AMPLitude (value) CALibrate:DETector:CONStant:SPUR:AMPLitude? CALibrate:DETector:CONStant:SPUR:OFFSet (value) CALibrate:DETector:CONStant:SPUR:OFFSet? CALibrate:VCO:IRESistance (value) CALibrate:VCO:IRESistance? CALibrate:VCO:PLLSuppress (0 | OFF | 1 | ON)

CALibrate:VCO:PLLSuppress? CALibrate:VCO:PLLSuppress:APOLe? CALibrate:VCO:PLLSuppress:CBWidth? CALibrate:VCO:PLLSuppress:PTRange? CALibrate:VCO:PLLSuppress:DISPlay[:ALWays] (0 | OFF | 1 | ON) CALibrate:VCO:PLLSuppress:DISPlay[:ALWays]? CALibrate:VCO:PLLSuppress:ERRor (value) CALibrate:VCO:PLLSuppress:ERRor? CALibrate:VCO:PLLSuppress:ERRor:ACTion (THEoretical | ADJusted | PAUSe) CALibrate:VCO:PLLSuppress:ERRor:ACTion? CALibrate:VCO:TCONstant:METHod (CURRent | MEASure | CALCulate) CALibrate:VCO:TCONstant:METHod? CALibrate:VCO:TCONstant:NOMinal (value) CALibrate:VCO:TCONstant:NOMinal? CALibrate:VCO:TCONstant? CALibrate:VCO:TMODe (value) CALibrate:VCO:TMODe? CALibrate:VCO:VCADjust (value) CALibrate:VCO:VCADjust? CALibrate:VCO:VCENter (value) CALibrate:VCO:VCENter? CALibrate:VCO:VRANge (value) CALibrate:VCO:VRANge?

 $\bullet \bullet \bullet$  $\bullet$ 

**DISPlay** DISPlay:GRAPh:BOUNds:AMPLitude (Transform,Min,Max) DISPlay:GRAPh:BOUNds:AMPLitude? (SSBN | SDPF | SDFF | SFFF | NF2P | AMN | BBAN) DISPlay:GRAPh:BOUNds:FREQuency (Min,Max) DISPlay:GRAPh:BOUNds:FREQuency? DISPlay:GRAPh:CFSCale (value) DISPlay:GRAPh:CFSCale? DISPlay:GRAPh:DIPower (value) DISPlay:GRAPh:DIPower? DISPlay:GRAPh:PBWidth (value) DISPlay:GRAPh:PBWidth? DISPlay:GRAPh:SMOothing (value) DISPlay:GRAPh:SMOothing? DISPlay:GRAPh:TRANsform (SSBN | SDPF | SDFF | SFFF | NF2P | AMN | BBAN) DISPlay:GRAPh:TRANsform? DISPlay:GRAPh:YSHift (value) DISPlay:GRAPh:YSHift? DISPlay:MEASurement:TIMe?

6 SCPI Command Reference **Full Command List**

> DISPlay:TEXT:TITLe ("string") DISPlay:TEXT:TITLe?

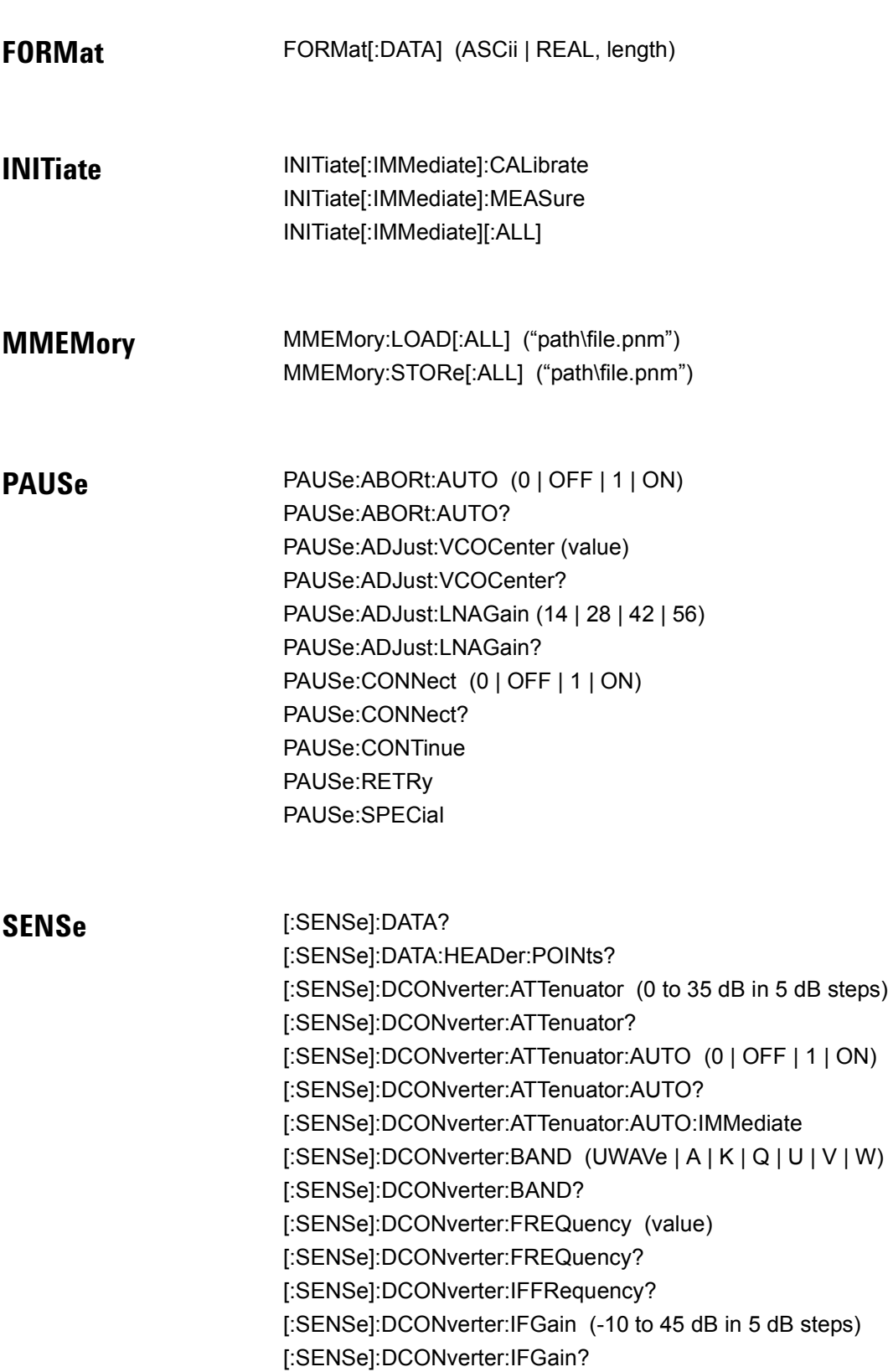

 $\ddotsc$  $\bullet$ 

[:SENSe]:DCONverter:IFGain:AUTO (0 | OFF | 1 | ON) [:SENSe]:DCONverter:IFGain:AUTO? [:SENSe]:DCONverter:IFGain:AUTO:IMMediate [:SENSe]:DCONverter:L1BWidth (value) [:SENSe]:DCONverter:L1BWidth? [:SENSe]:DCONverter:L6BWidth (value) [:SENSe]:DCONverter:L6BWidth? [:SENSe]:DCONverter:LOPower (value) [:SENSe]:DCONverter:LOPower? [:SENSe]:DCONverter:LOSelect (value) [:SENSe]:DCONverter:LOSelect? [:SENSe]:DCONverter:LOSelect:AUTO (0 | OFF | 1 | ON) [:SENSe]:DCONverter:LOSelect:AUTO? [:SENSe]:DCONverter:MEXT:BIAS (value) [:SENSe]:DCONverter:MEXT:BIAS? [:SENSe]:DCONverter:MEXT:BIAS:STATe (0 | OFF | 1 | ON) [:SENSe]:DCONverter:MEXT:BIAS:STATe? [:SENSe]:DCONverter:MMLO? [:SENSe]:DCONverter:PLO [:SENSe]:DCONverter:REFerence (value) [:SENSe]:DCONverter:REFerence? [:SENSe]:DCONverter:TSENsitivity? [:SENSe]:DCONverter:TUNE:PORT (OFF | INTernal | FRONt | REAR) [:SENSe]:DCONverter:TUNE:PORT? [:SENSe]:DETector:FREQuency (value) [:SENSe]:DETector:FREQuency? [:SENSe]:DETector:SELect (AUTO | EXT | LFR | HFR | UWAVe | TAM | TINoise | DCAM) [:SENSe]:DETector:SELect? [:SENSe]:FFT:INPut:COUPling (AC | DC) [:SENSe]:FFT:INPut:COUPling? [:SENSe]:NOISe:BBGain (value) [:SENSe]:NOISe:BBGain? [:SENSe]:NOISe:FFT (EXTended | MULTiple) [:SENSe]:NOISe:FFT? [:SENSe]:NOISe:MEAStype (ABS | RES | FM | AM | BBAN | NOTS) [:SENSe]:NOISe:MEAStype? [:SENSe]:NOISe:PULSed (0 | OFF | 1 | ON) [:SENSe]:NOISe:PULSed? [:SENSe]:NOISe:QUADrature[:METHod] (PSHifter | SOURce) [:SENSe]:NOISe:QUADrature[:METHod]? [:SENSe]:RANGe:FFT:AVERage:MINimum (value) [:SENSe]:RANGe:FFT:AVERage:MINimum? [:SENSe]:RANGe:FFT:SEGTable[:MEASurement][:QUALity] (NORMal | FAST | HRESolution | CUSTom)

 $\bullet \bullet \bullet$ 

 $\bullet$   $\bullet$   $\bullet$ 

6 SCPI Command Reference **Full Command List**

> [:SENSe]:RANGe:FFT:SEGTable[:MEASurement][:QUALity]? [:SENSe]:RANGe:OFFSet (Start frequency,Stop frequency) [:SENSe]:RANGe:OFFSet? [:SENSe]:RANGe:SWEPt:SEGTable[:MEASurement][:QUALity] (NORMal | FAST | HRESolution | CUSTom) [:SENSe]:RANGe:SWEPt:SEGTable[:MEASurement][:QUALity]? [:SENSe]:TSET:ATTenuator (0 to 35 dB in 5 dB steps) [:SENSe]:TSET:ATTenuator? [:SENSe]:TSET:ATTenuator:AUTO (0 | OFF | 1 | ON) [:SENSe]:TSET:ATTenuator:AUTO? [:SENSe]:TSET:DCBlock (0 | OFF | 1 | ON) [:SENSe]:TSET:DCBlock? [:SENSe]:TSET:LNAGain (14 | 28 | 42 | 56) [:SENSe]:TSET:LNAGain? [:SENSe]:TSET:LNAGain:METHod (AUTO | FIXed | PAUSe) [:SENSe]:TSET:LNAGain:METHod? [:SENSe]:TSET:LNAGain:MINimum (value) [:SENSe]:TSET:LNAGain:MINimum? [:SENSe]:TSET:LPF (value) [:SENSe]:TSET:LPF? [:SENSe]:TSET:LPF:AUTO (0 | OFF | 1 | ON) [:SENSe]:TSET:LPF:AUTO? [:SENSe]:TSET:PLL:ATTenuator (value) [:SENSe]:TSET:PLL:ATTenuator? [:SENSe]:TSET:PLL:UNLock:IGNore (0 | OFF | 1 | ON) [:SENSe]:TSET:PLL:UNLock:IGNore? [:SENSe]:TVCO (REFerence | CARRier | DCONverter | INTernal) [:SENSe]:TVCO? [:SENSe]:TSET:MLEVel:AMDetector (value) [:SENSe]:TSET:MLEVel:AMDetector? [:SENSe]:TSET:MLEVel:RFDetector (value) [:SENSe]:TSET:MLEVel:RFDetector? [:SENSe]:TSET:MLEVel:UWDetector (value) [:SENSe]:TSET:MLEVel:UWDetector? [:SENSe]:VIEW:DCONverter (BBANd | CARRier | IF) [:SENSe]:VIEW:DCONverter? [:SENSe]:VIEW:TSET (BBANd | CARRier | IF) [:SENSe]:VIEW:TSET?

**SOURce** SOURce:CALibration:FM:INTernal:FREQuency (value) SOURce:CALibration:FM:INTernal:FREQuency? SOURce:CALibration:FM[:DEViation] (value)

SOURce:CALibration:FM[:DEViation]? SOURce:CALibration:FREQuency[:CW|FIXed] (value) SOURce:CALibration:FREQuency[:CW|FIXed]? SOURce:CALibration:POWer[:LEVel|AMPLitude] (value) SOURce:CALibration:POWer[:LEVel|AMPLitude]? SOURce:CARRier:FREQuency[:CW|FIXed] (value) SOURce:CARRier:FREQuency[:CW|FIXed]? SOURce:CARRier:POWer[:LEVel|AMPLitude] (value) SOURce:CARRier:POWer[:LEVel|AMPLitude]? SOURce:REFerence:FREQuency:DIVisor (value) SOURce:REFerence:FREQuency:DIVisor? SOURce:REFerence:FREQuency:MULTiplier (value) SOURce:REFerence:FREQuency:MULTiplier? SOURce:REFerence:POWer[:LEVel|AMPLitude] (value) SOURce:REFerence:POWer[:LEVel|AMPLitude]? SOURce:RESidual:FREQuency[:CW|FIXed] (value) SOURce:RESidual:FREQuency[:CW|FIXed]? SOURce:RESidual:FREQuency:CALCulate (0 | OFF | 1 | ON) SOURce:RESidual:FREQuency:CALCulate? SOURce:RESidual:FREQuency:DIVisor (value) SOURce:RESidual:FREQuency:DIVisor? SOURce:RESidual:FREQuency:DETector:COUPled (0 | OFF | 1 | ON) SOURce:RESidual:FREQuency:DETector:COUPled? SOURce:RESidual:FREQuency:MULTiplier (value) SOURce:RESidual:FREQuency:MULTiplier? SOURce:RESidual:POWer[:LEVel|AMPLitude] (value) SOURce:RESidual:POWer[:LEVel|AMPLitude]?

 $\bullet \bullet \bullet$ 

 $\bullet$   $\bullet$   $\bullet$ 

**STATus** STATus:ADVise:ENABle (0 | OFF | 1 | ON) STATus:ADVise:ENABle? STATus:OPERation:CONDition? STATus:OPERation:ENABle (value) STATus:OPERation:ENABle? STATus:OPERation:EVENt? STATus:OPERation:NTRansition (value) STATus:OPERation:NTRansition? STATus:OPERation:PTRansition (value) STATus:OPERation:PTRansition? STATus:PRESet STATus:QUEStionable:CONDition? STATus:QUEStionable:ENABle (value) STATus:QUEStionable:ENABle? STATus:QUEStionable:EVENt?

STATus:QUEStionable:NTRansition (value) STATus:QUEStionable:NTRansition? STATus:QUEStionable:PTRansition (value) STATus:QUEStionable:PTRansition?

**SYSTem** SYSTem:ASSet:CALSource ("None" | "asset\_name") SYSTem:ASSet:CALSource? SYSTem:ASSet:CARRier ("None" | "asset\_name") SYSTem:ASSet:CARRier? SYSTem:ASSet:COUNter ("None" | "asset\_name") SYSTem:ASSet:COUNter? SYSTem:ASSet:DCONverter ("None" | "asset\_name") SYSTem:ASSet:DCONverter? SYSTem:ASSet:DCONverter:USAGe (NONE | MANual | SYSTem) SYSTem:ASSet:DCONverter:USAGe? SYSTem:ASSet:FFT ("None" | "asset\_name") SYSTem:ASSet:FFT? SYSTem:ASSet:FFT:CUSTom[:SEGTable] ("path\name.fst") SYSTem:ASSet:PSHifter ("None" | "asset\_name") SYSTem:ASSet:PSHifter? SYSTem:ASSet:REFerence ("None" | "asset\_name") SYSTem:ASSet:REFerence? SYSTem:ASSet:RESidual ("None" | "asset\_name") SYSTem:ASSet:RESidual? SYSTem:ASSet:SLAVe:SOURce ("None" | "asset\_name") SYSTem:ASSet:SLAVe:SOURce? SYSTem:ASSet:SLAVe:SOURce:PORT (LOINput | AUXinput) SYSTem:ASSet:SLAVe:SOURce:PORT? SYSTem:ASSet:SWANalyzer ("None" | "asset\_name") SYSTem:ASSet:SWANalyzer? SYSTem:ASSet:SWANalyzer:CUSTom[:SEGTable] ("path\name.sst") SYSTem:ASSet:TBASe ("None" | "asset\_name") SYSTem:ASSet:TBASe? SYSTem:ASSet:TSET ("None" | "asset\_name") SYSTem:ASSet:TSET? SYSTem:ERRor? SYSTem:GUI:LLOCkout SYSTem:GUI:REMote (0 | OFF | 1 | ON) SYSTem:GUI:REMote? SYSTem:HELP:HEADers? SYSTem:PATH:CARRier (TSET | DCONverter) SYSTem:PATH:CARRier? SYSTem:PATH:DCBBanalyzer (TSLF | TSHF | TSRF)

SYSTem:PATH:DCBBanalyzer? SYSTem:PATH:FFTanalyzer (TSLF | TSHF | TSRF | DCRF) SYSTem:PATH:FFTanalyzer? SYSTem:PATH:SWANalyzer (TSLF | TSHF | TSRF | DCRF) SYSTem:PATH:SWANalyzer? SYSTem:PATH:TVCO (FPANel | RPANel | INTernal) SYSTem:PATH:TVCO? SYSTem:VERSion?

 $\bullet$  $\bullet$  $\bullet$   $\bullet$ 

 $\bullet$ 

 $\bullet$ 

 $\bullet \bullet \bullet$ 

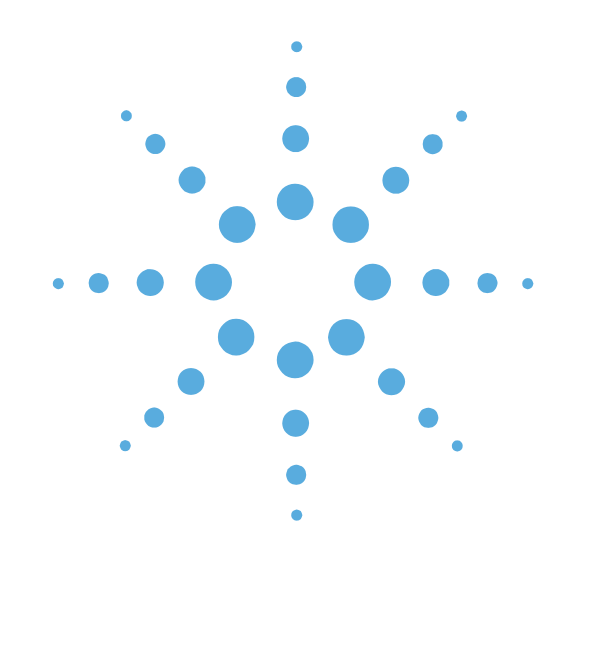

# **7**

## Required Commands

- [Required Commands Introduction, page 7-2](#page-81-0)
- [\\*CLS, page 7-3](#page-82-0)
- [\\*ESE, page 7-4](#page-83-0)
- [\\*ESR?, page 7-5](#page-84-0)
- [\\*IDN?, page 7-6](#page-85-0)
- [\\*OPC, page 7-7](#page-86-0)
- [\\*OPC?, page 7-8](#page-87-0)
- [\\*RST, page 7-9](#page-88-0)
- [\\*SRE, page 7-12](#page-91-0)
- [\\*STB?, page 7-13](#page-92-0)
- [\\*TST?, page 7-14](#page-93-0)
- [\\*WAI, page 7-15](#page-94-0)

7 Required Commands **Required Commands Introduction**

### <span id="page-81-0"></span>**Required Commands Introduction**

The following IEEE 488.2 Required Commands are supported:

- \*CLS
- \*ESE (Value)
- $\bullet$  \*ESE?
- $\bullet$  \*ESR?
- $\bullet$  \*IDN?
- \*OPC
- \*OPC?
- $\bullet$  \*RST
- \*SRE (Value)
- $\bullet$  \*SRE?
- $\bullet$  \*STB?
- \*TST?
- $\bullet$  \*WAI

 $\bullet$ 

Ŏ

 $\bullet$ 

#### <span id="page-82-0"></span>**\*CLS**

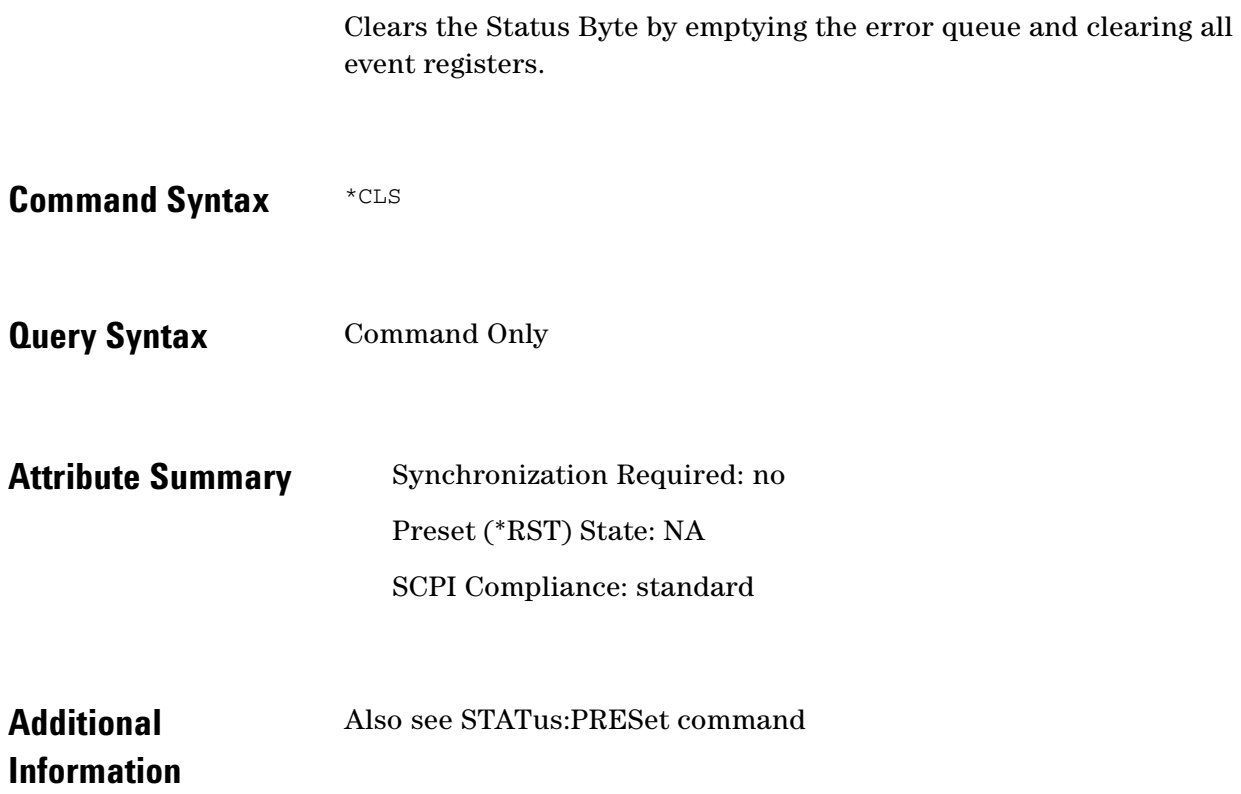

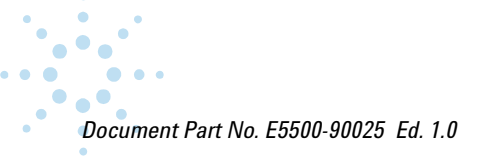

 $\bullet$ 

7 Required Commands **\*ESE**

#### <span id="page-83-0"></span>**\*ESE**

Specifies which bits in the Event Register (ESR?) set the ESR summary Bit (bit 5) in the Status Byte (\*STB?).

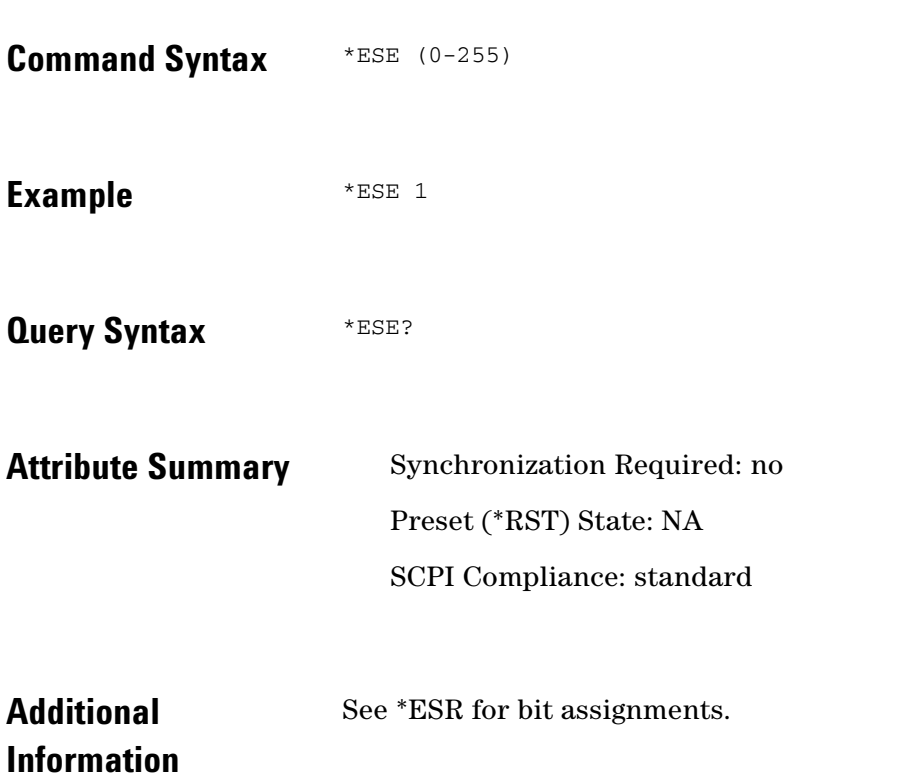

 $\ddotsc$ 

#### <span id="page-84-0"></span>**\*ESR?**

Reads and clears the Standard Event Enable register.

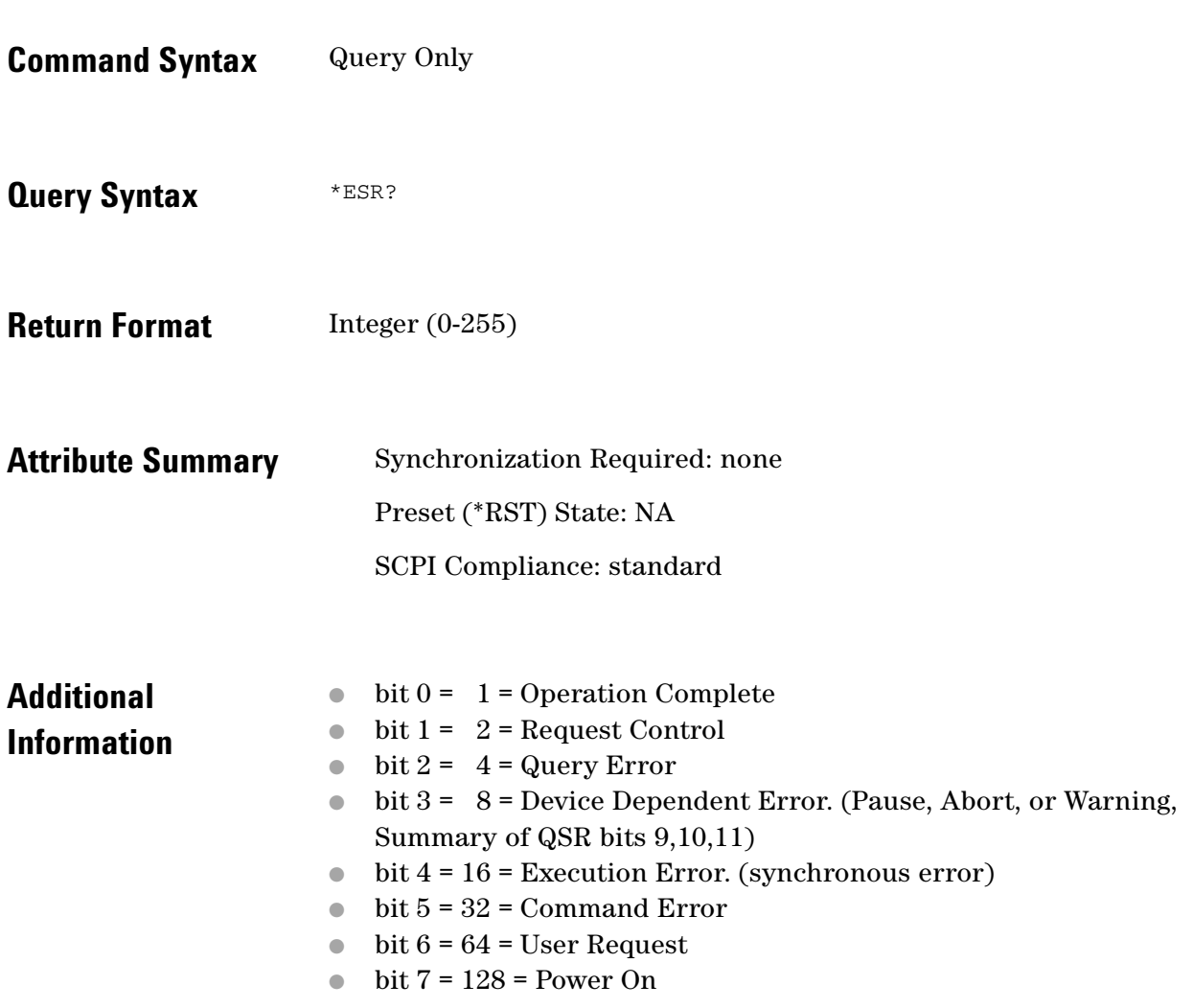

 $\ddotsc$  $\bullet$  $\bullet \bullet \bullet$ 

 $\bullet$ 

7 Required Commands **\*IDN?**

#### <span id="page-85-0"></span>**\*IDN?**

Returns a comma-separated list of arbitrary ASCII response data items that uniquely identifies the system.

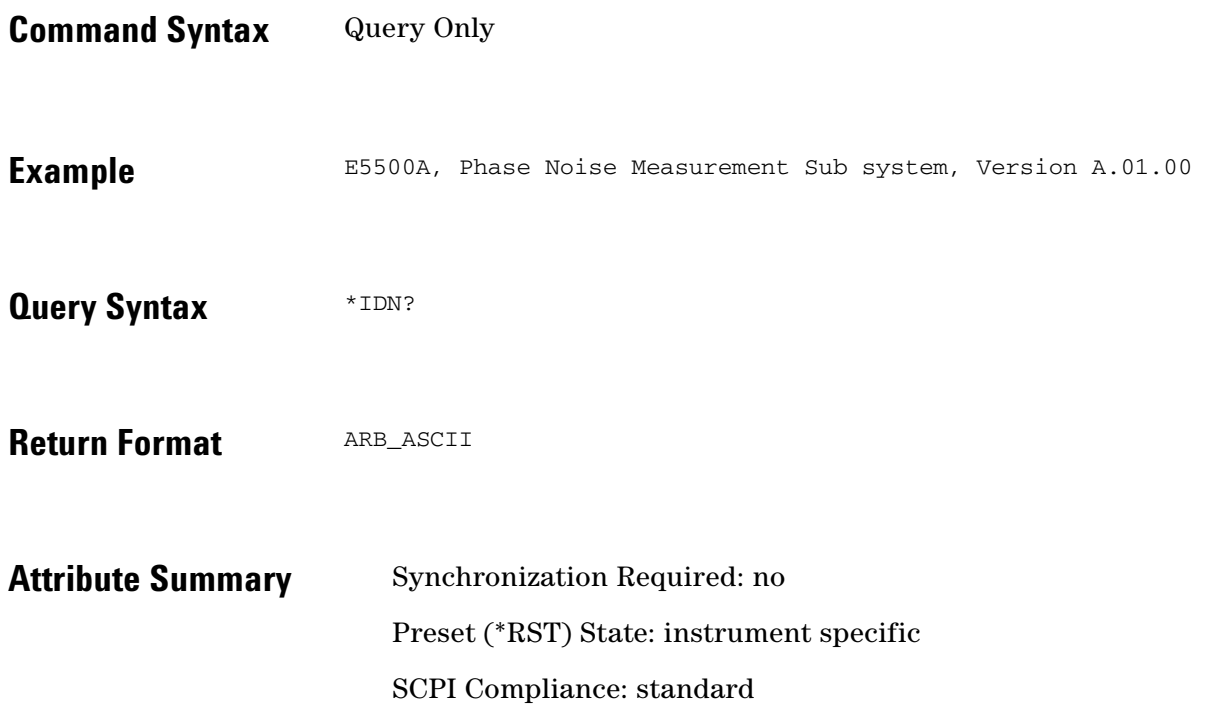

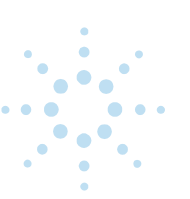

#### <span id="page-86-0"></span>**\*OPC**

Causes bit #0 (Operation Complete) of the Event Status Register to be set to 1 when all pending operations are complete.

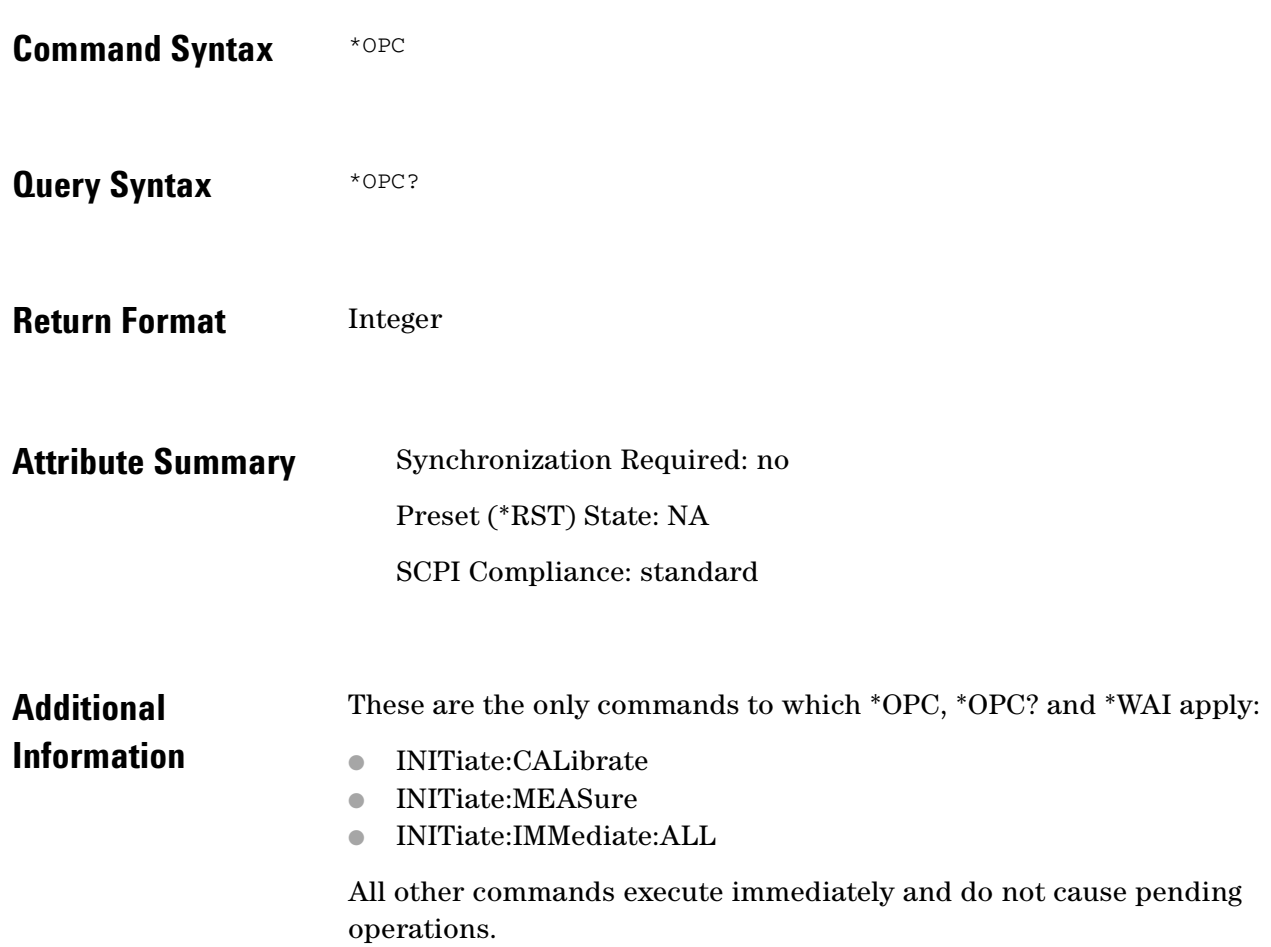

 $\ddotsc$  $\bullet$  $\bullet$   $\bullet$   $\bullet$ 

 $\bullet$  $\bullet$  7 Required Commands **\*OPC?**

#### <span id="page-87-0"></span>**\*OPC?**

Returns a ASCII 1 when all pending operations are complete.

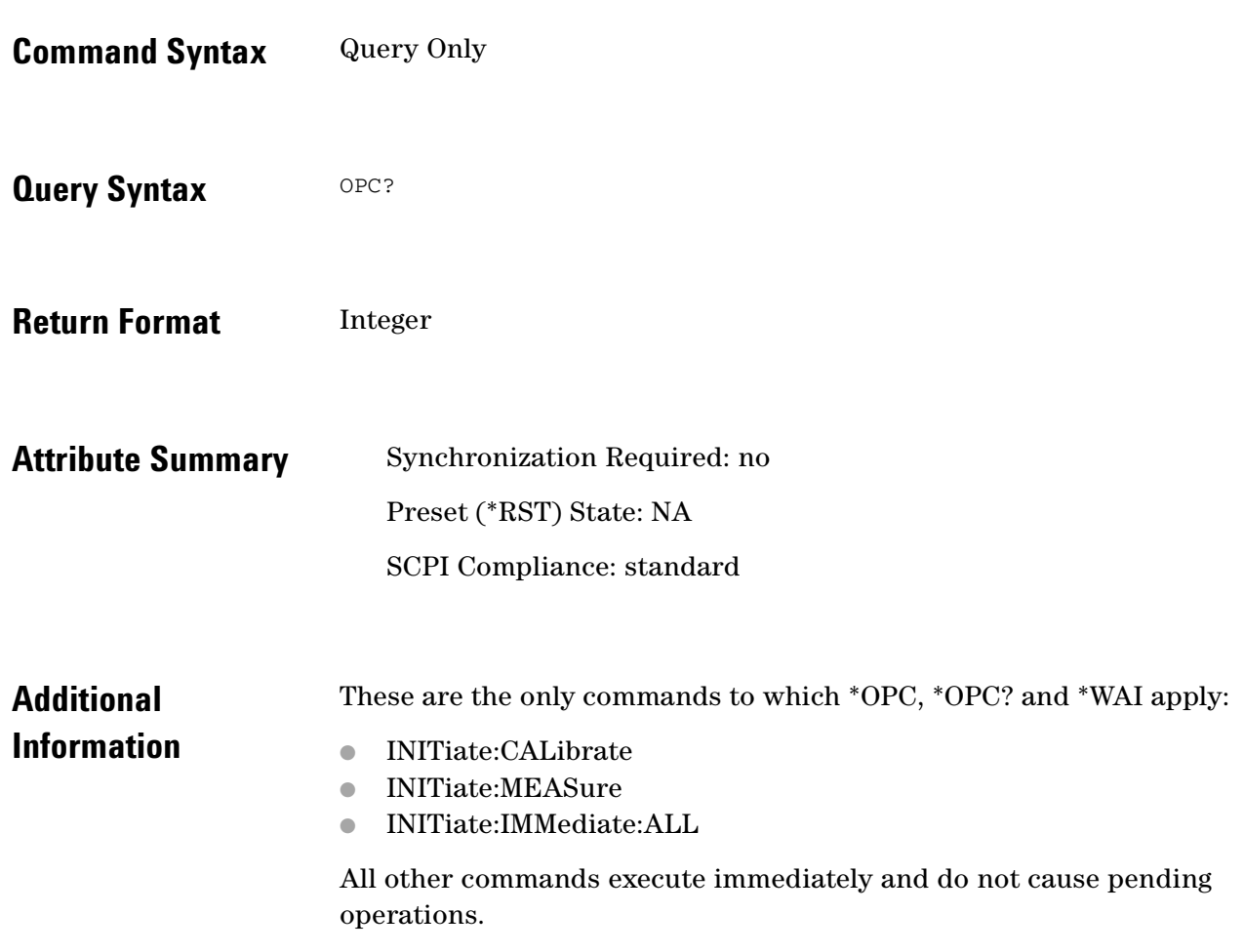

#### <span id="page-88-0"></span>**\*RST**

Executes a device reset.

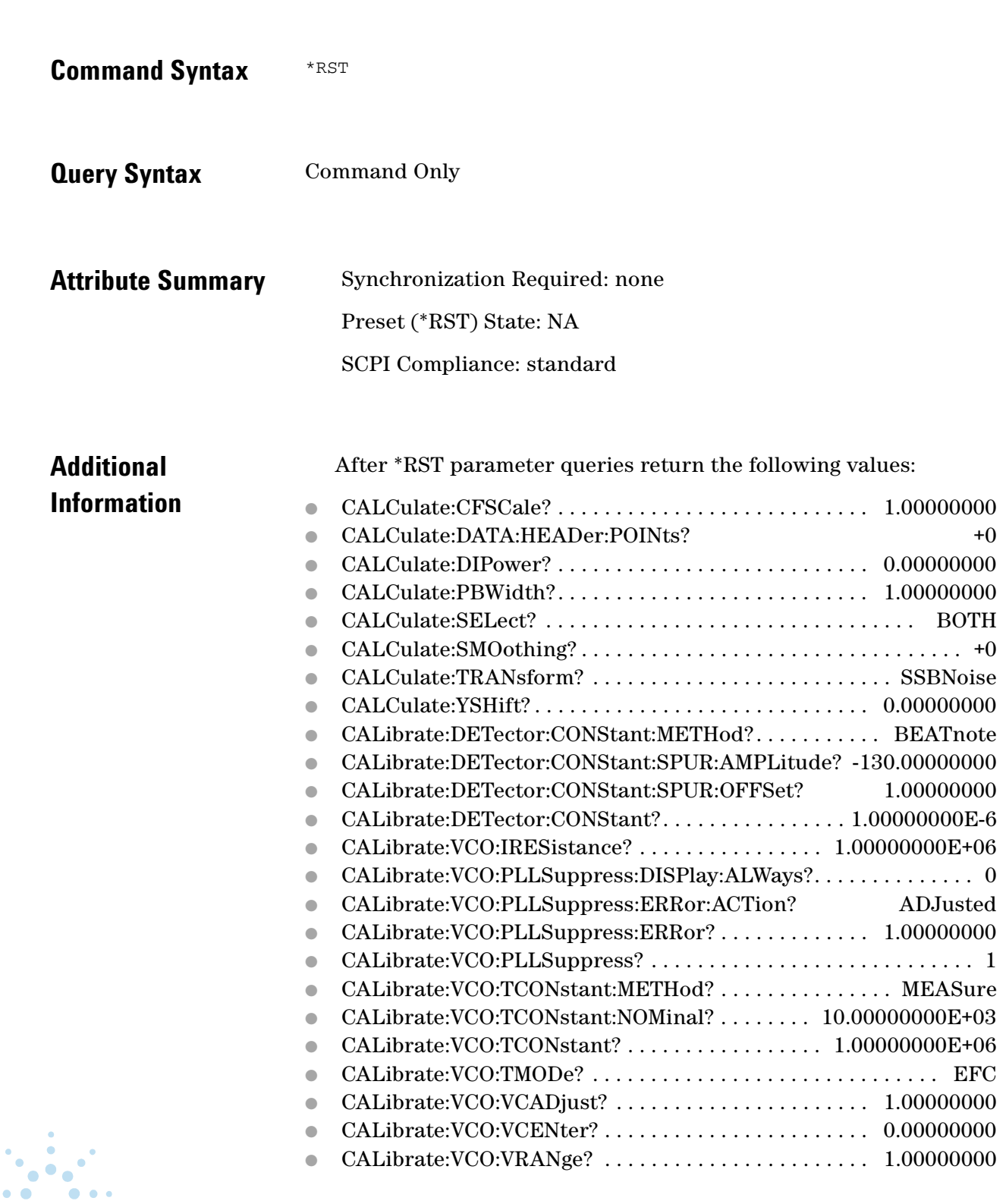

 $\bullet$ 

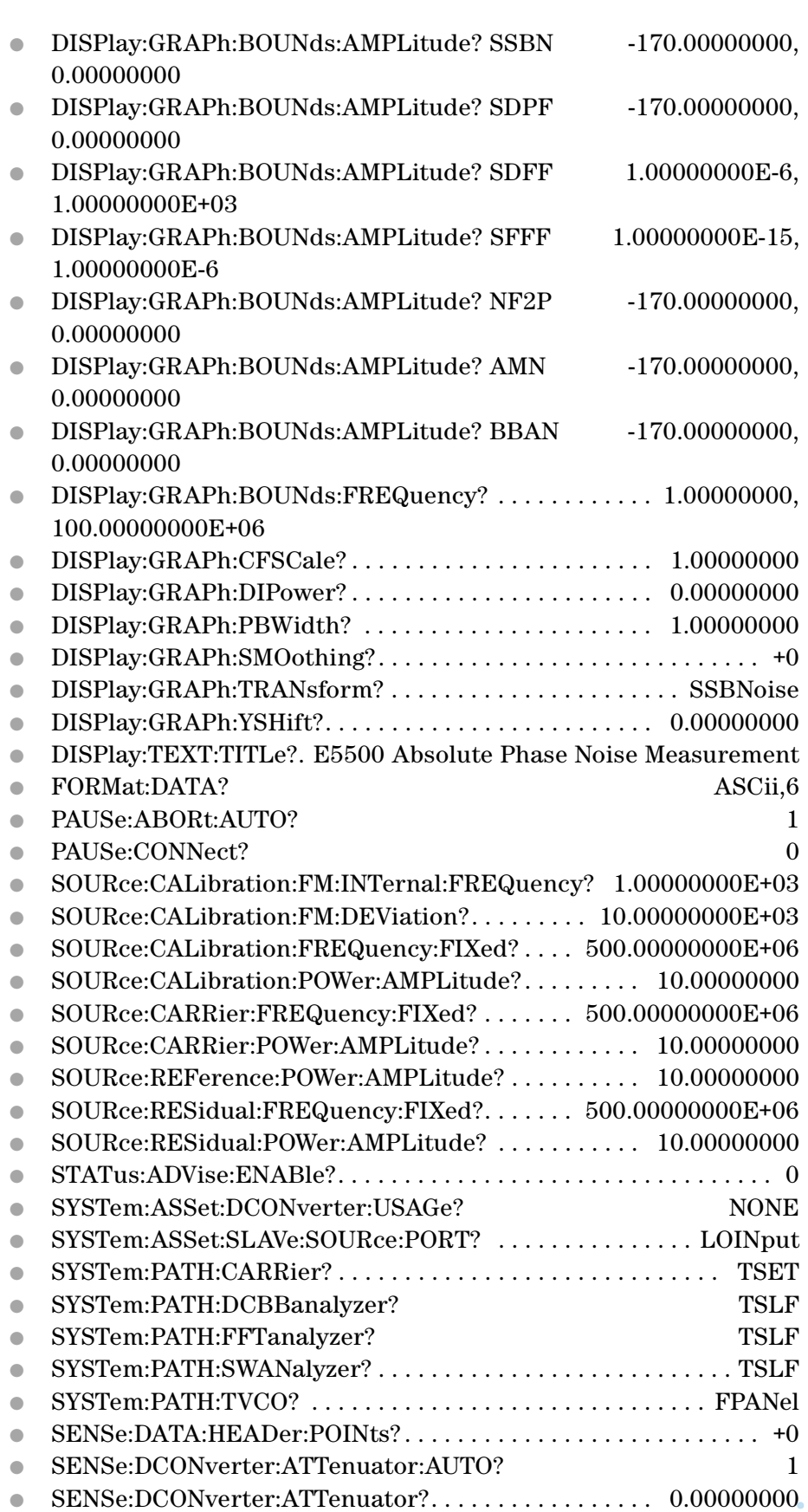

● SENSe:DCONverter:BAND?. . . . . . . . . . . . . . . . . . . . . . . . . . UWAVe

 $\ddot{\phantom{a}}$ 

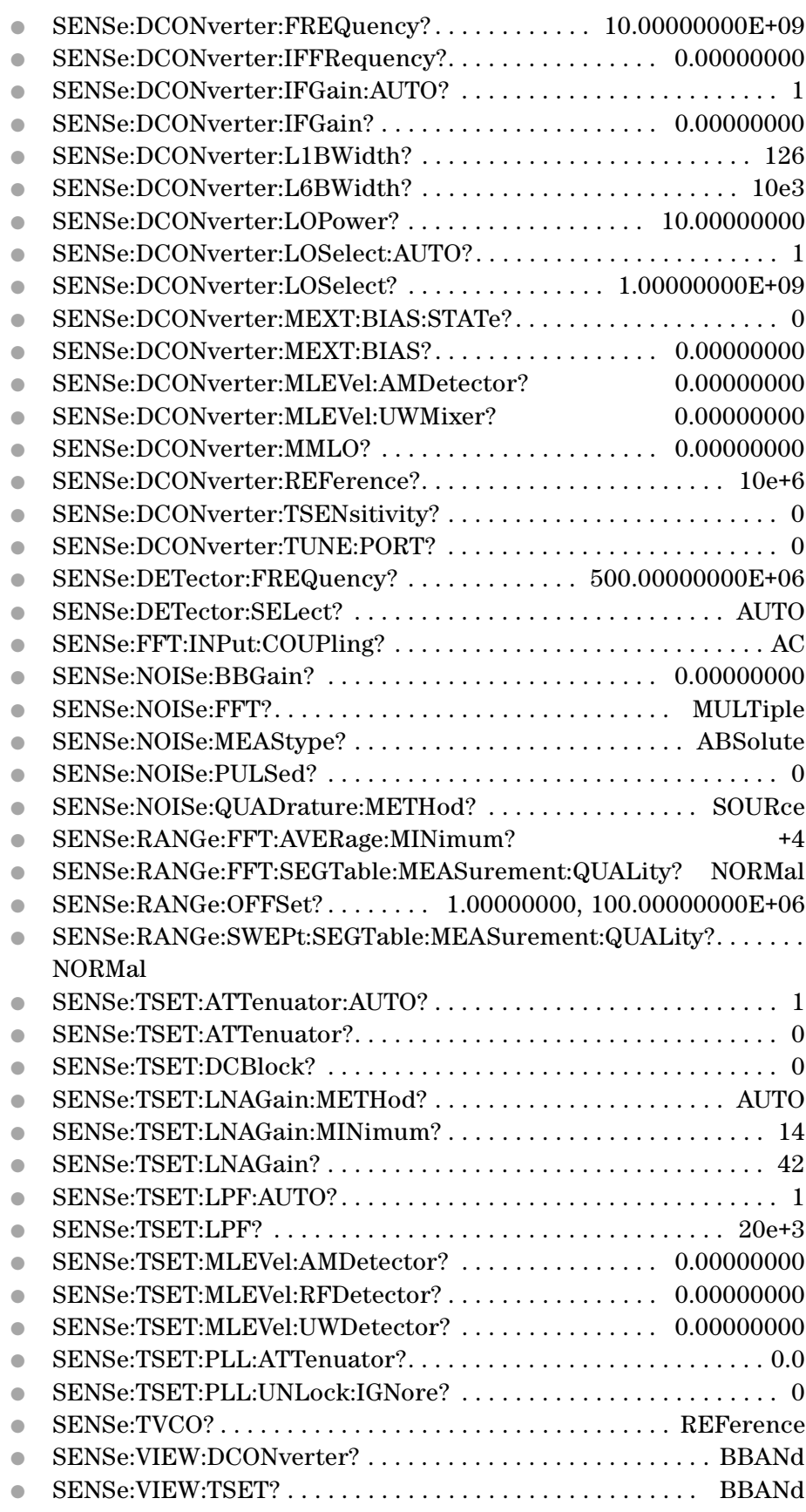

 $\ddotsc$  $\bullet$ 

 $\bullet$   $\bullet$  $\bullet$ 

 $\bullet$  $\bullet \bullet \bullet$  7 Required Commands **\*SRE**

#### <span id="page-91-0"></span>**\*SRE**

Specify bits in the Service Request Enable register (masks status byte).

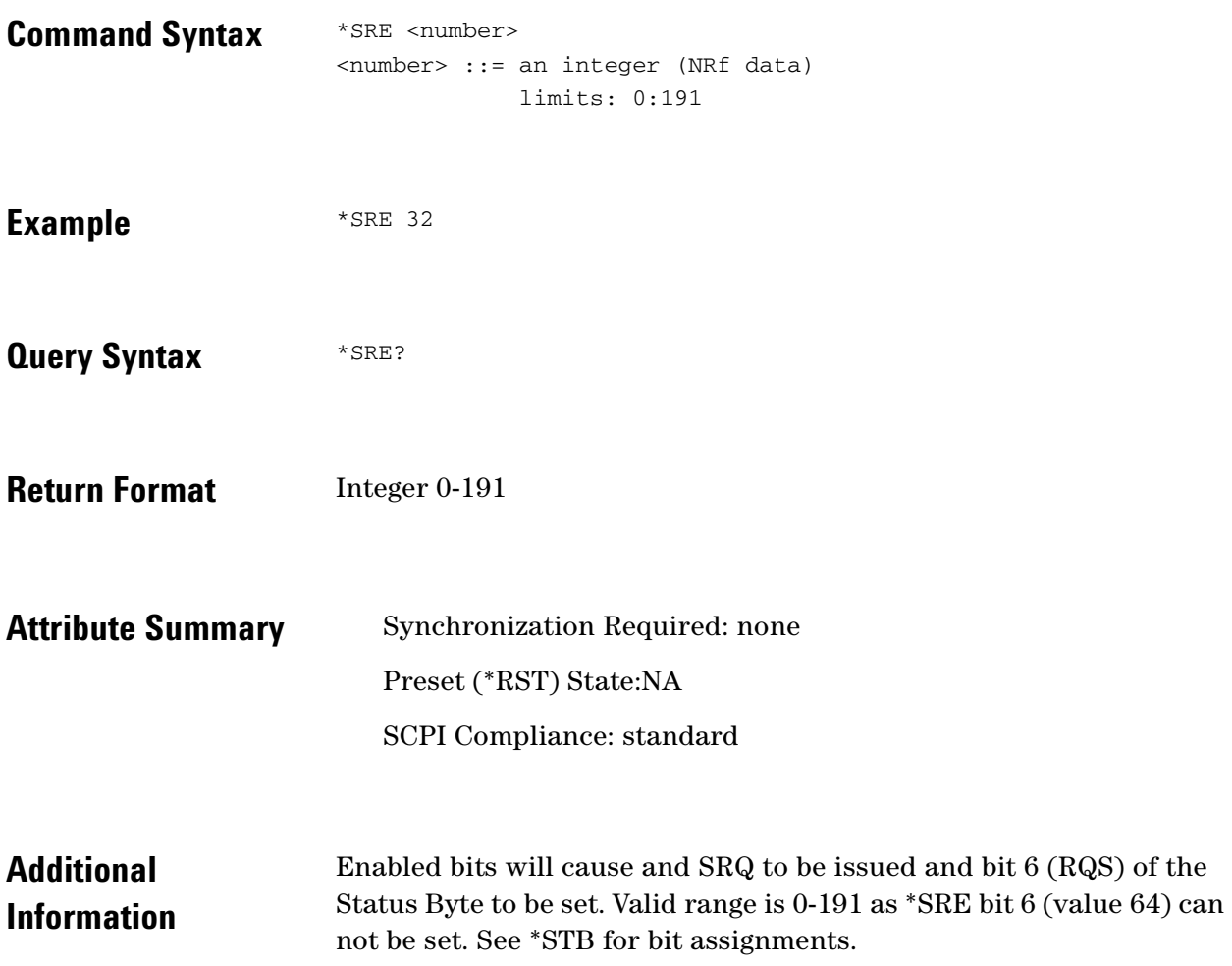

 $\ddotsc$  $\bullet$ 

 $\bullet$ 

#### <span id="page-92-0"></span>**\*STB?**

#### Reads the Status Byte register

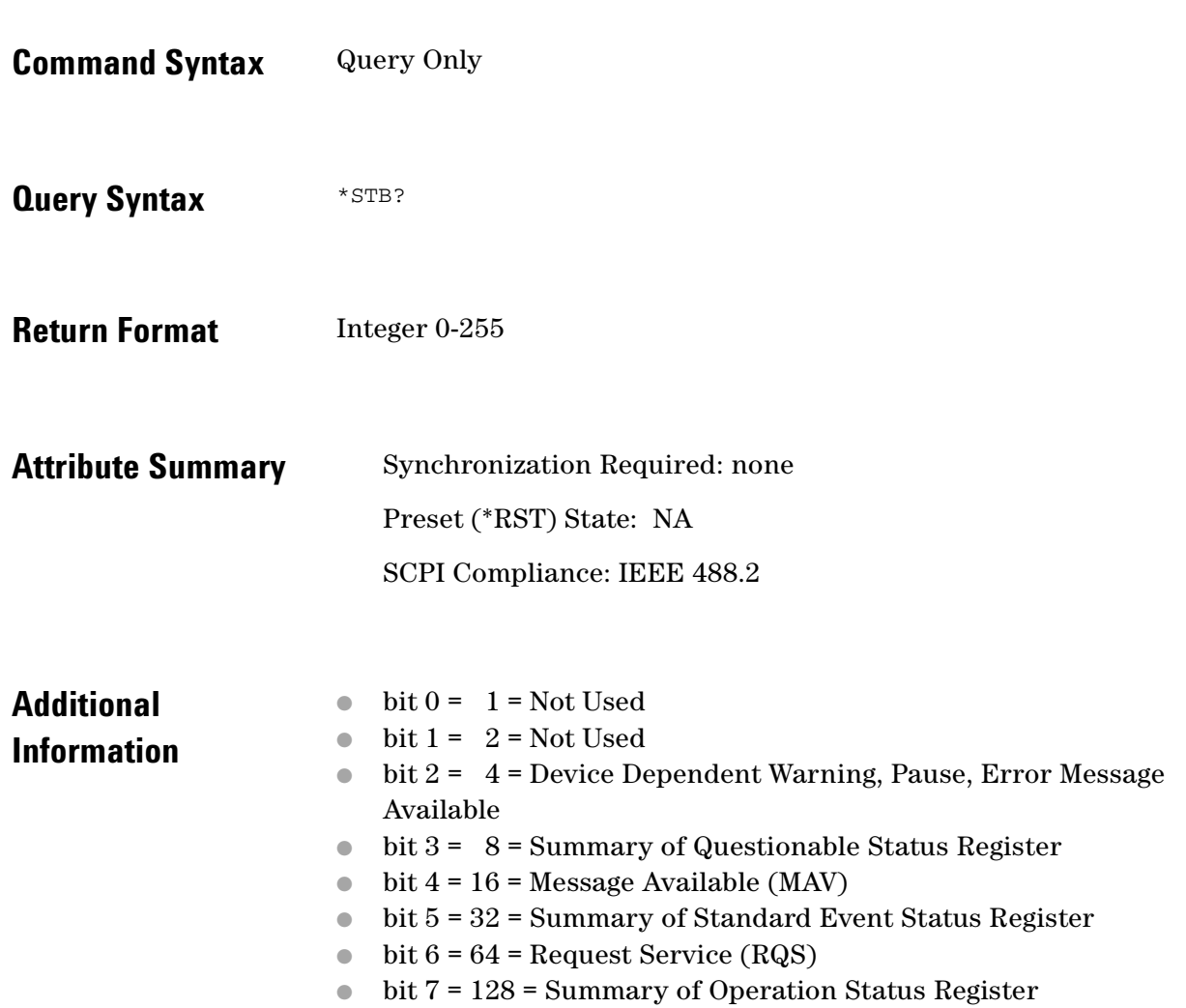

 $\bullet$ 

 $\bullet$  $\bullet$   $\bullet$   $\bullet$   $\bullet$   $\bullet$  $\bullet$   $\bullet$ 

7 Required Commands **\*TST?**

## <span id="page-93-0"></span>**\*TST?**

Performs system self test.

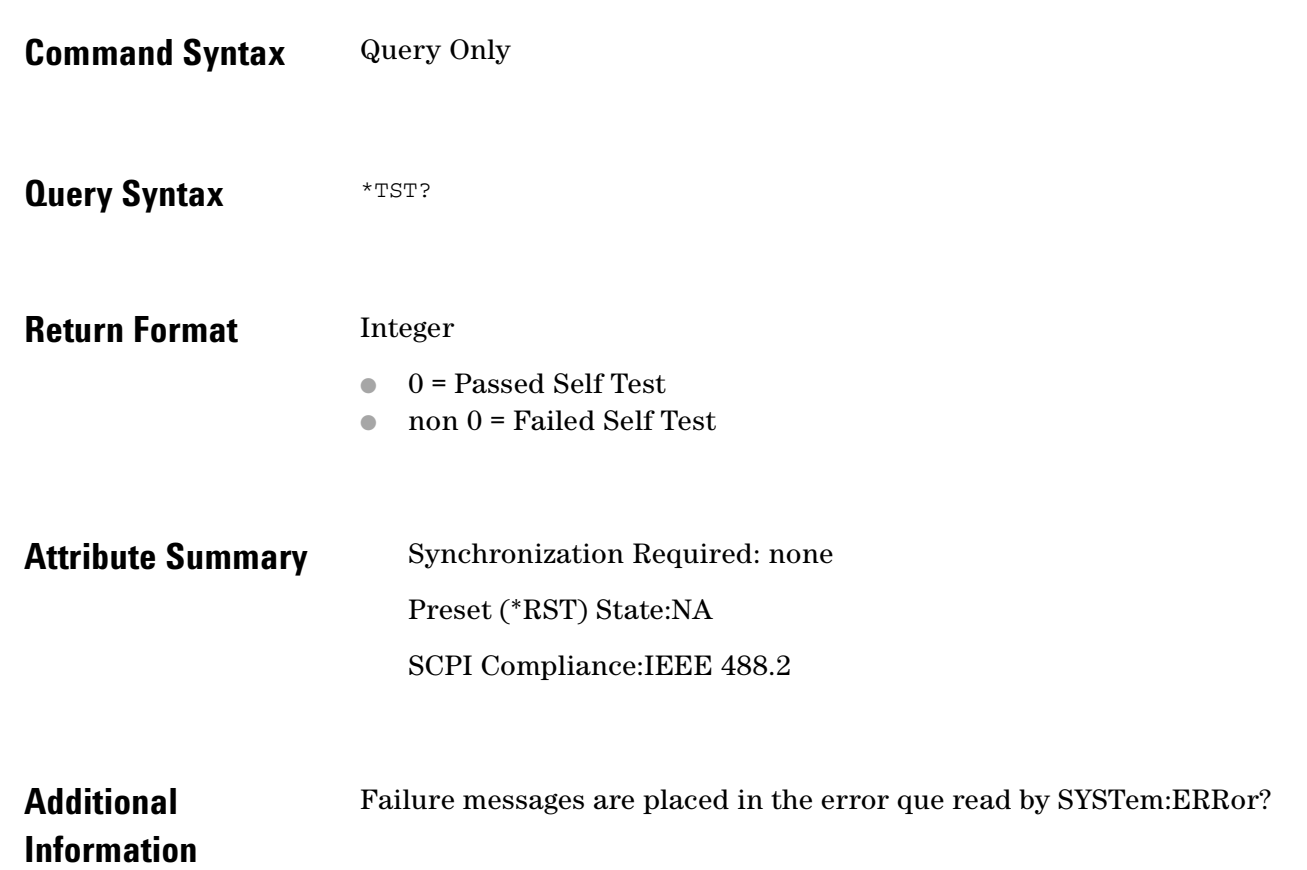

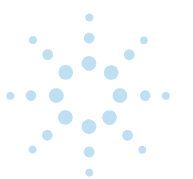

#### <span id="page-94-0"></span>**\*WAI**

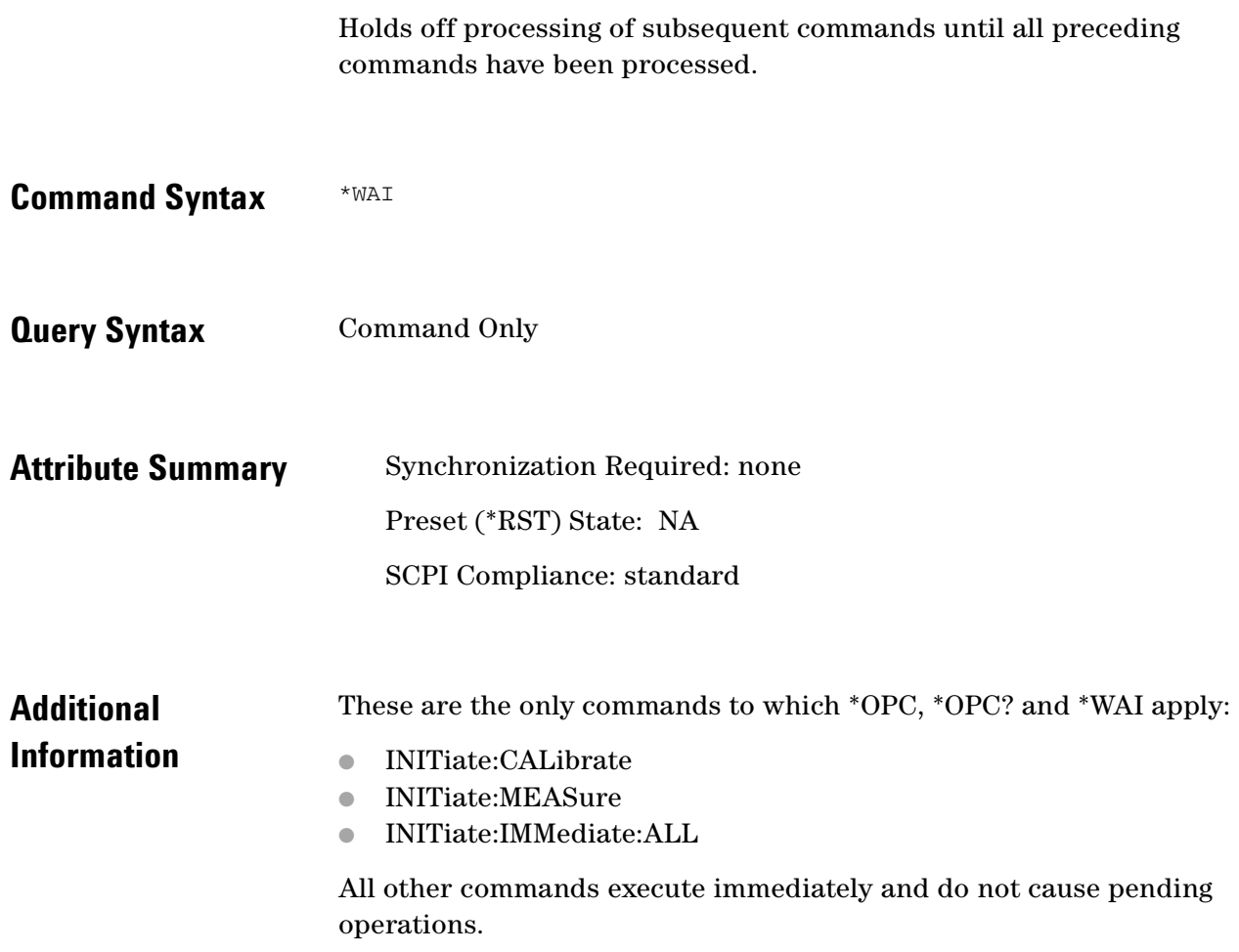

 $\bullet$ 

 $\bullet$  $\bullet$   $\bullet$   $\bullet$   $\bullet$   $\bullet$  $\bullet$   $\bullet$ 

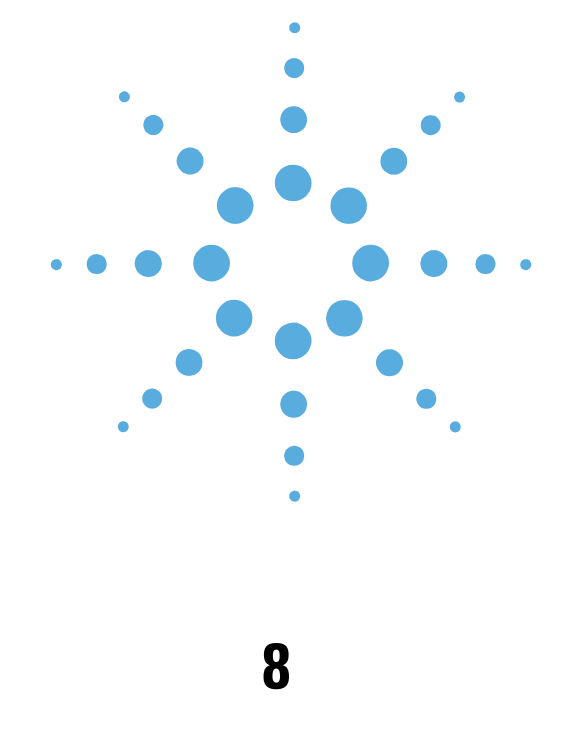

## ABORt Commands

● [ABORt, page 8-2](#page-96-0)

8 ABORt Commands **ABORt**

#### <span id="page-96-0"></span>**ABORt**

Terminates any measurement, calibration or pause point and causes the system to return to its idle state without changing any measurement definition parameters.

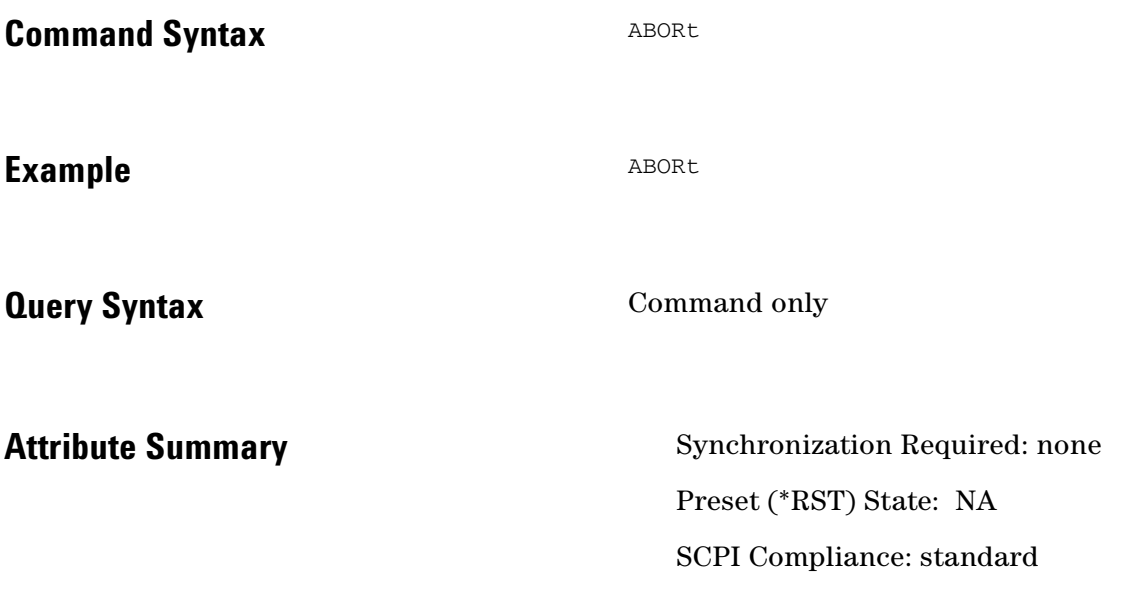

.

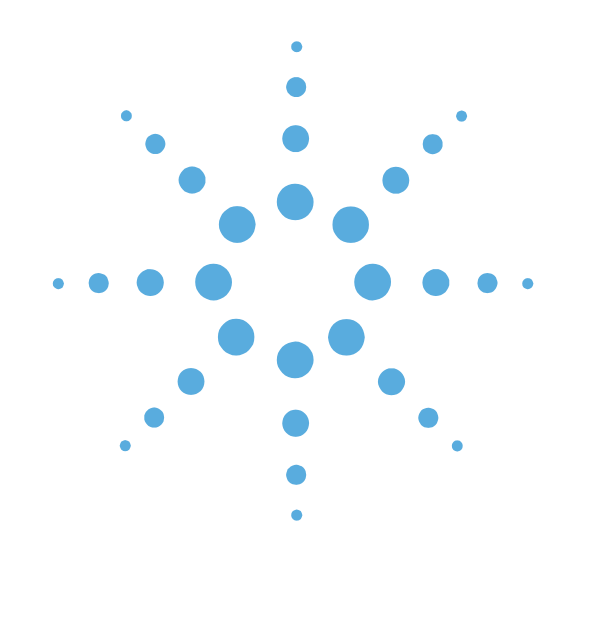

## **9**

### CALCulate Commands

- [CALCulate Commands Introduction, page 9-3](#page-99-0)
- [CALCulate:ACCumulated\[PHASe\]?, page 9-5](#page-101-0)
- [CALCulate:ACCumulated\[PHASe\]?, page 9-5](#page-101-0)
- [CALCulate:AVARiance?, page 9-6](#page-102-0)
- [CALCulate:CFSCale, page 9-7](#page-103-0)
- [CALCulate:DATA?, page 9-8](#page-104-0)
- [CALCulate:DATA:HEADer:POINts?, page 9-10](#page-106-0)
- [CALCulate:DIPower, page 9-11](#page-107-0)
- [CALCulate:F2OScillator\[:COMPare\], page 9-12](#page-108-0)
- [CALCulate:F3OScillator\[:COMPare\], page 9-14](#page-110-0)
- CALCulate: INTegral?, page 9-17
- [CALCulate:INTegral:TYPE, page 9-18](#page-114-0)
- [CALCulate:LIMit:NOISe:MAXimum, page 9-19](#page-115-0)
- [CALCulate:LIMit:NOISe:MAXimum:DELete,](#page-116-0)  [page 9-20](#page-116-0)
- [CALCulate:LIMit:NOISe:MAXimum: DELete:ALL,](#page-117-0)  [page 9-21](#page-117-0)
- [CALCulate:LIMit:NOISe:MAXimum:DISPlay,](#page-118-0)  [page 9-22](#page-118-0)
- [CALCulate:LIMit:NOISe:MAXimum:FAIL?, page 9-23](#page-119-0)
- [CALCulate:LIMit:NOISe:MAXimum:FAIL: ALL?, page 9-24](#page-120-0)
- [CALCulate:LIMit:NOISe:MINimum, page 9-25](#page-121-0)
- [CALCulate:LIMit:NOISe:MINimum:DELete, page 9-26](#page-122-0)
- [CALCulate:LIMit:NOISe:MINimum: DELete:ALL, page 9-27](#page-123-0)
- [CALCulate:LIMit:NOISe:MINimum:DISPlay, page 9-28](#page-124-0)
- [CALCulate:LIMit:NOISe:MINimum:FAIL?, page 9-29](#page-125-0)
- [CALCulate:LIMit:NOISe:MINimum: FAIL:ALL?, page 9-30](#page-126-0)
- [CALCulate:LIMit:SPUR:MAXimum, page 9-31](#page-127-0)
- [CALCulate:LIMit:SPUR:MAXimum:DELete, page 9-32](#page-128-0)
- [CALCulate:LIMit:SPUR:MAXimum: DELete:ALL, page 9-33](#page-129-0)
- [CALCulate:LIMit:SPUR:MAXimum:DISPlay, page 9-34](#page-130-0)
- [CALCulate:LIMit:SPUR:MAXimum:FAIL?, page 9-35](#page-131-0)
- [CALCulate:LIMit:SPUR:MAXimum: FAIL:ALL?, page 9-36](#page-132-0)
- [CALCulate:LIMit:SPUR:MINimum, page 9-37](#page-133-0)
- [CALCulate:LIMit:SPUR:MINimum:DELete, page 9-38](#page-134-0)
- [CALCulate:LIMit:SPUR:MINimum: DELete:ALL, page 9-39](#page-135-0)
- [CALCulate:LIMit:NOISe:MINimum:DISPlay, page 9-40](#page-136-0)
- [CALCulate:LIMit:SPUR:MINimum:FAIL?, page 9-41](#page-137-0)
- [CALCulate:LIMit:SPUR:MINimum: FAIL:ALL?, page 9-42](#page-138-0)
- [CALCulate:PBWidth, page 9-43](#page-139-0)
- [CALCulate:SELect, page 9-44](#page-140-0)
- CALCulate: SMOothing, page 9-45
- [CALCulate:TRANsform, page 9-46](#page-142-0)
- [CALCulate:TVARiance?, page 9-47](#page-143-0)
- [CALCulate:VIEW:SPURtable, page 9-48](#page-144-0)
- CALCulate: VIEW: TRACe, page 9-49
- [CALCulate:VIEW:XYData, page 9-50](#page-146-0)
- [CALCulate:YSHift, page 9-51](#page-147-0)

#### <span id="page-99-0"></span>**CALCulate Commands Introduction**

Use the CALCulate commands to perform post acquisition data processing.

The commands in this subsystem have the following command hierarchy:

- CALCulate:ACCumulated[:PHASe]? (tau, start-offset, stop-offset)
- CALCulate:AVARiance? (tau, Frequency offset)
- CALCulate:CFSCale (value)
- CALCulate:CFSCale?
- CALCulate:DATA?
- CALCulate:DATA:HEADer:POINts?
- CALCulate:DIPower (value)
- CALCulate:DIPower?
- CALCulate:F2OScillator[:COMPare] ("inFileA", "inFileAB", "outFile"[,"title"])
- CALCulate:F3OScillator[:COMPare] ("inFileAB", "inFileAC", "inFileBC", "outFileA", "outFileB", "outFileC"[,"titleA", "titleB", "titleC"])
- CALCulate:INTegral?
- CALCulate:INTegral:TYPE
- CALCulate:LIMit:NOISe:MAXimum (segment#, start\_freq, start\_amplitude, stop\_freq, stop\_amplitude)
- CALCulate:LIMit:NOISe:MAXimum:DELete (segment\_number)
- CALCulate:LIMit:NOISe:MAXimum:DELete:ALL
- CALCulate:LIMit:NOISe:MAXimum:DISPlay (0 | OFF | 1 | ON)
- CALCulate:LIMit:NOISe:MAXimum:DISPlay?
- CALCulate:LIMit:NOISe:MAXimum:FAIL? (segment\_number)
- CALCulate:LIMit:NOISe:MAXimum:FAIL:ALL?
- CALCulate:LIMit:NOISe:MAXimum? (segment\_number)
- CALCulate:LIMit:NOISe:MINimum (segment#, start\_freq, start\_amplitude, stop\_freq, stop\_amplitude)
- CALCulate:LIMit:NOISe:MINimum? (segment\_number)
- CALCulate:LIMit:NOISe:MINimum:DELete (segment\_number)
- CALCulate:LIMit:NOISe:MINimum:DELete:ALL
- CALCulate:LIMit:NOISe:MINimum:DISPlay (0 | OFF | 1 | ON)
- CALCulate:LIMit:NOISe:MINimum:DISPlay?
- CALCulate:LIMit:NOISe:MINimum:FAIL? (segment\_number)
- CALCulate:LIMit:NOISe:MINimum:FAIL:ALL?
- CALCulate:LIMit:SPUR:MAXimum (segment#, start\_freq, start\_amplitude, stop\_freq, stop\_amplitude)
- CALCulate:LIMit:SPUR:MAXimum? (segment\_number)
- CALCulate:LIMit:SPUR:MAXimum:DELete (segment\_number)

 $\bullet$   $\bullet$   $\bullet$ 

- 9 CALCulate Commands **CALCulate Commands Introduction**
	- CALCulate:LIMit:SPUR:MAXimum:DELete:ALL
	- CALCulate:LIMit:SPUR:MAXimum:DISPlay (0 | OFF | 1 | ON)
	- CALCulate:LIMit:SPUR:MAXimum:DISPlay?
	- CALCulate:LIMit:SPUR:MAXimum:FAIL? (segment\_number)
	- CALCulate:LIMit:SPUR:MAXimum:FAIL:ALL?
	- CALCulate:LIMit:SPUR:MINimum (segment#, start\_freq, start\_amplitude, stop\_freq, stop\_amplitude)
	- CALCulate:LIMit:SPUR:MINimum:DELete (segment\_number)
	- CALCulate:LIMit:SPUR:MINimum:DELete:ALL
	- CALCulate:LIMit:SPUR:MINimum:DISPlay (0 | OFF | 1 | ON)
	- CALCulate:LIMit:SPUR:MINimum:DISPlay?
	- CALCulate:LIMit:SPUR:MINimum:FAIL? (segment\_number)
	- CALCulate:LIMit:SPUR:MINimum:FAIL:ALL?
	- CALCulate:LIMit:SPUR:MINimum? (segment\_number)
	- CALCulate:PBWidth (value)
	- CALCulate:PBWidth?
	- CALCulate:SELect (BOTH | NOISe | SPURs)
	- CALCulate:SELect?
	- CALCulate:SMOothing (value)
	- CALCulate:SMOothing?
	- CALCulate:TRANsform (SSBN | SDPF | SDFF | SFFF | NF2P | AMN | BBAN)
	- CALCulate:TRANsform?
	- CALCulate:TVARiance? (tau, Frequency offset)
	- CALCulate:VIEW:SPURtable
	- CALCulate:VIEW:TRACe (start-offset, stop-offset, #points, distribution (log/linear))
	- CALCulate:VIEW:XYData
	- CALCulate:YSHift (value)
	- CALCulate:YSHift?

## <span id="page-101-0"></span>**CALCulate:ACCumulated[PHASe]?**

Accumulated phase noise integration.

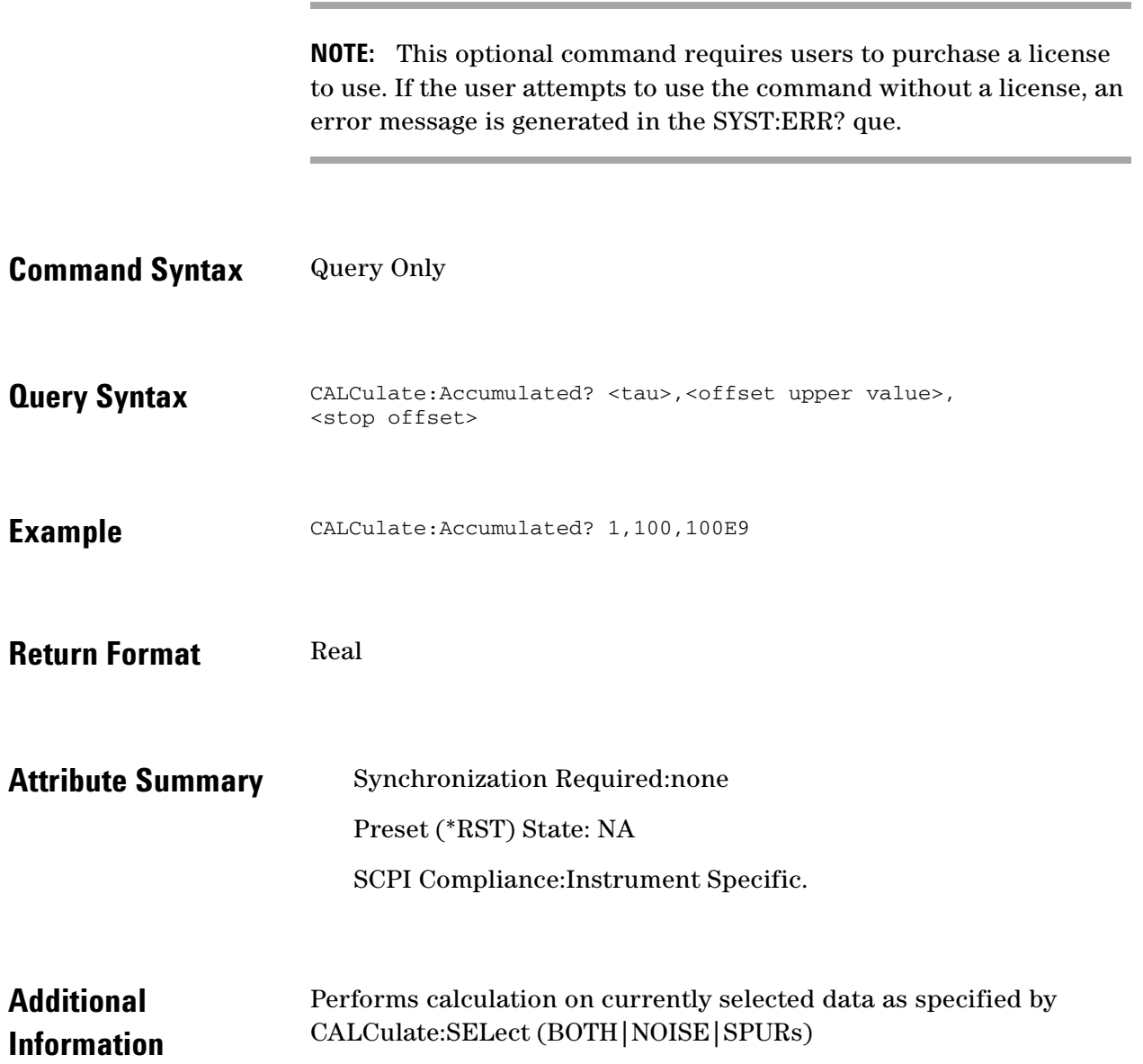

 $\ddotsc$  $\bullet$ 

 $\bullet$  $\bullet$ 

 $\bullet$  $\bullet \bullet \bullet$  9 CALCulate Commands **CALCulate:AVARiance?**

### <span id="page-102-0"></span>**CALCulate:AVARiance?**

Allan Variance calculation.

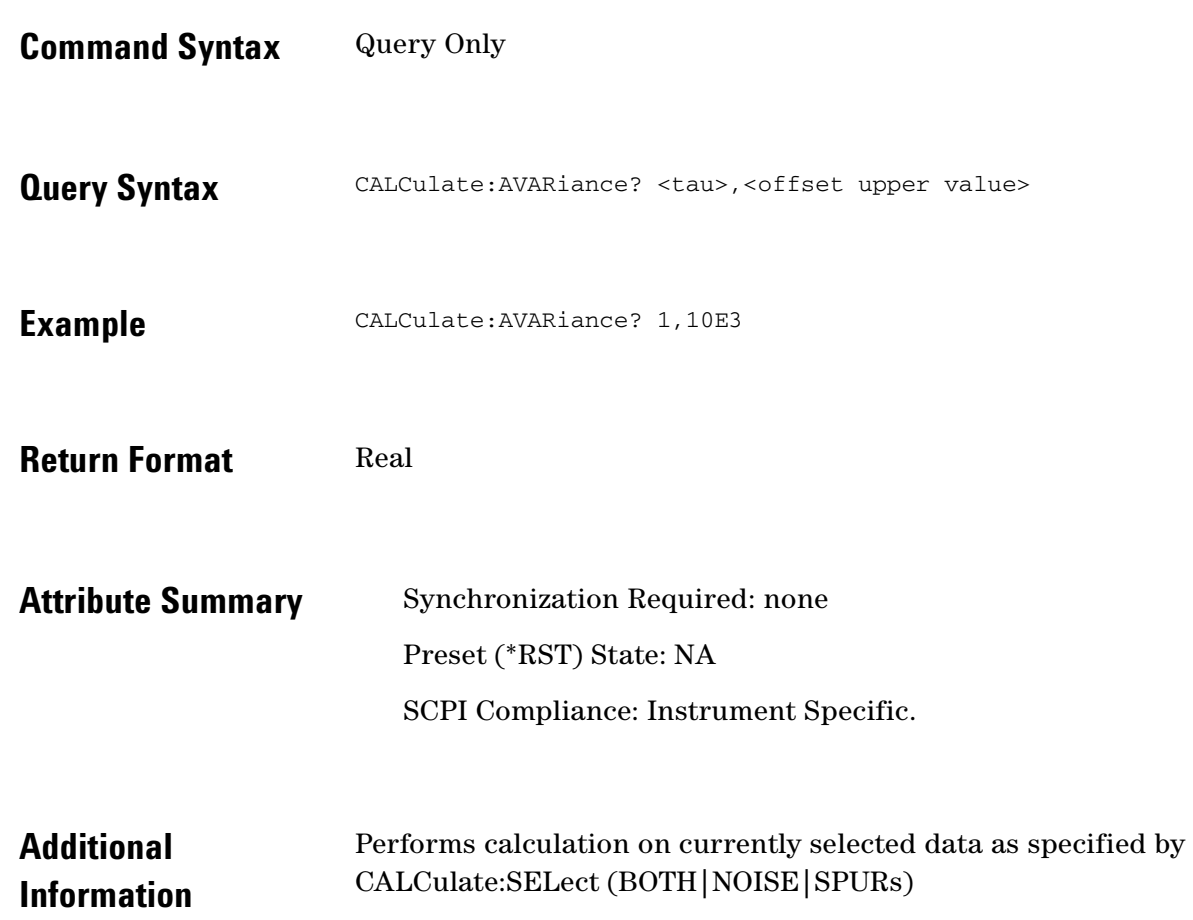

 $\ddot{\bullet}$  $\bullet$ 

#### <span id="page-103-0"></span>**CALCulate:CFSCale**

#### Carrier frequency scale multiplier.

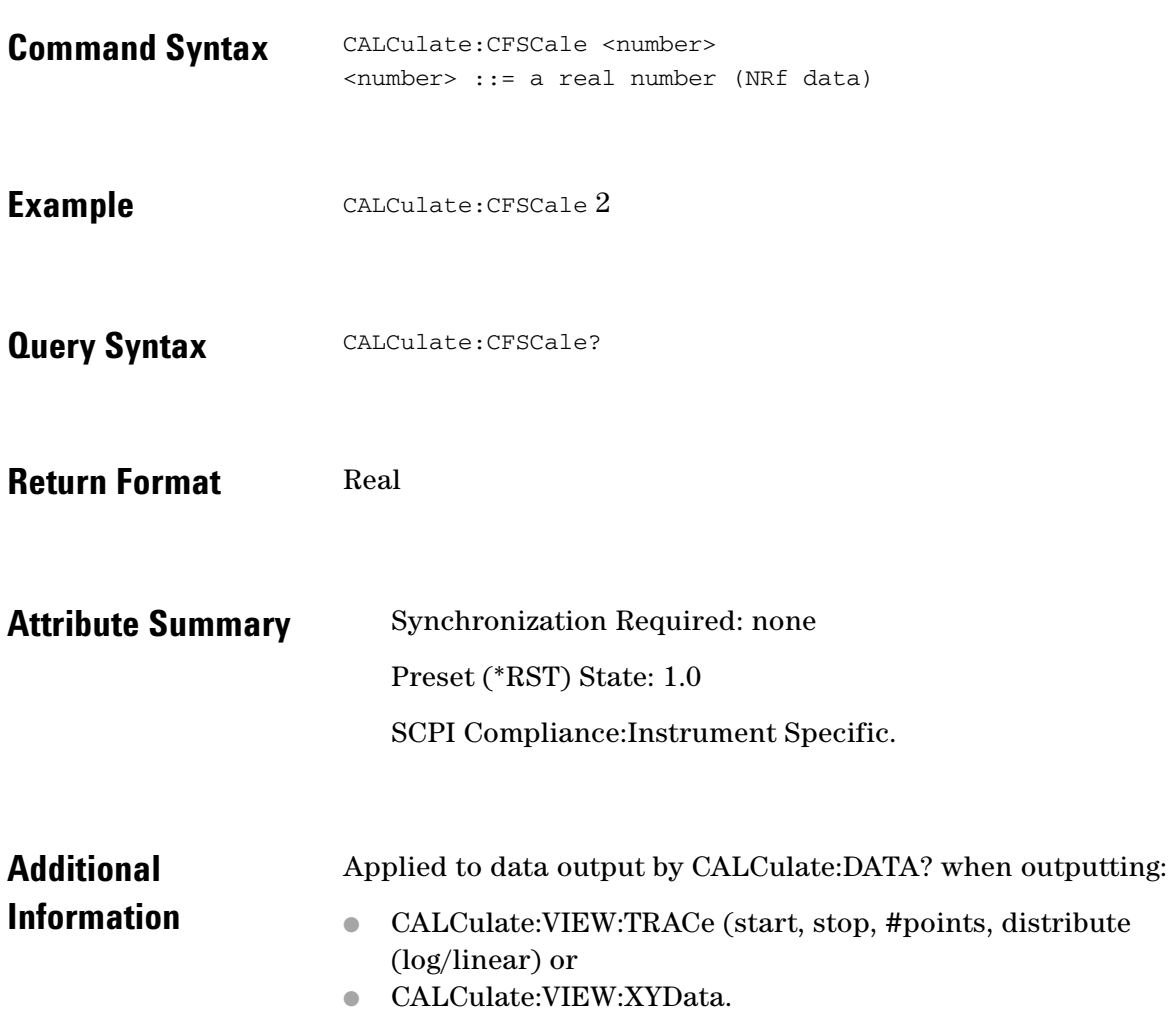

 $\ddotsc$  $\bullet$  $\bullet \bullet \bullet$ 

 $\bullet$  $\bullet$   $\bullet$ 

## <span id="page-104-0"></span>**CALCulate:DATA?**

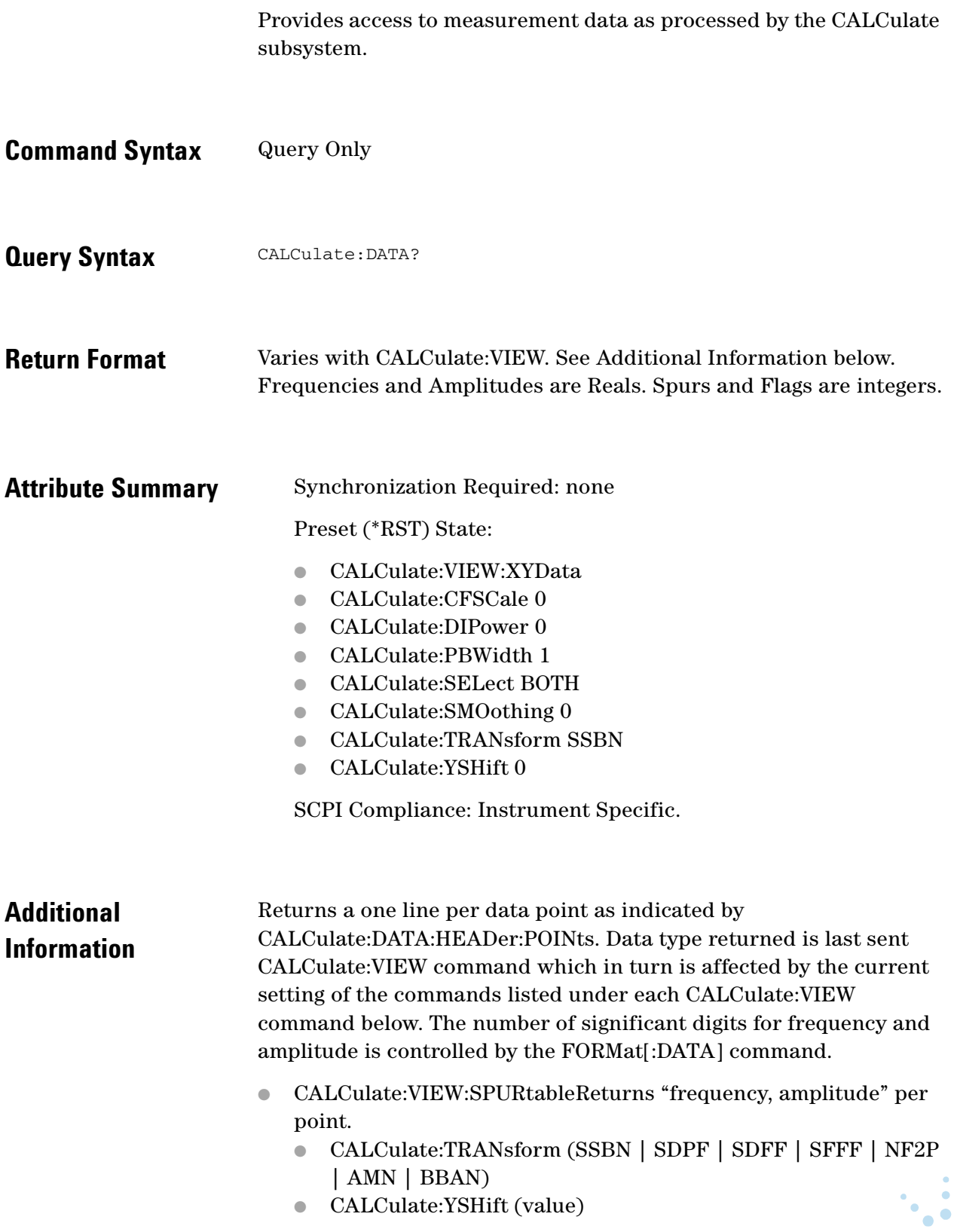

 $\blacksquare$ 

- CALCulate:VIEW:TRACe (start, stop, #points, distribution (log/linear)) Returns "amplitude" per point.
	- CALCulate:CFSCale (value)
	- CALCulate:DIPower (value)
	- CALCulate:PBWidth (value)
	- CALCulate:SELect (BOTH | NOISe | SPURs)
	- CALCulate:SMOothing (value)
	- CALCulate:TRANsform (SSBN | SDPF | SDFF | SFFF | NF2P | AMN | BBAN)
	- CALCulate:YSHift (value)
- CALCulate:VIEW:XYData Returns "frequency, Amplitude, spur\_flag (1=spur 0=noise)" per point.
	- CALCulate:CFSCale (value)
	- CALCulate:DIPower (value)
	- CALCulate:PBWidth (value)
	- CALCulate:SELect (BOTH | NOISe | SPURs)
	- CALCulate:SMOothing (value)
	- CALCulate:TRANsform (SSBN | SDPF | SDFF | SFFF | NF2P | AMN | BBAN)
	- CALCulate:YSHift (value)

 $\bullet$   $\bullet$ 

 $\bullet\bullet\bullet$  $\bullet$ 

## <span id="page-106-0"></span>**CALCulate:DATA:HEADer:POINts?**

Returns the number of data points which will be returned by CALCule:DATA?

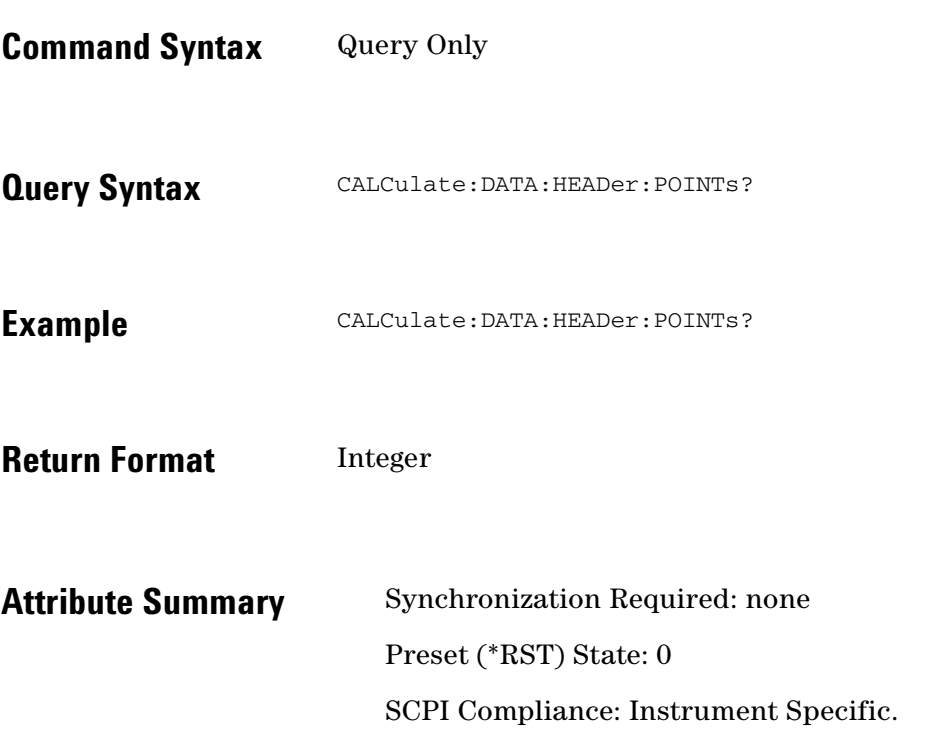

#### <span id="page-107-0"></span>**CALCulate:DIPower**

#### DUT input power adjustment.

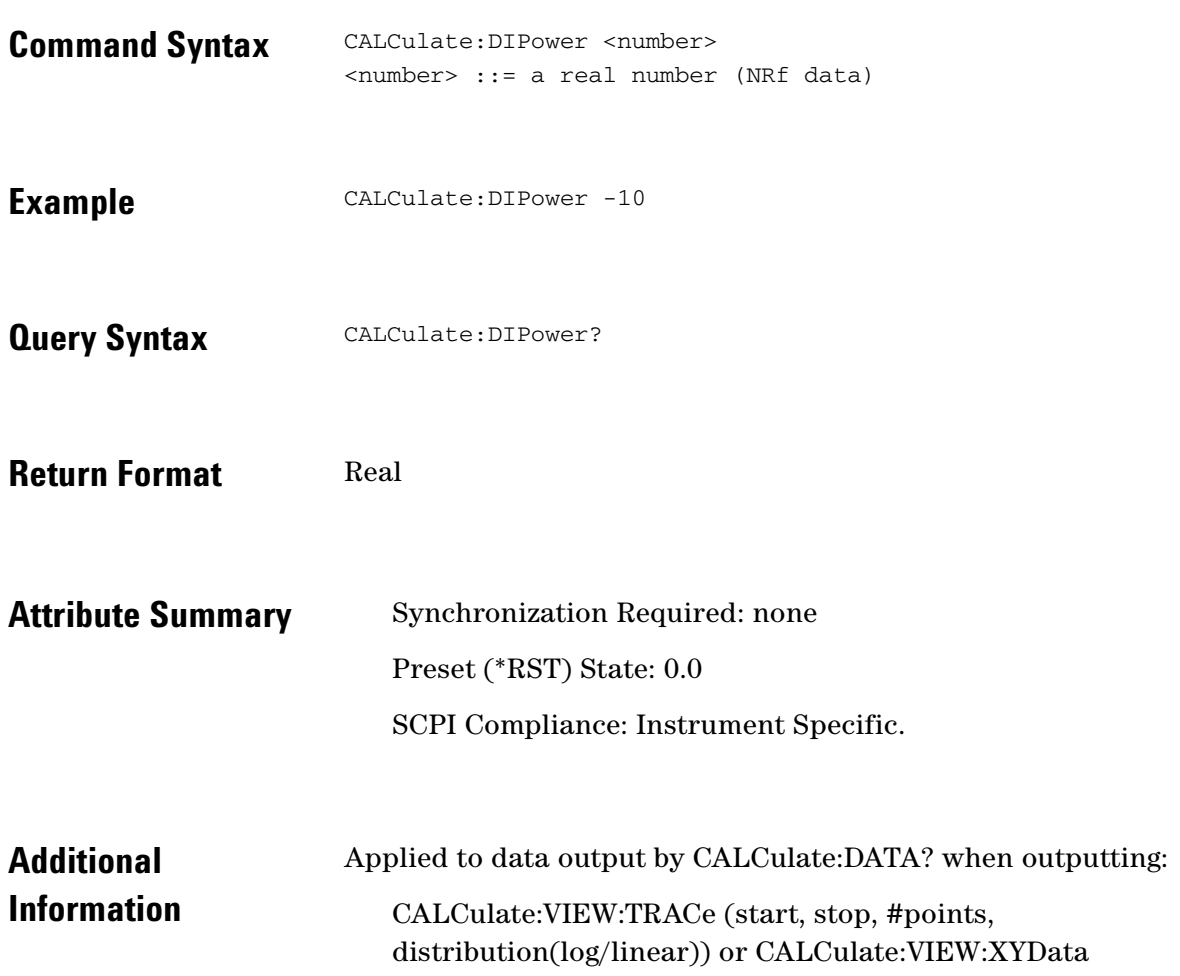

 $\ddotsc$  $\bullet$  $\bullet \bullet \bullet$ 

 $\bullet$
9 CALCulate Commands **CALCulate:F2OScillator[:COMPare]**

## **CALCulate:F2OScillator[:COMPare]**

Function compares 2 oscillator measurement files and outputs a new measurement file of the result.

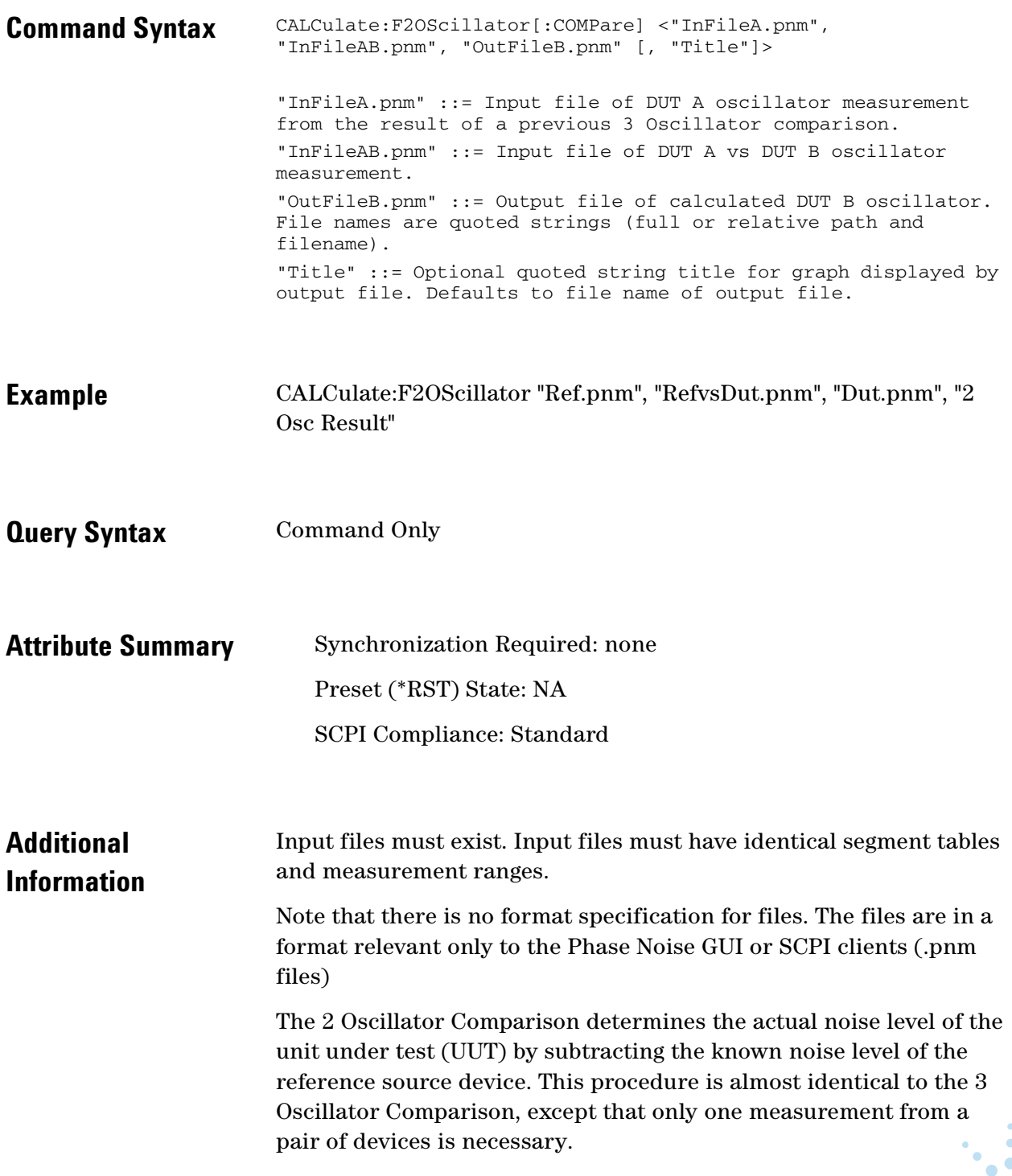

 $\bullet$ 

 $\blacksquare$ 

The 3 Oscillator Comparison must first be done to determine the noise level of the reference device. See CALCulate:F3OScillator[:COMPare]. Once a known reference level is established, the software subtracts the reference noise from the measurement results. The 2 Oscillator Comparison is valid only if the Measurement Definition parameters and the segment table parameters are kept the same for the Reference device versus the DUT noise measurement as they were when the Reference device was measured using the 3 Oscillator Comparison.

#### **Measurement Uncertainty**

To insure accurate results, the noise levels of the three devices should be within 3 to 6 dB of each other at the frequency offsets of interest. Computation uncertainty increases when the phase noise differs by more than 3 dB between the three devices. A minimum of 20 averages, defined in the Type/Range tab of Measurement Definition menu, is recommended when making the noise measurements.

#### **Considerations for the 2 Oscillator Comparison**

Unmarked spurs can cause erroneous results for the 2 Oscillator Comparison. Marked spurs are automatically stripped out during the computation, unmarked spurs are not. Unmarked spurs prevent the test system from performing a proper subtraction since spurs cannot be subtracted on a power basis. Observe the measurement results to insure that a minimum of unmarked spurs are present around the offsets of interest. The number of unmarked spurs within the measurement can be reduced by either reducing the measurement bandwidth, or by increasing the number of averages specified in the Type/Range section of Measurement Definition menu and in the FFT and Swept Segment tables.

 $\bullet$ 

 $\bullet$   $\bullet$   $\bullet$ 

# **CALCulate:F3OScillator[:COMPare]**

Function compares 3 oscillator measurement files and outputs 3 new measurement files of the results.

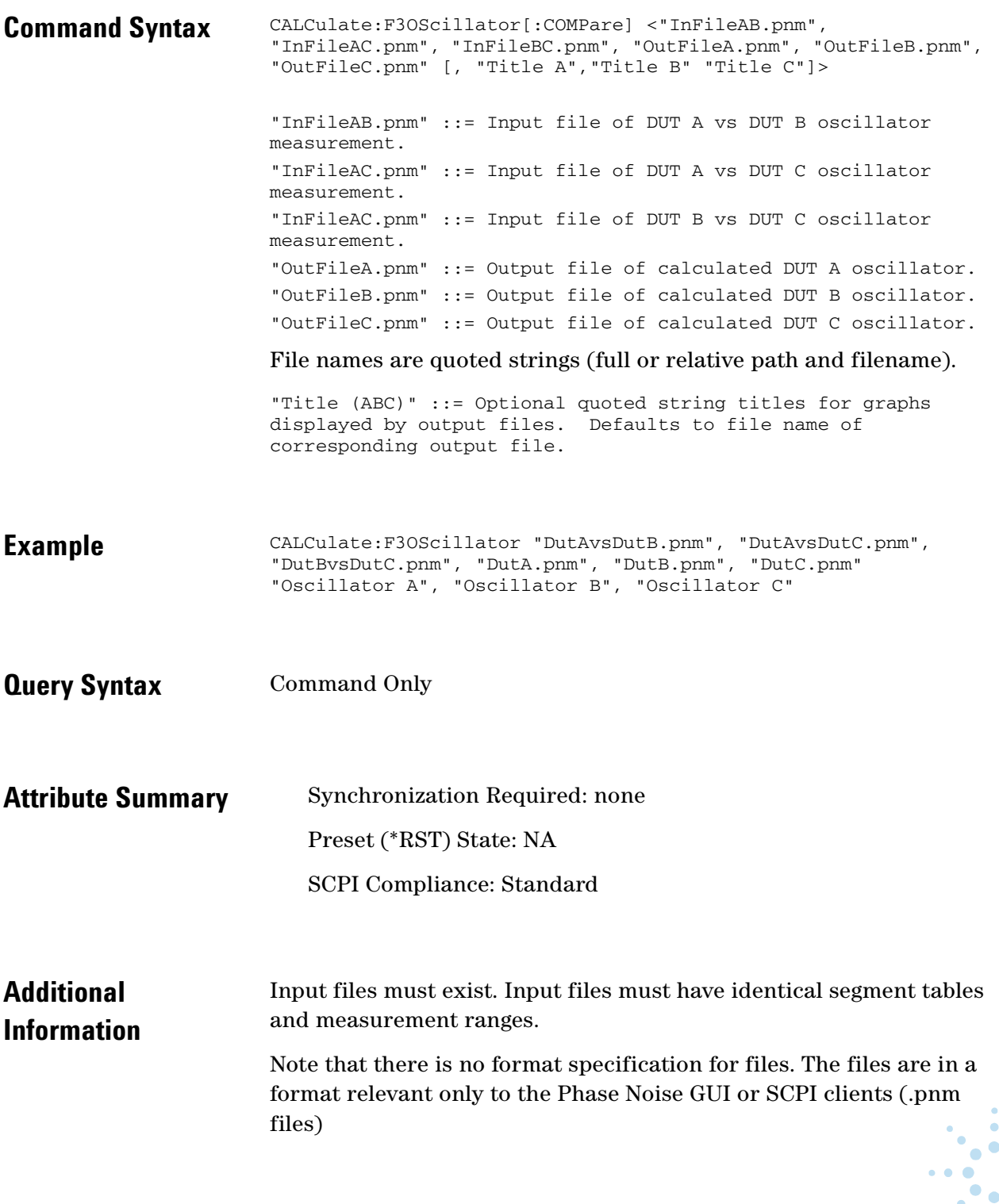

 $\bullet$ 

 $\bullet$  $\ddot{\phantom{0}}$ 

The 3 Oscillator Comparison determines the noise level for each of three similar sources or devices. This comparison is useful when a reference source with a known lower noise level is not available for a direct comparison and is the only practical way to determine the exact noise level of state-of-the-art sources. The 3 Oscillator Comparison computes the noise level of three separate devices by measuring them in pairs (A vs. B, A vs. C, and then B vs. C). To achieve accurate results, each of the three measurements must be performed under the same conditions (frequency, measurement range, and segment definition). The test system computes the noise level of each device by comparing and analyzing the measurement results for each of the three noise measurements. The SOFTWARE stores the computed noise level for each of the three devices in separate Result (.pnm) files. The following expressions are used to evaluate the three devices:

- A vs.  $B = XX = The results of device A vs. B without spurs$
- $\bullet$  A vs. C = YY = The results of device A vs. C without spurs
- $\bullet$  B vs. C = ZZ = The results of device B vs. C without spurs

#### Therefore:

- $A = (X + Y Z)/2A$  = The results of device A only
- $B = (X + Z Y)/2B$  = The results of device B only
- $C = (Y + Z X)/2C$  = The results of device C only

#### **Measurement Uncertainty**

To insure accurate results, the noise levels of the three devices should be within 3 to 6 dB of each other at the frequency offsets of interest. Computation uncertainty increases when the phase noise differs by more than 3 dB between the three devices. A minimum of 20 averages, defined in the Type/Range tab of Measurement Definition menu, is recommended when making the noise measurements. A good test to use for verifying the validity of the noise measurements before performing the 3 Oscillator Comparison is to check that the combined level of the two lowest measurements is greater than or equal to the level of the highest measurement

#### **Considerations for the 3 Oscillator Comparison**

Unmarked spurs can cause erroneous results for the 3 Oscillator Comparison. Marked spurs are automatically stripped out during the computation, unmarked spurs are not. Unmarked spurs prevent the test system from performing a proper subtraction since spurs cannot be subtracted on a power basis. Observe the measurement results to insure that a minimum of unmarked spurs are present around the offsets of interest. The number of unmarked spurs within the measurement can be reduced by either reducing the measurement bandwidth, or by increasing the number of averages specified in the

 $\bullet$  $\bullet$ 

 $\bullet$   $\bullet$   $\bullet$ 

9 CALCulate Commands **CALCulate:F3OScillator[:COMPare]**

> Type/Range section of Measurement Definition menu and in the FFT and Swept Segment tables.

 $\ddotsc$  $\bullet$ 

 $\blacksquare$ 

# **CALCulate:INTegral?**

Trace integration.

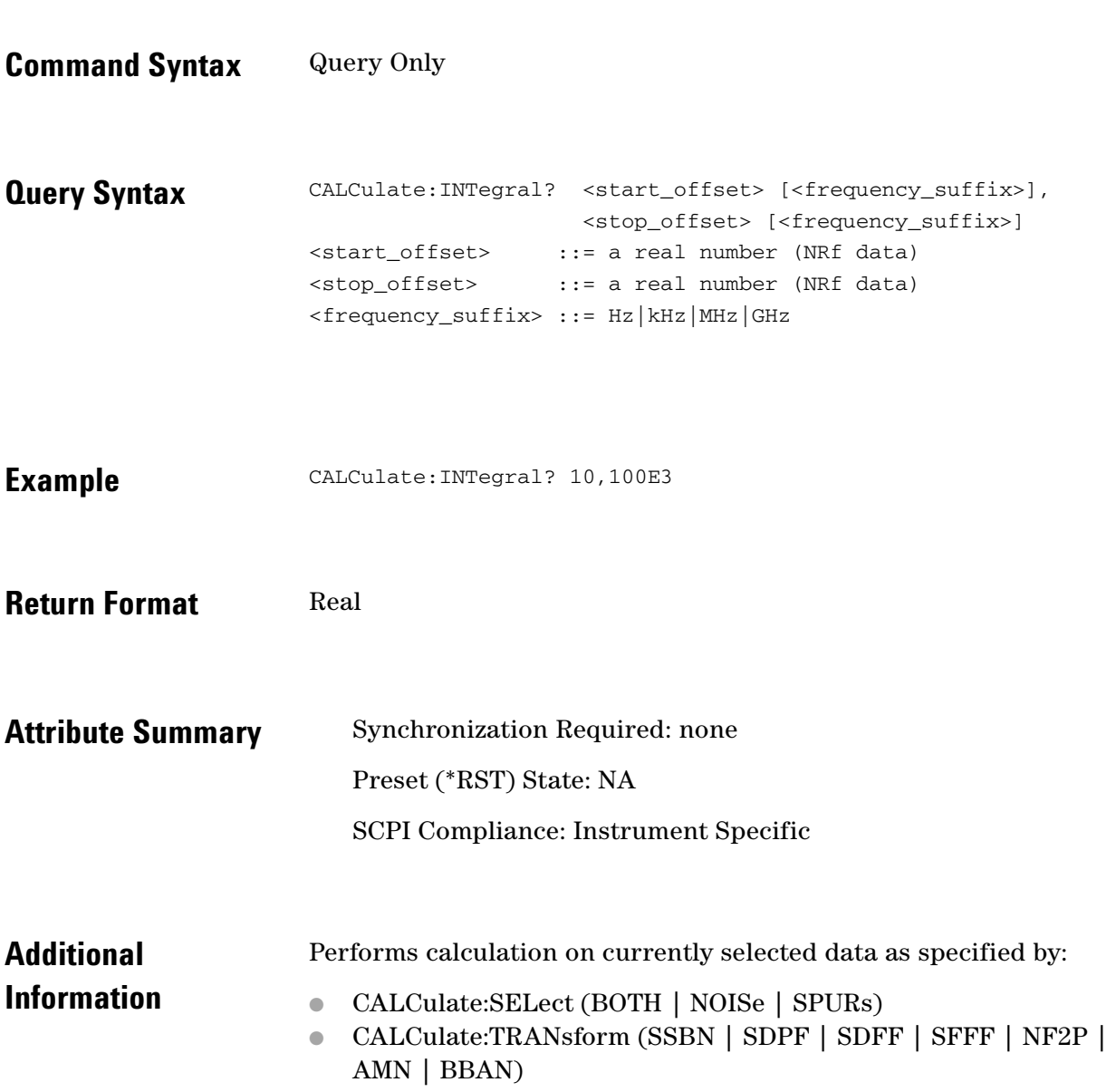

 $\ddotsc$  $\bullet$ 

 $\bullet$  $\bullet$ 

 $\bullet$  $\bullet\bullet\bullet$  9 CALCulate Commands **CALCulate:INTegral:TYPE**

# **CALCulate:INTegral:TYPE**

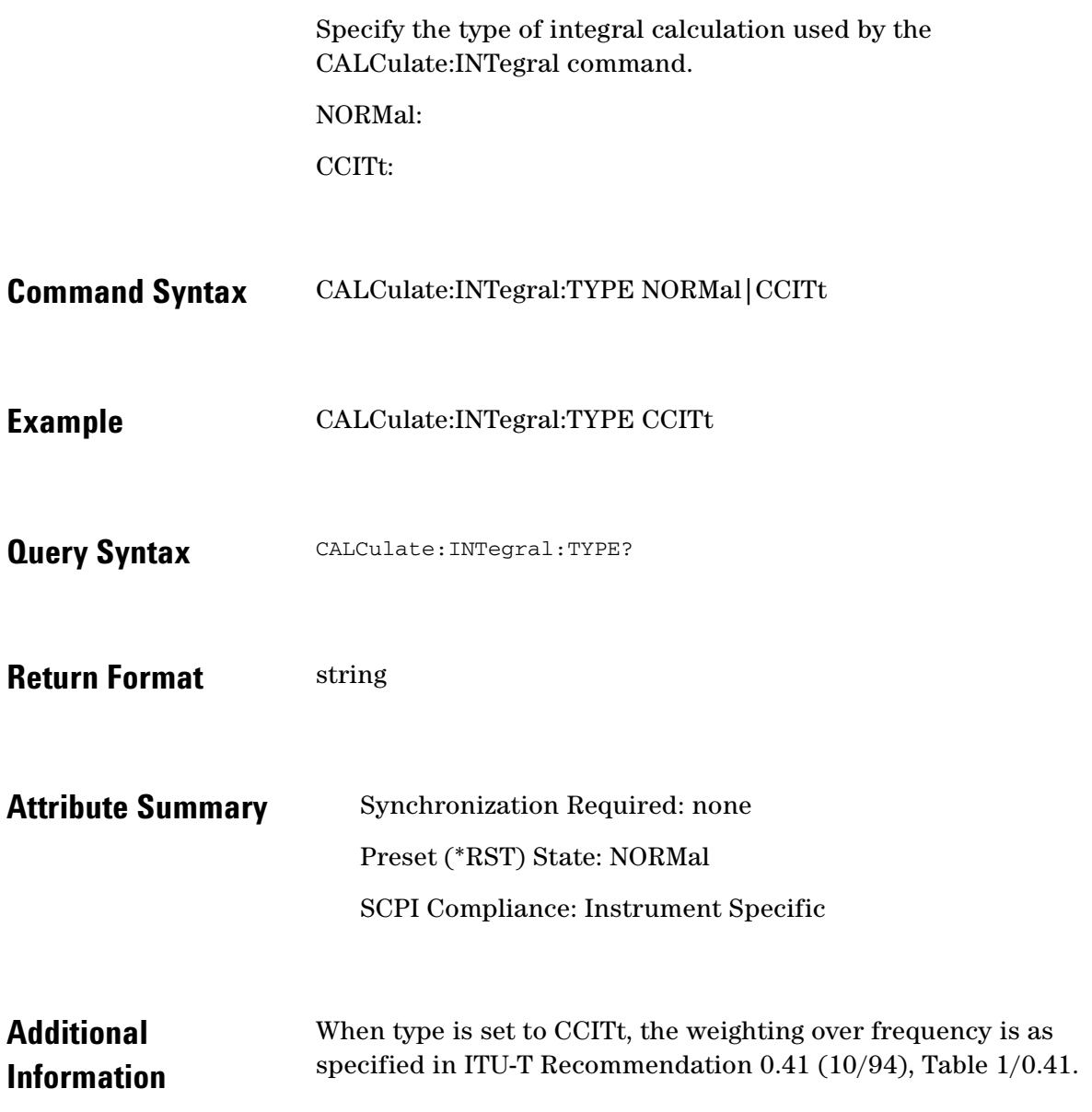

### **CALCulate:LIMit:NOISe:MAXimum**

Specifies a limit line segment for the maximum amplitude limit for noise data.

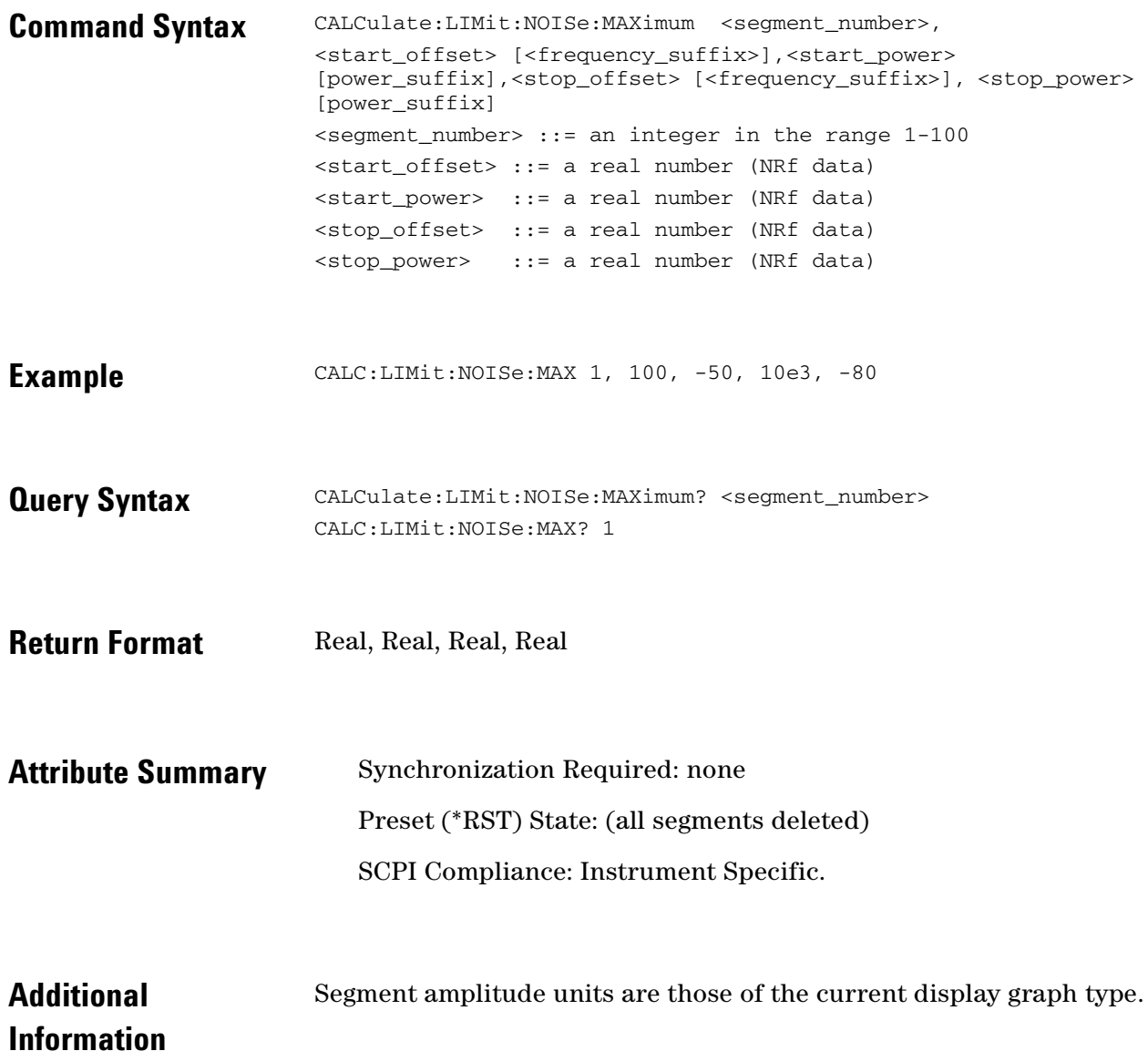

 $\bullet$ ö

# **CALCulate:LIMit:NOISe:MAXimum:DELete**

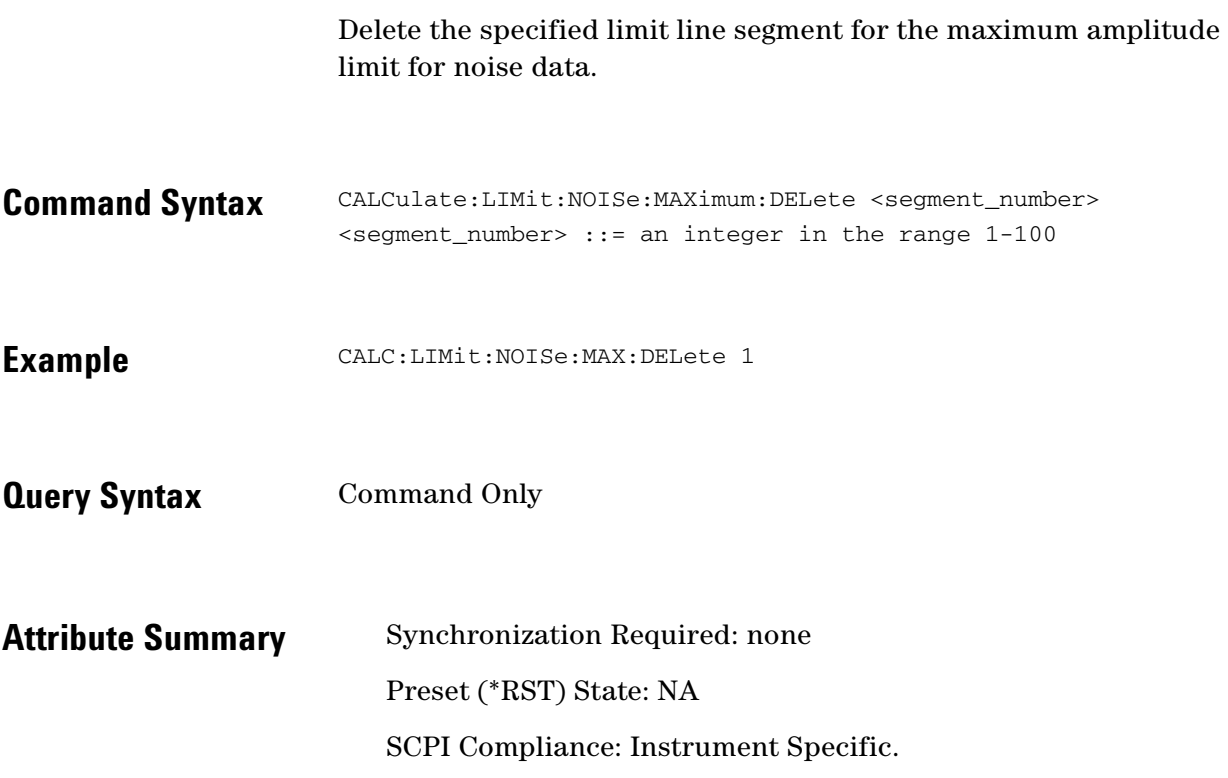

 $\ddotsc$  $\bullet$ 

# **CALCulate:LIMit:NOISe:MAXimum: DELete:ALL**

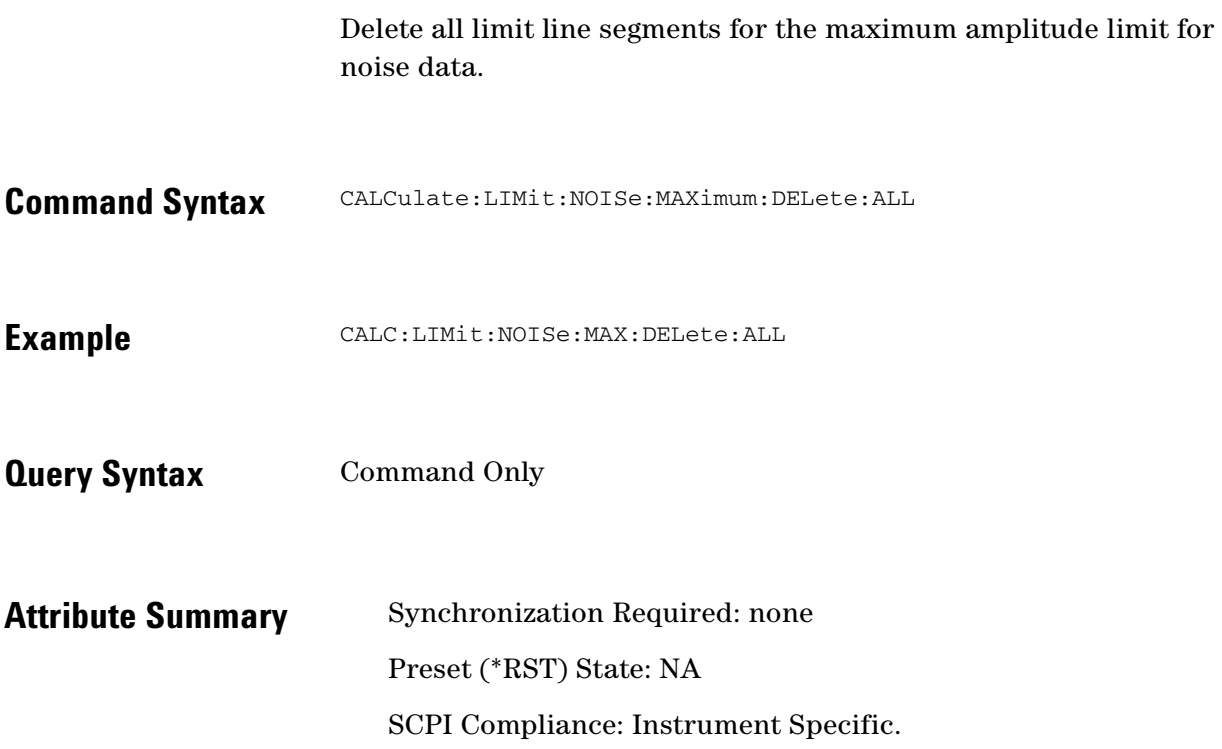

 $\ddotsc$  $\ddot{\bullet}$ 

 $\bullet$   $\bullet$   $\bullet$  $\bullet$   $\bullet$ 

 $\bullet$  $\bullet \bullet \bullet$  9 CALCulate Commands **CALCulate:LIMit:NOISe:MAXimum:DISPlay**

## **CALCulate:LIMit:NOISe:MAXimum:DISPlay**

Display all limit line segments for the maximum amplitude limit for noise data.

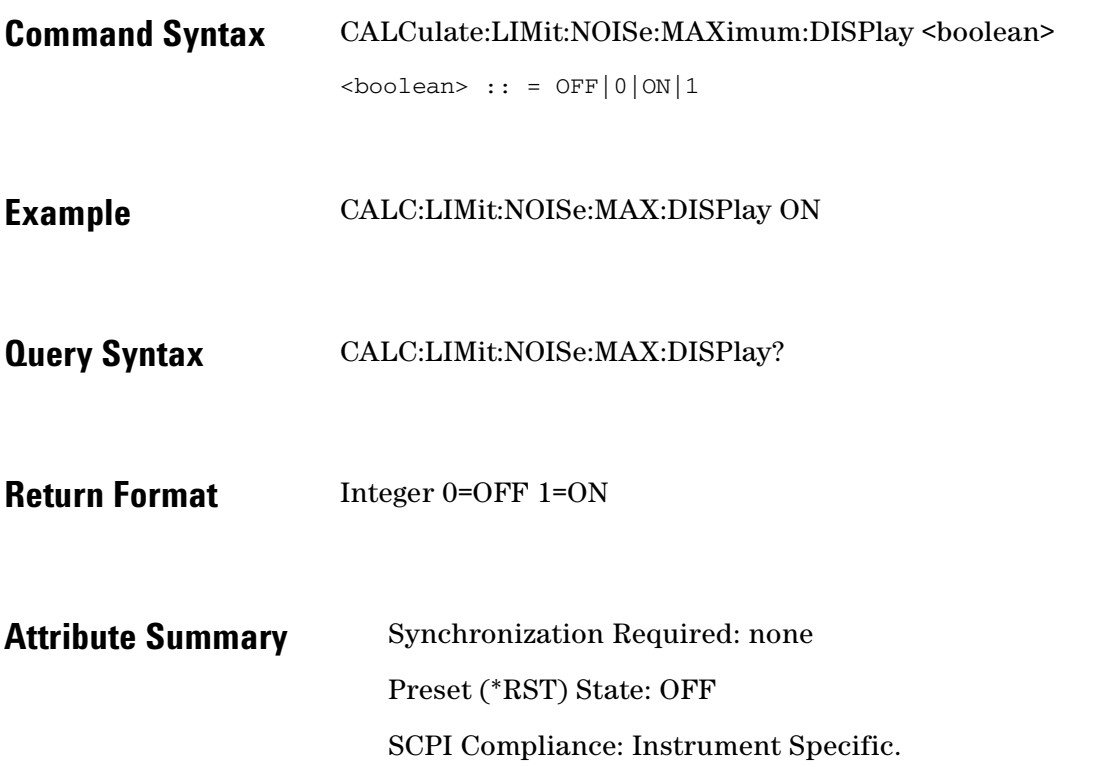

 $\ddotsc$ 

### **CALCulate:LIMit:NOISe:MAXimum:FAIL?**

Query if the data type exceeds the limit type for the indicated segment.

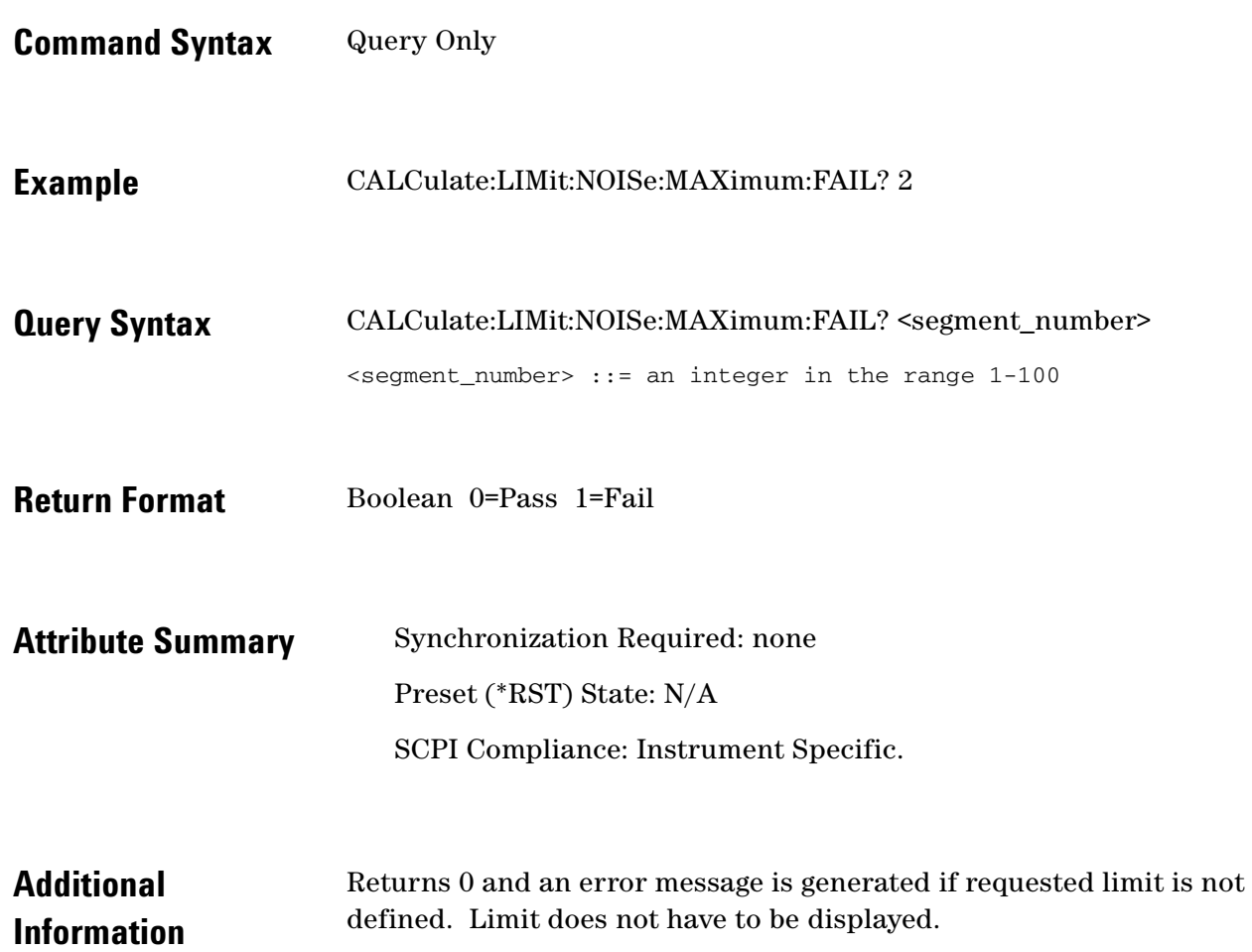

 $\ddotsc$  $\bullet$  $\bullet \bullet \bullet$ 

 $\bullet$  $\bullet$ 

# **CALCulate:LIMit:NOISe:MAXimum:FAIL: ALL?**

Query if the data type exceeds the limit type for all defined segments.

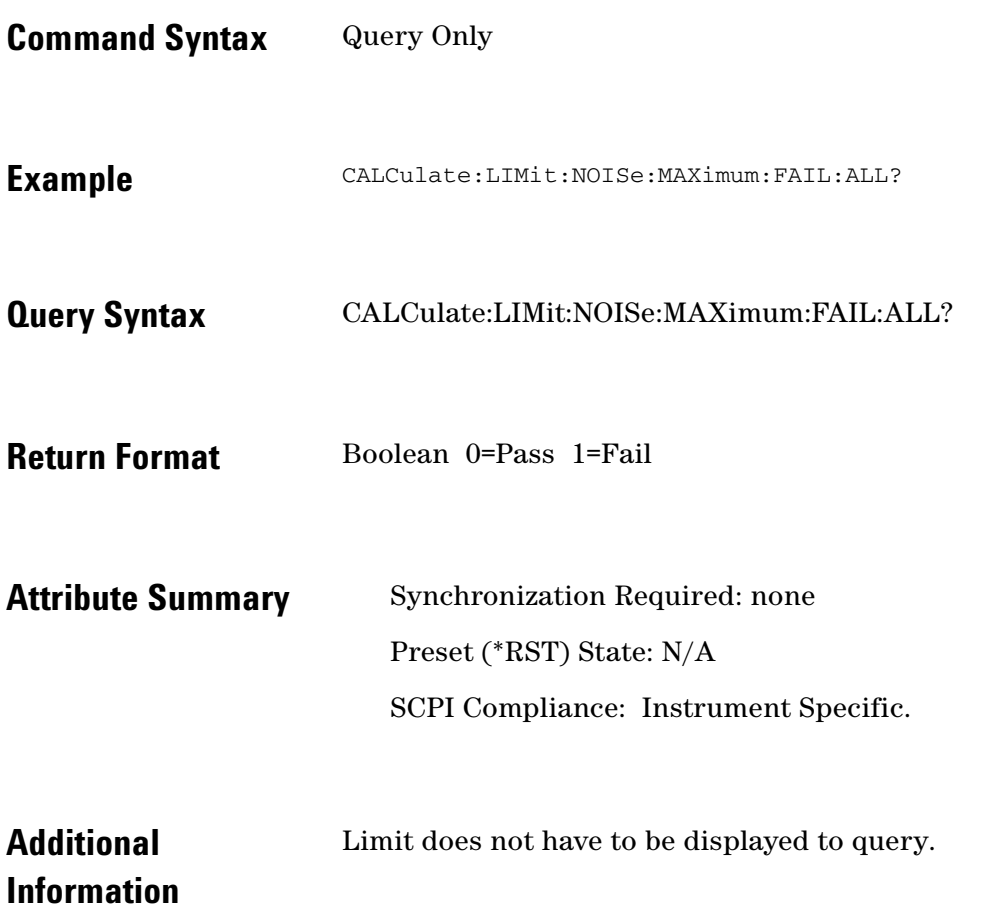

#### **CALCulate:LIMit:NOISe:MINimum**

Specifies a limit line segment for the minimum amplitude limit for noise data.

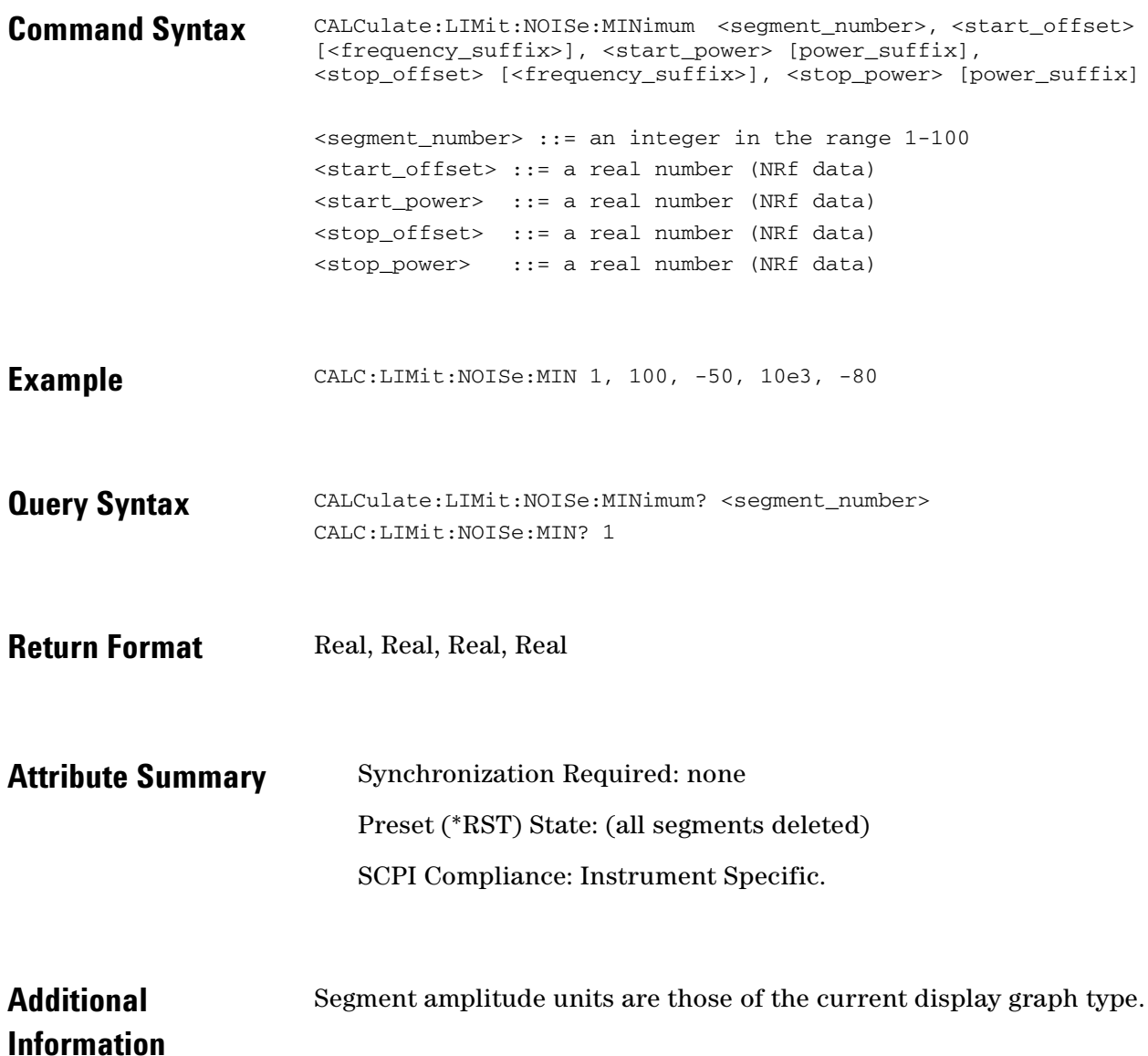

# **CALCulate:LIMit:NOISe:MINimum:DELete**

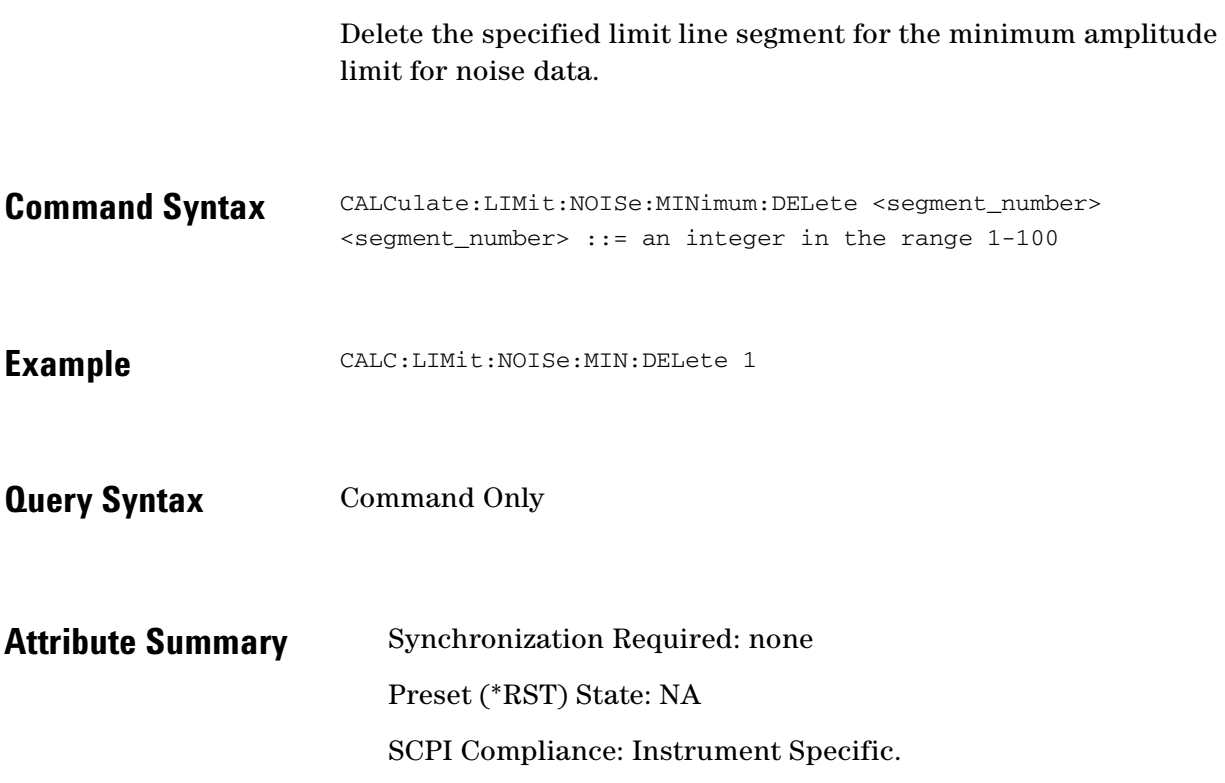

9-26 *E5500A Phase Noise Measurement System Version A.02.00 Document Part No. E5500-90025 Ed. 1.0*

 $\ddotsc$  $\bullet$ 

# **CALCulate:LIMit:NOISe:MINimum: DELete:ALL**

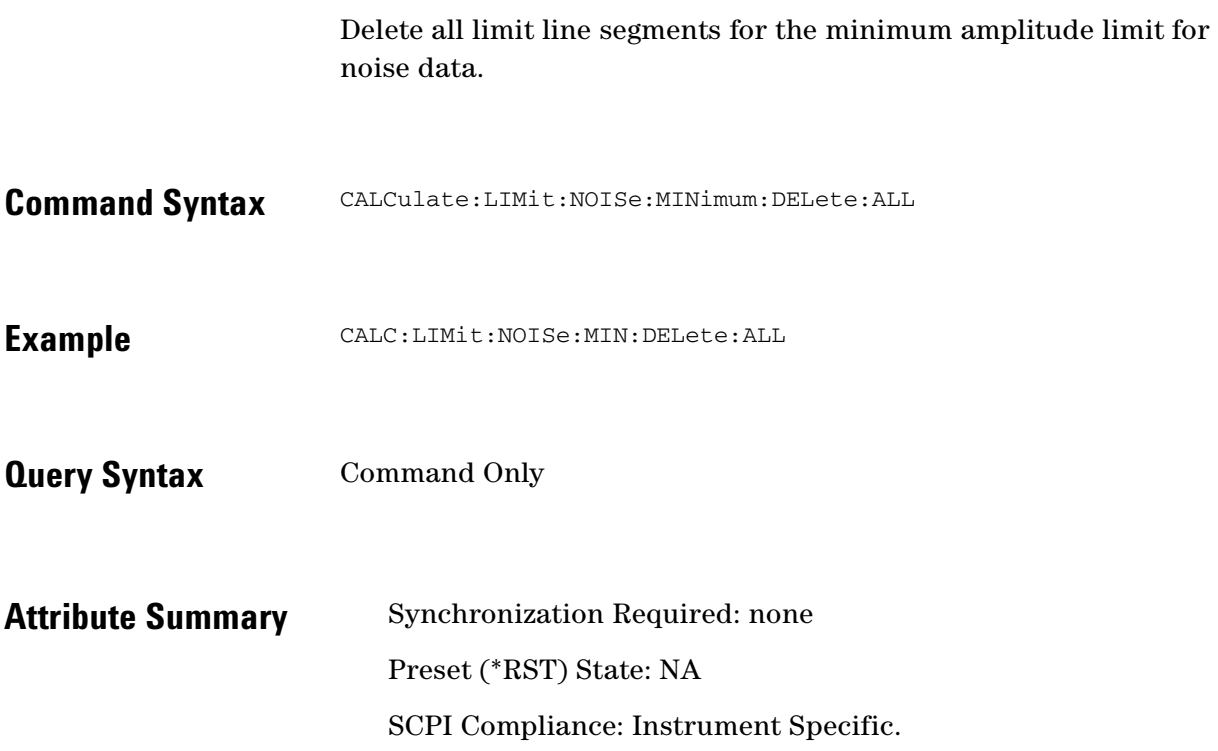

 $\bullet$ 

 $\bullet$   $\bullet$  $\bullet$   $\bullet$ 

 $\bullet$  $\bullet \bullet \bullet$ 

## **CALCulate:LIMit:NOISe:MINimum:DISPlay**

Display all limit line segments for the minimum amplitude limit for noise data.

- **Command Syntax** CALCulate:LIMit:NOISe:MINimum:DISPlay <boolean>  $<$ boolean>:  $:=$  OFF $|0|$ ON $|1$
- **Example** CALC:LIMit:NOISe:MIN:DISPlay ON
- **Query Syntax** CALC:LIMit:NOISe:MIN:DISPlay?
- **Return Format** Integer 0=OFF 1=ON
- **Attribute Summary** Synchronization Required: none Preset (\*RST) State: OFF SCPI Compliance: Instrument Specific.

### **CALCulate:LIMit:NOISe:MINimum:FAIL?**

Query if the data type exceeds the limit type for the indicated segment.

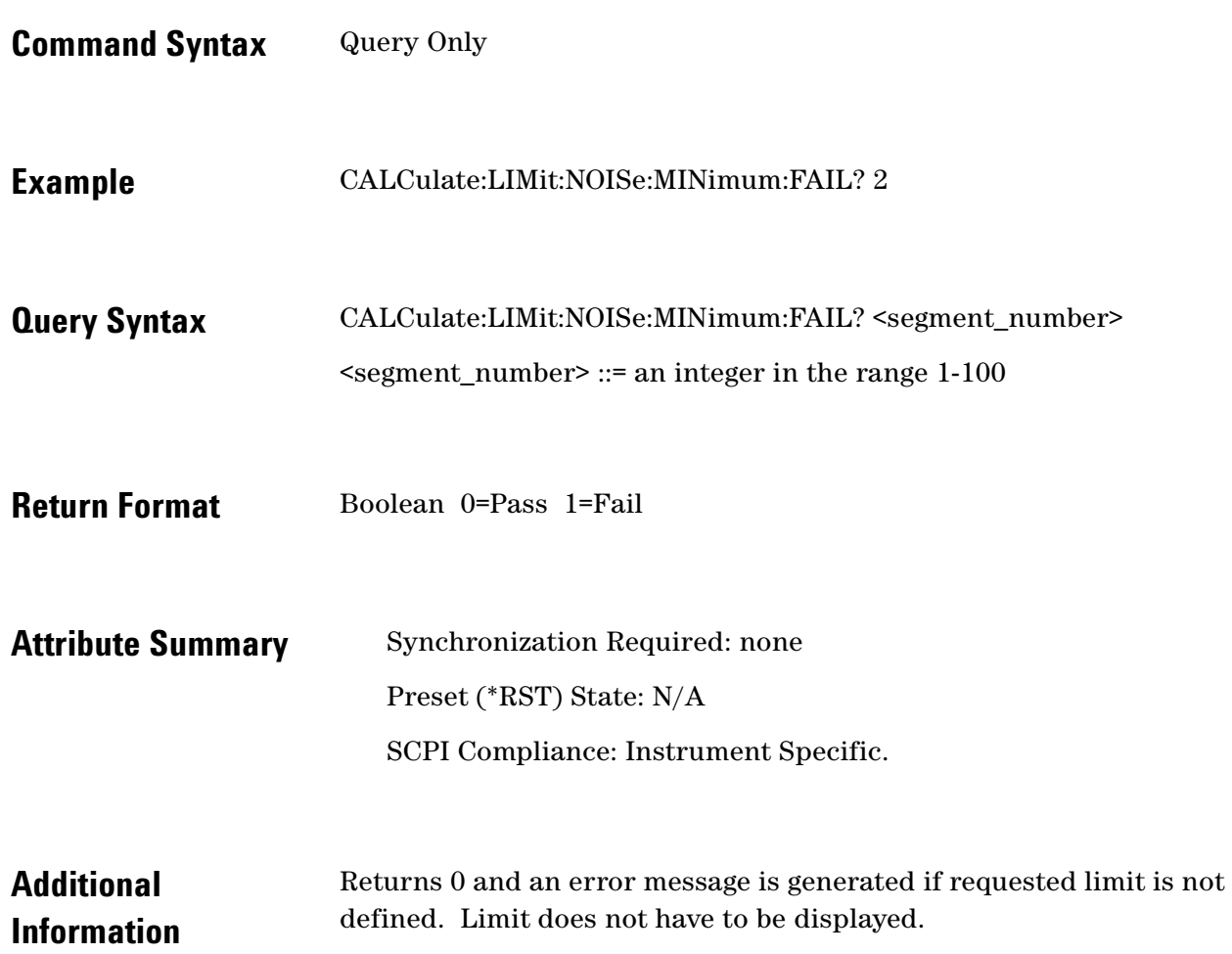

 $\bullet$ 

 $\ddotsc$  $\bullet$ 

 $\bullet$ 

 $\bullet$  $\bullet \bullet \bullet$ 

# **CALCulate:LIMit:NOISe:MINimum: FAIL:ALL?**

Query if the data type exceeds the limit type for all defined segments.

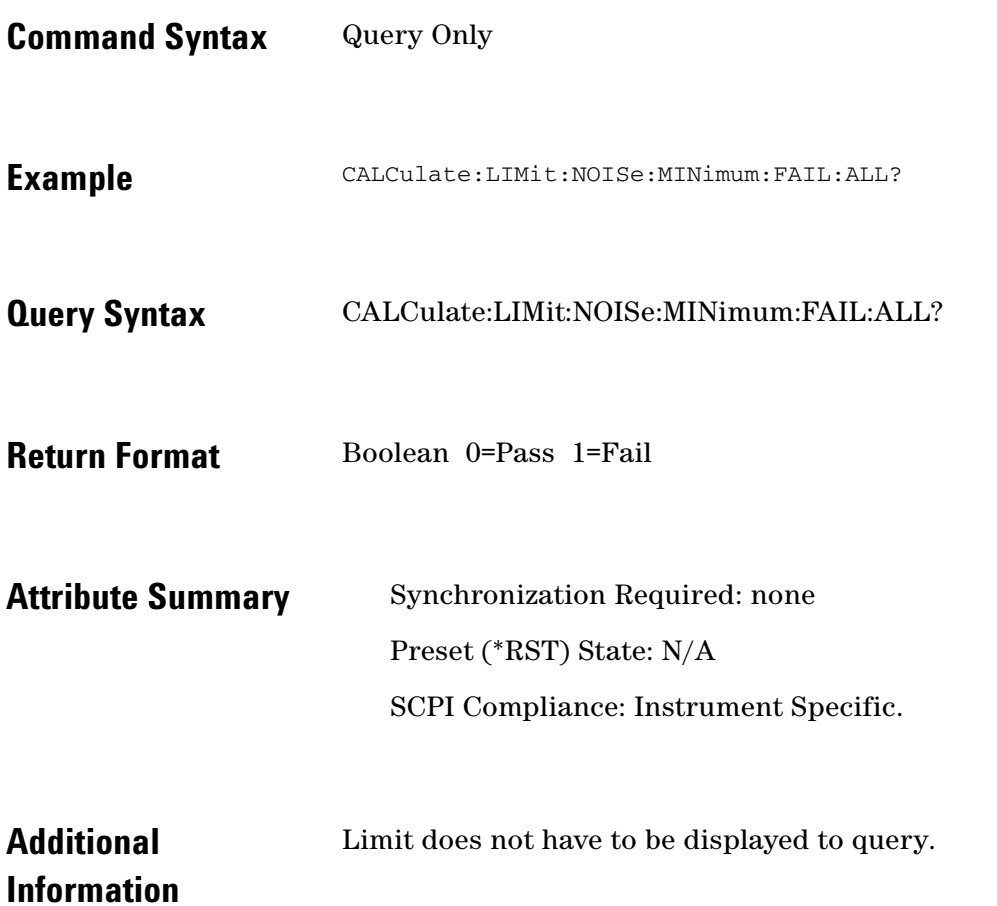

#### **CALCulate:LIMit:SPUR:MAXimum**

Specifies a limit line segment for the maximum amplitude limit for spur data.

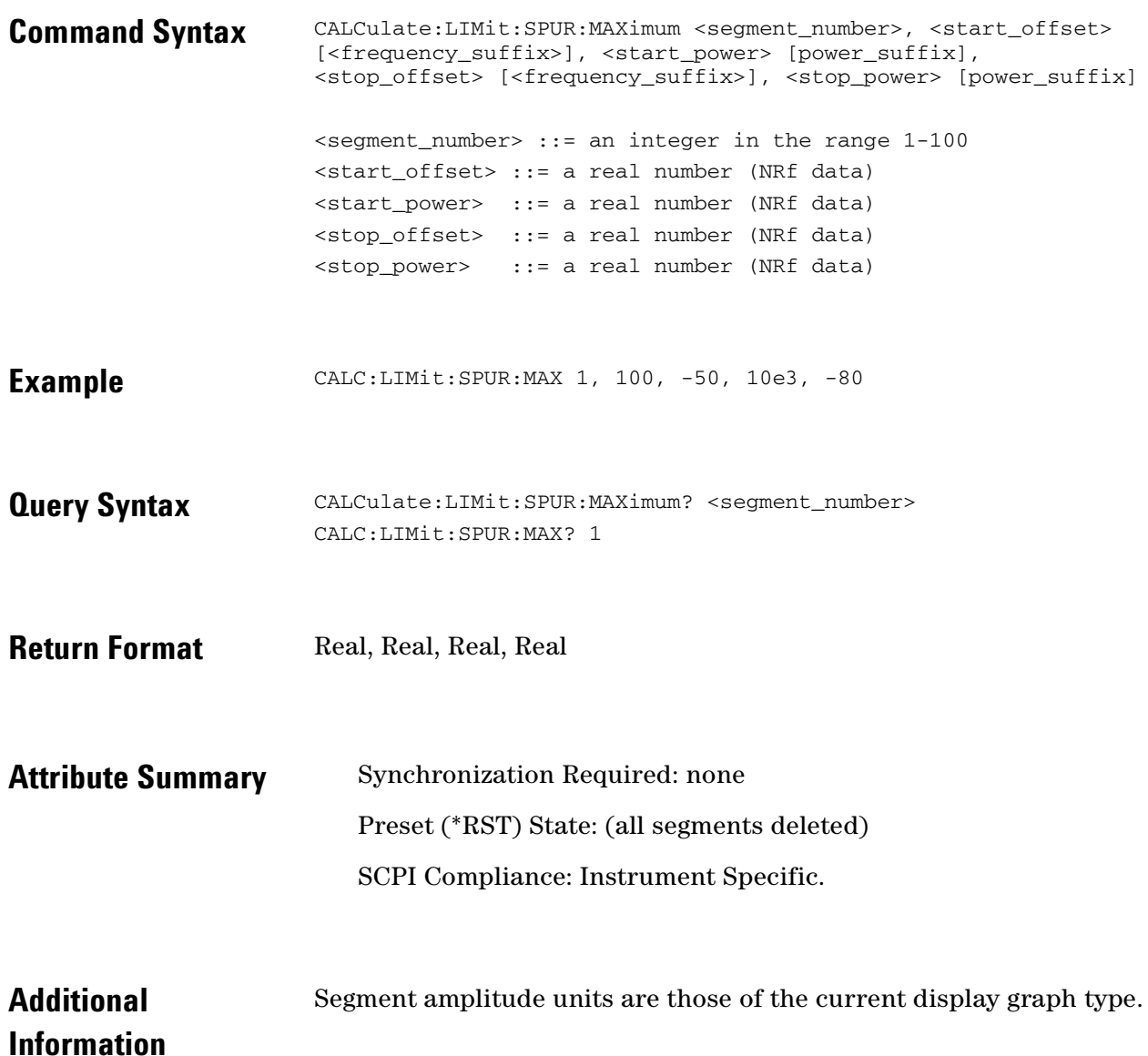

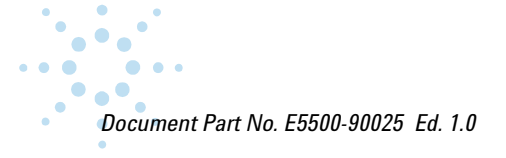

# **CALCulate:LIMit:SPUR:MAXimum:DELete**

Delete the specified limit line segment for the maximum amplitude limit for spur data.

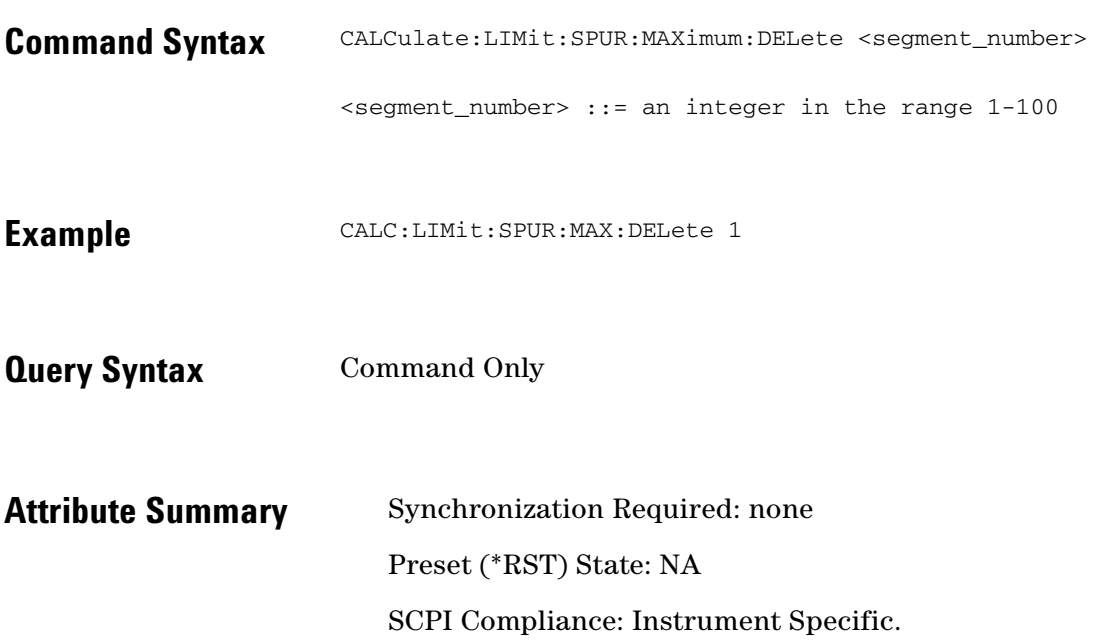

# **CALCulate:LIMit:SPUR:MAXimum: DELete:ALL**

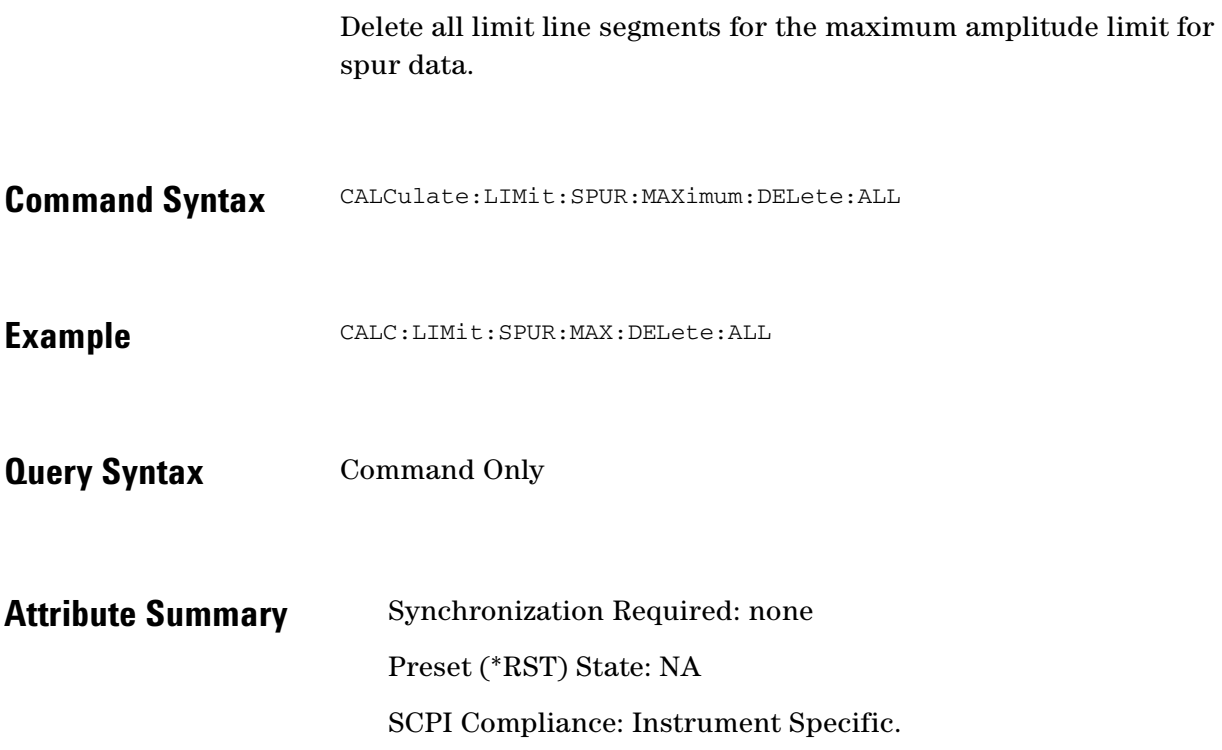

 $\ddotsc$  $\ddot{\bullet}$ 

 $\sim$ 

 $\bullet$  $\bullet \bullet \bullet$ 

# **CALCulate:LIMit:SPUR:MAXimum:DISPlay**

Display all limit line segments for the maximum amplitude limit for spur data.

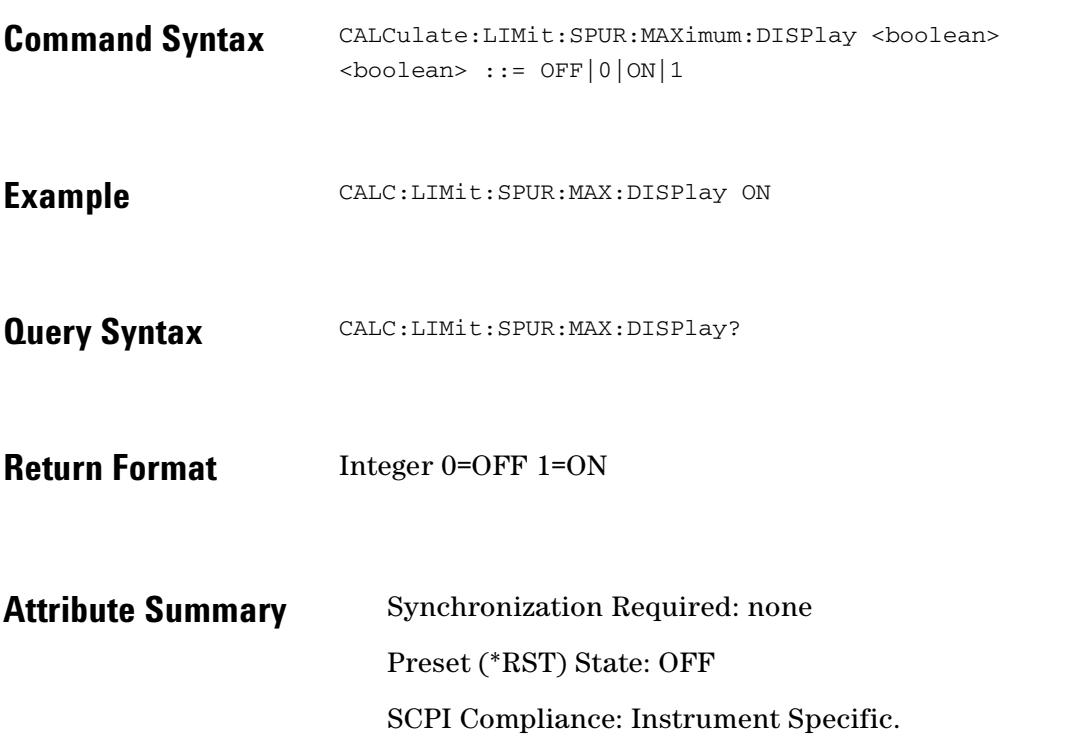

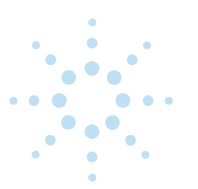

### **CALCulate:LIMit:SPUR:MAXimum:FAIL?**

Query if the data type exceeds the limit type for the indicated segment.

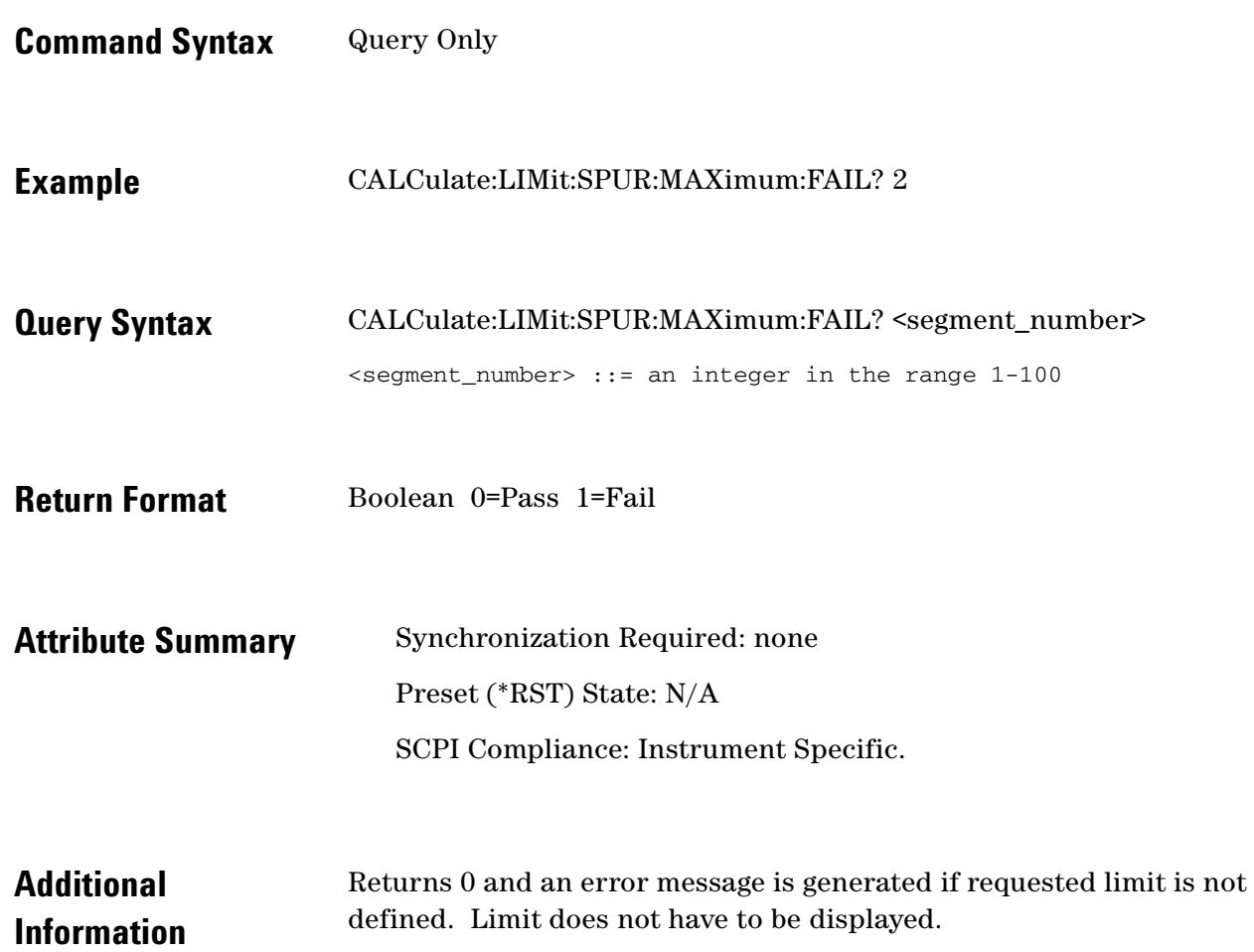

 $\ddotsc$  $\bullet$  $\bullet \bullet \bullet$ 

 $\bullet$ 

# **CALCulate:LIMit:SPUR:MAXimum: FAIL:ALL?**

Query if the data type exceeds the limit type for all defined segments.

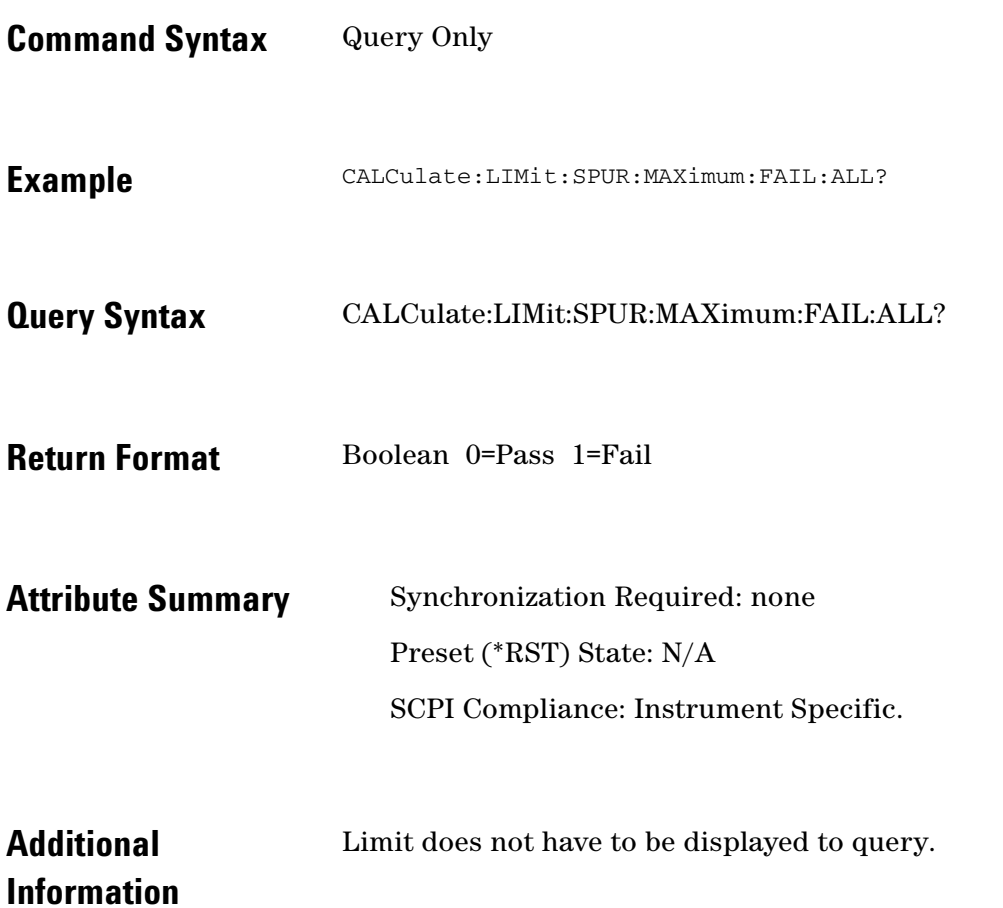

### **CALCulate:LIMit:SPUR:MINimum**

Specifies a limit line segment for the minimum amplitude limit for noise data.

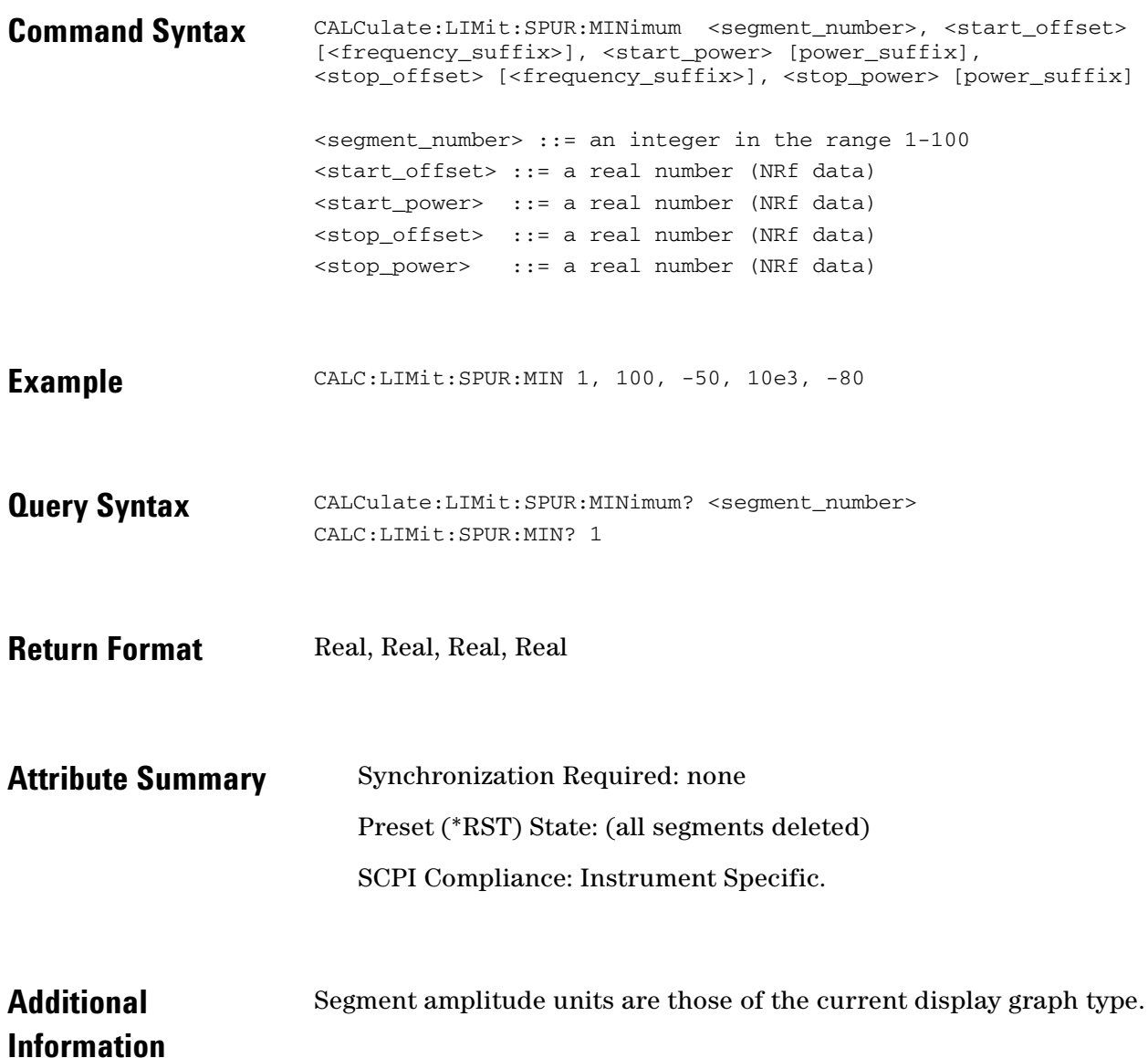

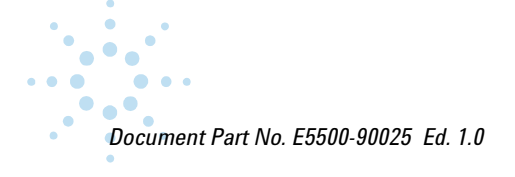

# **CALCulate:LIMit:SPUR:MINimum:DELete**

Delete the specified limit line segment for the minimum amplitude limit for spur data.

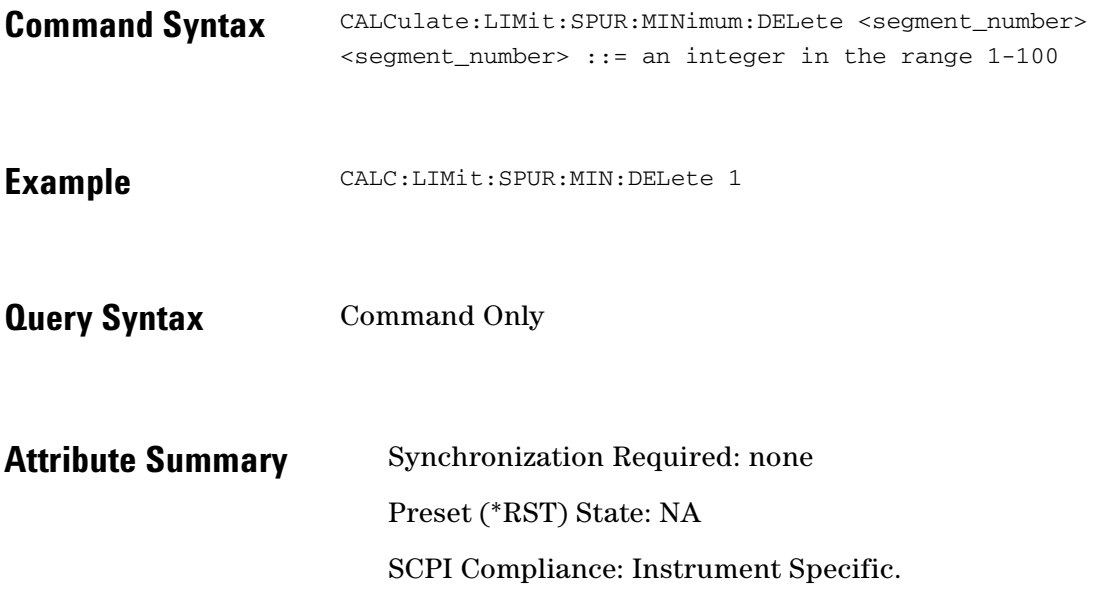

# **CALCulate:LIMit:SPUR:MINimum: DELete:ALL**

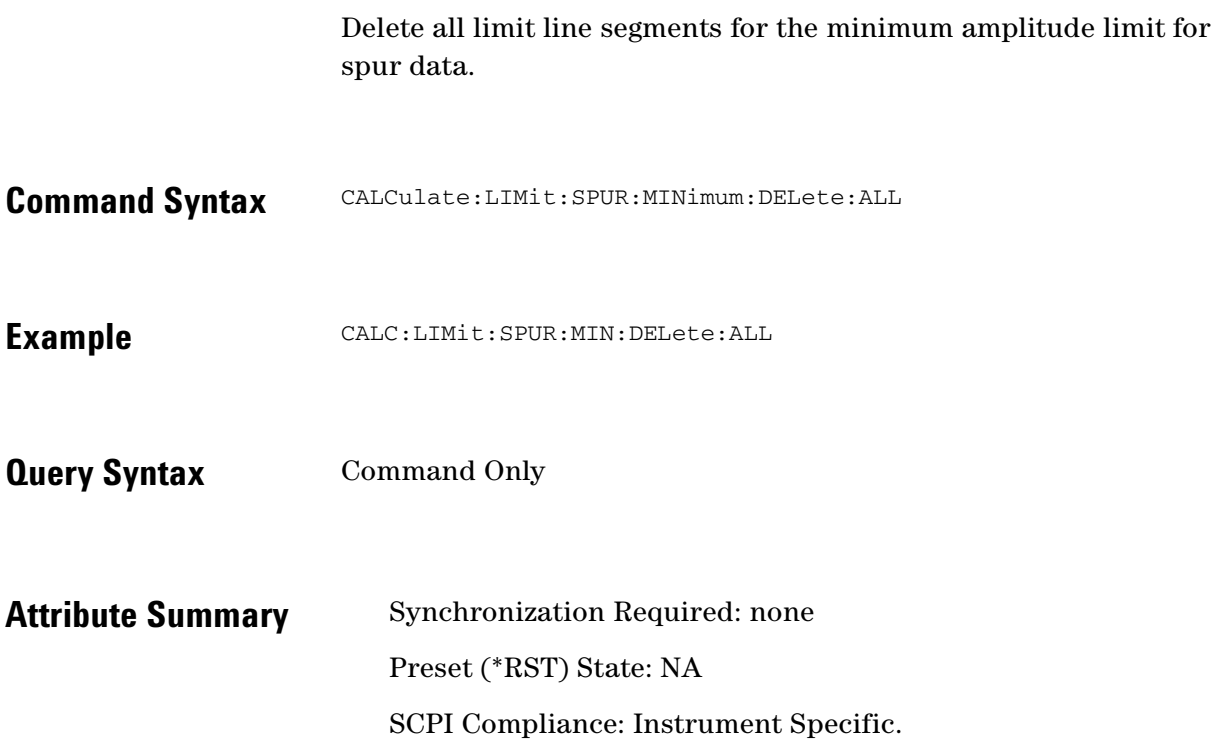

 $\bullet$   $\bullet$ 

 $\ddotsc$  $\ddot{\bullet}$ 

 $\sim$ 

 $\bullet$  $\bullet \bullet \bullet$ 

# **CALCulate:LIMit:NOISe:MINimum:DISPlay**

Display all limit line segments for the minimum amplitude limit for spur data.

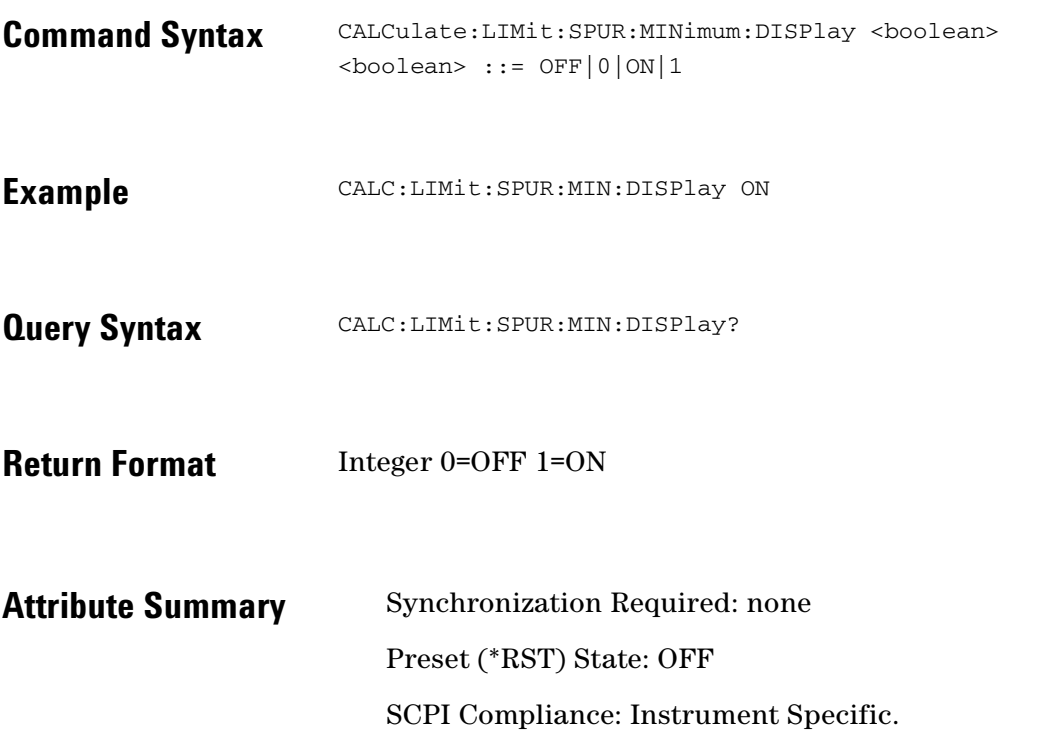

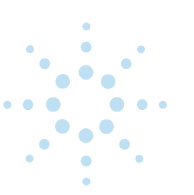

### **CALCulate:LIMit:SPUR:MINimum:FAIL?**

Query if the data type exceeds the limit type for the indicated segment.

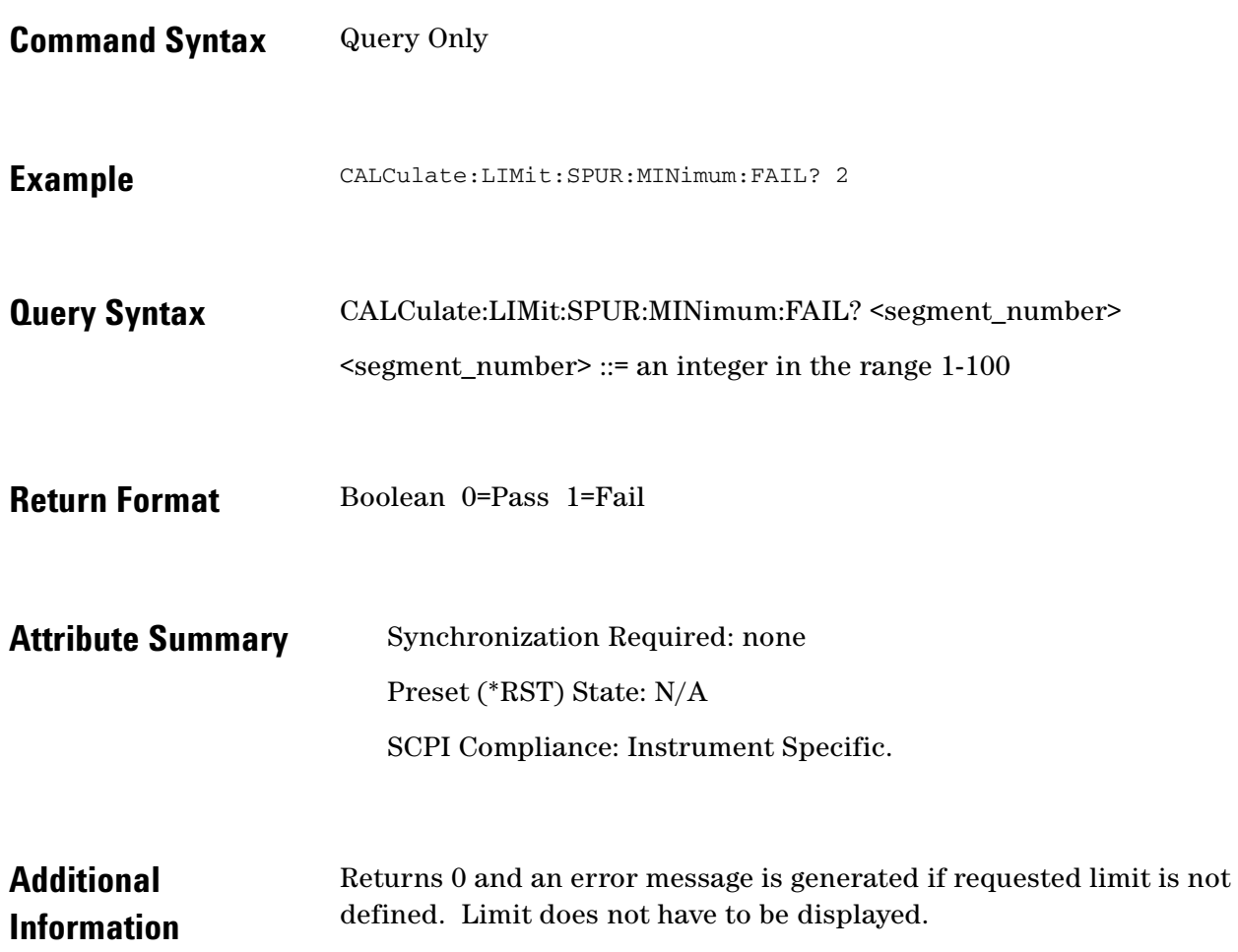

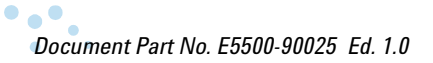

 $\ddotsc$  $\bullet$  $\bullet \bullet \bullet$ 

 $\bullet$ 

# **CALCulate:LIMit:SPUR:MINimum: FAIL:ALL?**

Query if the data type exceeds the limit type for all defined segments.

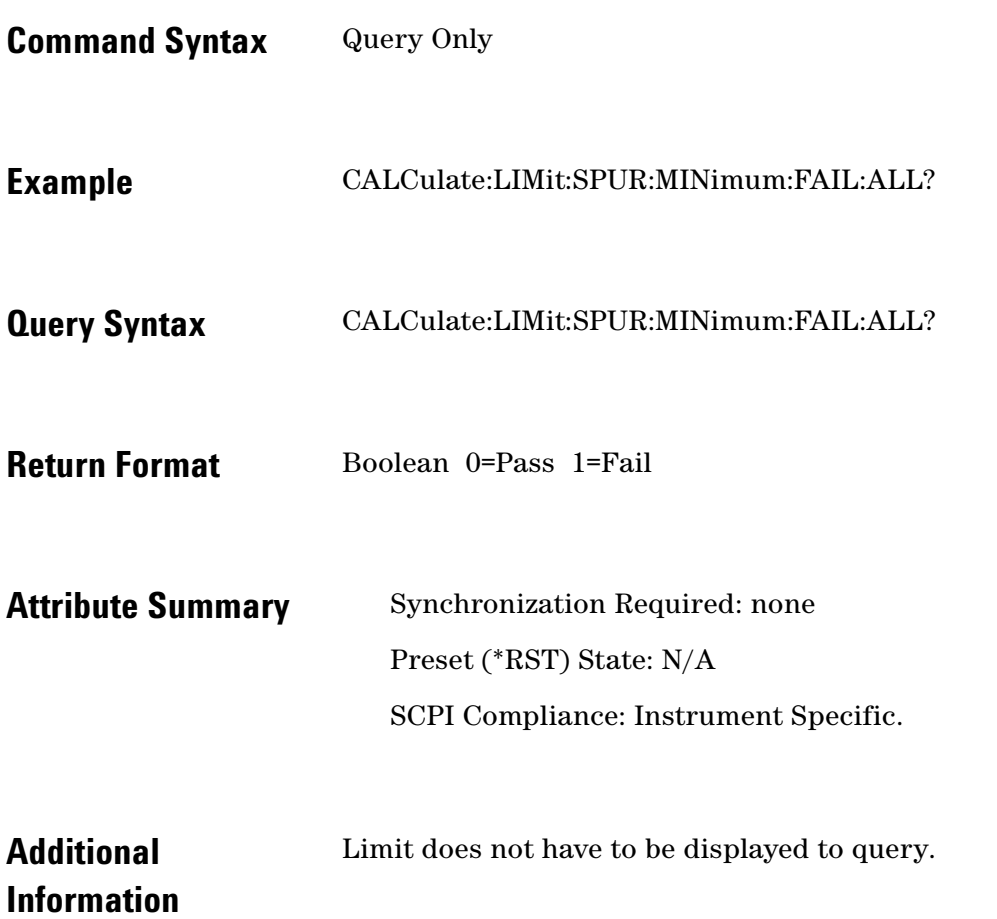

#### **CALCulate:PBWidth**

#### Power Bandwidth adjustment.

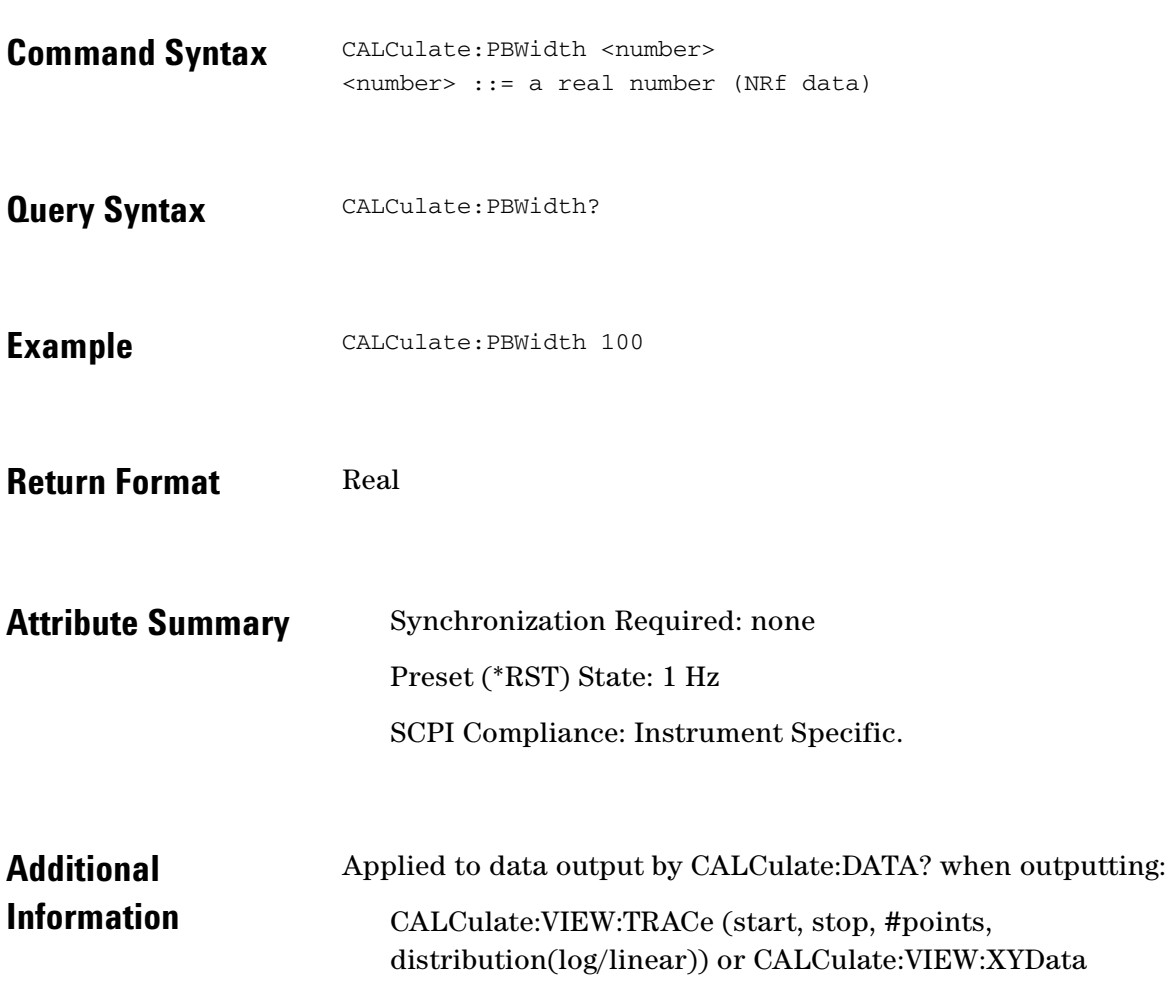

 $\ddotsc$  $\bullet$  $\bullet \bullet \bullet$ 

 $\bullet$ 

# **CALCulate:SELect**

Specify which data set is selected for return by:

- CALCulate:DATA?
- CALCulate:ACCumulated[:PHASe]? (tau, start-offset, stop-offset)
- CALCulate:AVARiance? (tau, Frequency offset)
- CALCulate:TVARiance? (tau, Frequency offset)

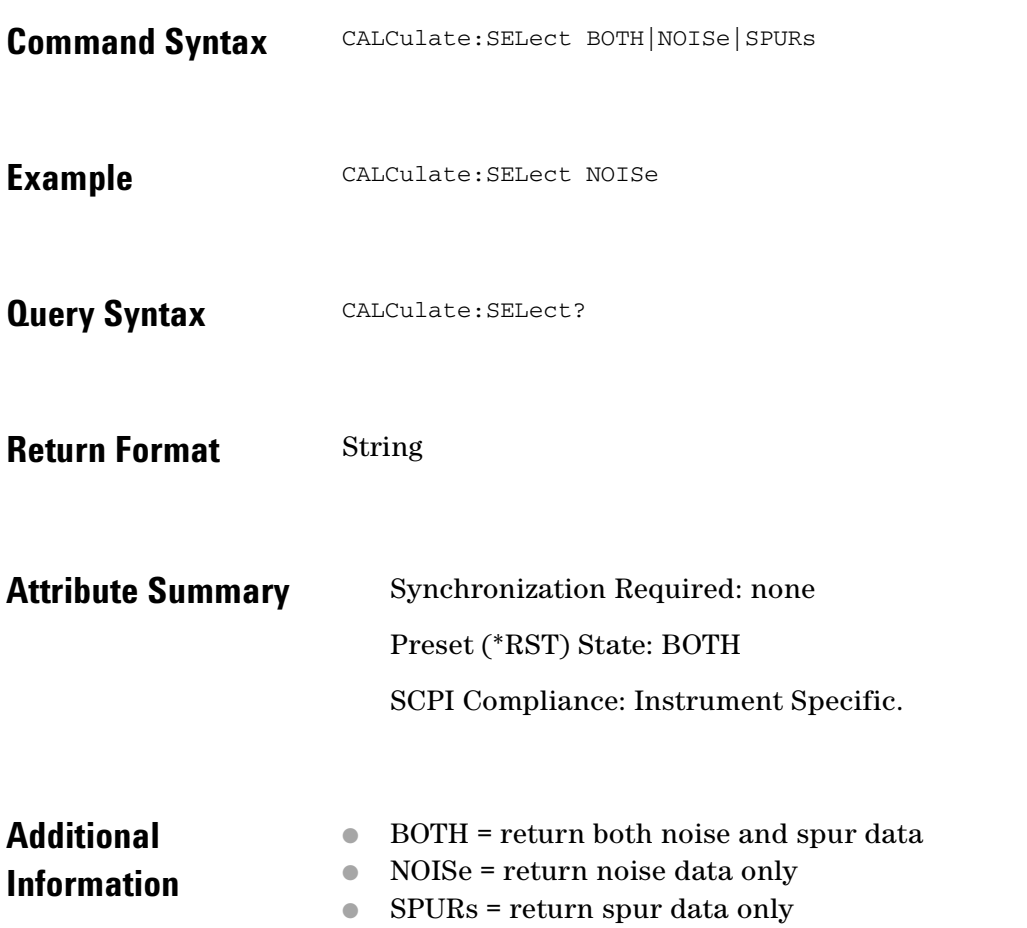

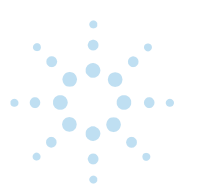

# **CALCulate:SMOothing**

Specify the degree of smoothing to be applied to data.

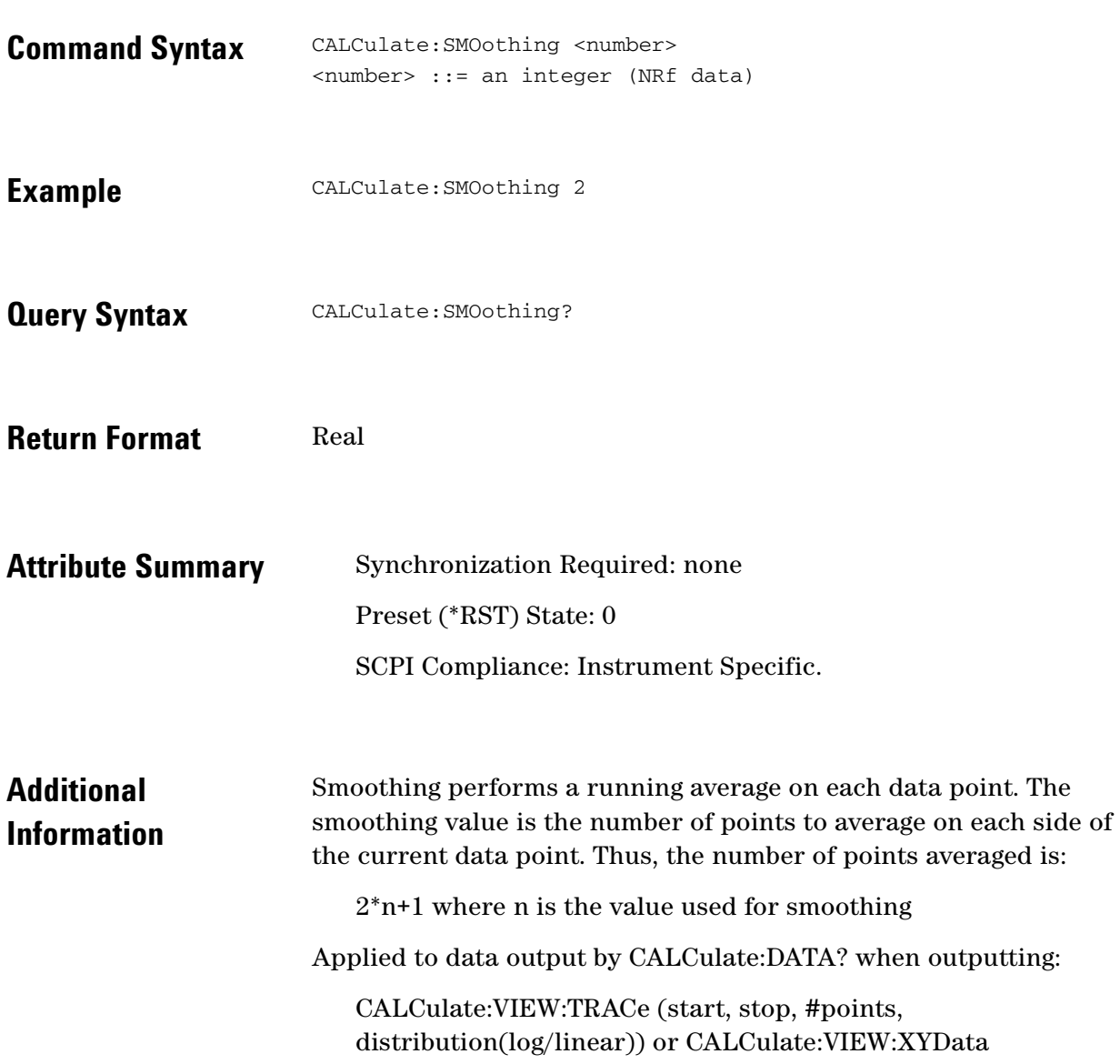

 $\ddotsc$  $\bullet$  $\bullet \bullet \bullet$ 

 $\bullet$  $\bullet$  9 CALCulate Commands **CALCulate:TRANsform**

### **CALCulate:TRANsform**

Specify the graph type transform for CALCulate:DATA?

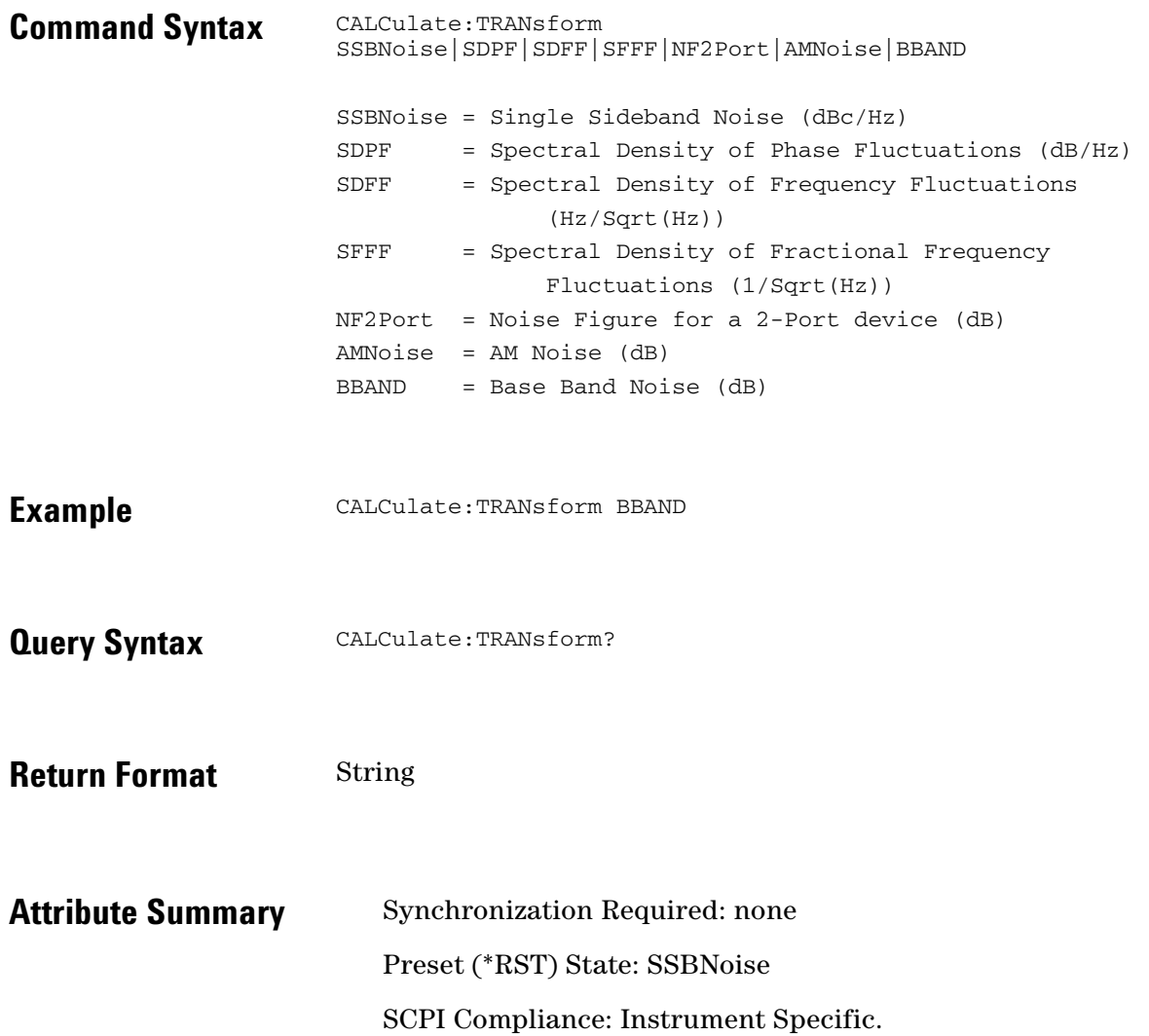

#### **CALCulate:TVARiance?**

Jitter.

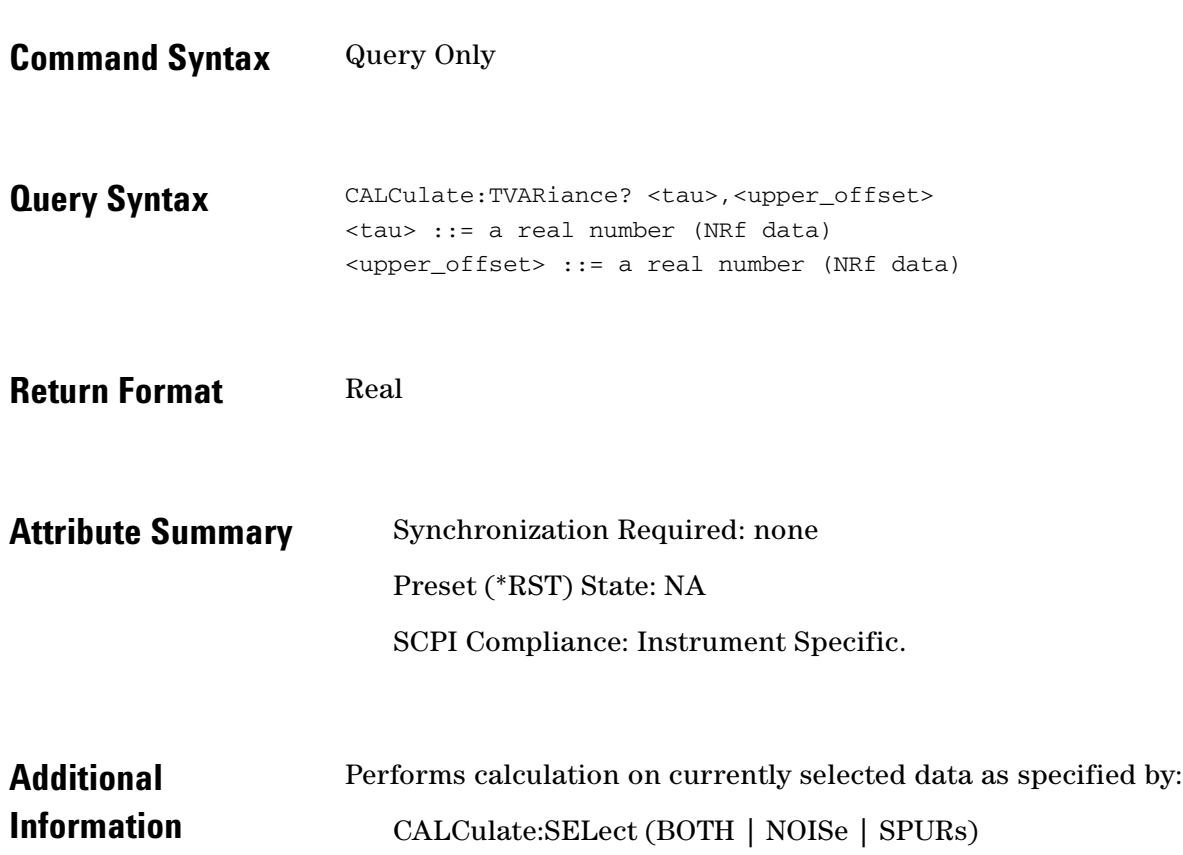

 $\ddotsc$ ö  $\bullet$   $\bullet$   $\bullet$ 

 $\bullet$
# **CALCulate:VIEW:SPURtable**

Specifies the list of spurs returned by CALCulate:DATA?. The list of spurs is returned as a list of frequency/amplitude pairs.

**Command Syntax** CALCulate:VIEW:SPURtable **Example** CALCulate:VIEW:SPURtable **Query Syntax** Command Only **Attribute Summary** Synchronization Required: none Preset (\*RST) State: NA SCPI Compliance: Instrument Specific. **Additional Information**  When this view is specified, results returned via CALCulate:DATA? are affected by the following: ● CALCulate:TRANsform ● CALCulate:YSHift

#### **CALCulate:VIEW:TRACe**

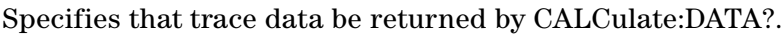

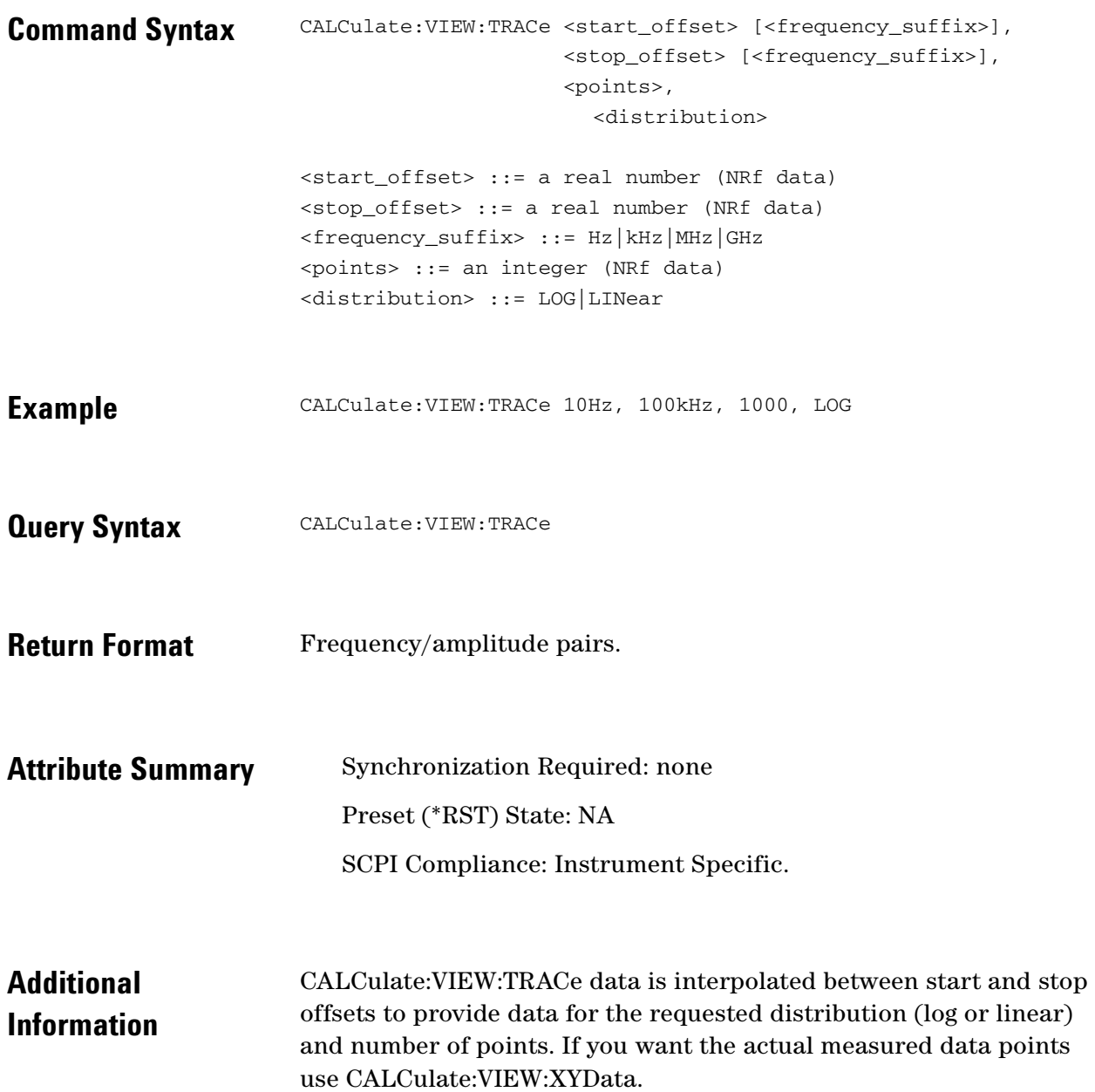

 $\ddotsc$  $\ddot{\bullet}$ 

 $\bullet$  $\bullet$   $\bullet$ 

# **CALCulate:VIEW:XYData**

Specifies that data triples be returned by CALCulate:DATA? for the user-defined measurement range.

- Command Syntax CALCulate:VIEW:XYData
- **Example** CALCulate:VIEW:XYData
- **Query Syntax** Command Only
- **Attribute Summary** Synchronization Required: none Preset (\*RST) State: NA SCPI Compliance: Instrument Specific.
- **Additional Information**  Returns measured data points.

#### **CALCulate:YSHift**

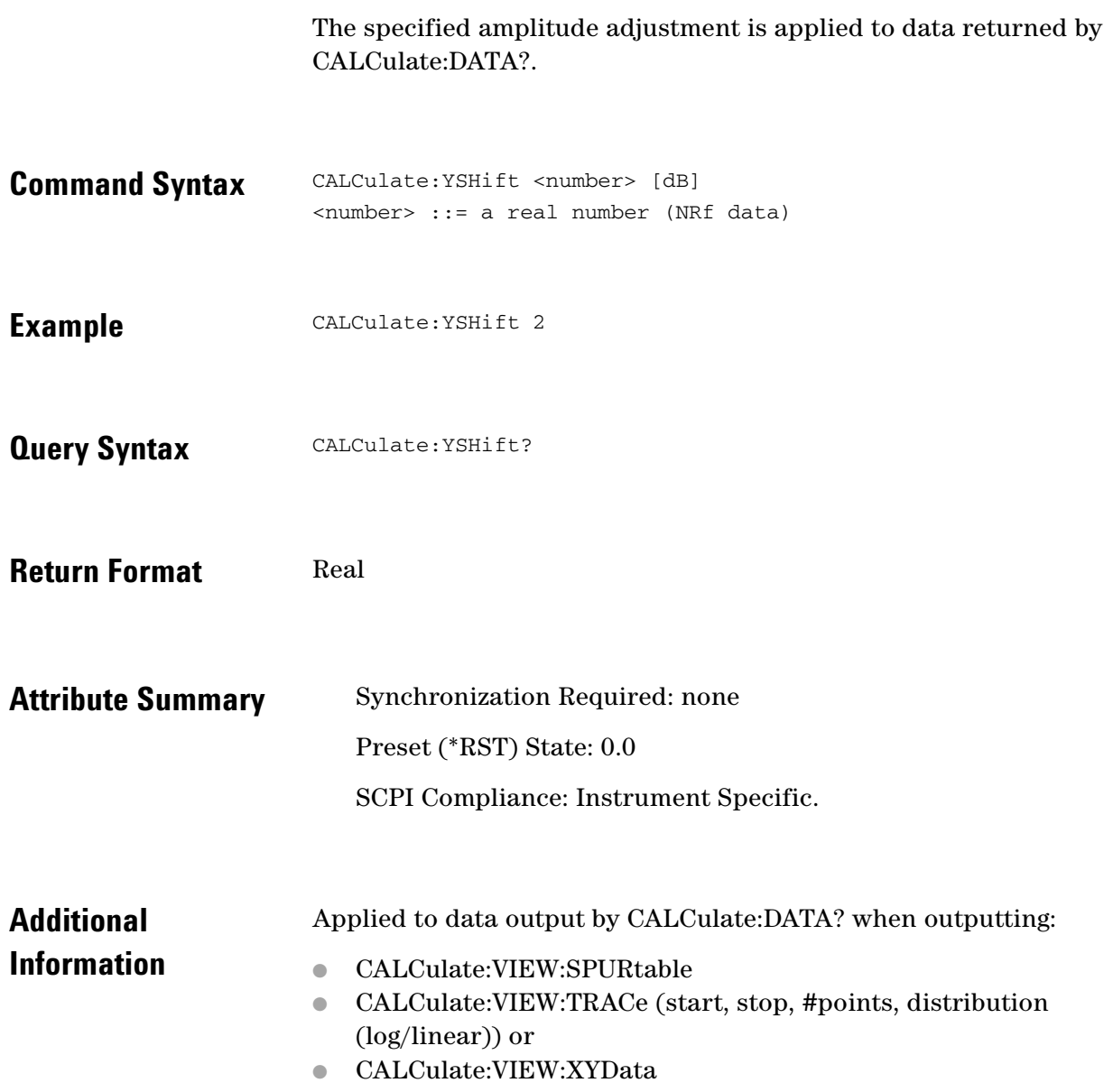

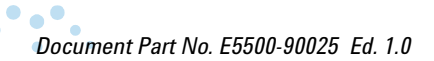

 $\bullet$ 

 $\bullet$   $\bullet$ 

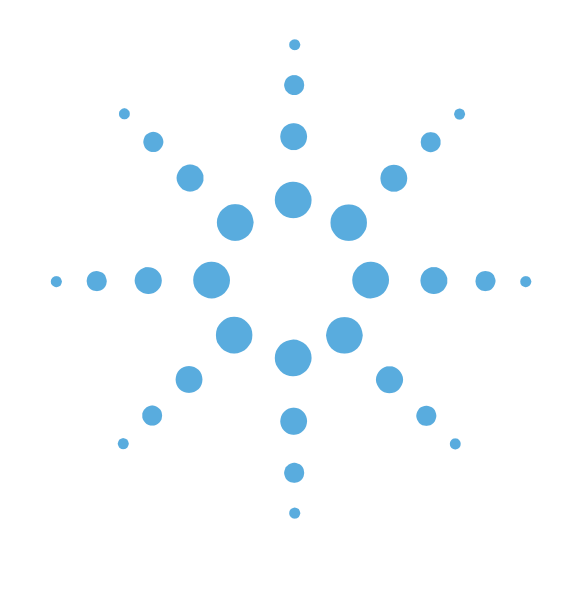

**10**

# CALibrate Commands

- [CALlibrate Commands Introduction, page 10-3](#page-150-0)
- [CALibrate:DETector:CONStant, page 10-4](#page-151-0)
- [CALibrate:DETector:CONStant:METHod, page 10-5](#page-152-0)
- [CALibrate:DETector:CONStant:SPUR: AMPLitude,](#page-154-0)  [page 10-7](#page-154-0)
- [CALibrate:DETector:CONStant:SPUR:OFFSet,](#page-155-0)  [page 10-8](#page-155-0)
- [CALibrate:VCO:IRESistance, page 10-9](#page-156-0)
- [CALibrate:VCO:PLLSuppress, page 10-10](#page-157-0)
- [CALibrate:VCO:PLLSuppress:APOLe?, page 10-12](#page-159-0)
- [CALibrate:VCO:PLLSuppress:CBWidth?,](#page-160-0)  [page 10-13](#page-160-0)
- [CALibrate:VCO:PLLSuppress:DISPlay \[:ALWays\],](#page-161-0)  [page 10-14](#page-161-0)
- [CALibrate:VCO:PLLSuppress:ERRor, page 10-15](#page-162-0)
- [CALibrate:VCO:PLLSuppress:ERRor:ACTion,](#page-163-0)  [page 10-16](#page-163-0)
- [CALibrate:VCO:PLLSuppress:PTRange?,](#page-164-0)  [page 10-17](#page-164-0)
- [CALibrate:VCO:TCONstant?, page 10-18](#page-165-0)
- [CALibrate:VCO:TCONstant:METHod, page 10-19](#page-166-0)
- [CALibrate:VCO:TCONstant:NOMinal, page 10-21](#page-168-0)
- [CALibrate:VCO:TMODe, page 10-22](#page-169-0)
- [CALibrate:VCO:VCADjust, page 10-23](#page-170-0)
- [CALibrate:VCO:VCENter, page 10-24](#page-171-0)
- [CALibrate:VCO:VRANge, page 10-25](#page-172-0)

 $\bullet$ 

#### <span id="page-150-0"></span>**CALlibrate Commands Introduction**

The calibration process for a phase lock loop measurement involves determining the phase Detector Constant, the VCO Tune Constant, and verifying the Loop Suppression. The phase Detector Constant is the sensitivity of the phase detector expressed in volts per radian (V/Rad). The VCO Tune Constant is the sensitivity of the tuning input of the Voltage Controlled Oscillator (VCO) expressed in Hertz per volt (Hz/V). The Loop Suppression verification characterizes the phase lock loop configured for the measurement and then compares the measured loop response with a theoretical loop suppression curve.

The commands in this subsystem have the following command hierarchy:

- CALibrate:DETector:CONStant (value)
- CALibrate:DETector:CONStant:METHod (BEATnote | DCPeak | SSPur | DSPur | FMD | AMIN |PSHift | NONE)
- CALibrate:DETector:CONStant:SPUR:AMPLitude (value)
- CALibrate:DETector:CONStant:SPUR:OFFSet (value)
- CALibrate:VCO:IRESistance (value)
- CALibrate:VCO:PLLSuppress?
- CALibrate:VCO:PLLSuppress:APOLe?
- CALibrate:VCO:PLLSuppress:CBWidth?
- CALibrate:VCO:PLLSuppress (0 | OFF | 1 | ON)
- CALibrate:VCO:PLLSuppress:DISPlay[:ALWays] (0 | OFF | 1 | ON)
- CALibrate:VCO:PLLSuppress:ERRor (value)
- CALibrate:VCO:PLLSuppress:ERRor:ACTion (THEoretical | ADJusted | PAUSe)
- CALibrate:VCO:PLLSuppress:PTRange?
- CALibrate:VCO:TCONstant?
- CALibrate:VCO:TCONstant:METHod (CURRent | MEASure | CALCulate)
- CALibrate:VCO:TCONstant:NOMinal (value)
- CALibrate:VCO:TMODe (EFC | DCFM)
- CALibrate:VCO:VCADjust (value)
- CALibrate:VCO:VCENter (value)
- CALibrate:VCO:VRANge (value)

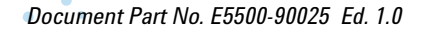

 $\bullet$   $\bullet$ 

 $\bullet$   $\bullet$   $\bullet$ 

### <span id="page-151-0"></span>**CALibrate:DETector:CONStant**

Specify the detector constant in Volts / Radian.

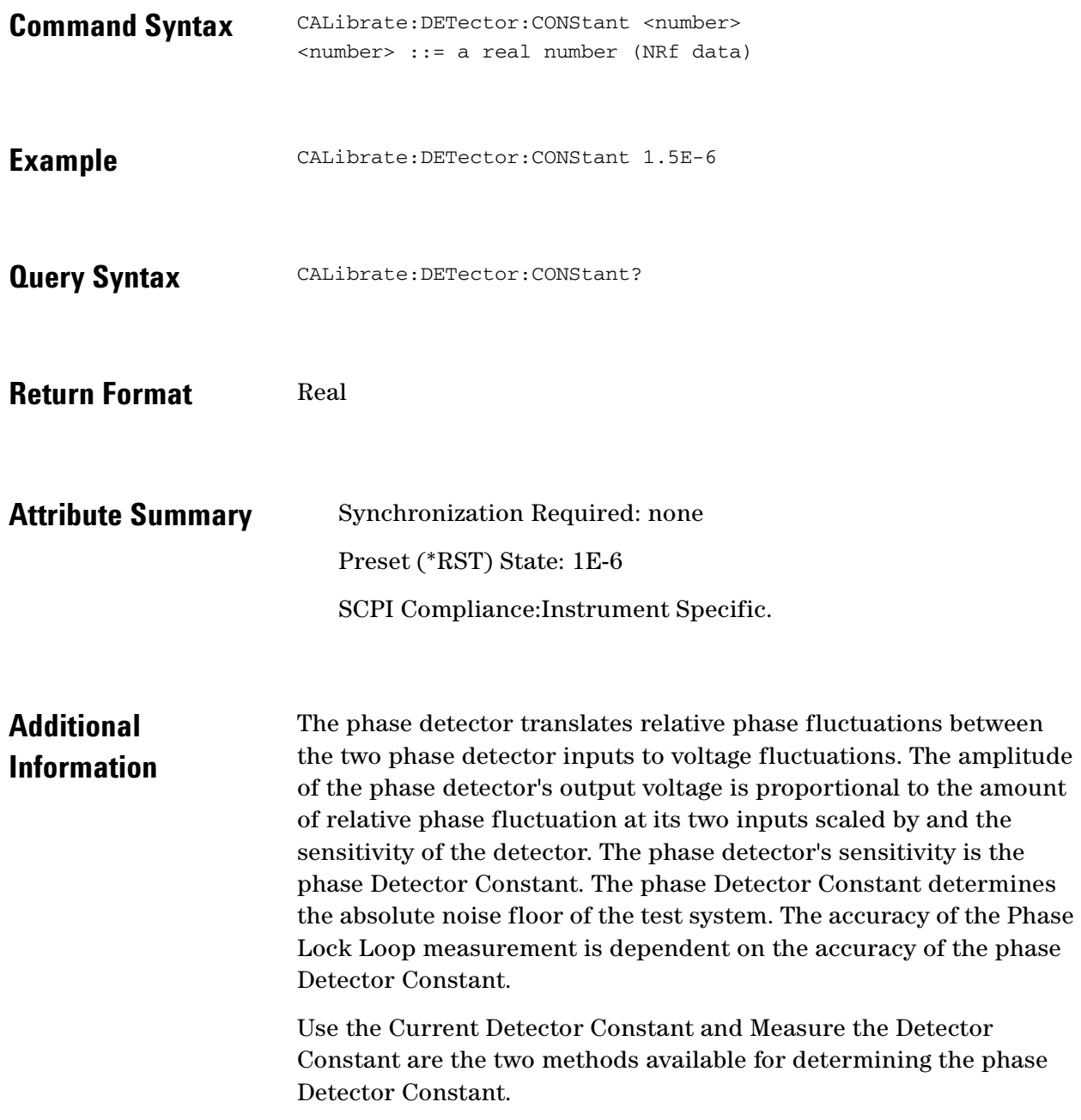

 $\ddot{\bullet}$  $\bullet$ 

# <span id="page-152-0"></span>**CALibrate:DETector:CONStant:METHod**

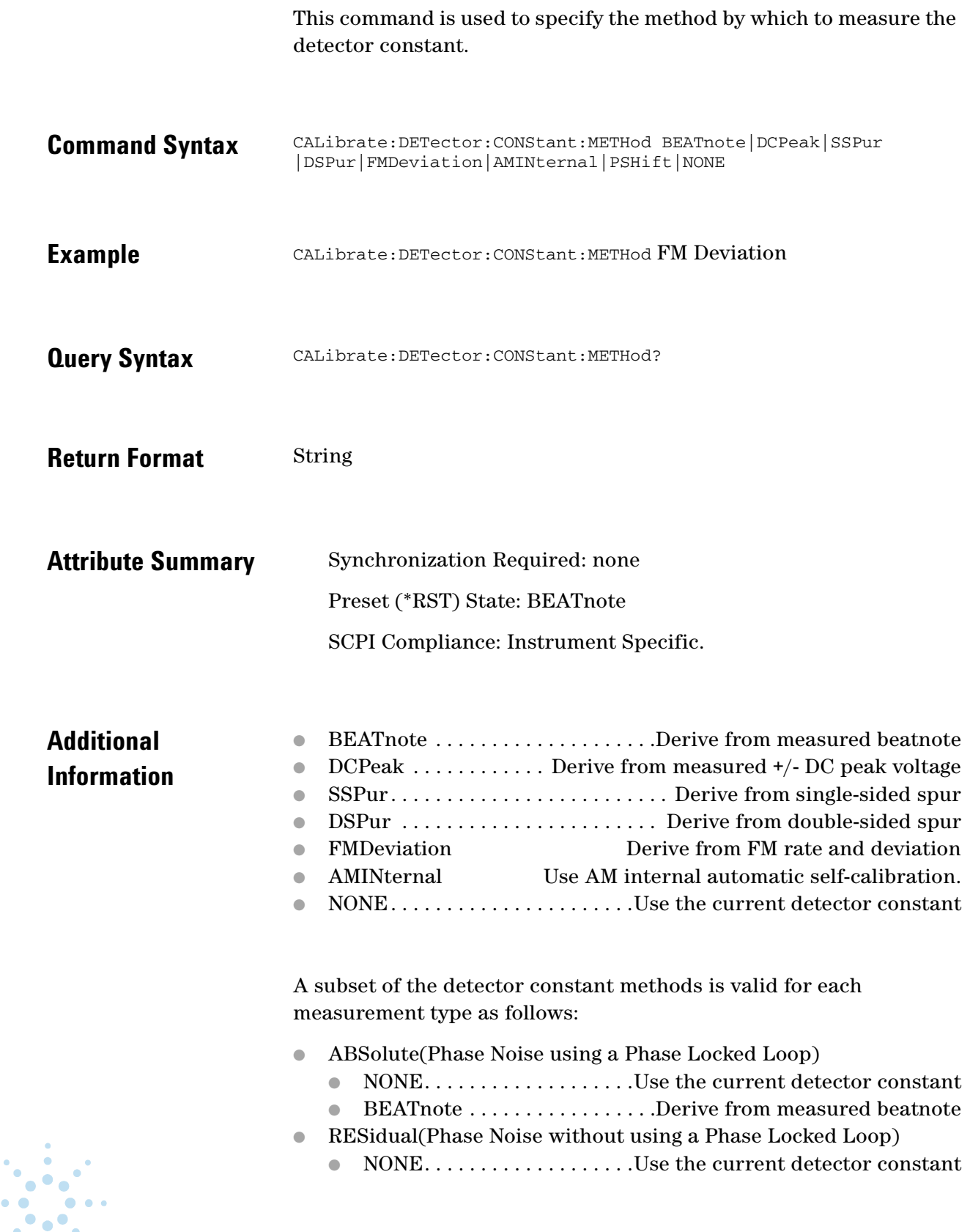

 $\bullet$ 

- BEATnote . . . . . . . . . . . . . . . . . Derive from measured beatnote
- DCPeak . . . . . . . . . Derive from measured +/- DC peak voltage
	- SSPur. . . . . . . . . . . . . . . . . . . . . . Derive from single-sided spur
- DSPur . . . . . . . . . . . . . . . . . . . . Derive from double-sided spur
- FMDiscriminator (Phase Noise using an FM Discriminator)
	- NONE. . . . . . . . . . . . . . . . . . .Use the current detector constant
	- DSPur . . . . . . . . . . . . . . . . . . . . Derive from double-sided spur
	- FMDeviation . . . . . . . . . . . Derive from FM rate and deviation
- AM (AM Noise Measurement)
	- NONE. . . . . . . . . . . . . . . . . . .Use the current detector constant
	- AMINternal . . . . .Use AM internal automatic self-calibration.
	- SSPur. . . . . . . . . . . . . . . . . . . . . . Derive from single-sided spur
	- DSPur . . . . . . . . . . . . . . . . . . . . Derive from double-sided spur
- BBANd. . . . . . . . . . . . . . . . . . . . . . . Base Band Noise Measurement
	- The detector constant method is not applicable for baseband noise measurements.
- NOTSet (Base Band Noise Measurement without using the Test Set)
	- The detector constant method is not applicable for baseband noise measurements.

# <span id="page-154-0"></span>**CALibrate:DETector:CONStant:SPUR: AMPLitude**

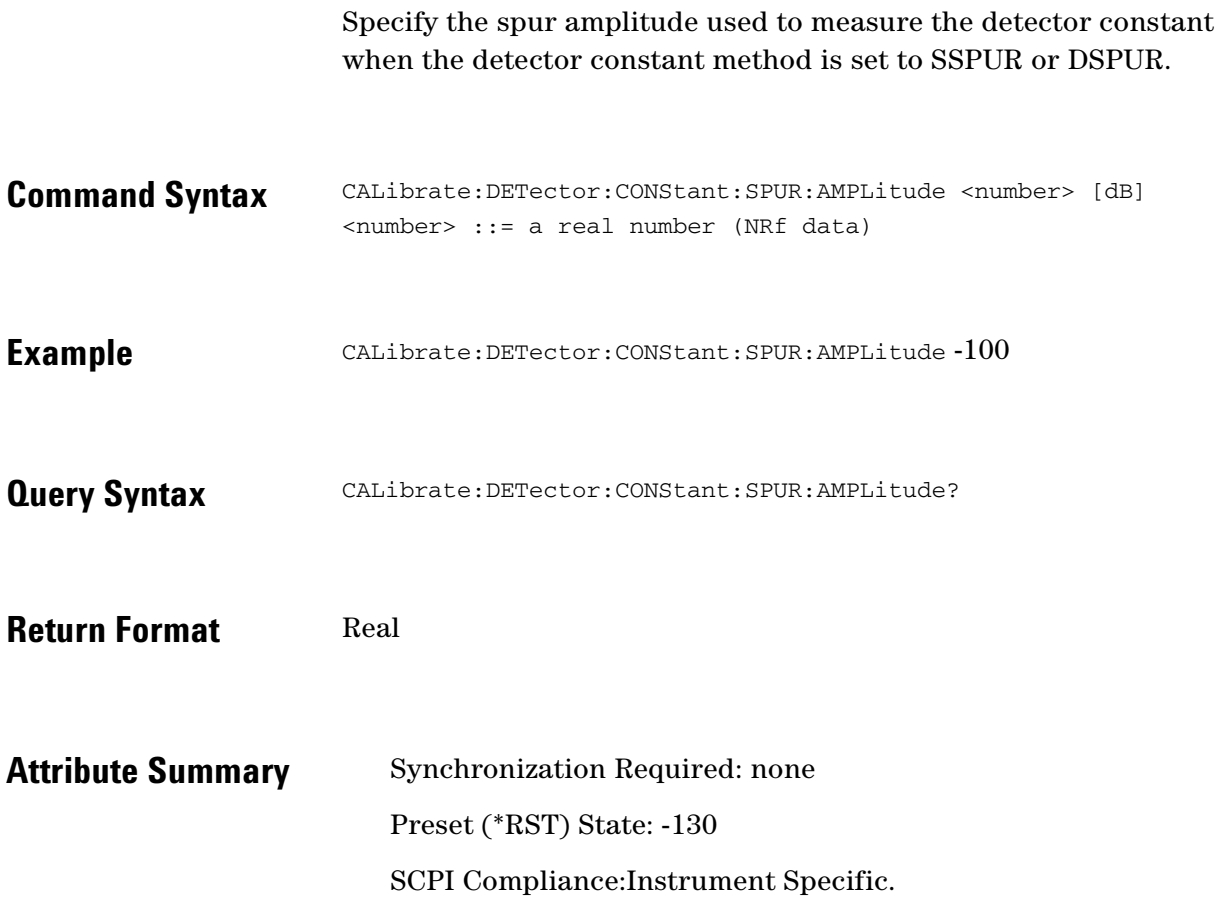

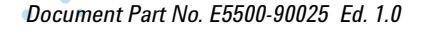

 $\ddotsc$  $\bullet$ 

 $\bullet$  $\bullet$ 

### <span id="page-155-0"></span>**CALibrate:DETector:CONStant:SPUR:OFFSet**

Specify the spur offset frequency used to measure the detector constant when the detector constant method is set to SSPUR or DSPUR.

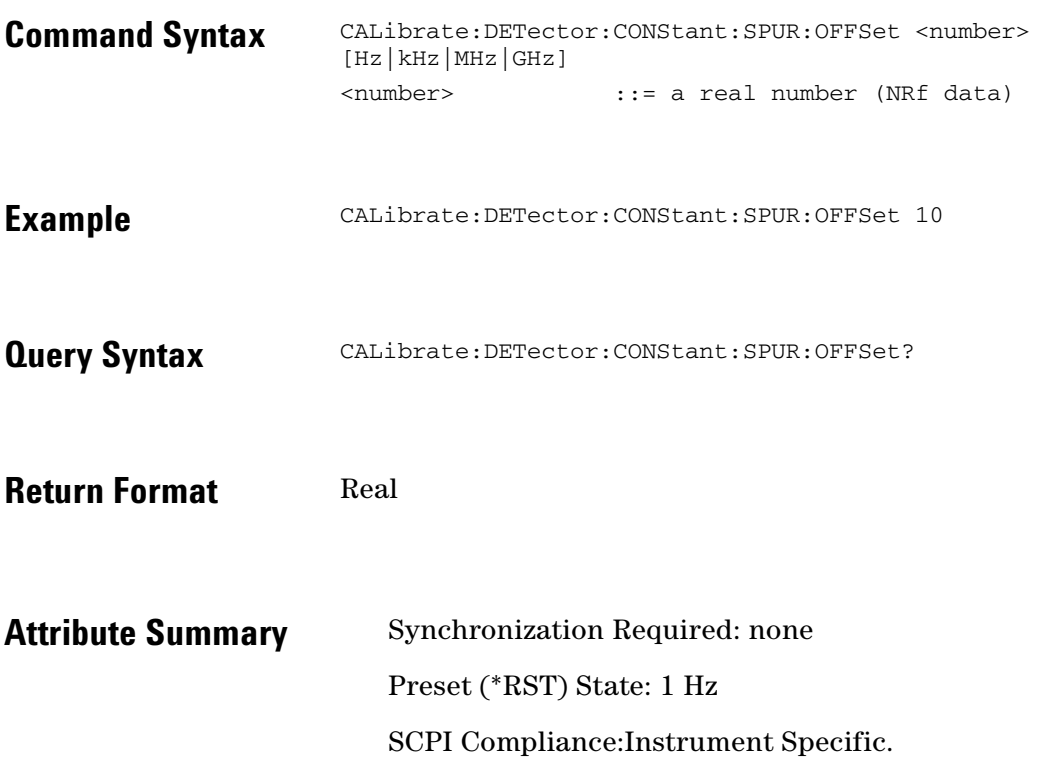

#### <span id="page-156-0"></span>**CALibrate:VCO:IRESistance**

#### Specify the input resistance of the VCO.

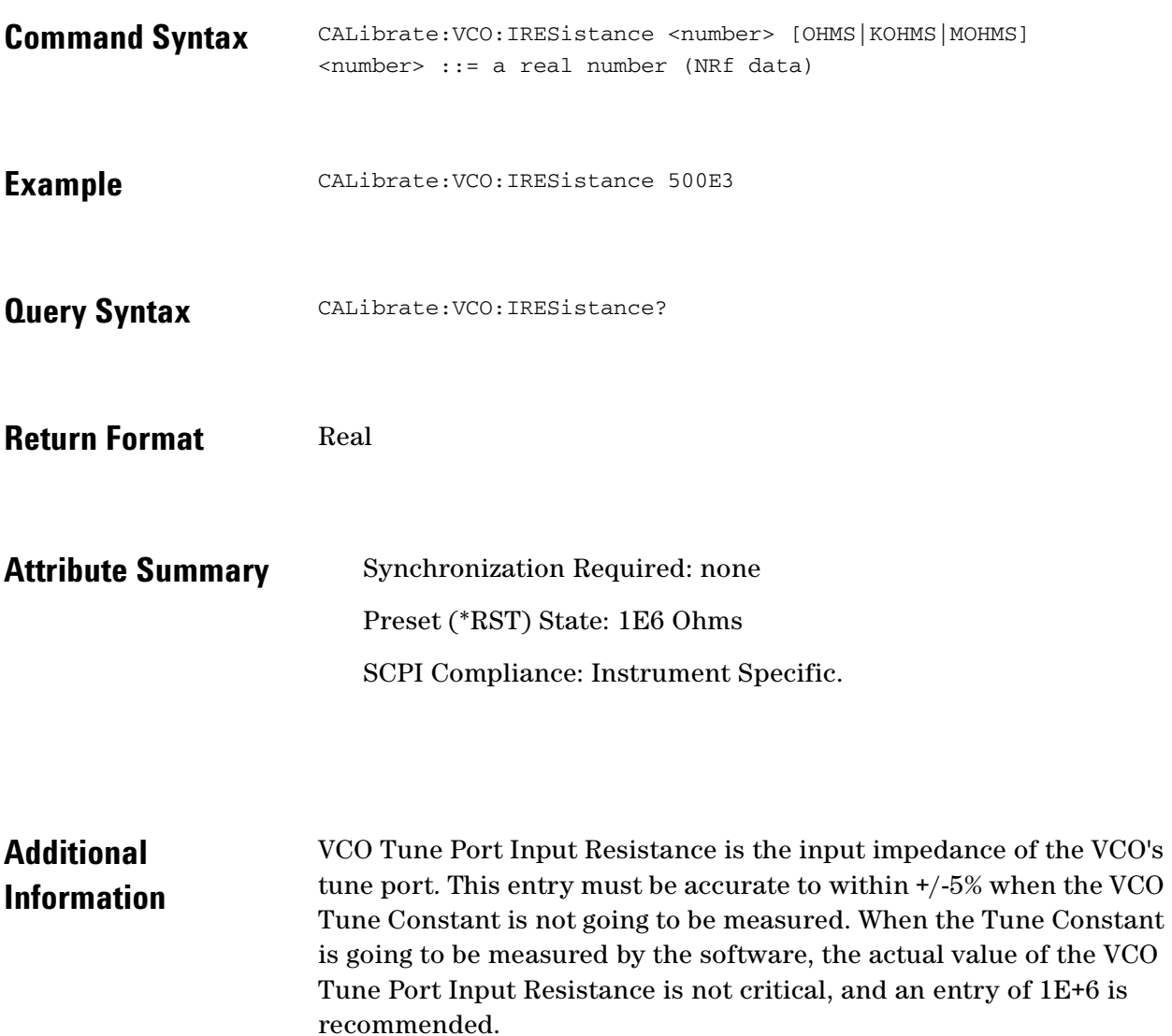

 $\ddotsc$  $\bullet$  $\bullet \bullet \bullet$ 

 $\bullet$  $\bullet$ 

#### <span id="page-157-0"></span>**CALibrate:VCO:PLLSuppress**

Enable/disable PLL suppression verification.

Phase Lock Loop Suppression verification can be turned on or off. Verification of the Phase Lock Loop Suppression insures that the Phase Lock Loop Bandwidth (PLL BW), the Phase Detector Constant, and the VCO Tune Constant are all accurate for the measurement. (Note that the software always corrects for the loop suppression whether or not verification is selected.)

- **Command Syntax** CALibrate:VCO: PLLSuppression <boolean>  $<$ boolean> ::= OFF $|0|$ ON $|1$
- **Example** CALibrate:VCO: PLLSuppression OFF
- **Query Syntax** CALibrate: VCO: PLLSuppression?
- **Return Format** Integer 0=OFF 1=ON
- **Attribute Summary** Synchronization Required: none Preset (\*RST) State: ON SCPI Compliance:Instrument Specific.

**Additional Information**  Verification of the Phase Lock Loop Suppression insures that the Phase Lock Loop Bandwidth (PLL BW), the Phase Detector Constant, and the VCO Tune Constant are all accurate for the measurement. (Note that the software always corrects for the loop suppression whether or not verification is selected.)

The software verifies Loop Suppression before beginning the measurement by closing the phase lock loop and injecting noise into the loop. The response of the loop is measured and recorded. The loop is then opened, and a measurement is made of the open loop response. The suppression of the PLL is the difference between the closed loop response and open loop response to the injected noise. The measured Loop Suppression curve is smoothed and then four points are selected along the curve including the peak and the 8 dB point. The measured curve is then compared to the theoretical curve at the four selected points.

The amount of adjustment required to fit the theoretical curve to the measured curve is recorded as the PLL GAIN CHANGE on the Suppression Graph and the frequency of the Assumed Pole. The Assumed Pole is a software controlled term used to fit the Adjusted Theoretical loop response to the smoothed measured response of the phase lock loop. The MAX ERROR is the final amount of error existing between the adjusted theoretical curve and the measured curve of the phase lock loop suppression. If the PLL GAIN CHANGE or MAX ERROR is greater than 1 dB, the test system indicates that an Accuracy Specification Degradation has been detected.

Verification of the loop suppression may be prevented by excessive noise close to the carrier, by a large spur within the bandwidth of the PLL, or by injection locking.

It should be assumed that an indicated Accuracy Specification Degradation applies at all offset frequencies (both inside and outside of the loop bandwidth).

If the Detector Constant and VCO Tune Constant are known to be accurate, the PTR is less than 10 MHz, and the VCO tuning port bandwidth is greater than PLL BW X 10, then a measurement without Loop Suppression Verification will be accurate.

 $\bullet$   $\bullet$   $\bullet$ 

### <span id="page-159-0"></span>**CALibrate:VCO:PLLSuppress:APOLe?**

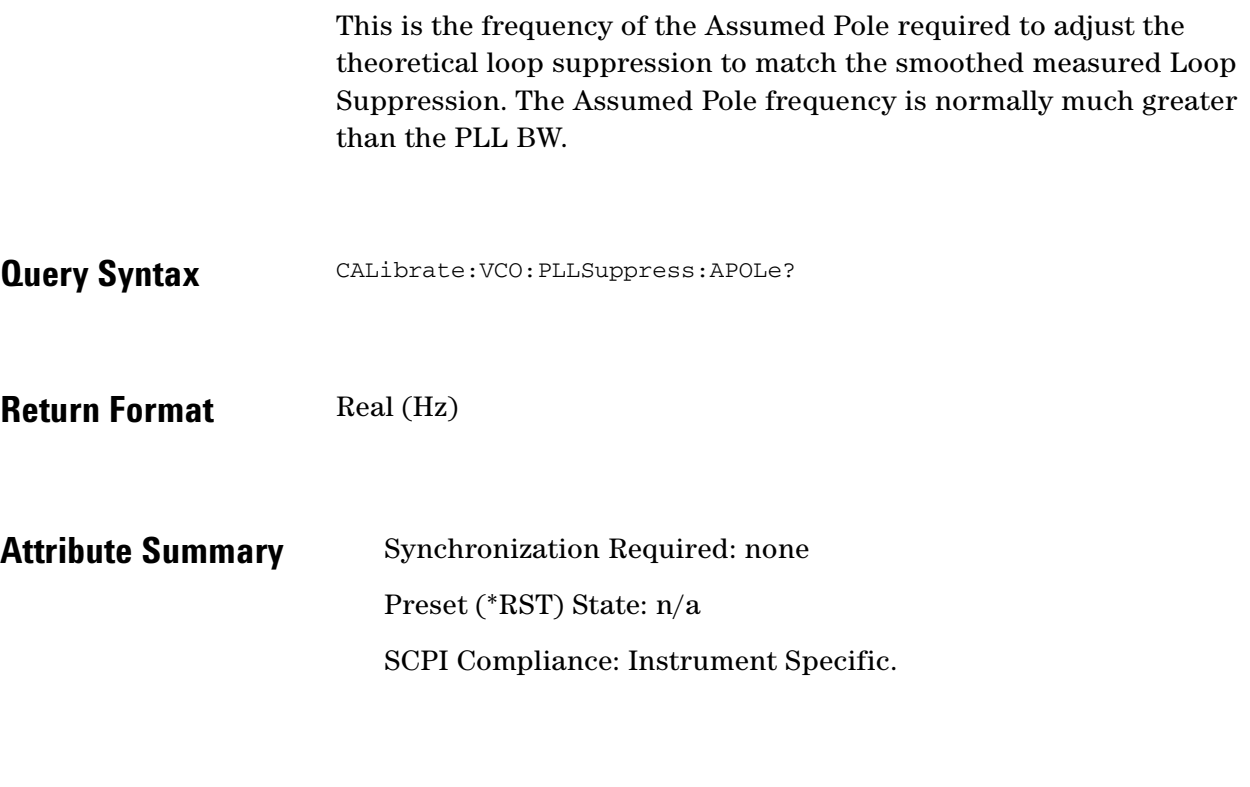

**Additional Information** If the Assumed Pole is adjusted to a frequency of less than 10 X PLL BW, peaking in the PLL suppression is indicated. For PLL BWs less than 20 kHz, an Assumed Pole of less than 10 X PLL BW indicates a delay or phase shift in the VCO Tune Port. For PLL BWs greater than 20 kHz, the Assumed Pole may be adjusted to less than 10 X PLL BW to account for phase shifts in the test set.

Also see: CALibrate:VCO:PLLSuppress

# <span id="page-160-0"></span>**CALibrate:VCO:PLLSuppress:CBWidth?**

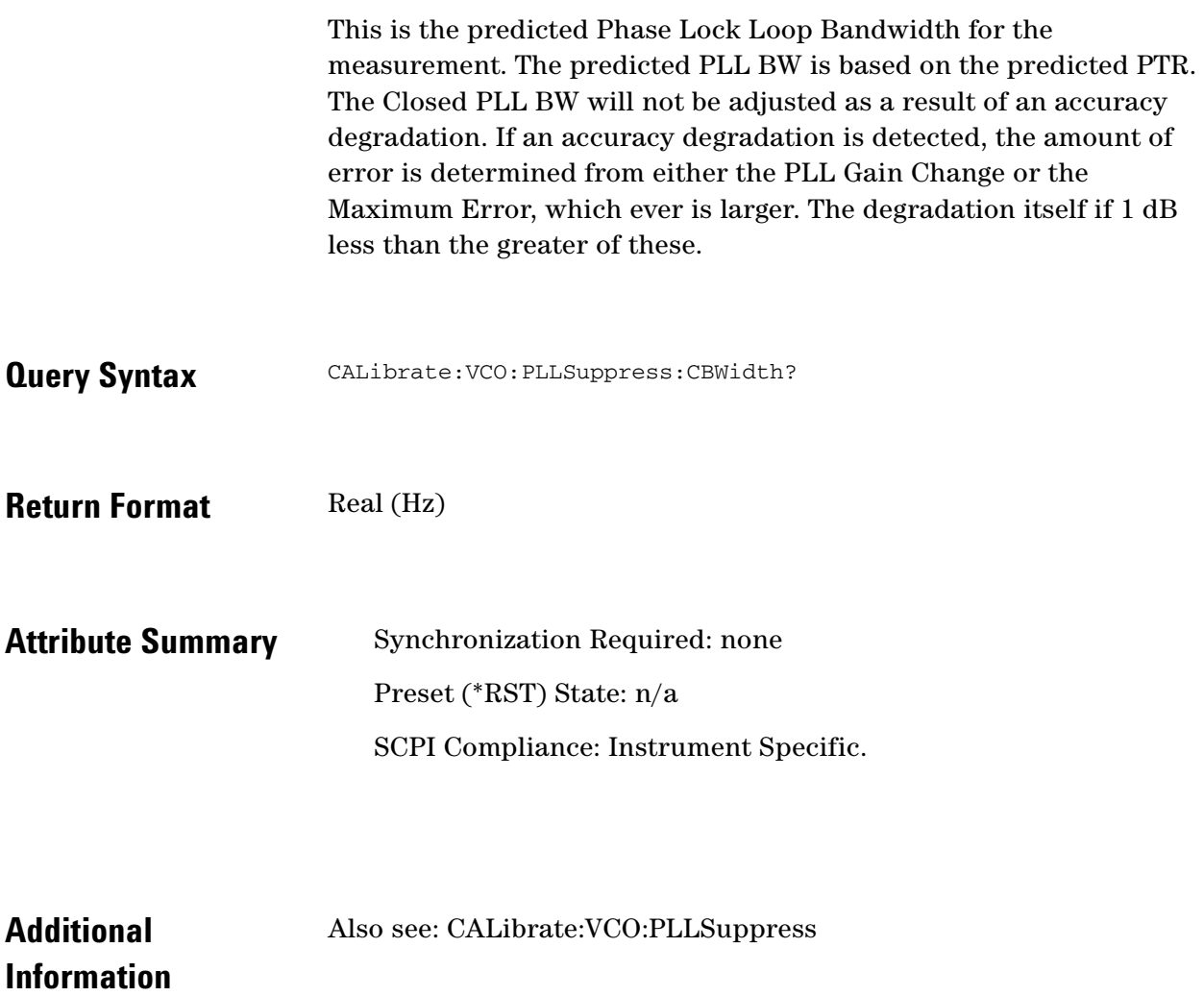

 $\bullet$ 

 $\bullet$   $\bullet$  $\bullet$   $\bullet$ 

# <span id="page-161-0"></span>**CALibrate:VCO:PLLSuppress:DISPlay [:ALWays]**

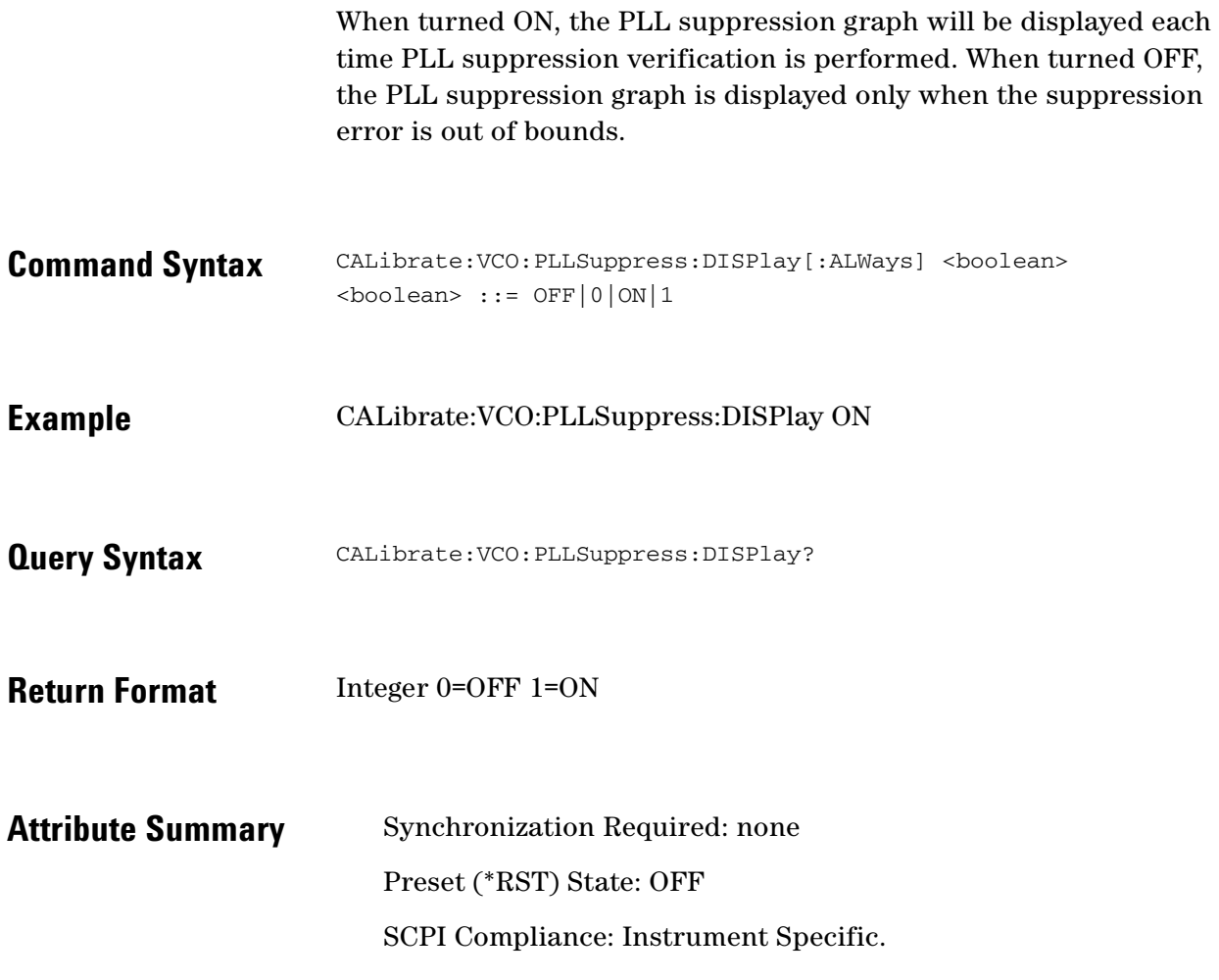

# <span id="page-162-0"></span>**CALibrate:VCO:PLLSuppress:ERRor**

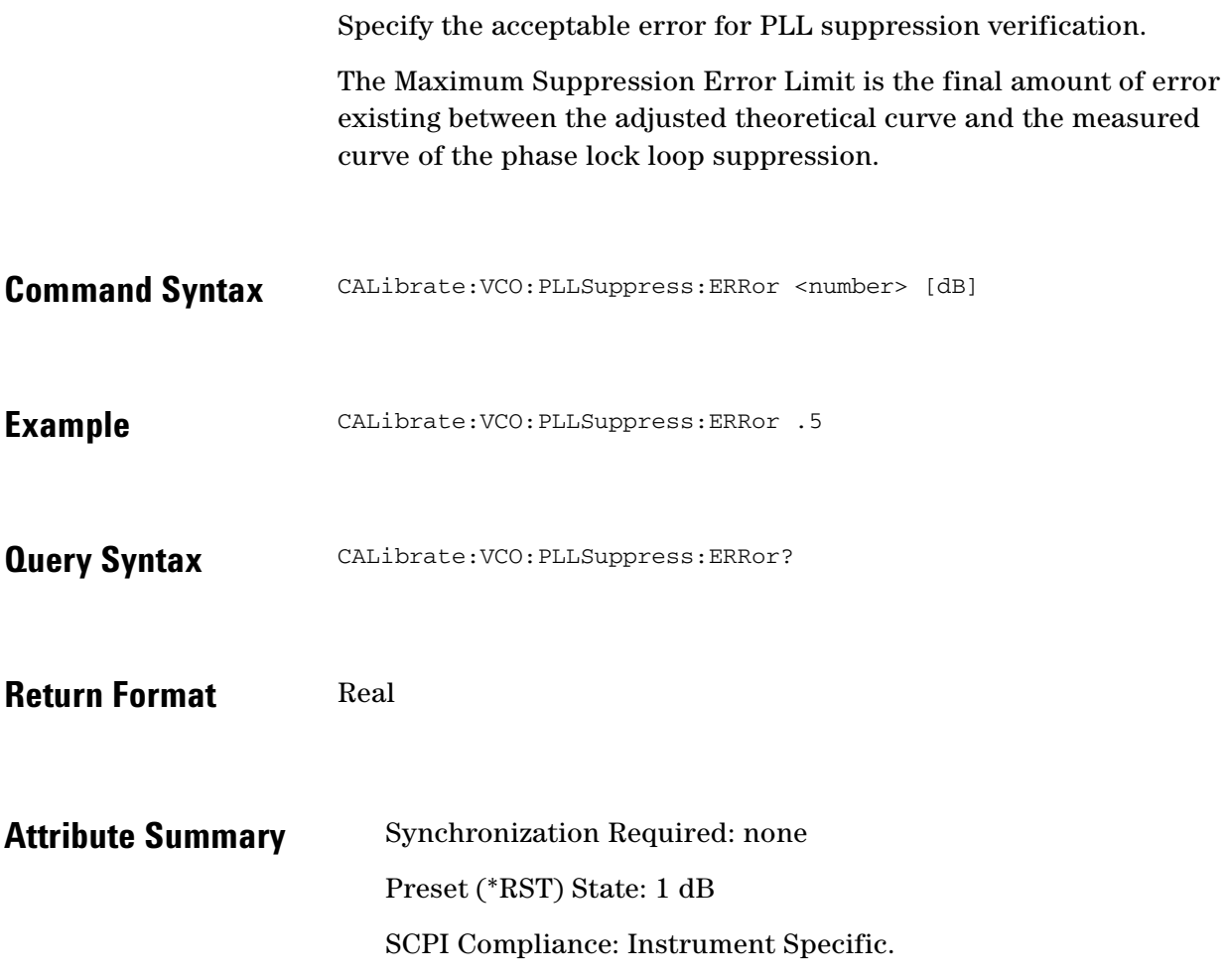

 $\bullet$ 

 $\bullet$   $\bullet$  $\bullet$   $\bullet$ 

# <span id="page-163-0"></span>**CALibrate:VCO:PLLSuppress:ERRor:ACTion**

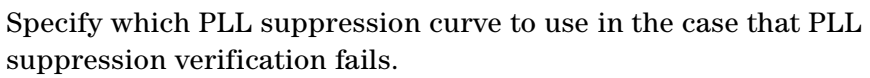

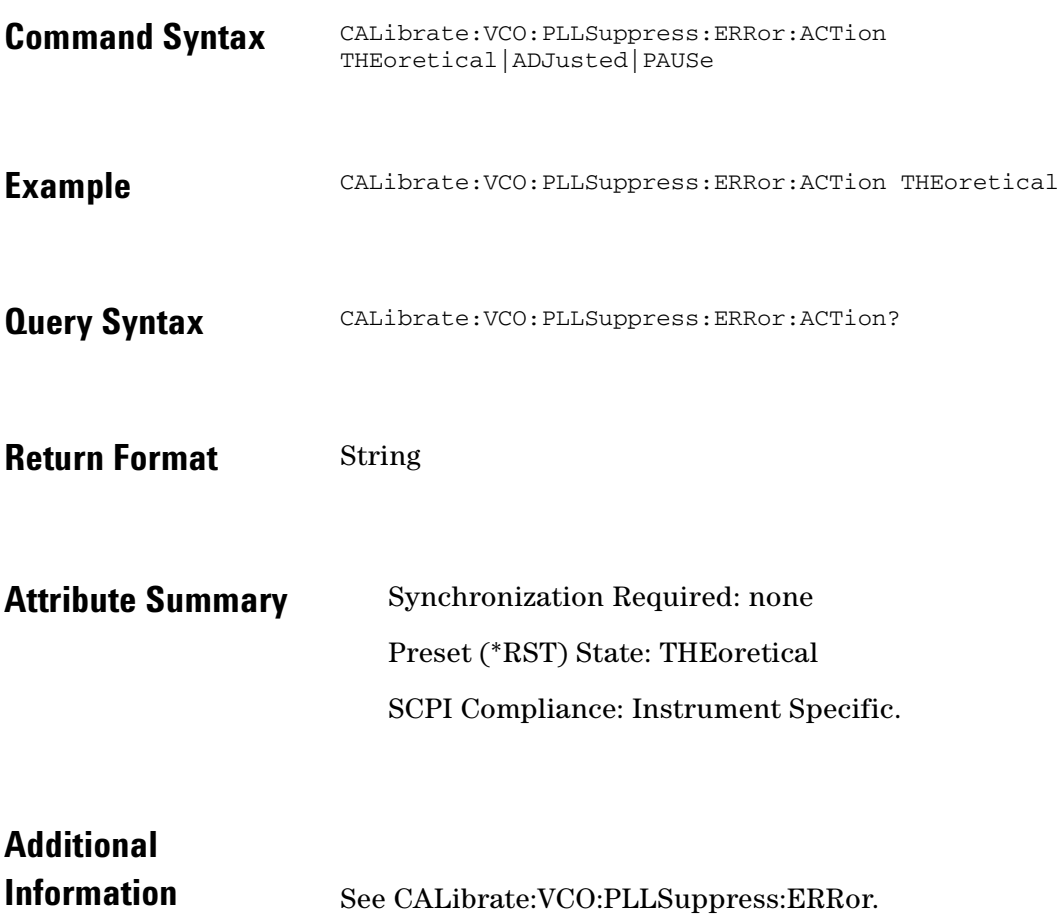

 $\ddotsc$  $\bullet$  $\bullet$ 

# <span id="page-164-0"></span>**CALibrate:VCO:PLLSuppress:PTRange?**

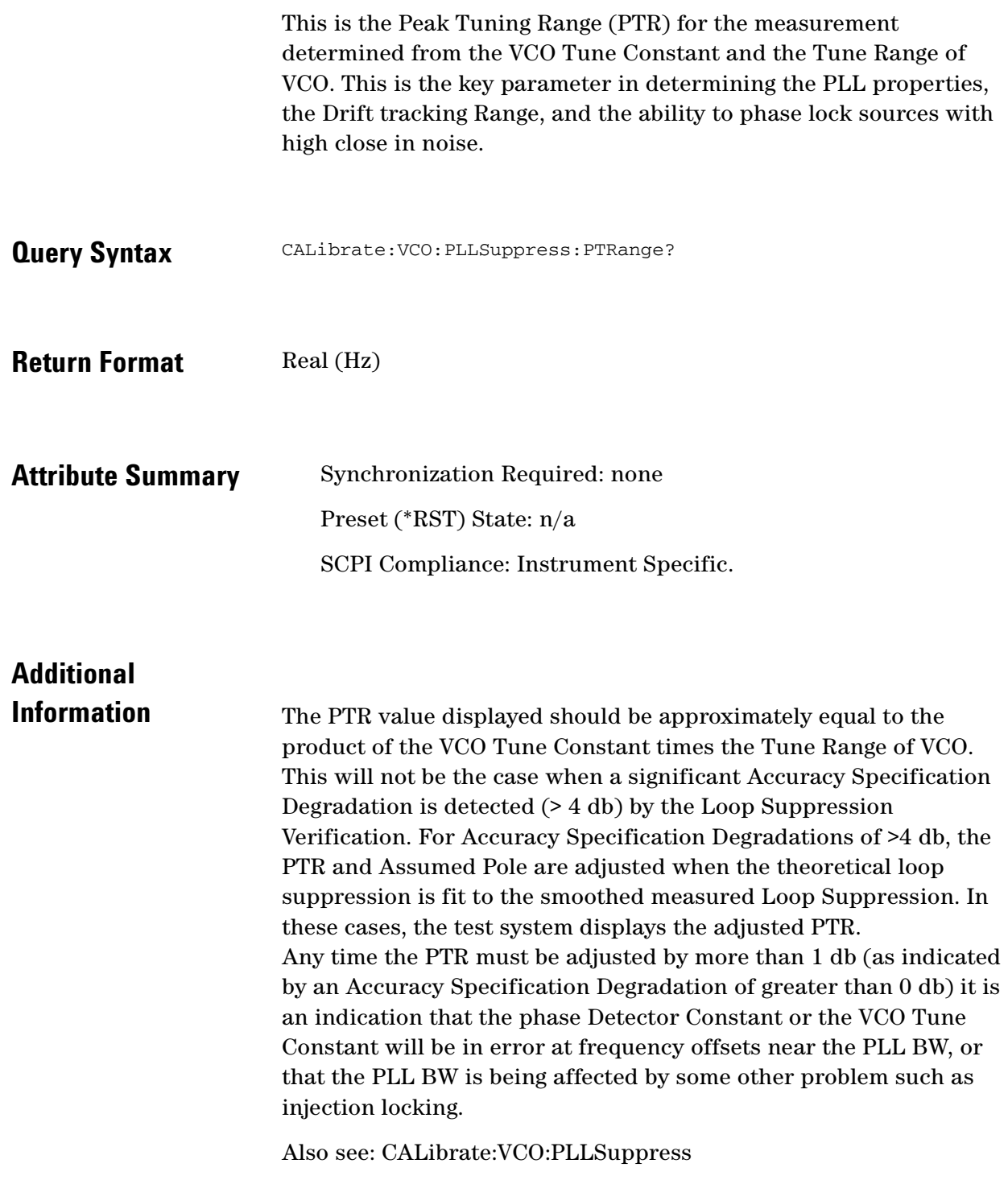

 $\bullet$ 

 $\bullet$   $\bullet$  $\bullet$  .  $\bullet$ 

# <span id="page-165-0"></span>**CALibrate:VCO:TCONstant?**

Query the VCO tune constant (which was determined by the calibration method).

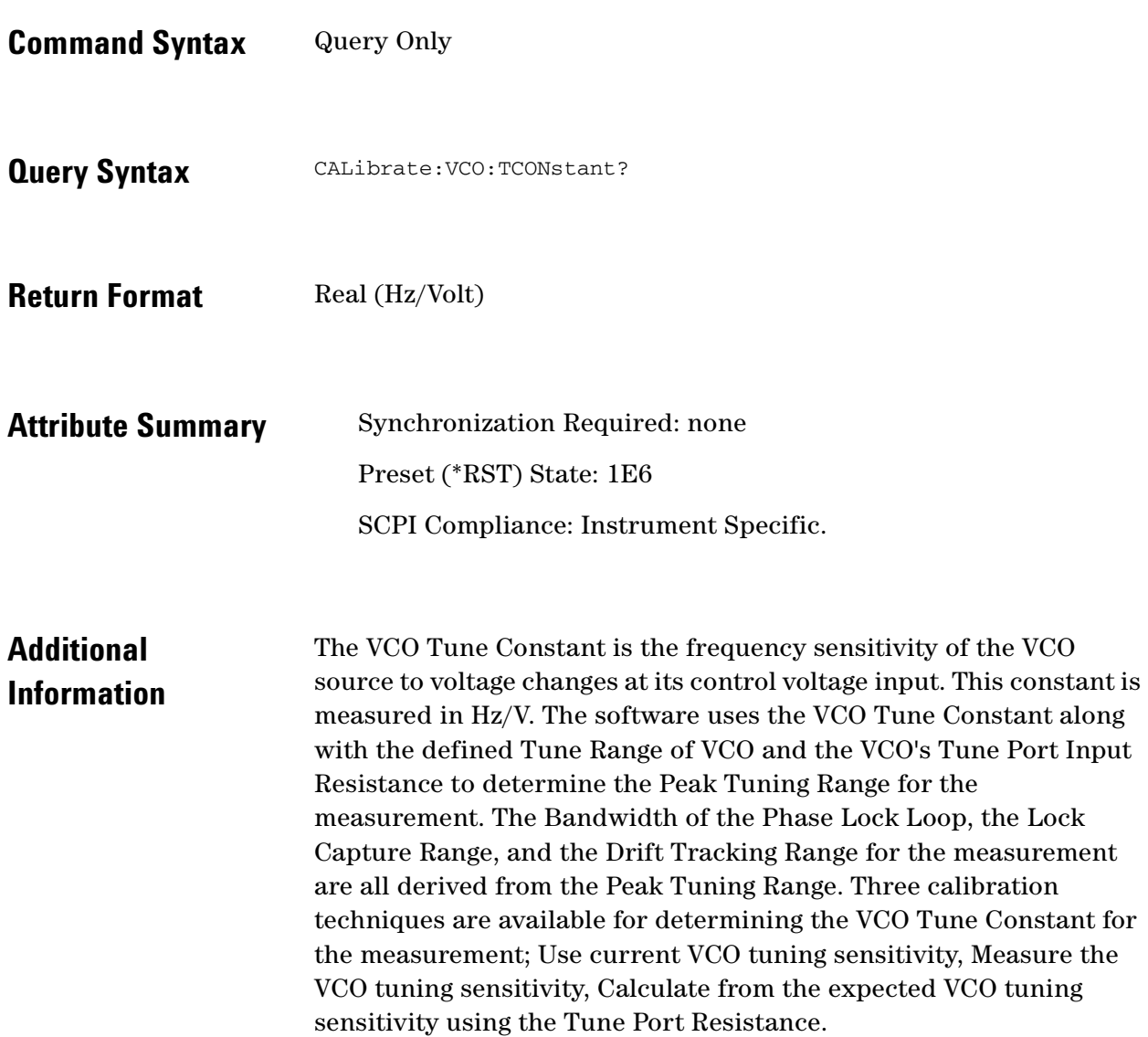

 $\ddot{\bullet}$ 

#### <span id="page-166-0"></span>**CALibrate:VCO:TCONstant:METHod**

Specify the method used to determine the VCO tune constant.

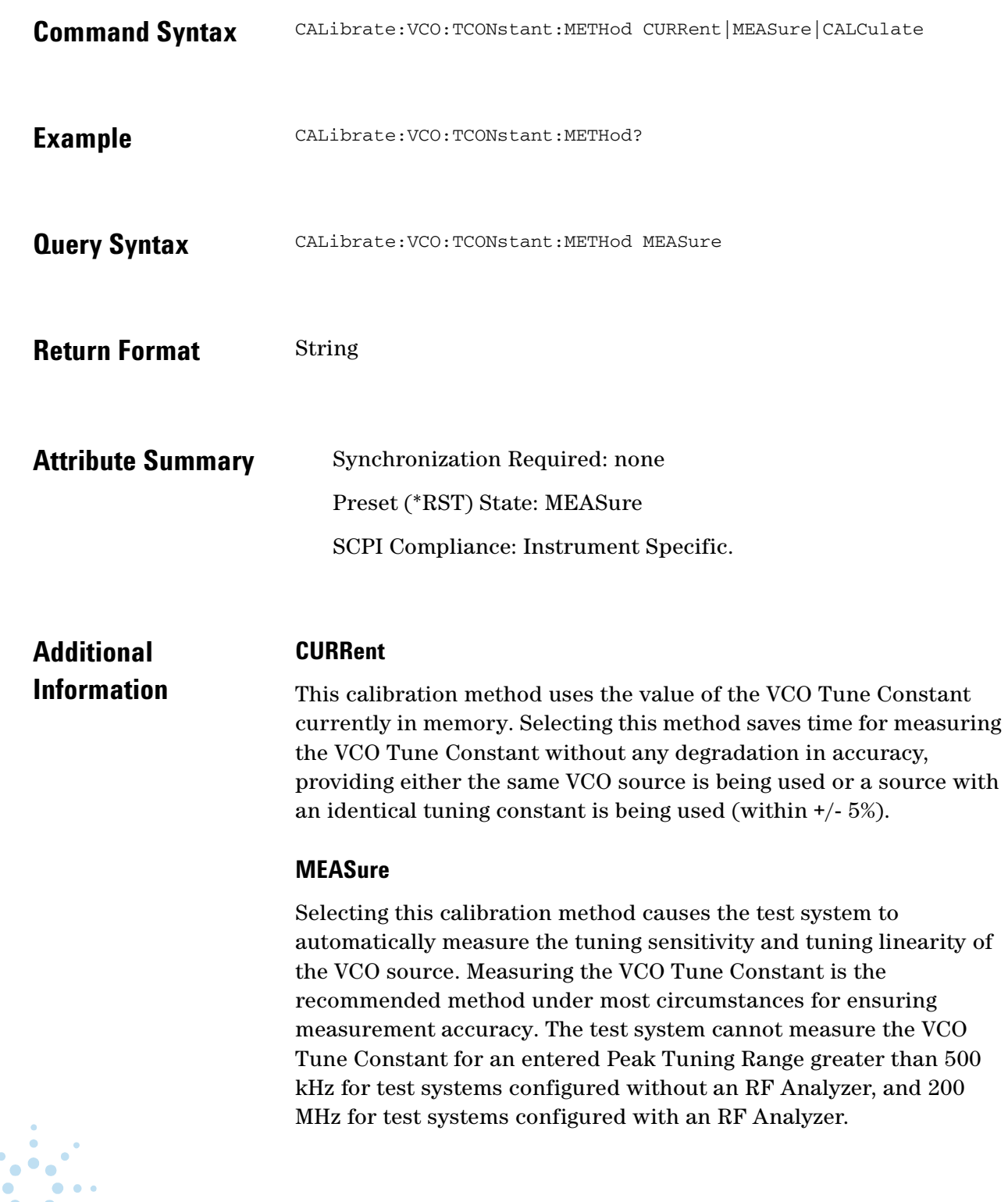

When measuring the VCO Tune Constant, the test system requires that the VCO Tune Constant defined in the Measurement Definition, Sources tab window be within a factor of two of the VCO's actual sensitivity. This approximation is required in order for the software to establish a beatnote. The frequency response of the VCO source must remain flat  $(+/- 3$  dB) from dc to the phase lock loop bandwidth (PLL BW).

#### **CALCulate**

Selecting the Calculate from Expected Tune Constant method causes the test system to use the entered VCO Tune Constant and VCO Tune Port Input Resistance that have been entered in the Measurement Definition, Sources tab window. This method requires that the entered VCO Tune Constant is within +/- 5% of the VCO's actual sensitivity. If it is not, the test system reports an Accuracy Specification Degradation after verifying the Phase Lock Loop Suppression.

VCO Tuning Constant = Expected Tuning Constant \* (Rin / (Rin + 50))

Where: Rin = VCO Tune Port Input Resistance

#### <span id="page-168-0"></span>**CALibrate:VCO:TCONstant:NOMinal**

Specify the nominal value used to calculate the VCO tune constant.

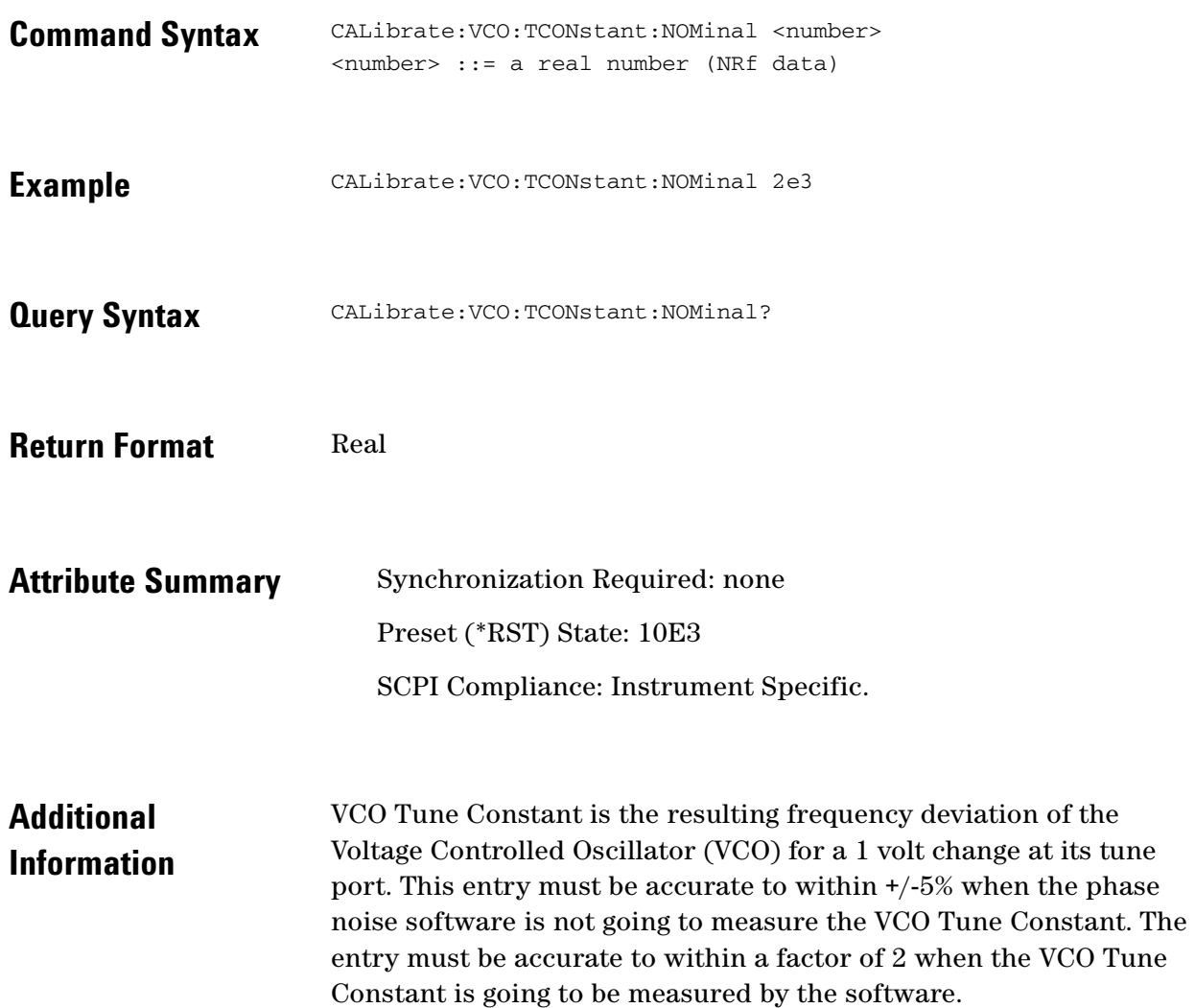

 $\ddotsc$  $\bullet$  $\bullet \bullet \bullet$ 

 $\bullet$  $\bullet$ 

# <span id="page-169-0"></span>**CALibrate:VCO:TMODe**

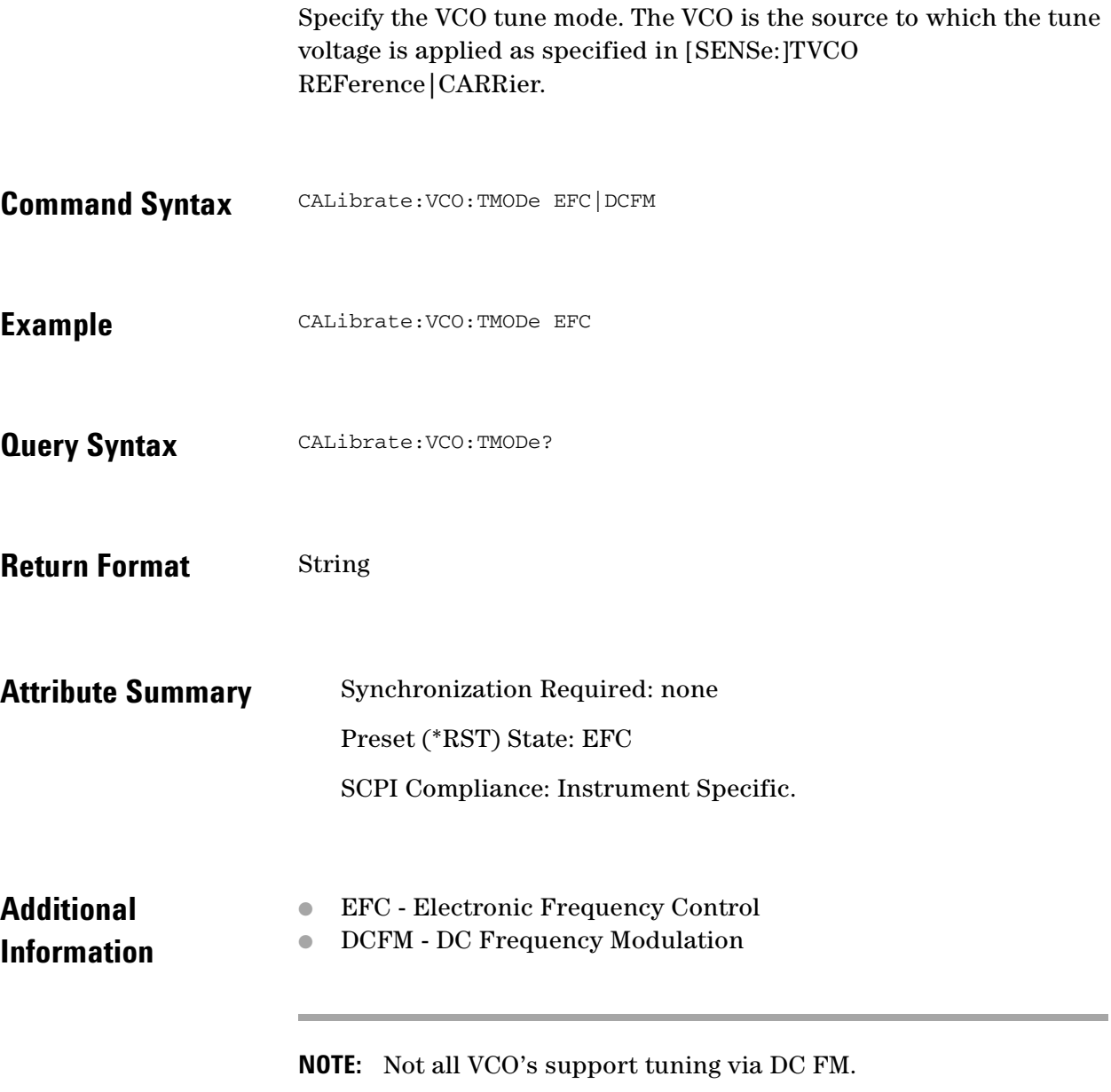

 $\ddot{\bullet}$  $\bullet$ 

# <span id="page-170-0"></span>**CALibrate:VCO:VCADjust**

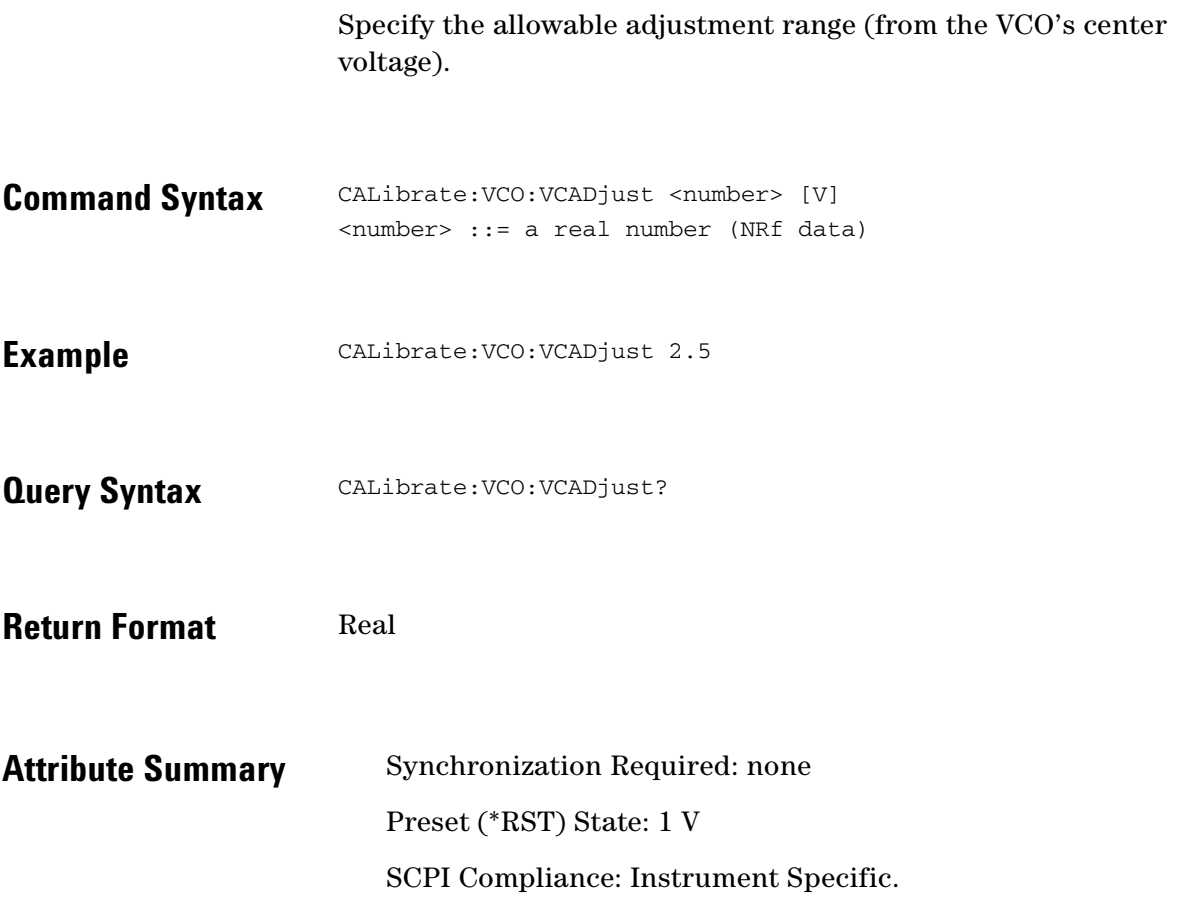

 $\bullet$ 

 $\bullet$   $\bullet$  $\bullet$   $\bullet$ 

**C**  $\bullet \bullet \bullet$ 

#### <span id="page-171-0"></span>**CALibrate:VCO:VCENter**

Specifies the center voltage for the VCO.

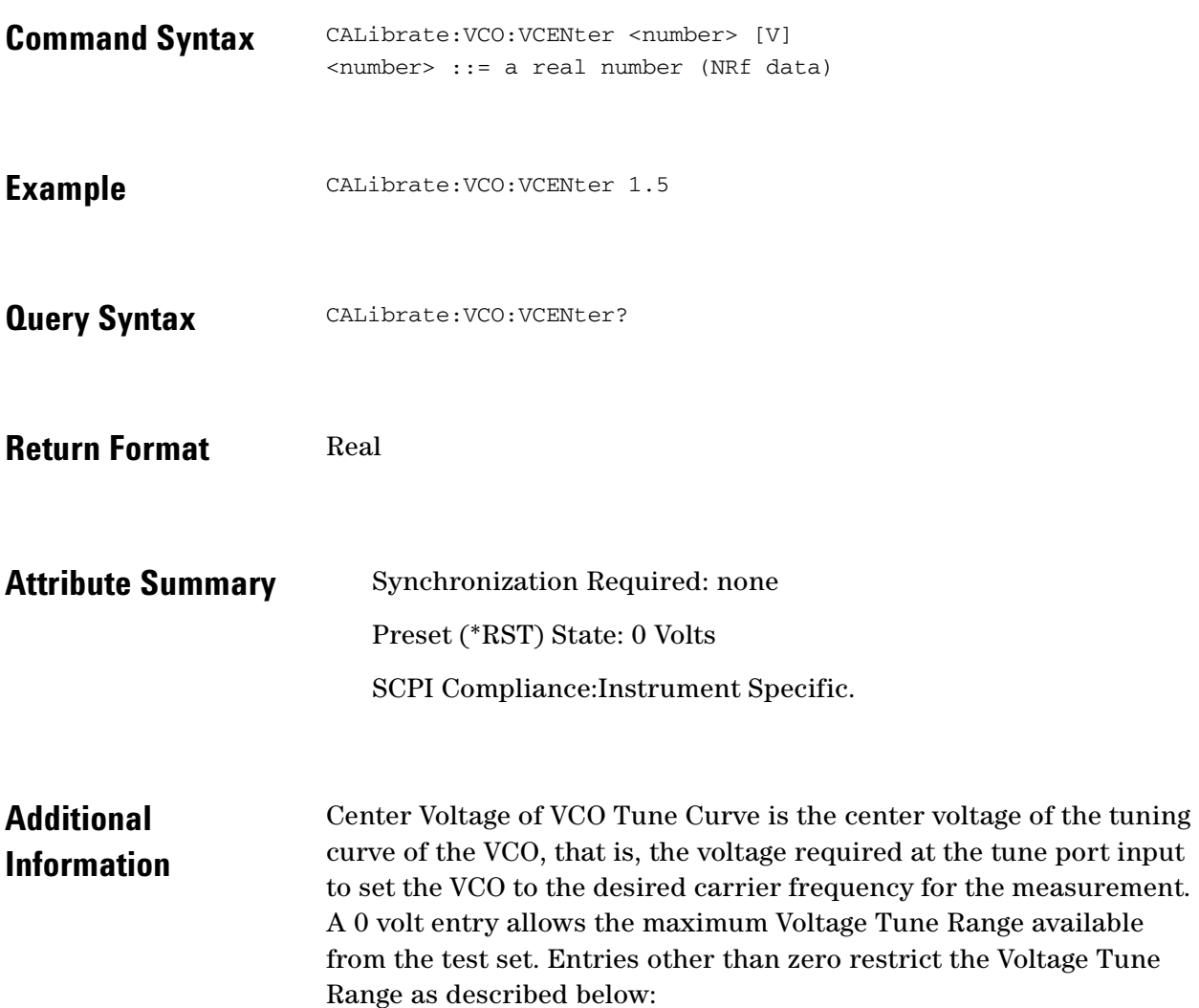

**Table 10-1** Voltage Tune Range

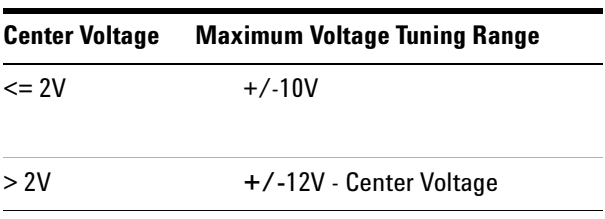

 $\ddotsc$ 

# <span id="page-172-0"></span>**CALibrate:VCO:VRANge**

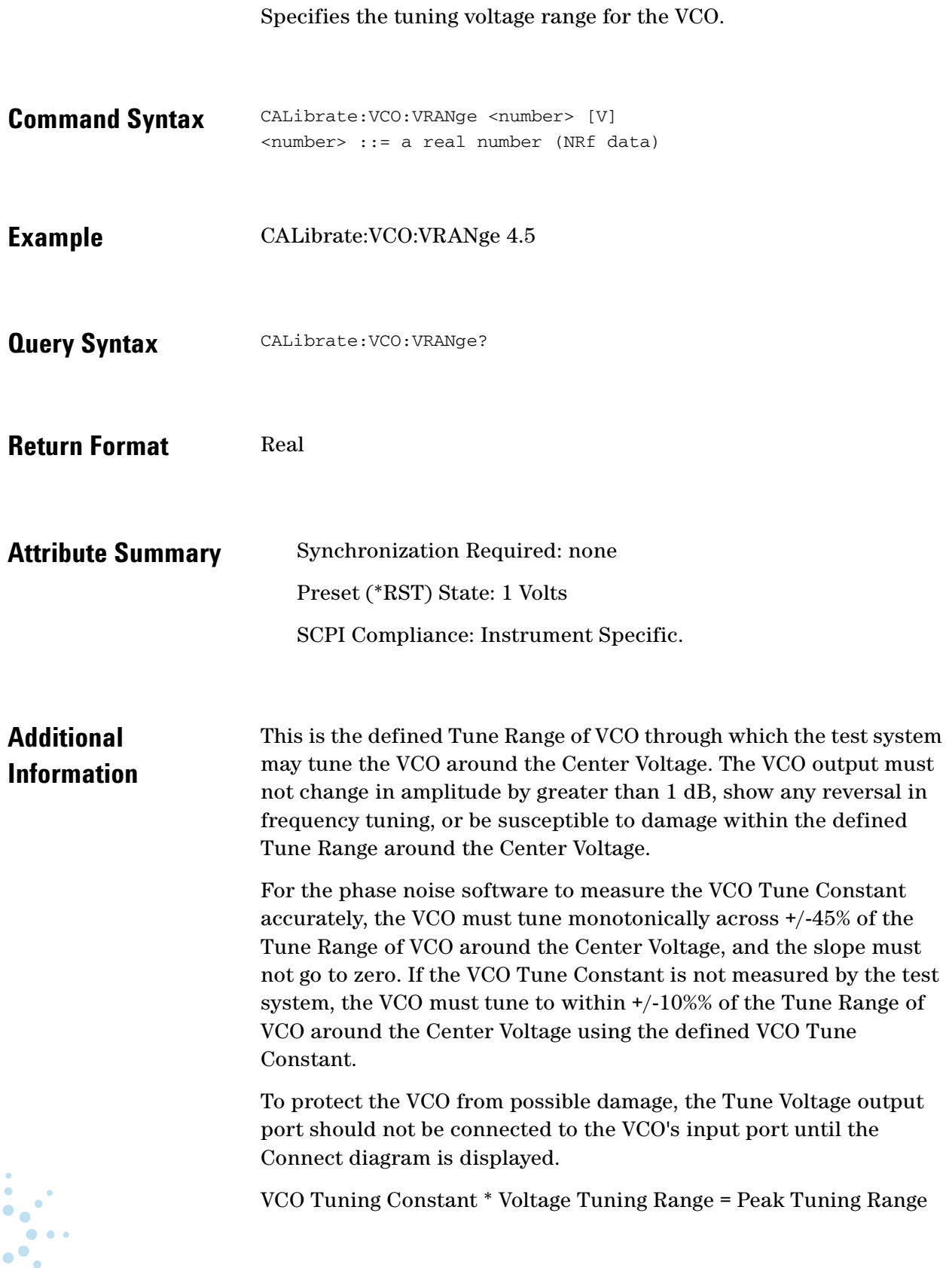

 $\bullet$  $\cdot$ <sup>o</sup>

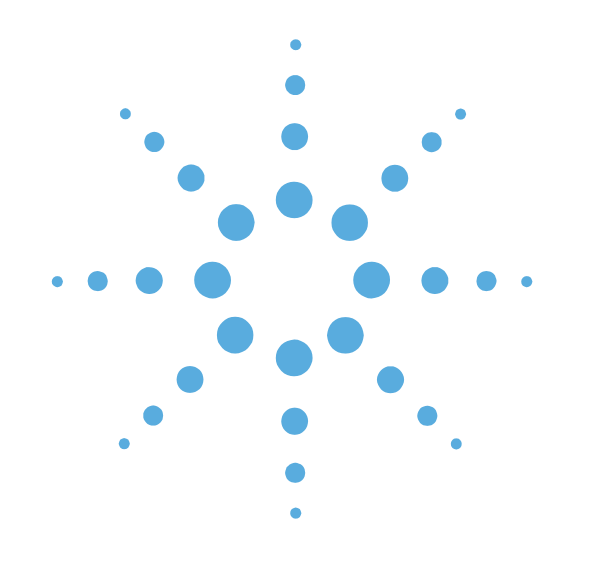

**11**

# DISPlay Commands

- [DISPlay Commands Introduction, page 11-2](#page-174-0)
- [DISPlay:GRAPh:BOUNds:AMPLitude, page 11-3](#page-175-0)
- [DISPlay:GRAPh:BOUNds:AMPLitude?, page 11-4](#page-176-0)
- [DISPlay:GRAPh:BOUNds:FREQuency, page 11-5](#page-177-0)
- [DISPlay:GRAPh:CFSCale, page 11-6](#page-178-0)
- [DISPlay:GRAPh:DIPower, page 11-7](#page-179-0)
- [DISPlay:GRAPh:PBWidth, page 11-8](#page-180-0)
- [DISPlay:GRAPh:SMOothing, page 11-9](#page-181-0)
- [DISPlay:GRAPh:TRANsform, page 11-10](#page-182-0)
- [DISPlay:GRAPh:YSHift, page 11-11](#page-183-0)
- [DISPlay:MEASurement:TIMe?, page 11-12](#page-184-0)
- [DISPlay:TEXT:TITLe, page 11-13](#page-185-0)

### <span id="page-174-0"></span>**DISPlay Commands Introduction**

Use the DISPLAY commands to control the display of data in the Measurement Development Client GUI. These commands only effect the display presented to the user and do NOT effect data output by CALCulate:DATA? or DATA? queries. Similar commands are available in the CALCulate tree.

Selection and presentation of textual, graphical, and TRACe information. This information includes measurement data, user-interaction display, and data presented to the instrument by the controller. DISPlay is independent of, and does not modify, how data is returned to the controller.

The commands in this subsystem have the following command hierarchy:

- ❥ DISPlay:GRAPh:BOUNds:AMPLitude? (SSBN | SDPF | SDFF | SFFF | NF2P | AMN | BBAN)
- DISPlay:GRAPh:BOUNds:AMPLitude (Transform,Min,Max)
- DISPlay:GRAPh:BOUNds:FREQuency (Min,Max)
- DISPlay:GRAPh:CFSCale (value)
- DISPlay:GRAPh:DIPower (value)
- DISPlay:GRAPh:PBWidth (value)
- DISPlay:GRAPh:SMOothing (value)
- DISPlay:GRAPh:TRANsform (SSBN | SDPF | SDFF | SFFF | NF2P | AMN | BBAN)
- DISPlay:GRAPh:YSHift (value)
- DISPlay:MEASurement:TIMe?
- DISPlay:TEXT:TITLe ("string")

# <span id="page-175-0"></span>**DISPlay:GRAPh:BOUNds:AMPLitude**

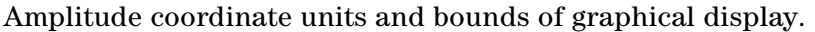

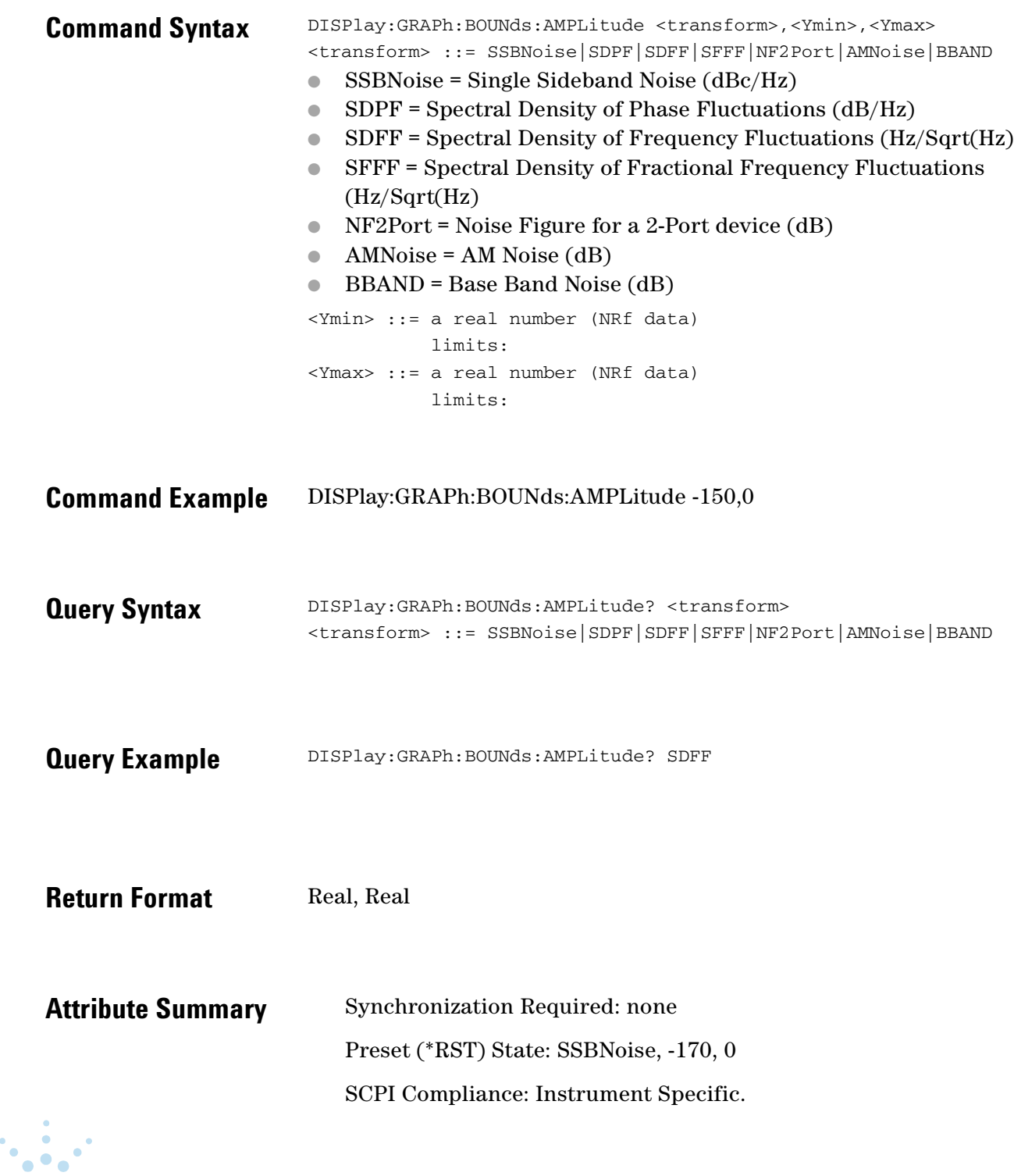

 $\bullet \bullet \bullet \bullet \bullet \bullet \bullet$  $\bullet$   $\bullet$ 

# <span id="page-176-0"></span>**DISPlay:GRAPh:BOUNds:AMPLitude?**

Amplitude coordinate units and bounds of graphical display.

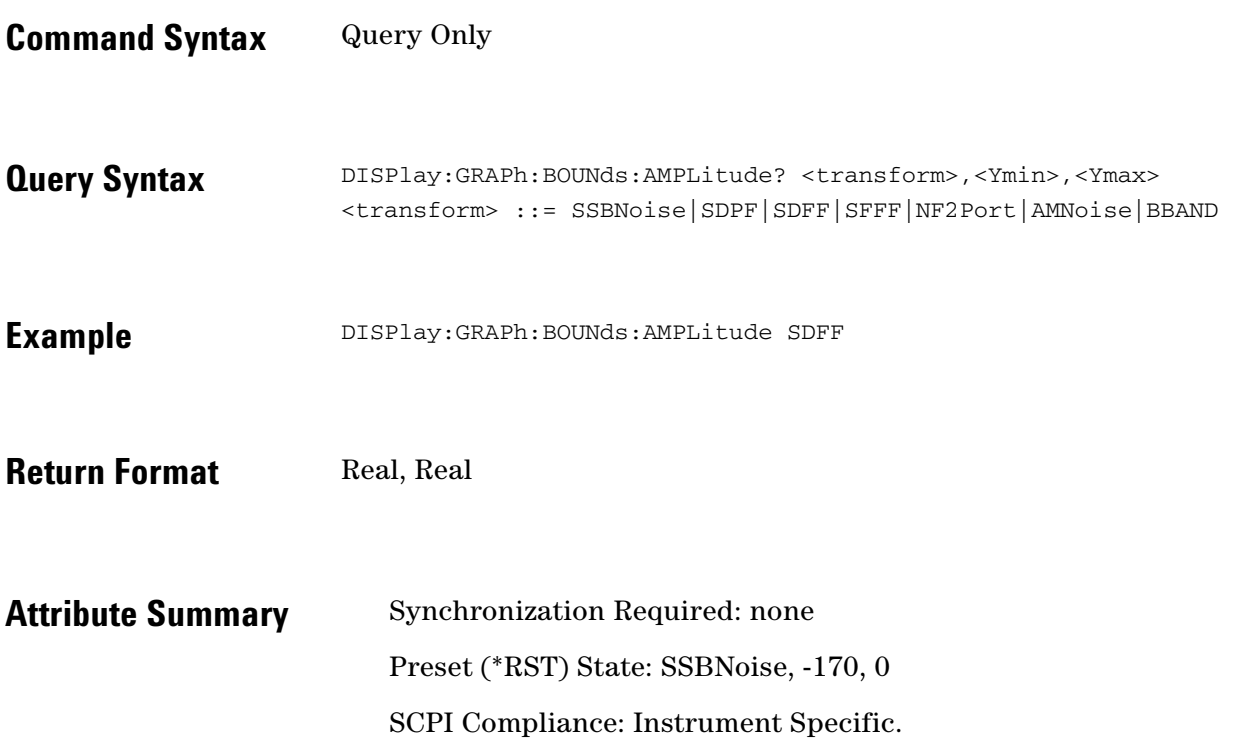

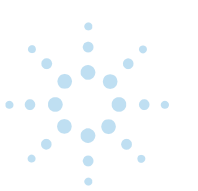

### <span id="page-177-0"></span>**DISPlay:GRAPh:BOUNds:FREQuency**

Frequency coordinate bounds of graphical display.

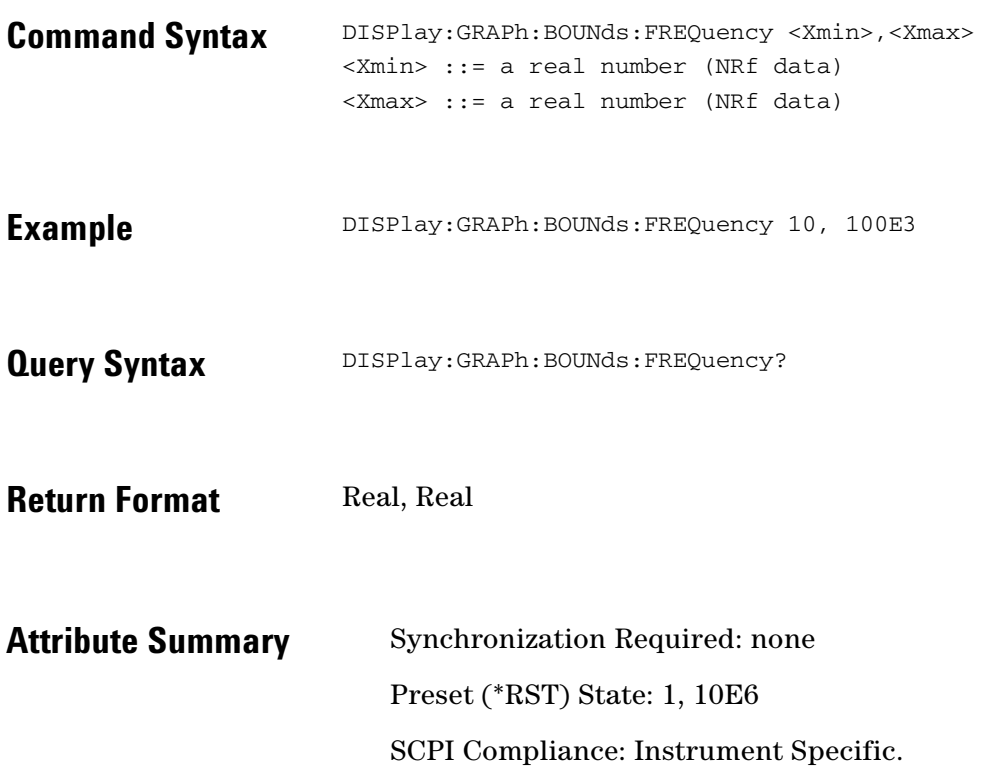

 $\bullet$ 

 $\bullet$   $\bullet$  $\bullet$ 

#### <span id="page-178-0"></span>**DISPlay:GRAPh:CFSCale**

Specify the Carrier Frequency SCale multiplier used for displaying the graph.

- **Command Syntax** DISPlay:GRAPh:CFSCale <number> <number> ::= a real number (NRf data) **Example** DISPlay:GRAPh:CFSCale 2.0 DISPlay:GRAPh:CFSCale 0.5
- **Query Syntax** DISPlay: GRAPh: CFSCale?
- **Return Format** Real
- **Attribute Summary** Synchronization Required: none Preset (\*RST) State: 1.0 SCPI Compliance: Instrument Specific.

**Additional Information**  The carrier frequency scaling function allows you to plot results based on frequency changes in the carrier, and to plot the noise of the measured source to a translated frequency. The scale factor can be any number greater than zero. Entering a factor-of-2 doubles the frequency, a factor-of-3 triples the frequency, and so on. A number less than one corresponds to a scaling to a lower carrier frequency.

> Plots made after the scale factor has been entered indicate noise for the scaled frequency. Noise levels increase for scale factors > 1 and decrease for factors <1.

# <span id="page-179-0"></span>**DISPlay:GRAPh:DIPower**

Specify the power present at the input of the DUT in dBm.

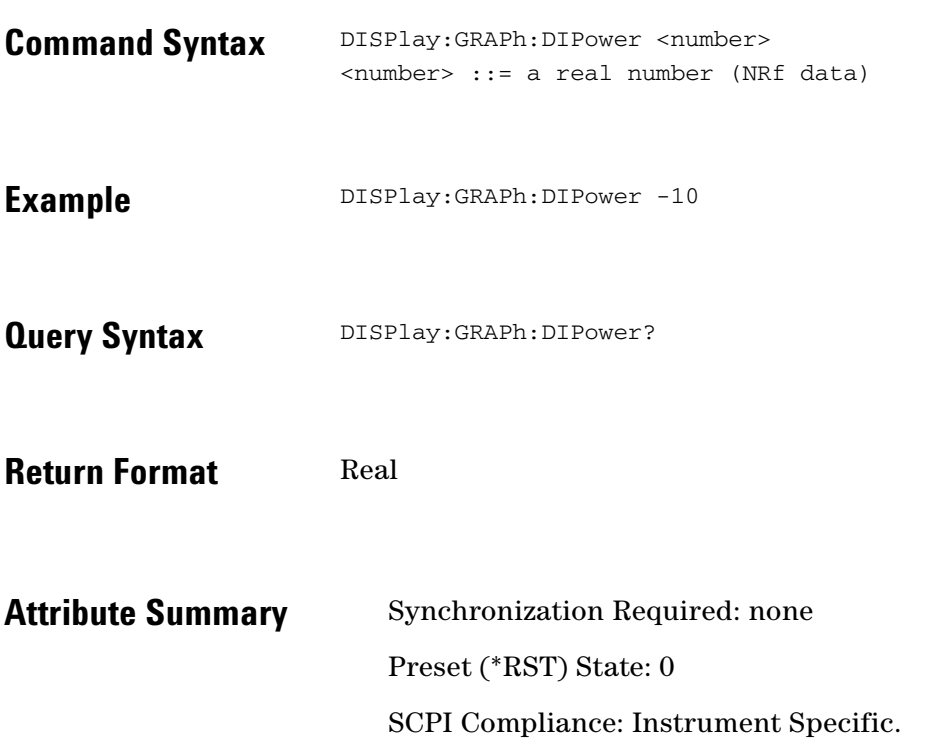

 $\bullet$ 

 $\bullet$   $\bullet$
### **DISPlay:GRAPh:PBWidth**

Specify the trace power bandwidth adjustment used in displaying the graph.

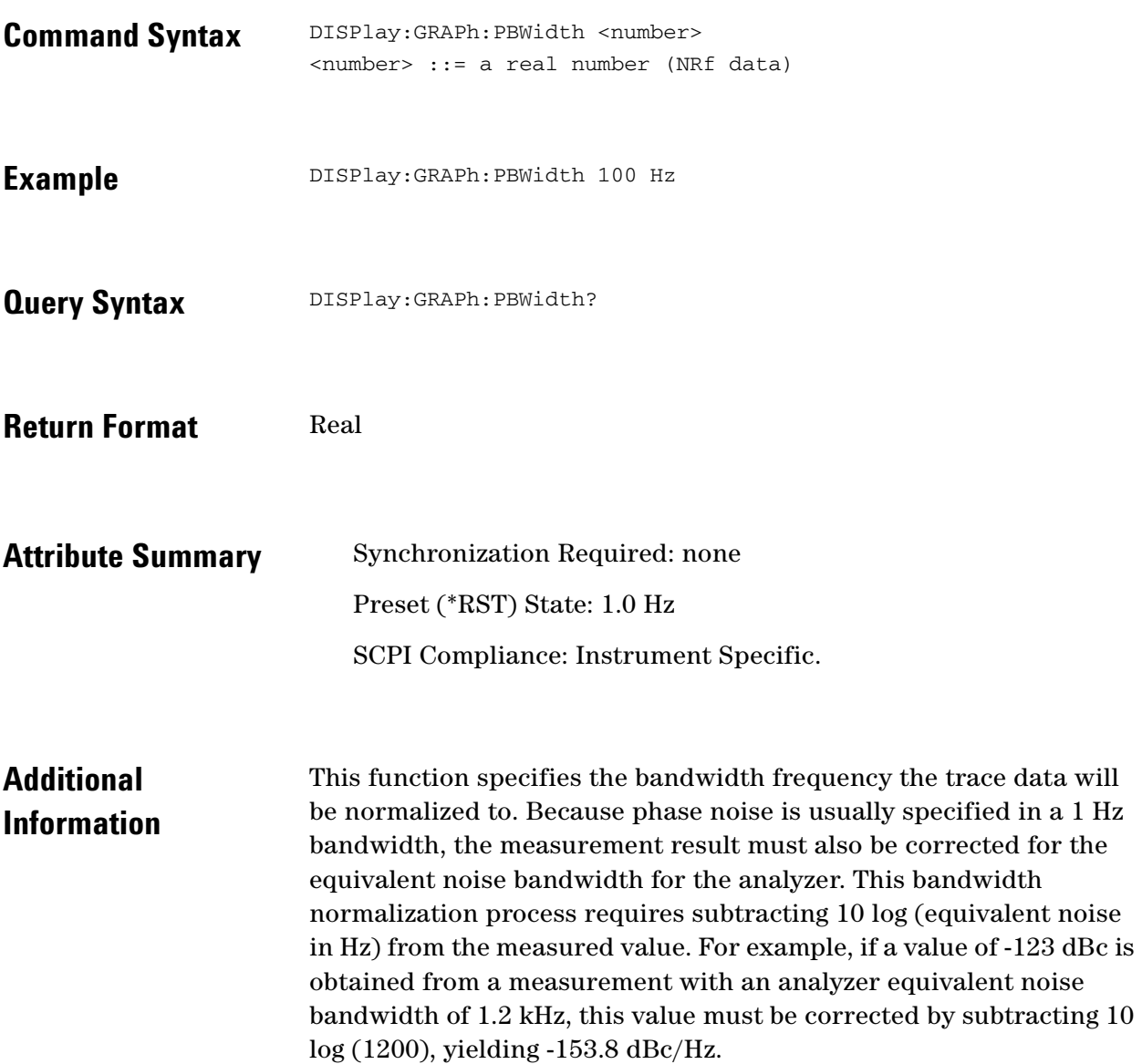

 $\ddotsc$  $\blacksquare$ 

### **DISPlay:GRAPh:SMOothing**

Specify the degree of smoothing used in displaying the graph.

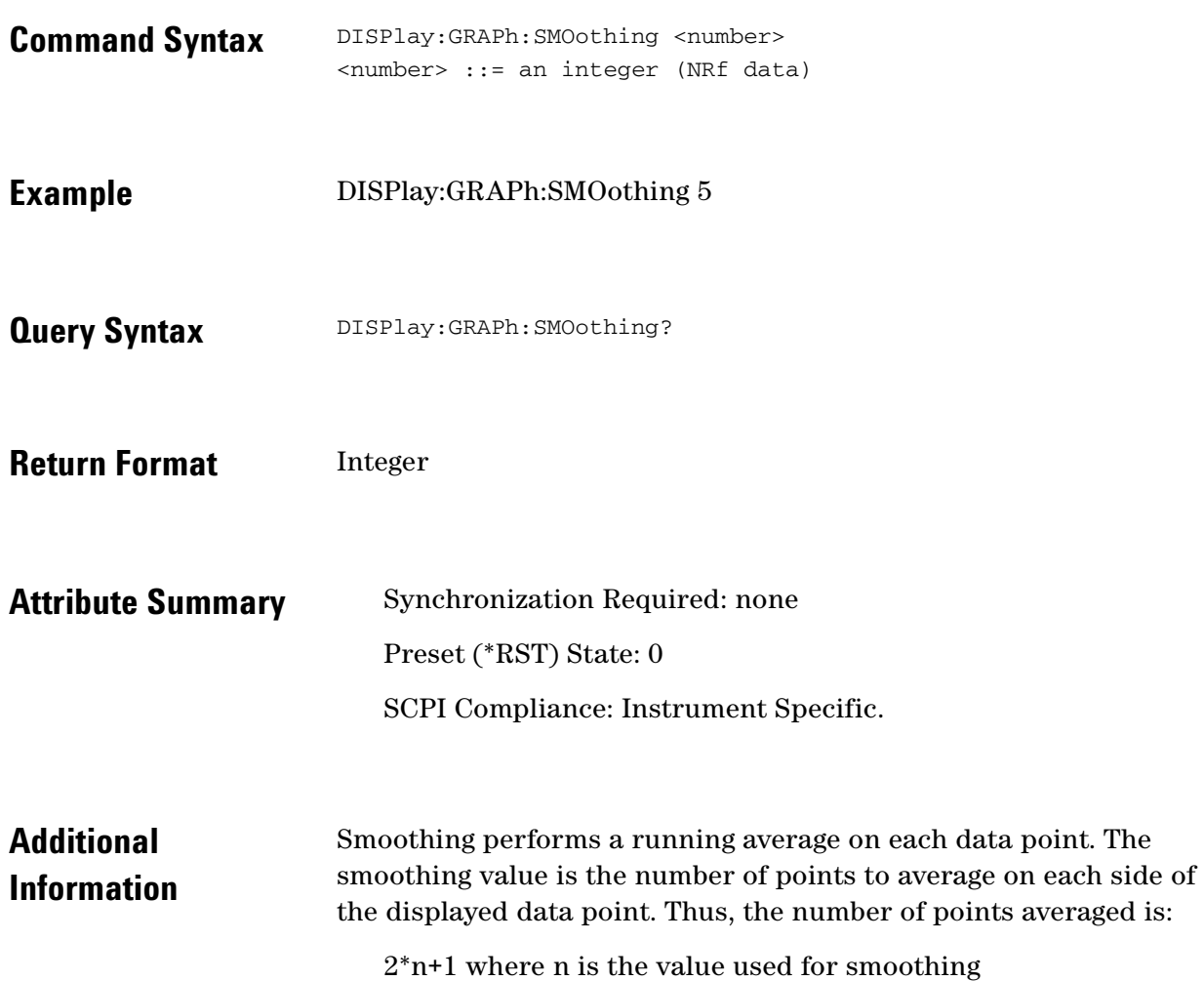

 $\ddotsc$  $\bullet$  $\bullet \bullet \bullet$ 

 $\sim$ 

### **DISPlay:GRAPh:TRANsform**

Specify the transformation used to display data on the graph.

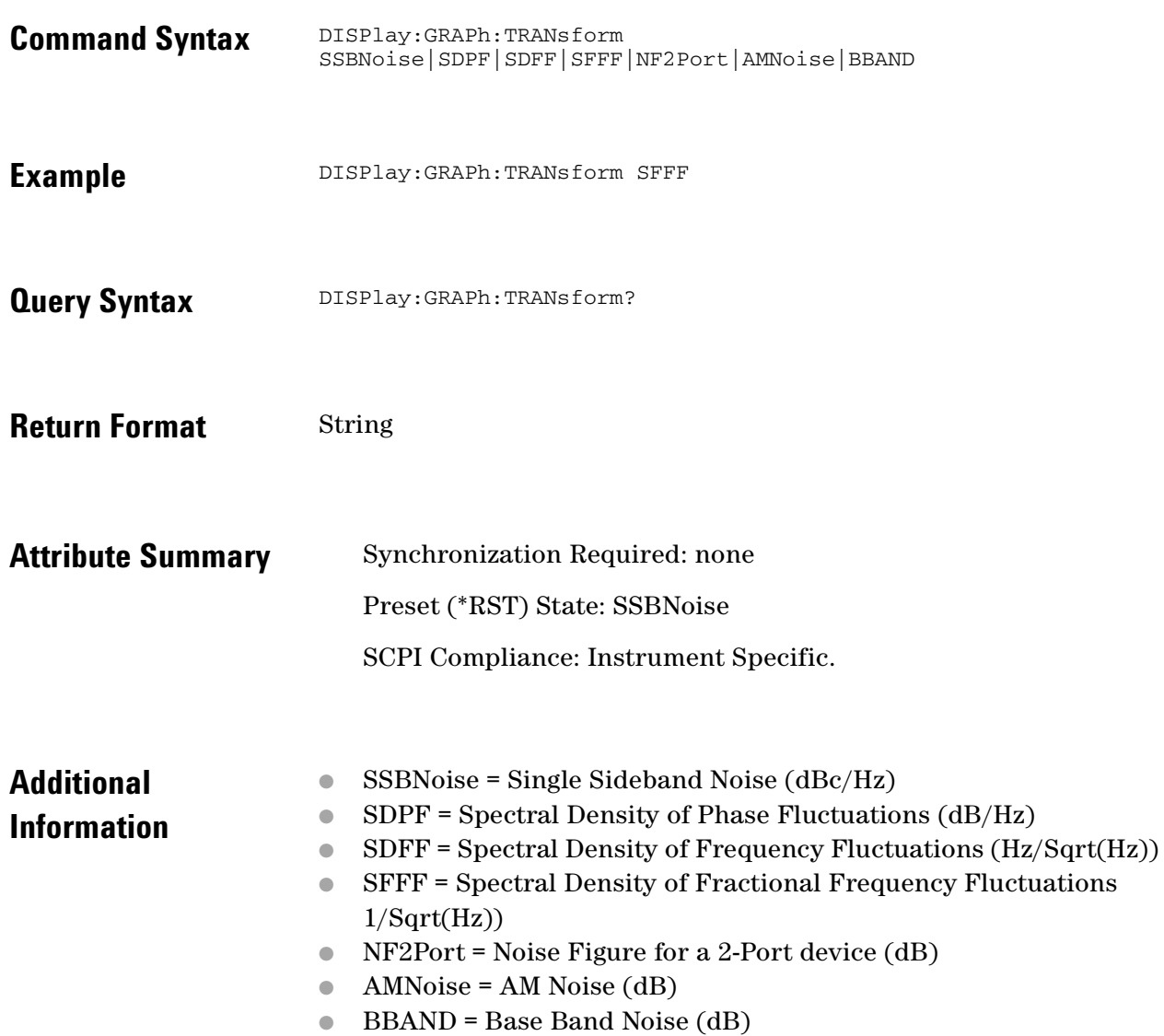

 $\ddotsc$  $\bullet$ 

 $\bullet$ 

# **DISPlay:GRAPh:YSHift**

Specify the amplitude offset used in displaying the graph.

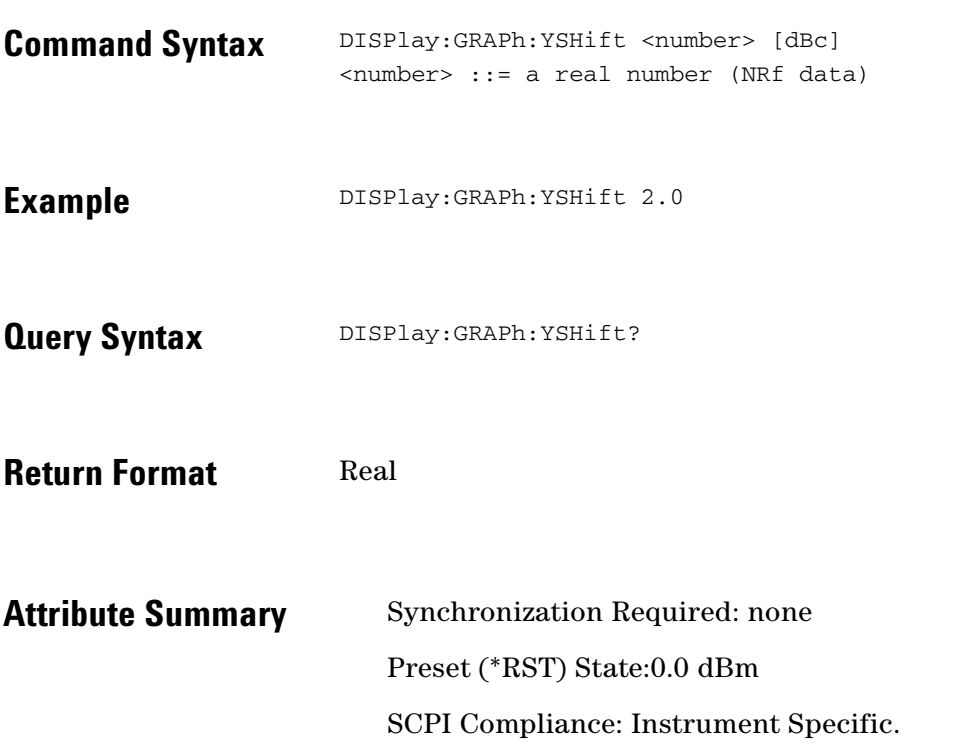

 $\ddotsc$  $\bullet$ 

 $\bullet$ 

 $\bullet$  $\bullet \bullet \bullet$ 

### **DISPlay:MEASurement:TIMe?**

The date, start time and stop time of the current measurement.

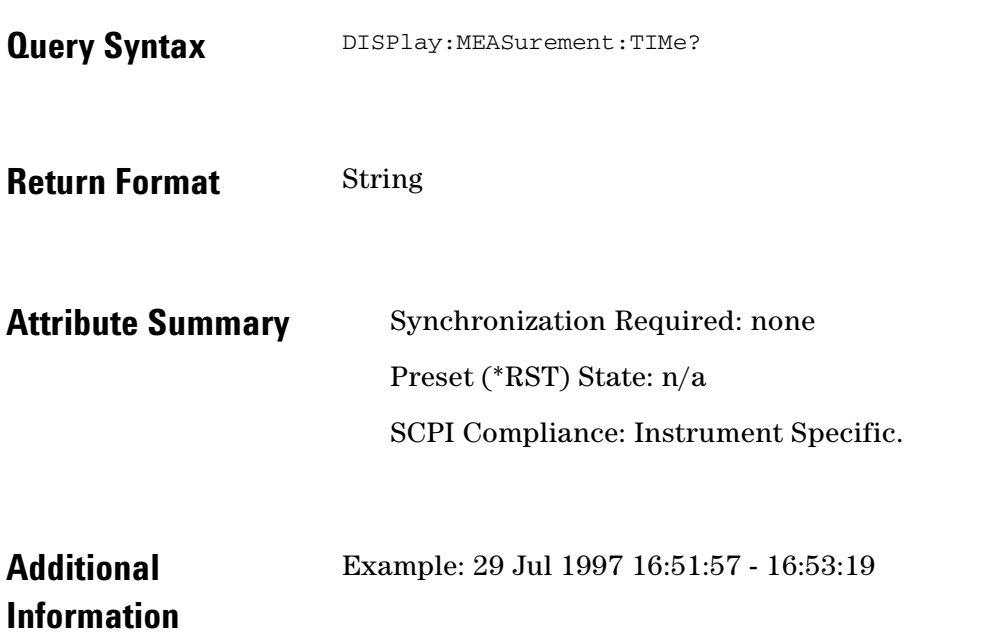

 $\ddotsc$  $\blacksquare$  $\bullet$  $\bullet$ 

### **DISPlay:TEXT:TITLe**

Title of the measurement.

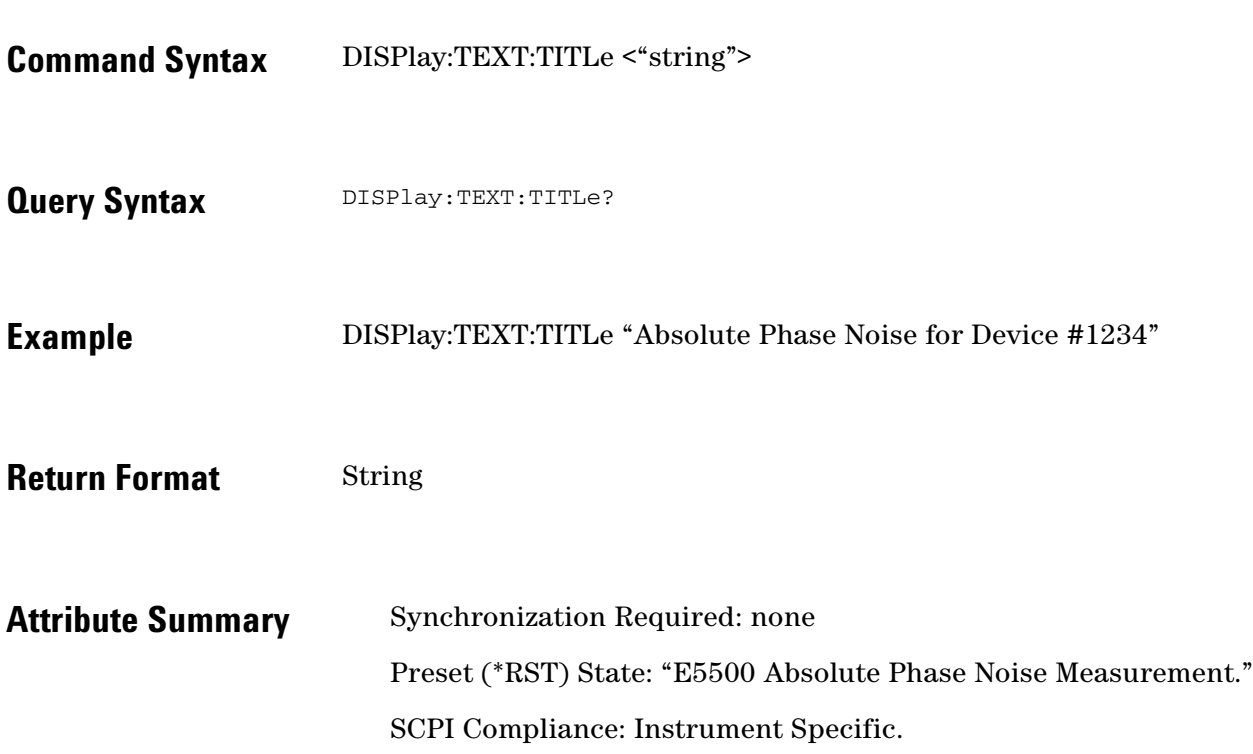

 $\bullet$  $\bullet$   $\bullet$   $\bullet$   $\bullet$ 

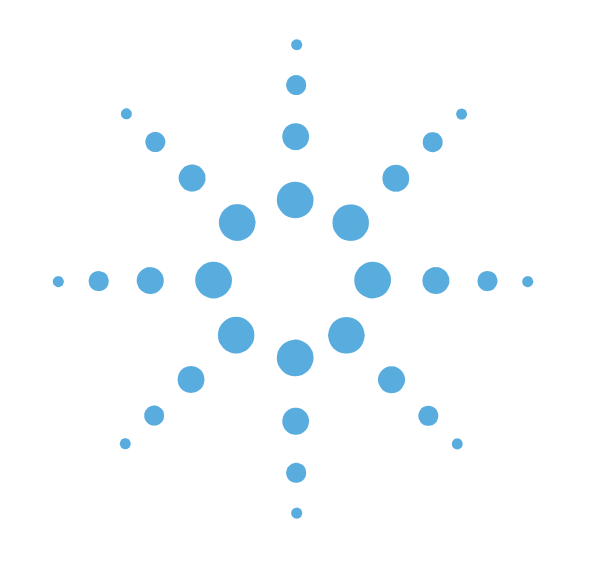

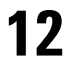

# FORMat Commands

- [FORMat Command Introduction, page 12-2](#page-187-0)
- [FORMat\[:DATA\], page 12-3](#page-188-0)

12 FORMat Commands **FORMat Command Introduction**

### <span id="page-187-0"></span>**FORMat Command Introduction**

Use the FORMat command to set a data format for transferring numeric and

array information. This data format is used for both command and response

data by those commands that are specifically designated to be affected by the

FORMat function.

The commands in this subsystem have the following command hierarchy:

FORMat[:DATA] (ASCii, length)

# <span id="page-188-0"></span>**FORMat[:DATA]**

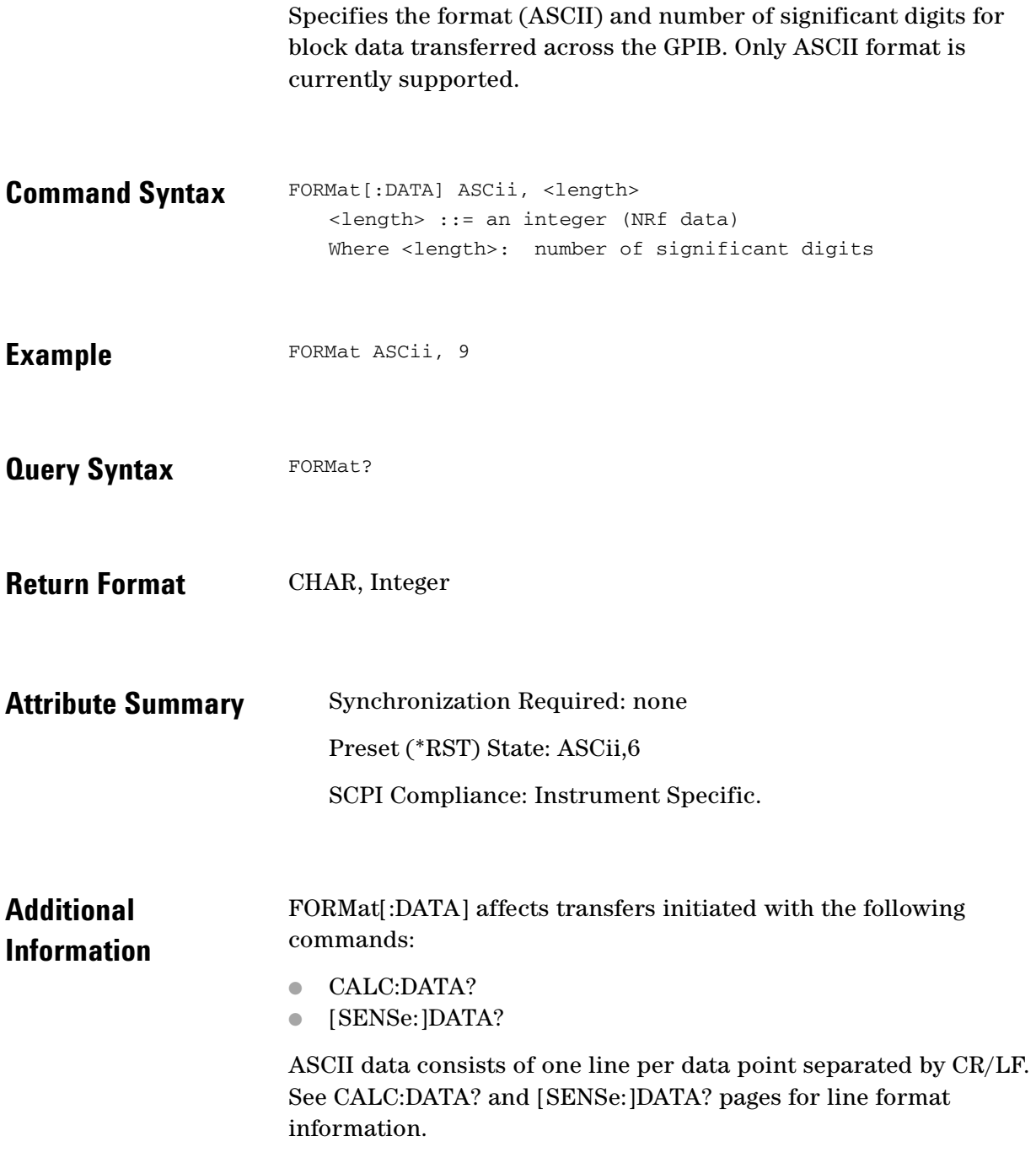

 $\bullet \bullet \qquad \bullet \bullet \bullet$  $\bullet$   $\bullet$ 

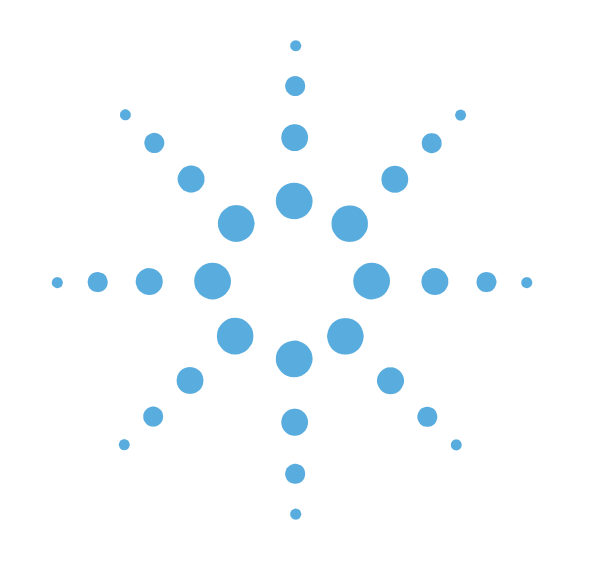

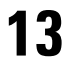

# INITiate Commands

- [INITiate Commands Introduction, page 13-2](#page-190-0)
- [INITiate\[:IMMediate\]\[:ALL\], page 13-3](#page-191-0)
- [INITiate\[:IMMediate\]:CALibrate, page 13-4](#page-192-0)
- [INITiate\[:IMMediate\]:MEASure, page 13-5](#page-193-0)

### <span id="page-190-0"></span>**INITiate Commands Introduction**

Use the INITiate commands to control when measurement acquisition occurs.

The commands in this subsystem have the following command hierarchy:

- INITiate[:IMMediate][:ALL]
- INITiate[:IMMediate]:CALibrate
- INITiate[:IMMediate]:MEASure

Also see related PAUSe:… commands

 $\ddotsc$ 

# <span id="page-191-0"></span>**INITiate[:IMMediate][:ALL]**

Initiates a system calibration and measurement.

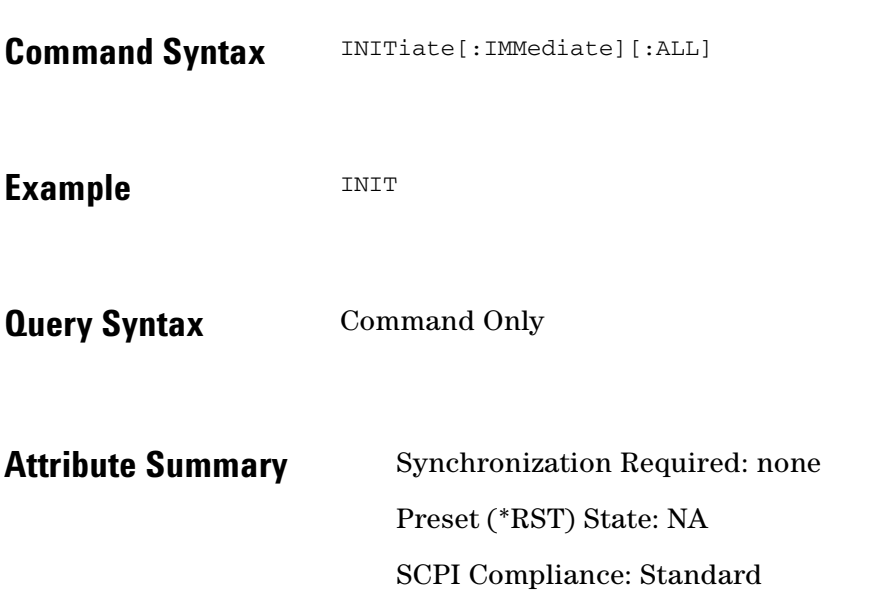

 $\bullet$ 

 $\bullet$   $\bullet$  $\bullet$   $\bullet$ 

 $\bullet$  $\bullet \bullet \bullet$ 

## <span id="page-192-0"></span>**INITiate[:IMMediate]:CALibrate**

Initiate system calibration.

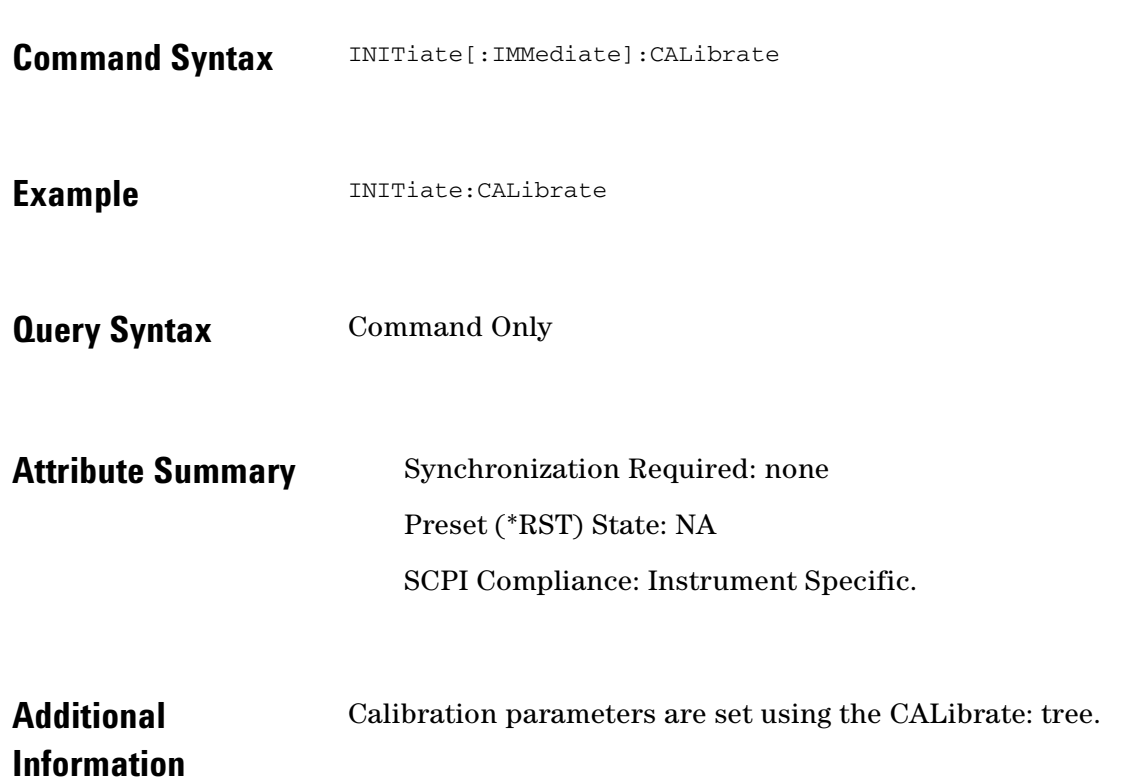

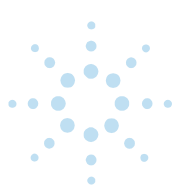

# <span id="page-193-0"></span>**INITiate[:IMMediate]:MEASure**

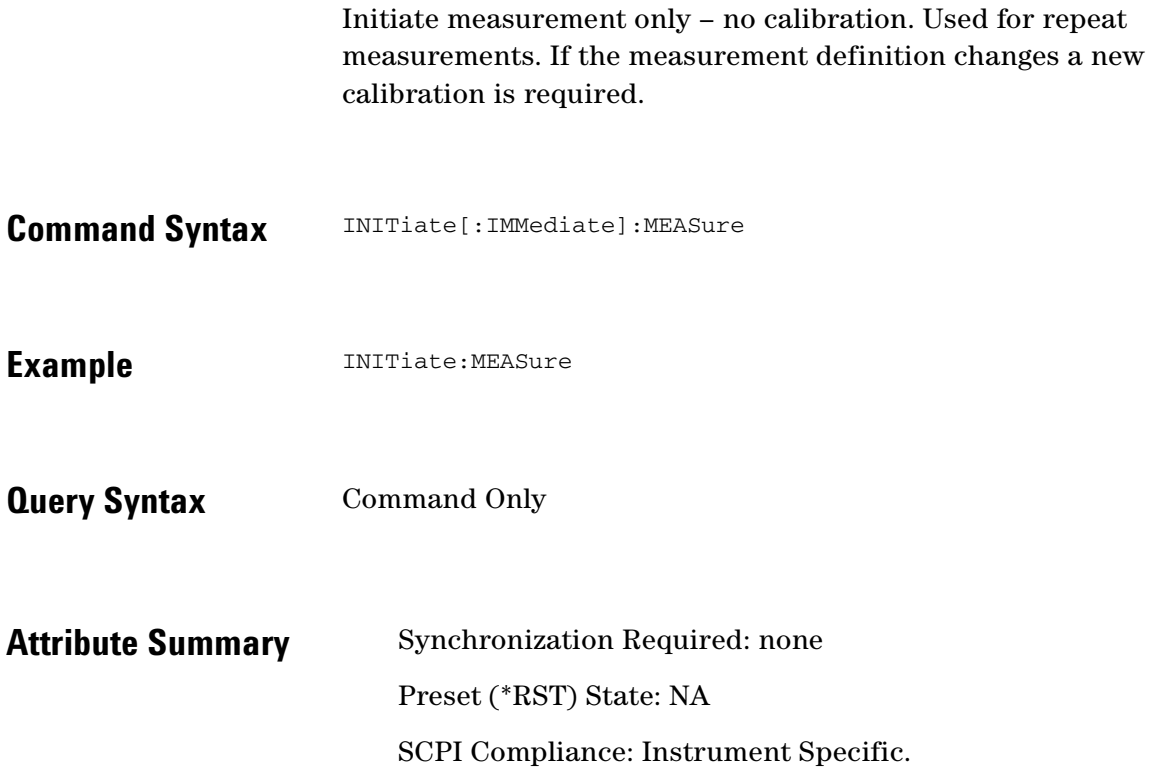

**C**  $\bullet \bullet \bullet$ 

 $\bullet$   $\bullet$  $\bullet$   $\bullet$ 

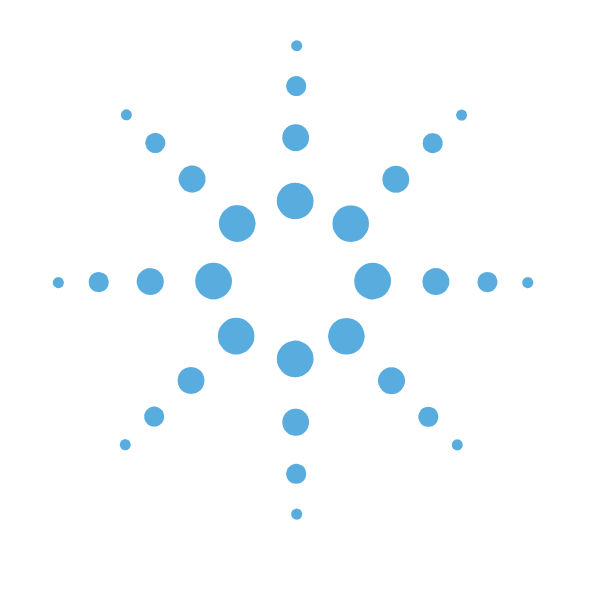

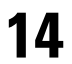

# MMEMory Commands

- [MMEMory Commands Introduction, page 14-2](#page-195-0)
- [MMEMory:LOAD\[:ALL\], page 14-3](#page-196-0)
- [MMEMory:STORe, page 14-4](#page-197-0)

### <span id="page-195-0"></span>**MMEMory Commands Introduction**

The MMEMory commands provide mass storage capabilities for the system.

The commands in this subsystem have the following command hierarchy:

- MMEMory:LOAD[:ALL] ("path\name.pnm")
- MMEMory:STORe[:ALL] ("path\name.pnm")

 $\bullet$ 

 $\bullet$ 

# <span id="page-196-0"></span> **MMEMory:LOAD[:ALL]**

Load a measurement definition and data file.

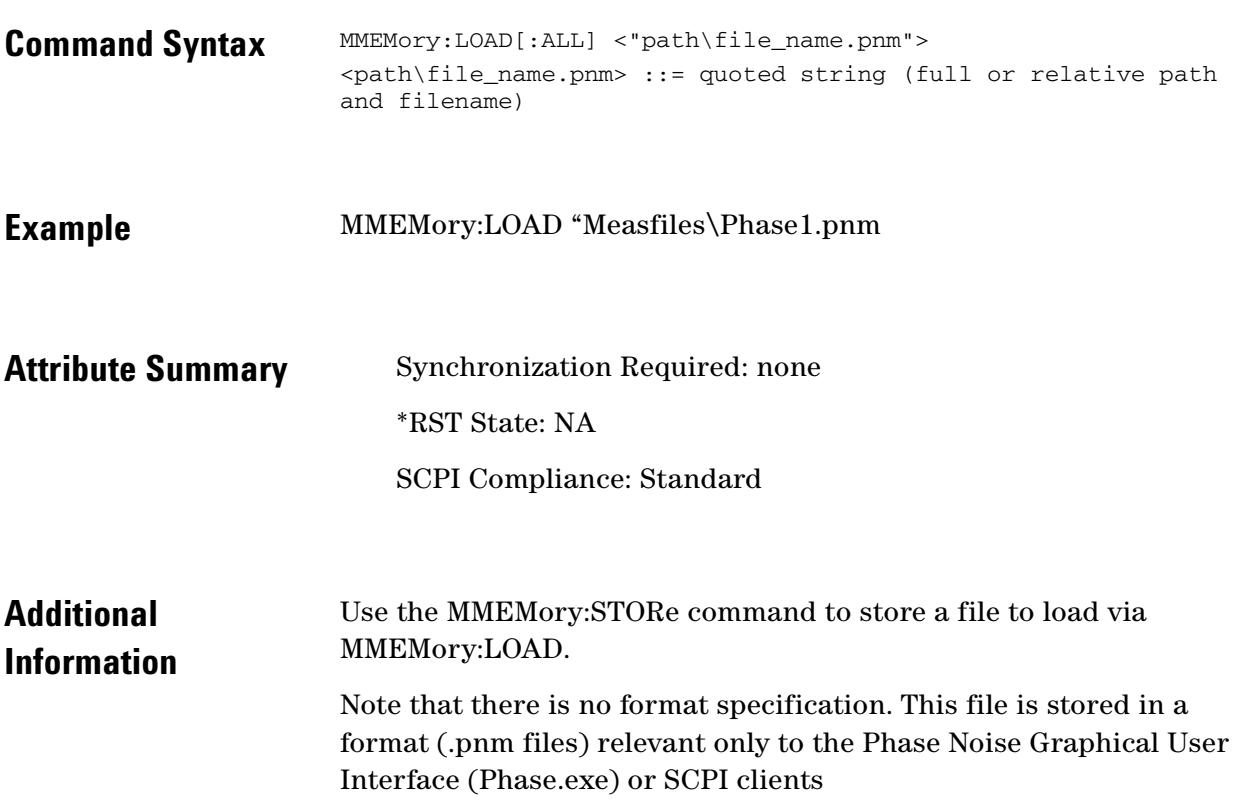

 $\bullet\hspace{0.1cm} \bullet\hspace{0.1cm}\bullet\hspace{0.1cm}\bullet\hspace{0.1cm}\bullet\hspace{0.1cm}\bullet\hspace{0.1cm}$  $\bullet$   $\bullet$ 

### <span id="page-197-0"></span>**MMEMory:STORe**

Stores the current measurement definition and data to a file.

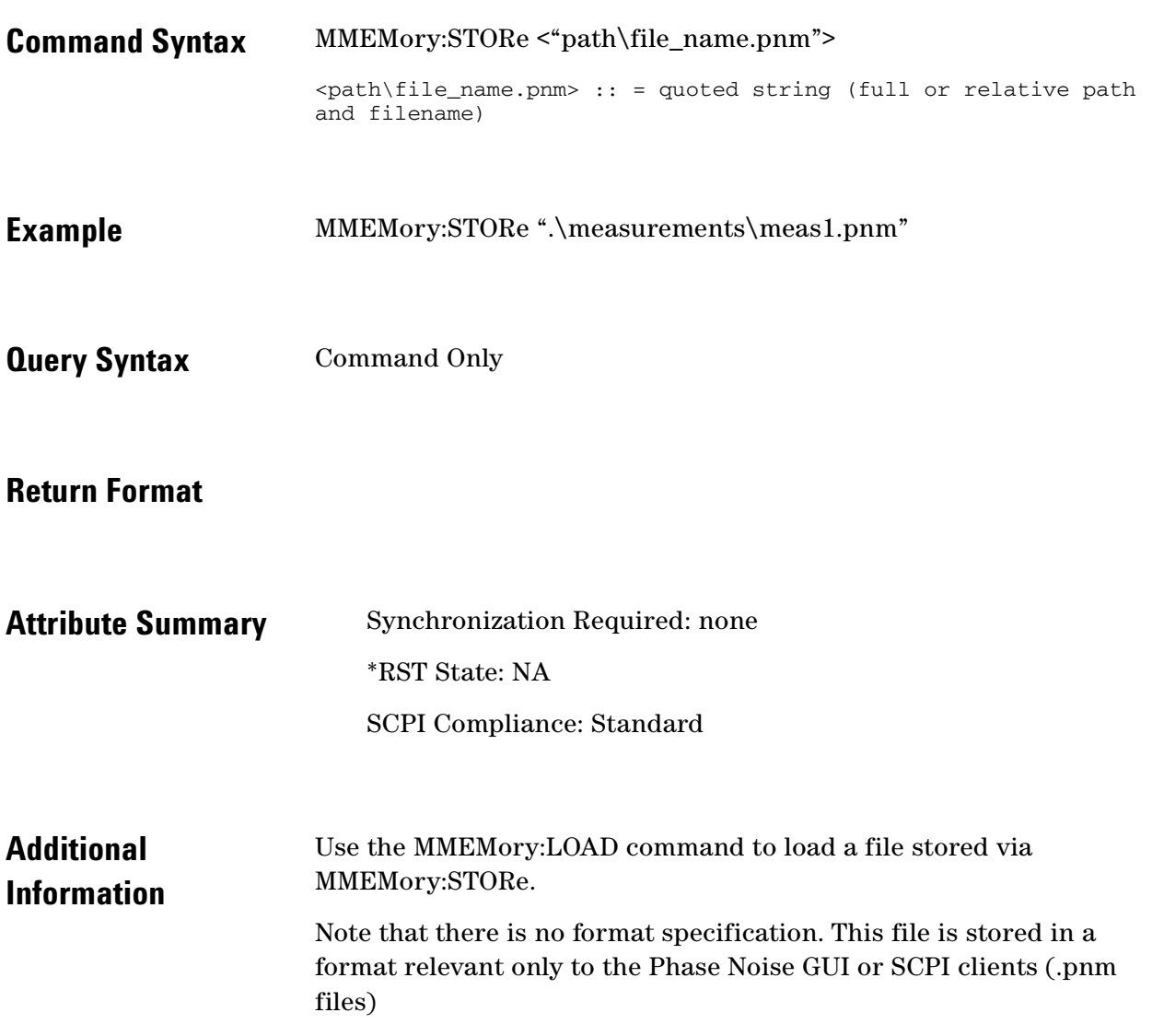

 $\ddotsc$  $\bullet$ 

ö

 $\blacksquare$  $\bullet$ 

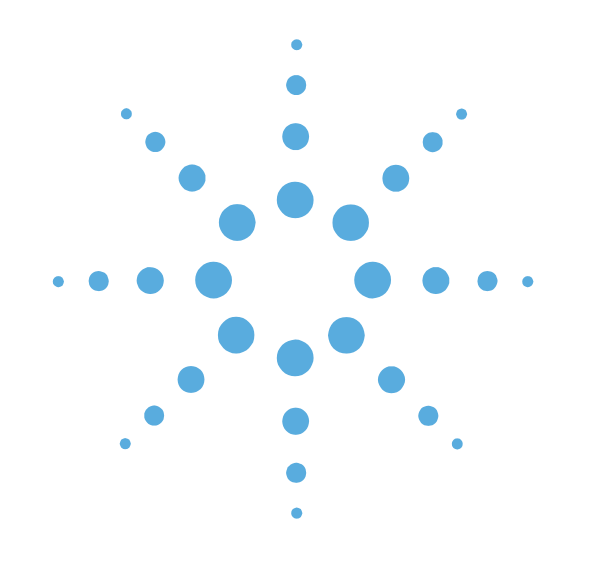

**15**

# PAUSe Commands

- [PAUSe Commands Introduction, page 15-2](#page-199-0)
- [PAUSe:ABORT:AUTO, page 15-3](#page-200-0)
- [PAUSe:ADJust:LNAGain, page 15-4](#page-201-0)
- [PAUSe:ADJust:VCOCenter, page 15-5](#page-202-0)
- [PAUSe:CONNect, page 15-6](#page-203-0)
- [PAUSe:CONTinue, page 15-7](#page-204-0)
- [PAUSe:RETRy, page 15-8](#page-205-0)
- [PAUSe:SPECial, page 15-9](#page-206-0)

### <span id="page-199-0"></span>**PAUSe Commands Introduction**

The commands in this subsystem have the following command hierarchy:

- PAUSe:ABORt:AUTO (0 | OFF | 1 | ON)
- PAUSe:ADJust:LNAGain
- PAUSe:ADJust:VCOCenter
- PAUSe:CONNect (0 | OFF | 1 | ON)
- PAUSe:CONTinue
- PAUSe:RETRy
- PAUSe:SPECial

 $\ddotsc$ 

### <span id="page-200-0"></span> **PAUSe:ABORT:AUTO**

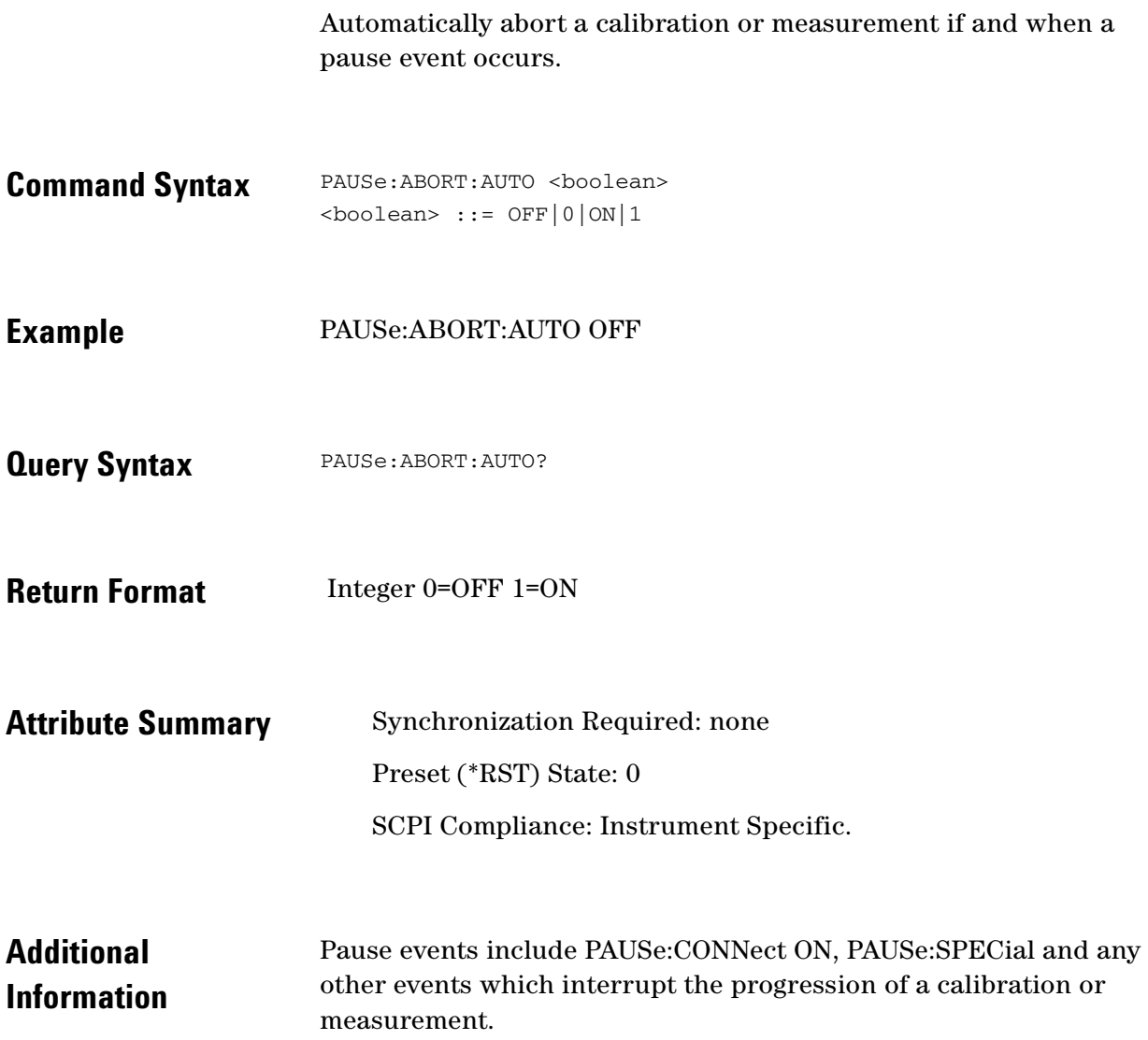

 $\bullet$   $\bullet$ 

 $\ddotsc$  $\bullet$ 

 $\bullet$   $\bullet$ 

 $\bullet$  $\bullet \bullet \bullet$ 

### <span id="page-201-0"></span>**PAUSe:ADJust:LNAGain**

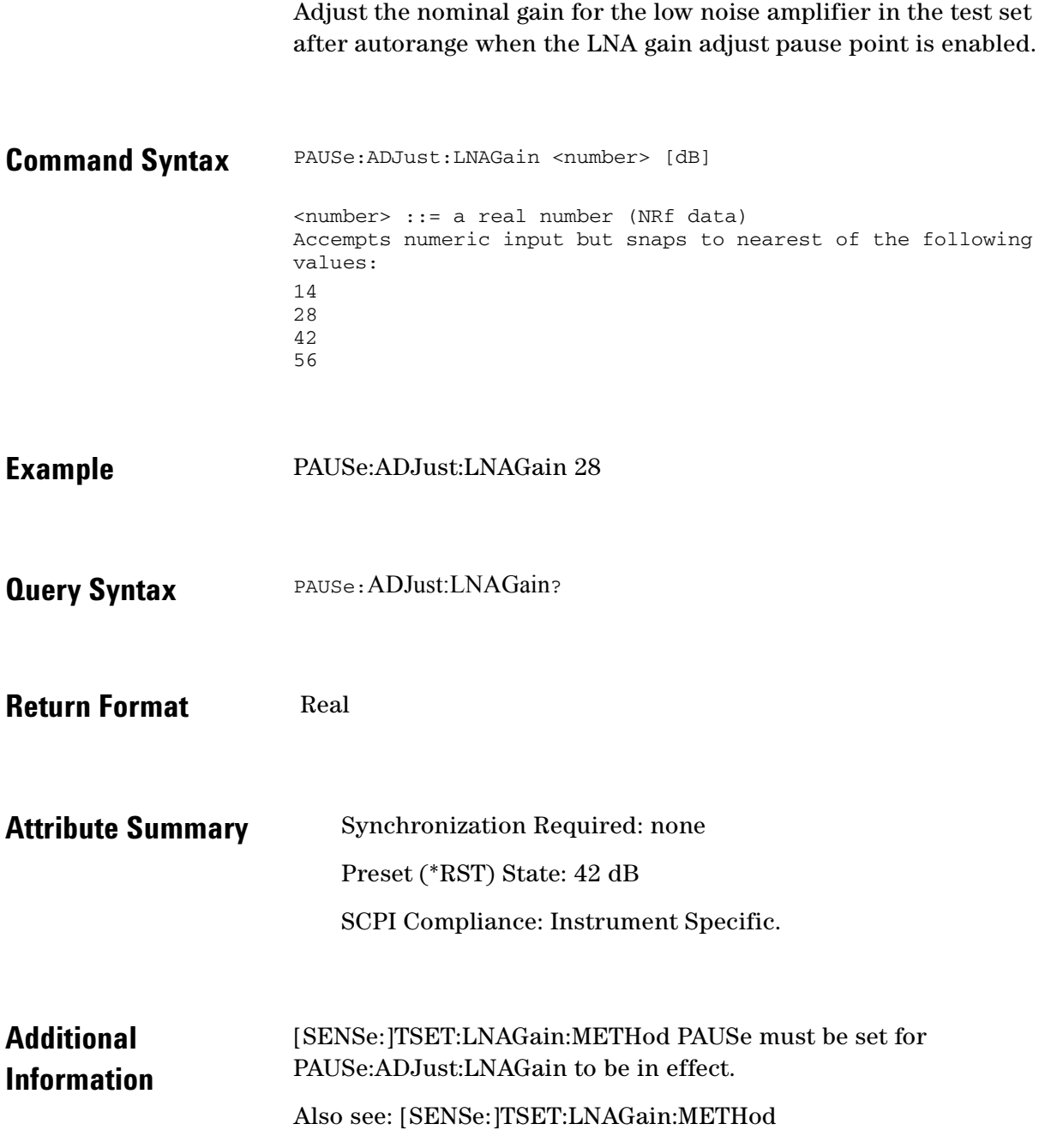

 $\bullet$ 

### <span id="page-202-0"></span>**PAUSe:ADJust:VCOCenter**

Adjust the VCO tuning center voltage when paused.

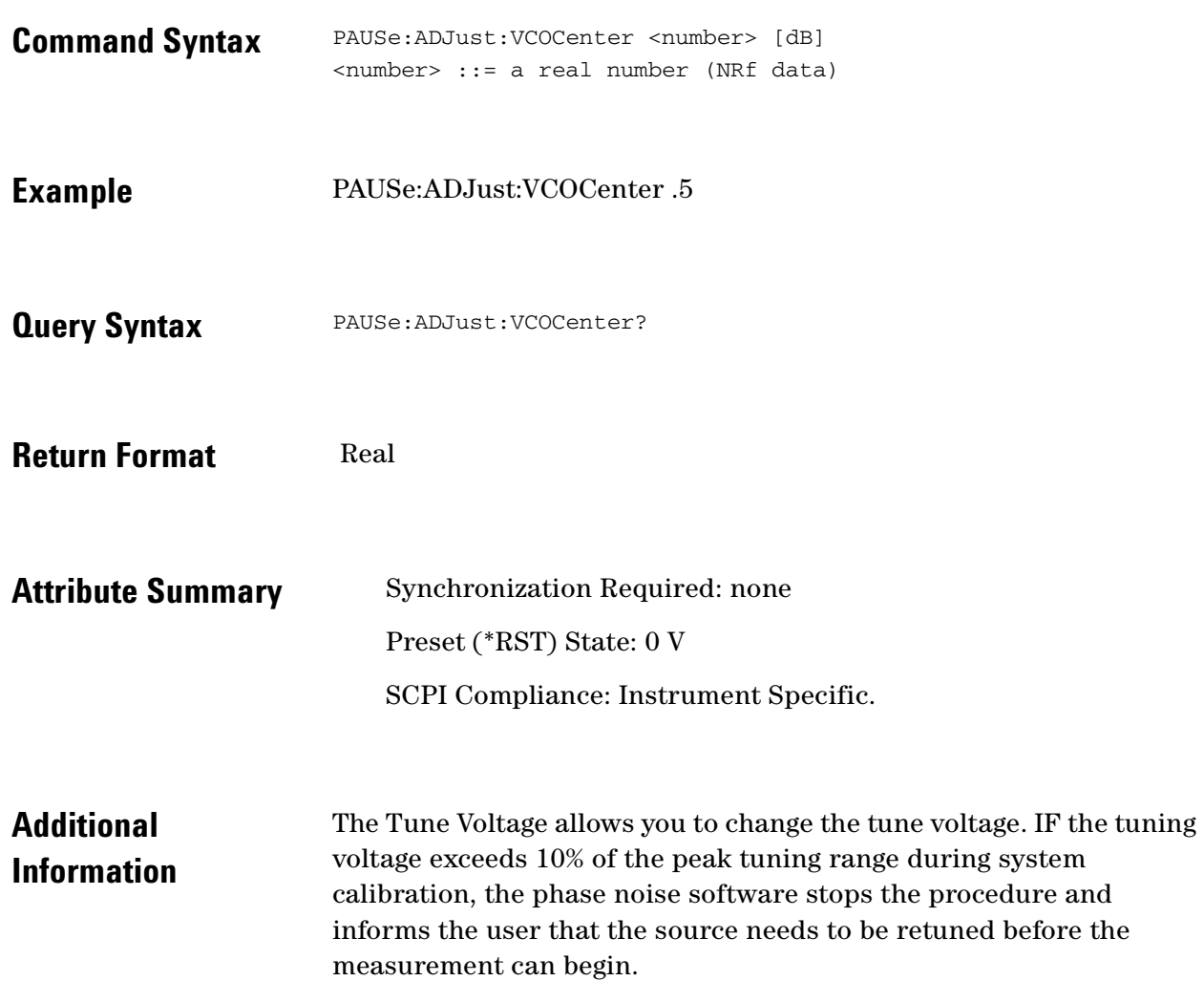

 $\ddotsc$ ö  $\bullet$   $\bullet$   $\bullet$ 

 $\bullet$ 

 $\bullet$ 

### <span id="page-203-0"></span>**PAUSe:CONNect**

Enable or disable the presentation of the connect diagram.

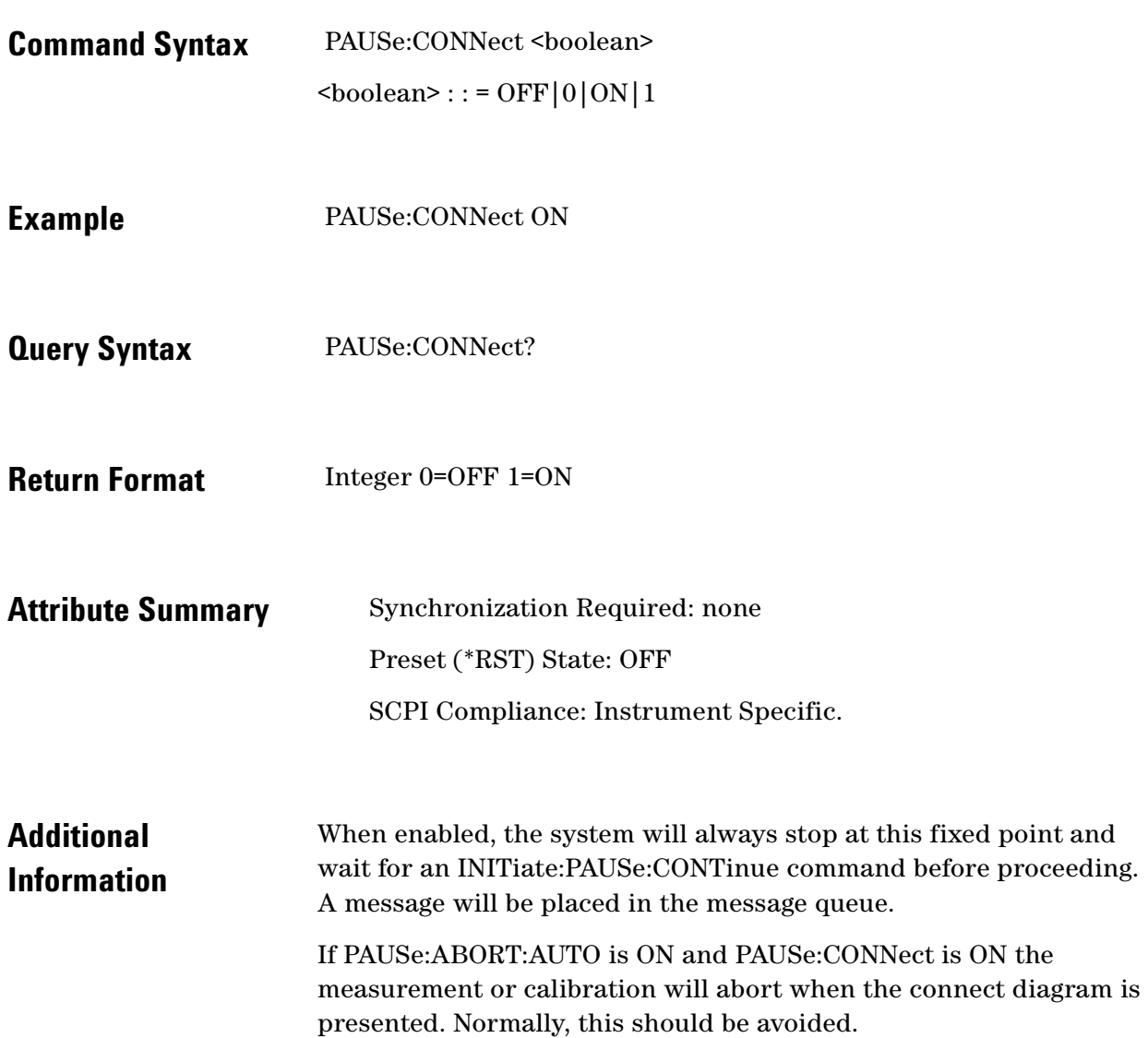

 $\ddot{\bullet}$  $\bullet$ 

### <span id="page-204-0"></span>**PAUSe:CONTinue**

#### Continue from a pause point.

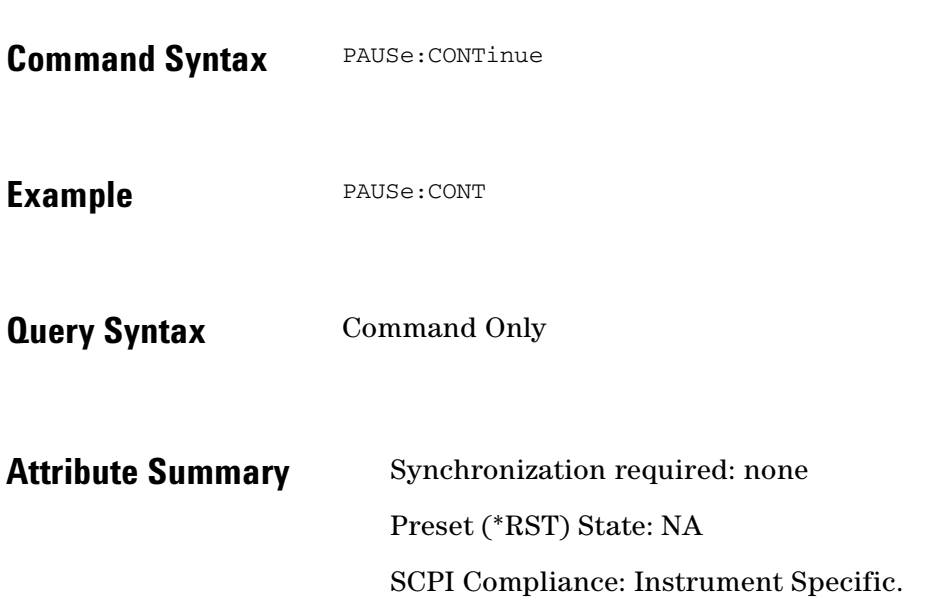

 $\ddotsc$  $\bullet$ 

 $\bullet$ 

 $\bullet$  $\bullet \bullet \bullet$ 

### <span id="page-205-0"></span>**PAUSe:RETRy**

Retry the last operation prior to a pause point.

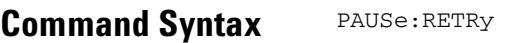

**Query Syntax** Command Only

**Example** PAUSe:RETRy

Attribute Summary Synchronization Required: none Preset (\*RST) State:NA SCPI Compliance: Instrument Specific.

#### <span id="page-206-0"></span>**PAUSe:SPECial**

Specify a branch to be taken following a pause point.

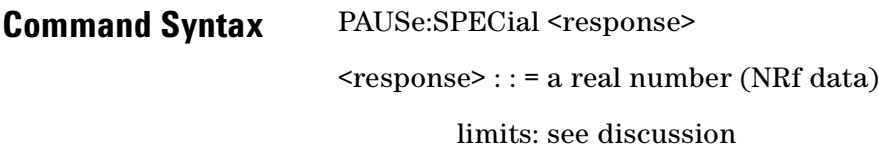

**Query Syntax**

#### **Example**

#### **Return Format**

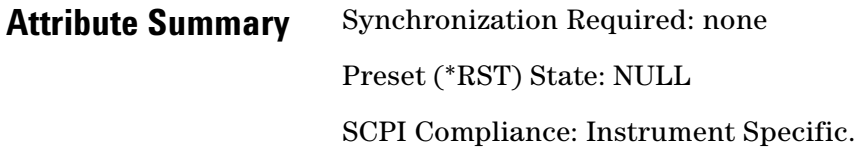

 $\ddotsc$ 

 $\bullet$ 

 $\bullet$ 

 $\bullet \bullet \bullet$ 

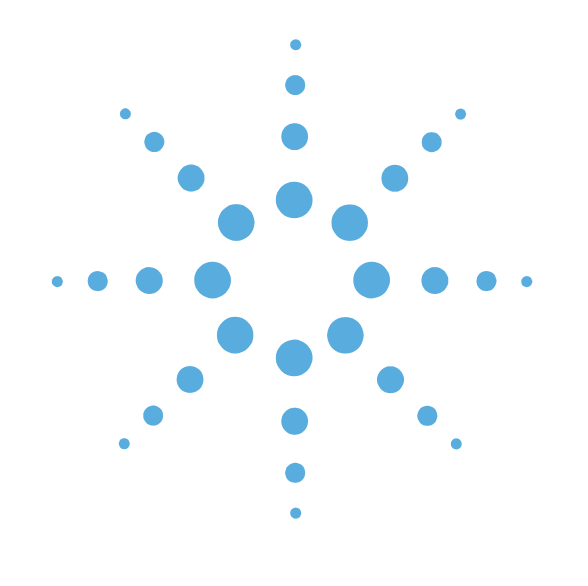

**16**

### SENSe Commands

- **C** [SENSe Commands Introduction, page 16-3](#page-209-0)
- [\[SENSe:\]DATA?, page 16-5](#page-211-0)
- [\[SENSe:\]DATA:HEADer:POINts?, page 16-6](#page-212-0)
- [\[SENSe:\]DCONverter:ATTenuator, page 16-7](#page-213-0)
- [\[SENSe:\]DCONverter:ATTenuator:AUTO, page 16-8](#page-214-0)
- [\[SENSe:\]DCONverter:ATTenuator:AUTO:](#page-215-0)  [IMMediate, page 16-9](#page-215-0)
- [\[SENSe:\]DCONverter:BAND, page 16-10](#page-216-0)
- [\[SENSe:\]DCONverter:FREQuency, page 16-11](#page-217-0)
- [\[SENSe:\]DCONverter:IFFRequency?, page 16-12](#page-218-0)
- **Example 3 [SENSe: ]DCONverter: IFGain, page 16-13**
- [\[SENSe:\]DCONverter:IFGain:AUTO, page 16-14](#page-220-0)
- [\[SENSe:\]DCONverter:IFGain:AUTO: IMMediate,](#page-221-0)  [page 16-15](#page-221-0)
- [\[SENSe:\]DCONverter:L1BWidth, page 16-16](#page-222-0)
- [\[SENSe:\]DCONverter:L6BWidth, page 16-17](#page-223-0)
- [\[SENSe:\]DCONverter:LOPower, page 16-18](#page-224-0)
- [\[SENSe:\]DCONverter:LOSelect, page 16-19](#page-225-0)
- [\[SENSe:\]DCONverter:LOSelect:AUTO, page 16-20](#page-226-0)
- [\[SENSe:\]DCONverter:MEXT:BIAS, page 16-21](#page-227-0)
- [\[SENSe:\]DCONverter:MEXT:BIAS:STATe, page 16-22](#page-228-0)
- [\[SENSe:\]DCONverter:MMLO?, page 16-23](#page-229-0)
- [\[SENSe:\]DCONverter:PLO, page 16-24](#page-230-0)
- [\[SENSe:\]DCONverter:REFerence, page 16-25](#page-231-0)
- [\[SENSe:\]DCONverter:TSENsitivity?, page 16-26](#page-232-0)
- [\[SENSe:\]DCONverter:TUNE:PORT, page 16-28](#page-234-0)
- [\[SENSe:\]DETector:FREQuency, page 16-29](#page-235-0)
- [\[SENSe:\]DETector:SELect, page 16-30](#page-236-0)
- [\[SENSe:\]FFT:INPut:COUPling, page 16-32](#page-238-0)
- [\[SENSe:\]NOISe:BBGain, page 16-33](#page-239-0)
- [\[SENSe:\]NOISe:FFT, page 16-34](#page-240-0)
- [\[SENSe:\]NOISe:MEAStype, page 16-35](#page-241-0)
- [\[SENSe:\]NOISe:PULSed, page 16-36](#page-242-0)
- [\[SENSe:\]NOISe:QUADrature\[:METHod\], page 16-37](#page-243-0)
- [\[SENSe:\]RANGe:FFT:AVERage:MINimum, page 16-38](#page-244-0)
- [\[SENSe:\]RANGe:FFT:SEGTable \[:MEASurement\]\[:QUALity\], page 16-39](#page-245-0)
- [\[SENSe:\]RANGe:OFFSet, page 16-40](#page-246-0)
- [\[SENSe:\]RANGe:SWEPt:SEGTable \[:MEASurement\]\[:QUALity\], page 16-41](#page-247-0)
- [\[SENSe:\]TSET:ATTenuator, page 16-42](#page-248-0)
- [\[SENSe:\]TSET:ATTenuator:AUTO, page 16-43](#page-249-0)
- [\[SENSe:\]TSET:DCBLock, page 16-44](#page-250-0)
- [\[SENSe:\]TSET:LNAGain, page 16-45](#page-251-0)
- [\[SENSe:\]TSET:LNAGain:METHod, page 16-46](#page-252-0)
- [\[SENSe:\]TSET:LNAGain:MINimum, page 16-47](#page-253-0)
- [\[SENSe:\]TSET:LPF, page 16-48](#page-254-0)
- [\[SENSe:\]TSET:LPF:AUTO, page 16-49](#page-255-0)
- [\[SENSe:\]TSET:PLL:ATTenuator, page 16-50](#page-256-0)
- [\[SENSe:\]TSET:PLL:UNLock:IGNore, page 16-52](#page-258-0)
- [\[SENSe:\]TVCO, page 16-53](#page-259-0)

 $\ddotsc$ 

#### <span id="page-209-0"></span>**SENSe Commands Introduction**

The commands in this subsystem have the following command hierarchy:

- [:SENSe]:DATA?
- [:SENSe]:DATA:HEADer:POINts?
- [:SENSe]:DCONverter:ATTenuator (0 to 35 dB in 5 dB steps)
- [:SENSe]:DCONverter:ATTenuator:AUTO (0 | OFF | 1 | ON)
- [:SENSe]:DCONverter:ATTenuator:AUTO:IMMediate
- [:SENSe]:DCONverter:BAND (UWAVe | A | K | Q | U | V | W)
- [:SENSe]:DCONverter:FREQuency (value)
- [:SENSe]:DCONverter:IFFREQuency?
- [:SENSe]:DCONverter:IFGain (-10 to 45 dB in 5 dB steps)
- [:SENSe]:DCONverter:IFGain:AUTO (0 | OFF | 1 | ON)
- [:SENSe]:DCONverter:IFGain:AUTO:IMMediate
- [:SENSe]:DCONverter:L1BWidth (value)
- [:SENSe]:DCONverter:L6BWidth (value)
- [:SENSe]:DCONverter:LOPower (value)
- [:SENSe]:DCONverter:LOSelect (value)
- $[$ :SENSe]:DCONverter:LOSelect:AUTO (0 | OFF | 1 | ON)
- [:SENSe]:DCONverter:MEXT:BIAS (value)
- [:SENSe]:DCONverter:MEXT:BIAS:STATe (0 | OFF | 1 | ON)
- [:SENSe]:DCONverter:MMLO?
- [:SENSe]:DCONverter:PLO
- [:SENSe]:DCONverter:REFerence (value)
- [:SENSe]:DCONverter:TSENsitivity?
- [:SENSe]:DCONverter:TUNE:PORT (OFF | INTernal | FRONt | REAR)
- [:SENSe]:DETector:FREQuency (value)
- [:SENSe]:DETector:SELect (AUTO | EXT | LFR | HFR | UWAVe | TAM | TINoise | DCAM | DIAM)
- [:SENSe]:FFT:INPut:COUPling (AC | DC)
- [:SENSe]:NOISe:BBGain (value)
- [:SENSe]:NOISe:FFT (EXTended | MULTiple)
- [:SENSe]:NOISe:MEAStype (ABS | RES | FM | AM | BBAN | NOTS)
- $\bullet$  [:SENSe]:NOISe:PULSed (0 | OFF | 1 | ON)
- [:SENSe]:NOISe:QUADrature[:METHod] (PSHifter | SOURce)
- [:SENSe]:RANGe:FFT:AVERage:MINimum (value)
- [:SENSe]:RANGe:FFT:SEGTable[:MEASurement][:QUALity] (NORMal | FAST | ACCurate | CUSTom)
- [:SENSe]:RANGe:OFFSet (Start frequency, Stop frequency)
- [:SENSe]:RANGe:SWEPt:SEGTable[:MEASurement][:QUALity] (NORMal | FAST | ACCurate | CUSTom)
- [:SENSe]:TSET:ATTenuator (value)

 $\bullet$   $\bullet$ 

 $\bullet$   $\bullet$   $\bullet$ 

- 16 SENSe Commands **SENSe Commands Introduction**
	- [:SENSe]:TSET:ATTenuator:AUTO (0 | OFF | 1 | ON)
	- [:SENSe]:TSET:DCBlock (0 | OFF | 1 | ON)
	- [:SENSe]:TSET:LNAGain (value)
	- [:SENSe]:TSET:LNAGain:METHod (AUTO | FIXed | PAUSe)
	- [:SENSe]:TSET:LNAGain:MINimum (value)
	- [:SENSe]:TSET:LPF (value)
	- $\bullet$  [:SENSe]:TSET:LPF:AUTO (0 | OFF | 1 | ON)
	- [:SENSe]:TSET:PLL:ATTenuator (value)
	- [:SENSe]:TSET:PLL:UNLock:IGNore (0 | OFF | 1 | ON)
	- [:SENSe]:TVCO (REFerence | CARRier | DCONverter | INTernal)

 $\ddotsc$ 

# <span id="page-211-0"></span>**[SENSe:]DATA?**

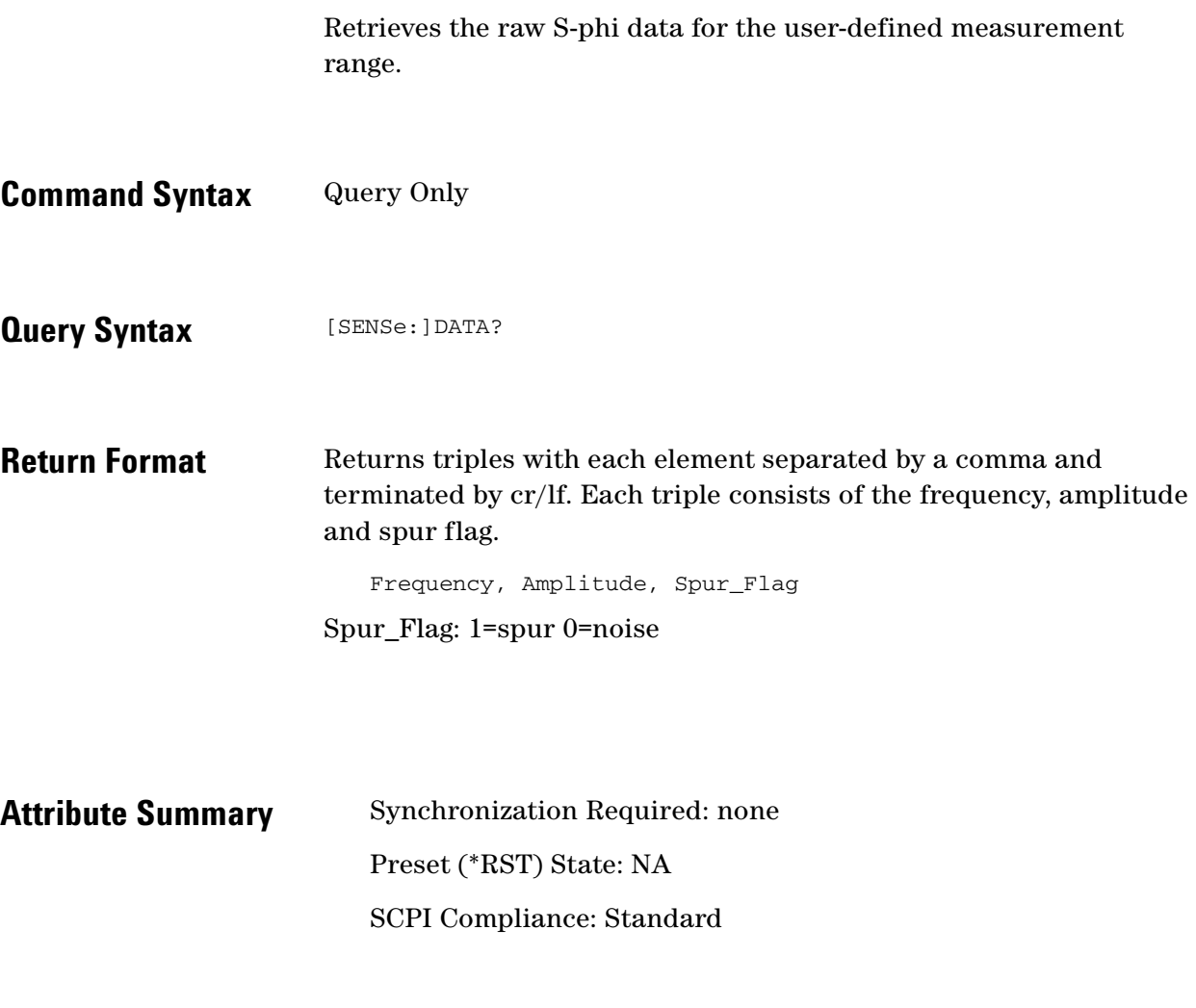

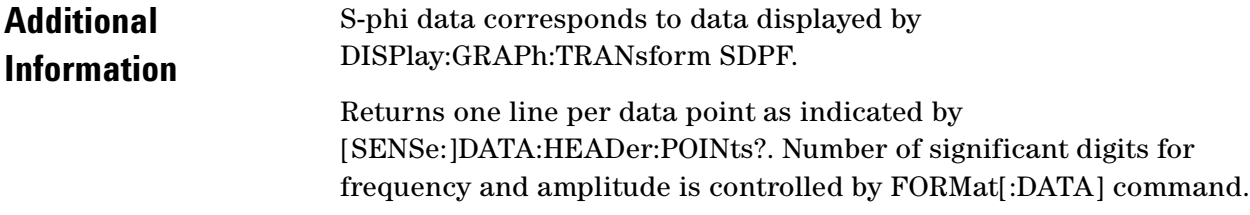

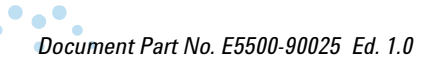

 $\bullet$ 

 $\bullet$   $\bullet$ 

 $\bullet$  $\bullet \bullet \bullet$ 

## <span id="page-212-0"></span>**[SENSe:]DATA:HEADer:POINts?**

Returns the number of data points which will be returned by [SENSe:]DATA?

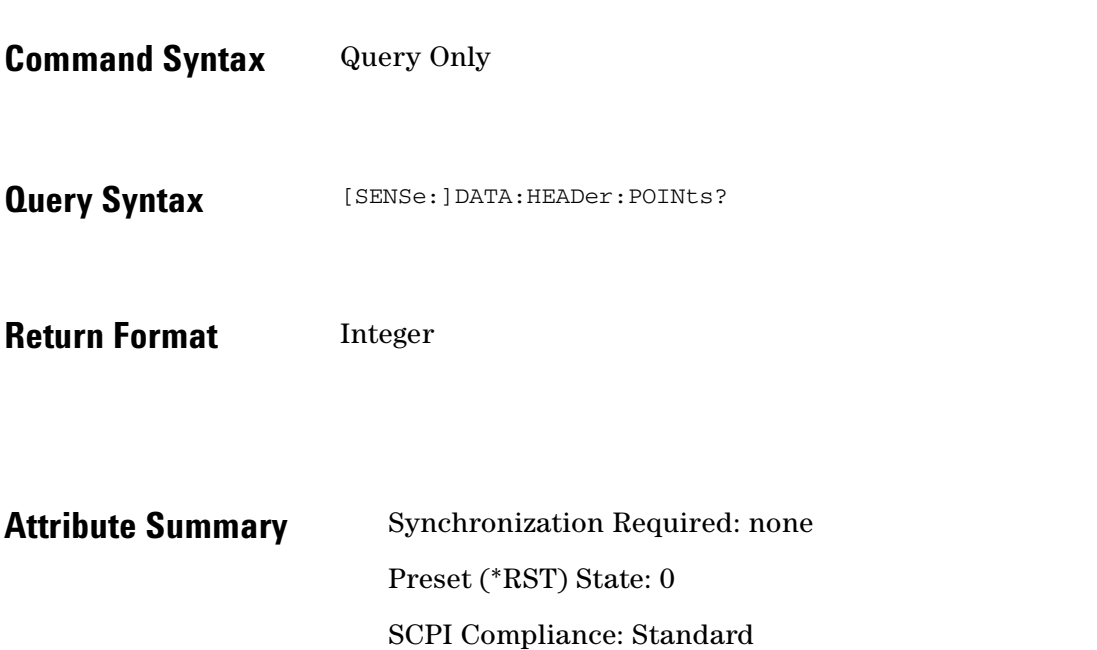

### <span id="page-213-0"></span>**[SENSe:]DCONverter:ATTenuator**

Specify the amount of input attenuation for the downconverter.

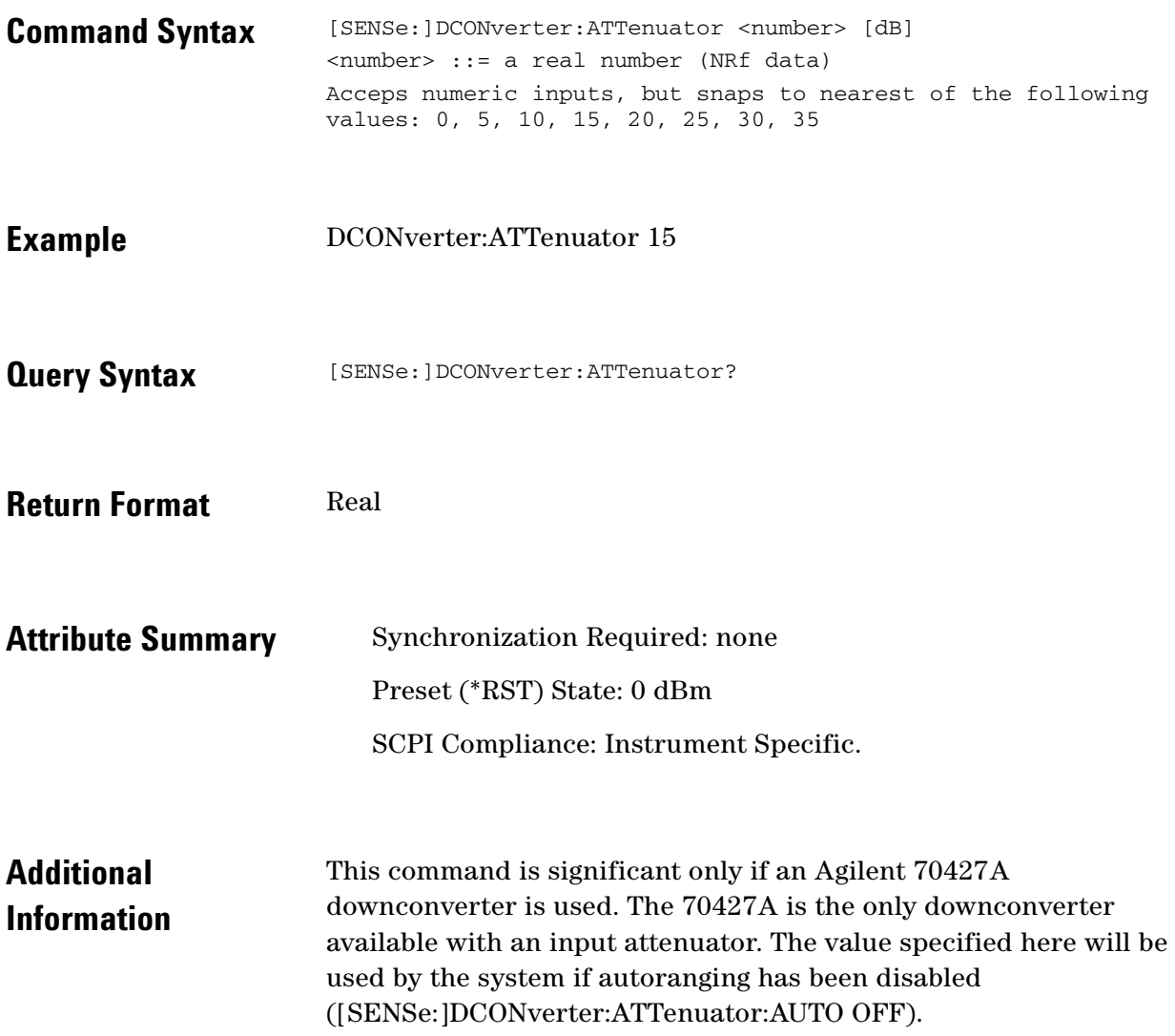

 $\ddotsc$  $\bullet$ 

 $\bullet$  $\bullet$ 

 $\bullet$  $\bullet$   $\bullet$   $\bullet$ 

# <span id="page-214-0"></span>**[SENSe:]DCONverter:ATTenuator:AUTO**

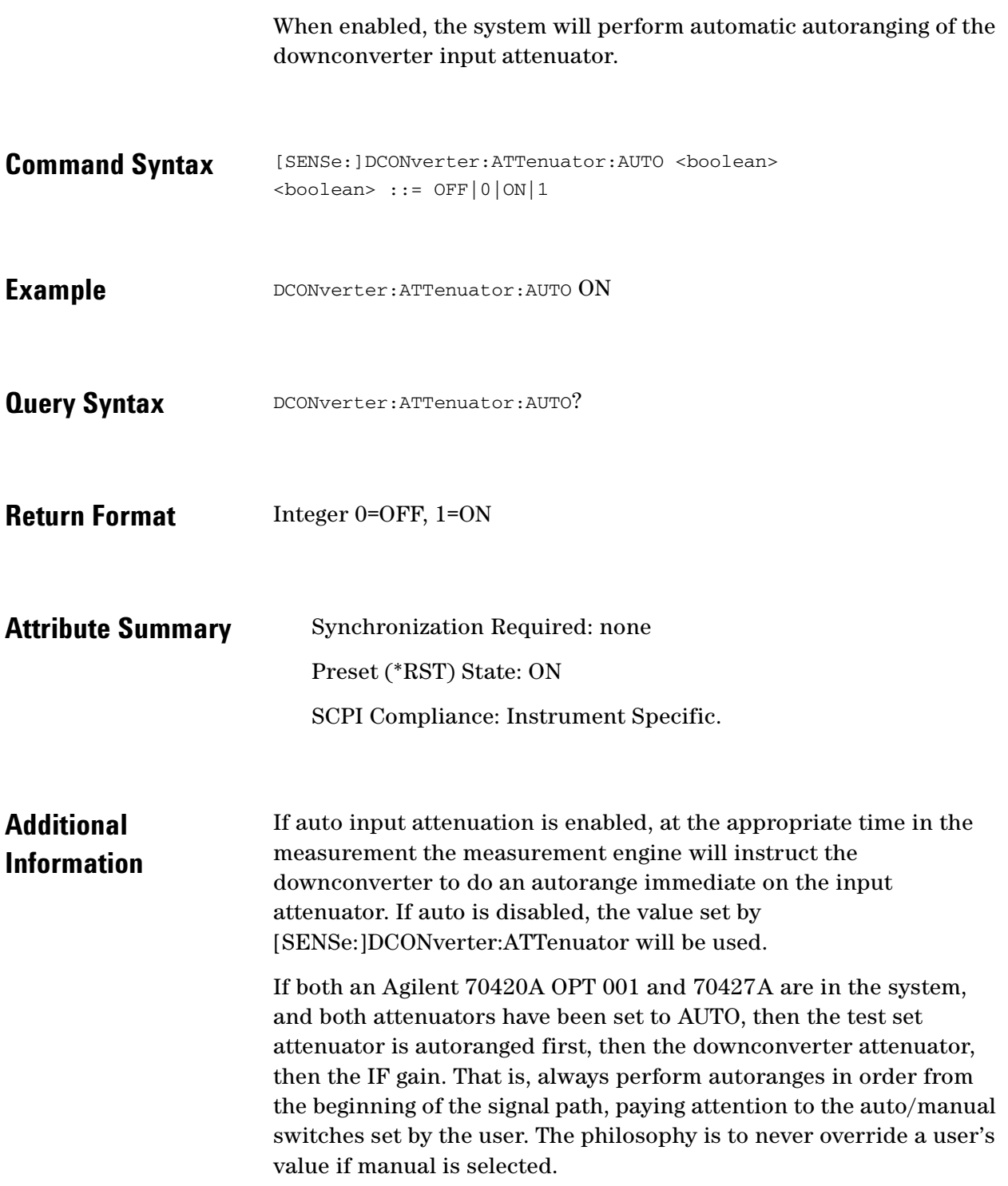

 $\ddot{\cdot}$  $\bullet$ 

 $\bullet$ 

## <span id="page-215-0"></span>**[SENSe:]DCONverter:ATTenuator:AUTO: IMMediate**

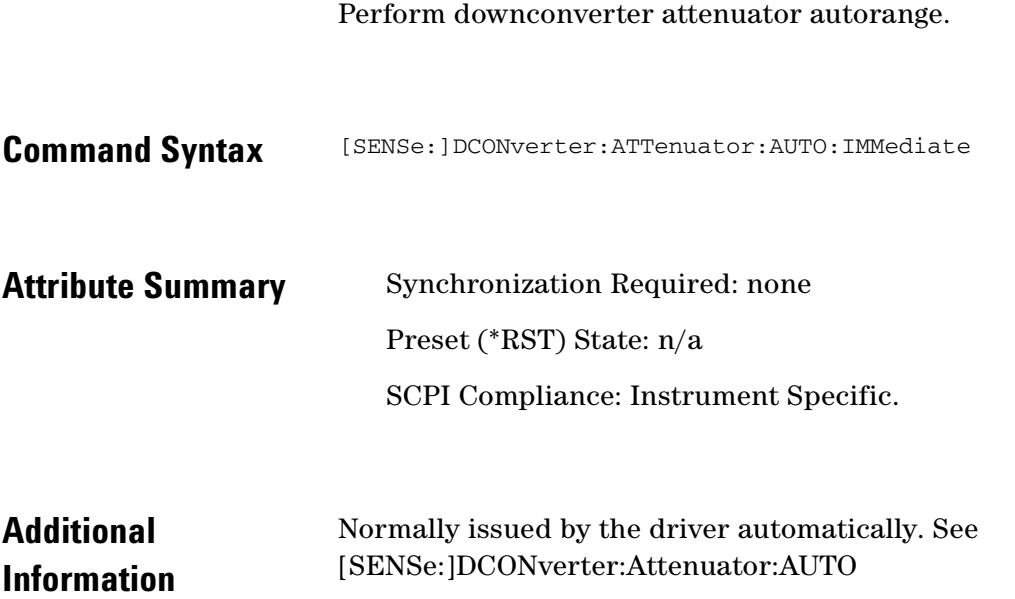

 $\bullet$ 

 $\bullet$ 

 $\sim$ 

 $\bullet$  $\bullet$   $\bullet$   $\bullet$
## **[SENSe:]DCONverter:BAND**

Specify the input frequency band of the downconverter.

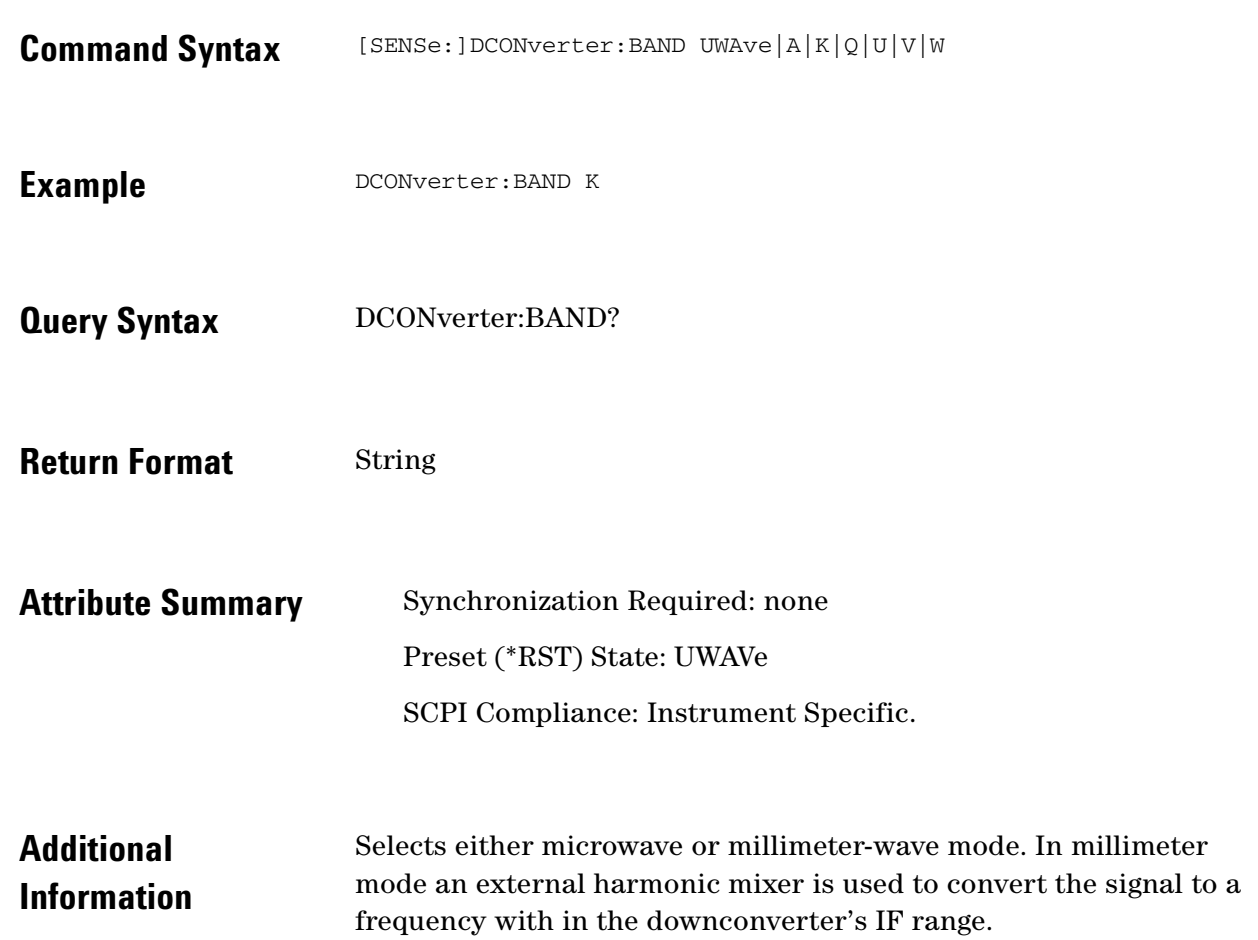

## **[SENSe:]DCONverter:FREQuency**

Specify the downconverter input frequency.

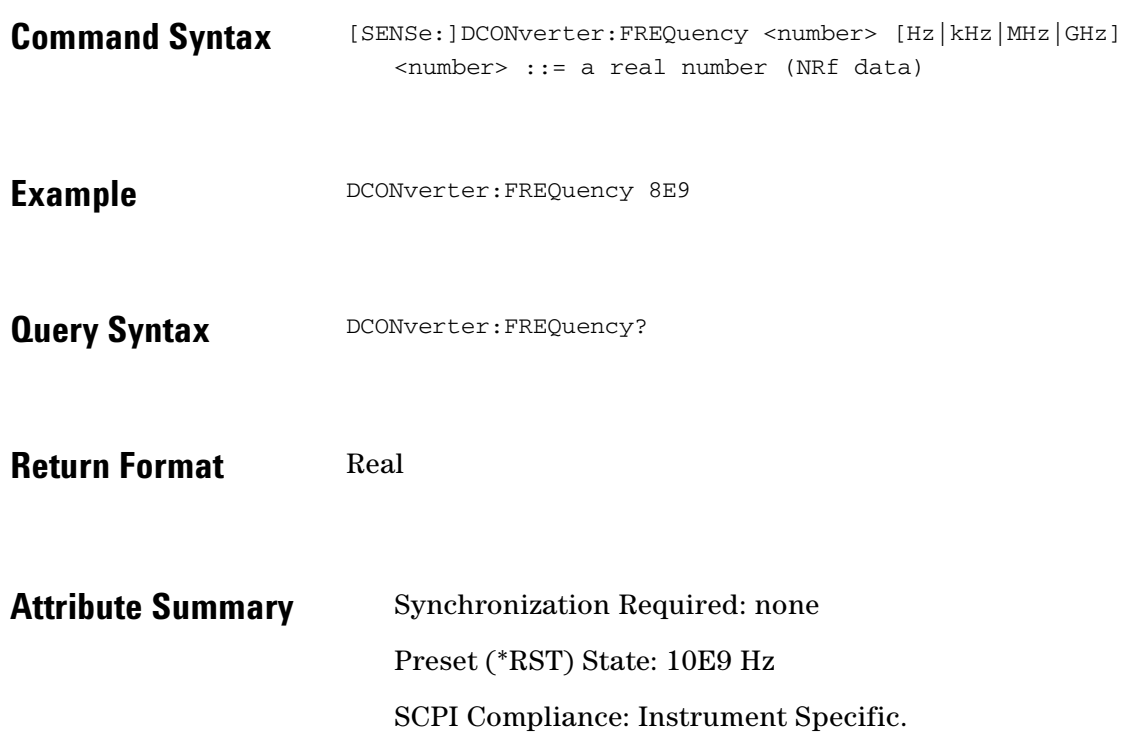

 $\ddotsc$  $\bullet$ 

 $\bullet$  $\bullet$ 

 $\bullet$  $\bullet$   $\bullet$   $\bullet$ 

### **[SENSe:]DCONverter:IFFRequency?**

Query the IF frequency of the downconverter.

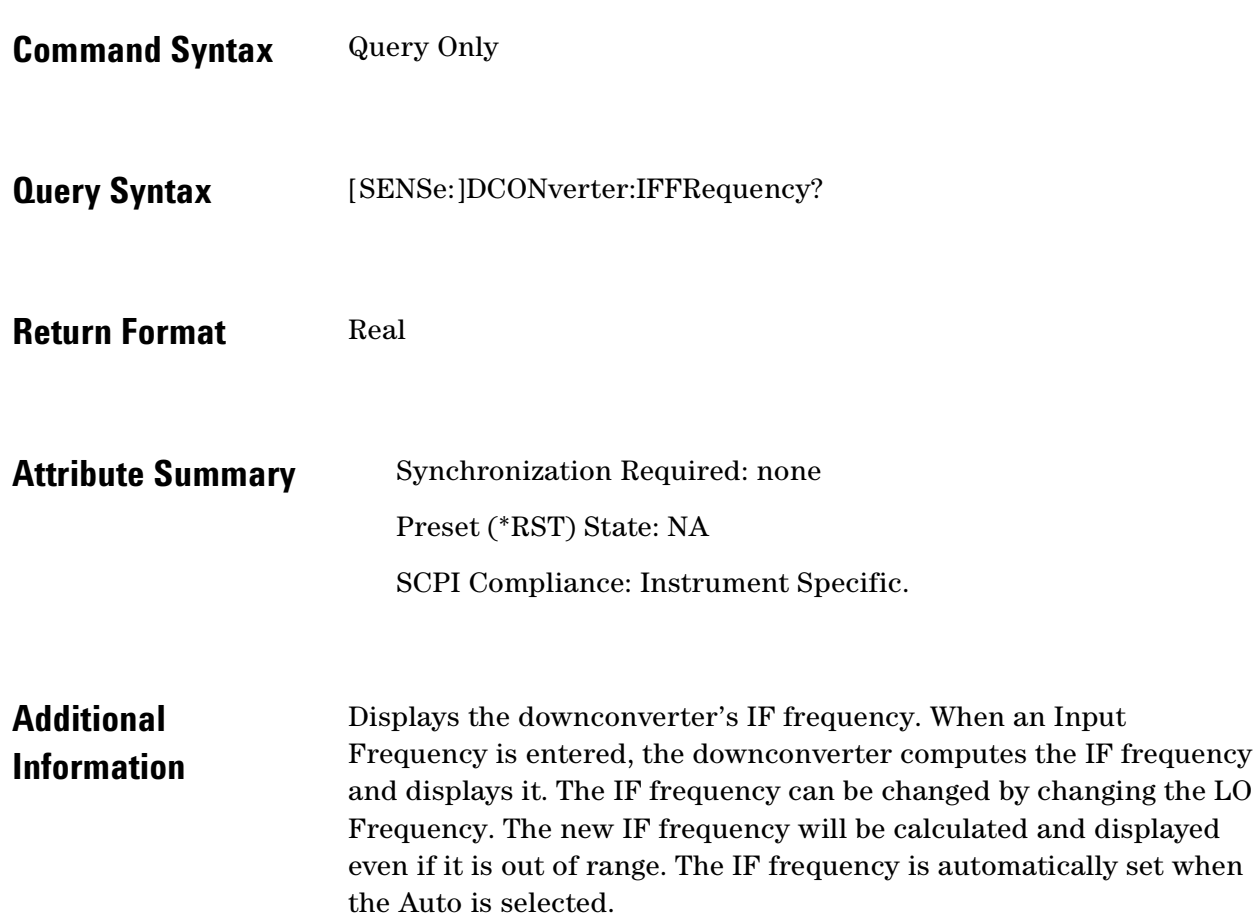

 $\ddotsc$  $\blacksquare$ 

## **[SENSe:]DCONverter:IFGain**

Specify the gain for the IF amplifier in the downconverter.

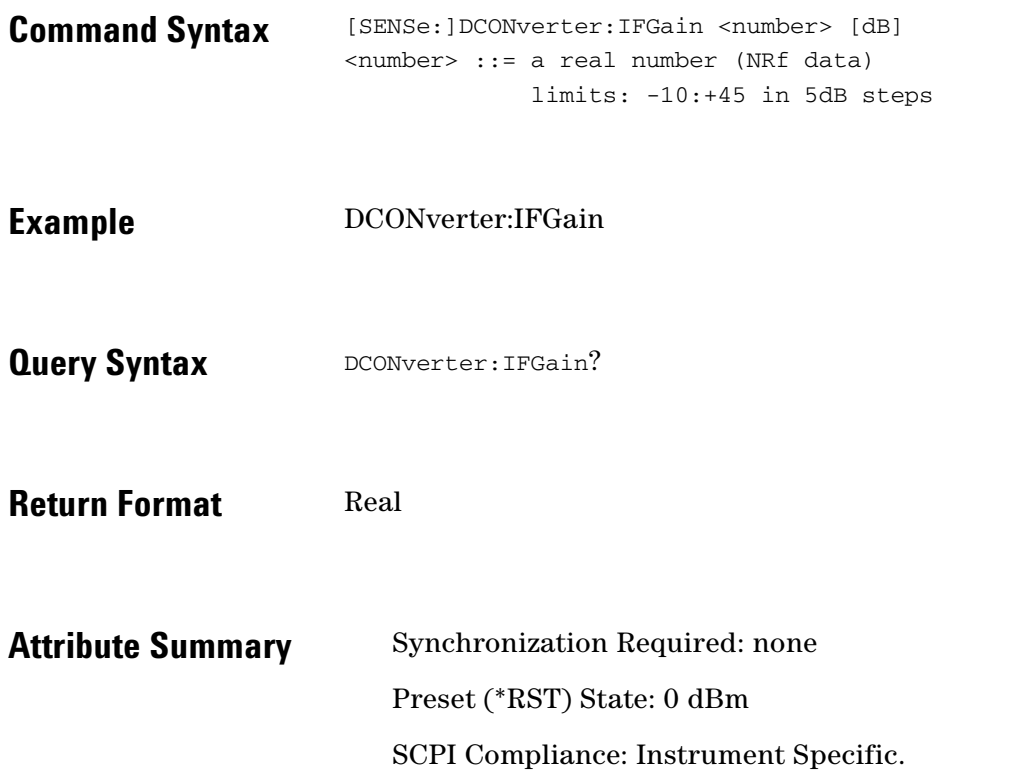

 $\ddotsc$  $\bullet$  $\bullet$   $\bullet$   $\bullet$ 

## **[SENSe:]DCONverter:IFGain:AUTO**

Turn downconverter IF Gain auto ranging on or off.

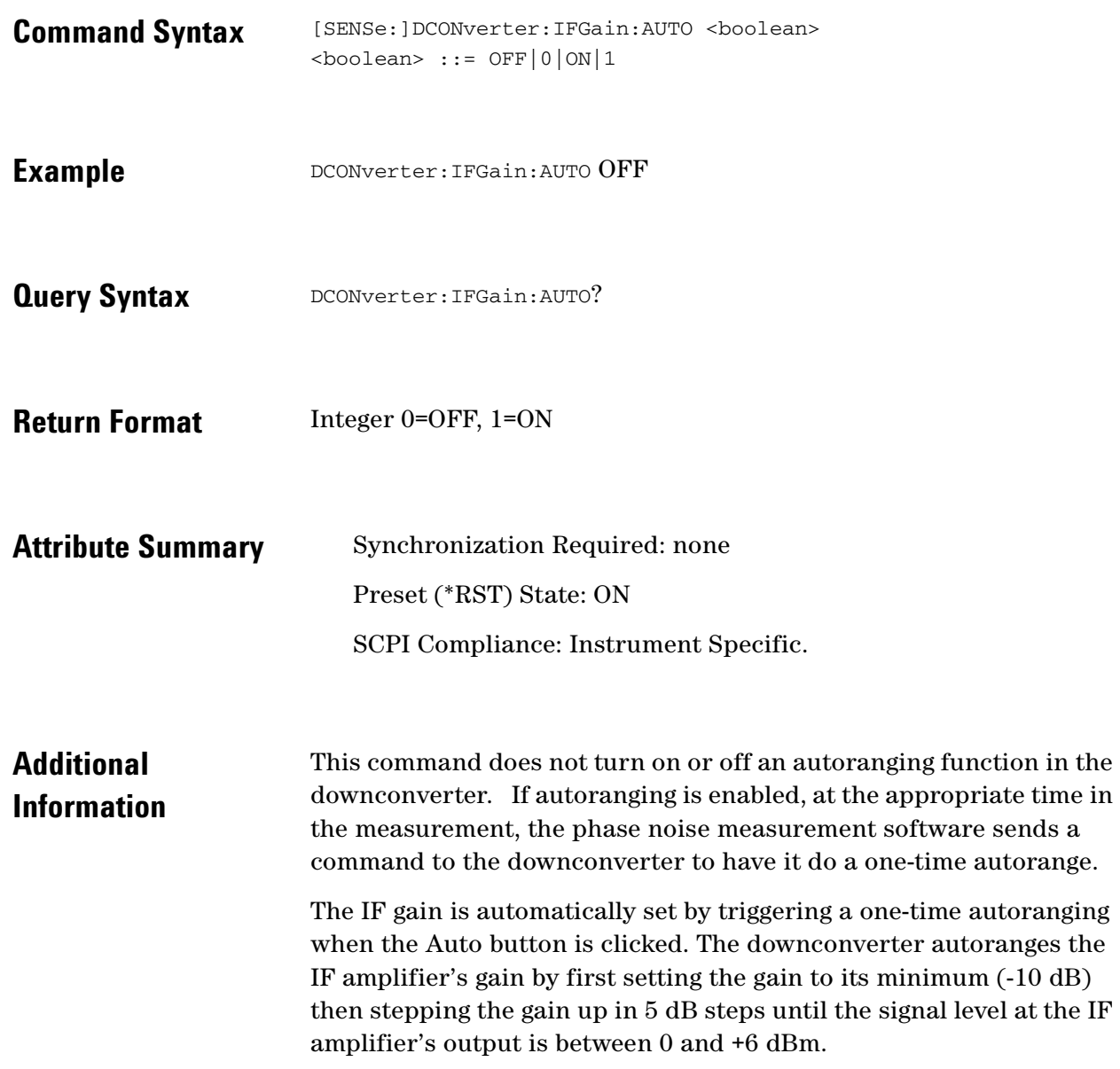

 $\ddot{\cdot}$ 

## **[SENSe:]DCONverter:IFGain:AUTO: IMMediate**

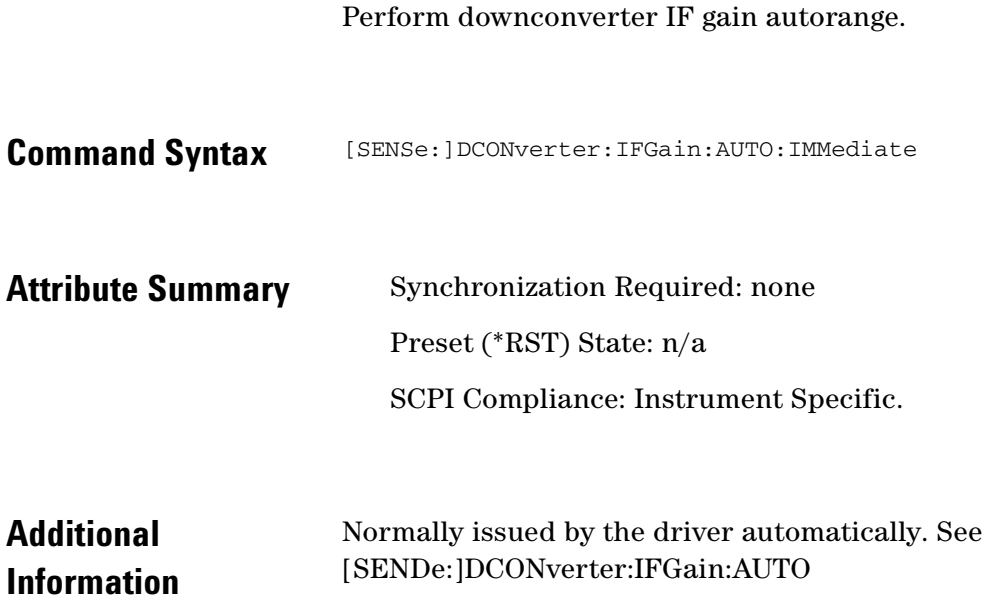

 $\bullet$ 

 $\bullet$ 

 $\bullet$  $\bullet$   $\bullet$   $\bullet$ 

## **[SENSe:]DCONverter:L1BWidth**

Sets or queries the 100 MHz PLL bandwidth value.

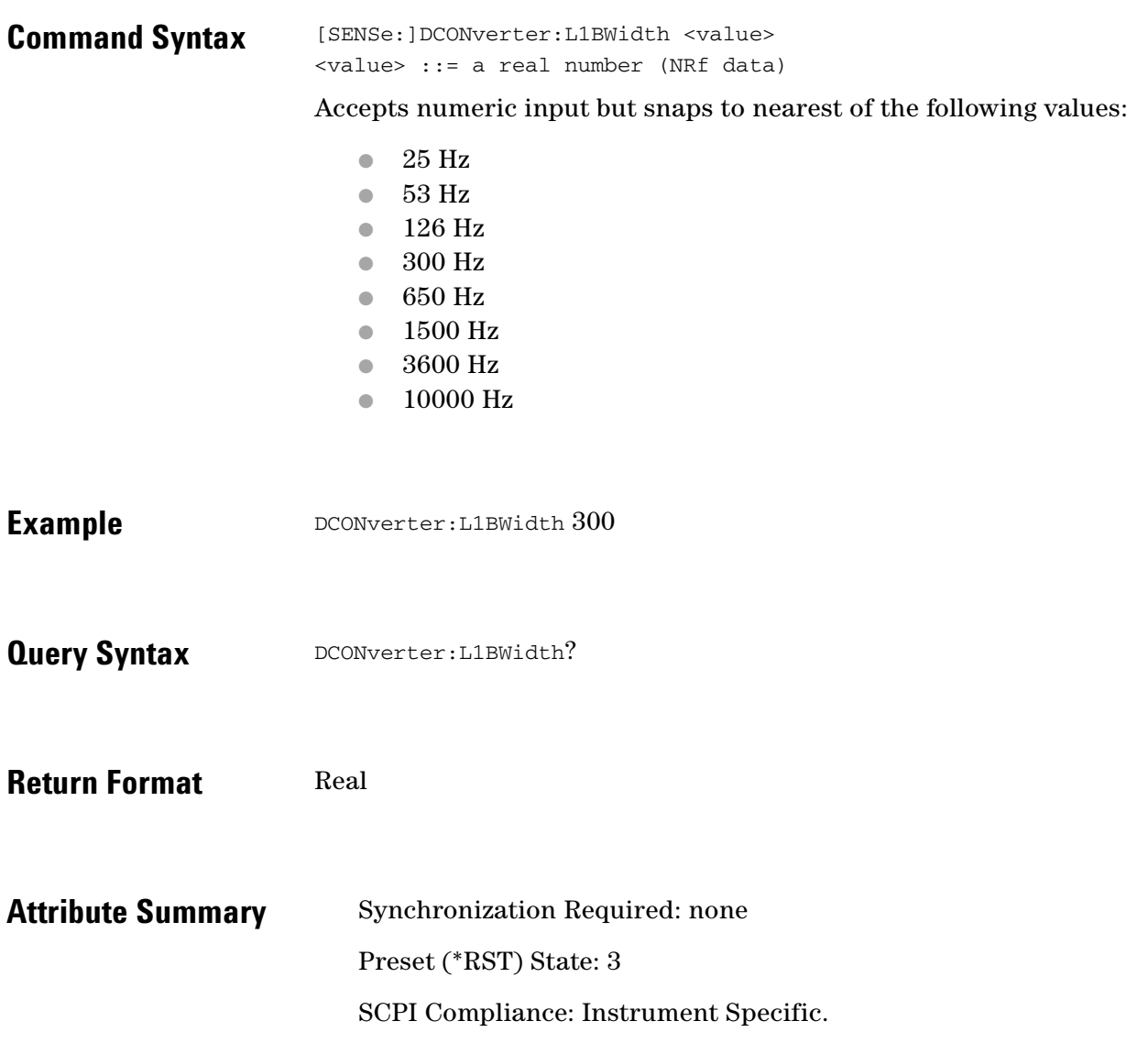

# **[SENSe:]DCONverter:L6BWidth**

Specify the downconverter's 600 MHz PLL bandwidth.

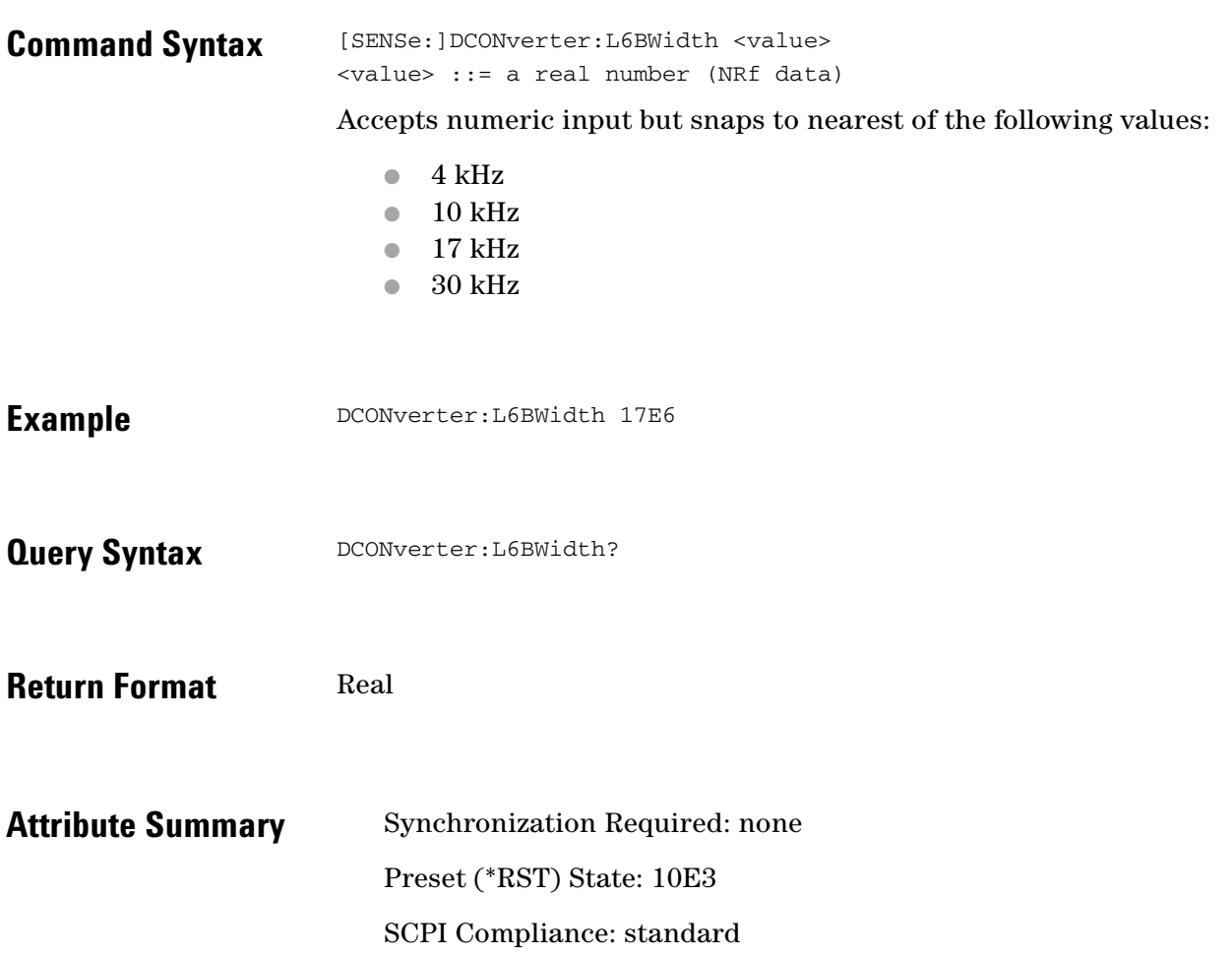

 $\ddotsc$  $\bullet$  $\bullet$   $\bullet$   $\bullet$ 

 $\bullet$  $\bullet$ 

## **[SENSe:]DCONverter:LOPower**

Specify downconverter LO power.

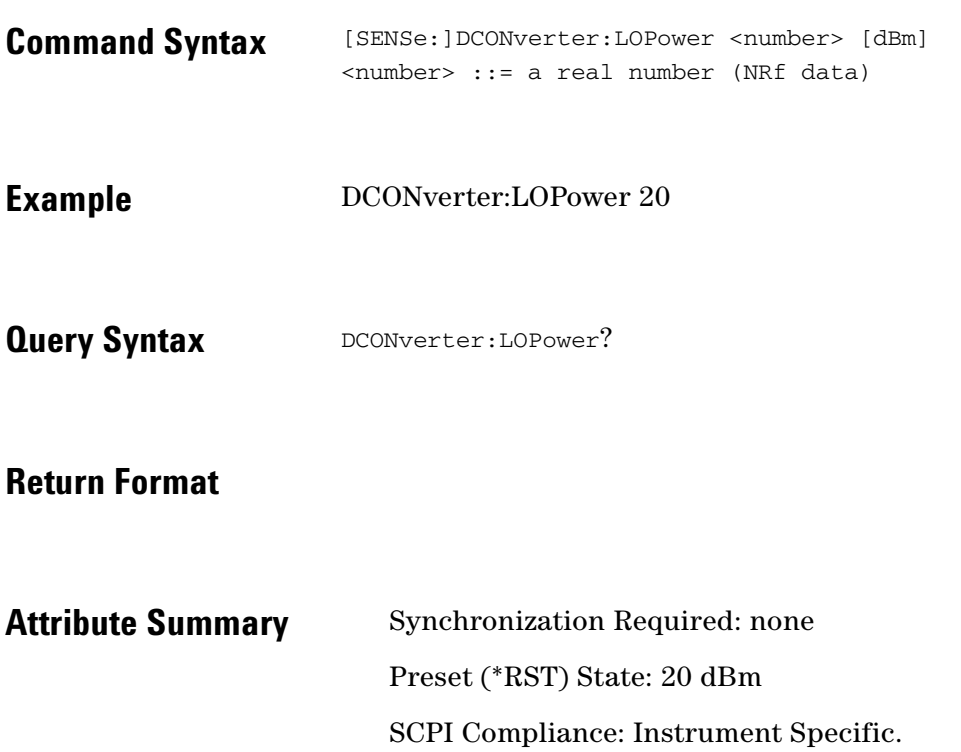

## **[SENSe:]DCONverter:LOSelect**

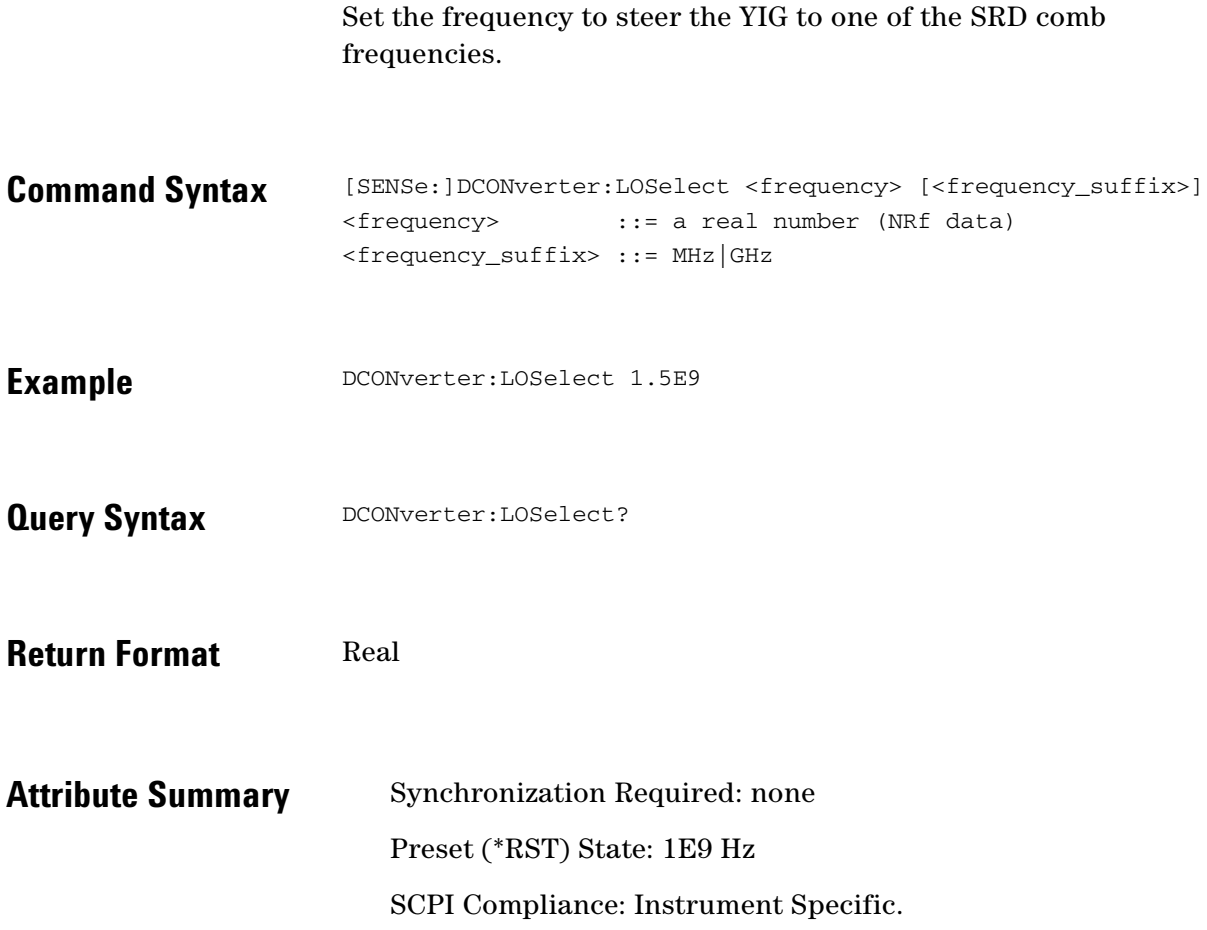

 $\bullet$ 

 $\bullet$  $\bullet$  $\bullet$   $\bullet$ 

 $\blacksquare$ 

 $\bullet$ 

 $\bullet \bullet \bullet$ 

### **[SENSe:]DCONverter:LOSelect:AUTO**

Turn downconverter frequency auto selection on or off.

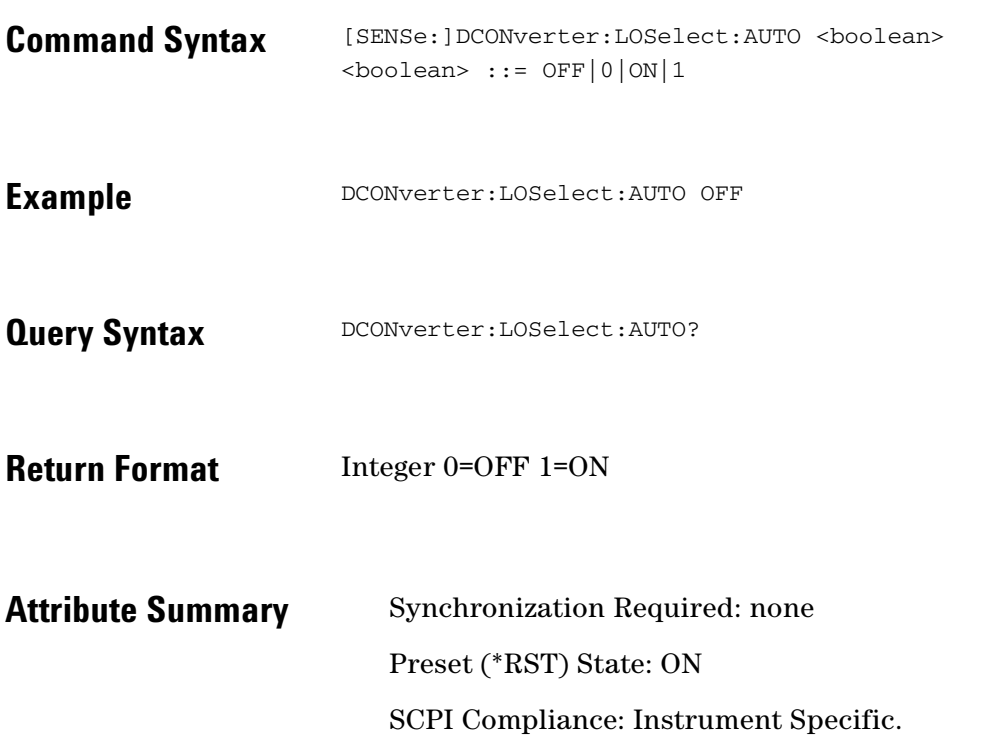

 $\ddotsc$ 

## **[SENSe:]DCONverter:MEXT:BIAS**

Sets or queries the external mixer DC bias current.

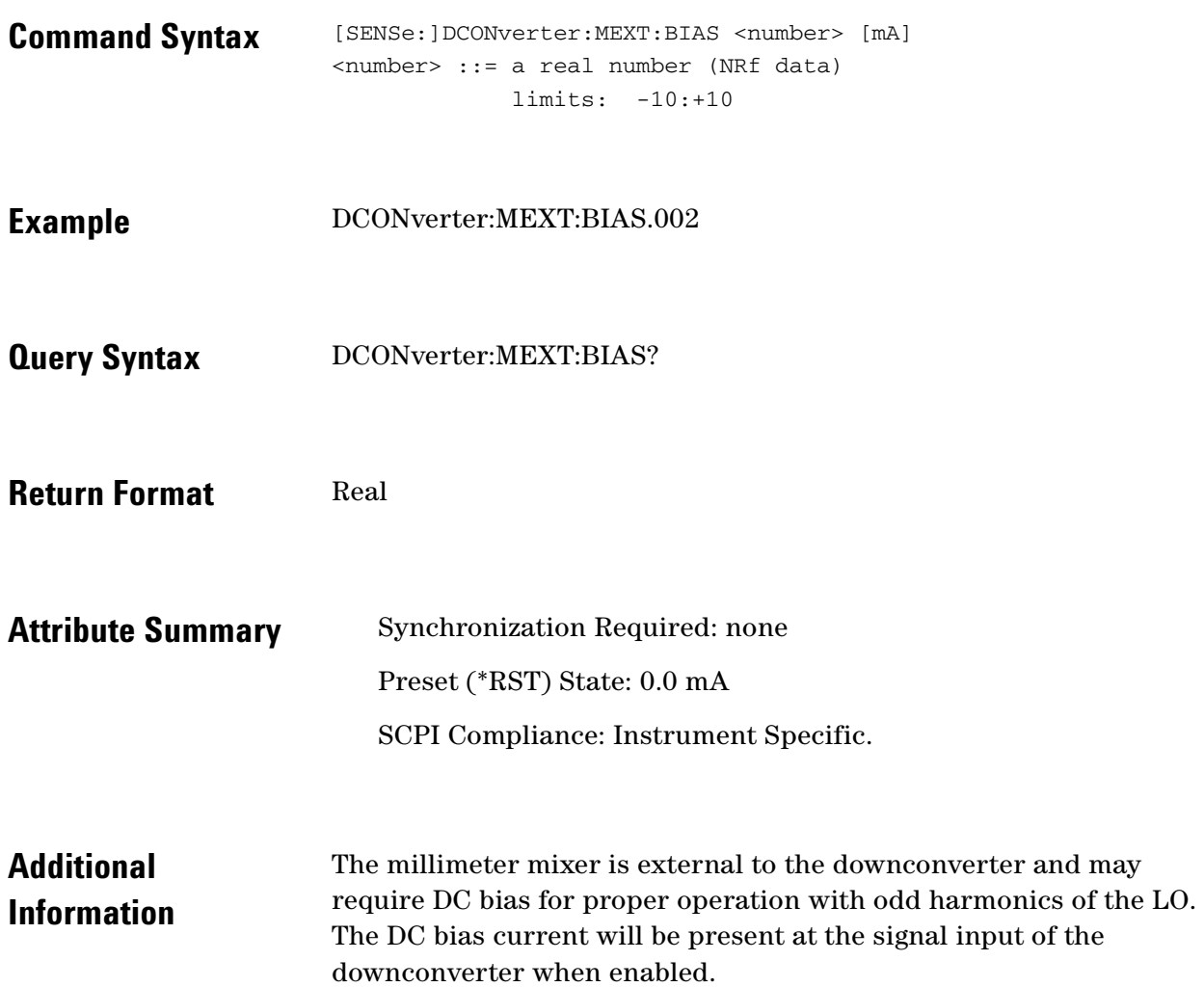

 $\ddotsc$  $\bullet$  $\bullet$   $\bullet$   $\bullet$ 

 $\bullet$  $\bullet$ 

## **[SENSe:]DCONverter:MEXT:BIAS:STATe**

Turns the external mixer bias voltage ON|OFF.

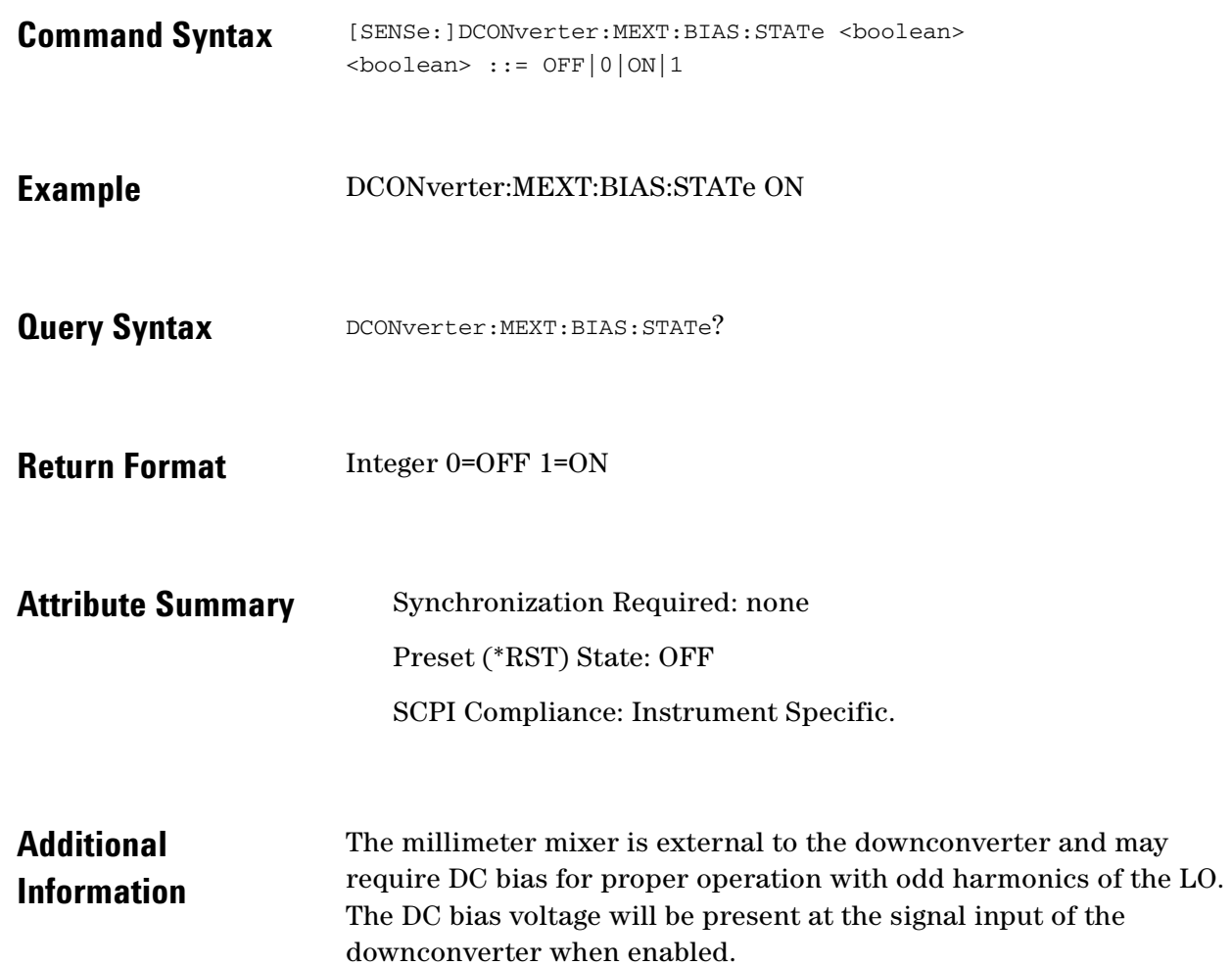

 $\bullet$ 

## **[SENSe:]DCONverter:MMLO?**

Query the external Millimeter mixer's LO frequency.

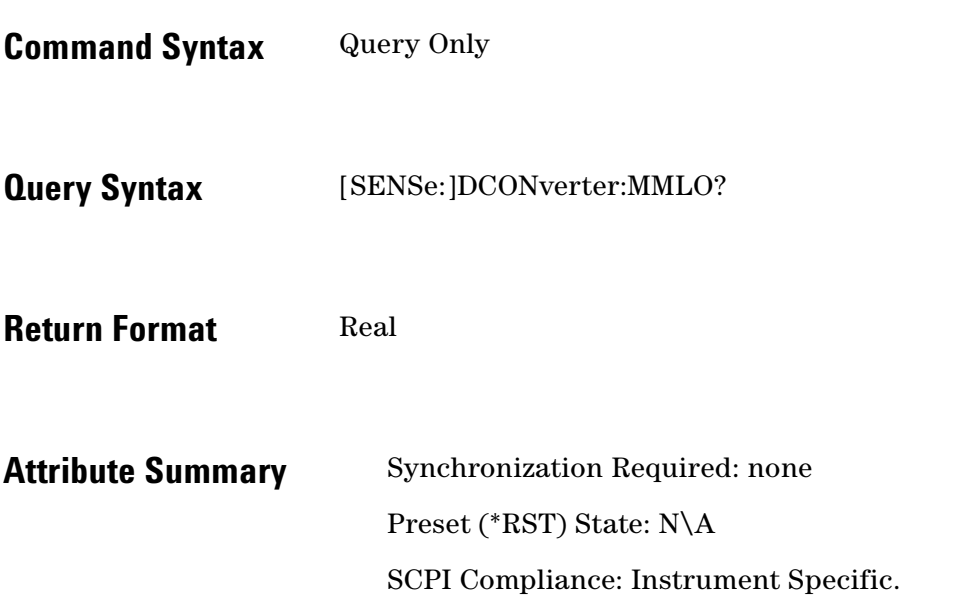

 $\ddotsc$  $\bullet$ 

 $\bullet$ 

 $\bullet$  $\bullet \bullet \bullet$ 

## **[SENSe:]DCONverter:PLO**

Peak Downconverter LO.

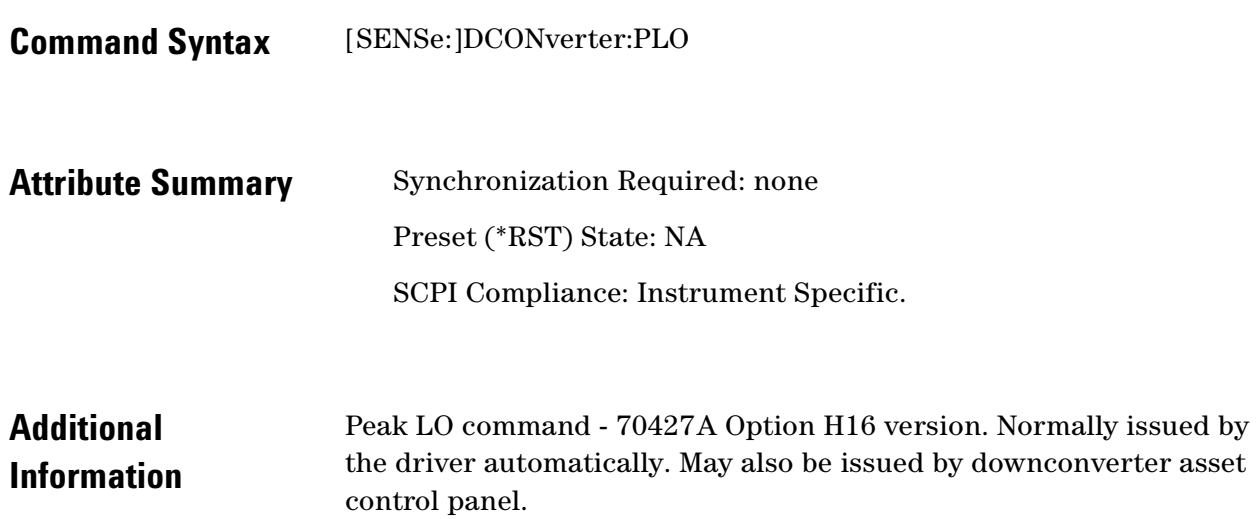

 $\ddotsc$  $\blacksquare$ 

## **[SENSe:]DCONverter:REFerence**

#### Select downconverter reference oscillator(s)

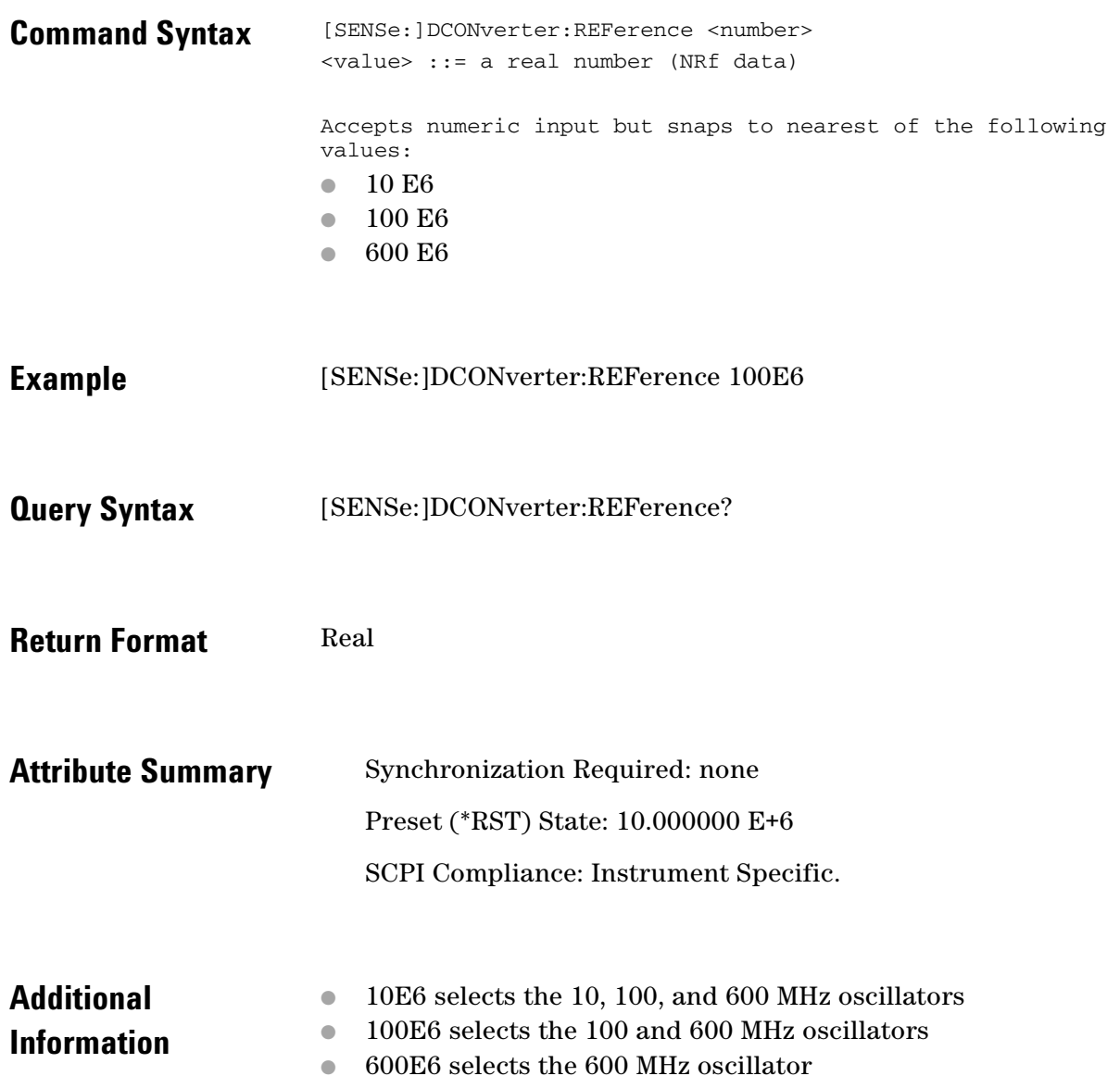

 $\ddotsc$  $\bullet$  $\bullet \bullet \bullet$ 

 $\bullet$ 

## **[SENSe:]DCONverter:TSENsitivity?**

Returns the downconverter tuning sensitivity.

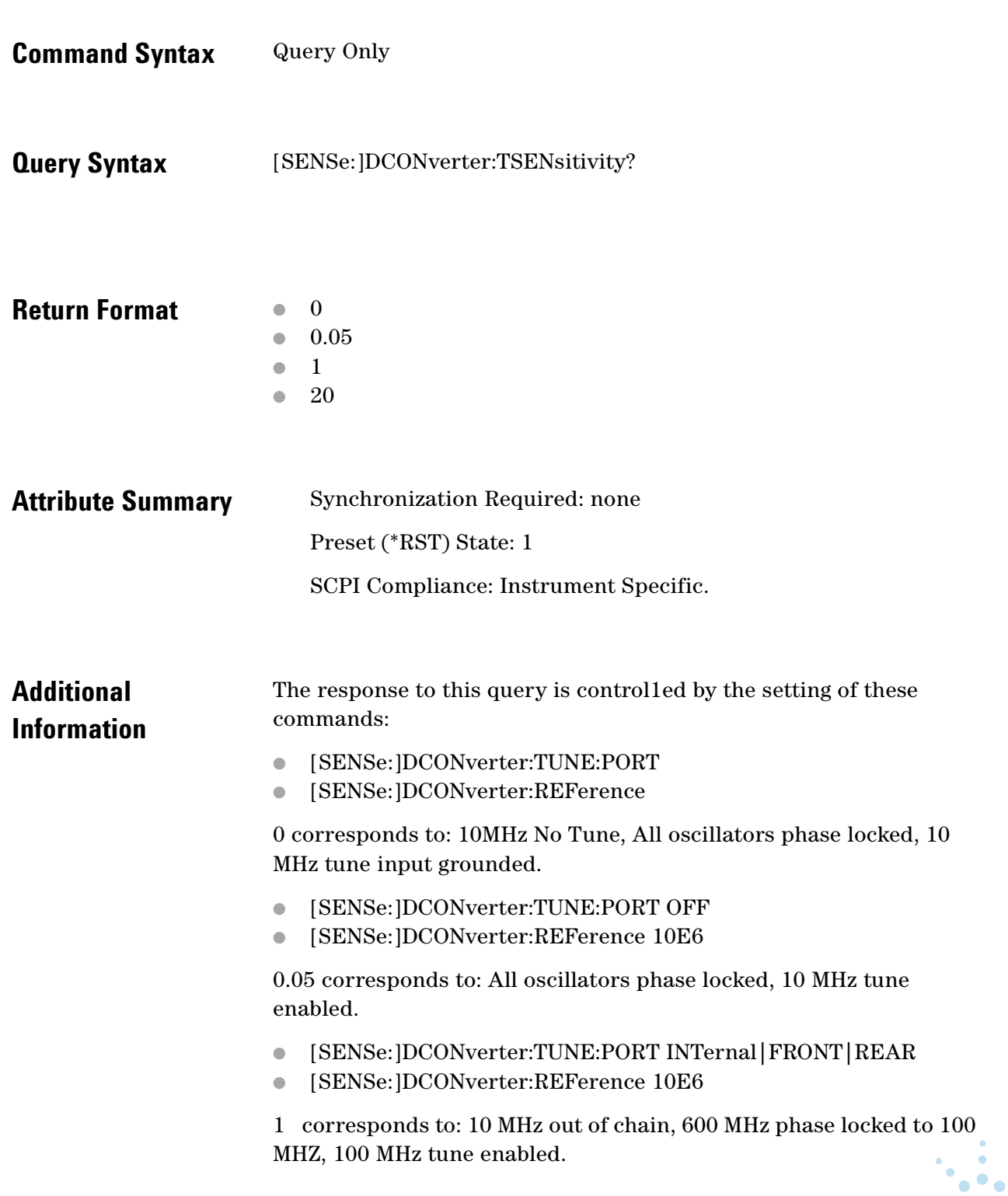

- [SENSe:]DCONverter:TUNE:PORT INTernal|FRONT|REAR
- [SENSe:]DCONverter:REFerence 100E6

20 corresponds to: 10 MHz and 100 MHz out of chain, 600 MHz tune enabled.

- [SENSe:]DCONverter:TUNE:PORT INTernal|FRONT|REAR
- [SENSe:]DCONverter:REFerence 600E6

For more information, refer to the 70427A/70428A Microwave Downconverter / Microwave Source User's Guide.

 $\bullet$   $\bullet$ 

 $\bullet$ 

٠

 $\bullet\bullet\bullet$ 

# **[SENSe:]DCONverter:TUNE:PORT**

#### Select downconverter tuning port

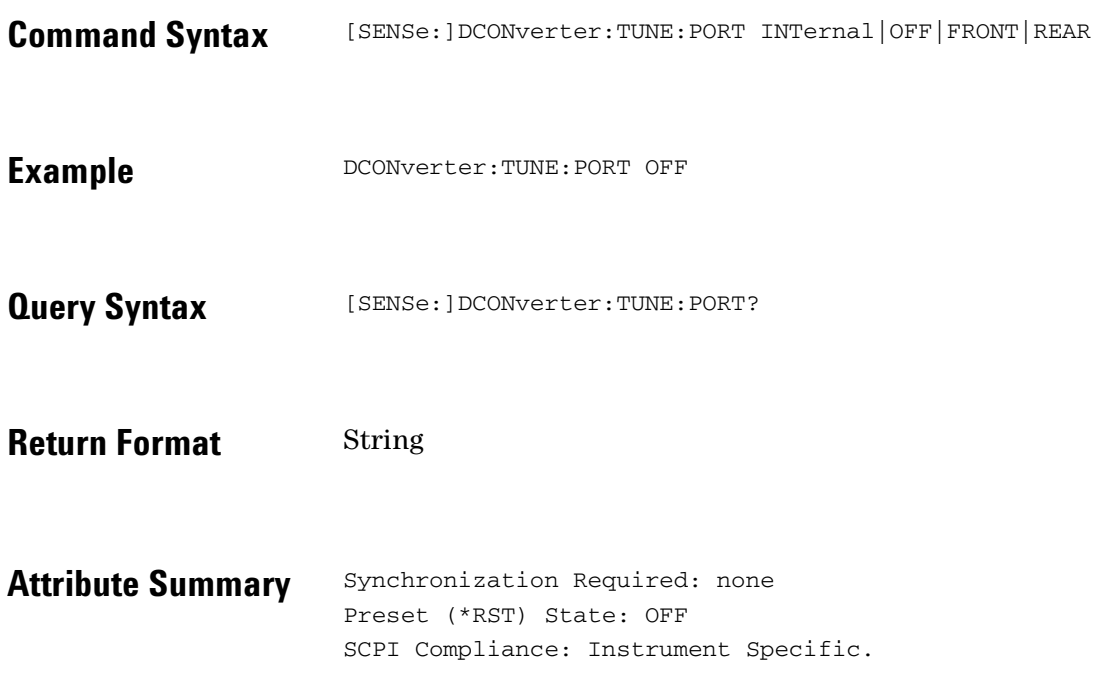

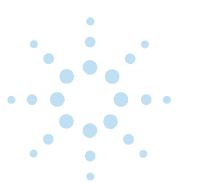

## **[SENSe:]DETector:FREQuency**

Specify detector input frequency.

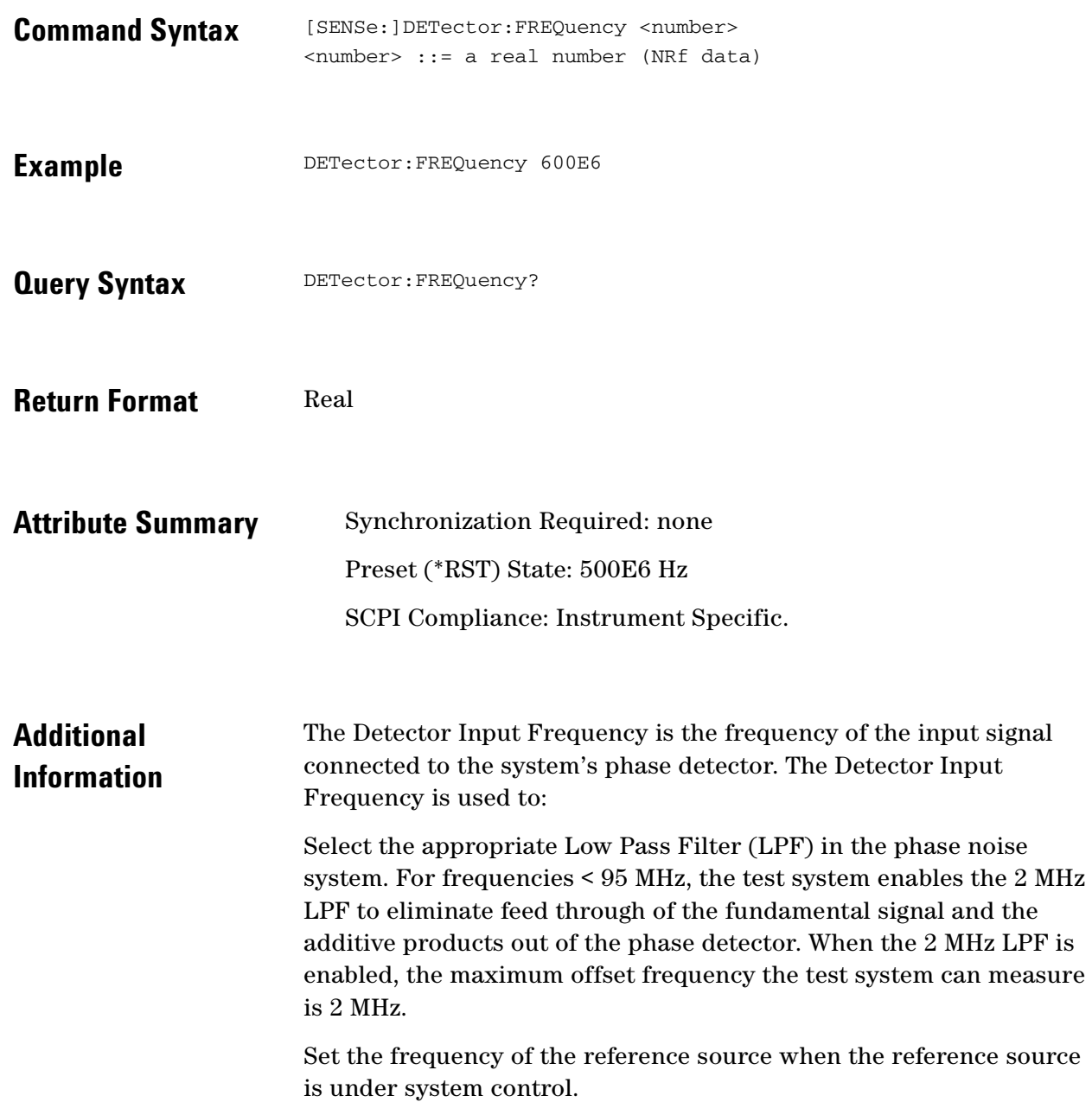

**C**  $\bullet$   $\bullet$ 

 $\bullet$   $\bullet$  $\bullet$ 

## **[SENSe:]DETector:SELect**

#### Specify the input for the detector.

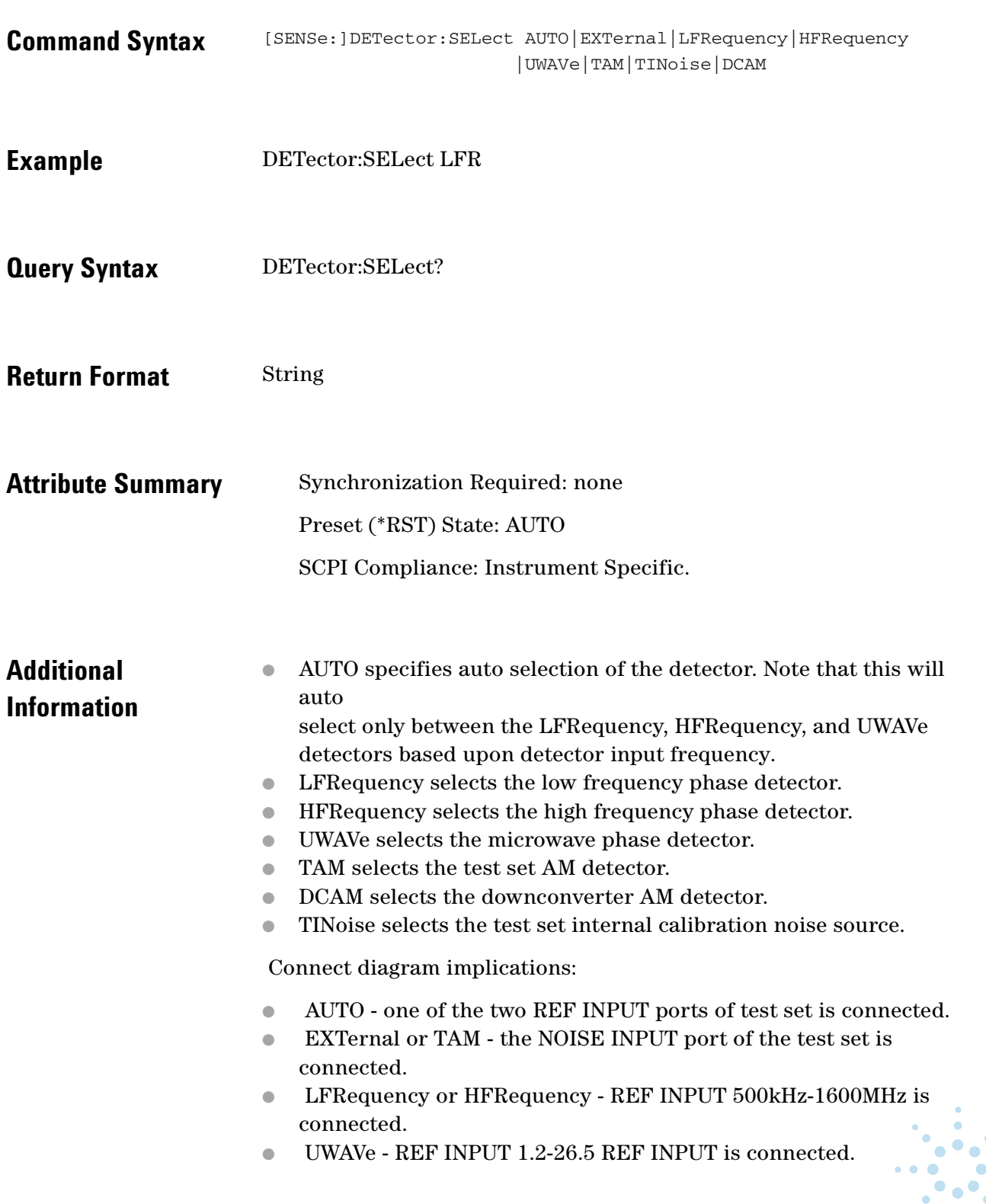

 $\bullet$ 

 $\ddot{\bullet}$ 

● DCAM - SIGNAL INPUT for the downconverter (note that there is no AM detector in the Agilent 70422A).

 $\bullet$ ö  $\bullet$ 

 $\bullet$ 

 $\bullet$ 

 $\bullet$   $\bullet$   $\bullet$ 

## **[SENSe:]FFT:INPut:COUPling**

Selects AC or DC coupling for the FFT Analyzer Input Coupling.

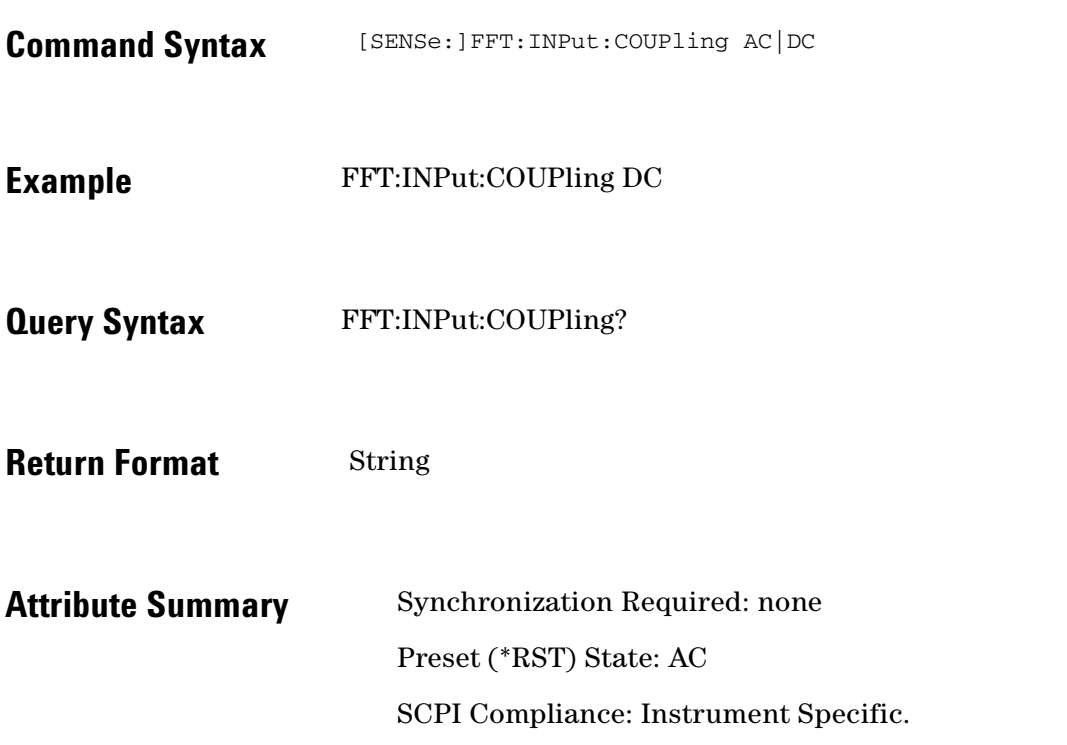

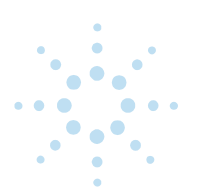

## **[SENSe:]NOISe:BBGain**

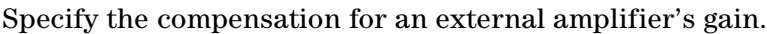

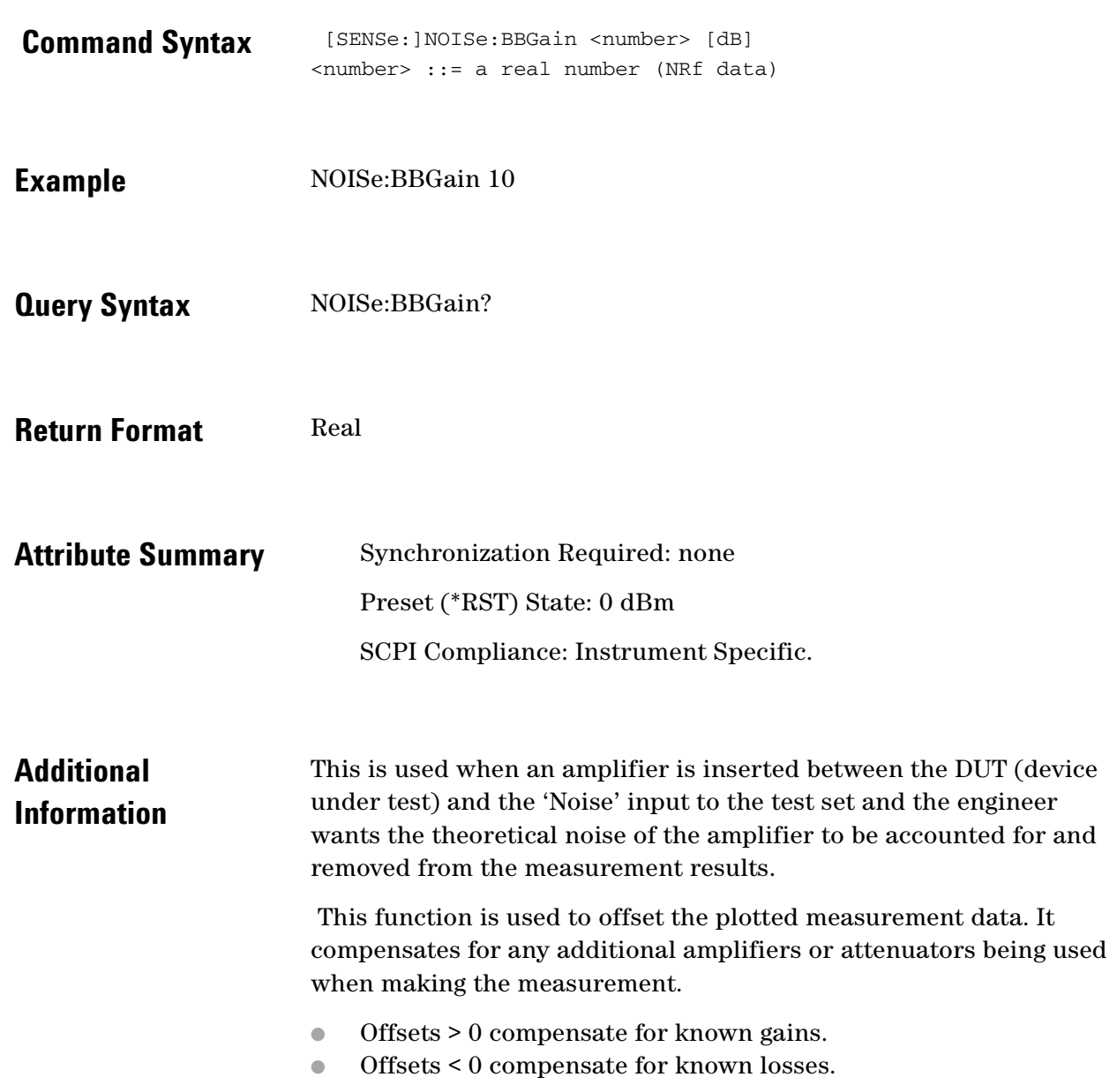

 $\bullet$ 

 $\bullet$   $\bullet$  $\bullet$ 

 $\bullet$  $\bullet$   $\bullet$   $\bullet$ 

## **[SENSe:]NOISe:FFT**

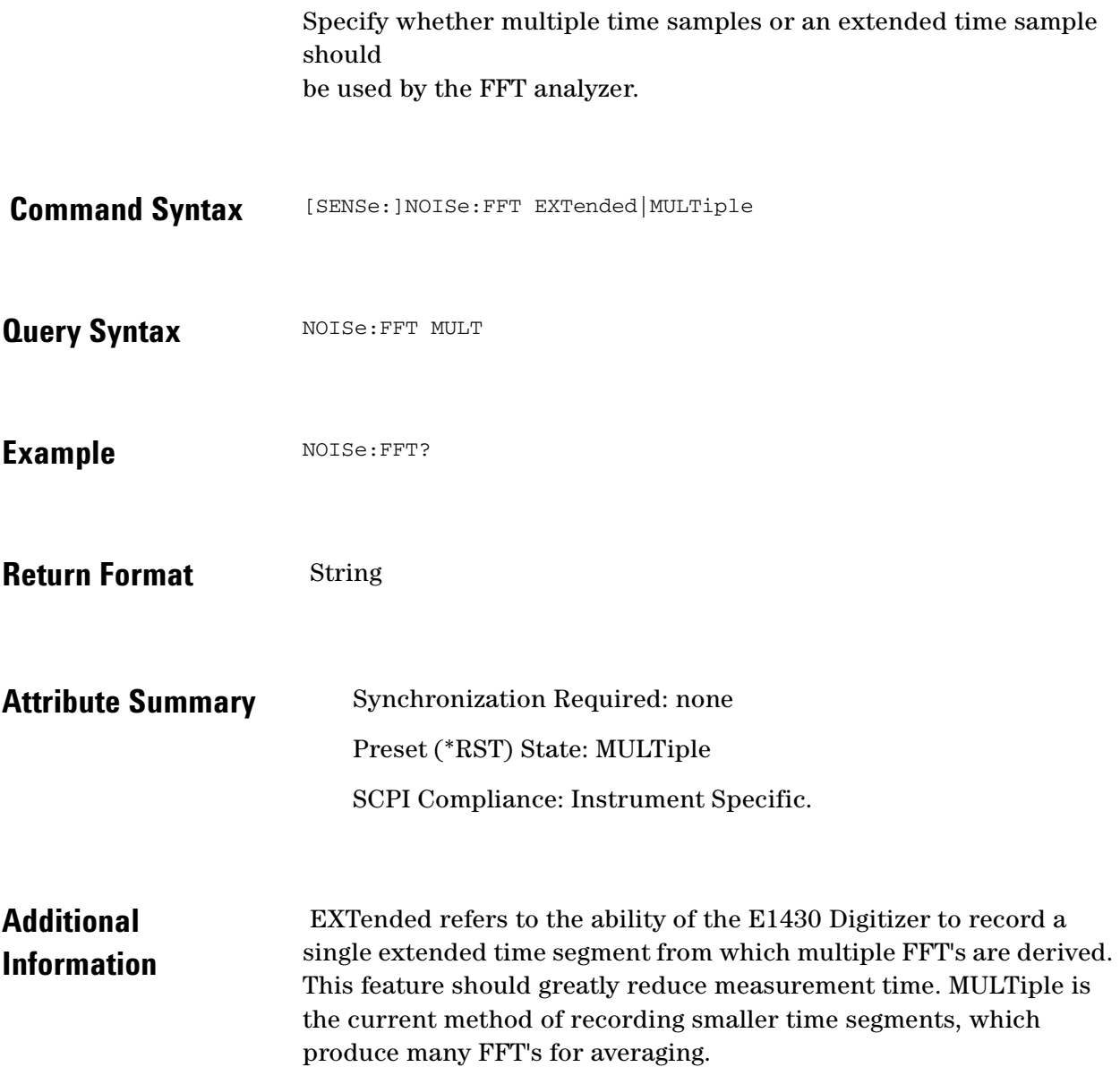

 $\ddot{\cdot}$  $\bullet$ 

ö

## **[SENSe:]NOISe:MEAStype**

Specify the measurement type.

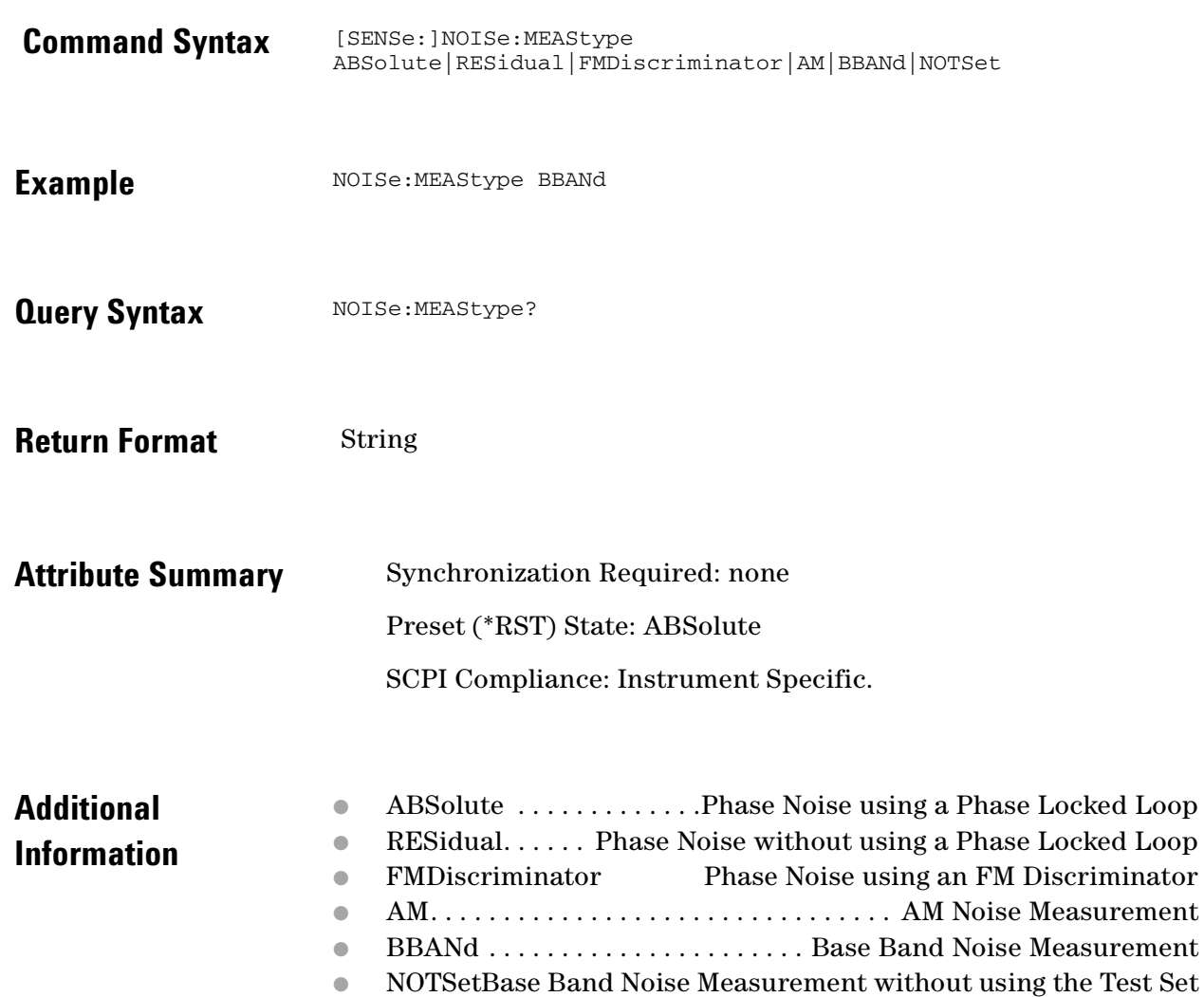

 $\ddotsc$  $\bullet$ 

 $\bullet$  $\bullet$ 

 $\bullet$  $\bullet$   $\bullet$   $\bullet$ 

## **[SENSe:]NOISe:PULSed**

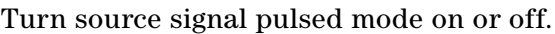

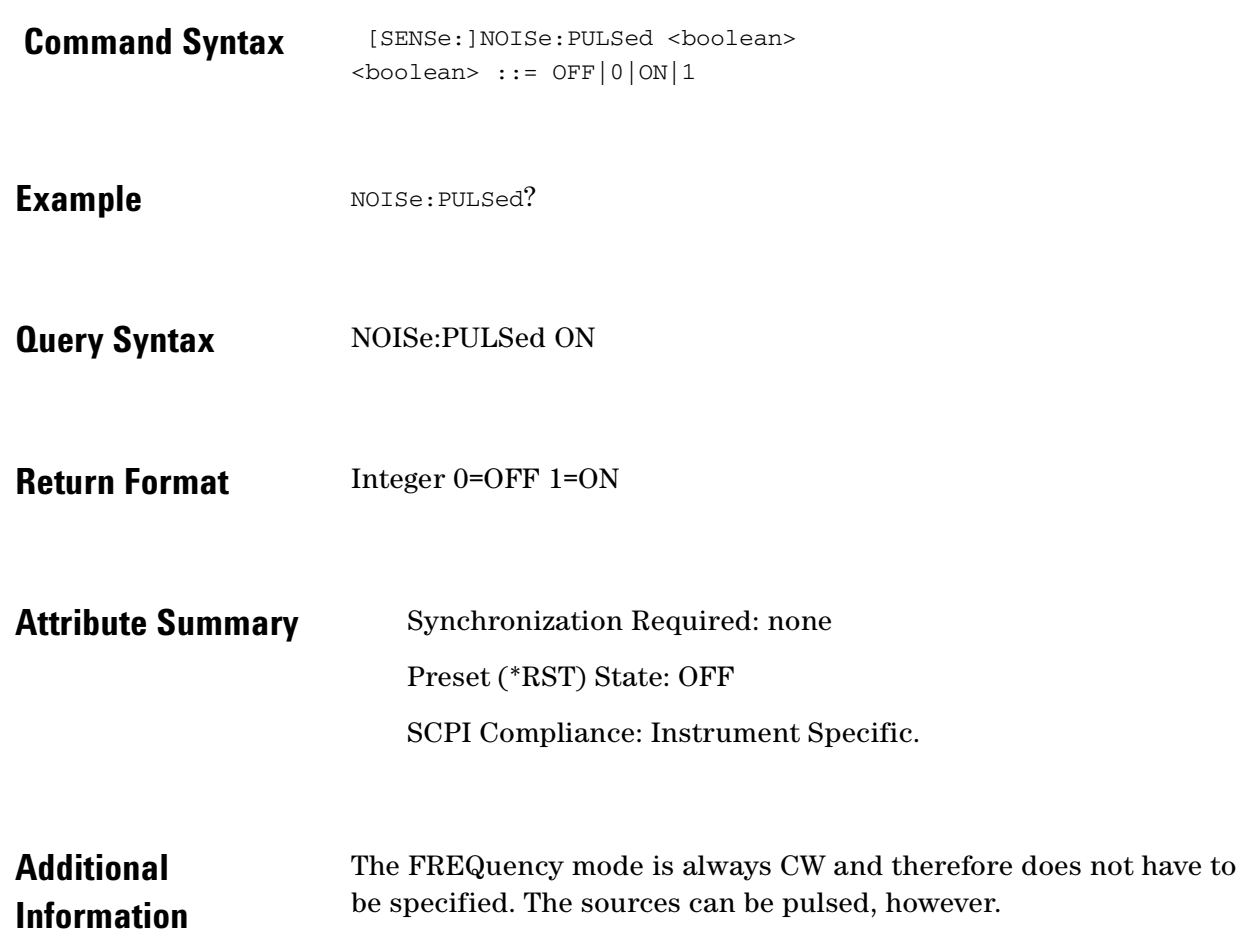

 $\ddotsc$  $\bullet$  $\bullet$ 

## **[SENSe:]NOISe:QUADrature[:METHod]**

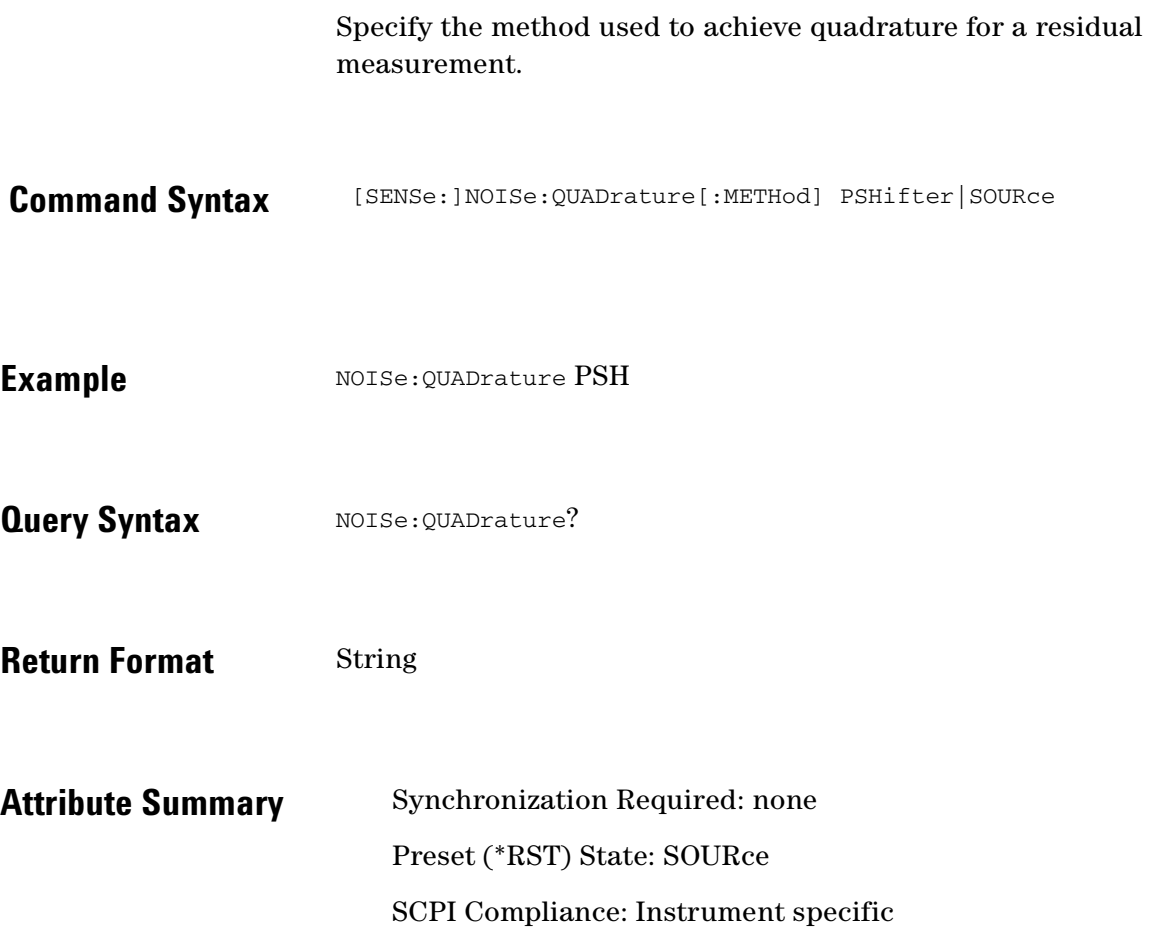

 $\bullet$ 

 $\ddotsc$ ö  $\bullet \bullet \bullet$ 

 $\bullet$ 

### **[SENSe:]RANGe:FFT:AVERage:MINimum**

Specify the minimum number of averages for the measurement range.

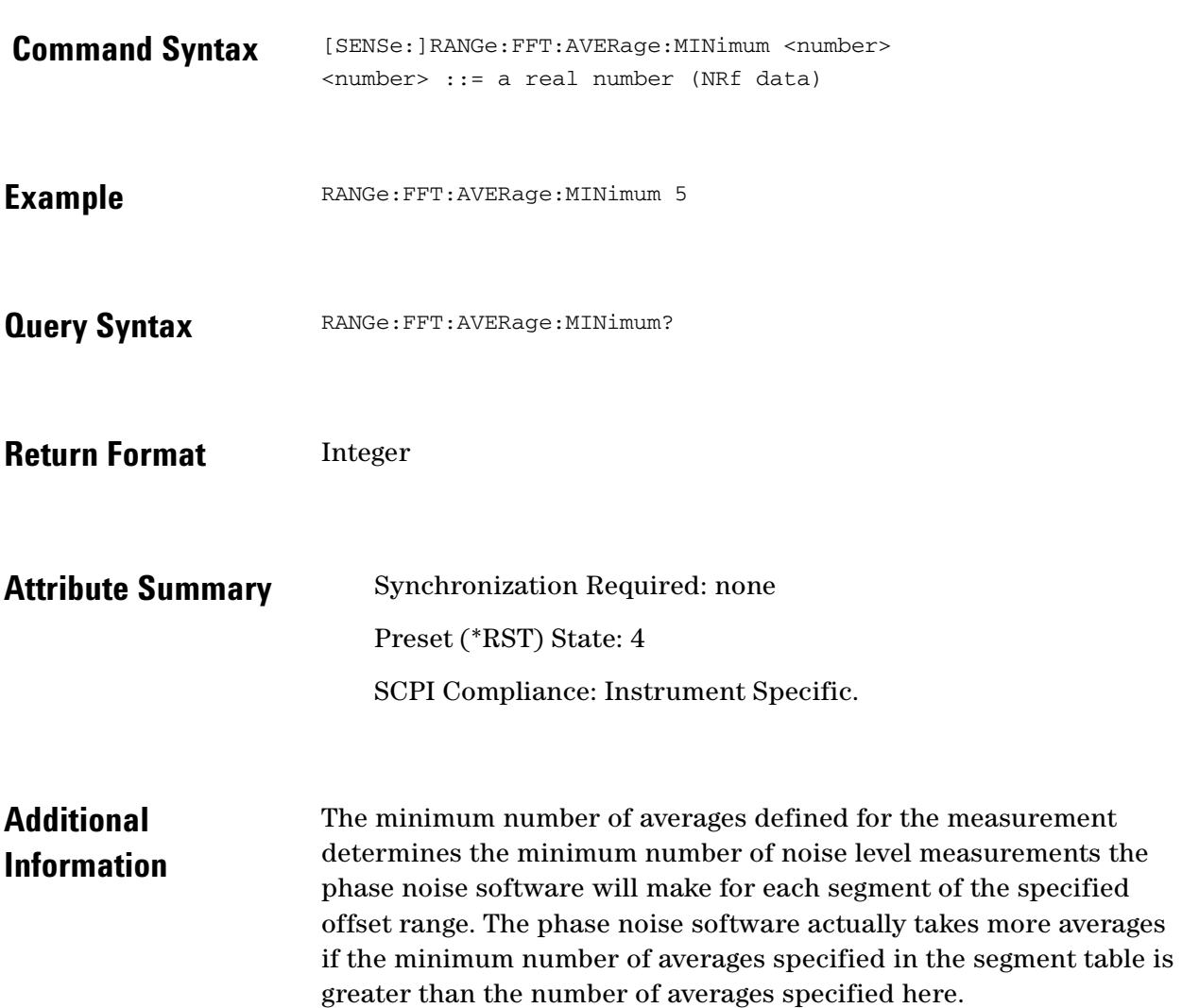

 $\ddotsc$  $\bullet$ 

## **[SENSe:]RANGe:FFT:SEGTable [:MEASurement][:QUALity]**

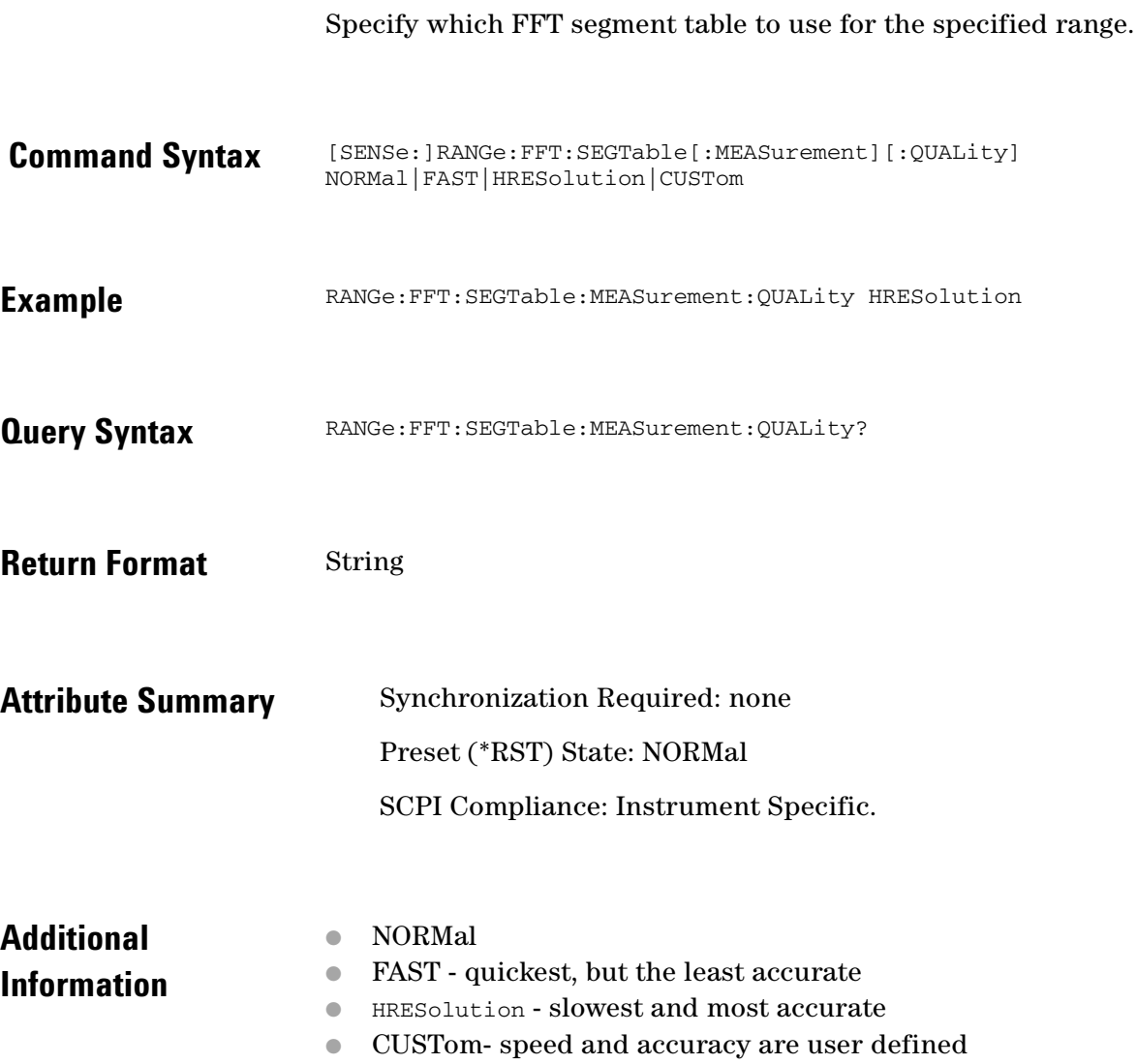

 $\bullet$  $\bullet$ 

 $\bullet$  $\bullet$ 

 $\bullet$  $\bullet$   $\bullet$ 

 $\bullet \bullet \bullet$ 

### **[SENSe:]RANGe:OFFSet**

Specify the offsets for a measurement range.

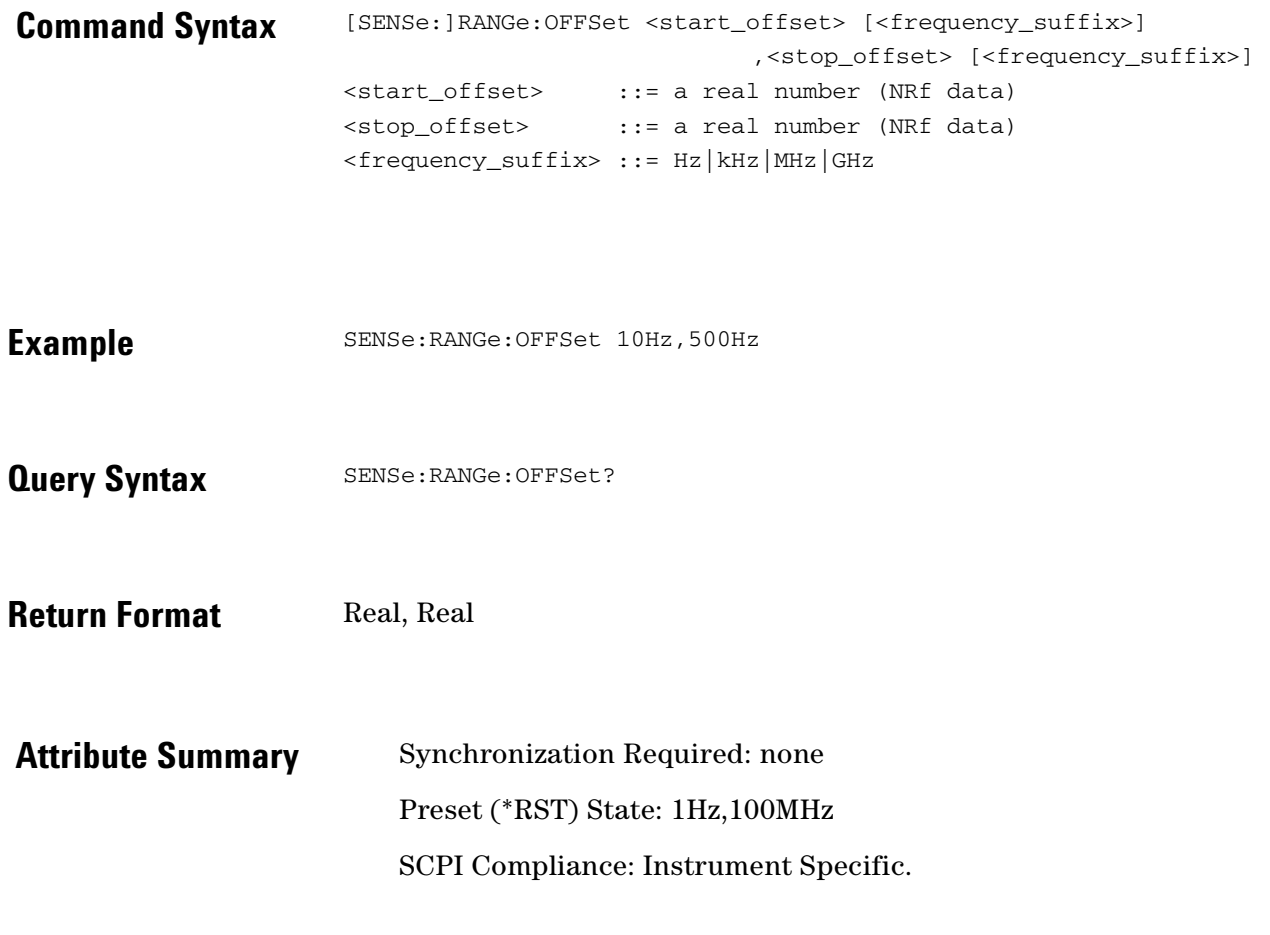

 $\ddotsc$  $\blacksquare$ 

## **[SENSe:]RANGe:SWEPt:SEGTable [:MEASurement][:QUALity]**

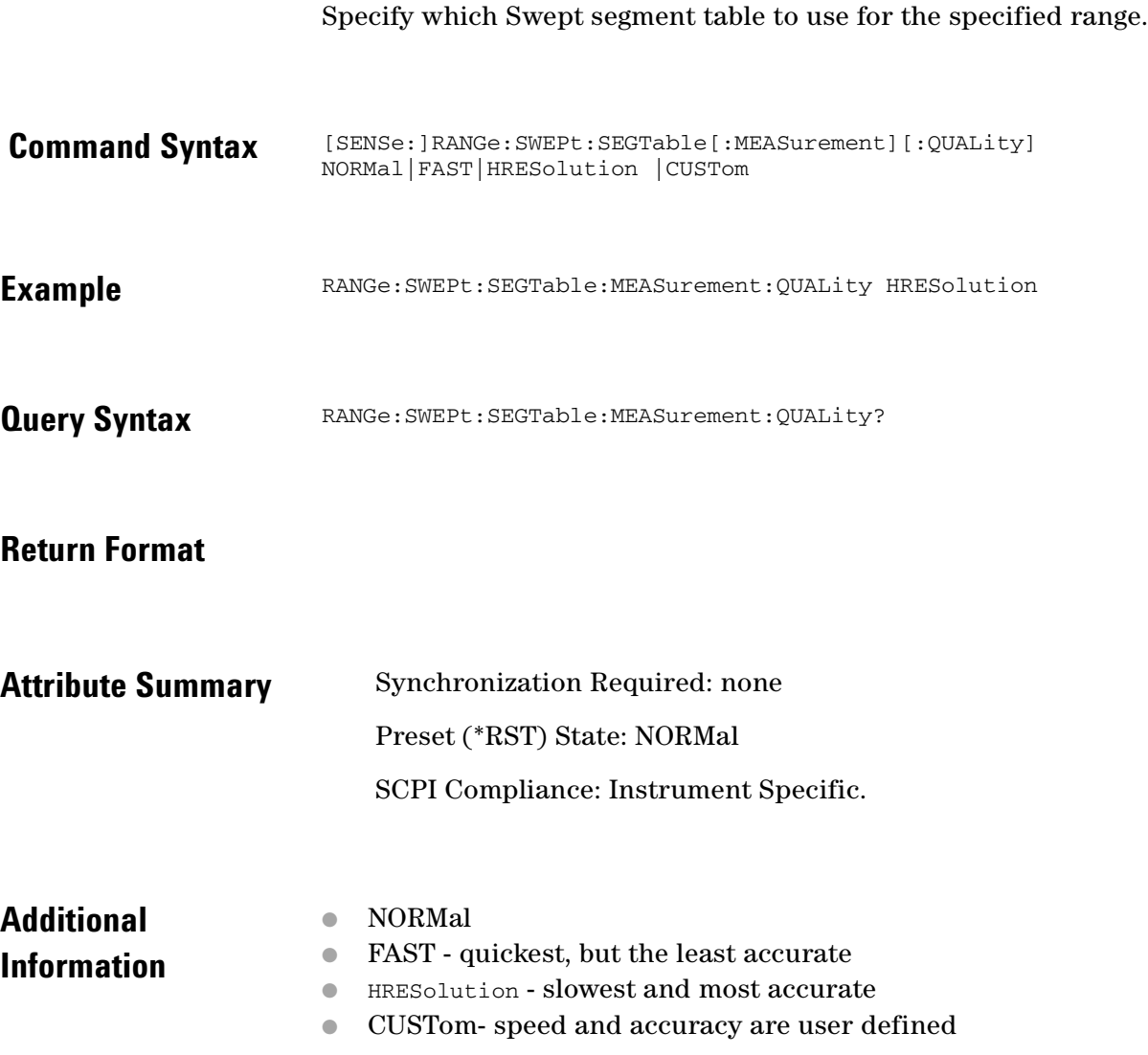

 $\bullet$  $\ddot{\bullet}$ 

 $\bullet$  $\bullet$ 

 $\bullet$  $\bullet \bullet \bullet$ 

 $\bullet \bullet \bullet$ 

## **[SENSe:]TSET:ATTenuator**

Specify the amount of attenuation applied at the signal input of the test set.

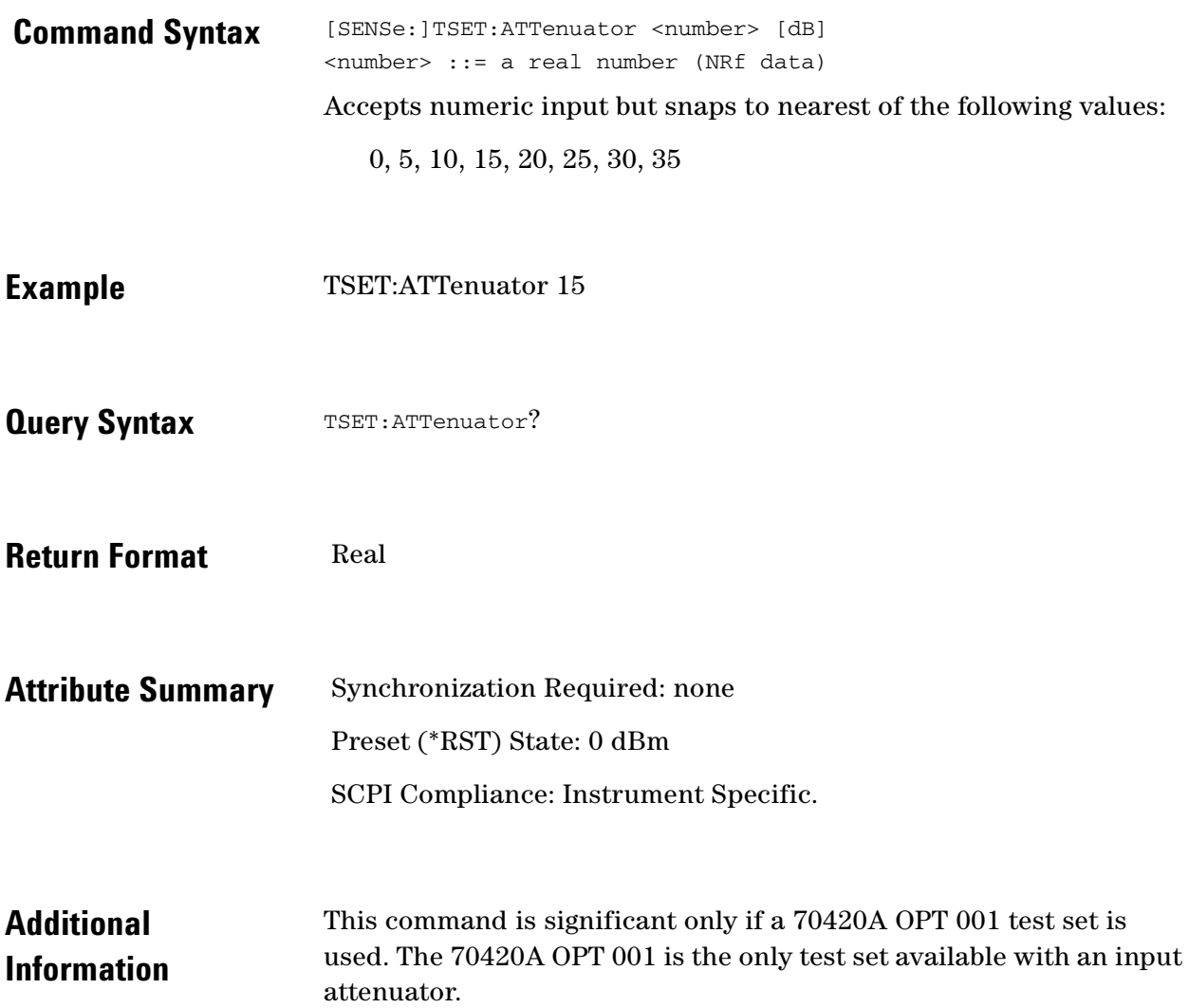

 $\ddotsc$ 

## **[SENSe:]TSET:ATTenuator:AUTO**

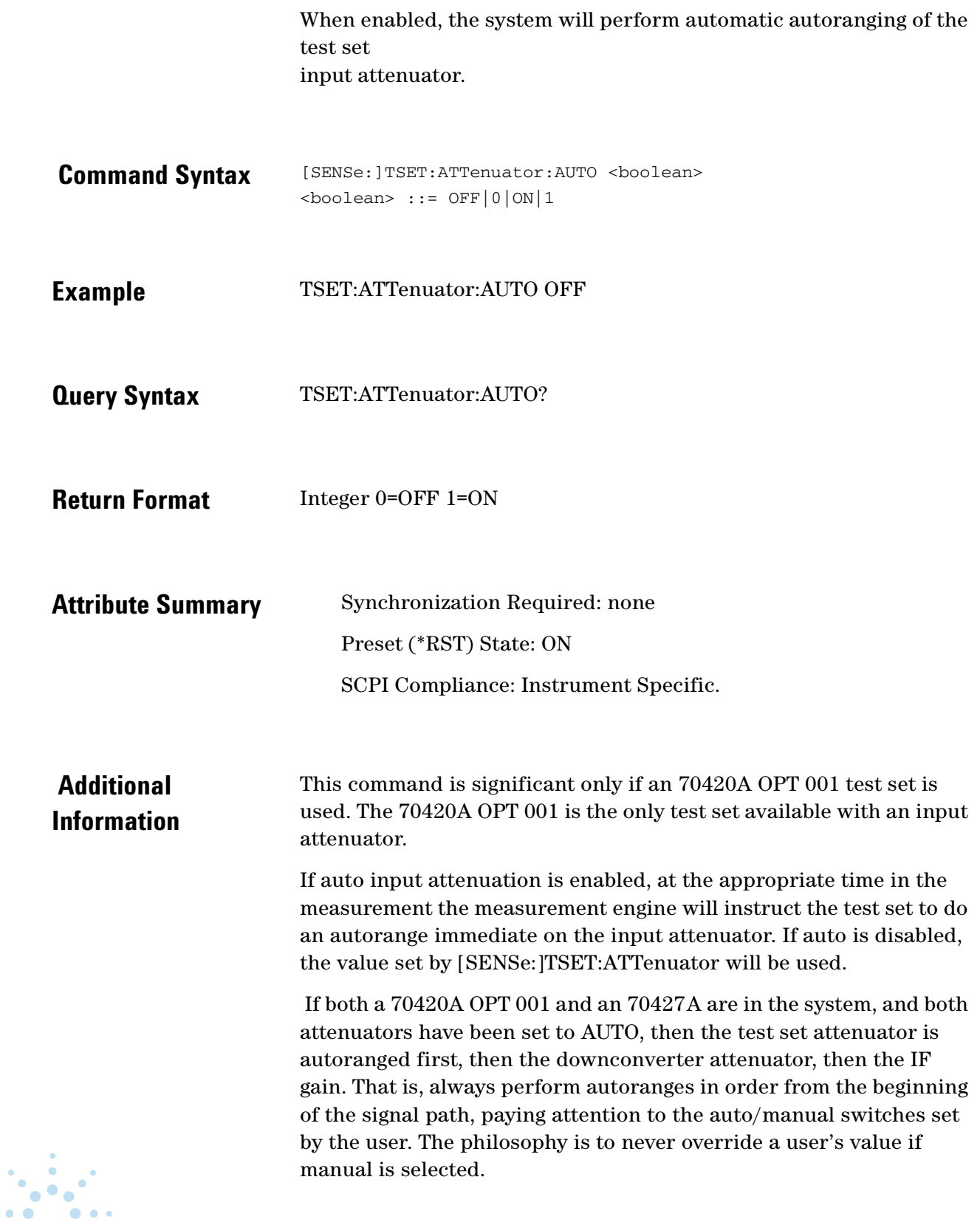

## **[SENSe:]TSET:DCBLock**

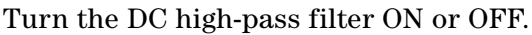

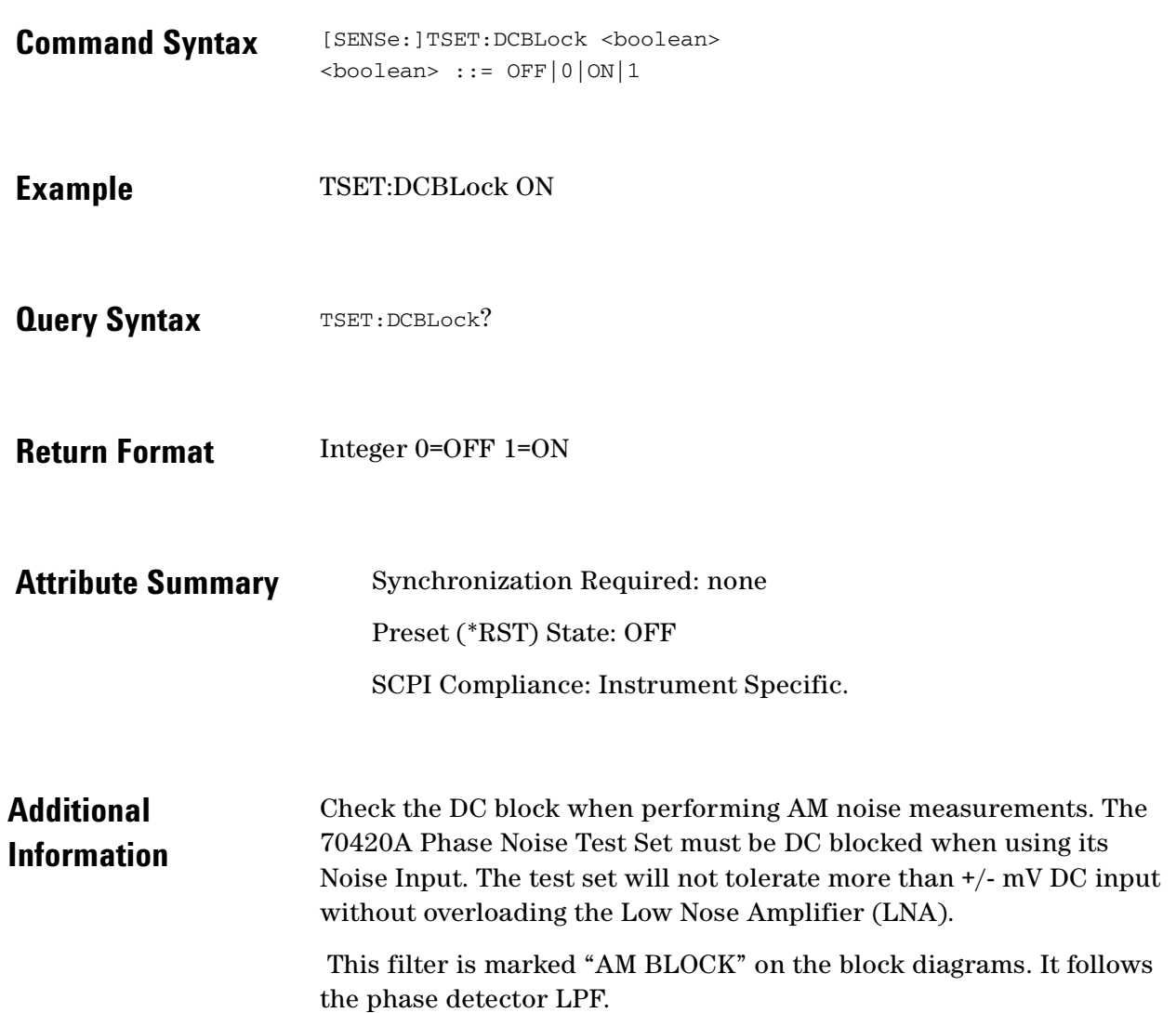

 $\ddotsc$  $\bullet$  $\bullet$ 

## **[SENSe:]TSET:LNAGain**

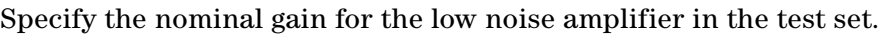

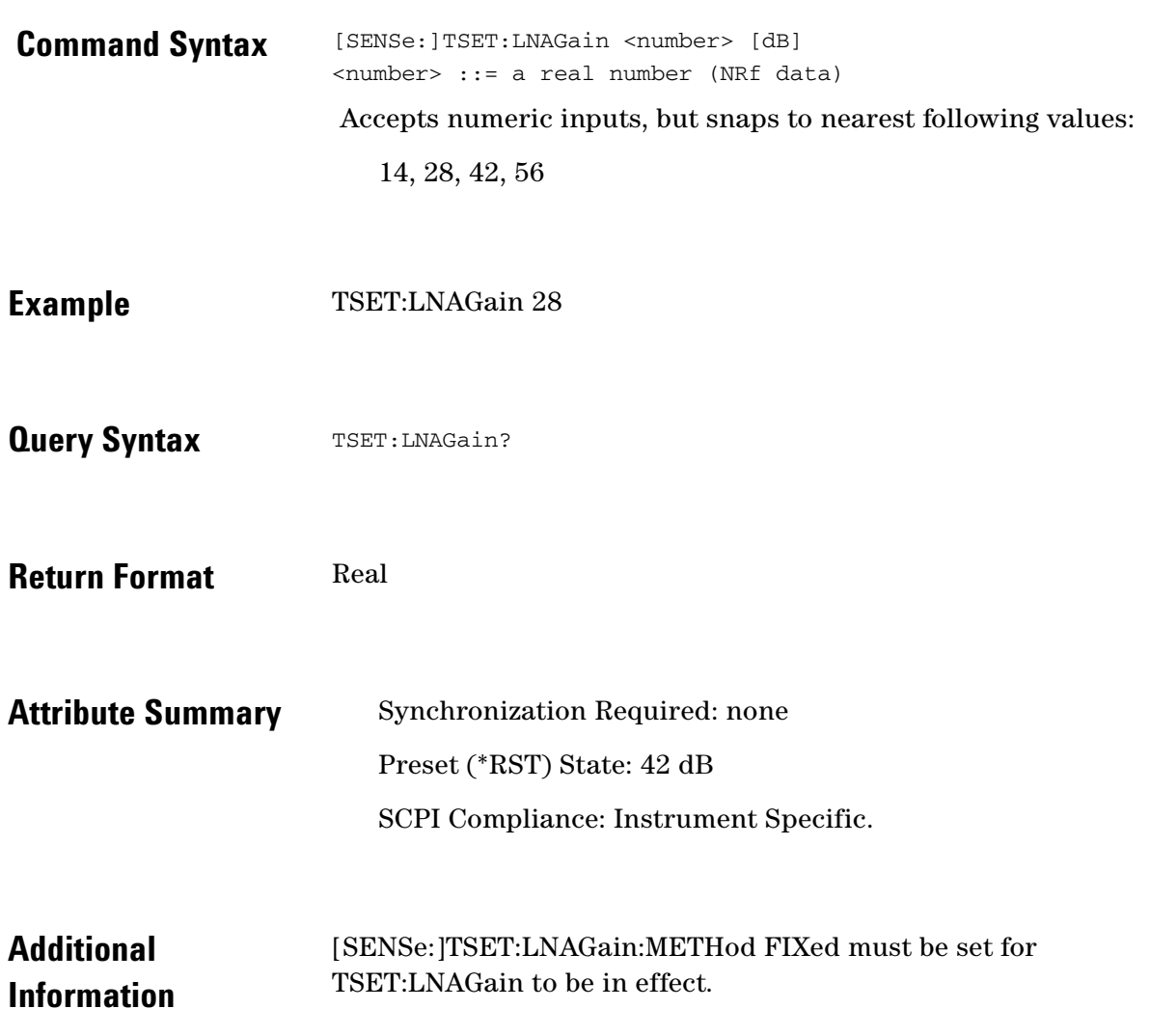

 $\bullet$ 

 $\bullet$   $\bullet$ 

 $\bullet$  $\bullet$   $\bullet$   $\bullet$
## **[SENSe:]TSET:LNAGain:METHod**

Specify the method for applying LNA gain.

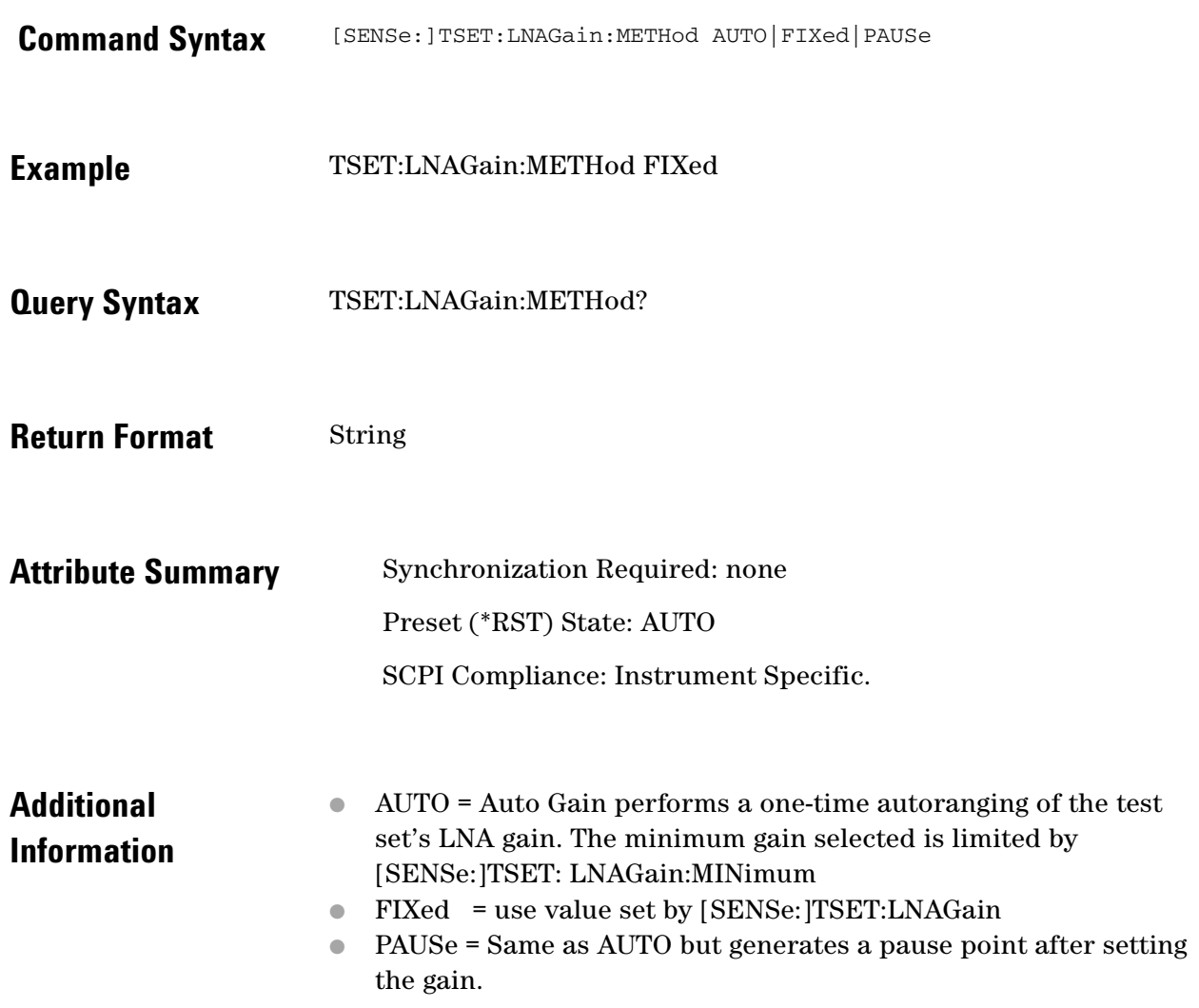

 $\ddotsc$ 

# **[SENSe:]TSET:LNAGain:MINimum**

#### Specify the LNA gain minimum limit.

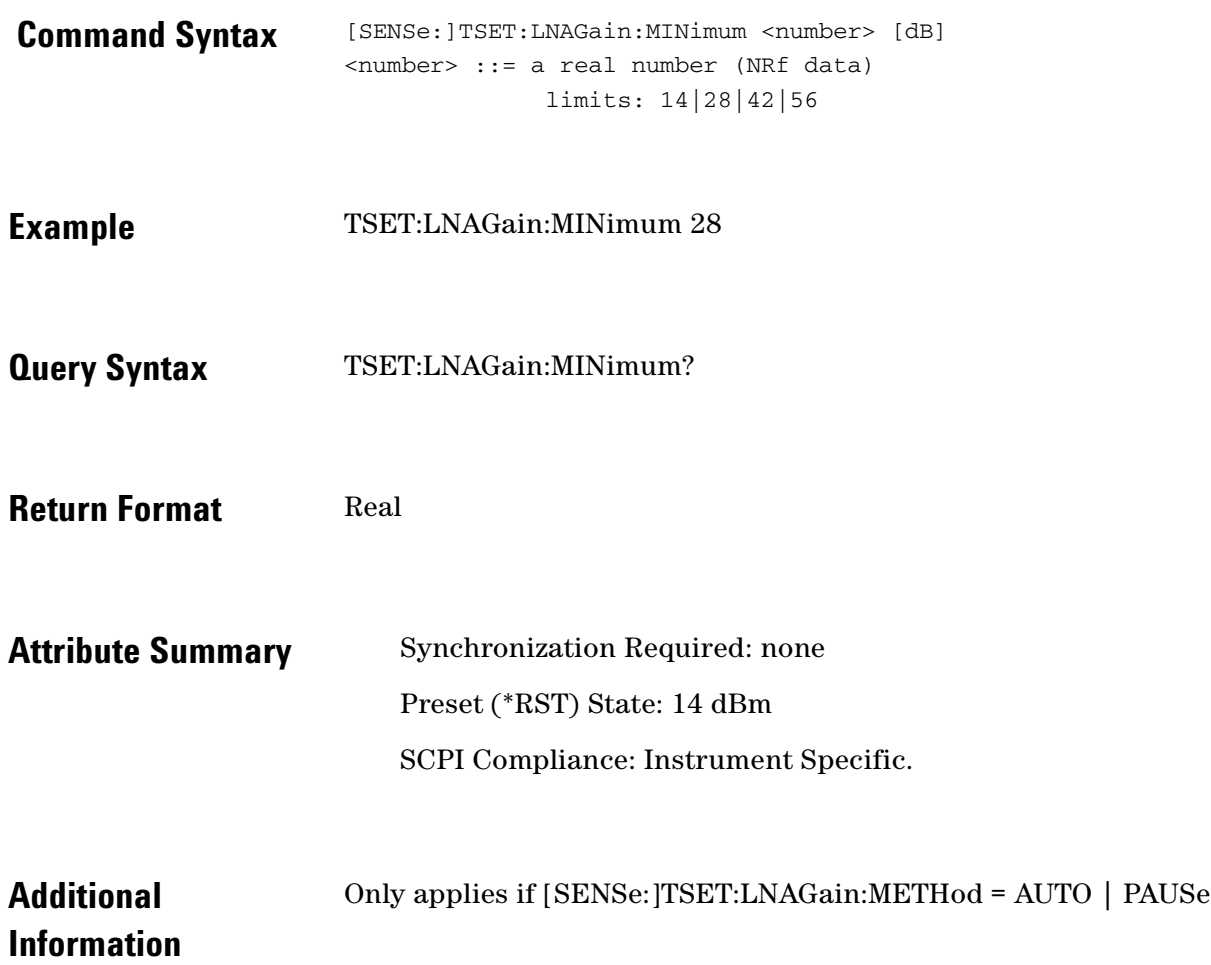

 $\ddotsc$  $\bullet$ 

 $\sim$ 

 $\bullet$  $\bullet$   $\bullet$   $\bullet$ 

## **[SENSe:]TSET:LPF**

Specify the cutoff frequency for the input LPF of the Test Set.

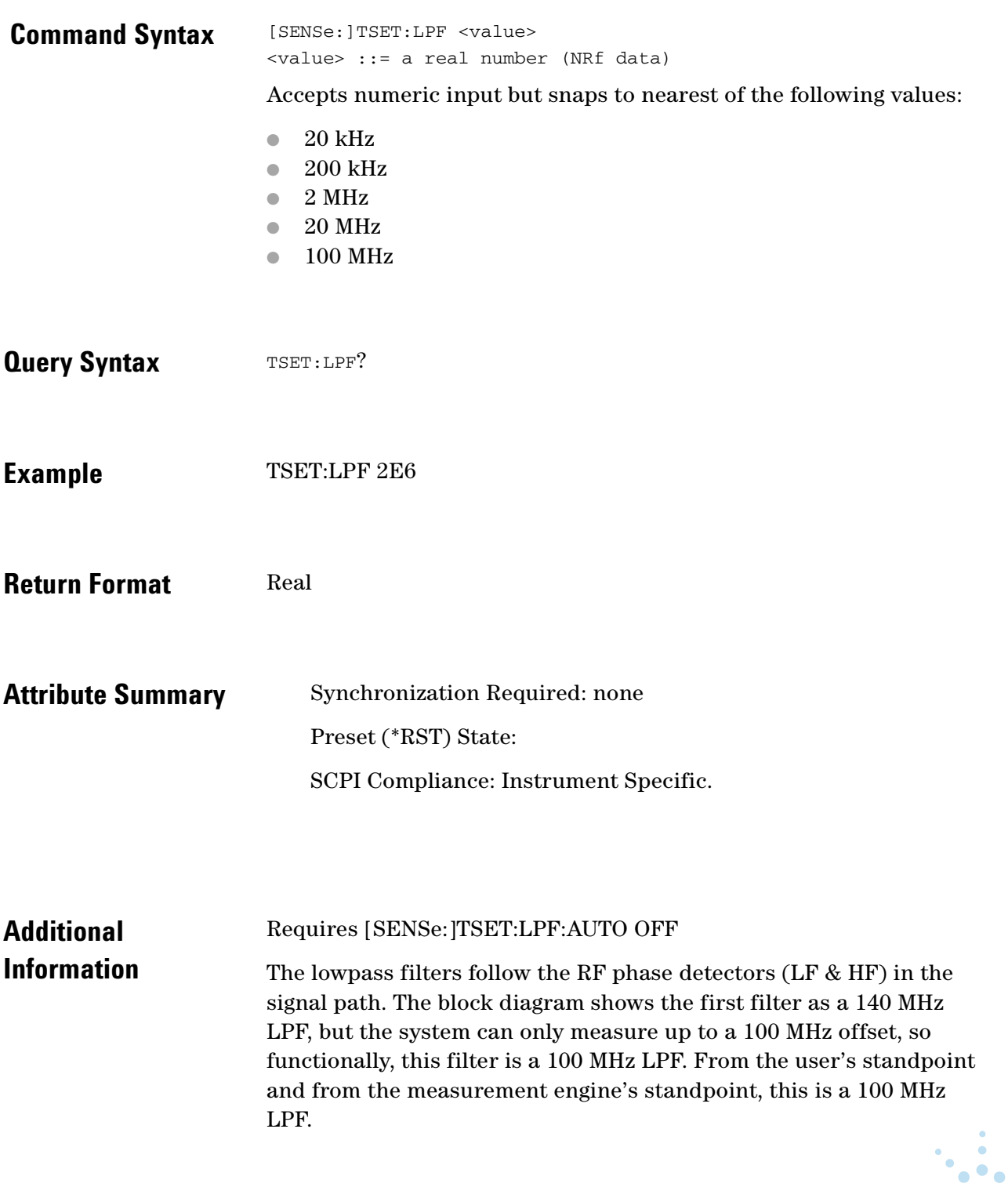

#### **[SENSe:]TSET:LPF:AUTO**

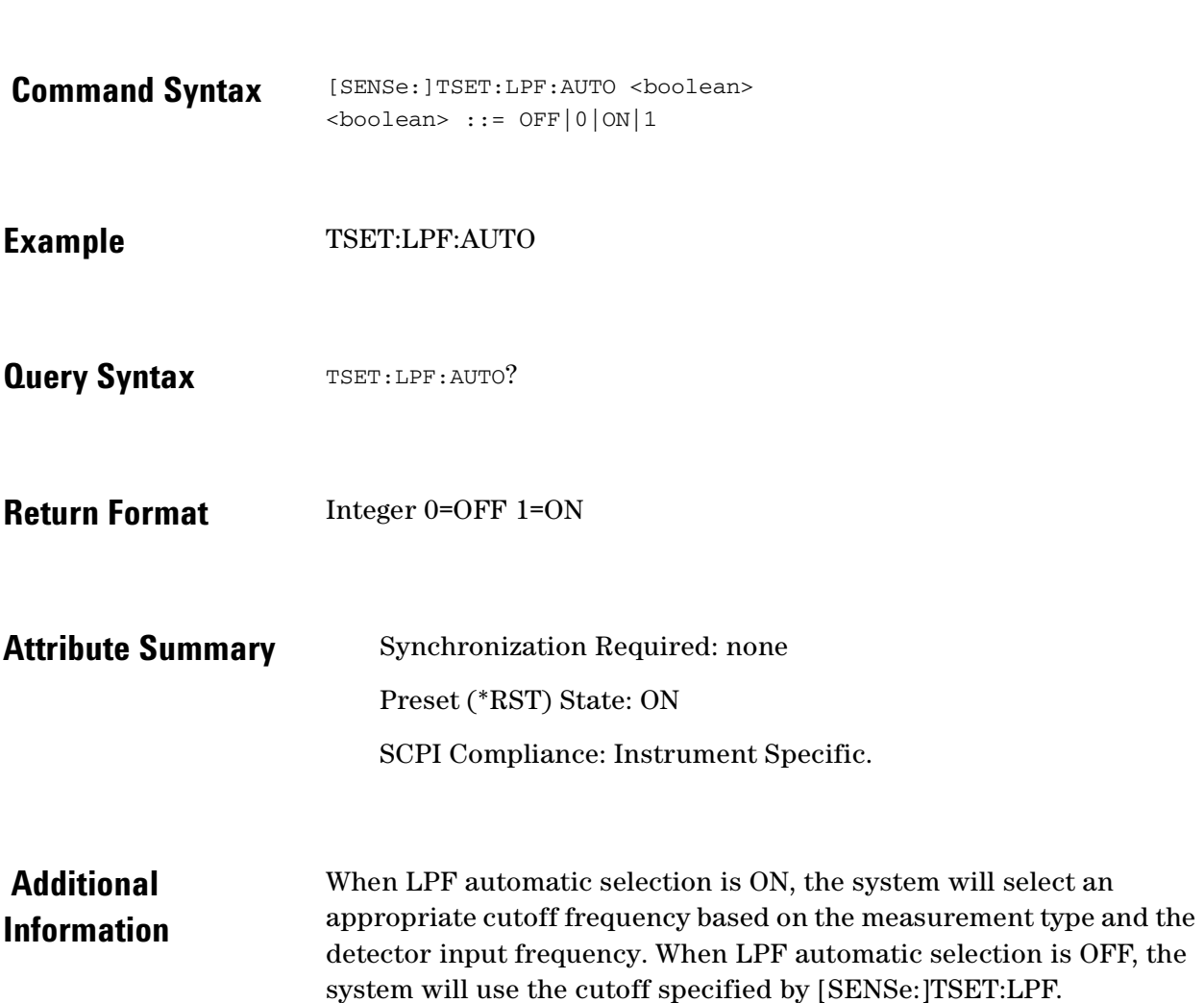

Turn test set LPF automatic selection on or off.

 $\bullet$ ö  $\bullet$   $\bullet$ 

 $\bullet$  $\bullet$ 

 $\bullet \bullet \bullet$ 

#### **[SENSe:]TSET:PLL:ATTenuator**

Specify the attenuation setting for the PLL input attenuator of the test set.

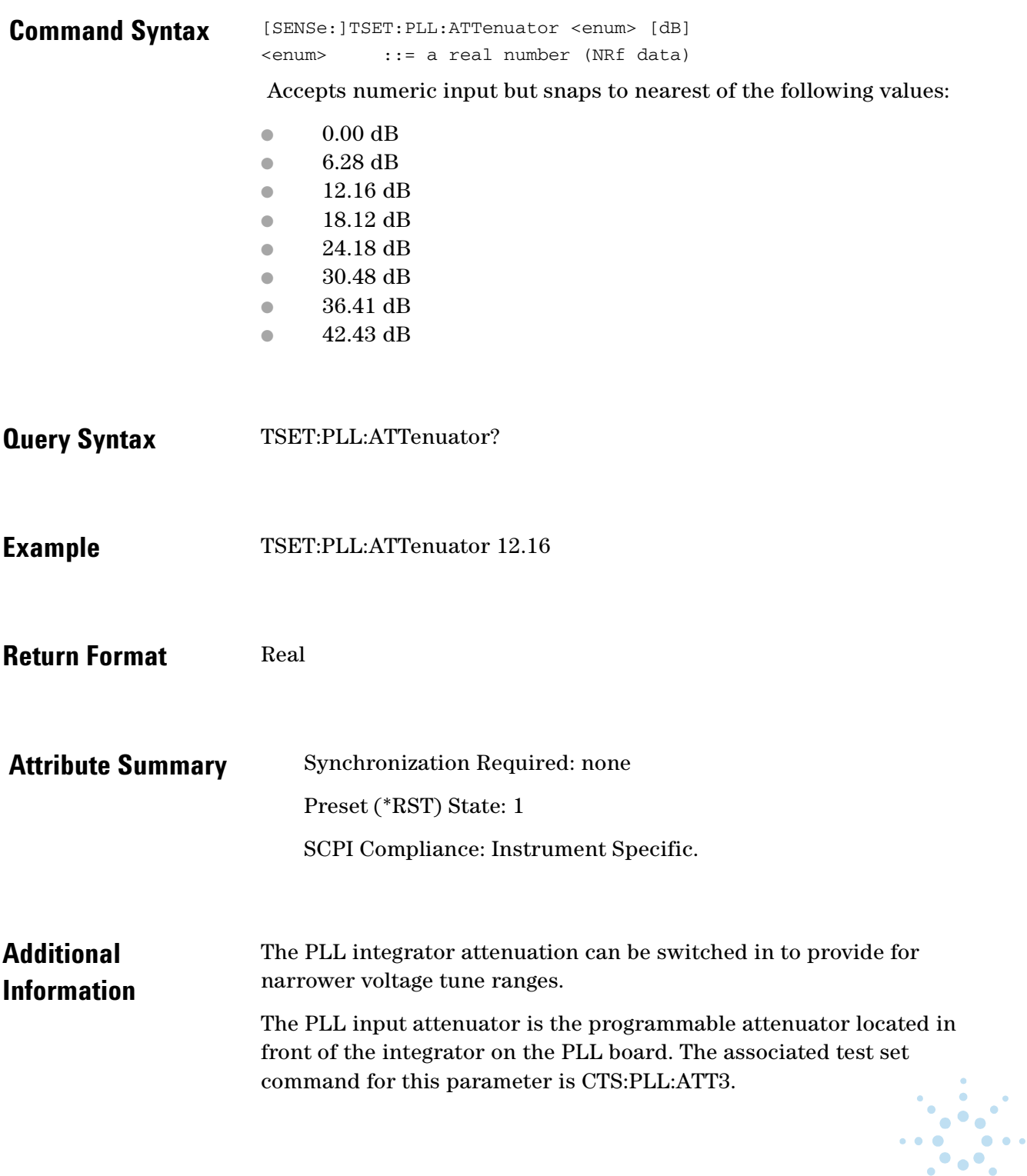

This attenuator changes the loop gain without affecting the drift tracking range (since it is ahead of the integrator). It has some significant effects on the ability to acquire lock under some conditions.

The direct affect from the user's point of view is on the loop bandwidth, but it is not necessarily a monotonic reduction of loop bandwidth (there are some sawteeth in the curve), and it takes some trial and error to figure out the optimal setting.

 $\bullet$   $\bullet$ 

 $\bullet\bullet\bullet$ 

# **[SENSe:]TSET:PLL:UNLock:IGNore**

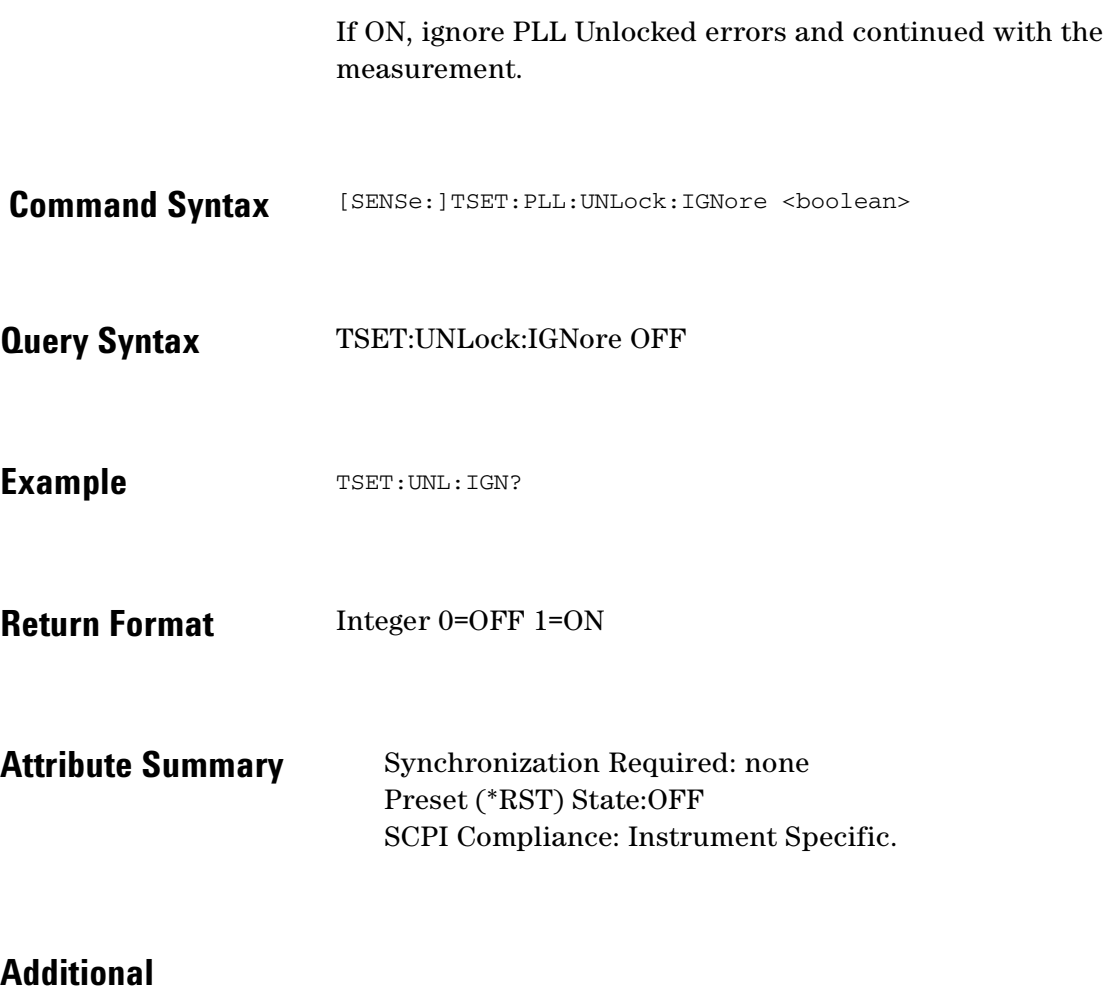

**Information** 

 $\ddotsc$  $\bullet$ 

### **[SENSe:]TVCO**

Specifies where the tune voltage output is connected to.

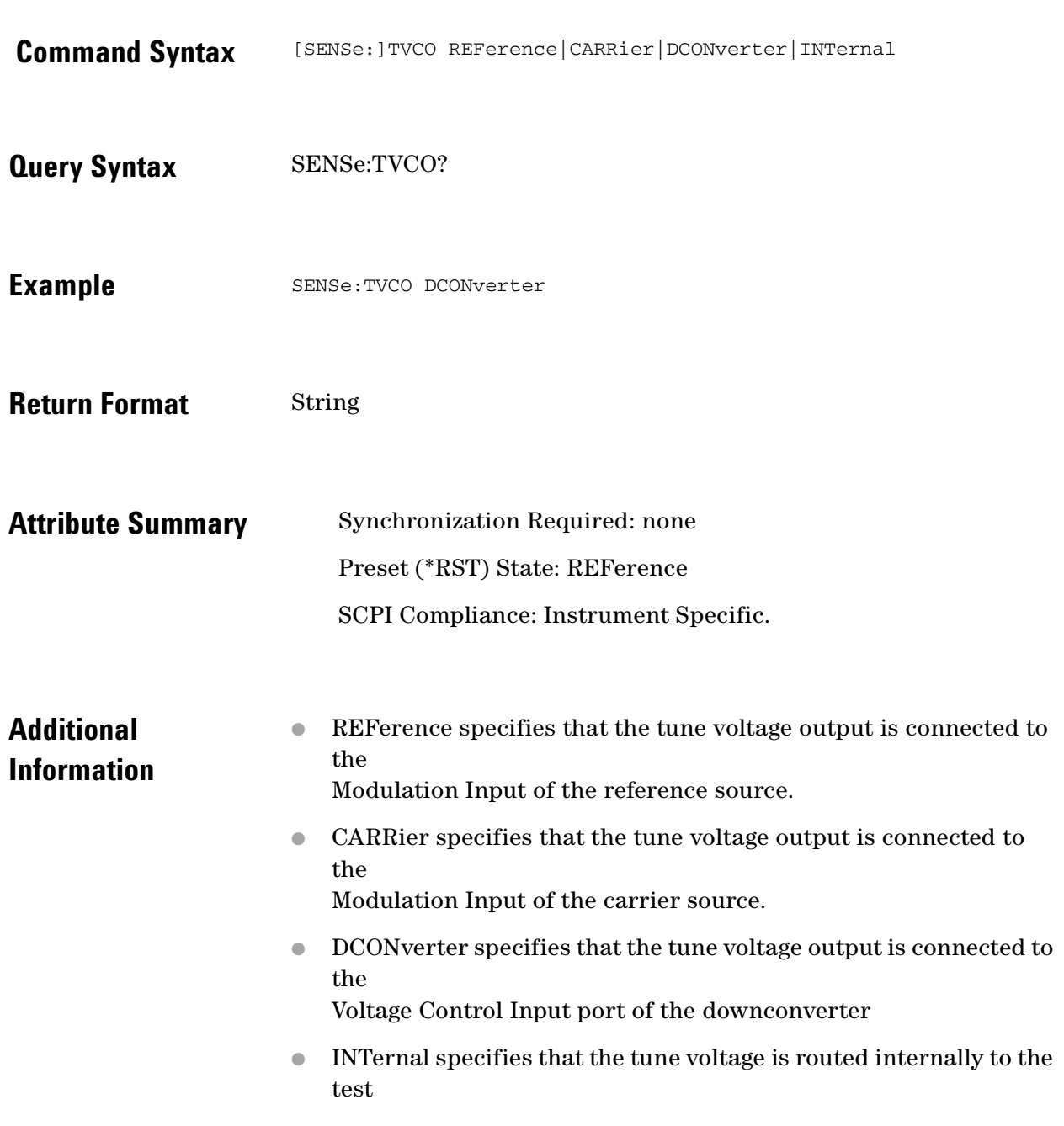

 $\ddotsc$  $\bullet$  $\bullet$   $\bullet$   $\bullet$ 

 $\bullet$  $\bullet$ 

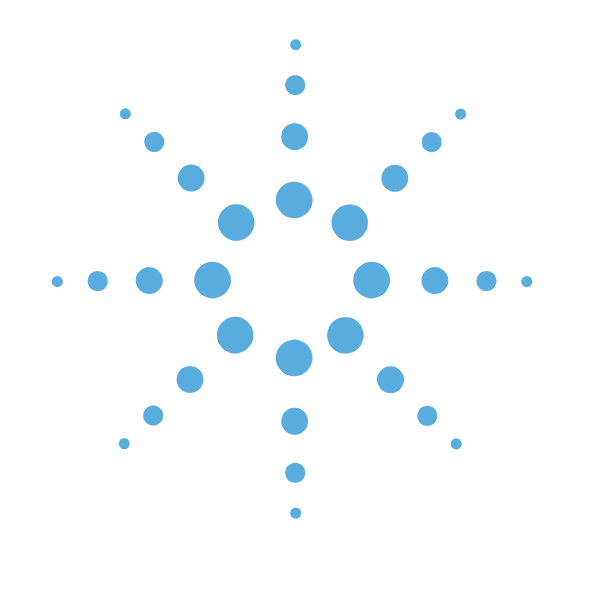

**17**

#### SOURce Commands

- [SOURce Commands Introduction, page 17-2](#page-261-0)
- [SOURce:CALibration:FM\[:DEViation\], page 17-3](#page-262-0)
- [SOURce:CALibration:FM:INTernal: FREQuency,](#page-263-0)  [page 17-4](#page-263-0)
- [SOURce:CALibration:FREQuency\[:CW|FIXed\],](#page-264-0)  [page 17-5](#page-264-0)
- [SOURce:CALibration:POWer \[:LEVel|AMPLitude\],](#page-265-0)  [page 17-6](#page-265-0)
- [SOURce:CARRier:FREQuency\[:CW|FIXed\],](#page-266-0)  [page 17-7](#page-266-0)
- [SOURce:CARRier:POWer \[:LEVel|AMPLitude\],](#page-267-0)  [page 17-8](#page-267-0)
- [SOURce:REFerence:FREQuency:DIVisor, page 17-9](#page-268-0)
- [SOURce:REFerence:FREQuency:MULTiplier,](#page-269-0)  [page 17-10](#page-269-0)
- [SOURce:REFerence:POWer \[:LEVel|AMPLitude\],](#page-270-0)  [page 17-11](#page-270-0)

#### <span id="page-261-0"></span>**SOURce Commands Introduction**

The SOURce subsystem is used to control source frequency and power parameters.

- SOURce:CALibration:FM[:DEViation] (value)
- SOURce:CALibration:FM:INTernal:FREQuency (value)
- SOURce:CALibration:FREQuency[:CW|FIXED] (value)
- SOURce:CALibration:POWer[:LEVel|AMPLitude] (value)
- SOURce:CARRier:FREQuency[:CW|FIXED] (value)
- SOURce:CARRier:POWer[:LEVel|AMPLitude] (value)
- SOURce:REFerence:FREQuency:DIVisor
- SOURce:REFerence:FREQuency:MULTiplier
- SOURce:REFerence:POWer[:LEVel|AMPLitude] (value)
- SOURce:RESidual:FREQuency[:CW|FIXED] (value)
- OURce:RESidual:FREQuency:CALCulate
- SOURce:RESidual:FREQuency:DETector:COUPled
- SOURce:RESidual:FREQuency:DIVisor
- SOURce:RESidual:FREQuency:MULTiplier
- SOURce:RESidual:POWer[:LEVel]|AMPLitude] (value)

### <span id="page-262-0"></span> **SOURce:CALibration:FM[:DEViation]**

Specify the calibration source's modulation deviation of a FM signal.

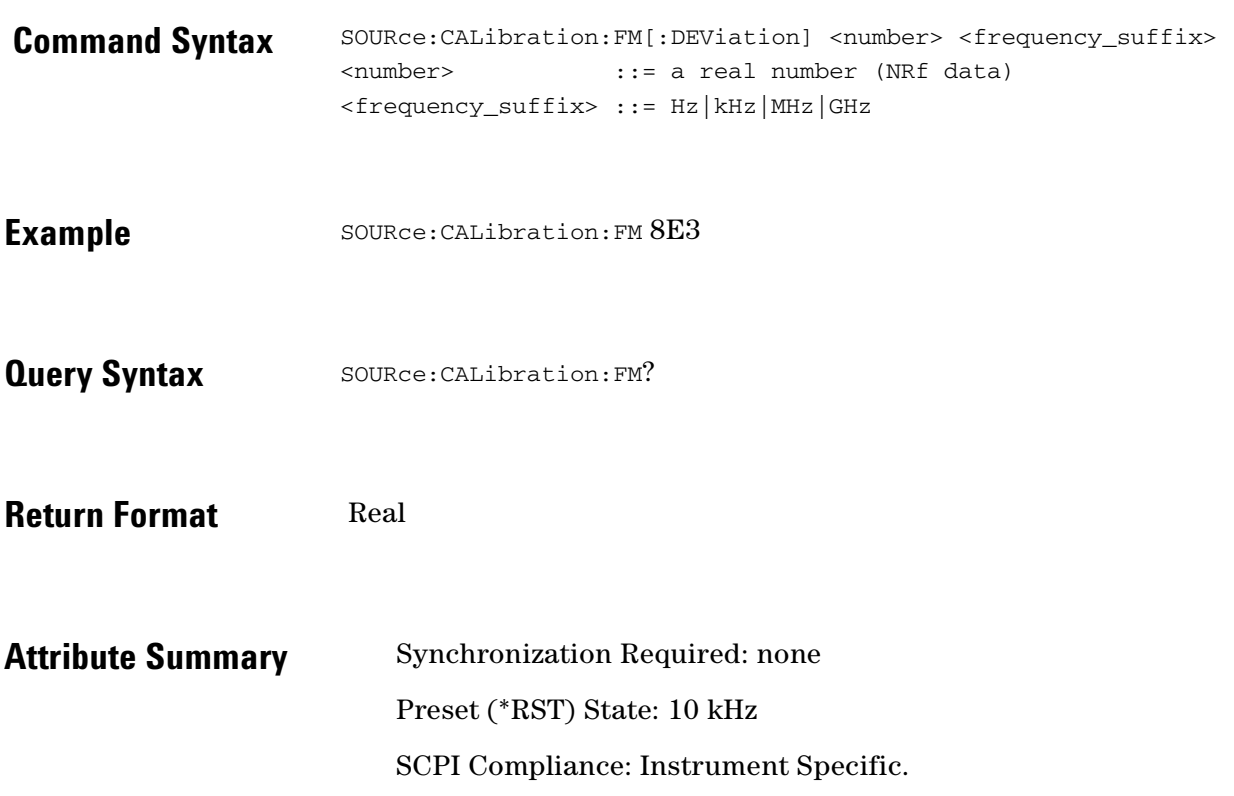

 $\ddotsc$  $\bullet$  $\bullet \bullet \bullet$ 

 $\bullet$  $\bullet$ 

# <span id="page-263-0"></span> **SOURce:CALibration:FM:INTernal: FREQuency**

Specify the calibration source's FM frequency.

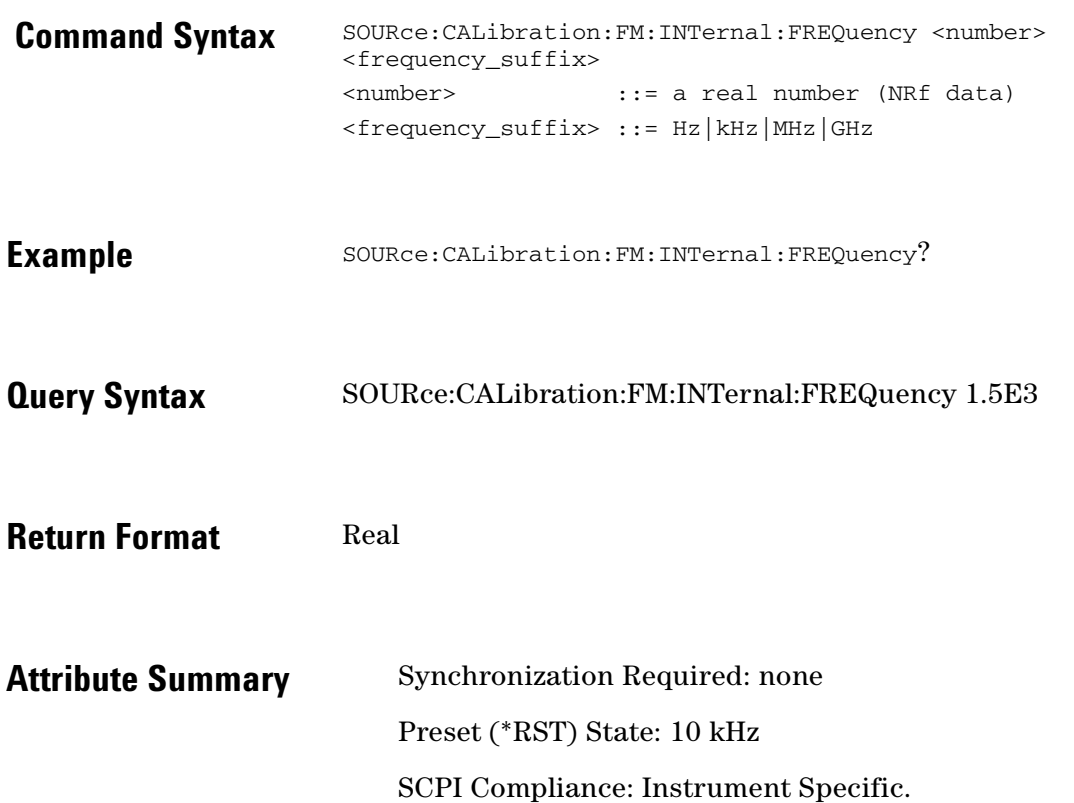

 $\ddot{\cdot}$ 

### <span id="page-264-0"></span>**SOURce:CALibration:FREQuency[:CW|FIXed]**

Specify the calibration source frequency.

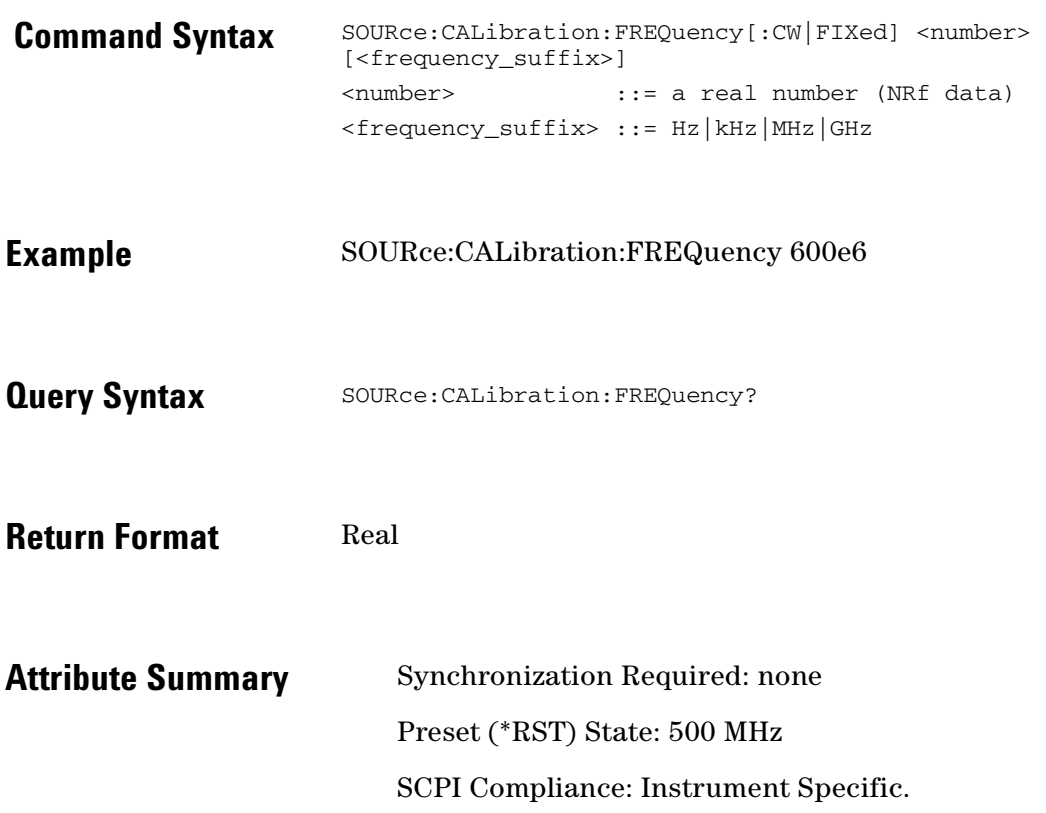

 $\ddotsc$  $\bullet$  $\bullet \bullet \bullet$ 

 $\bullet$  $\bullet$ 

# <span id="page-265-0"></span> **SOURce:CALibration:POWer [:LEVel|AMPLitude]**

Specify the calibration source power.

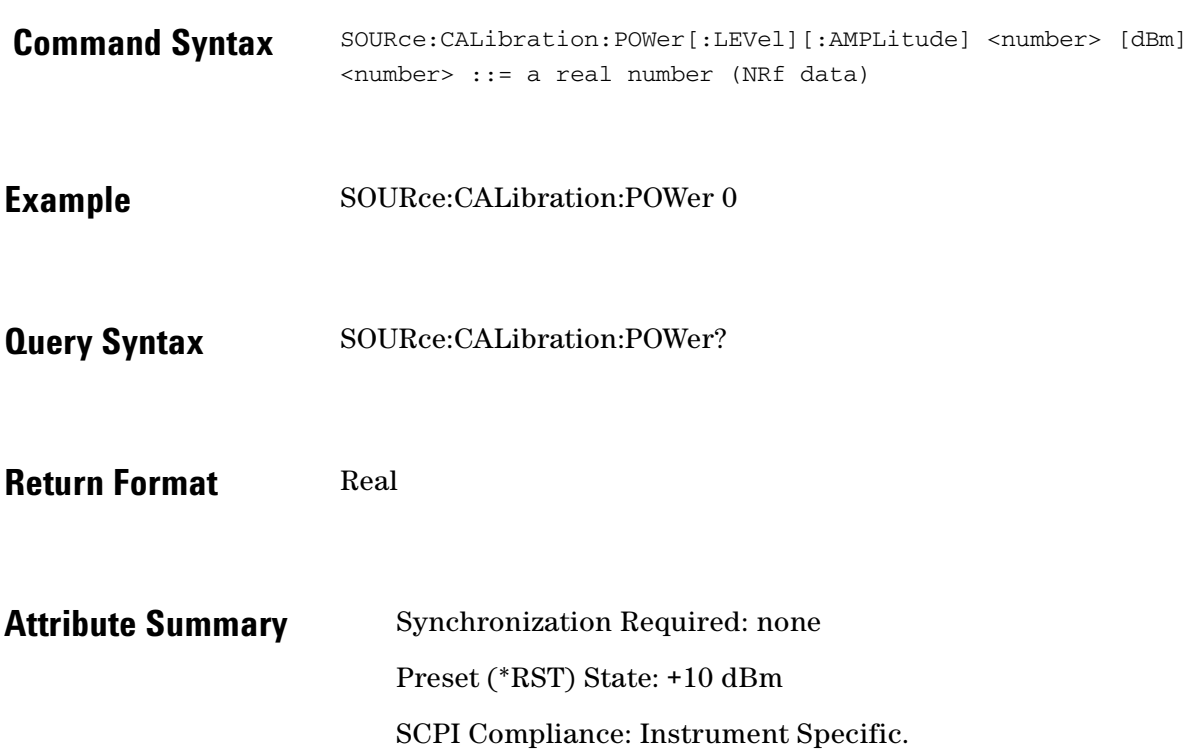

 $\ddot{\cdot}$ 

### <span id="page-266-0"></span>**SOURce:CARRier:FREQuency[:CW|FIXed]**

Specify the carrier source frequency.

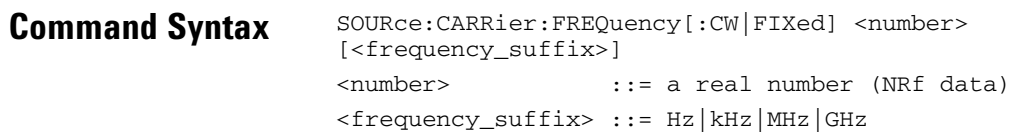

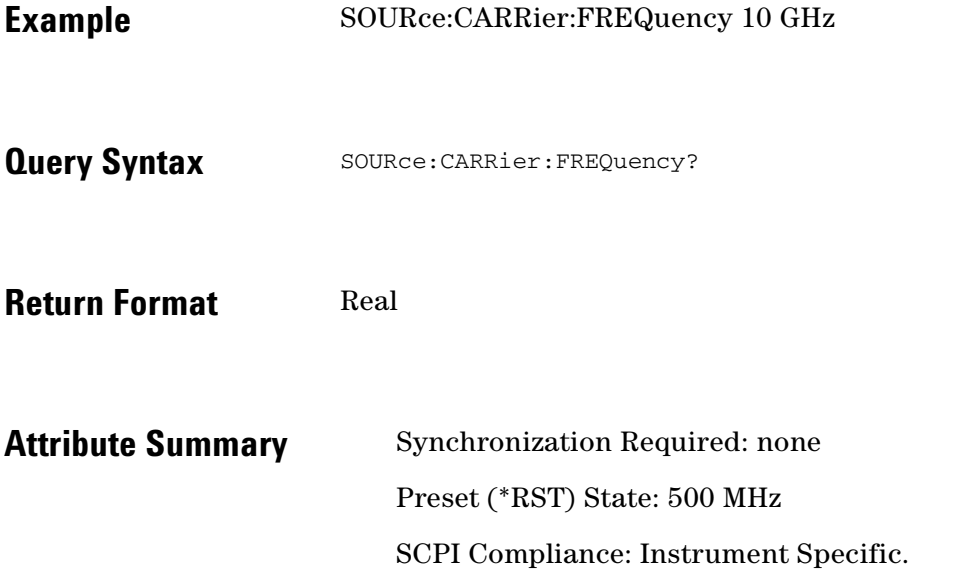

 $\bullet$ 

 $\bullet$ ö  $\bullet$   $\bullet$ 

 $\bullet$ 

 $\bullet$ 

 $\bullet \bullet \bullet$ 

# <span id="page-267-0"></span>**SOURce:CARRier:POWer [:LEVel|AMPLitude]**

Specify the carrier source power.

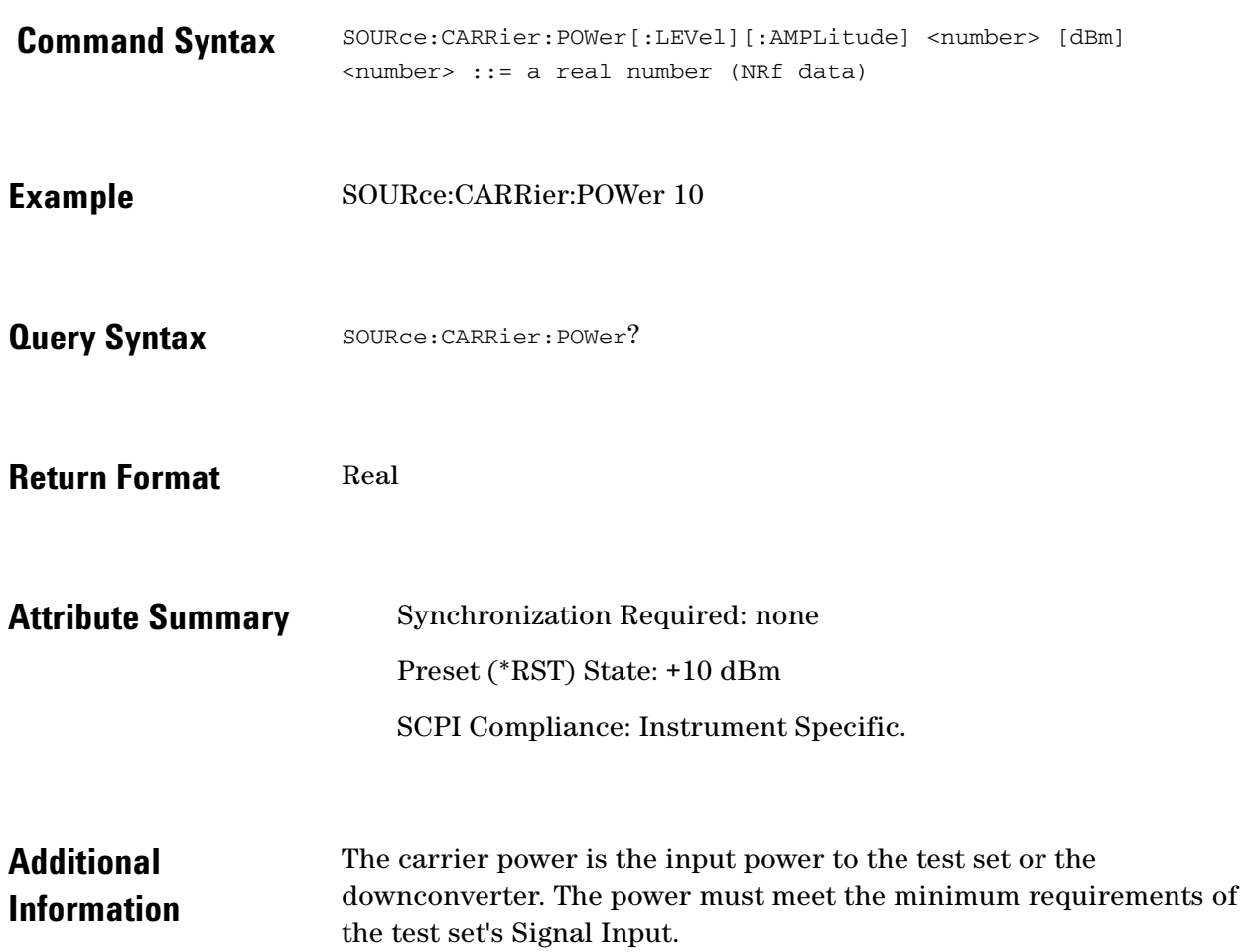

### <span id="page-268-0"></span>**SOURce:REFerence:FREQuency:DIVisor**

Specify the reference source power.

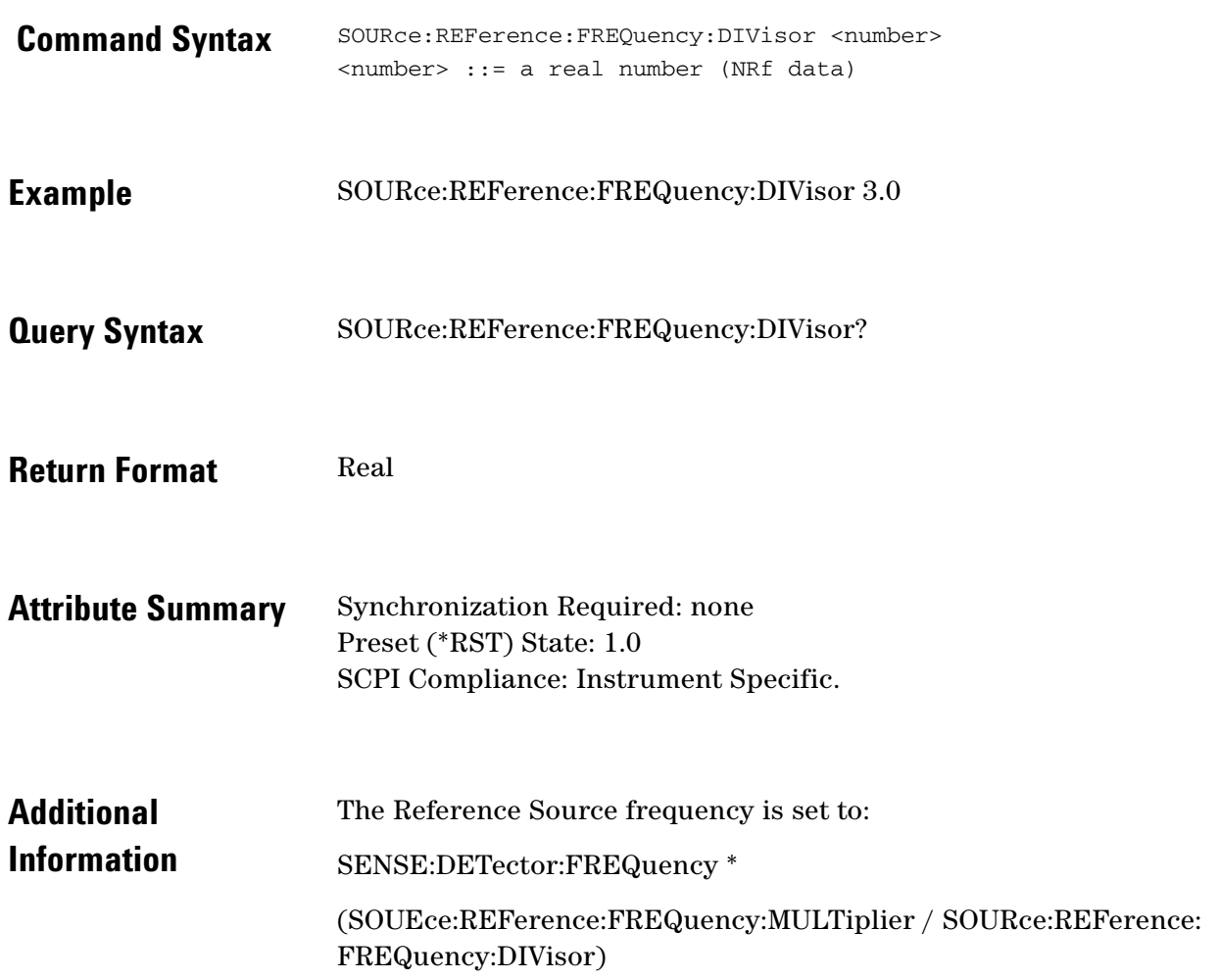

 $\ddotsc$  $\bullet$ 

 $\bullet$ 

 $\bullet$  $\bullet \bullet \bullet$ 

#### <span id="page-269-0"></span>**SOURce:REFerence:FREQuency:MULTiplier**

Specify the reference source power.

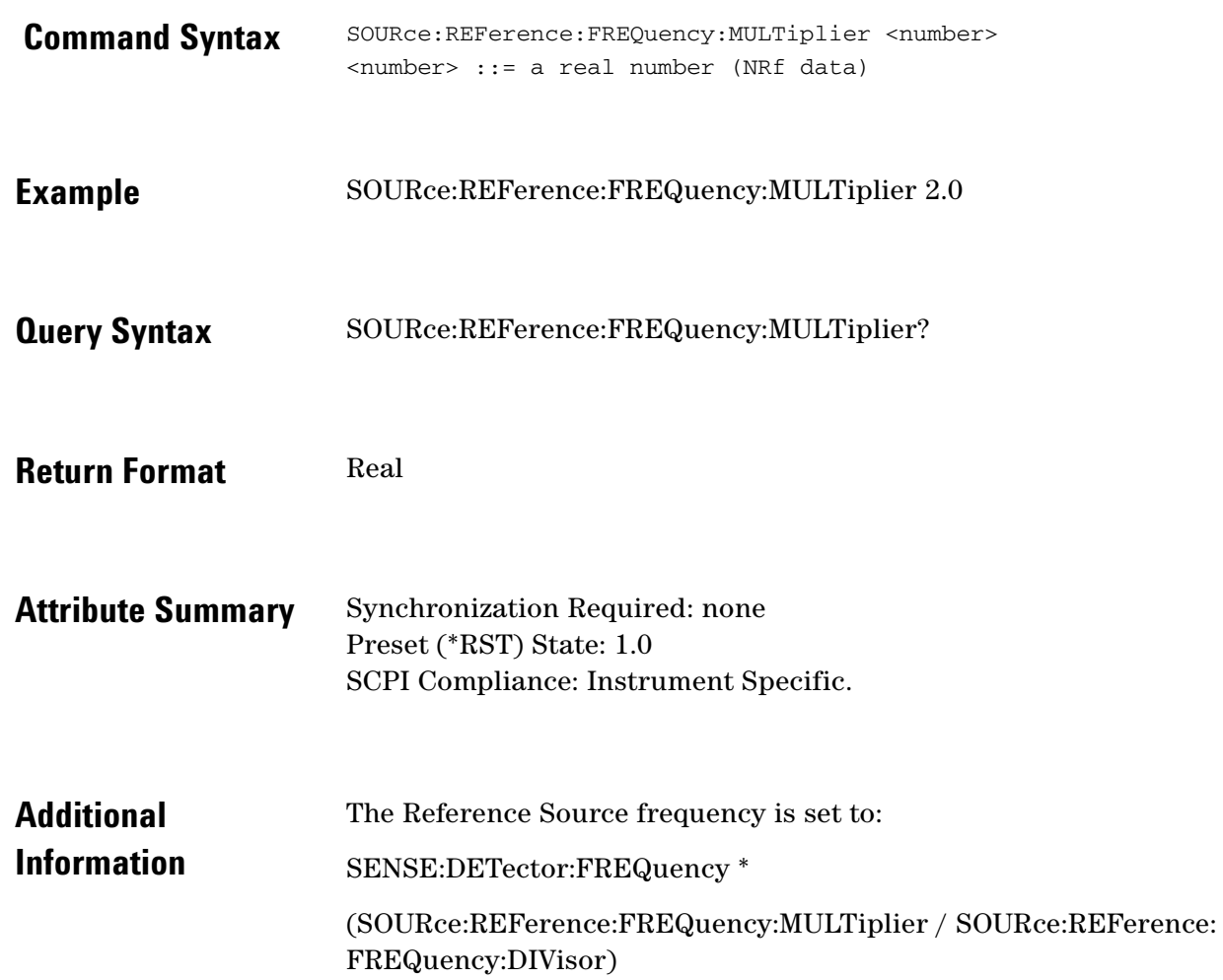

### <span id="page-270-0"></span>**SOURce:REFerence:POWer [:LEVel|AMPLitude]**

Specify the reference source power.

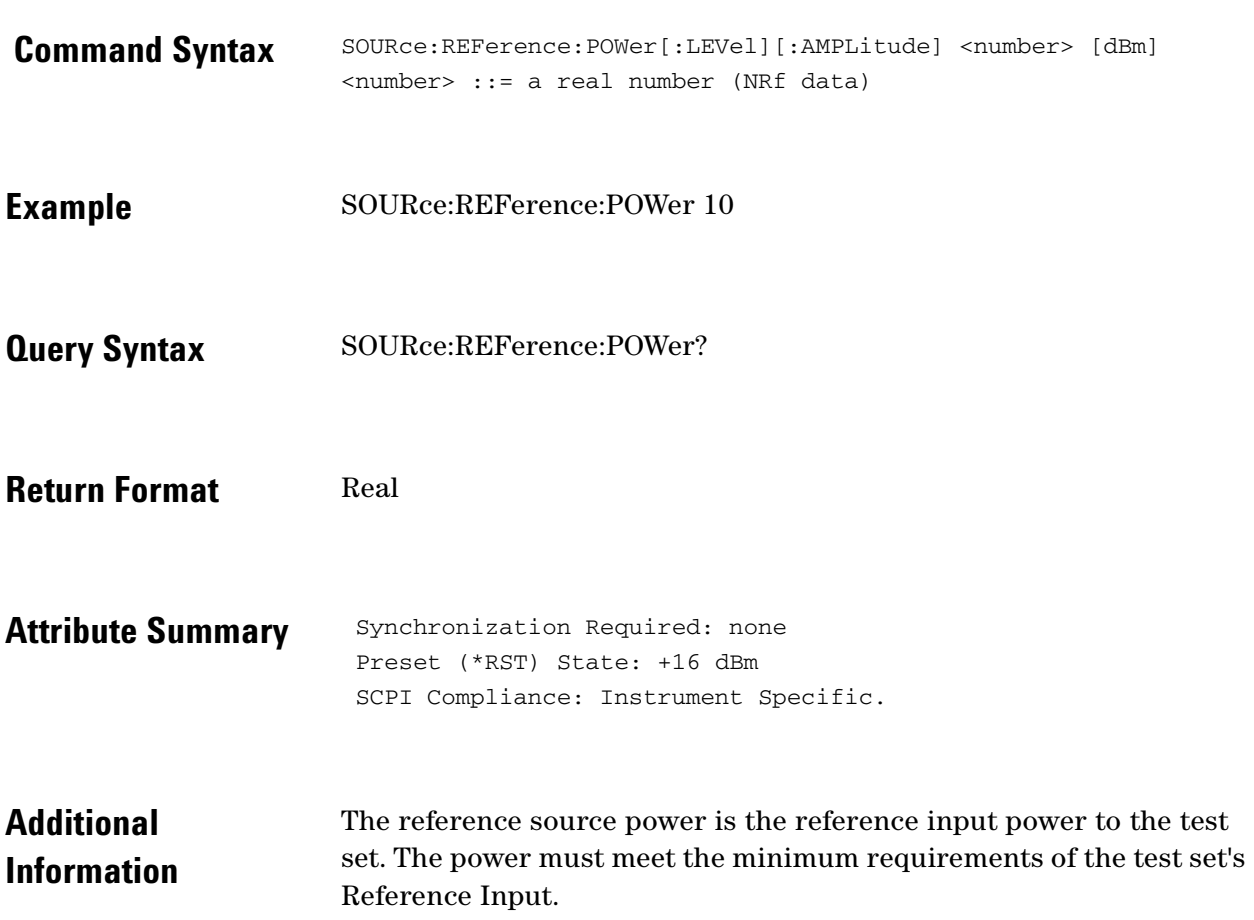

 $\bullet$ ö  $\bullet$ 

 $\bullet$  $\bullet$ 

 $\bullet$   $\bullet$ 

#### **SOURce:RESidual:FREQuency[:CW|FIXed]**

Specify the residual source frequency.

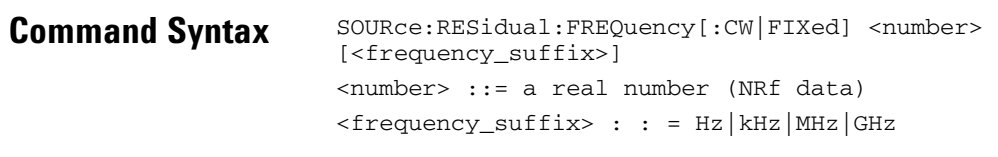

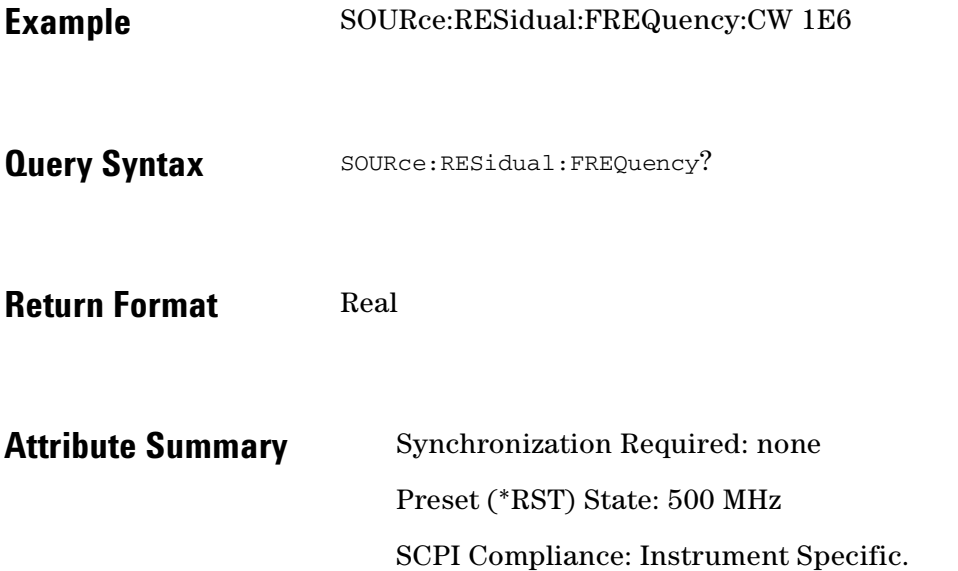

 $\ddotsc$  $\blacksquare$ 

### **SOURce:RESidual:FREQuency:CALCulate**

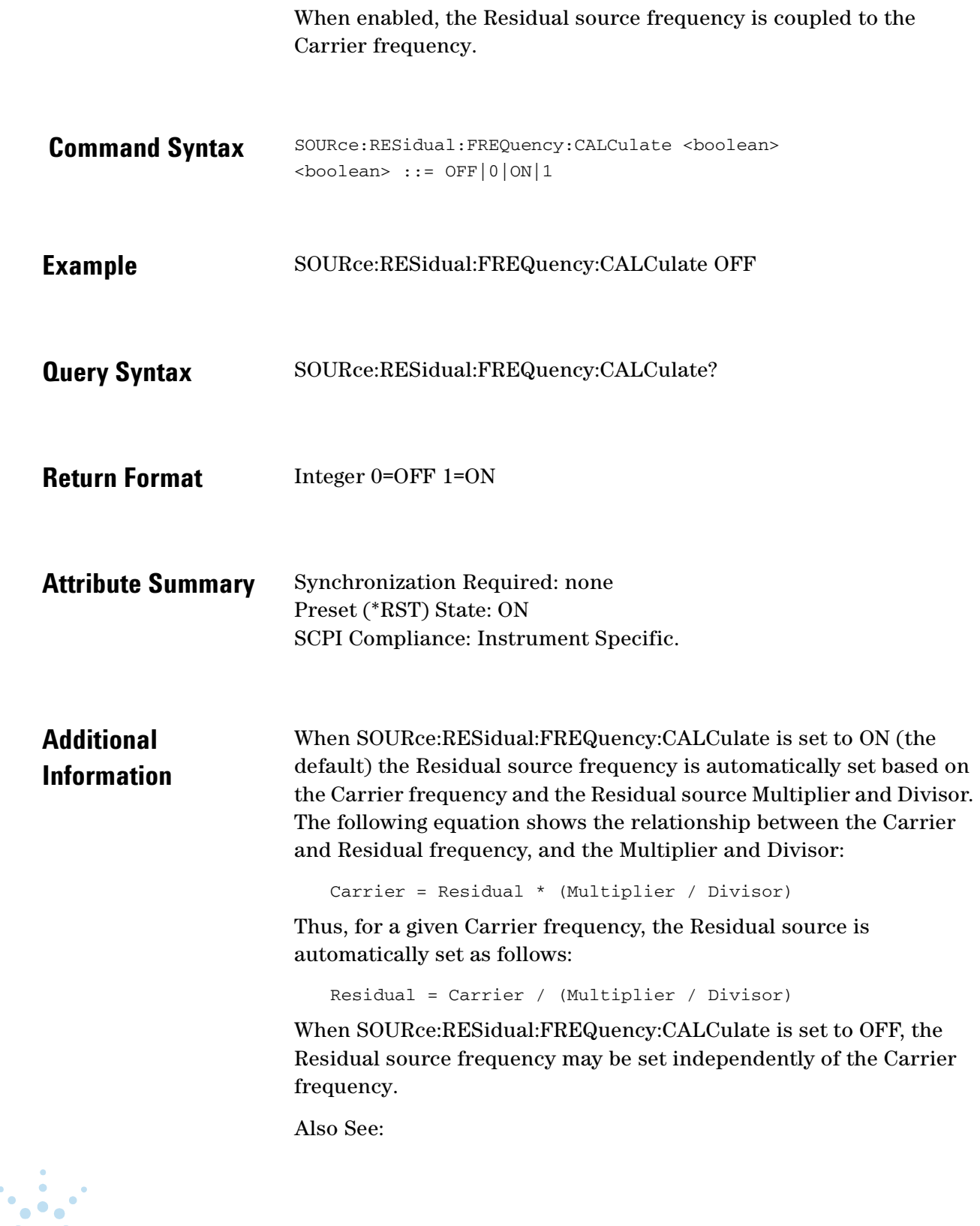

 $\bullet \bullet \bullet \bullet \bullet \bullet \bullet$  $\bullet$   $\bullet$ 

17 SOURce Commands **SOURce:RESidual:FREQuency:CALCulate**

> SOURce:RESidual:FREQuency SOURce:RESidual:FREQuency:DIVisor SOURce:RESidual:FREQuency:MULTiplier

 $\ddotsc$ 

### **SOURce:RESidual:FREQuency:DETector: COUPled**

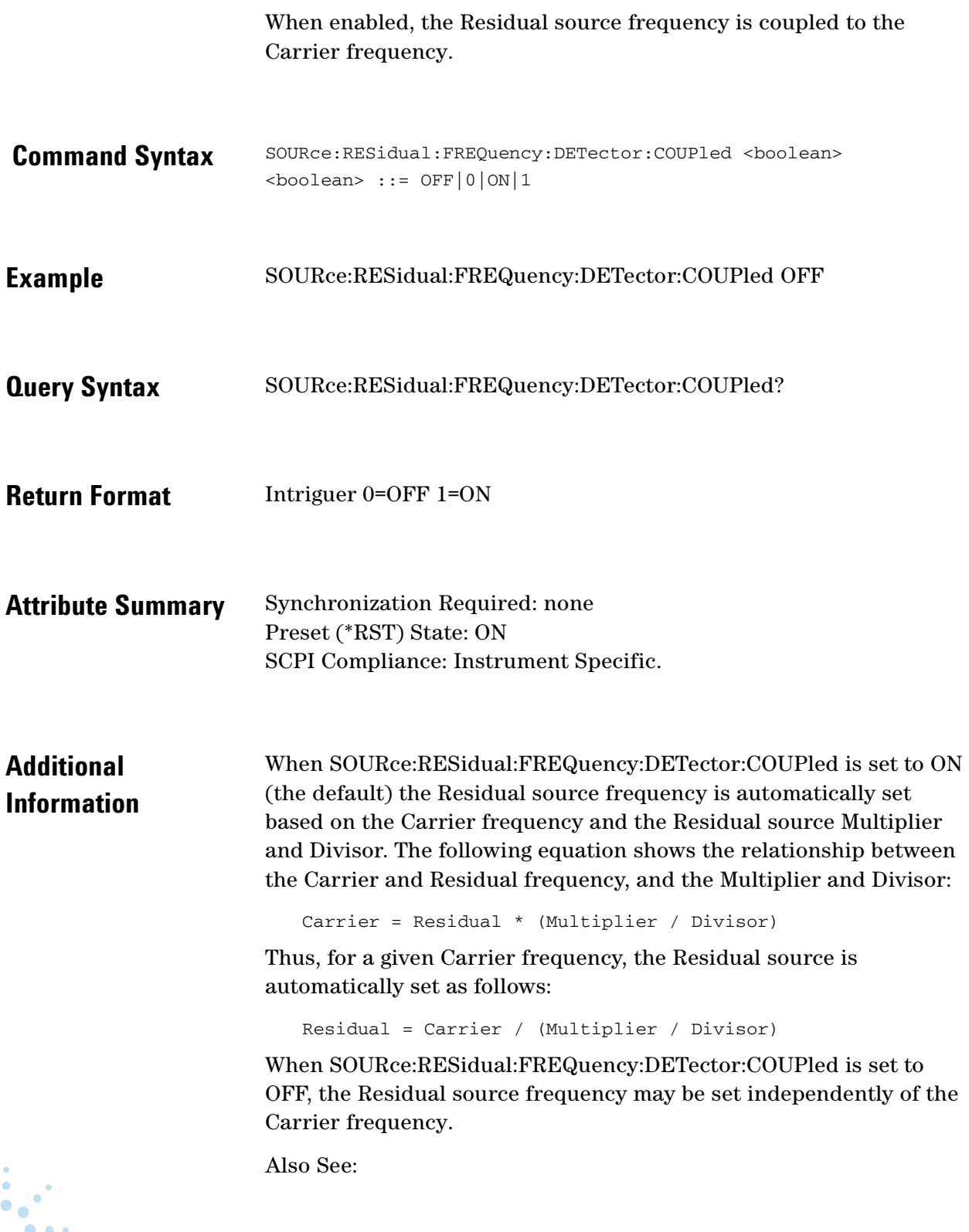

 $\bullet$  $\bullet$   $\bullet$  $\bullet$  17 SOURce Commands **SOURce:RESidual:FREQuency:DETector: COUPled**

> SOURce:RESidual:FREQuency SOURce:RESidual:FREQuency:DIVisor SOURce:RESidual:FREQuency:MULTiplier

 $\ddotsc$ 

### **SOURce:REFerence:FREQuency:DIVisor**

Specify the residual source divisor.

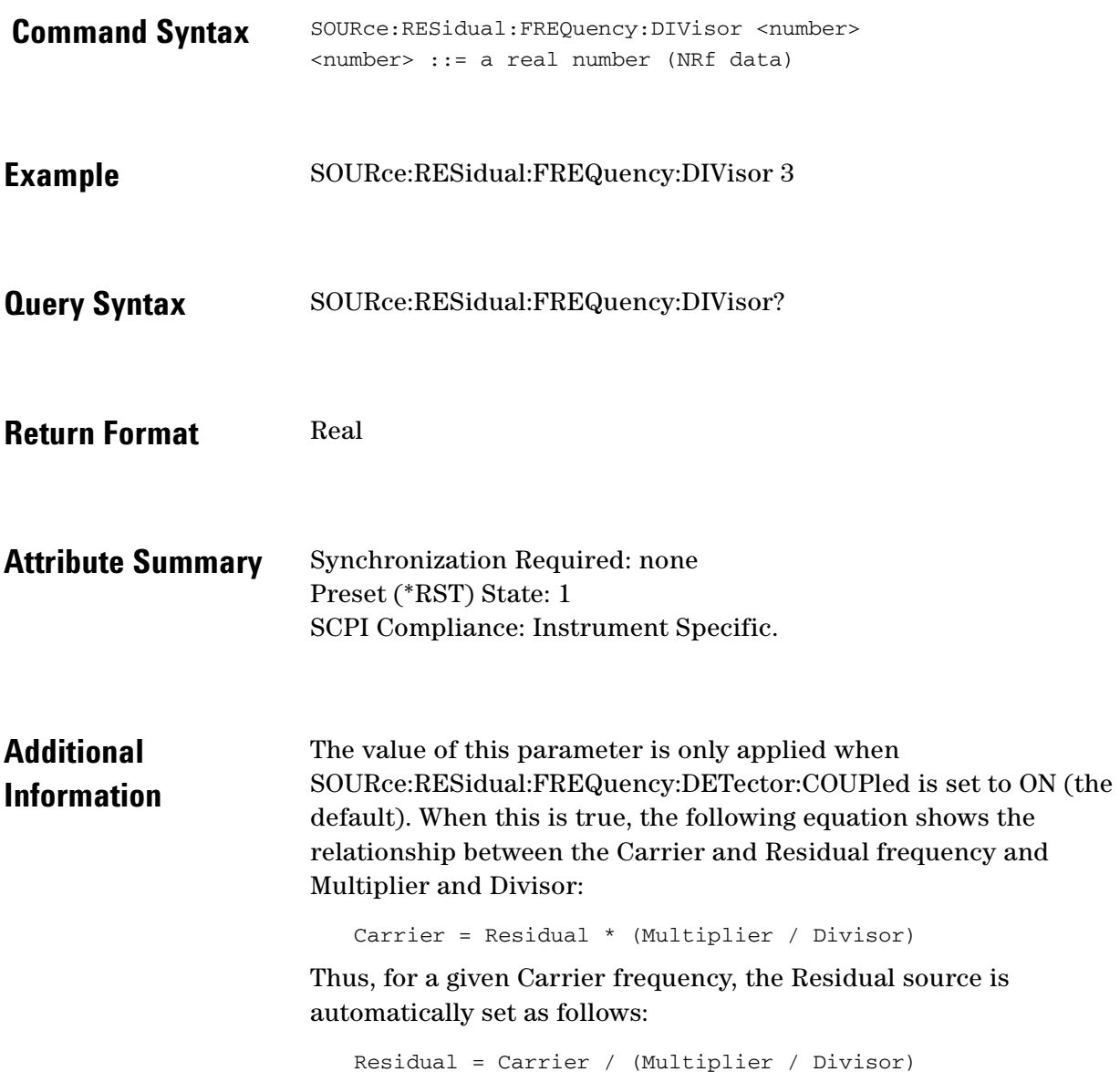

 $\ddotsc$  $\bullet$  $\bullet \bullet \bullet$ 

 $\bullet$ 

 $\bullet$ 

#### **SOURce:RESidual:FREQuency:MULTiplier**

Specify the Residual source multiplier.

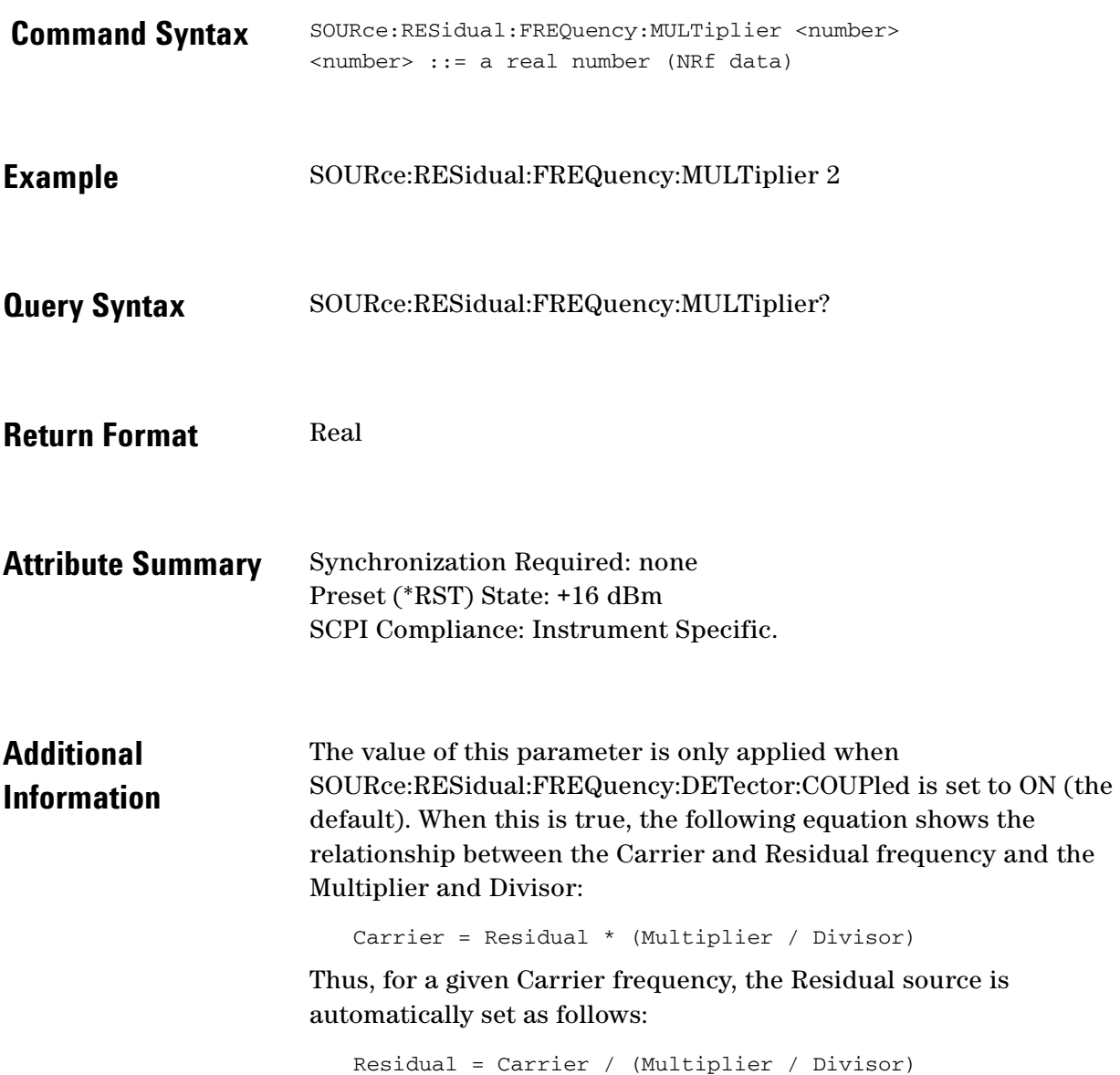

 $\ddotsc$  $\bullet$ 

### **SOURce:RESidual:POWer [:LEVel|AMPLitude]**

Specify the residual source power.

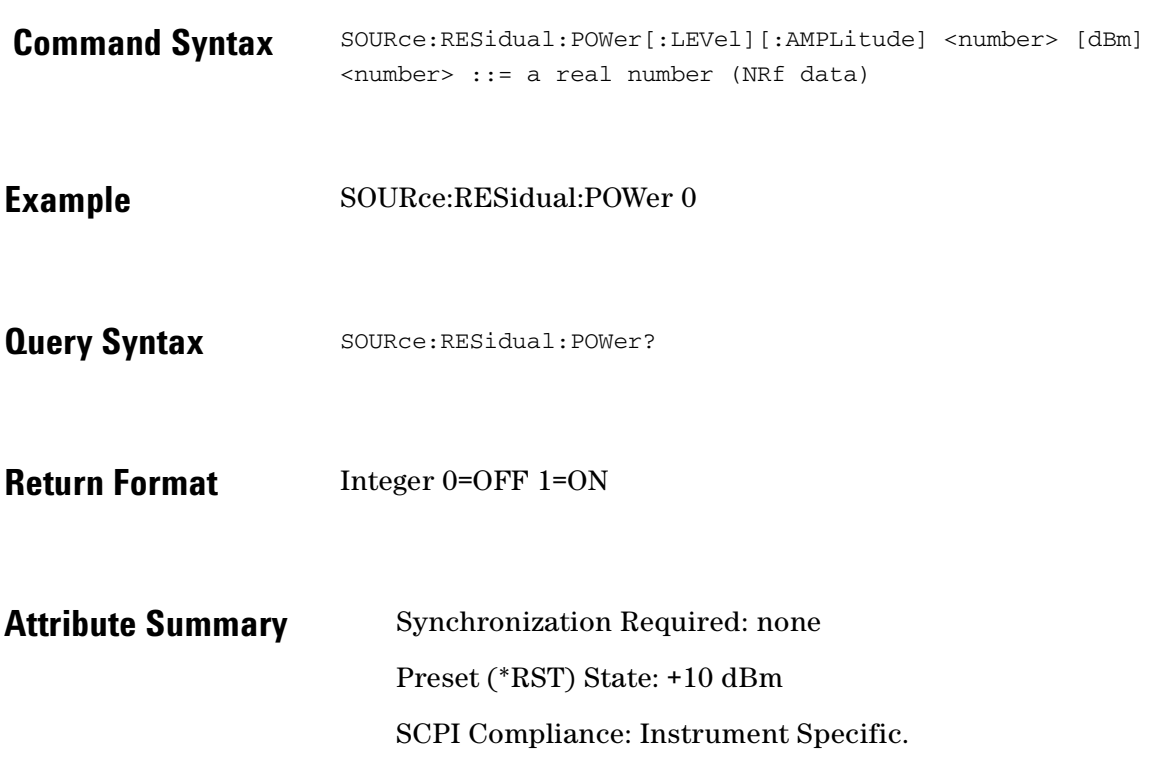

 $\bullet$ ö  $\bullet$ 

 $\bullet$ 

 $\bullet$   $\bullet$ 

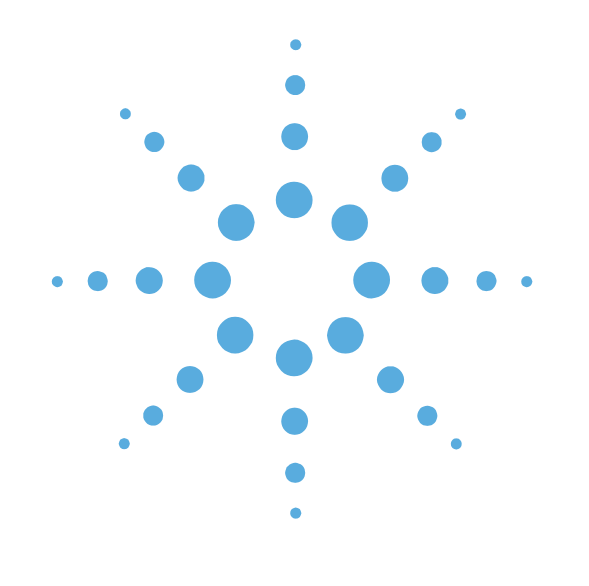

**18**

#### STATus Commands

- [STATus Commands Introduction, page 18-2](#page-280-0)
- **[STATus:ADVise:ENABle, page 18-5](#page-283-0)**
- [STATus:OPERation:CONDition?, page 18-6](#page-284-0)
- **STATus: OPERation: ENABle, page 18-7**
- [STATus:OPERation:EVENt?, page 18-8](#page-286-0)
- [STATus:OPERation:NTRansition, page 18-9](#page-287-0)
- [STATus:OPERation:PTRansition, page 18-10](#page-288-0)
- STATus: PRESet, page 18-11
- o STATus: QUEStionable: CONDition?, page 18-12
- [STATus:QUEStionable:ENABLE, page 18-13](#page-291-0)
- [STATus:QUEStionable:\[EVENt\]?, page 18-14](#page-292-0)
- [STATus:QUEStionable:NTRansition, page 18-15](#page-293-0)
- [STATus:QUEStionable:PTRansition, page 18-16](#page-294-0)

#### <span id="page-280-0"></span>**STATus Commands Introduction**

- STATus:ADVise:ENABle (0 | OFF | 1 | ON)
- STATus:OPERation:CONDition?
- STATus:OPERation:ENABle (value)
- STATus:OPERation:EVENt?
- STATus:OPERation:NTRansition (value)
- STATus:OPERation:PTRansition (value)
- STATus:PRESet
- STATus:QUEStionable:CONDition?
- STATus:QUEStionable:ENABle (value)
- STATus:QUEStionable:EVENt?
- STATus:QUEStionable:NTRansition (value)
- STATus:QUEStionable:PTRansition (value)

Also see \*ESR? \*ESE \*STB? \*SRE commands.

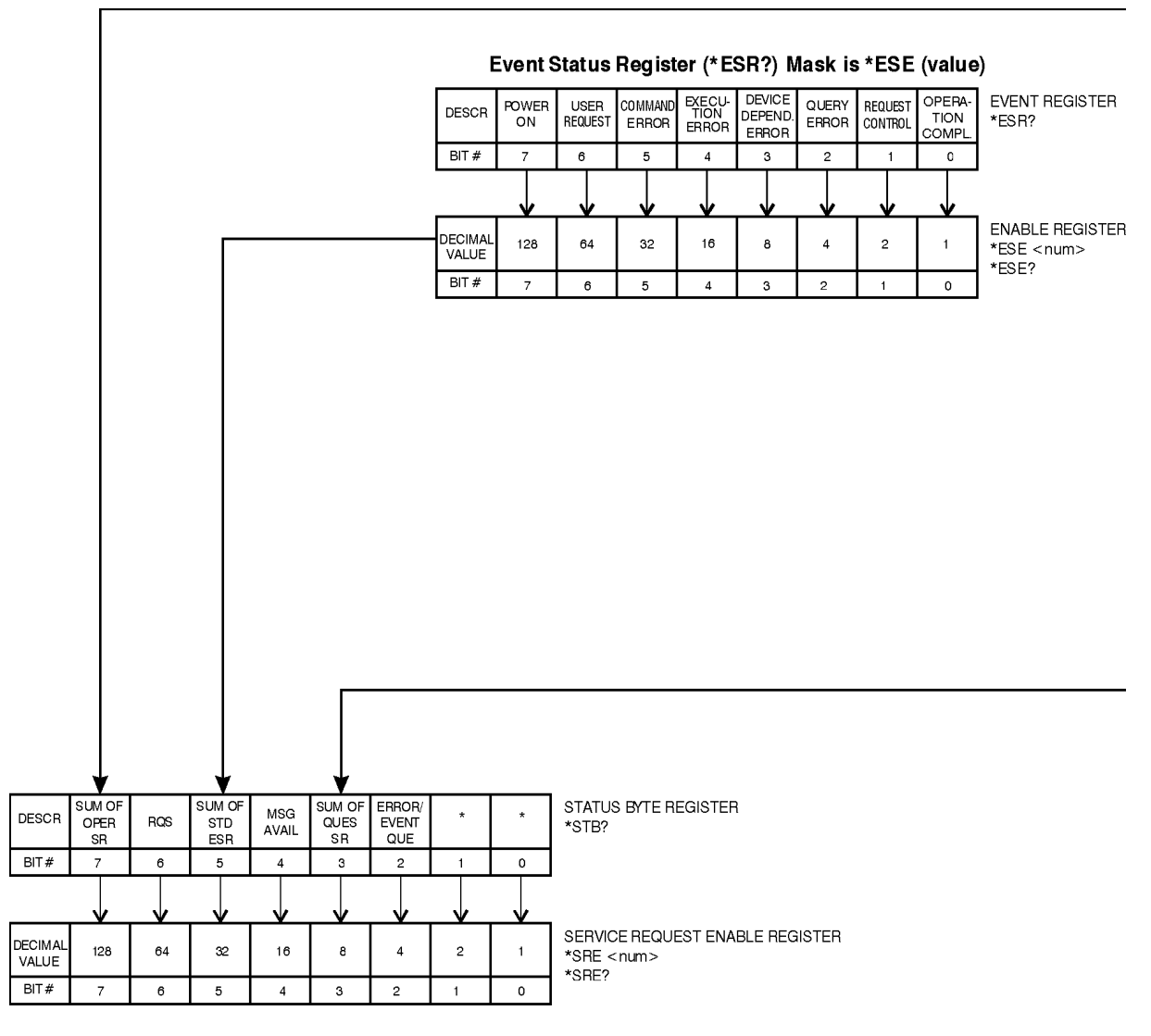

\* NOT USED

 $\bullet$ 

 $\bullet$   $\bullet$ 

 $\bullet$   $\bullet$ 

ö

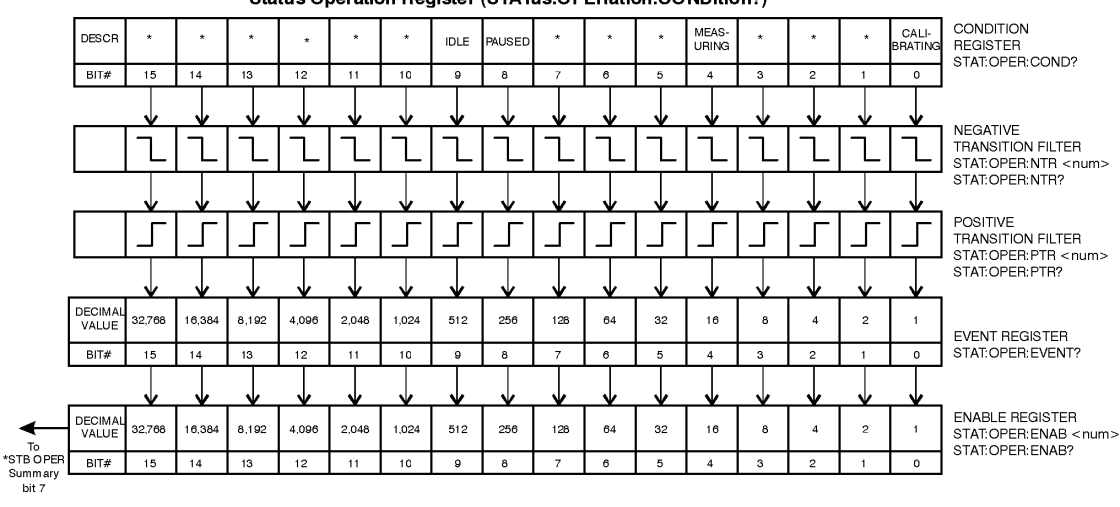

#### Status Operation Register (STATus:OPERation:CONDition?)

#### Status Questionable Register (STATus:QUEStionable:CONDition?)

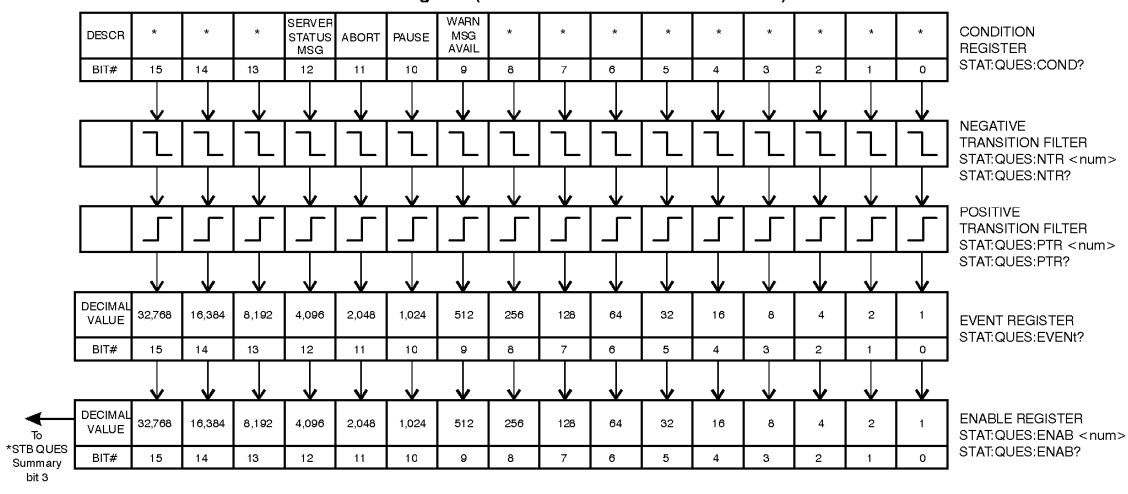

NOTE:

STAT: PRES This command presets the following<br>enable and transition registers:<br>OPER, AND QUES. \* Not used

 $\ddotsc$  $\bullet$  $\ddot{\bullet}$ 

#### <span id="page-283-0"></span> **STATus:ADVise:ENABle**

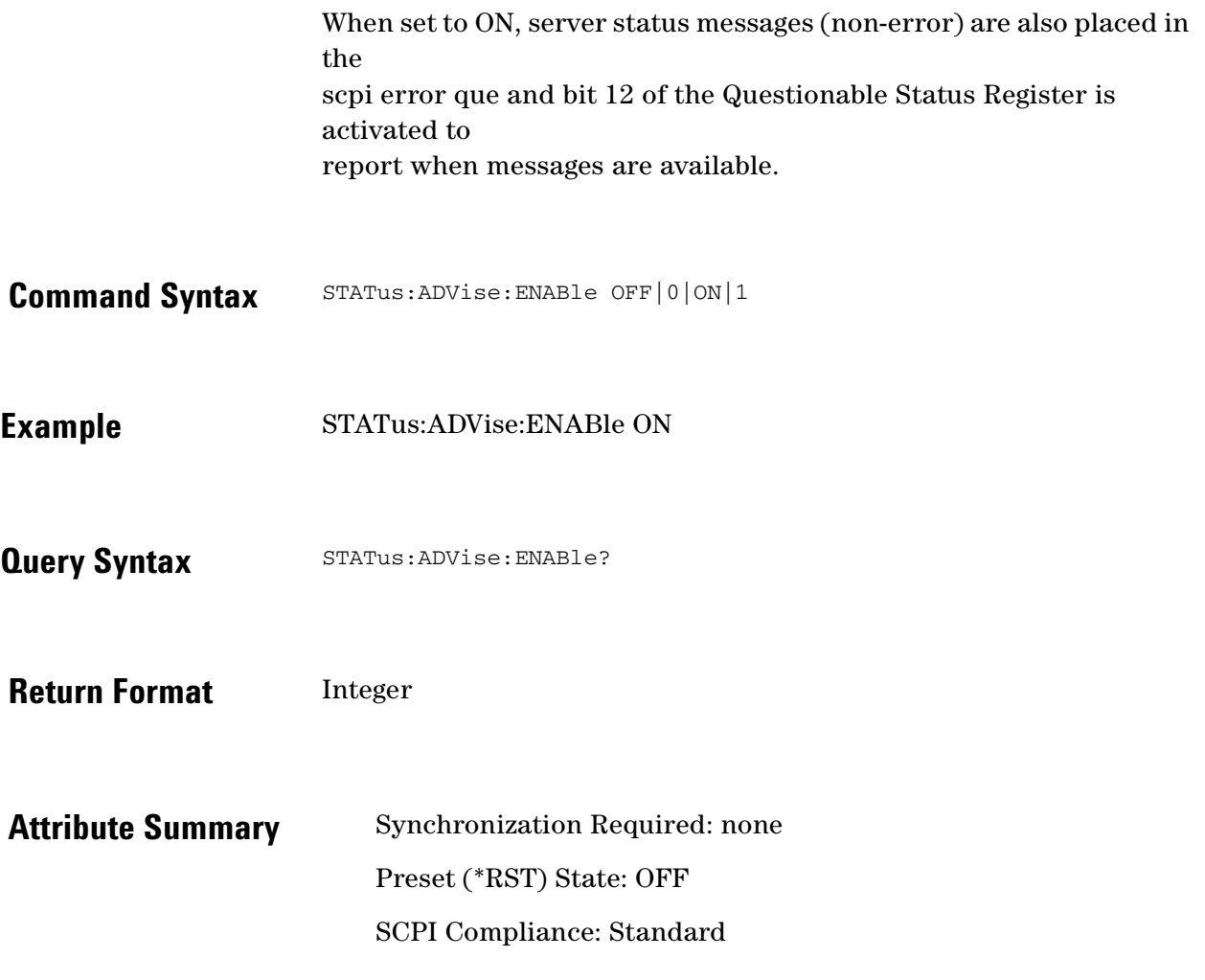

 $\bullet$ 

 $\bullet$  $\bullet$   $\bullet$   $\bullet$   $\bullet$  $\bullet$   $\bullet$ 

#### <span id="page-284-0"></span>**STATus:OPERation:CONDition?**

Provides information about the state of the measurement system. Condition registers continually monitor the state of the system. There is no buffering for this register, its status is updated in real time.

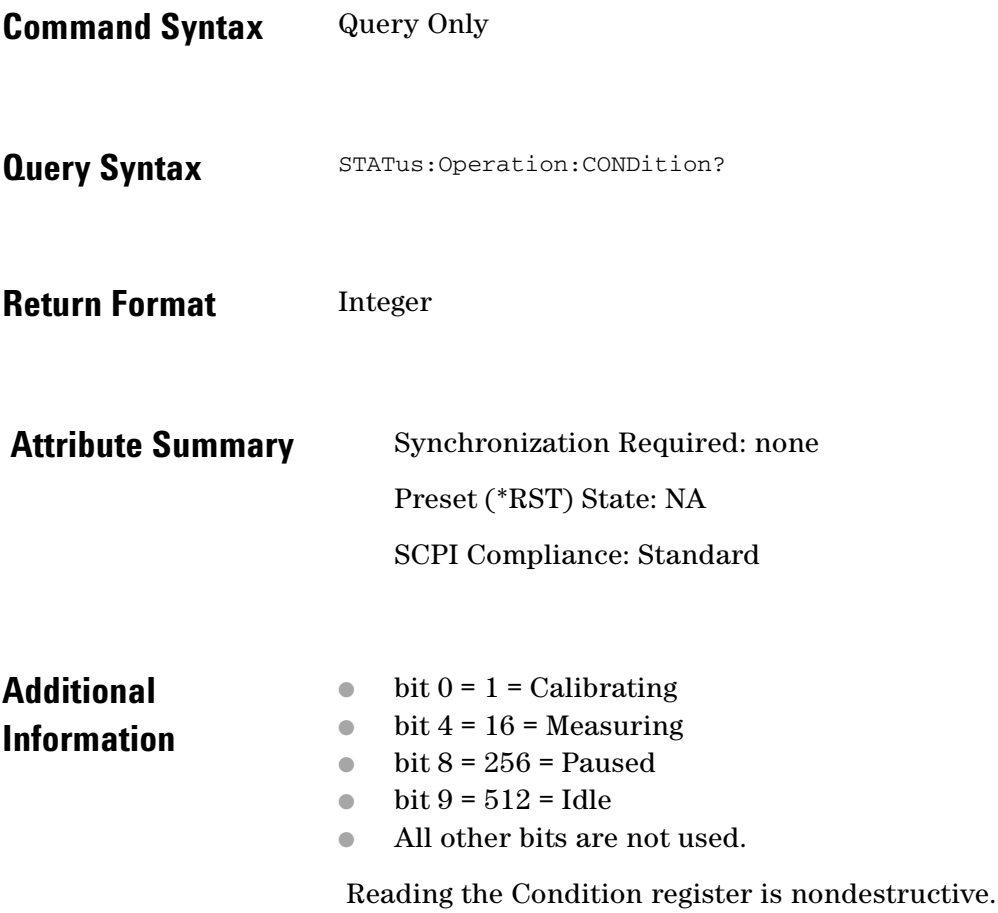

 $\ddotsc$ 

#### <span id="page-285-0"></span>**STATus:OPERation:ENABle**

Specifies which bits in the STATus:OPERation:EVENt register set the Operation Register Summary Bit (bit 7) in the Status Byte (\*STB?).

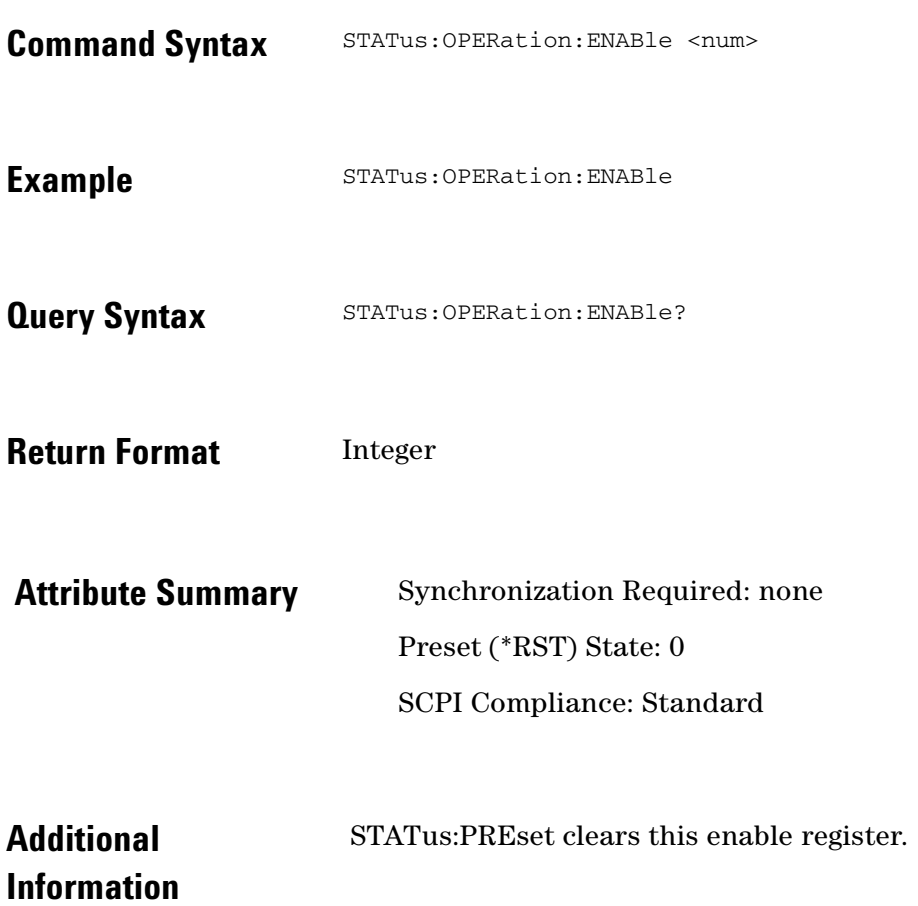

 $\bullet$ 

 $\ddotsc$ ö  $\bullet$   $\bullet$ 

 $\bullet$ 

 $\bullet$ 

#### <span id="page-286-0"></span>**STATus:OPERation:EVENt?**

EVENt registers latch events from the CONDition register as specified by the PTRansition and NTRansition registers.

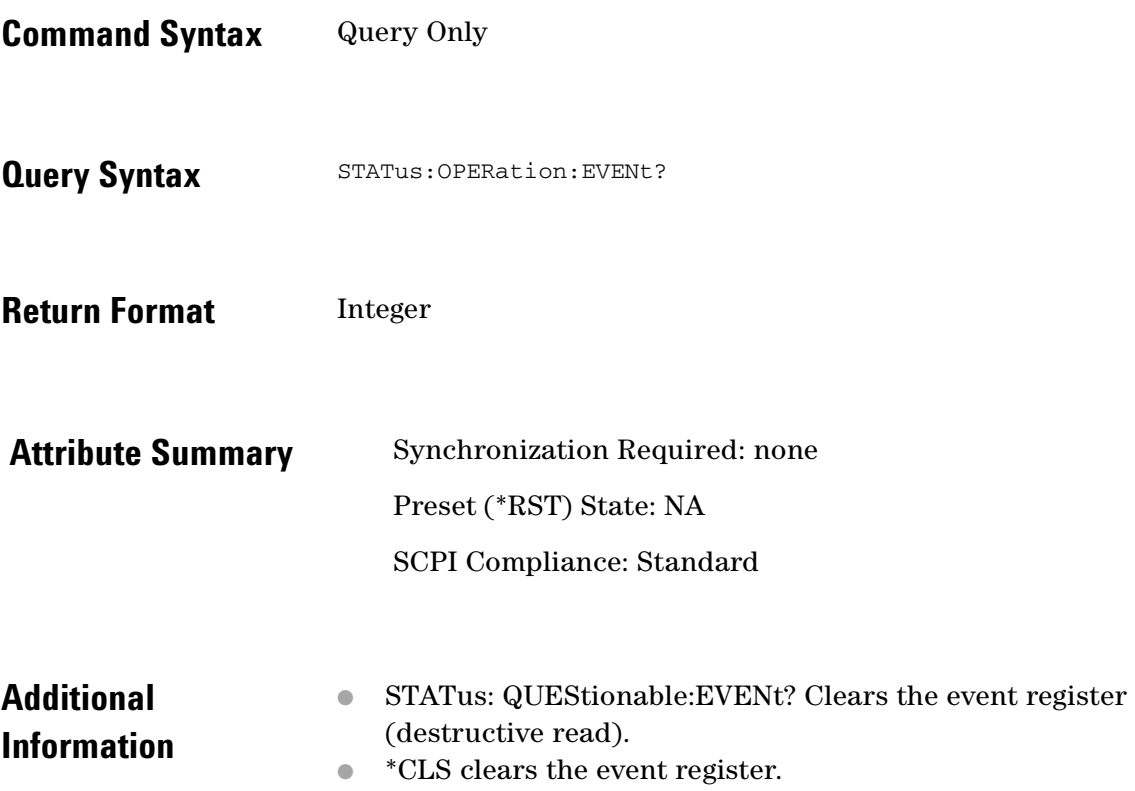

 $\ddot{\bullet}$  $\bullet$ 

# <span id="page-287-0"></span>**STATus:OPERation:NTRansition**

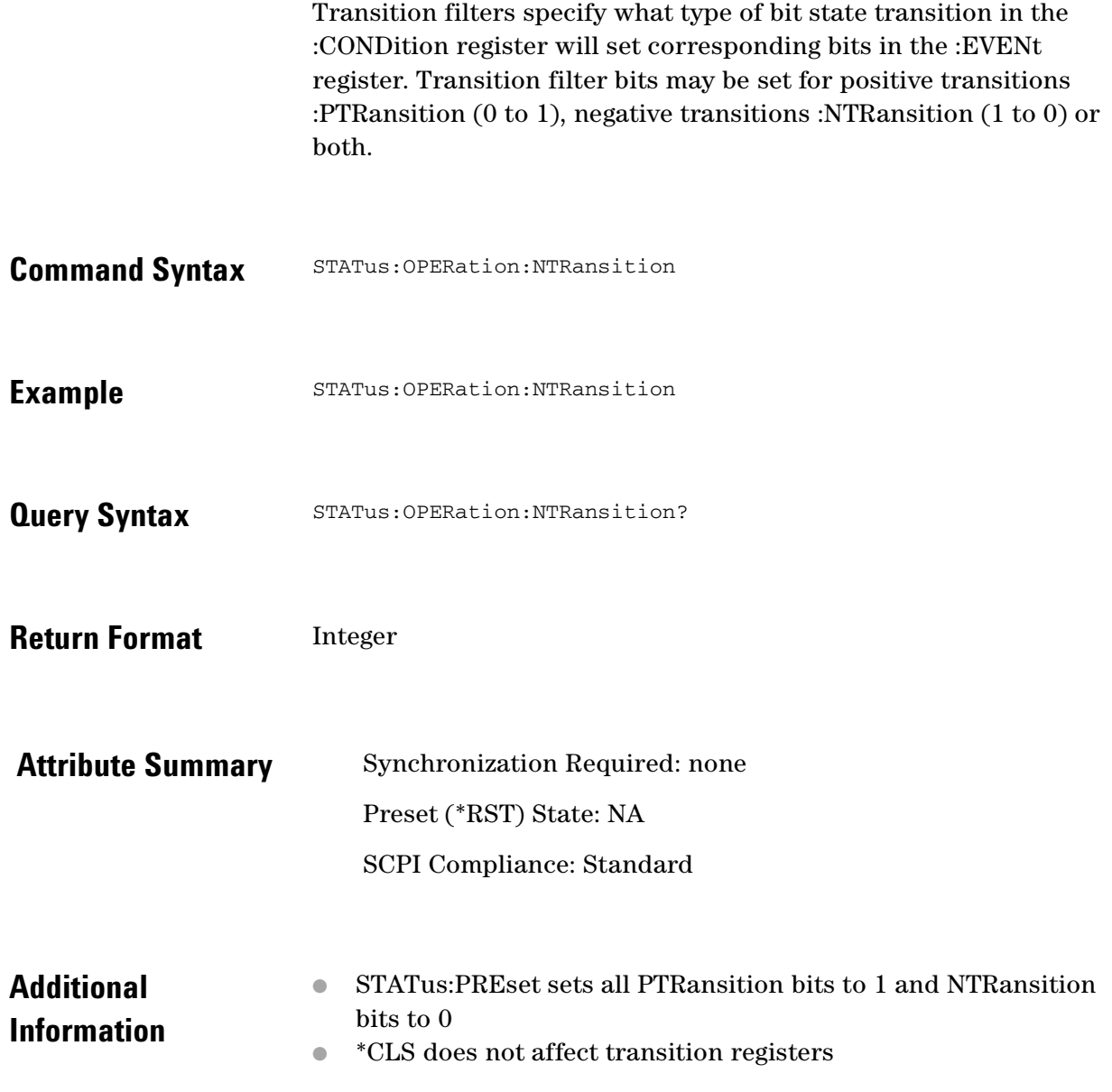

 $\ddotsc$  $\bullet$ 

 $\bullet$  $\bullet$   $\bullet$ 

 $\bullet$  $\bullet \bullet \bullet$
## **STATus:OPERation:PTRansition**

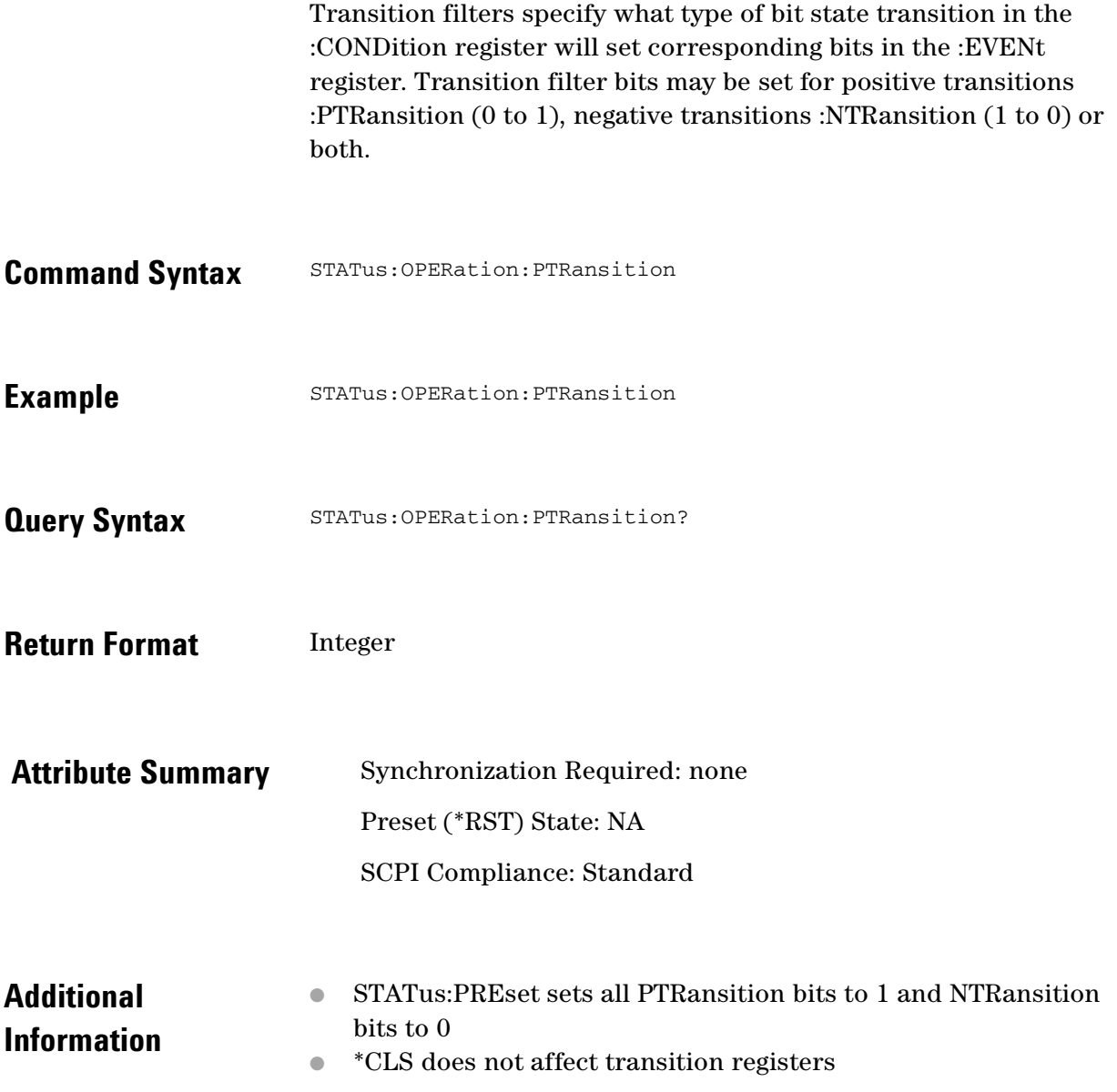

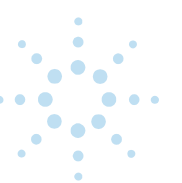

#### **STATus:PRESet**

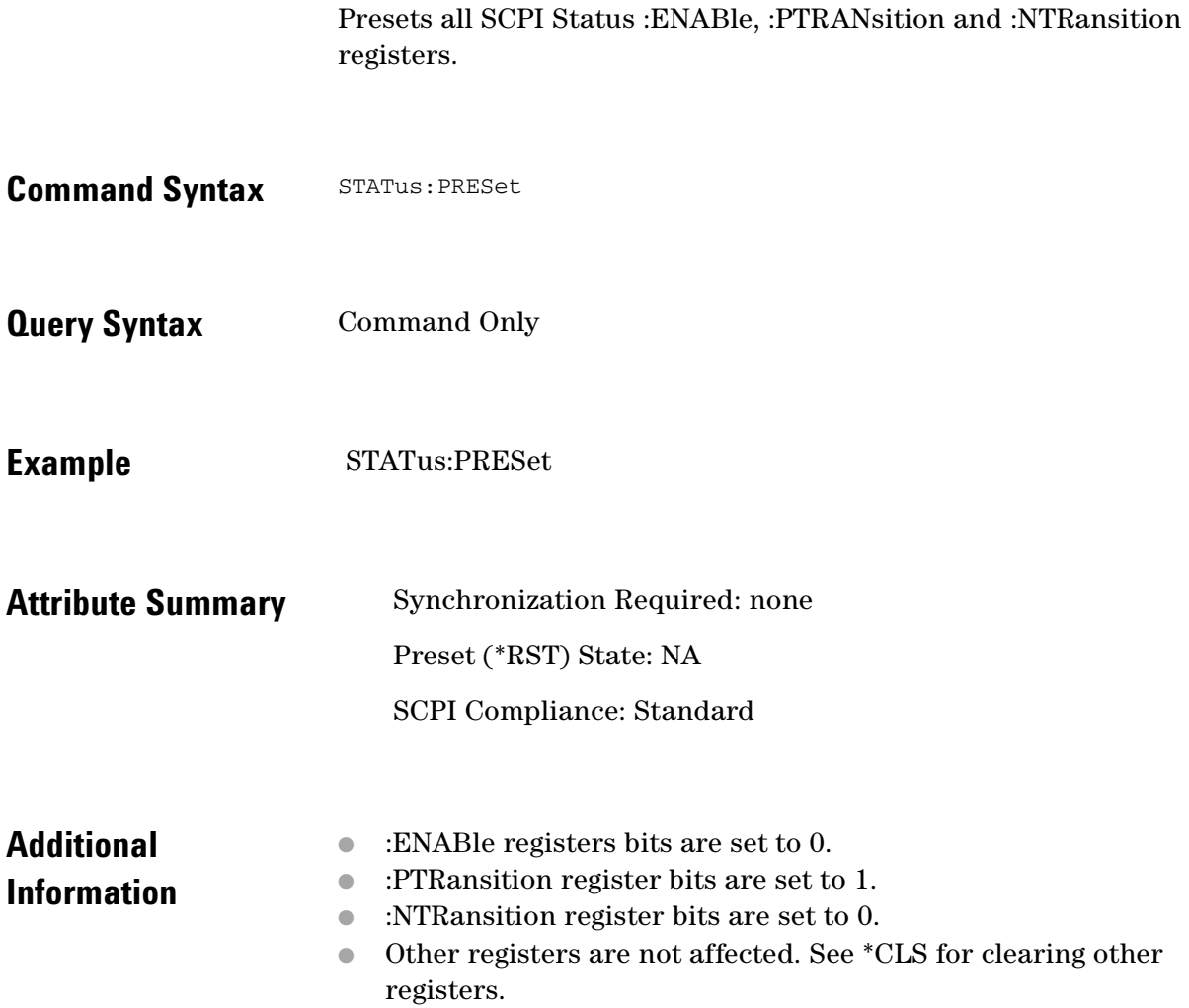

۰  $\bullet$   $\bullet$ 

 $\bullet$  $\bullet$   $\bullet$   $\bullet$   $\bullet$ 

## **STATus:QUEStionable:CONDition?**

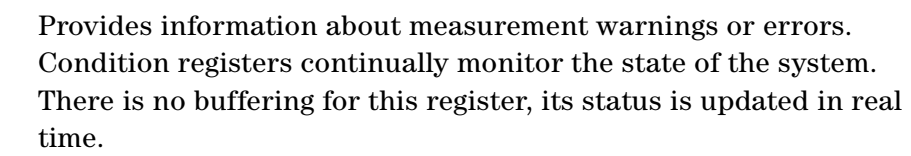

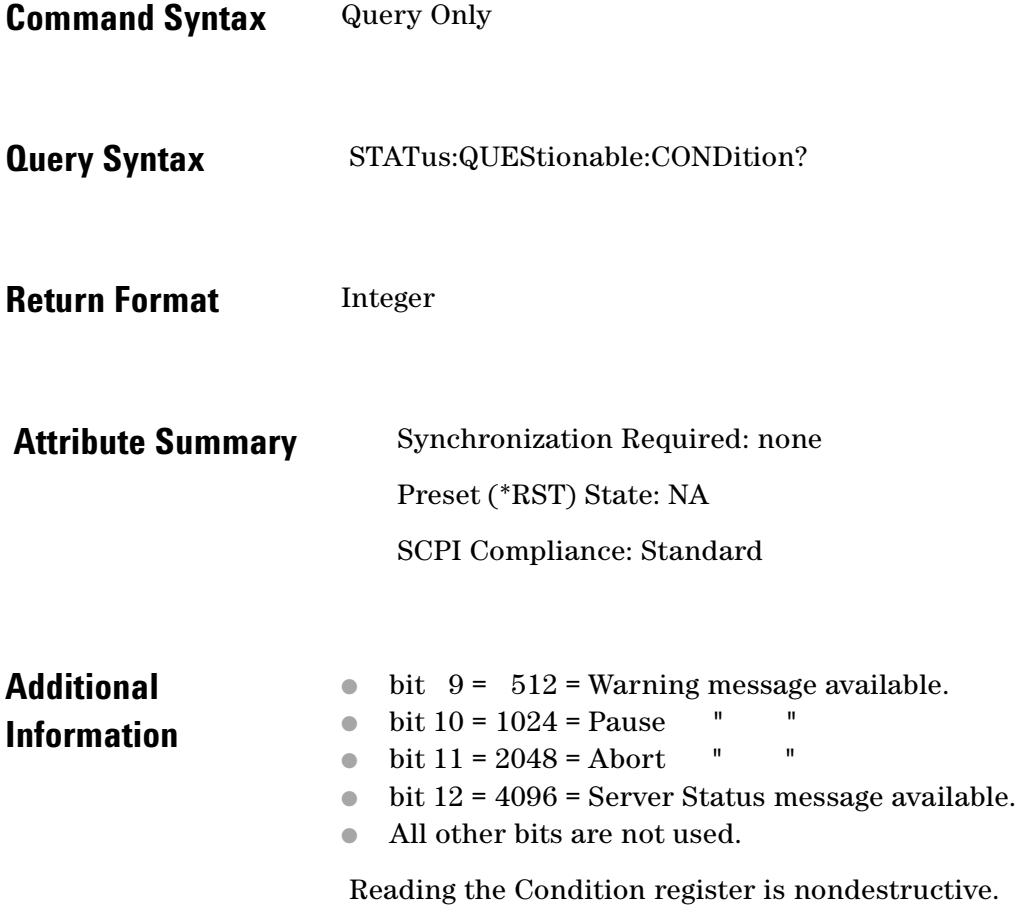

# **STATus:QUEStionable:ENABLE**

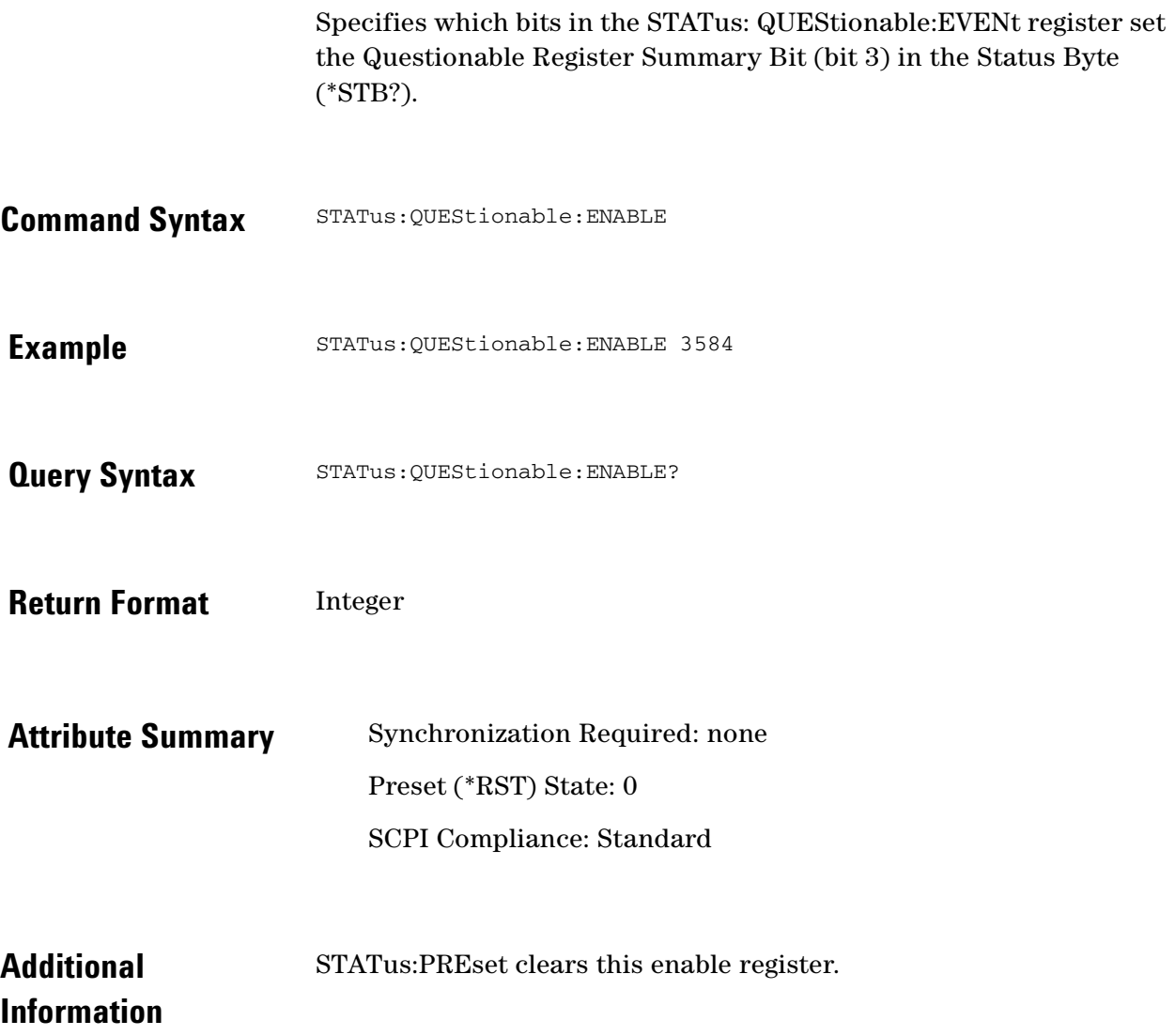

 $\bullet$   $\bullet$ 

 $\ddotsc$  $\bullet$ 

 $\bullet$ 

 $\bullet$  $\bullet \bullet \bullet$ 

## **STATus:QUEStionable:[EVENt]?**

EVENt registers latch events from the CONDition register as specified by the PTRansition and NTRansition registers. **Command Syntax** Query Only **Query Syntax** STATus:QUEStionable:[EVENt]? **Return Format** Integer **Attribute Summary** Synchronization Required: none Preset (\*RST) State: NA SCPI Compliance: Standard **Additional Information**  ● STATus: QUEStionable:EVENt? Clears the event register (destructive read). ● \*CLS clears the event register.

## **STATus:QUEStionable:NTRansition**

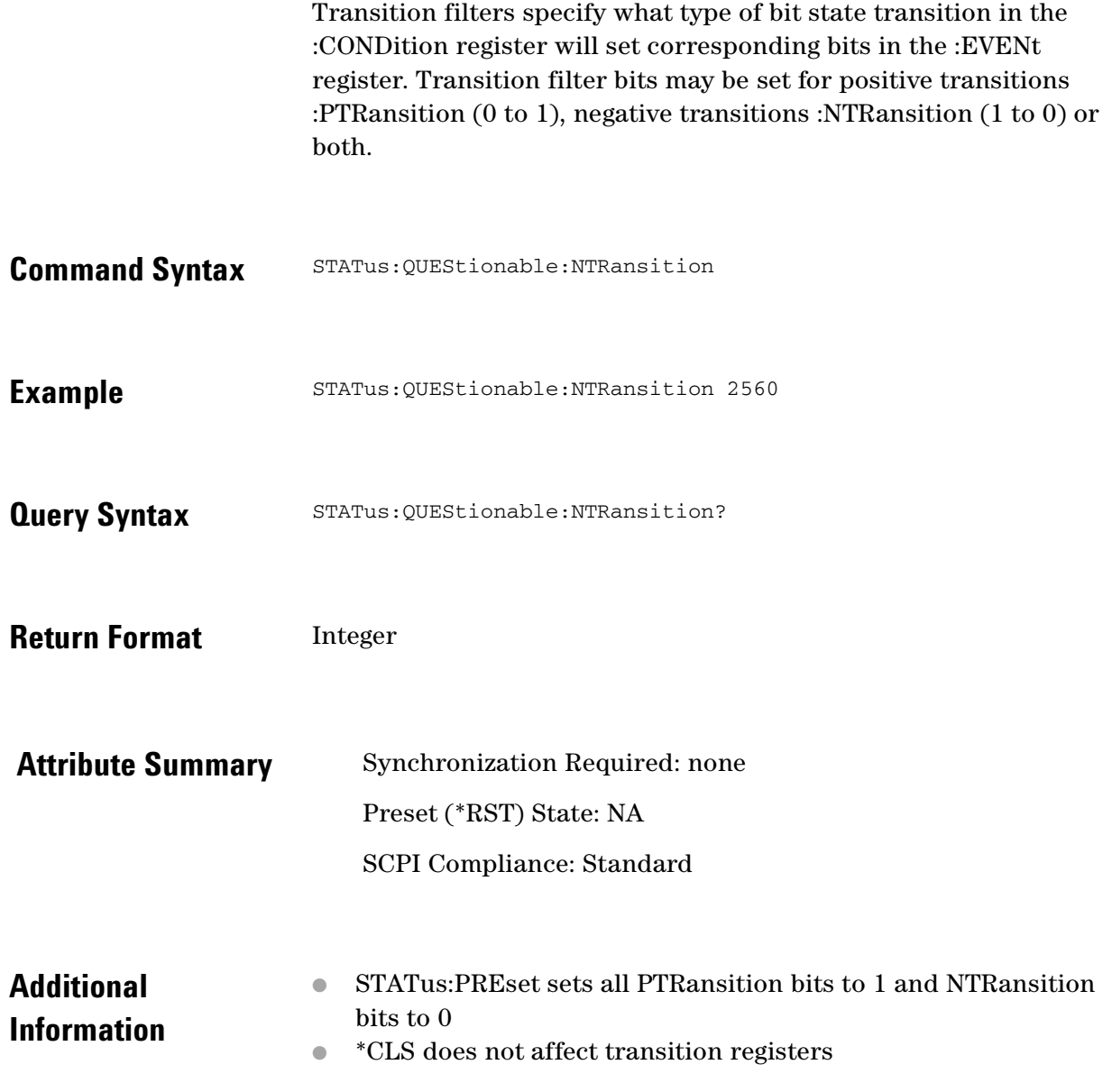

 $\ddotsc$  $\bullet$ 

 $\bullet$ 

 $\bullet$  $\bullet \bullet \bullet$ 

## **STATus:QUEStionable:PTRansition**

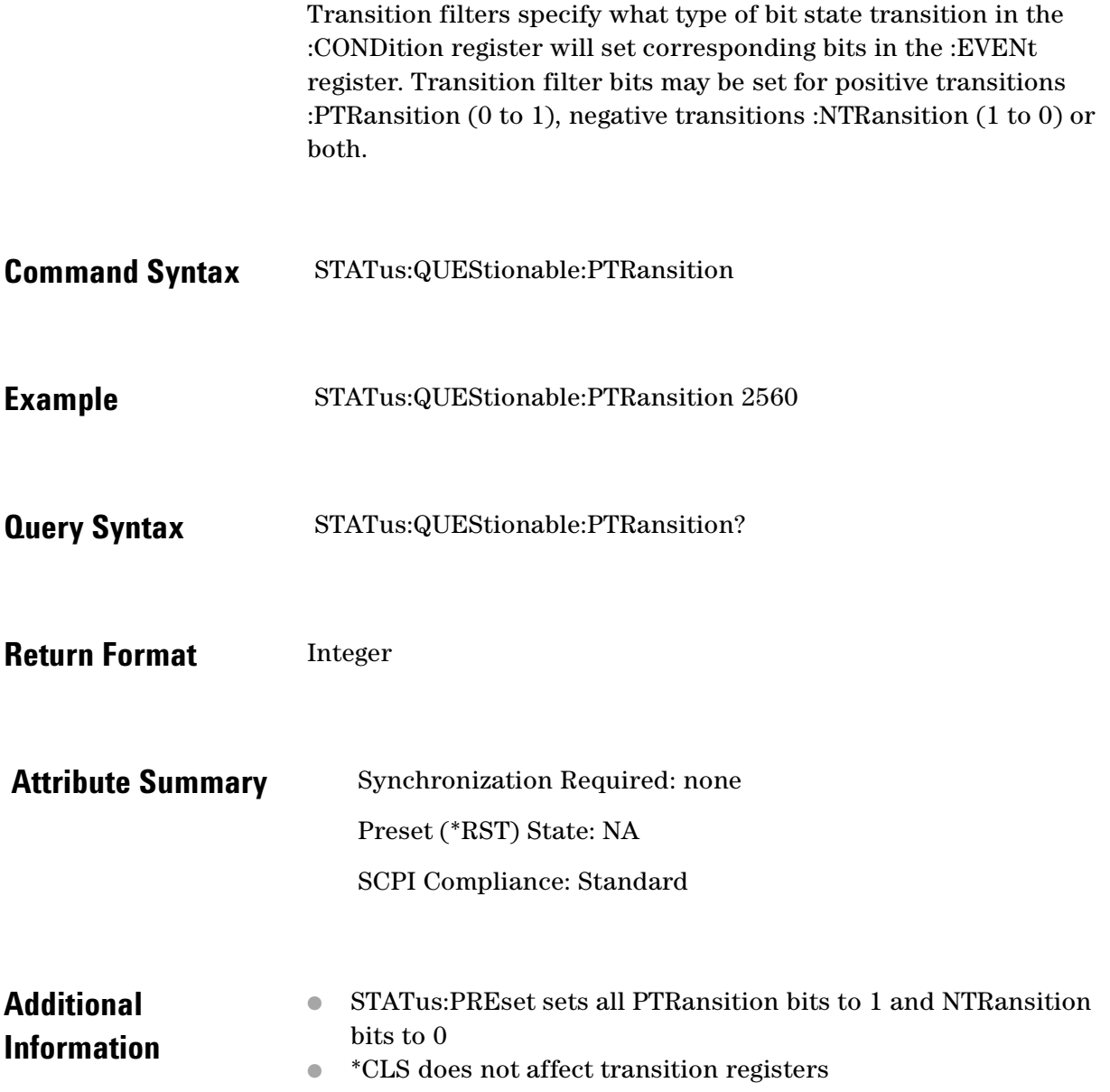

 $\ddot{\bullet}$  $\ddot{\bullet}$ 

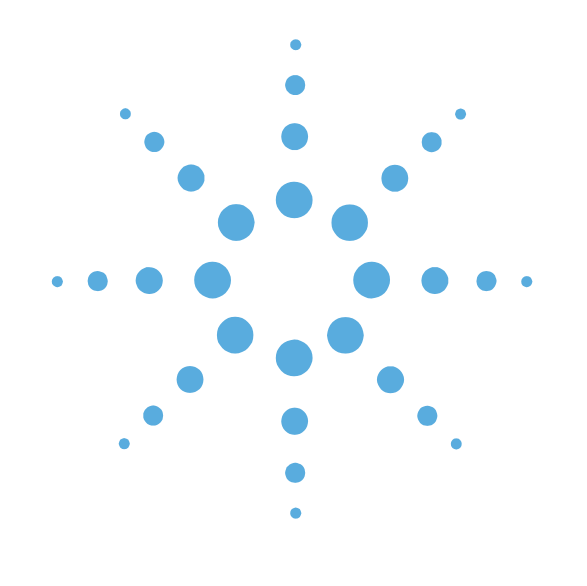

**19**

## SYSTem Commands

- **[SYSTem Commands Introduction, page 19-3](#page-297-0)**
- [SYSTem:ASSet:CALSource, page 19-4](#page-298-0)
- [SYSTem:ASSet:CARRier, page 19-5](#page-299-0)
- [SYSTem:ASSet:COUNter, page 19-6](#page-300-0)
- **[SYSTem:ASSet:DCONverter, page 19-7](#page-301-0)**
- [SYSTem:ASSet:DCONverter:USAGe, page 19-8](#page-302-0)
- [SYSTem:ASSet:FFT, page 19-9](#page-303-0)
- [SYSTem:ASSet:FFT:CUSTom\[:SEGTable\],](#page-304-0)  [page 19-10](#page-304-0)
- **[SYSTem:ASSet:PSHifter, page 19-11](#page-305-0)**
- **[SYSTem:ASSet:REFerence, page 19-12](#page-306-0)**
- **[SYSTem:ASSet:RESidual, page 19-13](#page-307-0)**
- [SYSTem:ASSet:SLAVe:SOURce, page 19-14](#page-308-0)
- [SYSTem:ASSet:SLAVe:SOURce:PORT, page 19-15](#page-309-0)
- [SYSTem:ASSet:SWANalyzer, page 19-16](#page-310-0)
- [SYSTem:ASSet:SWANalyzer:CUSTom \[:SEGTable\],](#page-311-0)  [page 19-17](#page-311-0)
- **[SYSTem:ASSet:TBASe, page 19-18](#page-312-0)**
- [SYSTem:ASSet:TSET, page 19-19](#page-313-0)
- [SYSTem:ERRor?, page 19-20](#page-314-0)
- [SYSTem:GUI:LLOCkout\[:STATe\], page 19-23](#page-317-0)
- [SYSTem:GUI:REMote\[:STATe\], page 19-24](#page-318-0)
- [SYSTem:HELP:HEADers?, page 19-25](#page-319-0)
- [SYSTem:PATH:CARRier, page 19-26](#page-320-0)
- [SYSTem:PATH:DCBBanalyzer, page 19-27](#page-321-0)
- [SYSTem:PATH:FFTanalyzer, page 19-28](#page-322-0)
- [SYSTem:PATH:SWANalyzer, page 19-29](#page-323-0)
- [SYSTem:PATH:TVCO, page 19-30](#page-324-0)
- [SYSTem:TSTart?, page 19-31](#page-325-0)
- [SYSTem:VERSion?, page 19-32](#page-326-0)

 $\bullet$ 

#### <span id="page-297-0"></span>**SYSTem Commands Introduction**

Use the SYSTem commands to select system assets and perform miscellaneous system functions.

The commands in this subsystem have the following command hierarchy:

- SYSTem:ASSet:CALSource ("None" | "asset\_name")
- SYSTem:ASSet:CARRier ("None" | "asset\_name")
- SYSTem:ASSet:COUNter ("None" | "asset\_name")
- SYSTem:ASSet:DCONverter ("None" | "asset\_name")
- SYSTem:ASSet:DCONverter:USAGe (NONE | MANual | SYSTem)
- SYSTem:ASSet:FFT ("None" | "asset\_name")
- SYSTem:ASSet:FFT:CUSTom:[SEGTable]
- SYSTem:ASSet:PSHifter ("None" | "asset\_name")
- SYSTem:ASSet:REFerence ("None" | "asset\_name")
- SYSTem:ASSet:RESidual ("None" | "asset\_name")
- SYSTem:ASSet:SLAVe:SOURce ("None" | "asset\_name")
- SYSTem:ASSet:SLAVe:SOURce:PORT (LOINput | AUXinput)
- SYSTem:ASSet:SWANalyzer (value)
- SYSTem:ASSet:SWANalyzer:CUSTom:[SEGTable]
- SYSTem:ASSet:TBASe ("None" | "asset\_name")
- SYSTem:ASSet:TSET ("None" | "asset\_name")
- SYSTem:ERRor?
- SYSTem:GUI:LLOCkout[:STATe]
- SYSTem:GUI:REMote[:STATe] (0 | OFF | 1 | ON)
- SYSTem:HELP:HEADers?
- SYSTem:PATH:CARRier (TSET | DCONverter)
- SYSTem:PATH:DCBBanalyzer (TSLF | TSHF | TSRF)
- SYSTem:PATH:FFTanalyzer (TSLF | TSHF | TSRF | DCRF)
- SYSTem:PATH:SWANalyzer (TSLF | TSHF | TSRF | DCRF)
- SYSTem:PATH:TVCO (FPANel | RPANel | INTernal)
- SYSTem:TSTart?
- SYSTem:VERSion?

 $\bullet$   $\bullet$ 

 $\bullet$   $\bullet$   $\bullet$ 

#### <span id="page-298-0"></span>**SYSTem:ASSet:CALSource**

Specify the calibration source.

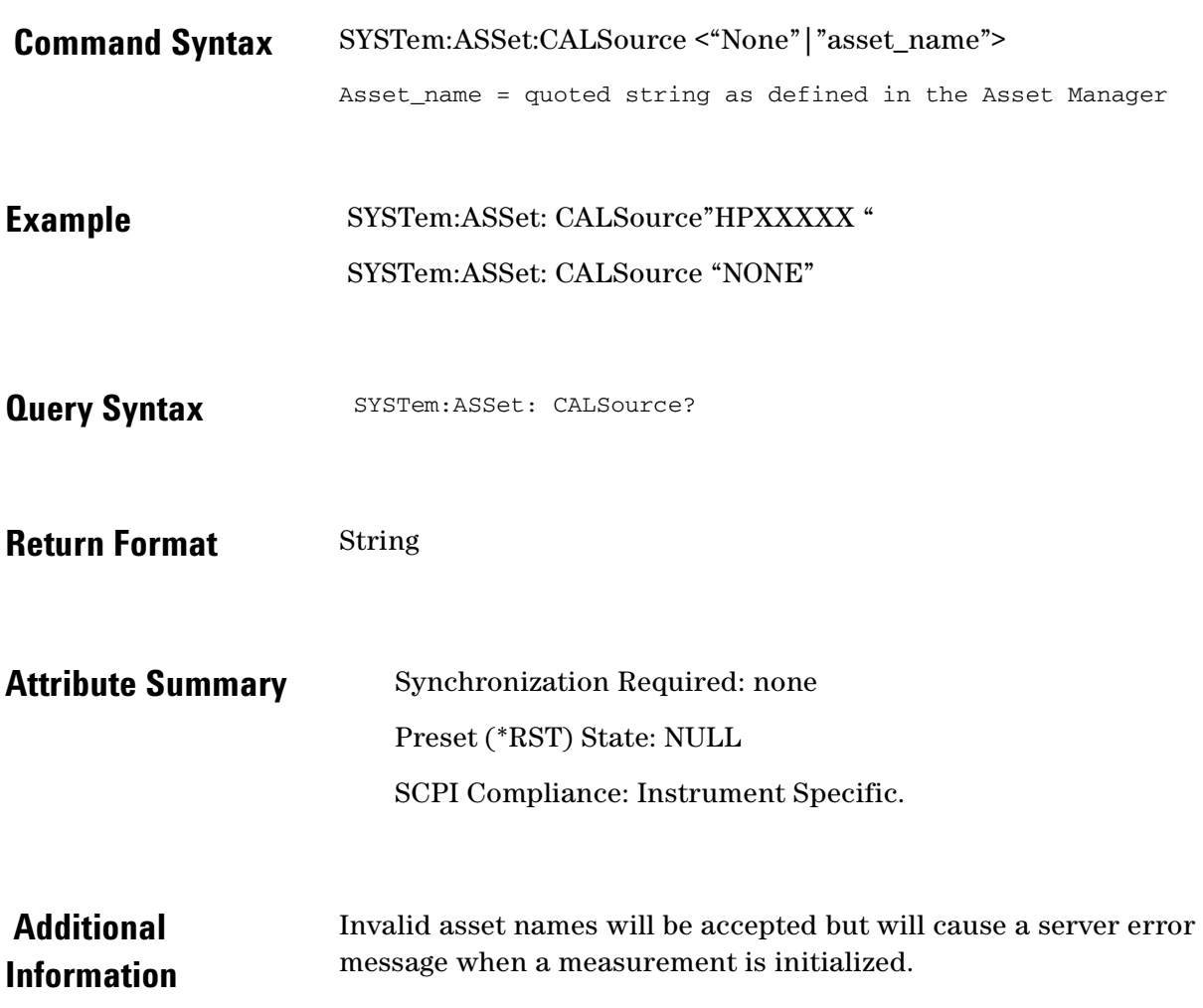

#### <span id="page-299-0"></span> **SYSTem:ASSet:CARRier**

Specify the carrier source.

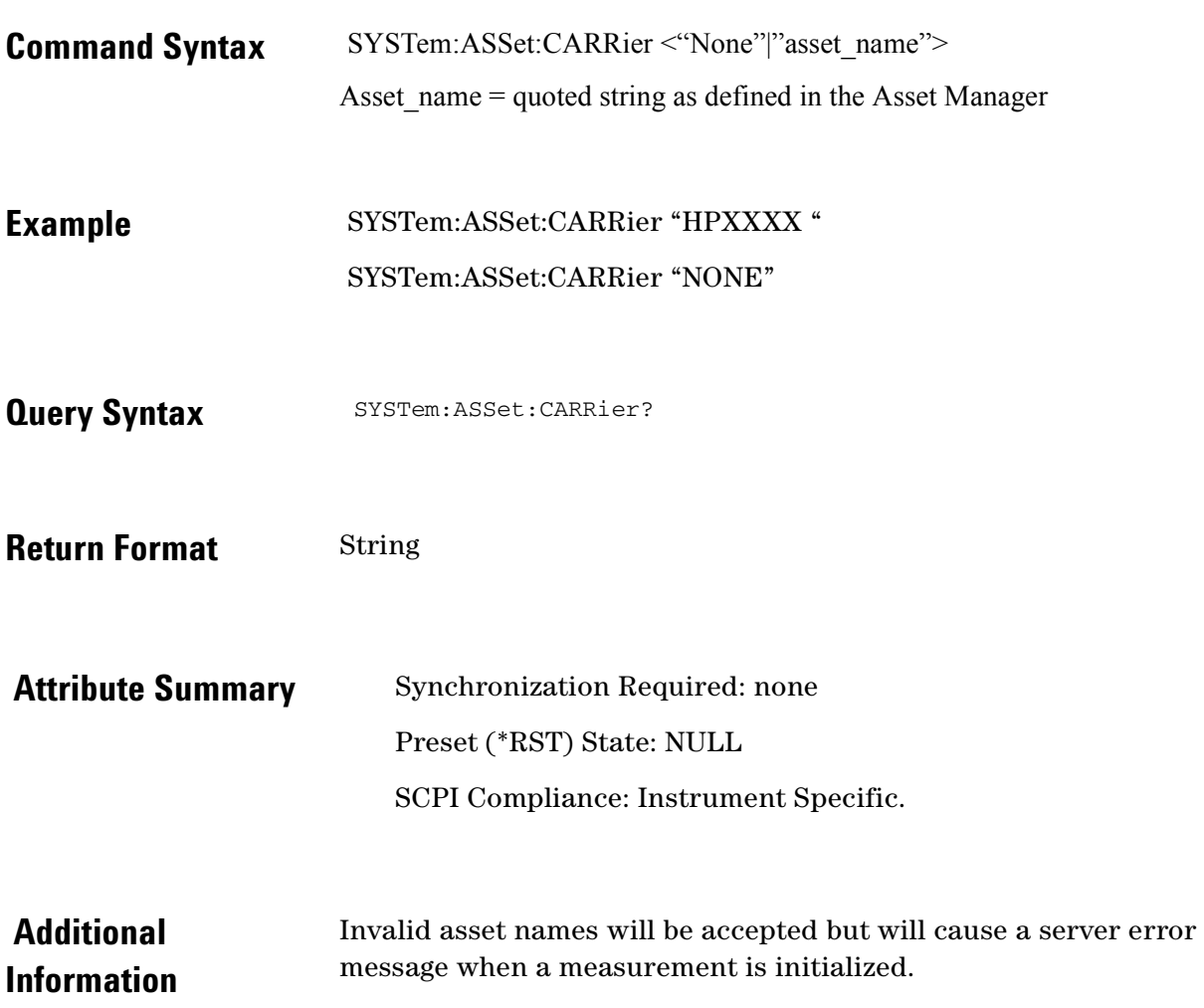

 $\ddotsc$  $\bullet$  $\bullet \bullet \bullet$ 

 $\bullet$ 

## <span id="page-300-0"></span>**SYSTem:ASSet:COUNter**

Specify the counter.

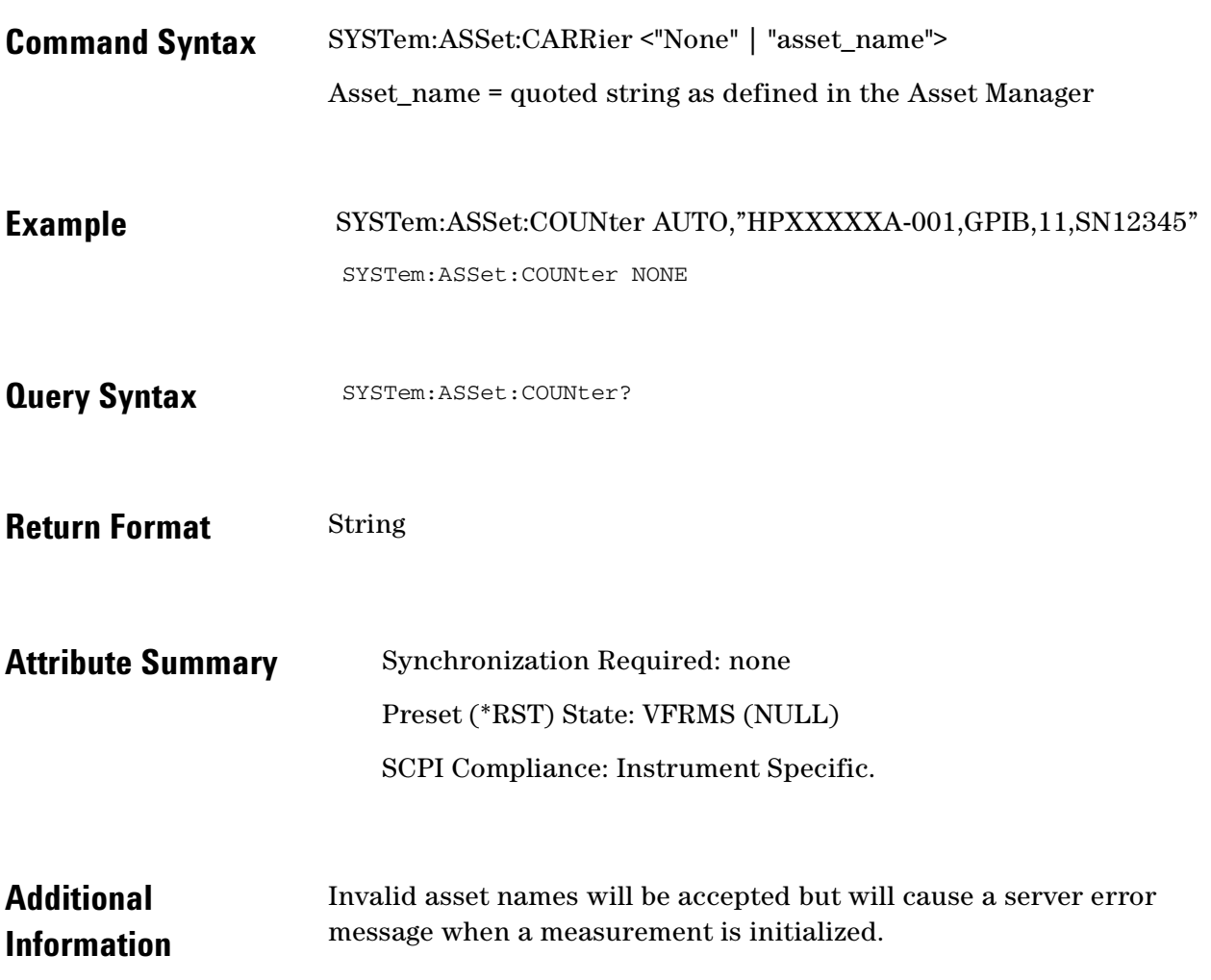

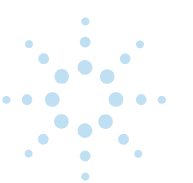

#### <span id="page-301-0"></span> **SYSTem:ASSet:DCONverter**

Specify the downconverter.

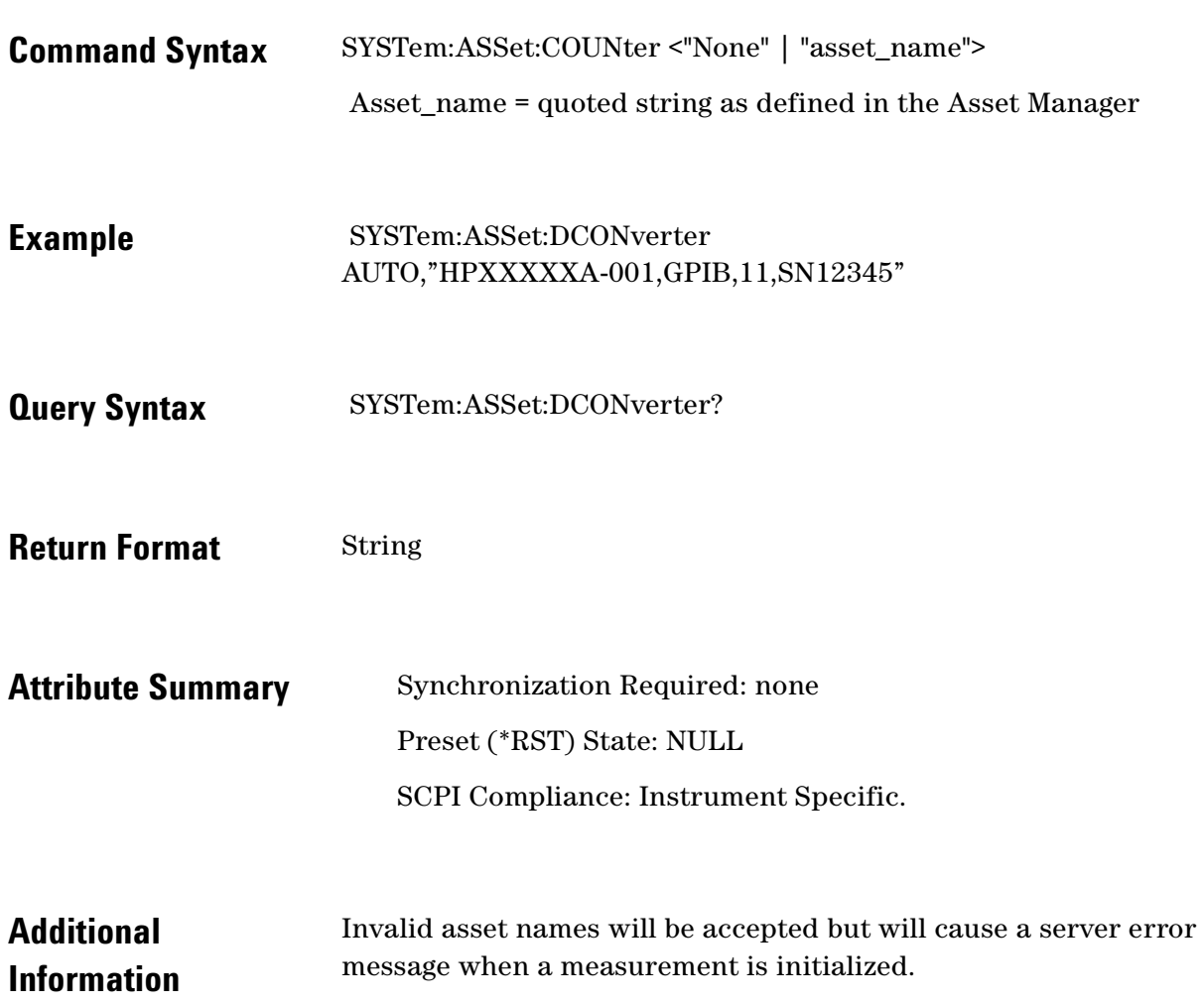

 $\bullet$ 

 $\bullet$ 

 $\bullet$  $\bullet \bullet \bullet$ 

## <span id="page-302-0"></span> **SYSTem:ASSet:DCONverter:USAGe**

Specify if and how the down converter is to be used in the current measurement.

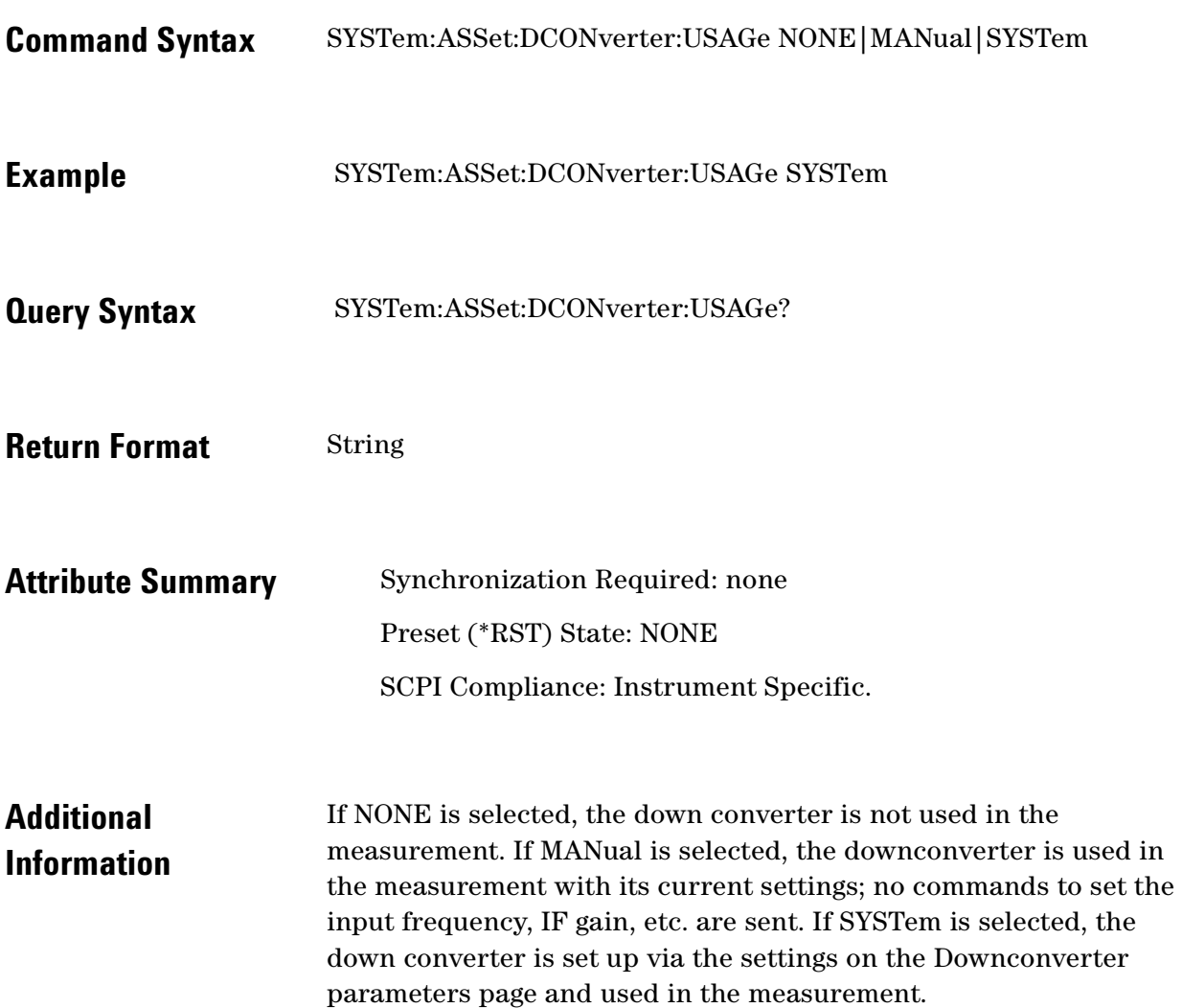

#### <span id="page-303-0"></span>**SYSTem:ASSet:FFT**

Specify the FFT analyzer.

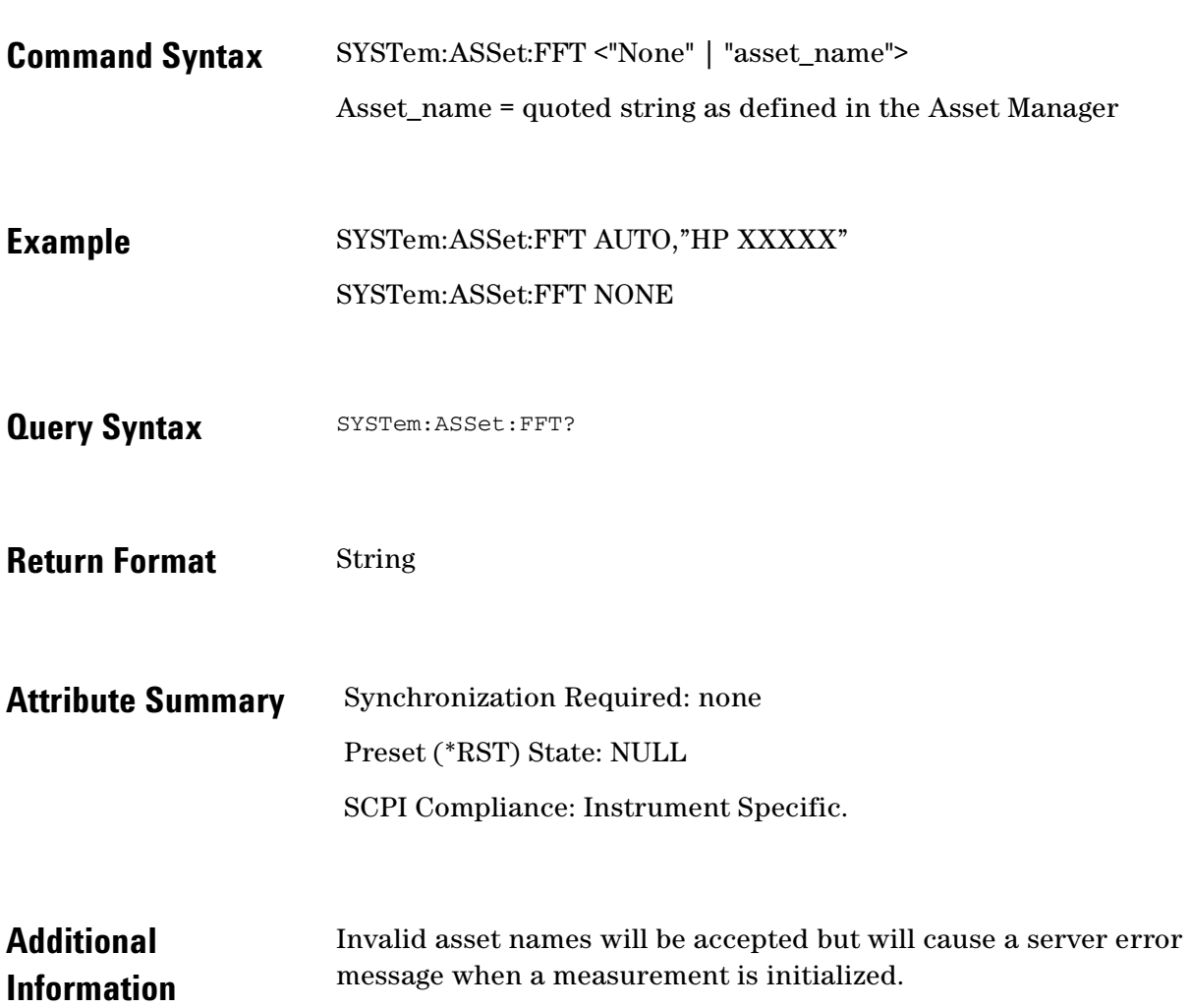

 $\bullet$  $\bullet\bullet\bullet$ 

 $\bullet$ 

## <span id="page-304-0"></span>**SYSTem:ASSet:FFT:CUSTom[:SEGTable]**

Specify the custom segment table for the FFT analyzer.

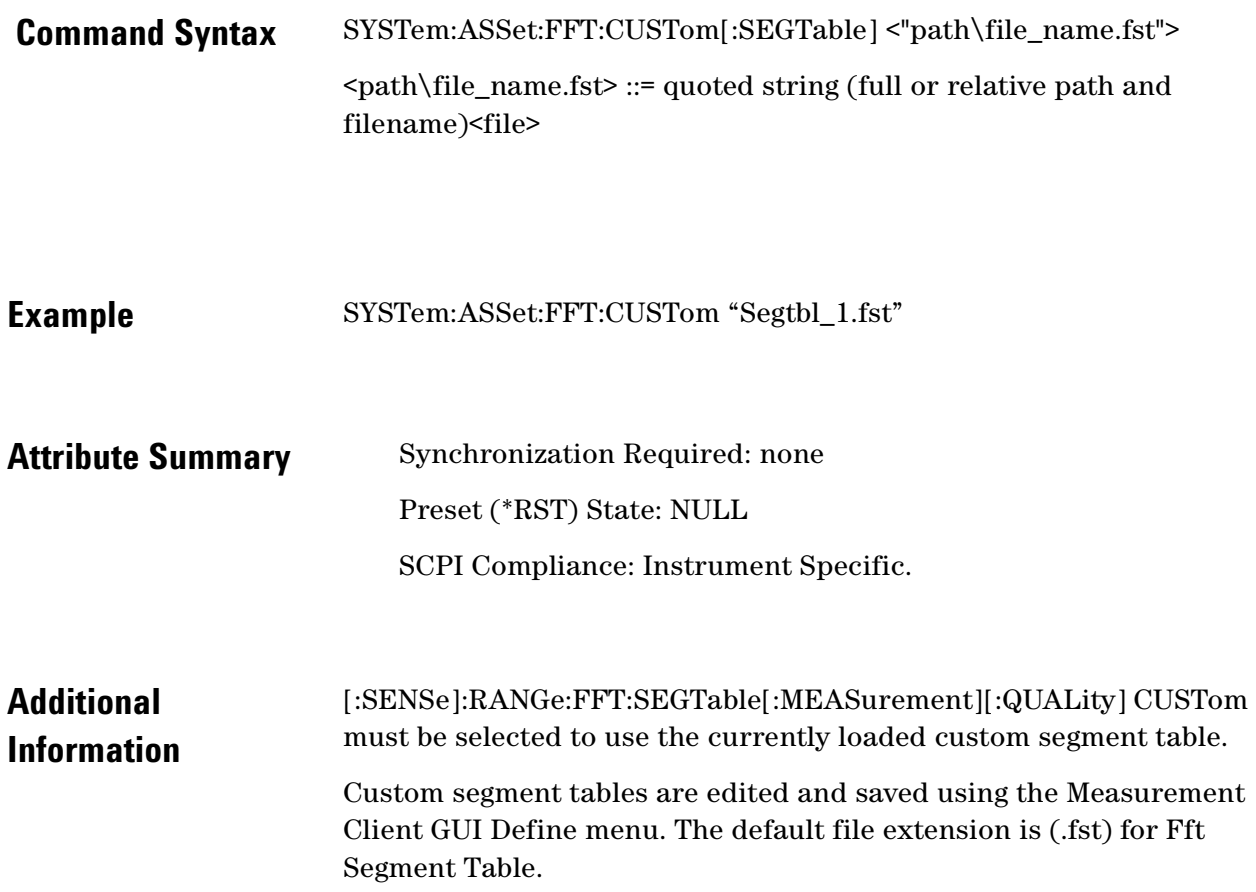

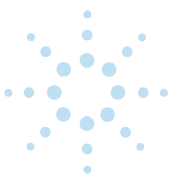

#### <span id="page-305-0"></span> **SYSTem:ASSet:PSHifter**

Specify the phase shifter.

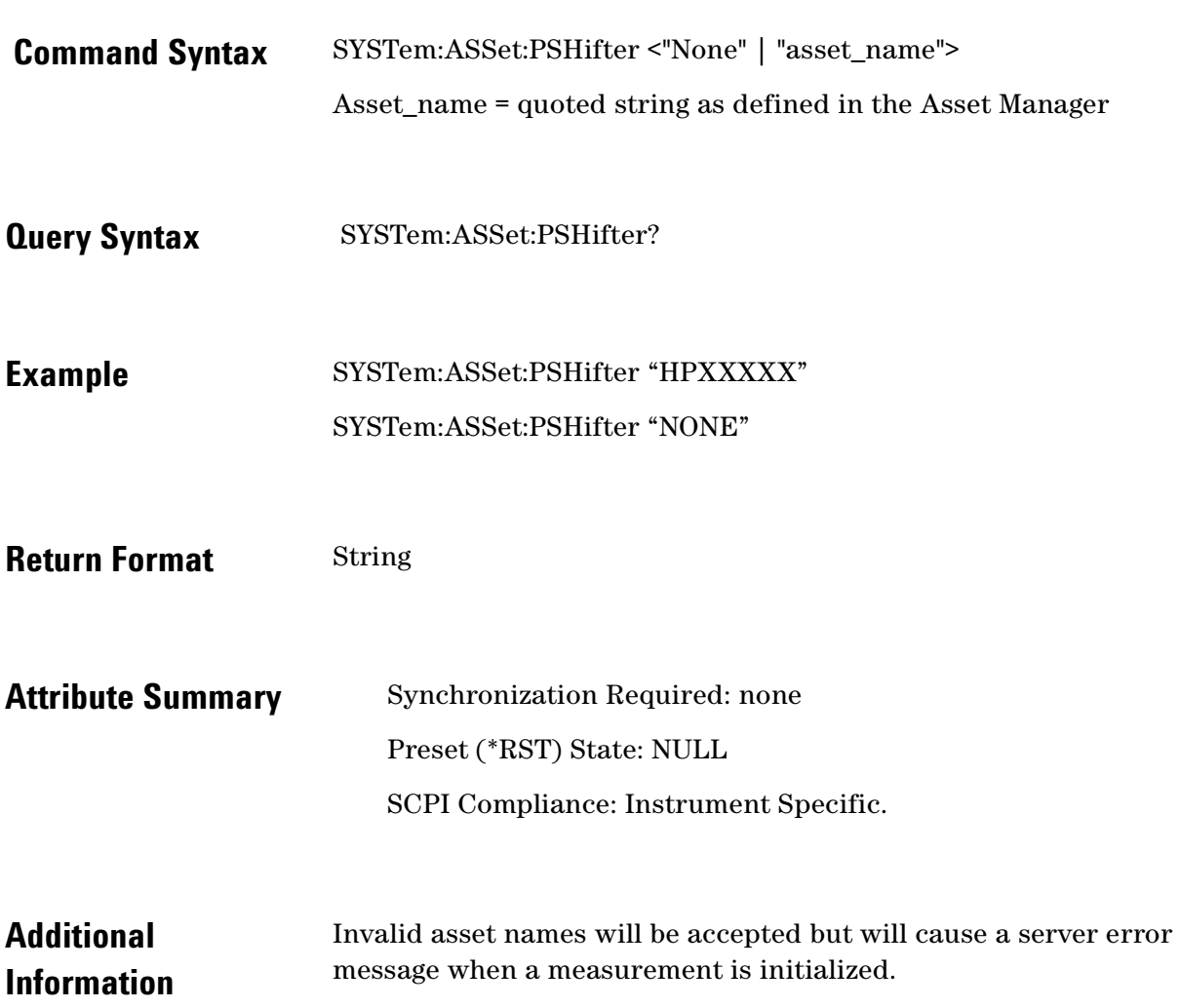

 $\ddotsc$  $\bullet$  $\bullet$   $\bullet$   $\bullet$ 

 $\bullet$ 

## <span id="page-306-0"></span> **SYSTem:ASSet:REFerence**

Specify the reference source.

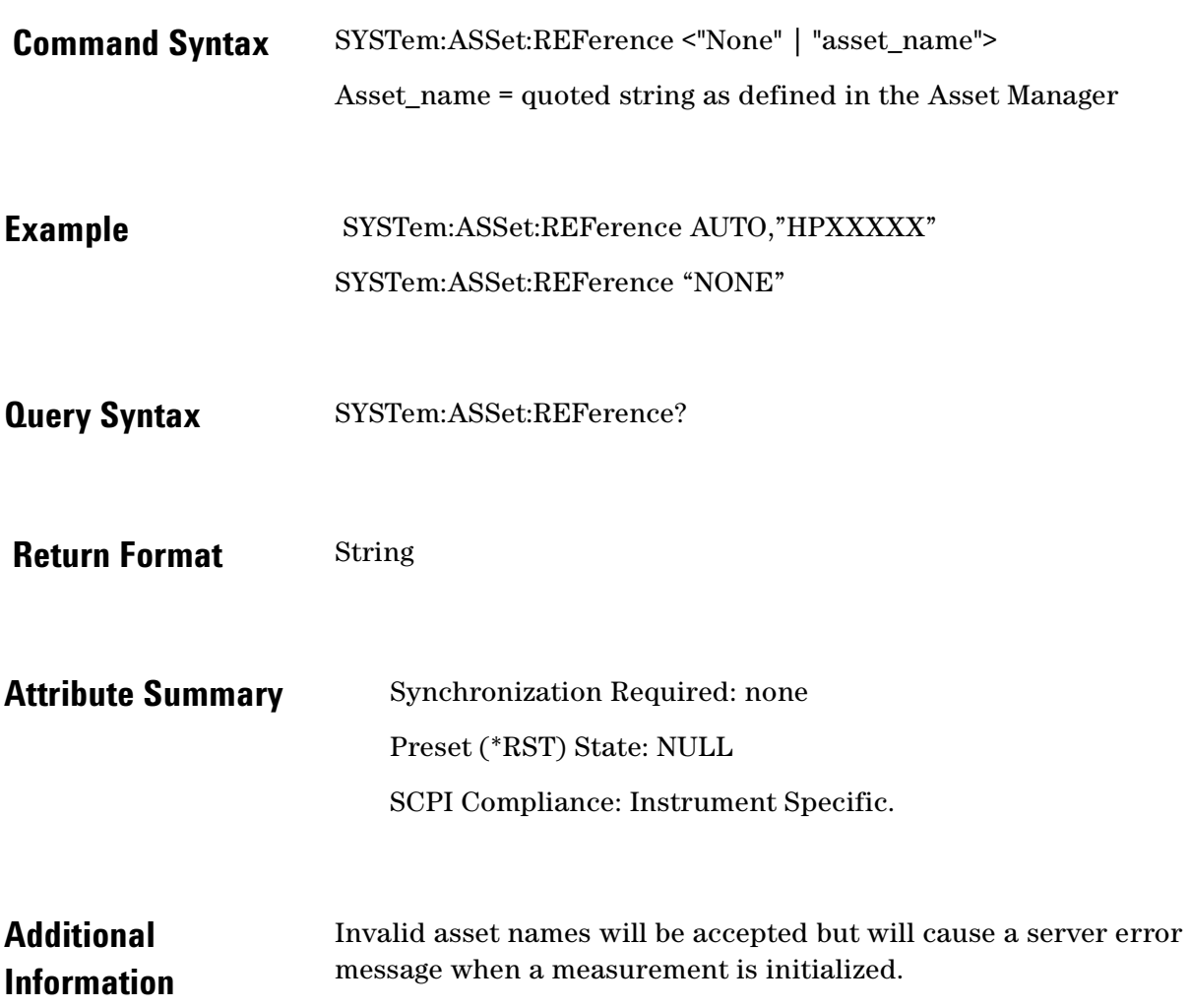

#### <span id="page-307-0"></span> **SYSTem:ASSet:RESidual**

Specify the residual source.

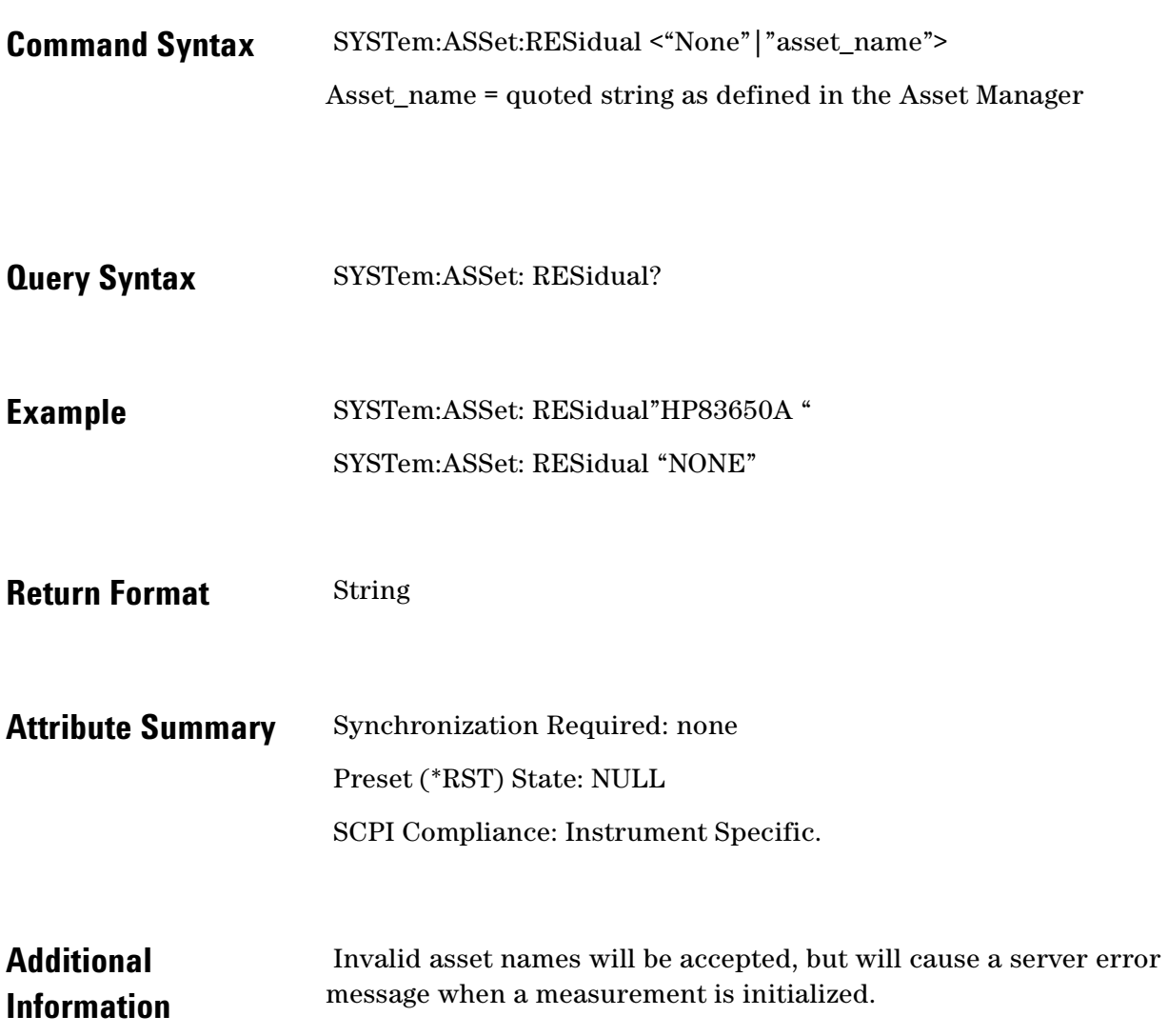

 $\ddotsc$  $\bullet$  $\bullet$   $\bullet$   $\bullet$ 

 $\bullet$ 

## <span id="page-308-0"></span> **SYSTem:ASSet:SLAVe:SOURce**

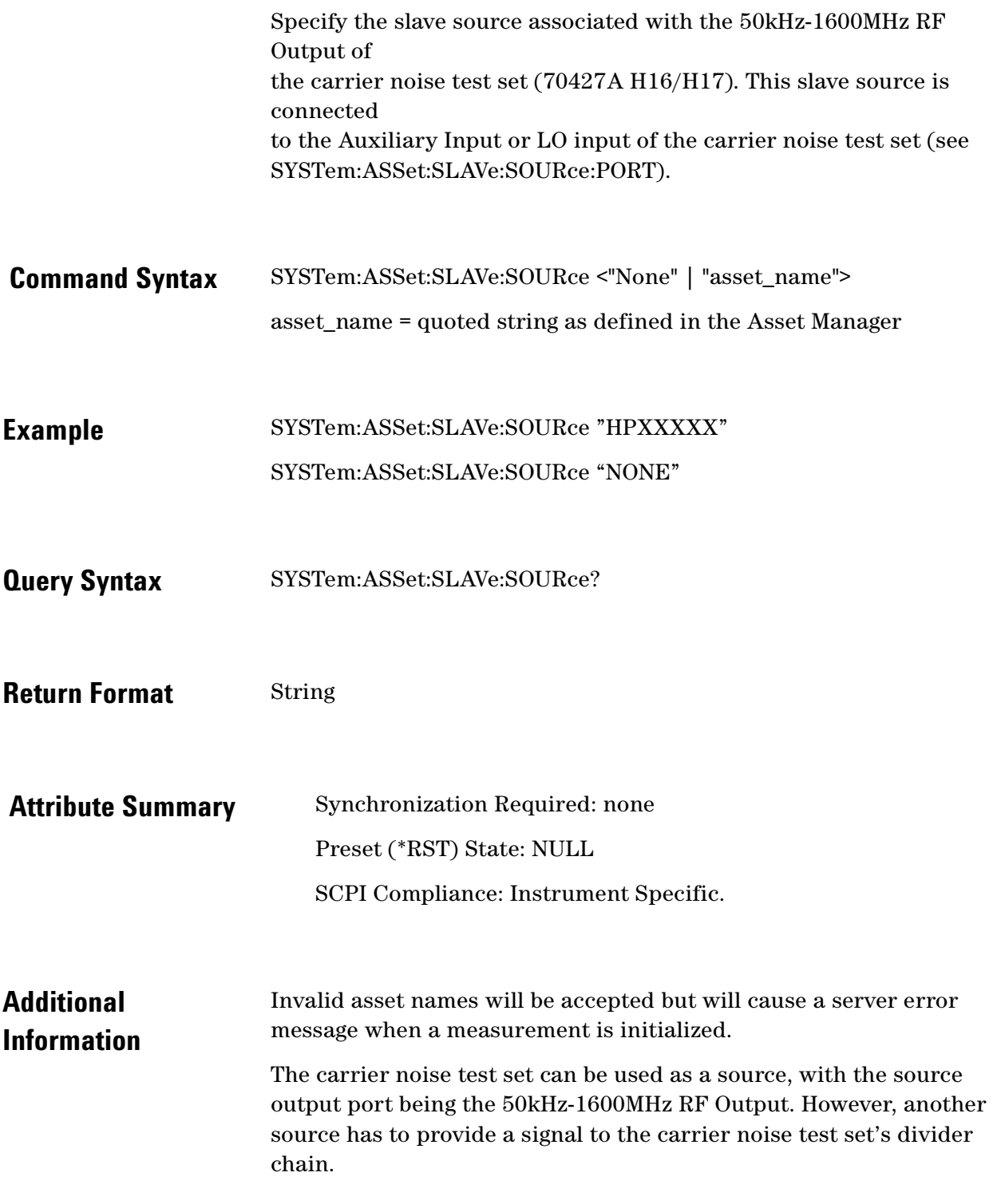

 $\ddot{\bullet}$  $\bullet$ ö

#### <span id="page-309-0"></span>**SYSTem:ASSet:SLAVe:SOURce:PORT**

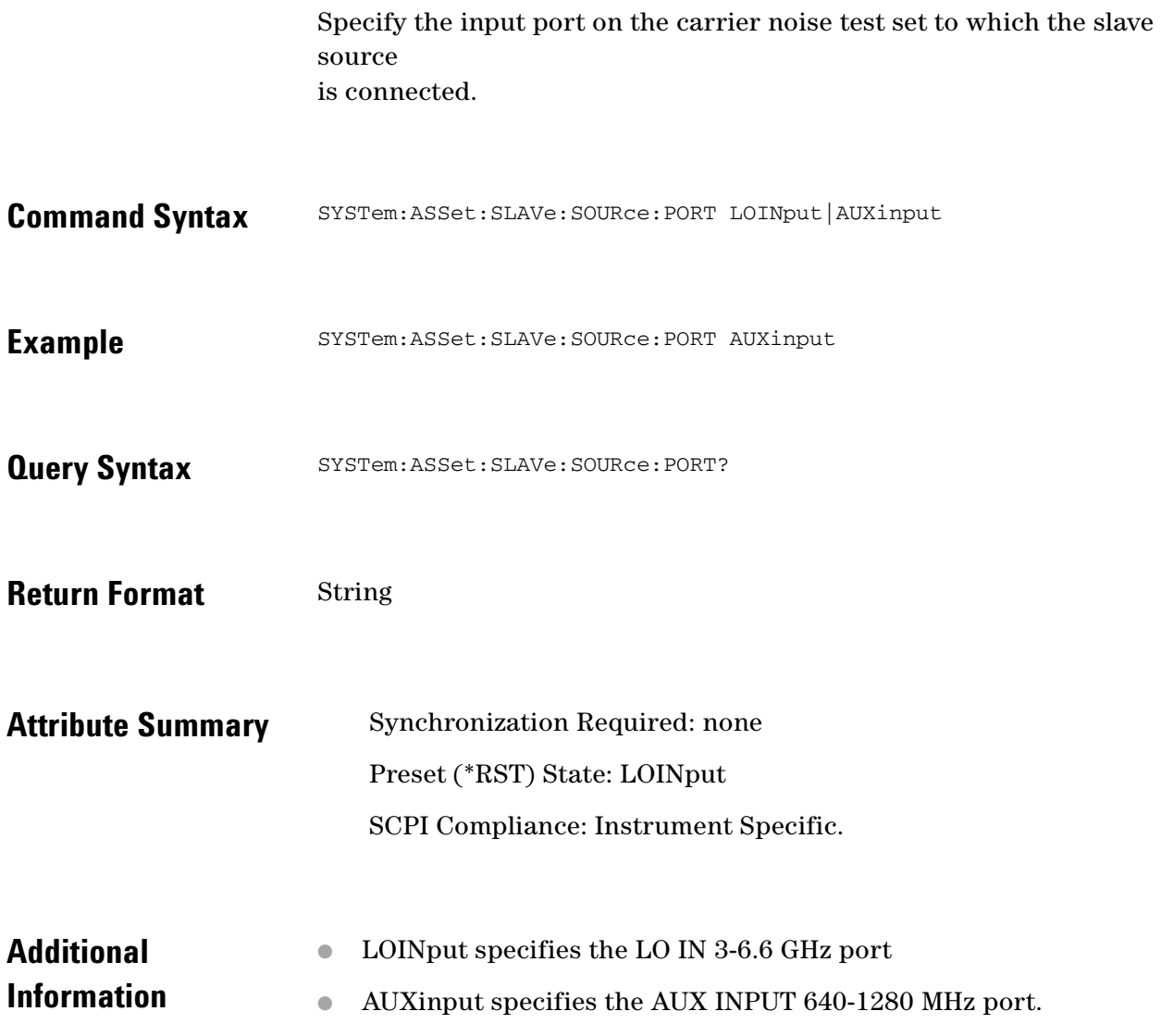

 $\bullet$ 

 $\ddotsc$  $\bullet$ 

 $\bullet$ 

 $\bullet$  $\bullet \bullet \bullet$ 

## <span id="page-310-0"></span>**SYSTem:ASSet:SWANalyzer**

Specify the swept analyzer.

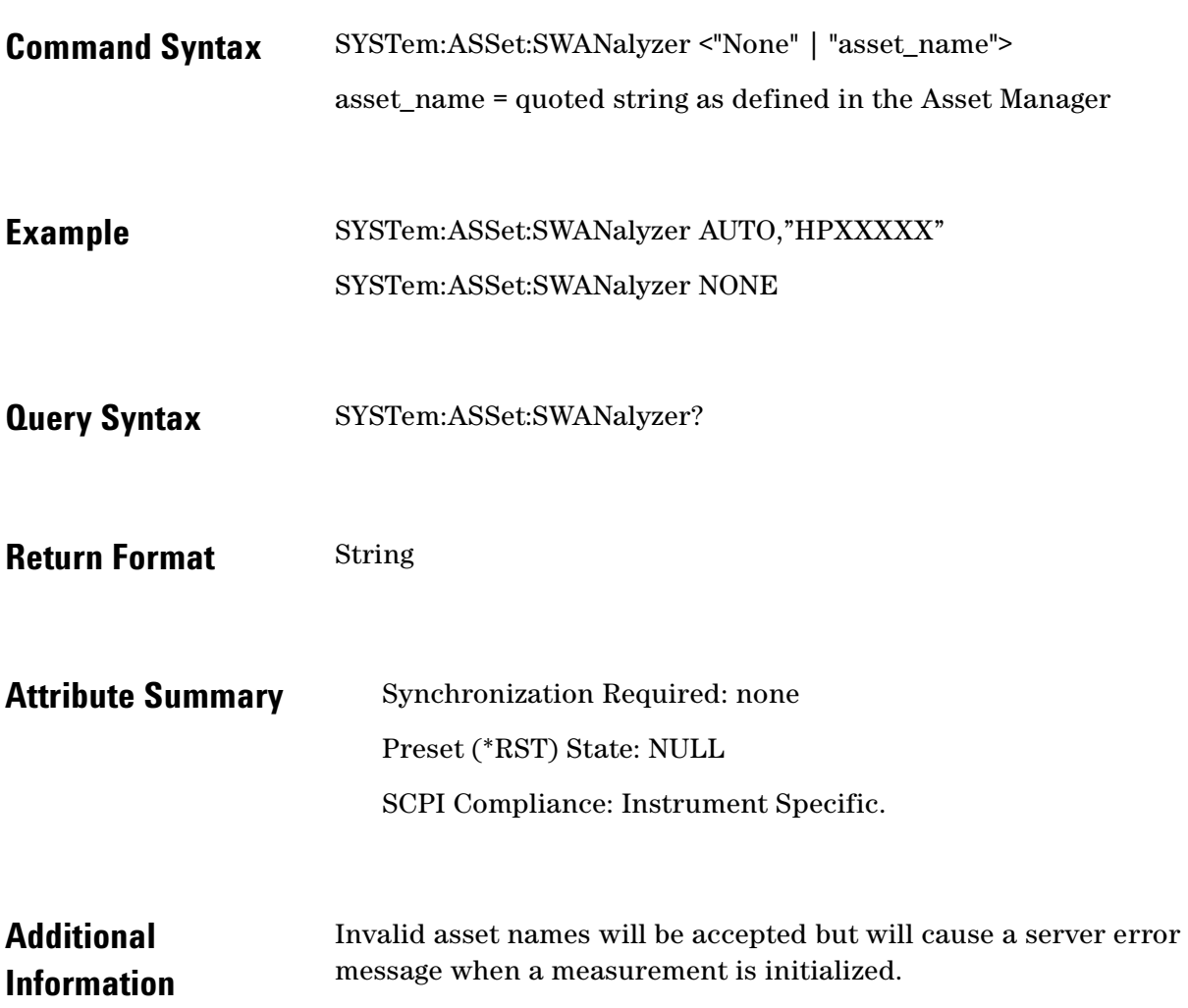

## <span id="page-311-0"></span>**SYSTem:ASSet:SWANalyzer:CUSTom [:SEGTable]**

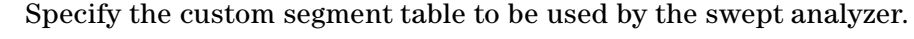

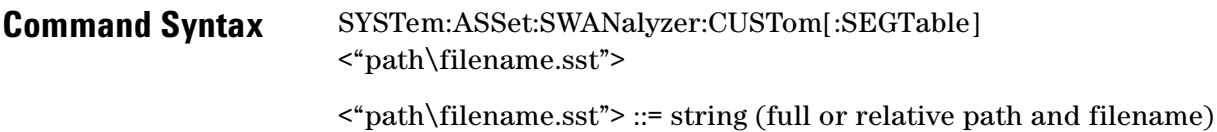

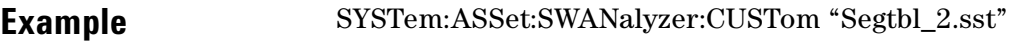

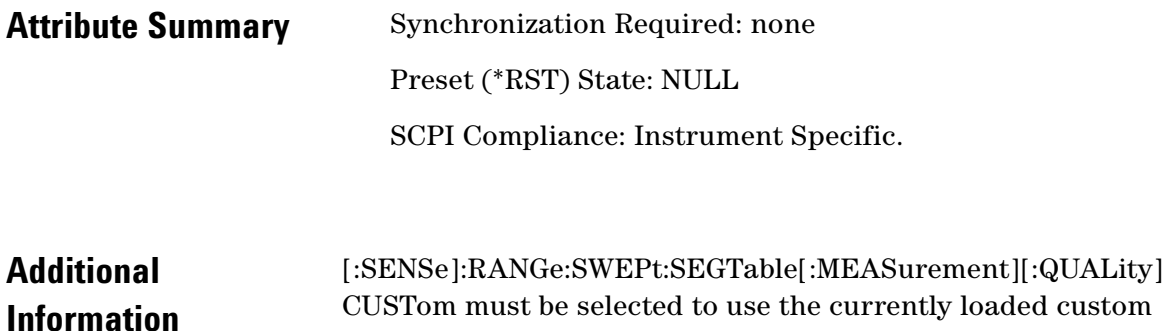

segment table.

Custom segment tables are edited and saved using the Measurement Client GUI Define menu. The default file extension is (.sst) for Swept Segment Table.

 $\ddot{\cdot}$ 

 $\bullet \bullet \bullet$ 

## <span id="page-312-0"></span>**SYSTem:ASSet:TBASe**

Specify the time base.

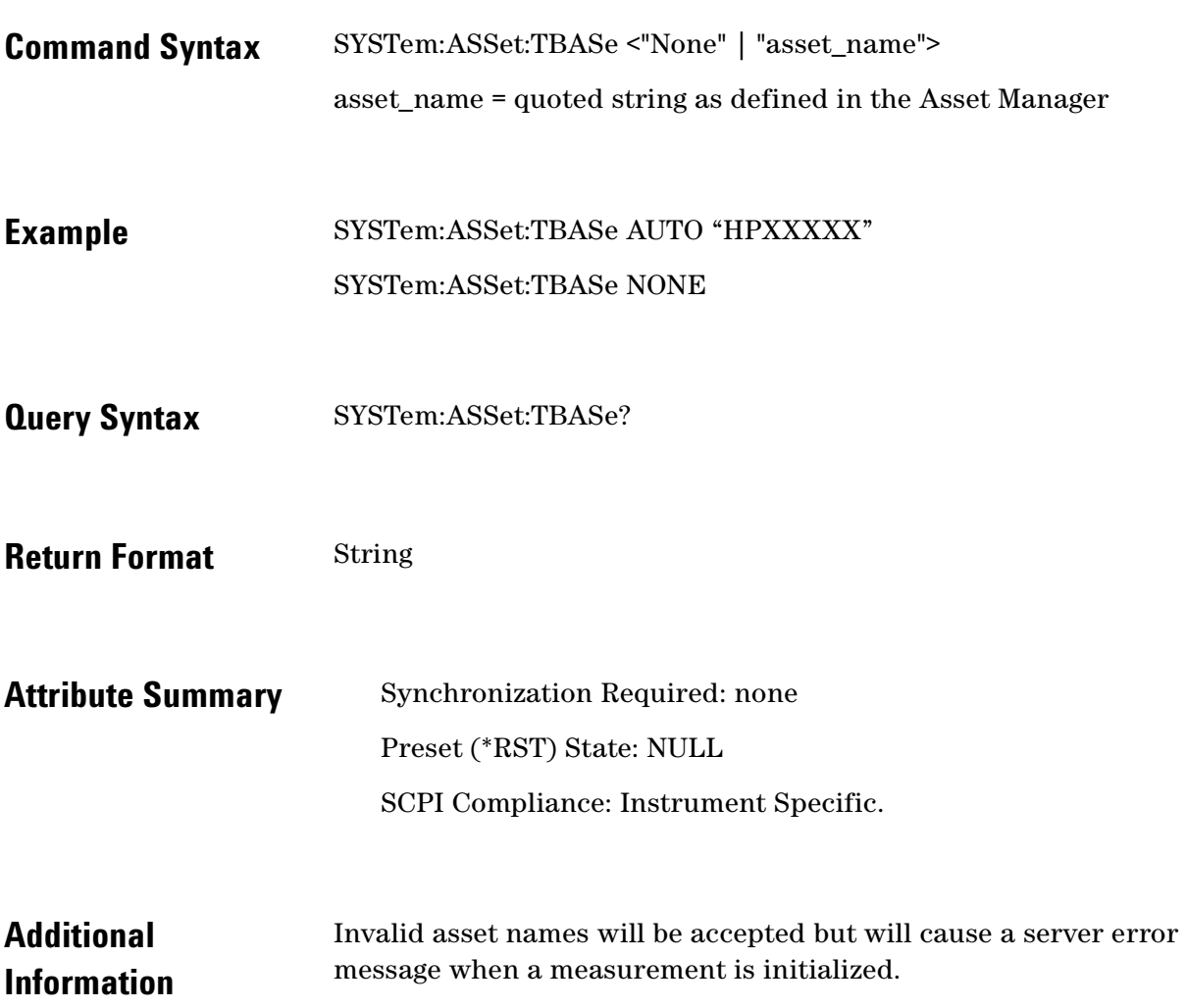

#### <span id="page-313-0"></span>**SYSTem:ASSet:TSET**

Specify the testset.

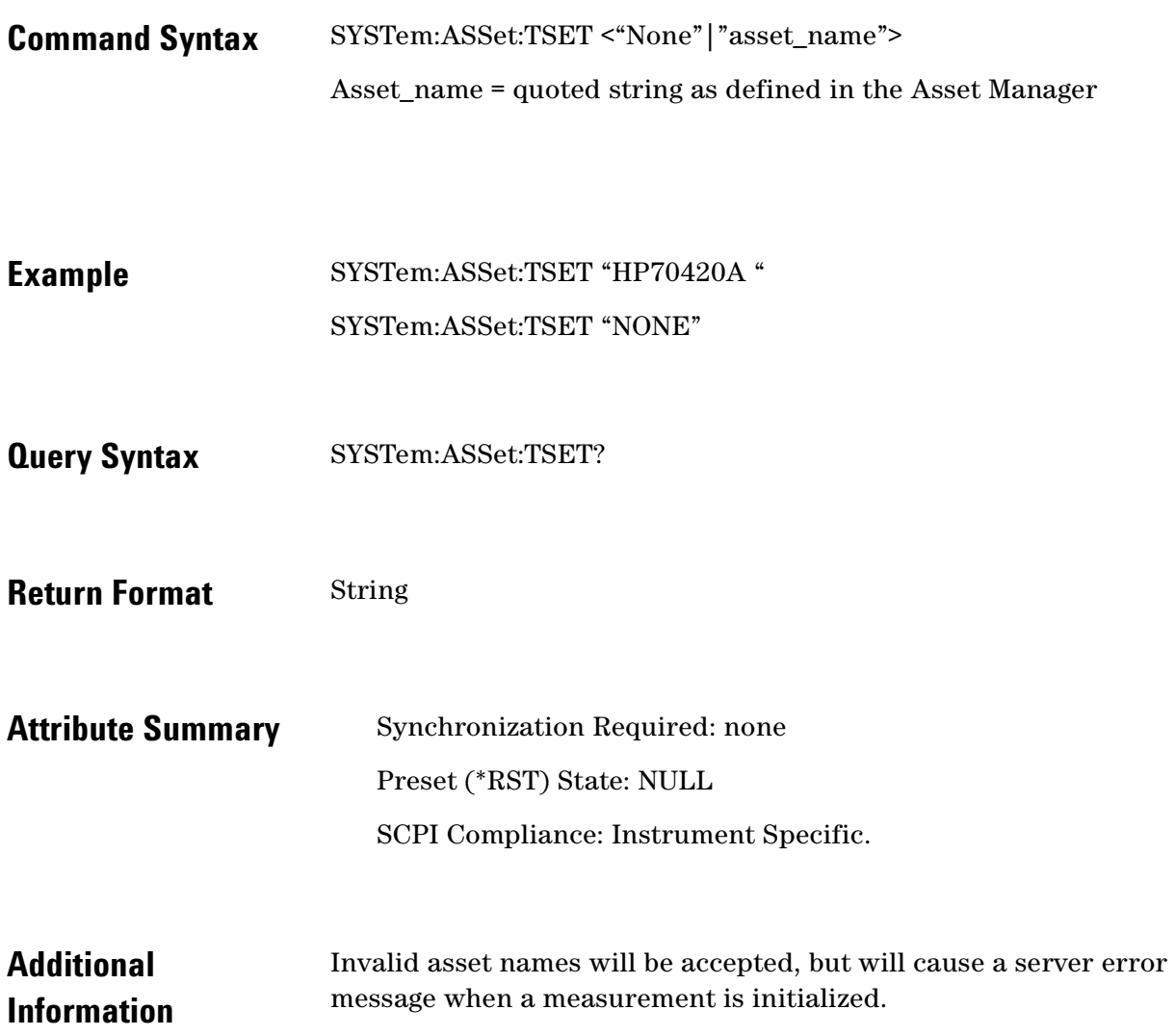

 $\ddotsc$  $\ddot{\bullet}$ 

 $\bullet$ 

 $\bullet$  $\bullet\bullet\bullet$ 

## <span id="page-314-0"></span>**SYSTem:ERRor?**

Queries an error from the error queue.

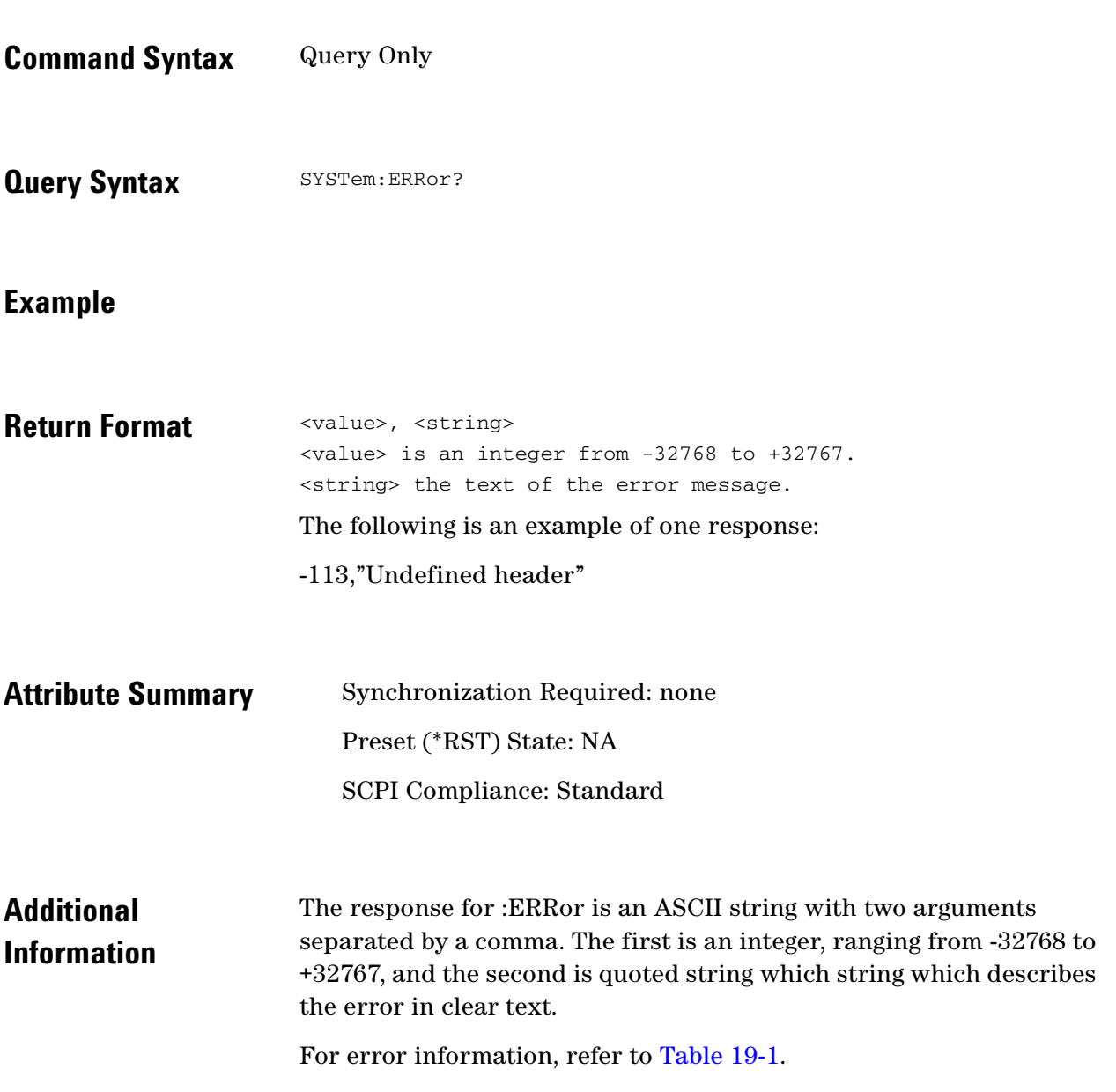

 $\ddot{\cdot}$ 

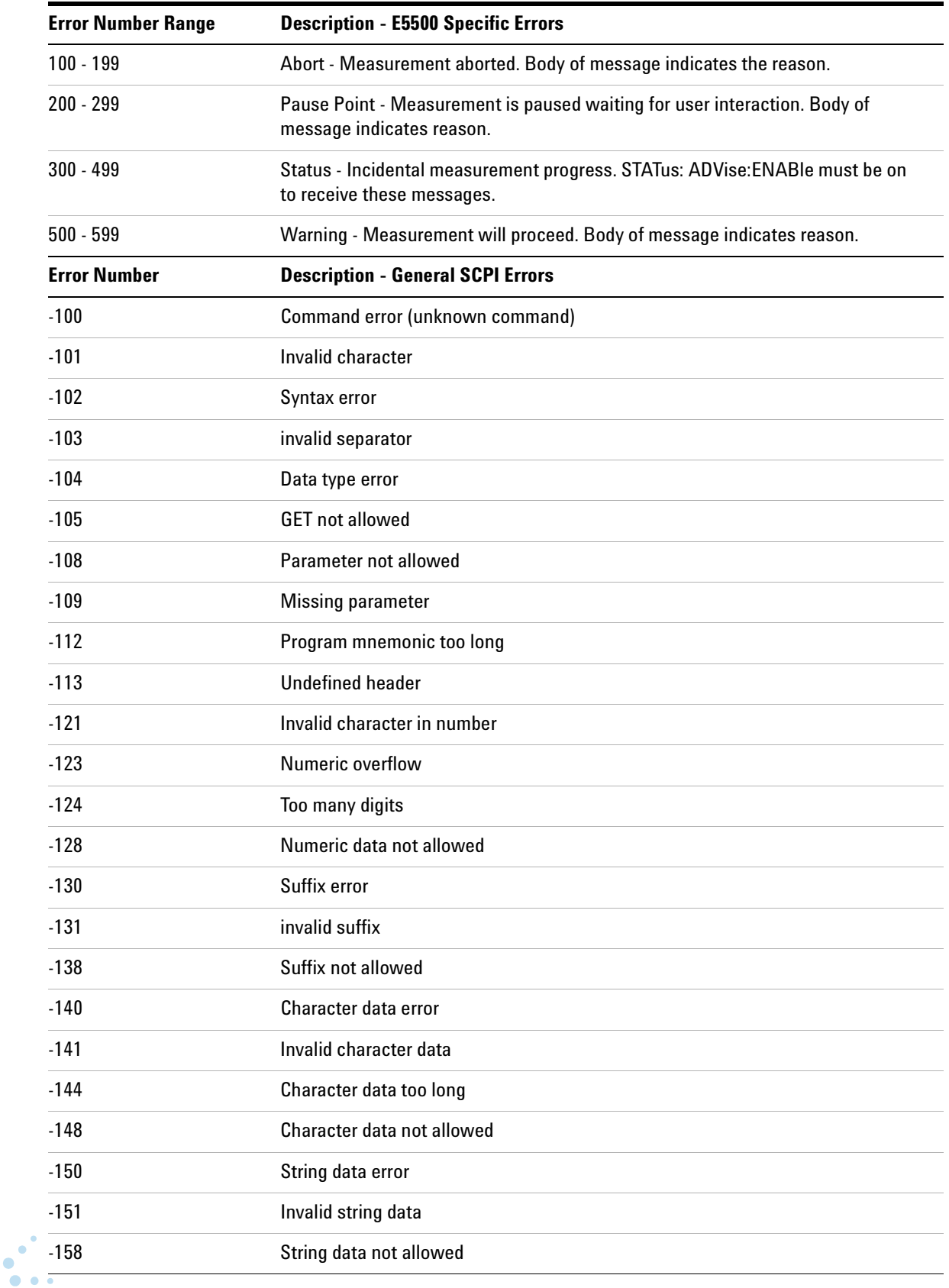

<span id="page-315-0"></span>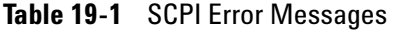

 $\bullet$  $\bullet \bullet \bullet$  $\bullet$ 

 $\bullet$ 

#### **Table 19-1** SCPI Error Messages

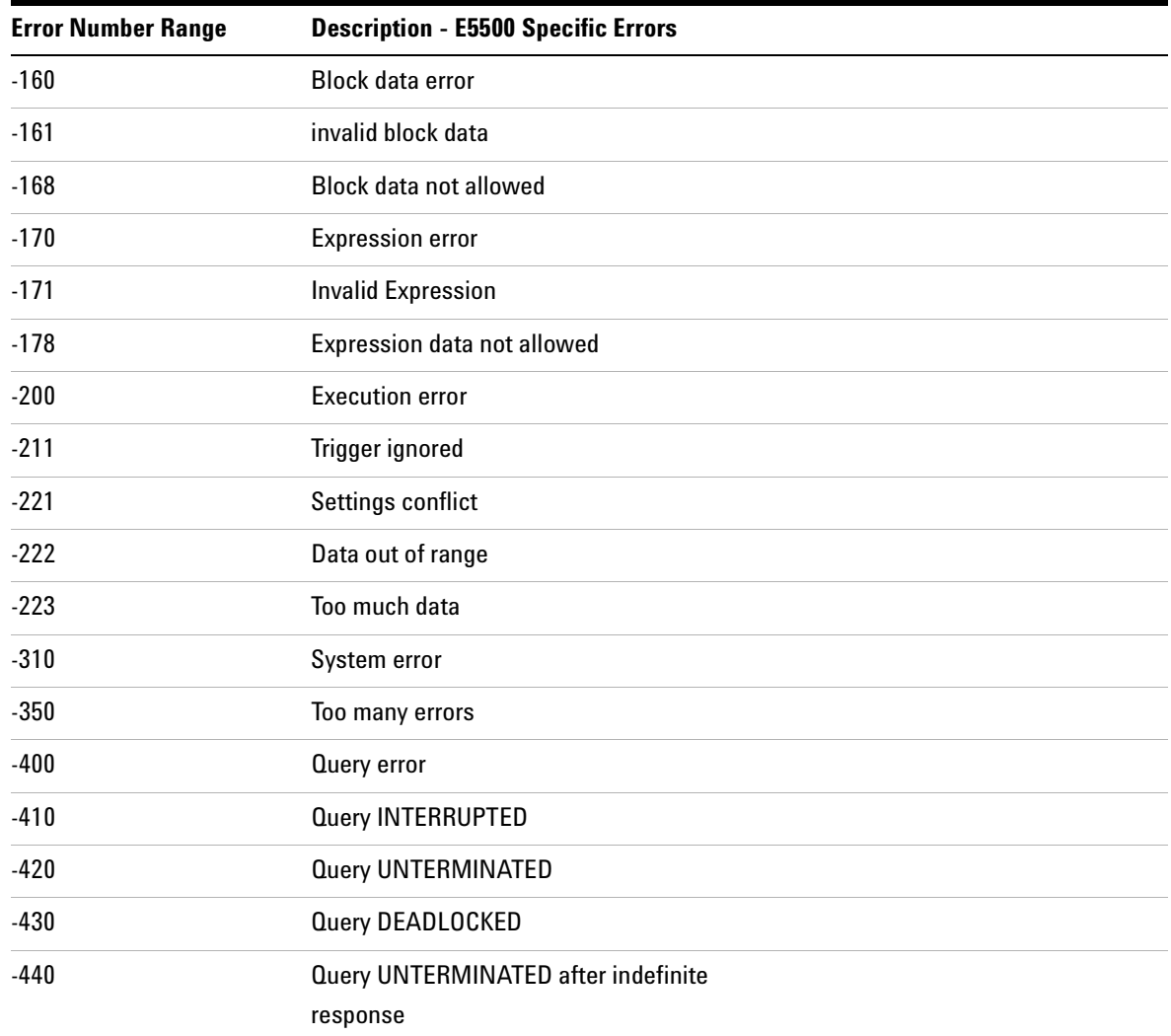

19-22 *E5500A Phase Noise Measurement System Version A.02.00 Document Part No. E5500-90025 Ed. 1.0*

 $\bullet$ 

ö

## <span id="page-317-0"></span>**SYSTem:GUI:LLOCkout[:STATe]**

Disable Measurement Development Client GUI Local menu function.

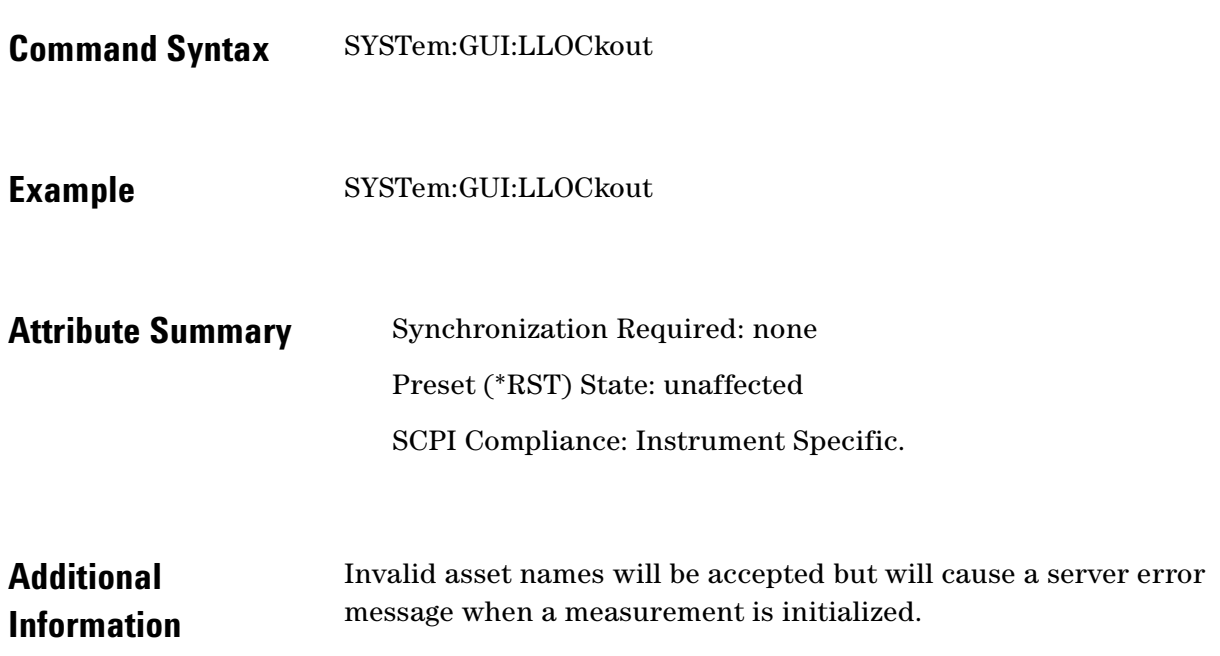

 $\ddotsc$  $\bullet$  $\bullet \bullet \bullet$ 

 $\bullet$ 

## <span id="page-318-0"></span>**SYSTem:GUI:REMote[:STATe]**

If ON put Measurement Development Client GUI in Remote mode. If **OFF** MDC GUI is in Local mode.

- Command Syntax SYSTem:GUI:REMote[:STATe] <boolean>  $<$ boolean> ::= OFF $|0|$ ON $|1$
- **Example** SYSTem: GUI:REMote ON
- **Query Syntax** SYSTem: GUI: REMote?
- **Return Format** Integer 0=OFF 1=ON
- **Attribute Summary** Synchronization Required: none Preset (\*RST) State: unaffected SCPI Compliance: Instrument Specific.
- **Additional Information**  The GUI must already be in remote or this command has no effect. Returning the GUI to Local (SYSTem:GUI:REMote OFF) cancels Local Lockout.

#### <span id="page-319-0"></span>**SYSTem:HELP:HEADers?**

Queries a listing of all the remote programming commands.

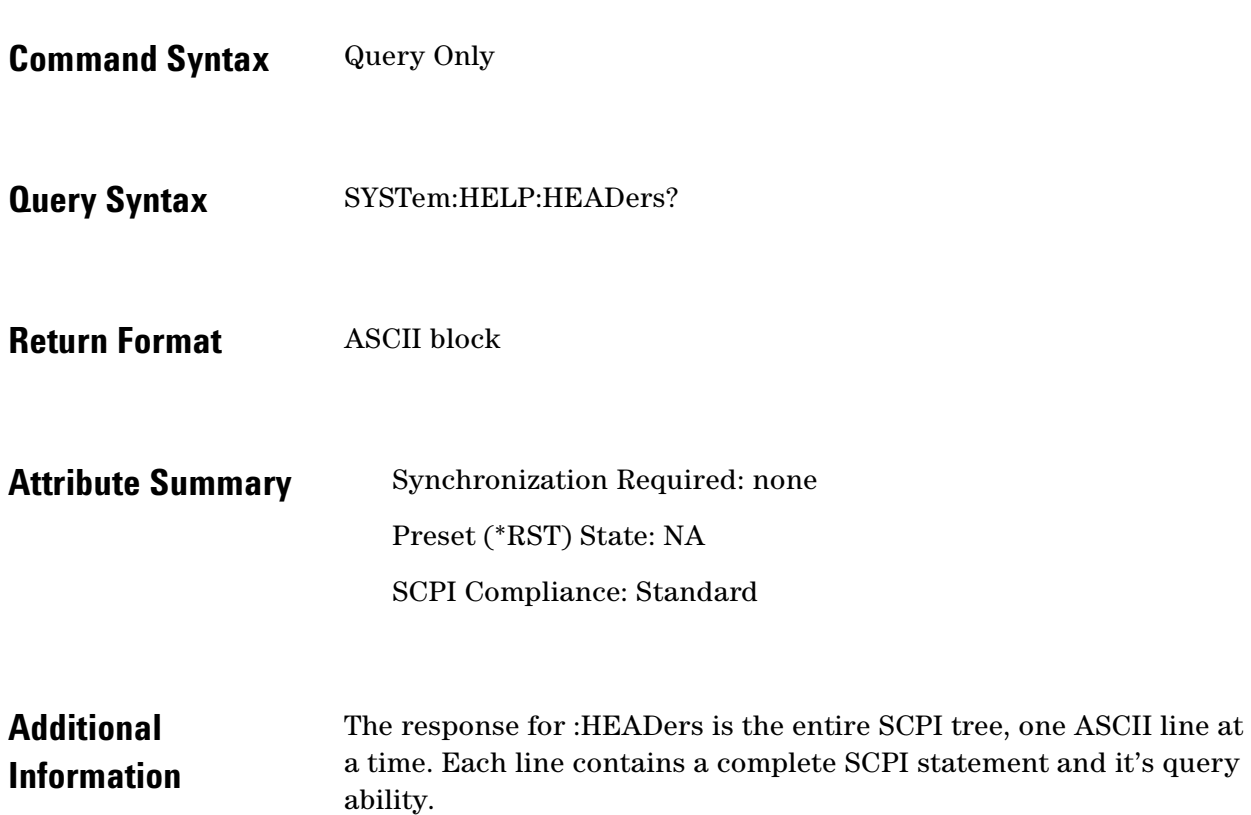

 $\ddotsc$  $\bullet$  $\bullet \bullet \bullet$ 

 $\bullet$  $\bullet$ 

## <span id="page-320-0"></span>**SYSTem:PATH:CARRier**

Specify the signal input port that the carrier signal is connected to.

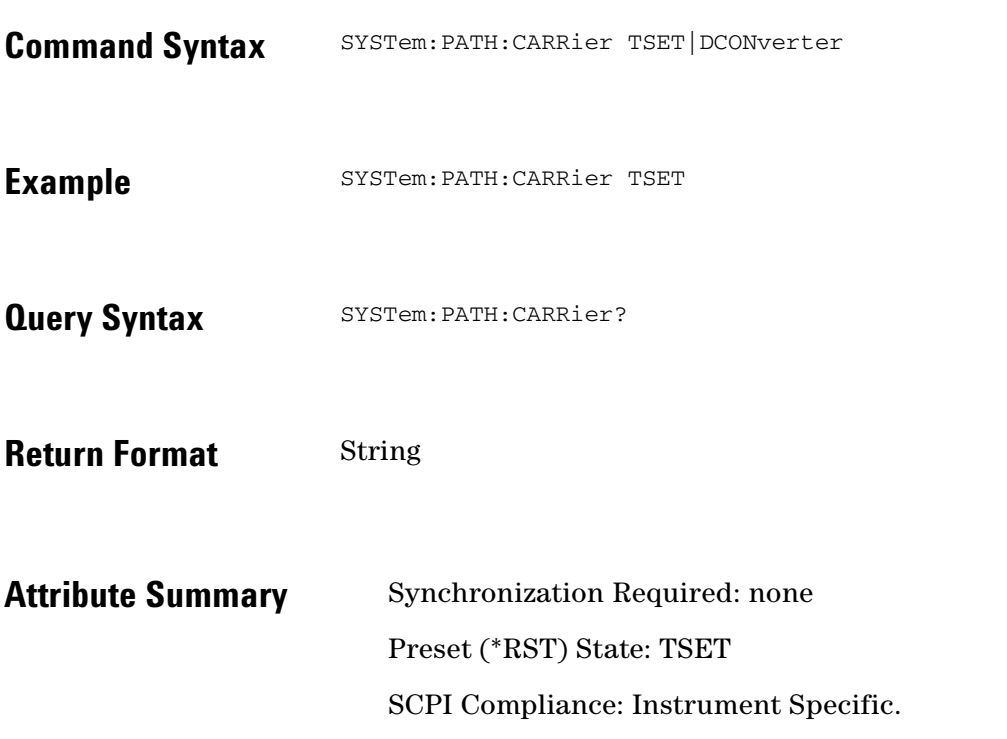

 $\ddot{\bullet}$  $\bullet$ 

# <span id="page-321-0"></span>**SYSTem:PATH:DCBBanalyzer**

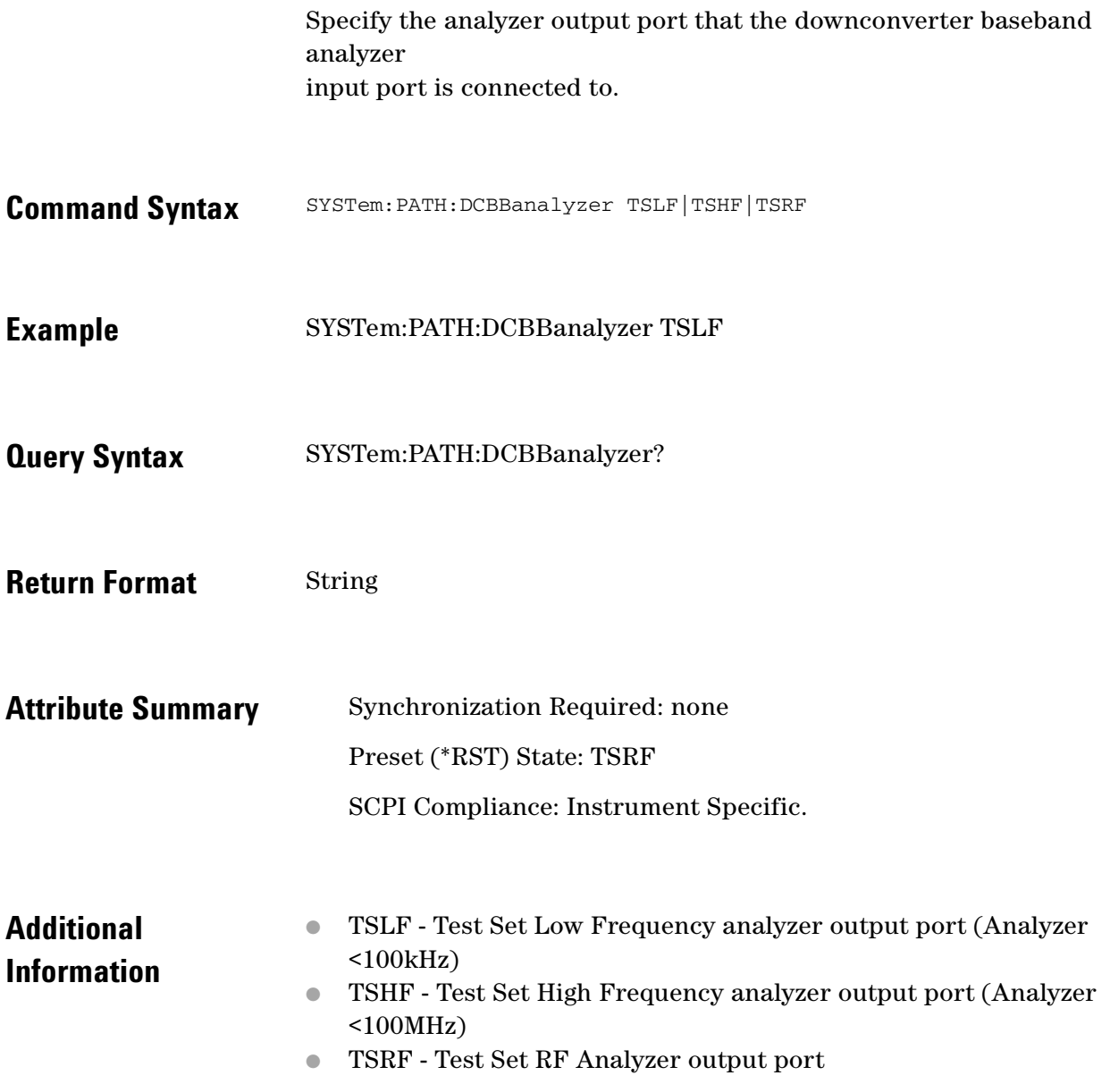

 $\ddotsc$  $\bullet$ 

 $\bullet$   $\bullet$  $\bullet$   $\bullet$ 

 $\bullet$  $\bullet \bullet \bullet$ 

## <span id="page-322-0"></span>**SYSTem:PATH:FFTanalyzer**

Specify the analyzer output port that the FFT analyzer is connected to.

Command Syntax SYSTem: PATH: FFTanalyzer TSLF|TSHF|TSRF|DCRF **Example** SYSTem:PATH:FFTanalyzer TSLF **Query Syntax** SYSTem:PATH:FFTanalyzer? **Return Format** String **Attribute Summary** Synchronization Required: none Preset (\*RST) State: TSHF SCPI Compliance: Instrument Specific. **Additional Information**  ● TSLF - Test Set Low Frequency analyzer output port (Analyzer <100kHz) ● TSHF - Test Set High Frequency analyzer output port (Analyzer <100MHz) ● TSRF - Test Set RF Analyzer output port ● DCRF - Downconverter RF Analyzer output port

#### <span id="page-323-0"></span>**SYSTem:PATH:SWANalyzer**

Specify the analyzer output port that the Swept (RF) Analyzer is connected to.

**Command Syntax** SYSTem:PATH:FFTanalyzer TSLF|TSHF|TSRF|DCRF **Example** SYSTem:PATH:FFTanalyzer TSLF **Query Syntax** SYSTem:PATH:FFTanalyzer? **Return Format** String **Attribute Summary** Synchronization Required: none Preset (\*RST) State: TSRF SCPI Compliance: Instrument Specific. **Additional Information**  ● TSLF - Test Set Low Frequency analyzer output port (Analyzer <100kHz) ● TSHF - Test Set High Frequency analyzer output port (Analyzer <100MHz) ● TSRF - Test Set RF Analyzer output port ● DCRF - Downconverter RF Analyzer output port

 $\bullet$ 

 $\bullet$   $\bullet$   $\bullet$
## **SYSTem:PATH:TVCO**

Specifies which port is selected to supply the tune voltage output.

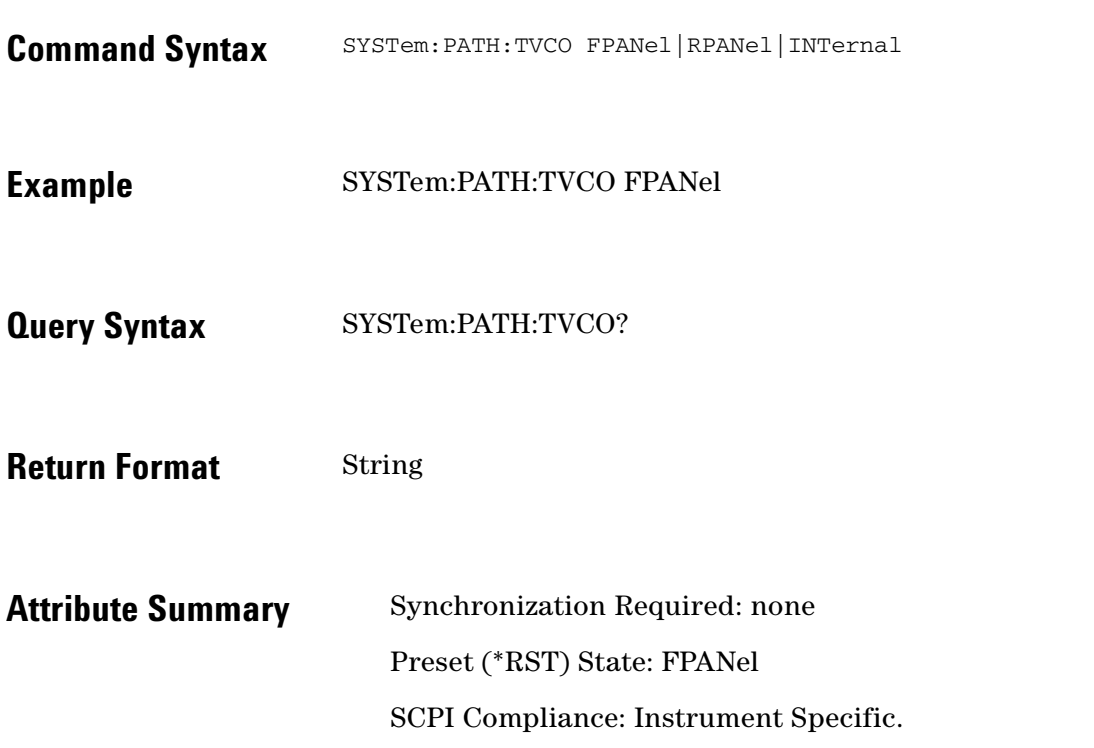

 $\ddotsc$ 

## **SYSTem:TSTart?**

Query the start time of the measurement.

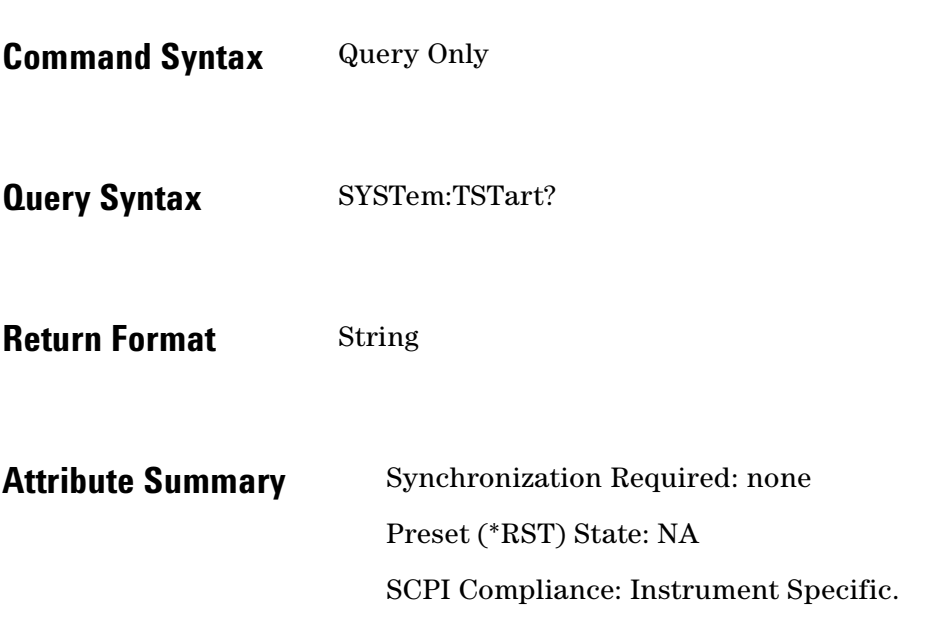

 $\ddotsc$  $\bullet$  $\bullet \bullet \bullet$ 

 $\bullet$ 

## **SYSTem:VERSion?**

Queries the version of SCPI the E5500 complies with.

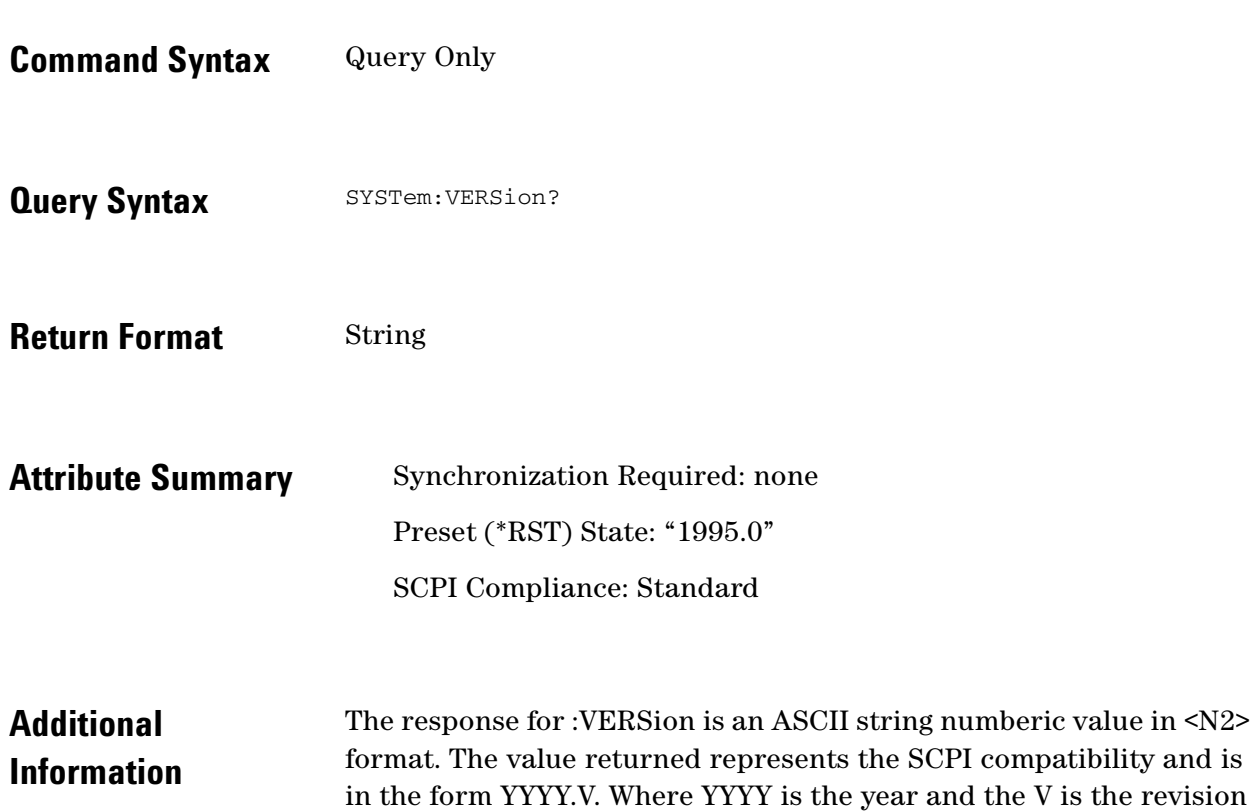

with that year.

 $\ddot{\bullet}$  $\bullet$